#### Министерство сельского хозяйства Российской Федерации

#### ФЕДЕРАЛЬНОЕ ГОСУДАРСТВЕННОЕ БЮДЖЕТНОЕ ОБРАЗОВАТЕЛЬНОЕ УЧРЕЖДЕНИЕ **ВЫСШЕГО ОБРАЗОВАНИЯ**

«ВОРОНЕЖСКИЙ ГОСУДАРСТВЕННЫЙ АГРАРНЫЙ УНИВЕРСИТЕТ имени императора Петра I»

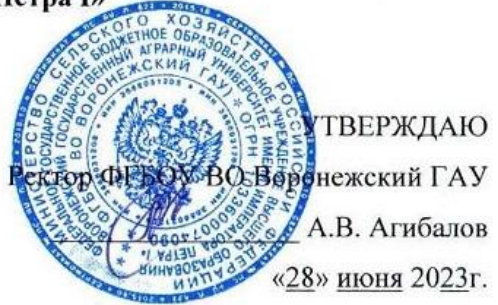

### **Образовательная программа высшего образования**

Направление подготовки **35.03.04 Агрономия**

Направленность (профиль) **Агрономия**

Квалификация **бакалавр**

Форма обучения **очная, заочная**

Нормативный срок освоения программы **4 года очно,4 года 10 месяцев заочно**

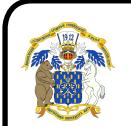

 ДОКУМЕНТ ПОДПИСАН ЭЛЕКТРОННОЙ ПОДПИСЬЮ

Сертификат: 009DC7B5B98BCBFB48AE0288B7F4173114 Владелец: Агибалов Александр Владимирович Действителен: с 09.02.2023 до 04.05.2024

ВОРОНЕЖ 2023 г.

Образовательная программа обсуждена на заседании Ученого совета факультета агрономии, агрохимии и экологии «27» июня 2023 г., протокол № 10.

Образовательная программа утверждена на заседании Ученого совета ФГБОУ ВО Воронежский ГАУ «28» июня 2023 г., протокол № 12.

# **ЛИСТ СОГЛАСОВАНИЙ**

# **ОБРАЗОВАТЕЛЬНАЯ ПРОГРАММАВЫСШЕГО ОБРАЗОВАНИЯ**

Направление подготовки **35.03.04 Агрономия**

Профиль подготовки **«Агрономия»**

ОТВЕТСВЕННЫЙ ИСПОЛНИТЕЛЬ:

Декан факультета СДХУ А.П. Пичугин ДУ. Р 20 Абг СОГЛАСОВАНО: Н.М. Дерканосова 28.06 2025 Проректор по учебной работе Начальник управления по планированию Е.В. Терновых 28. Р. 20 82 и организации учебного процесса Е.А. Новикова  $\mathscr{B}$ . 06 20 86 Зав. отделом управления качеством

Рецензент образовательной программы высшего образования по направлению подготовки 35.03.04 Агрономия, направленность Агрономия **руководитель департамента аграрной политики Воронежский области А.Ф. Сапронов**

# СОДЕРЖАНИЕ

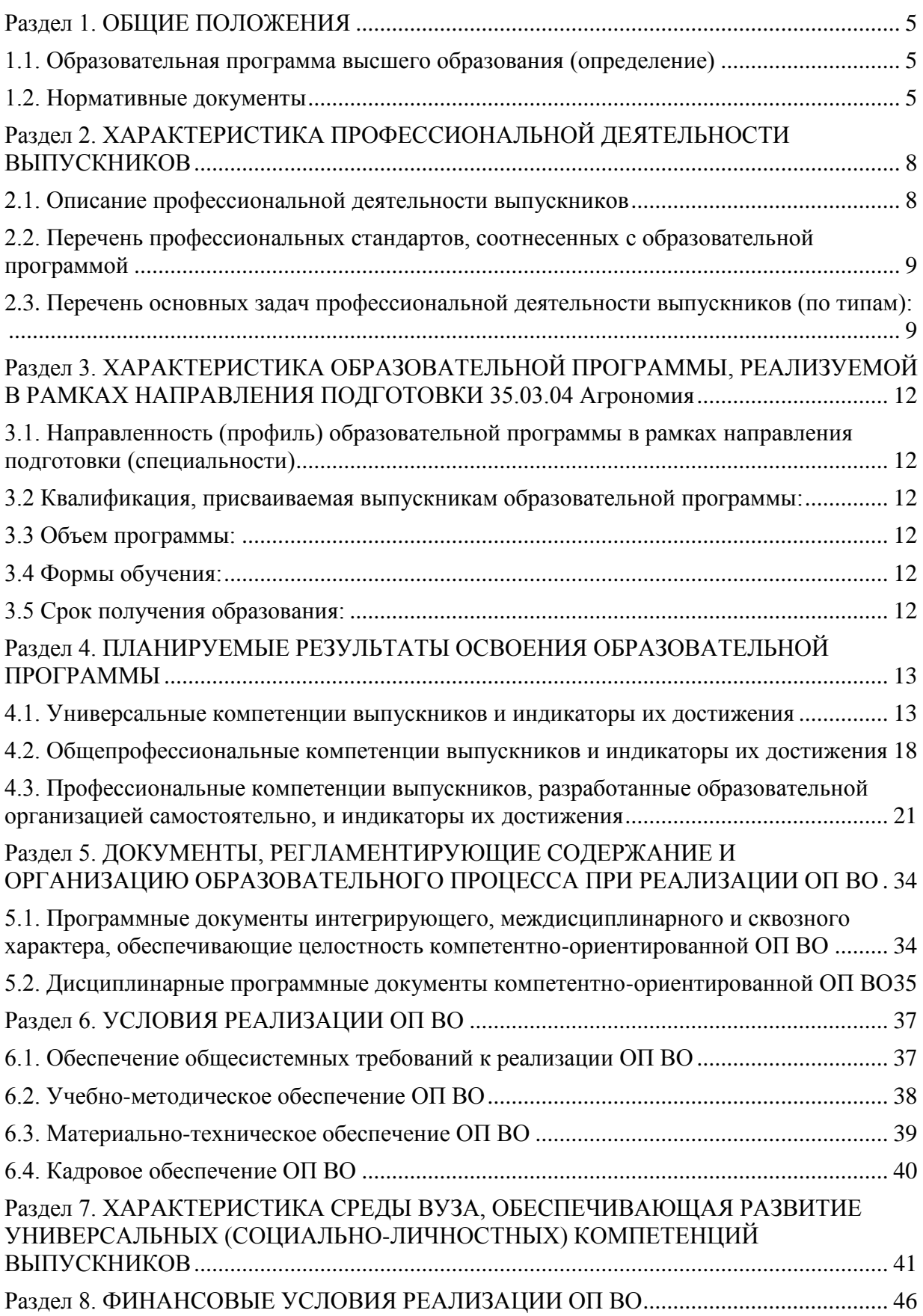

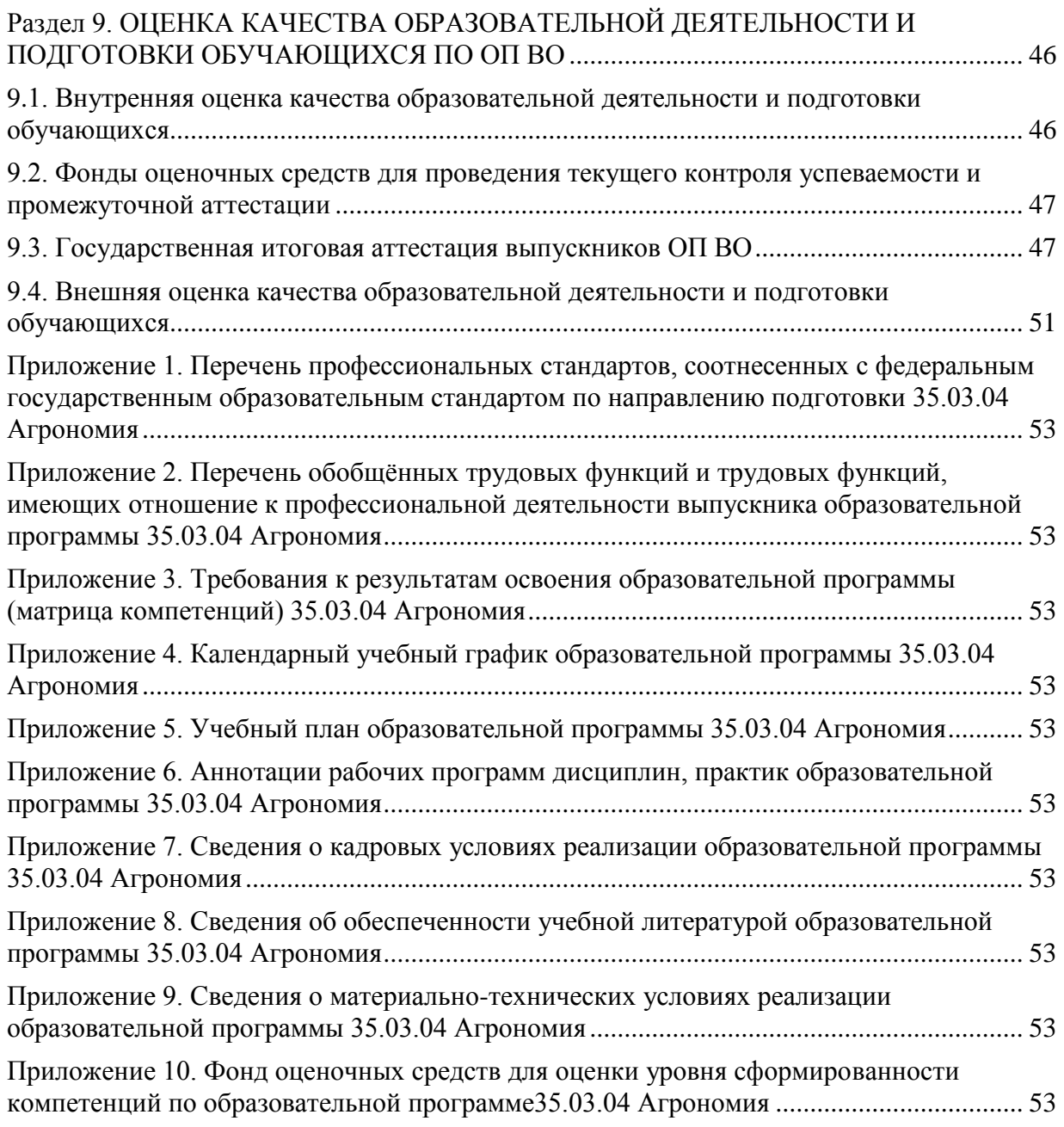

## **Раздел 1. ОБЩИЕ ПОЛОЖЕНИЯ**

#### **1.1. Образовательная программа высшего образования (определение)**

<span id="page-4-1"></span><span id="page-4-0"></span>Образовательная программа - образовательная программа - комплекс основных характеристик образования (объем, содержание, планируемые результаты) и организационнопедагогических условий, который представлен в виде учебного плана, календарного учебного графика, рабочих программ учебных предметов, курсов, дисциплин (модулей), иных компонентов, оценочных и методических материалов, а также в предусмотренных Федеральным законом «Об образовании» случаях в виде рабочей программы воспитания, календарного плана воспитательной работы, форм аттестации.

ОП ВО по направлению подготовки 35.03.04 Агрономия разработана в соответствии с федеральным государственным образовательным стандартом высшего образования (ФГОС ВО) по направлению подготовки 35.03.04 Агрономия и уровню высшего образования бакалавриат, утвержденный приказом Минобрнауки России от 26 июля 2017 г № 699, с изменениями, внесенными приказом Министерства науки и высшего образования Росмсийской Федерации от 8 февраля 2021 г. № 83 (зарегистрирован Министерством юстиции Российской Федерации 12 марта 2021 г., регистрационный № 62739).

ОП ВО реализуется на русском языке.

### **1.2. Нормативные документы**

<span id="page-4-2"></span>- Федеральный закон от 29 декабря 2012 года № 273-ФЗ «Об образовании в Российской Федерации»;

- Федеральный государственный образовательный стандарт по направлению подготовки по направлению подготовки 35.03.04 Агрономия и уровню высшего образования бакалавриат, утвержденный приказом Минобрнауки России от 26 июля 2017 г № 699, с изменениями, внесенными приказом Министерства науки и высшего образования Росмсийской Федерации от 8 февраля 2021 г. № 83 (зарегистрирован Министерством юстиции Российской Федерации 12 марта 2021 г., регистрационный № 62739);

- Приказом Министерства науки и высшего образования РФ от 06.04.2021 г. № 245 «Об утверждении Порядка организации и осуществления образовательной деятельности по образовательным программам высшего образования - программам бакалавриата, программам специалитета, программам магистратуры»;

- Приказом Министерства образования и науки РФ от 29.06.2015 № 636 «Об утверждении порядка проведения государственной итоговой аттестации по образовательным программам высшего образования – программам бакалавриата, программам специалитета, программам магистратуры»;

Приказ Министерства науки и высшего образования РФ от 18 апреля 2023 г.  $N$ <sup>o</sup> 409 «Об утверждении аккредитационных показателей по образовательным программам высшего образования, методики расчета и применения аккредитационных показателей по образовательным программам высшего образования»;

- Нормативно-методическими документами Министерства науки и высшего образования Российской Федерации;

- Уставом ФГБОУ ВО Воронежский ГАУ;

локальные нормативные акты ФГБОУ ВО Воронежский ГАУ:

П ВГАУ 1.1.01 – 2023 ПОЛОЖЕНИЕ о разработке основных образовательных программ высшего образования с учетом соответствующих профессиональных стандартов, введенное в действие приказом ректора №357 от 31.05.2023 г.;

П ВГАУ 1.1.07 – 2017 ПОЛОЖЕНИЕ о разработке, оформлении и утверждении учебного плана образовательной программы высшего образования, введенное в действие приказом ректора №273 от 24.09.2020 г.;

П ВГАУ 1.1.02 – 2016 ПОЛОЖЕНИЕ о разработке, составлении и утверждении рабочей программы, введенное в действие приказом ректора №341 от 02.11.2020 г.;

П ВГАУ 1.1.02 – 2017 ПОЛОЖЕНИЕ о бакалавриате, введенное в действие приказом ректора №376 от 12.10.2017 г.;

П ВГАУ 1.1.01 – 2017 ПОЛОЖЕНИЕ о текущем контроле успеваемости и промежуточной аттестации обучающихся, введенное в действие приказом ректора №283 от 01.10.2020 г.;

П ВГАУ 1.1.02 – 2020 ПОЛОЖЕНИЕ о порядке организации и проведения текущей и промежуточной аттестации обучающихся с использованием технологий компьютерного тестирования, введенное в действие приказом ректора №200 от 13.07.2020г.;

П ВГАУ 1.1.05 – 2016 ПОЛОЖЕНИЕ о порядке проведения практики обучающихся, введенное в действие приказом ректора №283 от 01.10.2020 г.;

П ВГАУ 1.1.04 – 2020 ПОЛОЖЕНИЕ о практической подготовке обучающихся, введенное в действие приказом ректора №283 от 01.10.2020 г.;

П ВГАУ 1.1.04 – 2022 ПОЛОЖЕНИЕ о государственной итоговой аттестации по образовательным программам высшего образования - программам бакалавриата, программам специалитета, программам магистратуры, введенное в действие приказом ректора №336 от 29.06.2022 г.;

П ВГАУ 1.1.05 – 2018 ПОЛОЖЕНИЕ о порядке проведения государственной итоговой аттестации по образовательным программам высшего образования с применением электронного обучения, дистанционных образовательных технологий, введенное в действие приказом ректора №285 от 31.07.2018 г.;

П ВГАУ 1.1.09 – 2016 ПОЛОЖЕНИЕ об организации учебного процесса с использованием электронного обучения и дистанционных образовательных технологий, введенное в действие приказом ректора №283 от 01.10.2020 г.;

П ВГАУ 1.1.09 – 2017 ПОЛОЖЕНИЕ об организации обучения по индивидуальному учебному плану, в том числе ускоренного обучения, введенное в действие приказом ректора №283 от 01.10.2020 г.;

П ВГАУ 1.1.04 – 2023 ПОЛОЖЕНИЕ об организации занятий физической культурой и спортом для обучающихся в специальной медицинской группе, инвалидов и лиц с ограниченными возможностями здоровья, введенное в действие приказом ректора №357 от 31.05.2023 г.;

П ВГАУ 1.1.03 – 2023 ПОЛОЖЕНИЕ о порядке организации освоения обучающимися дисциплин по физической культуре и спорту, в том числе с применением электронного обучения и дистанционных образовательных технологий (бакалавриат, специалитет), введенное в действие приказом ректора №357 от 31.05.2023 г.;

П ВГАУ 1.1.04 – 2018 ПОЛОЖЕНИЕ Порядок организации освоения элективных и факультативных дисциплин, введенное в действие приказом ректора №283 от 01.10.2020 г.;

П ВГАУ 1.1.03 – 2015 ПОЛОЖЕНИЕ об экстернах, введенное в действие приказом ректора №283 от 01.10.2020 г.;

П ВГАУ 1.1.07 – 2022 ПОЛОЖЕНИЕ об организации образовательного процесса и условия обучения лиц с инвалидностью и лиц с ограниченными возможностями здоровья, введенное в действие приказом ректора №370 от 08.08.2022 г.;

П ВГАУ 1.1.06 – 2017 ПОЛОЖЕНИЕ по составлению расписания, введенное в действие приказом ректора №283 от 01.10.2020 г.;

П ВГАУ 1.1.07 – 2016 ПОЛОЖЕНИЕ о порядке выдачи документов о высшем образовании и о квалификации, введенное в действие приказом ректора №285 от 31.07.2018 г.;

П ВГАУ 1.1.12 – 2014 ПОЛОЖЕНИЕ о порядке перехода обучающихся с платного обучения на бесплатное, введенное в действие приказом ректора №283 от 01.10.2020 г.;

П ВГАУ 1.1.12 – 2016 ПОЛОЖЕНИЕ об аттестационной комиссии, введенное в действие приказом ректора №278 от 30.08.2019 г.;

П ВГАУ 1.1.02 – 2022 ПОЛОЖЕНИЕ о порядке перевода, отчисления и восстановления обучающихся, введенное в действие приказом ректора №587 от 03.11.2022 г.;

П ВГАУ 1.1.13 – 2016 ПОЛОЖЕНИЕ о фонде оценочных средств, введенное в действие приказом ректора №283 от 01.10.2020 г.;

П ВГАУ 1.1.14 – 2016 ПОЛОЖЕНИЕ по реализации дисциплин по философии, введенное в действие приказом ректора №376 от 12.10.2017 г.;

П ВГАУ 1.1.15 – 2016 ПОЛОЖЕНИЕ по реализации дисциплин по истории, введенное в действие приказом ректора №376 от 12.10.2017 г.;

П ВГАУ 1.1.06 – 2022 ПОЛОЖЕНИЕ по реализации дисциплин по иностранному языку, введенное в действие приказом ректора №357 от 31.05.2023 г.;

П ВГАУ 1.1.17 – 2016 ПОЛОЖЕНИЕ по реализации дисциплин по безопасности жизнедеятельности, введенное в действие приказом ректора №376 от 12.10.2017 г.;

П ВГАУ 1.1.11 – 2017 ПОЛОЖЕНИЕ о порядке оформления образовательных отношений между образовательным учреждением, обучающимися и (или) родителями (законными представителями) несовершеннолетних обучающихся, введенное в действие приказом ректора №278 от 30.08.2019 г.;

П ВГАУ 1.1.05 – 2022 ПОЛОЖЕНИЕ по организации и проведению внутренней независимой оценки качества образования, введенное в действие приказом ректора №502 от 10.10.2022 г.;

П ВГАУ 5.1.01 – 2023 ПОЛОЖЕНИЕ об электронной информационнообразовательной среде, введенное в действие приказам ректора №357 от 31.05.2023 г.;

П ВГАУ 5.1.02 – 2017 ПОЛОЖЕНИЕ об электронном портфолио обучающегося (бакалавра, специалиста, магистра, аспиранта), введенное в действие приказам ректора №288 от 09.08.2017 г.;

П ВГАУ 1.1.01 – 2021 ПОЛОЖЕНИЕ об особенностях реализации образовательных программ высшего образования в очно-заочной форме, введенное в действие приказом ректора №250 от 21.06.2021 г.;

П ВГАУ 1.1.03 – 2020 Порядок зачета результатов освоения обучающимися учебных предметов, курсов, дисциплин (модулей), практик, дополнительных образовательных программ в других организациях, осуществляющих образовательную деятельность, введенное в действие приказом ректора №283 от 01.10.2020 г.;

П ВГАУ 1.1.05 – 2020 ПОЛОЖЕНИЕ об организации и осуществлении образовательной деятельности при сетевой форме реализации образовательных программ, введенное в действие приказом ректора №283 от 01.10.2020 г.;

П ВГАУ 1.1.08 – 2023 ПОЛОЖЕНИЕ о языке образования федерального государственного бюджетного образовательного учреждения высшего образования «Воронежский государственный аграрный университет имени императора Петра I», введенное в действие приказом ректора № 414 от 28.06.2023 г.

### **Раздел 2. ХАРАКТЕРИСТИКА ПРОФЕССИОНАЛЬНОЙ ДЕЯТЕЛЬНОСТИ ВЫПУСКНИКОВ**

#### <span id="page-7-0"></span>**2.1. Описание профессиональной деятельности выпускников**

Область и сфера профессиональной деятельности профессиональной деятельности

<span id="page-7-1"></span>- 13 Сельское хозяйство (в сфере производства и хранения продукции растениеводства на основе достижений агрономии, защиты растений, генетики, селекции, семеноводства и биотехнологии сельскохозяйственных культур);

- 01 Образование и наука (в сфере научных исследований для разработки инновационных агротехнологий, воспроизводства плодородия почв, создания высокопродуктивных сортов и гибридов).

Типы задач профессиональной деятельности выпускников:

– производственно-технологический

– научно-исследовательский

*Задачи профессиональной деятельности производственно-технологического типа:*

1) Организация системы севооборотов, их размещение по территории землепользования и проведение нарезки полей с учетом агроландшафтной характеристики сельскохозяйственного предприятия.

2) Обоснование выбора сортов сельскохозяйственных культур для конкретных условий региона и уровня интенсификации земледелия.

3) Разработка рациональных систем обработки почвы в севооборотах с учетом почвенно-климатических условий и рельефа территории.

4) Разработка технологии посева (посадки) сельскохозяйственных культур и ухода за ними с учетом их биологических особенностей и почвенно-климатических условий.

5) Разработка экологически обоснованной системы применения удобрений с учетом свойств почвы и биологических особенностей растений.

6) Разработка экологически обоснованной интегрированной системы защиты растений с учетом прогноза развития вредных объектов и фактического фитосанитарного состояния посевов для предотвращения потерь урожая от болезней, вредителей и сорняков.

7) Разработка агротехнических мероприятий по улучшению фитосанитарного состояния посевов.

8) Разработка технологий уборки сельскохозяйственных культур, послеуборочной доработки сельскохозяйственной продукции и закладки ее на хранение, обеспечивающих сохранность урожая.

9) Подготовка технологических карт возделывания сельскохозяйственных культур на основе разработанных технологий для организации рабочих процессов.

10) Определение общей потребности в семенном и посадочном материале, удобрениях и пестицидах.

11) Разработка технологий улучшения и рационального использования природных кормовых угодий.

12) Осуществление фитосанитарного контроля на государственной границе в целях защиты территории России от проникновения карантинных и других опасных возбудителей болезней и вредителей растений, сорняков.

13) Общий контроль реализации технологического процесса производства продукции растениеводства в соответствии с разработанными технологиями возделывания сельскохозяйственных культур.

14) Комплектование почвообрабатывающих, посевных и уборочных агрегатов, агрегатов для внесения удобрений и борьбы с вредителями и болезнями сельскохозяйственных растений, определение схем их движения по полям, проведение технологических регулировок.

#### **Страница 9 из 487**

15) Разработка технологий получения высококачественных семян сельскохозяйственных культур, организация сортового и семенного контроля.

16) Сбор информации, необходимой для разработки элементов земледелия и технологий возделывания сельскохозяйственных культур.

17) Обобщение результатов исследований, разработка рекомендаций по технологиям производства продукции растениеводства и воспроизводства плодородия почв;

За*дачи профессиональной деятельности научно-исследовательского типа:*

1) Участие в проведении научных исследований по общепринятым методикам, обобщение и статистическая обработка результатов опытов, формулирование выводов.

2) Участие во внедрении результатов исследований и разработок; подготовка данных для составления отчетов, обзоров и научных публикаций;

3) Выведение новых сортов и гибридов сельскохозяйственных культур.

Перечень основных объектов (или областей знания) профессиональной деятельности выпускников: полевые, овощные, плодовые культуры и их сорта, генетические коллекции растений, селекционный процесс, агрономические ландшафты, природные кормовые угодья, почва и воспроизводство ее плодородия, вредные организмы и средства защиты растений от них, технологии производства продукции растениеводства.

Выпускники могут осуществлять профессиональную деятельность в других областях и (или) сферах профессиональной деятельности при условии соответствия уровня их образования и полученных компетенций требованиям к квалификации работника.

### <span id="page-8-0"></span>**2.2. Перечень профессиональных стандартов, соотнесенных с образовательной программой**

Перечень профессиональных стандартов, соотнесенных с образовательной программой высшего образования по направлению подготовки 35.03.04 Агрономия приведен в Приложении 1.

Перечень обобщённых трудовых функций и трудовых функций, имеющих отношение к профессиональной деятельности выпускника программ по направлению подготовки 35.03.04 Агрономия, представлен в Приложении 2.

<span id="page-8-1"></span>**2.3. Перечень основных задач профессиональной деятельности выпускников (по типам):**

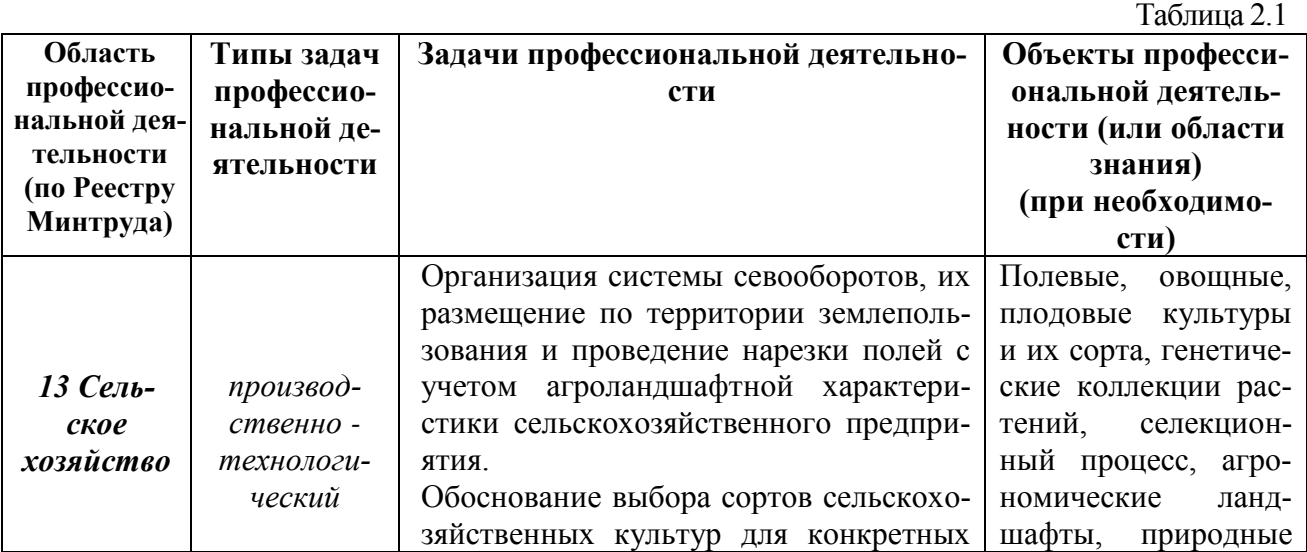

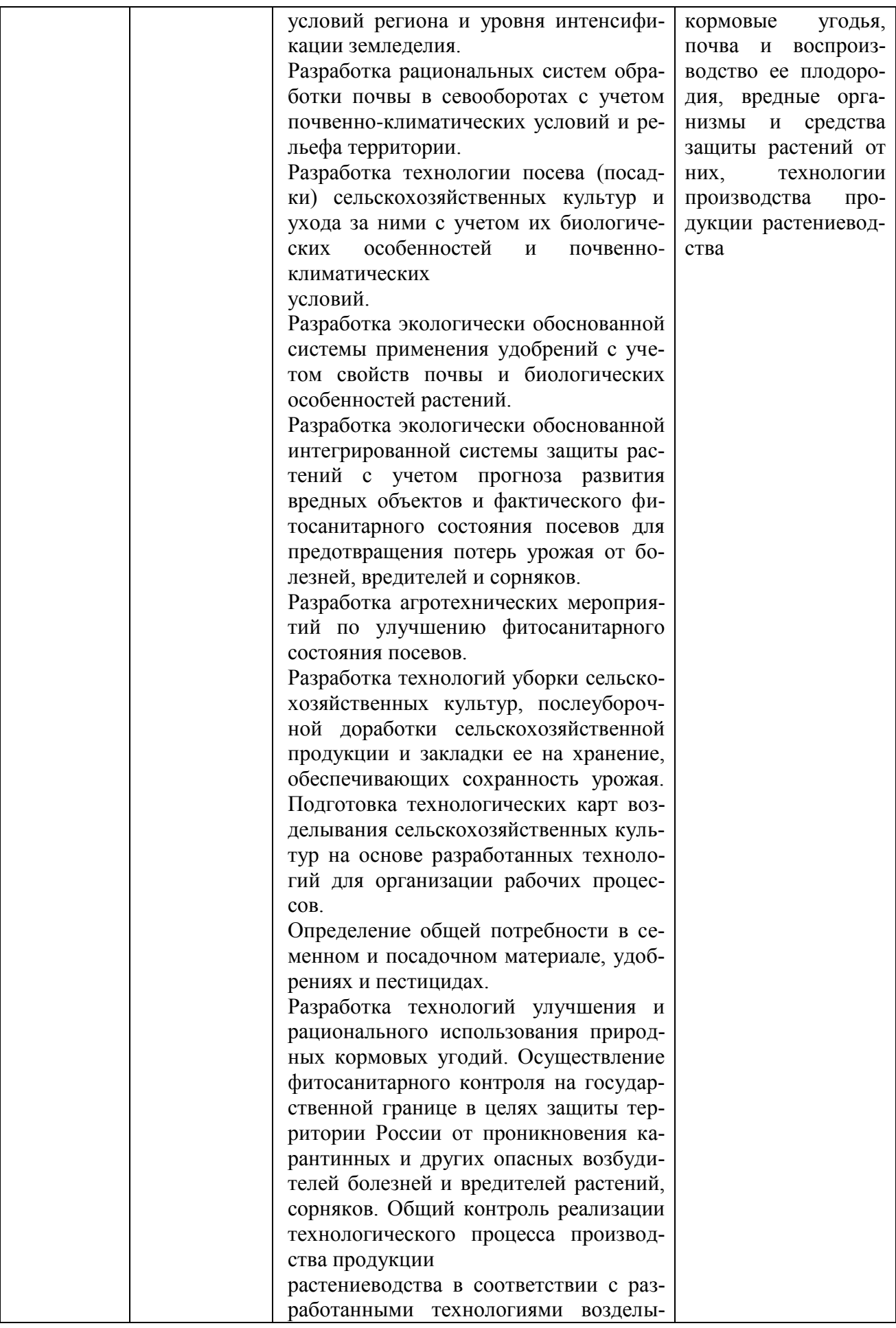

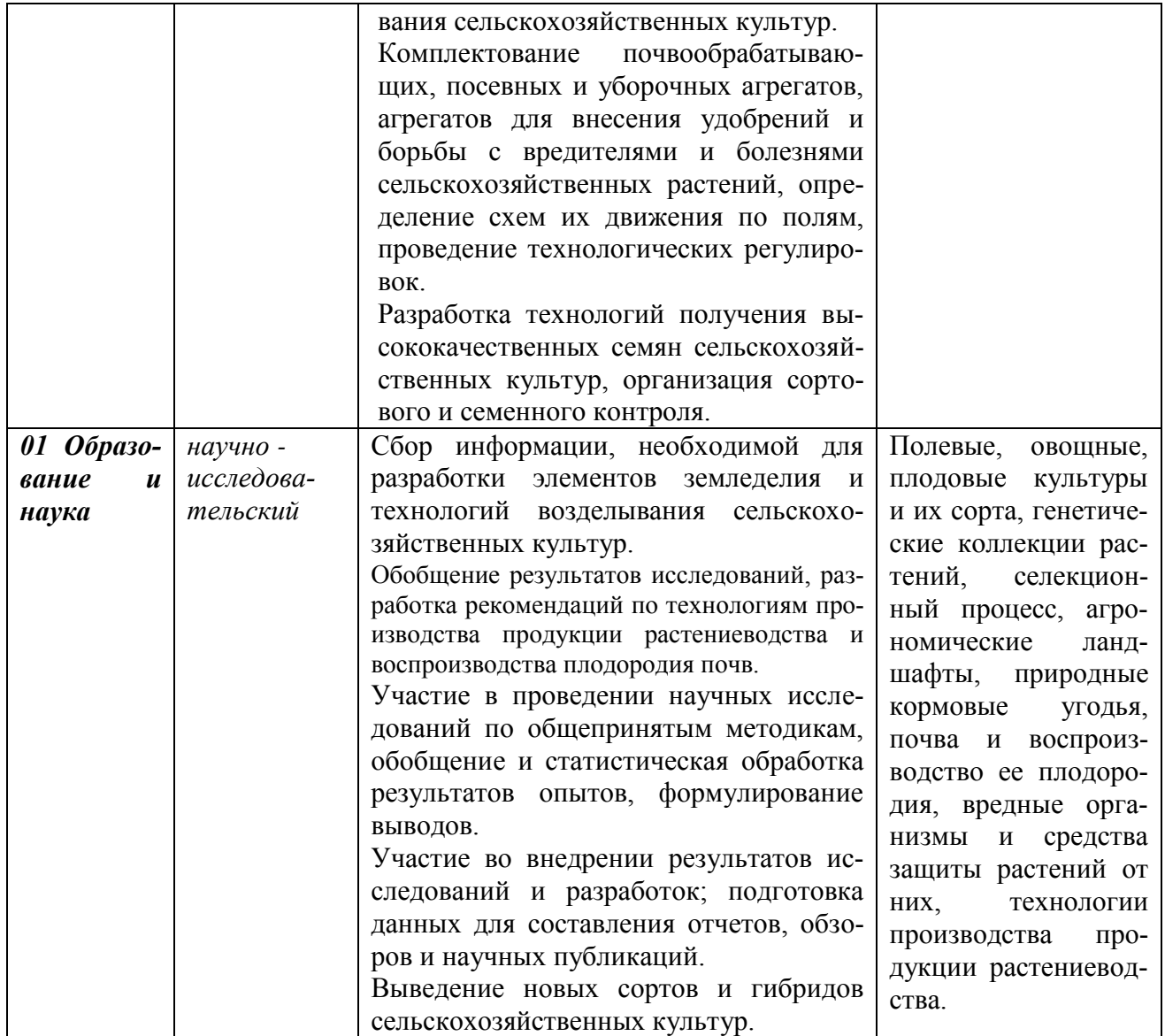

### <span id="page-11-0"></span>**Раздел 3. ХАРАКТЕРИСТИКА ОБРАЗОВАТЕЛЬНОЙ ПРОГРАММЫ, РЕАЛИЗУЕ-МОЙ В РАМКАХ НАПРАВЛЕНИЯ ПОДГОТОВКИ 35.03.04 Агрономия**

#### <span id="page-11-1"></span>**3.1. Направленность (профиль) образовательной программы в рамках направления подготовки (специальности)**

Направленность (профиль) образовательной программы конкретизирует содержание программы в рамках направления подготовки путем ориентации ее на область (области) профессиональной деятельности и сферу (сферы) профессиональной деятельности выпускников; тип (типы) задач и задачи профессиональной деятельности выпускников; на объекты профессиональной деятельности выпускников или область (области) знания.

Направленность образовательной программы в рамках направления подготовки: агрономия

### <span id="page-11-3"></span><span id="page-11-2"></span>**3.2 Квалификация, присваиваемая выпускникам образовательной программы:** бакалавр

**3.3 Объем программы:** 240 зачетных единиц (далее – з.е.).

<span id="page-11-4"></span>**3.4 Формы обучения:** очная, заочная.

#### <span id="page-11-5"></span>**3.5 Срок получения образования:**

при очной форме обучения 4 года,

при заочной форме обучения 4 года 10 месяцев

при обучении по индивидуальному учебному плану инвалидов и лиц с ОВЗ может быть увеличен по их заявлению не более чем на 1 год по сравнению со сроком получения образования, установленным для соответствующей формы обучения

### **Раздел 4. ПЛАНИРУЕМЫЕ РЕЗУЛЬТАТЫ ОСВОЕНИЯ ОБРАЗОВАТЕЛЬНОЙ ПРОГРАММЫ**

<span id="page-12-0"></span>В результате освоения образовательной программы у выпускника должны быть сформированы универсальные, общепрофессиональные и профессиональные компетенции, установленные образовательной программой.

# <span id="page-12-1"></span>**4.1. Универсальные компетенции выпускников и индикаторы их достижения**

Образовательная программа устанавливает следующие универсальные компетенции:

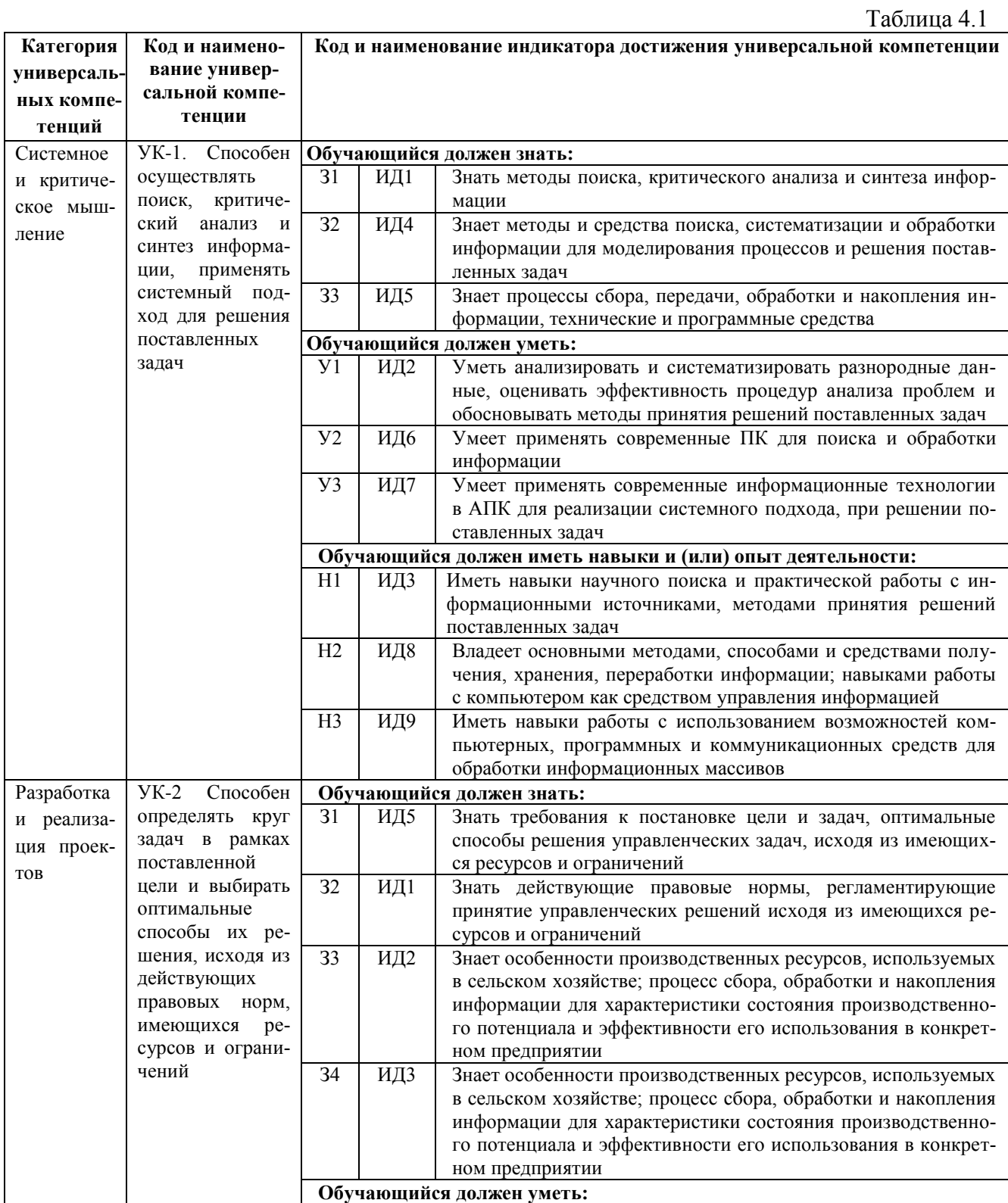

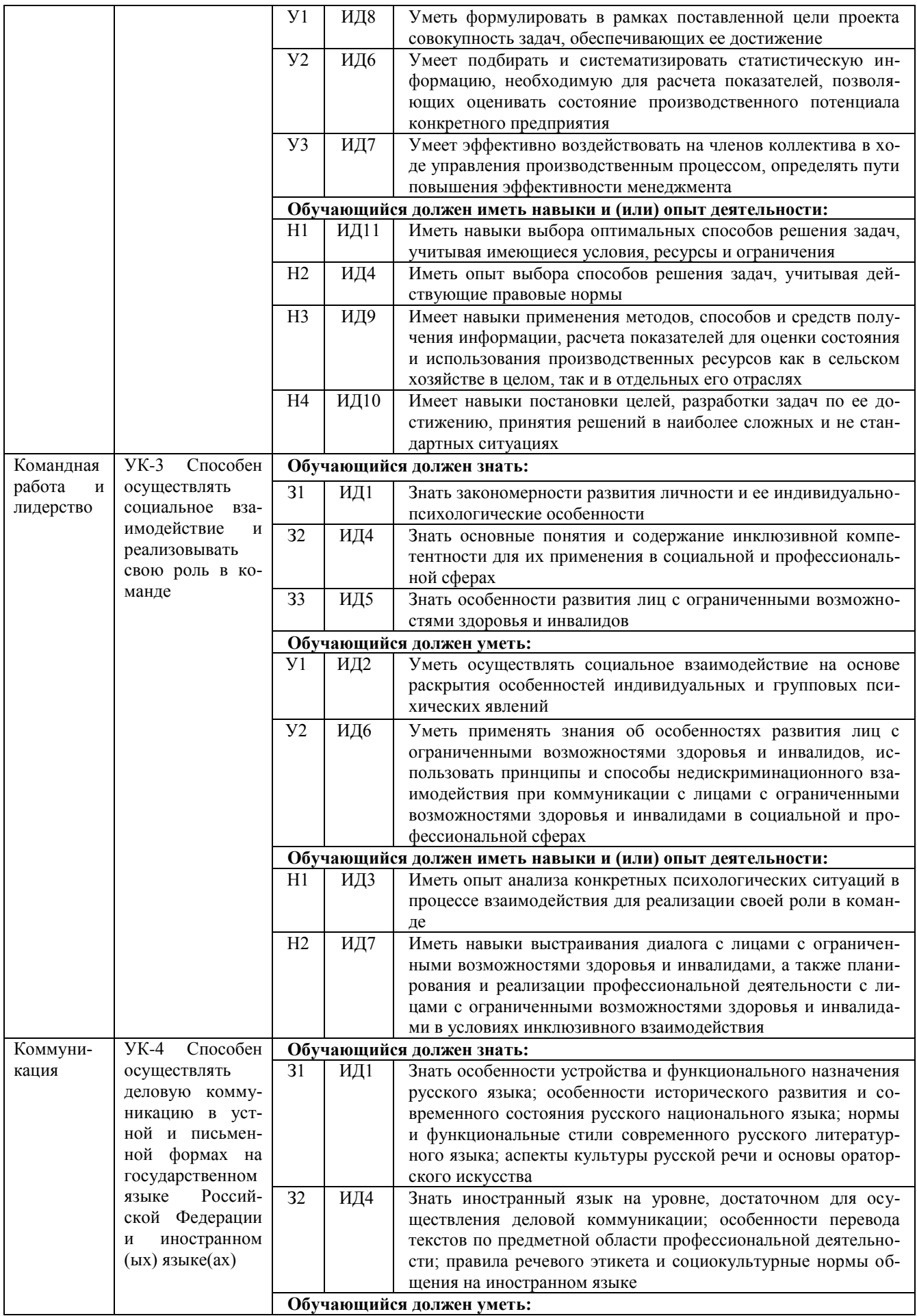

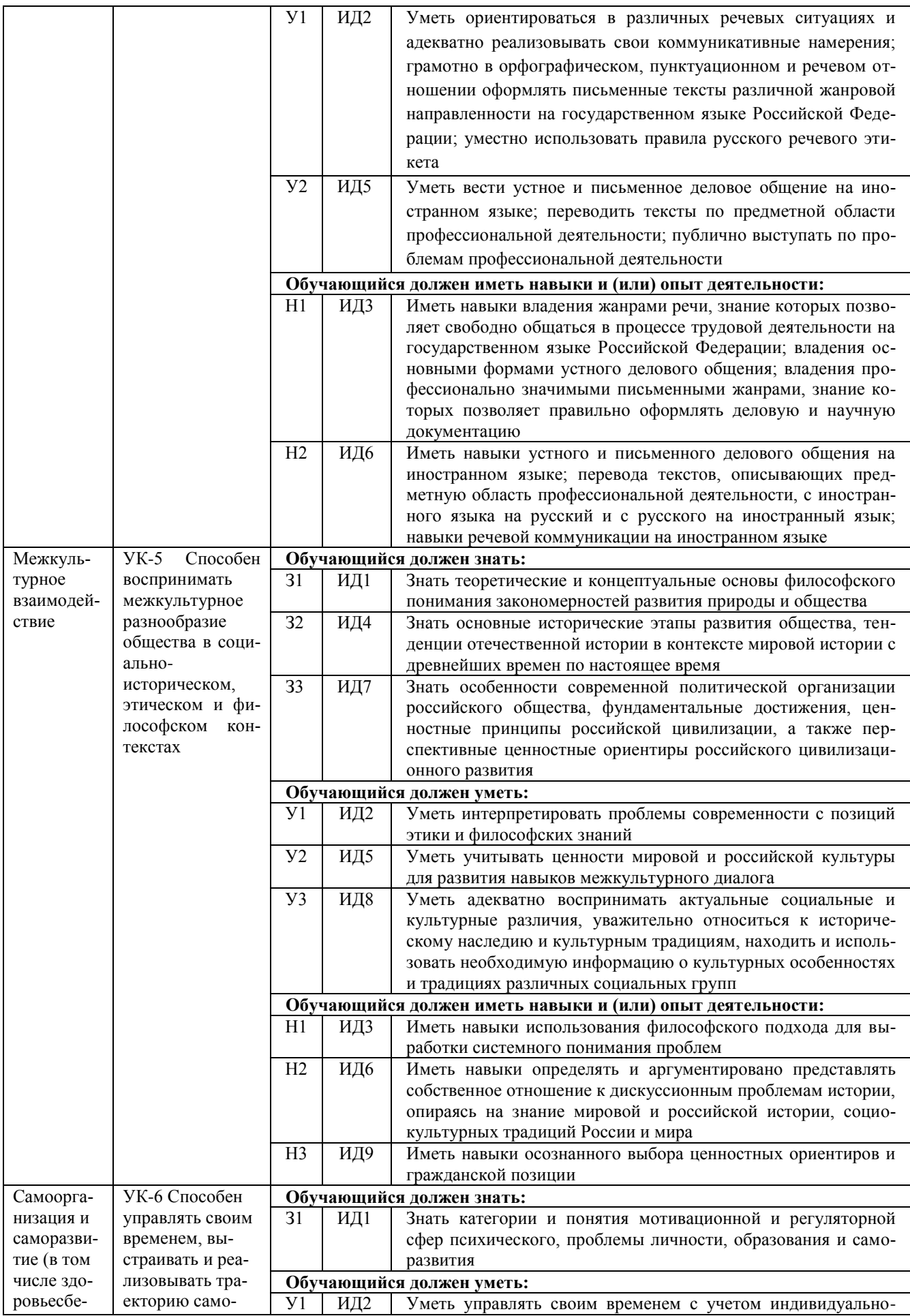

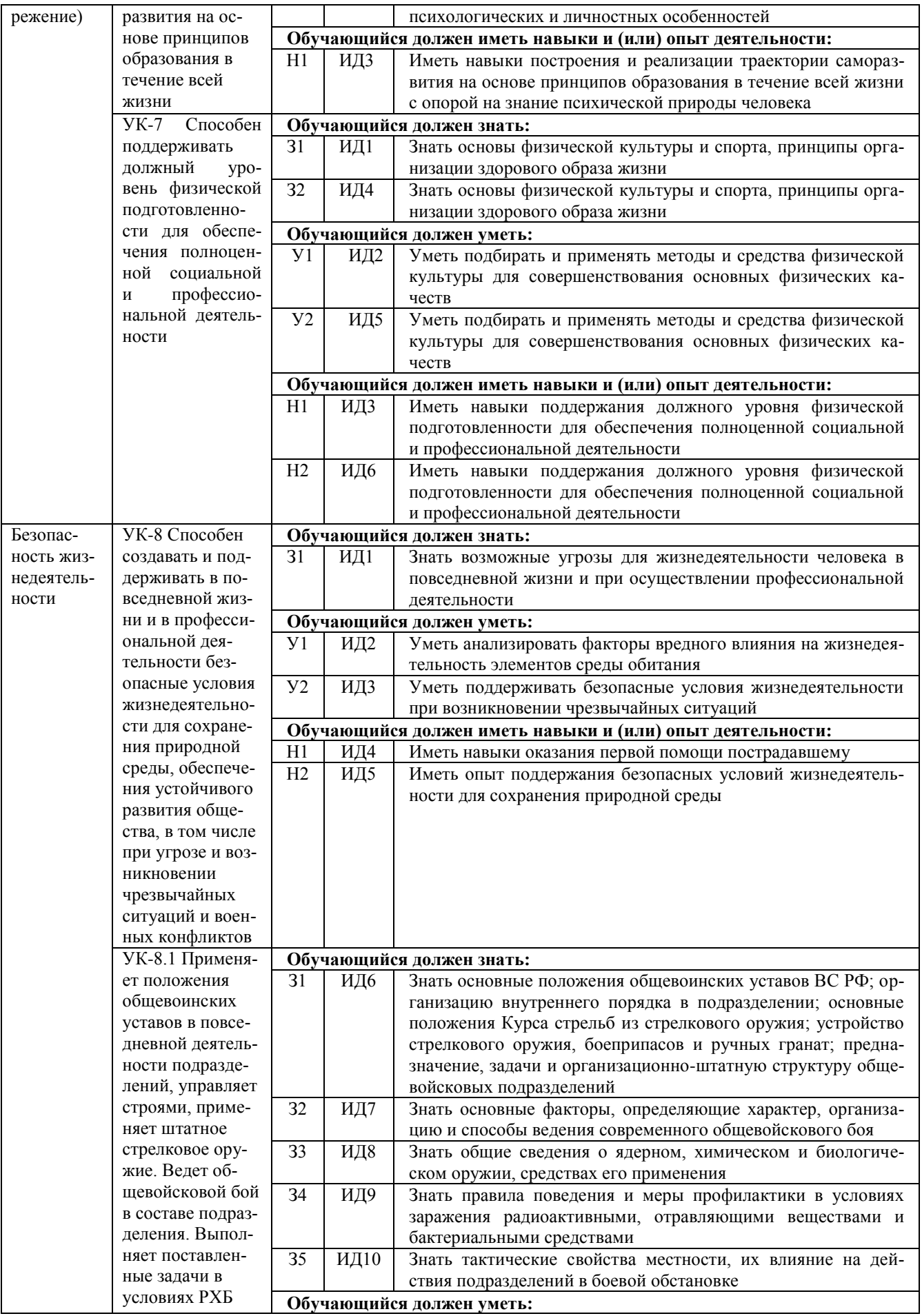

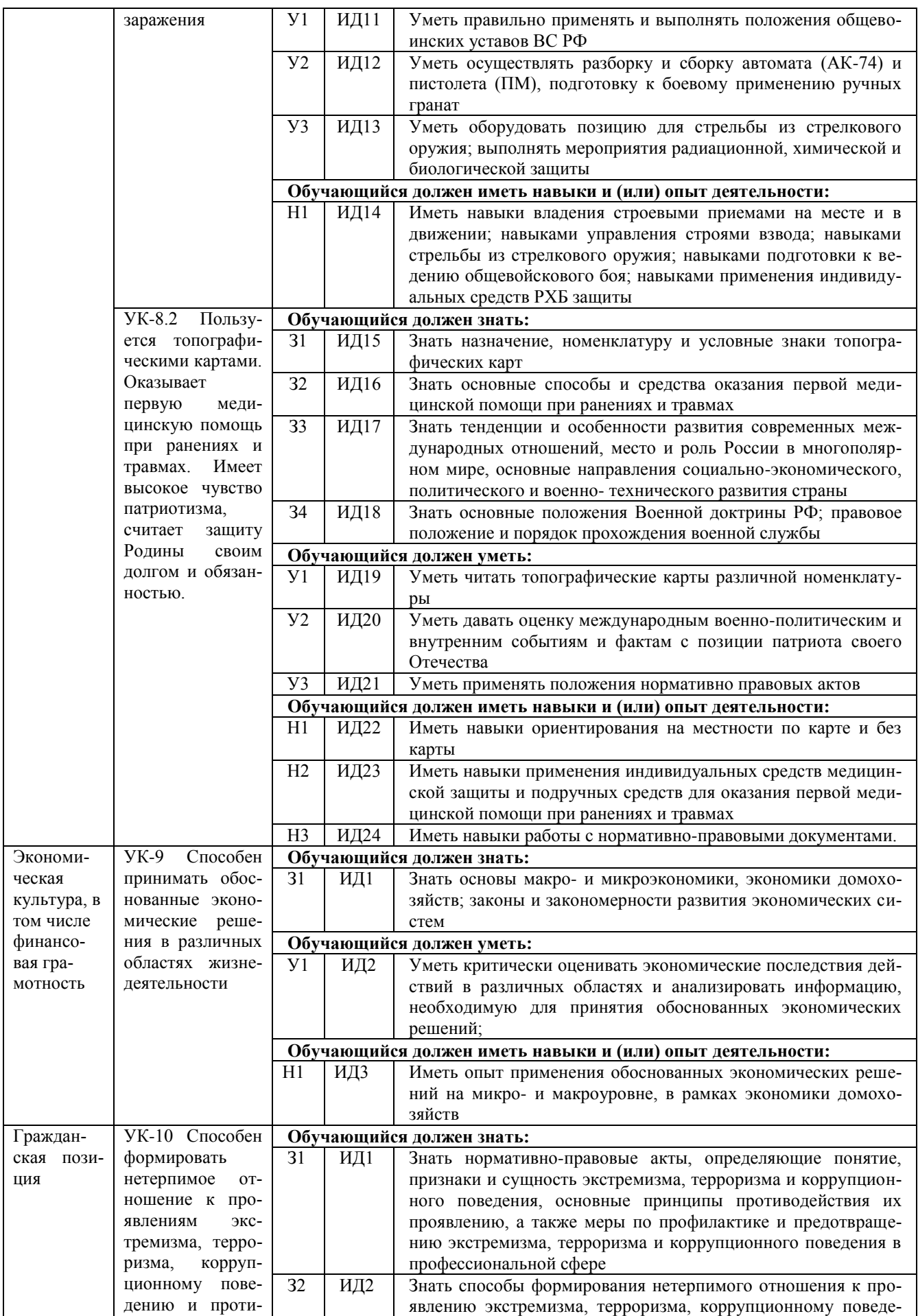

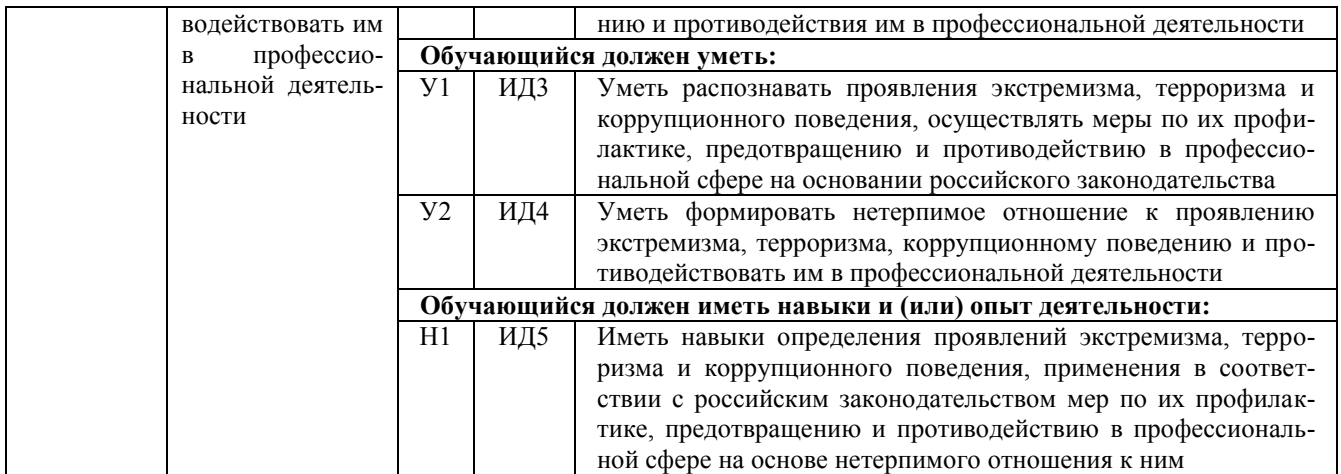

# <span id="page-17-0"></span>**4.2. Общепрофессиональные компетенции выпускников и индикаторы их достижения**

Образовательная программа устанавливает следующие общепрофессиональные компетенции:

Таблица 4.2

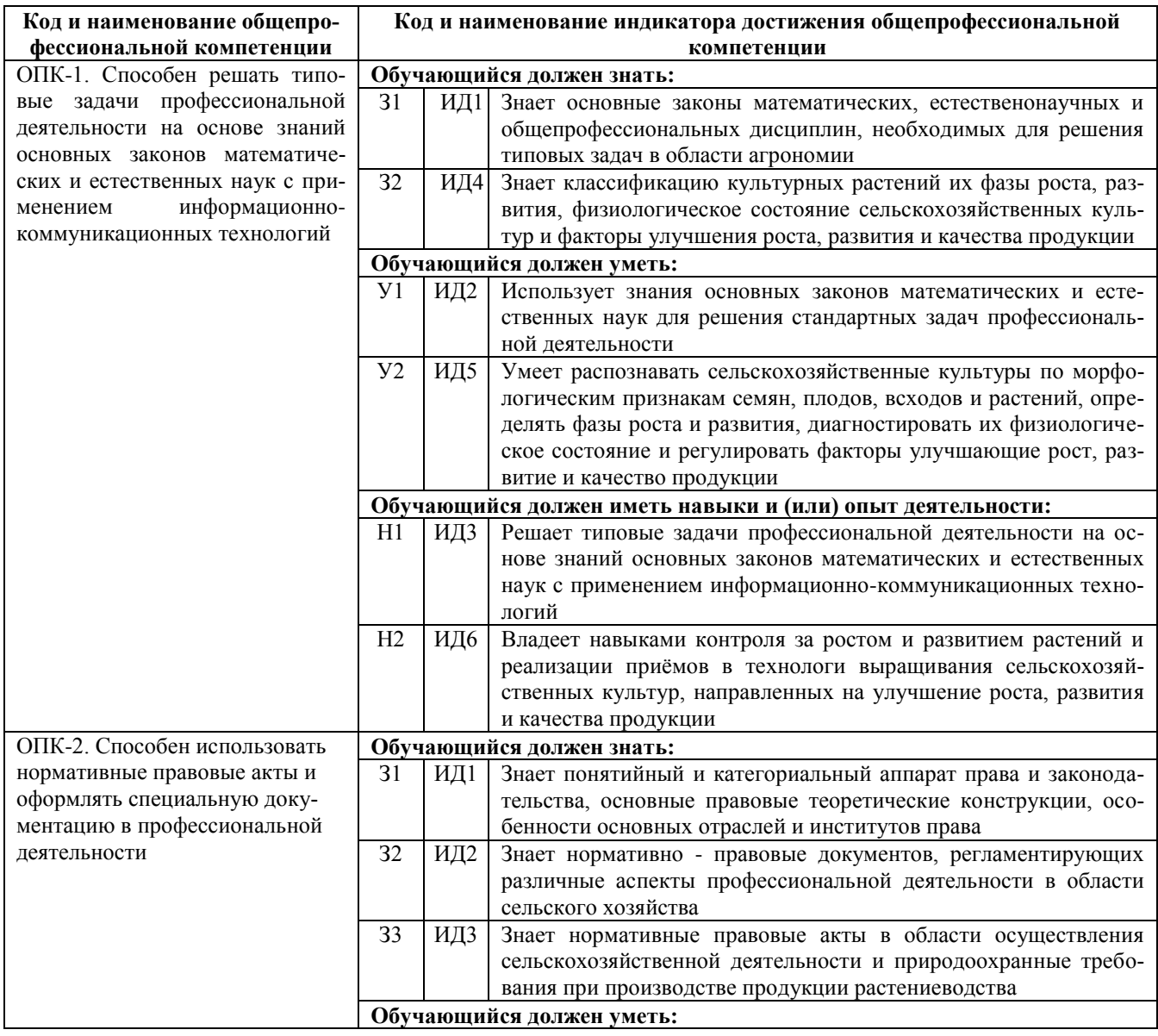

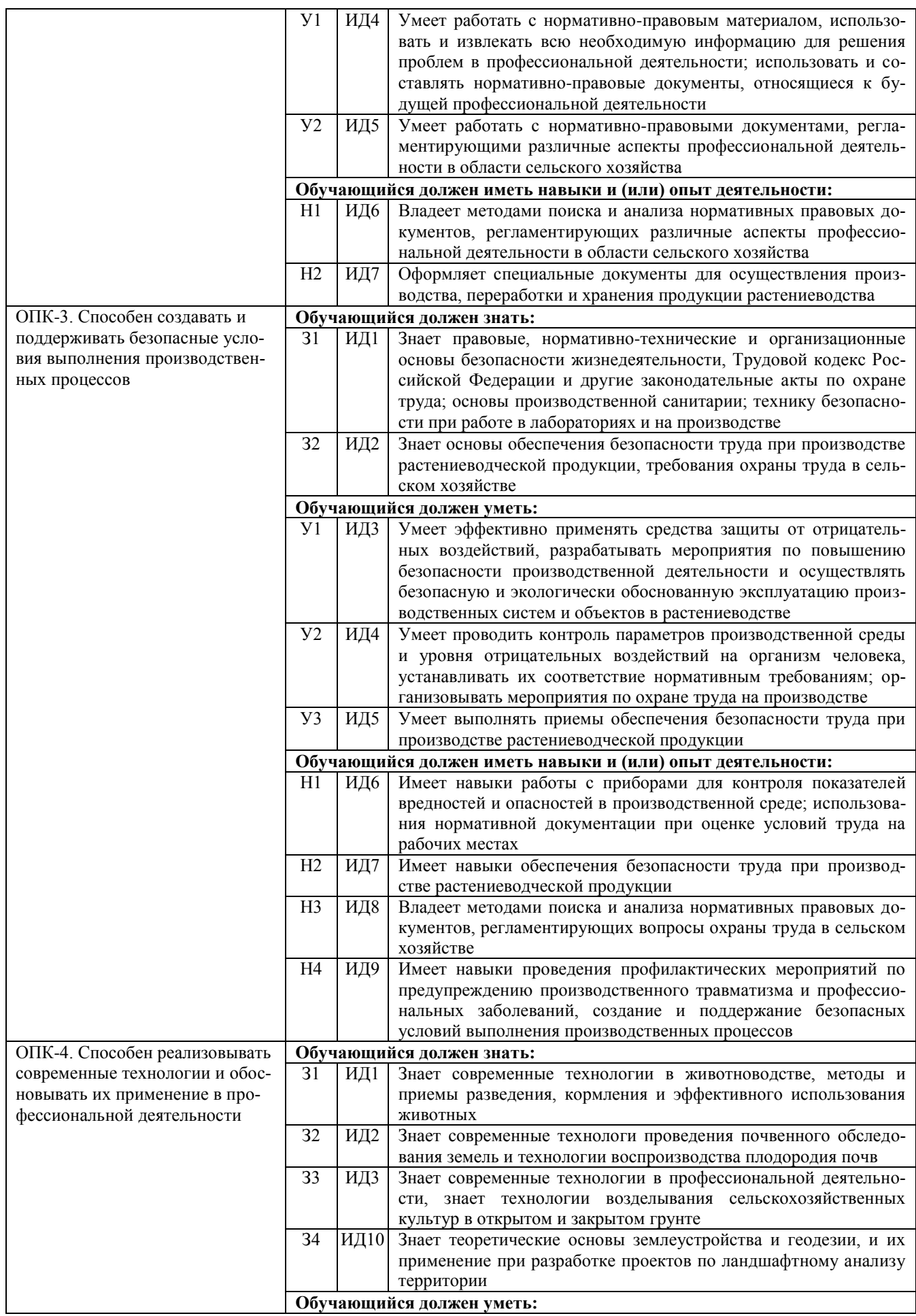

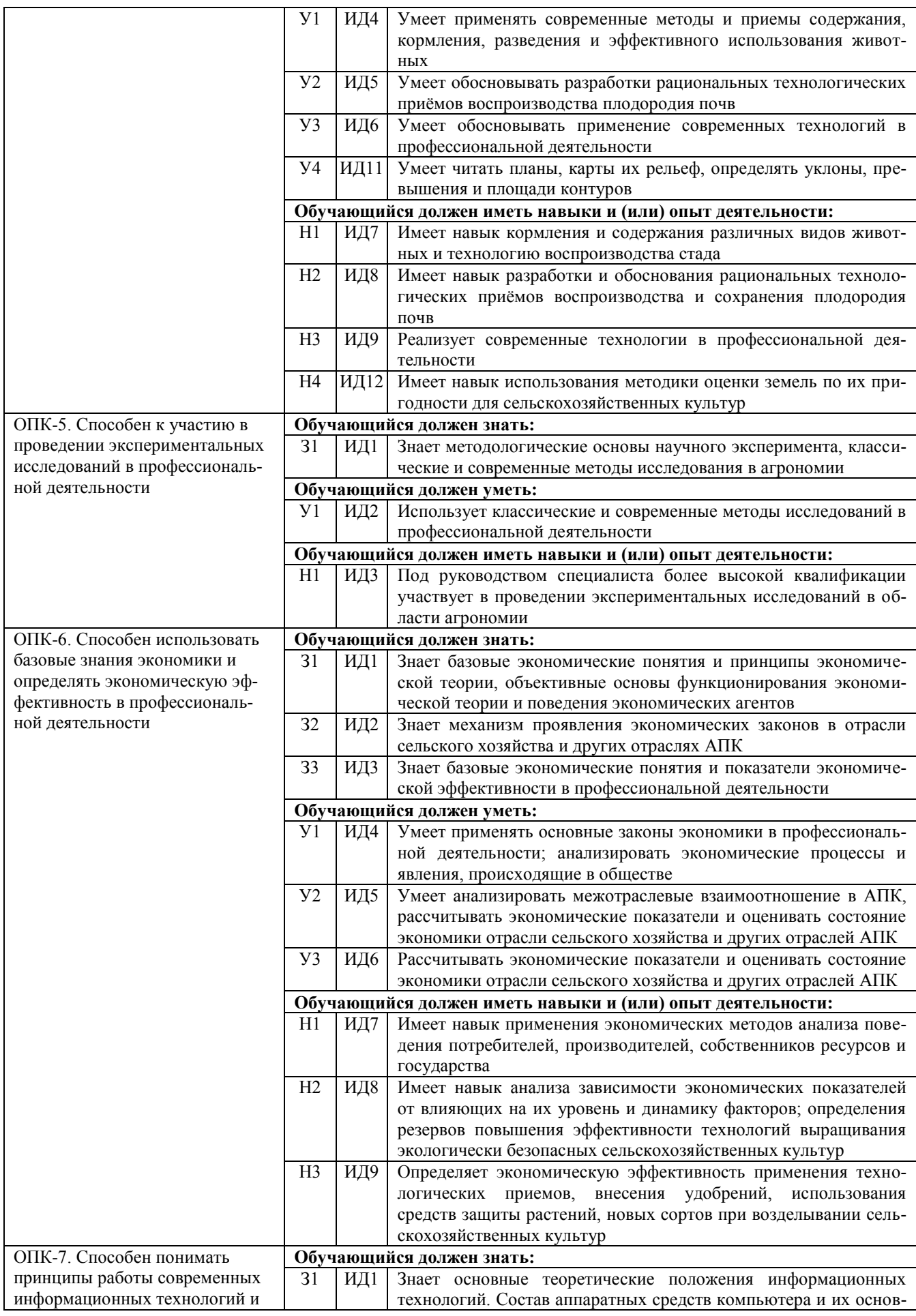

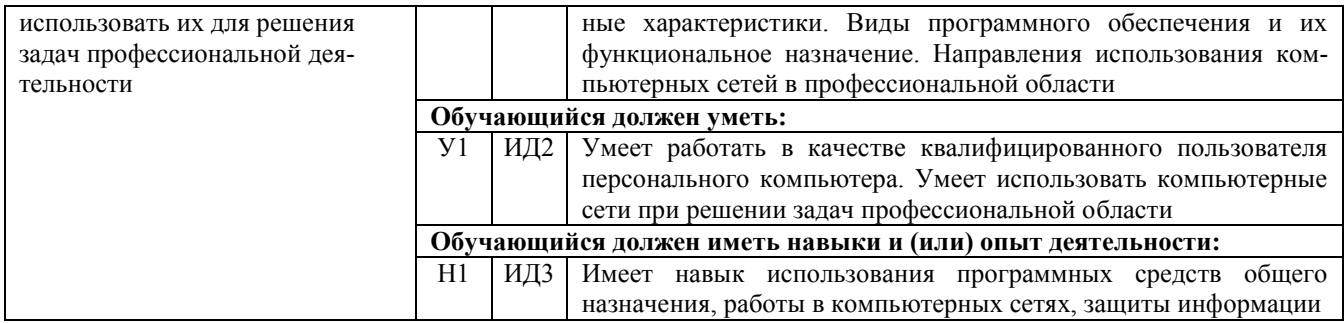

# <span id="page-20-0"></span>**4.3. Профессиональные компетенции выпускников, разработанные образовательной организацией самостоятельно, и индикаторы их достижения**

Образовательная программа устанавливает следующие профессиональные компетенции, разработанные образовательной организацией самостоятельно:

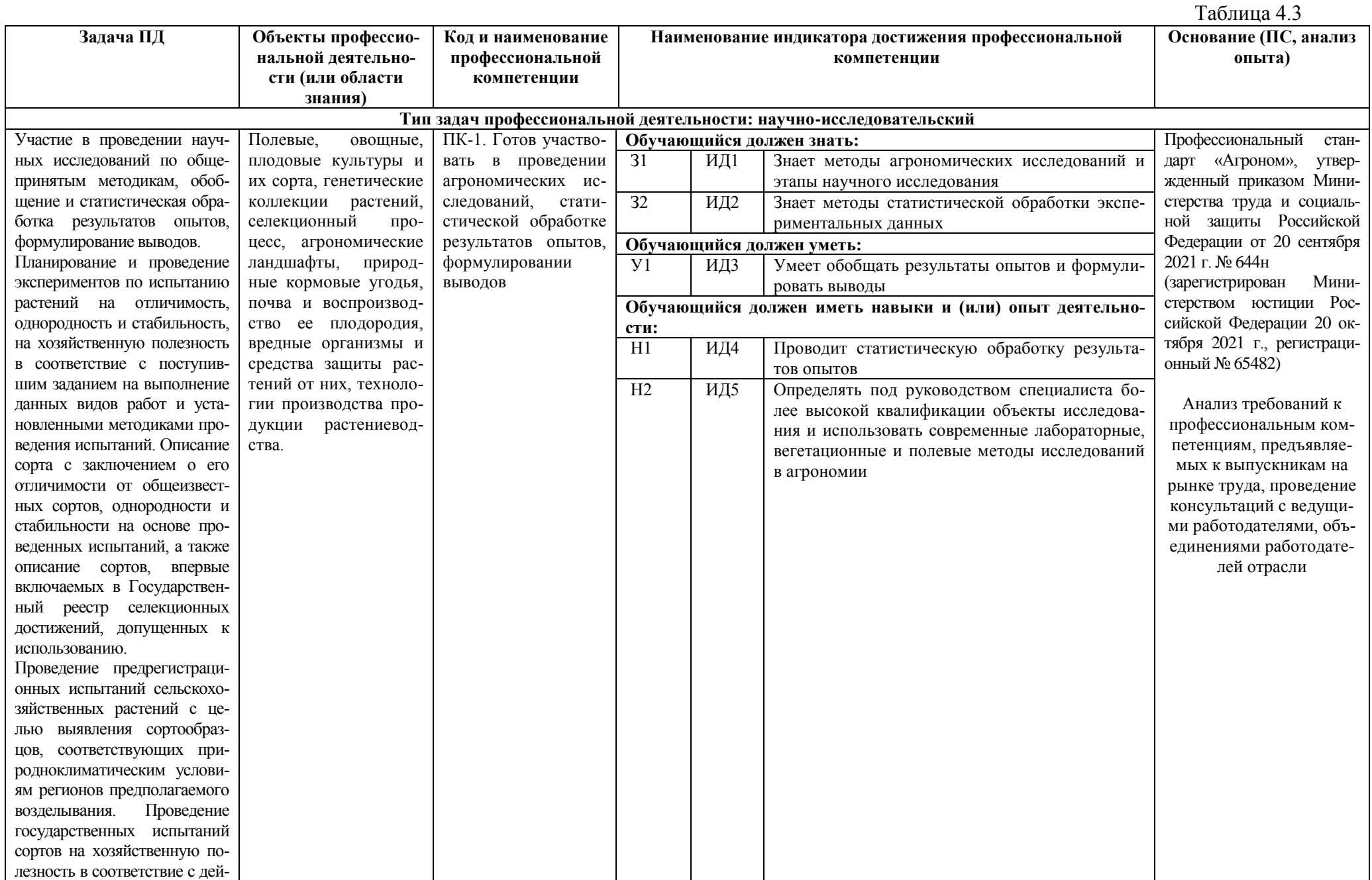

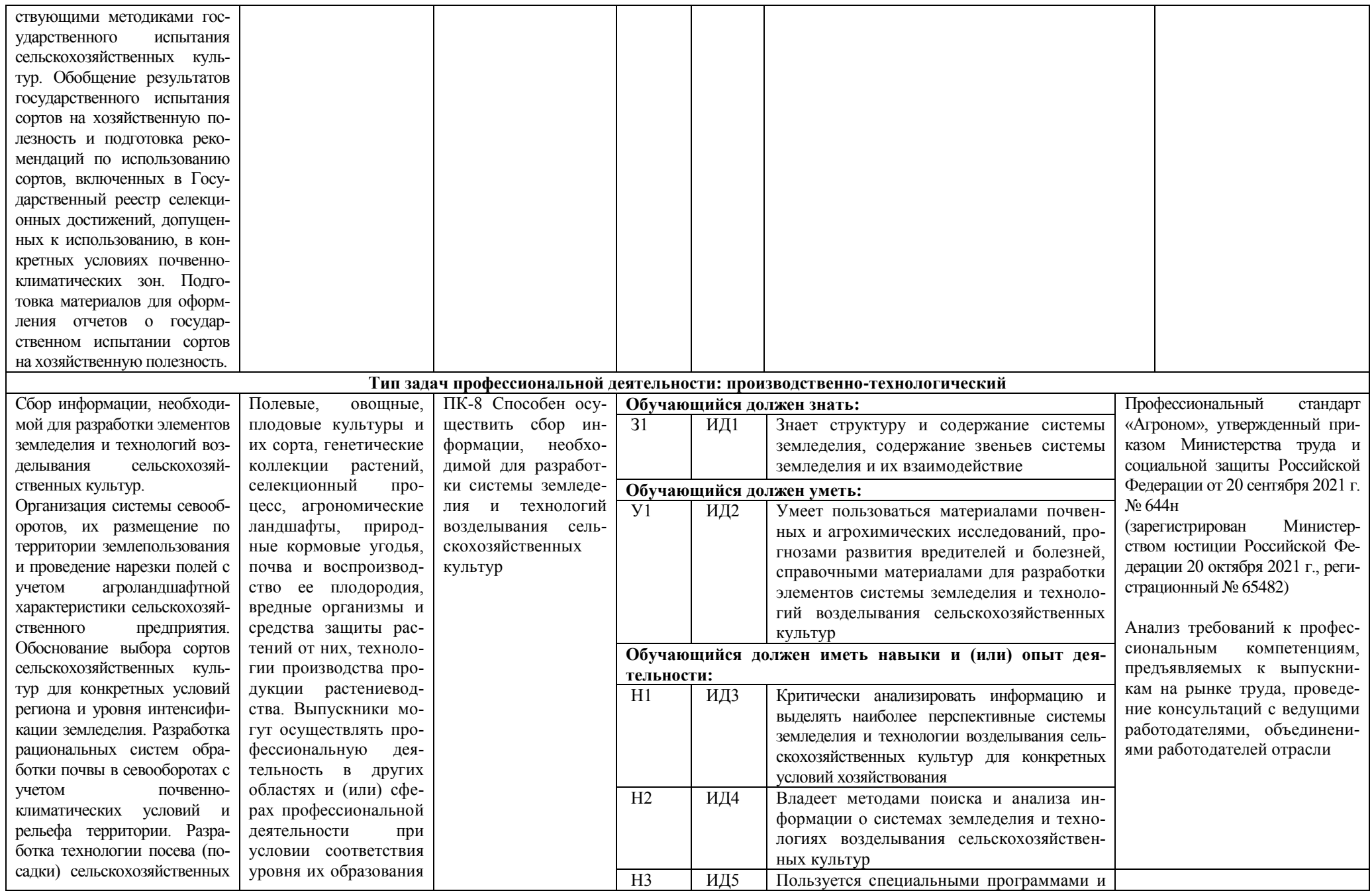

#### **Страница 24 из 487**

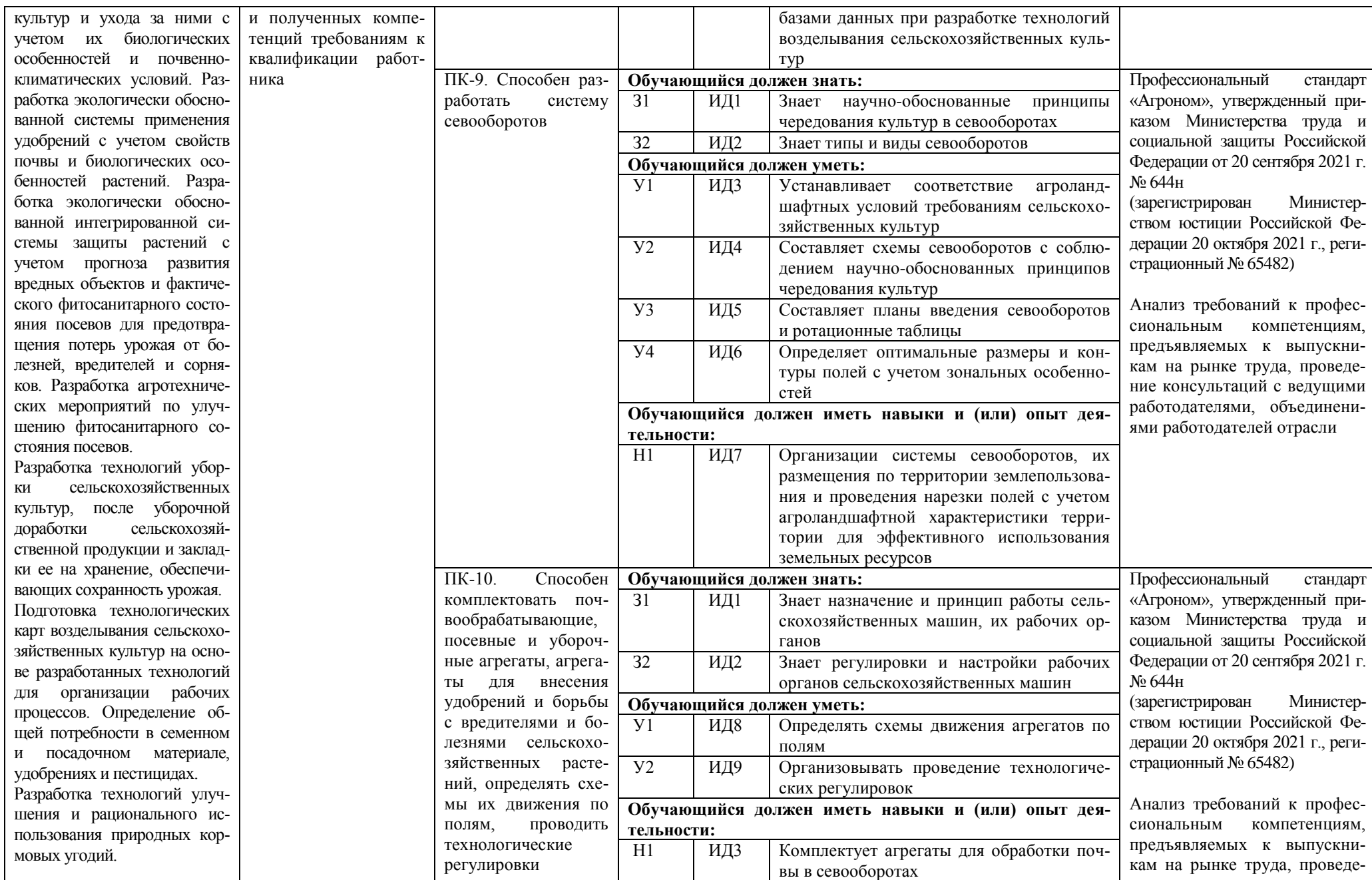

Осуществление фитосанитарного контроля на государственной границе в целях защиты территории России от проникновения карантинных и других опасных возбудителей болезней и вредителей растений, сорняков. Общий контроль реализации технологического процесса производства продукции растениеводства в соответствии с разработанными технологиями возделывания сельскохозяйственных культур. Комплектование почвообрабатывающих, посевных и уборочных агрегатов, агрегатов для внесения удобрений и борьбы с вредителями и болезнями сельскохозяйственных растений, определение схем их движения по полям, проведение технологических регулировок. Выведение новых сортов и гибридов сельскохозяйственных культур. Разработка технологий получения высококачественных семян сельскохозяйственных культур, организация сортового и семенного контроля

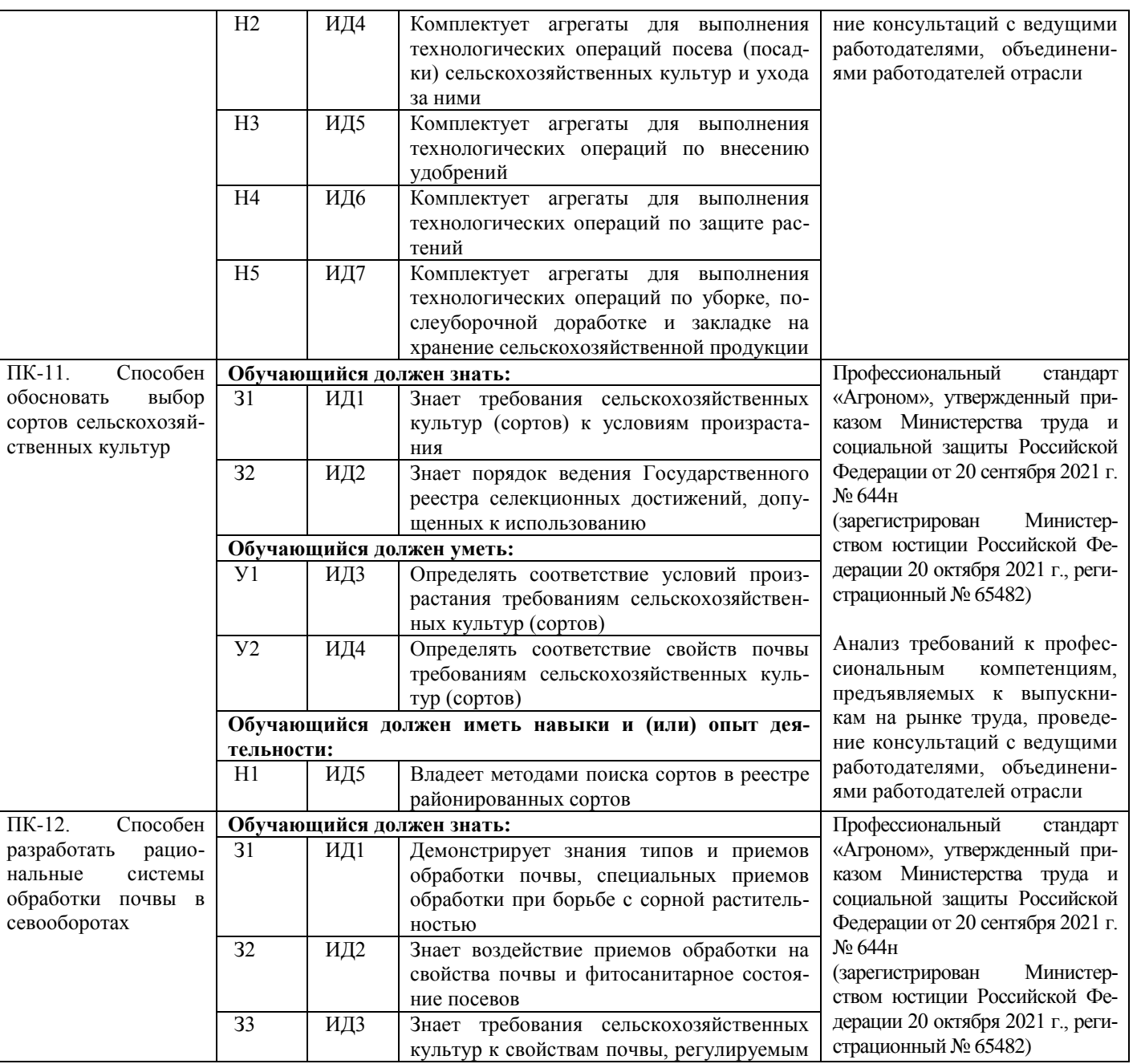

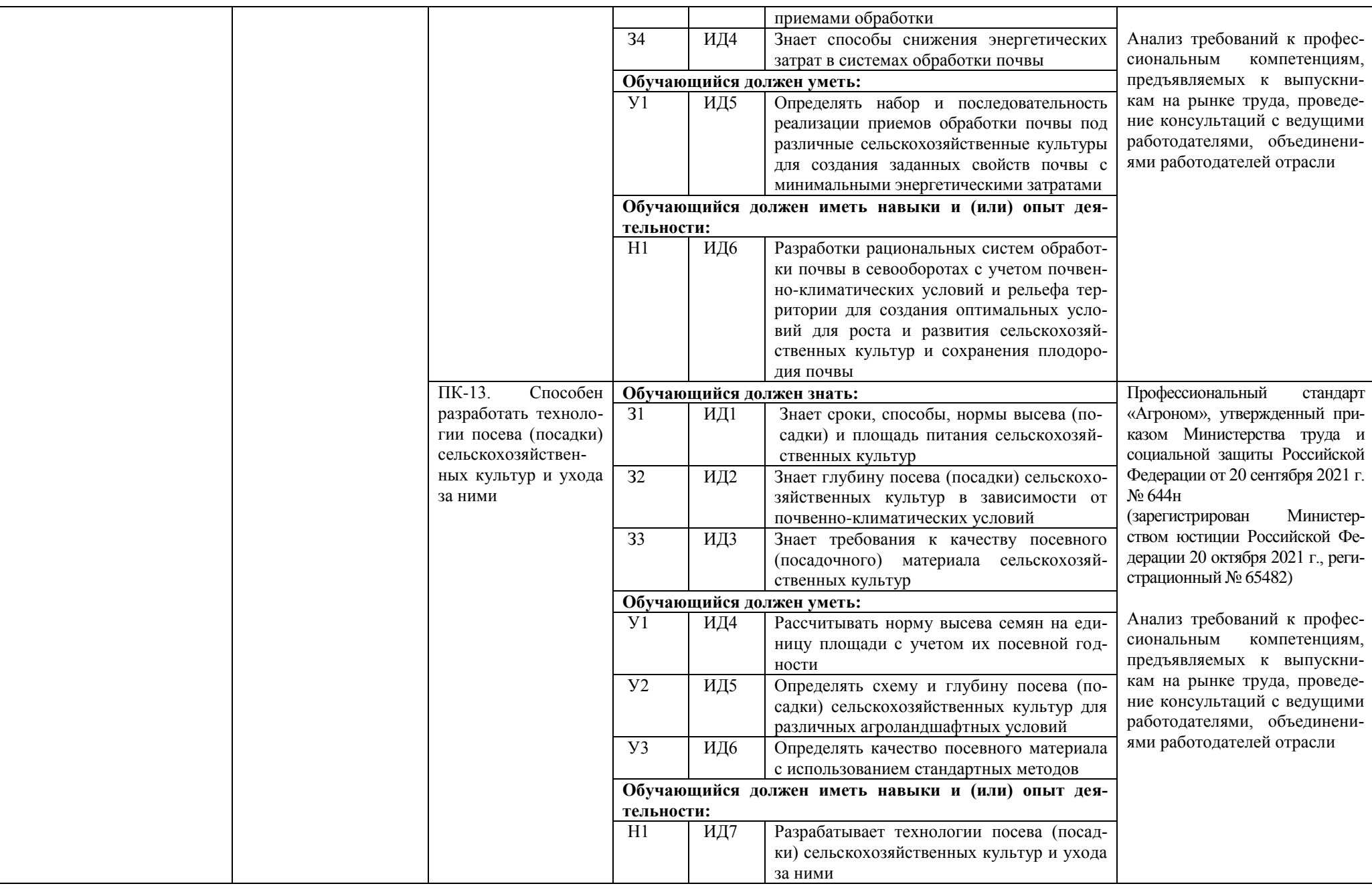

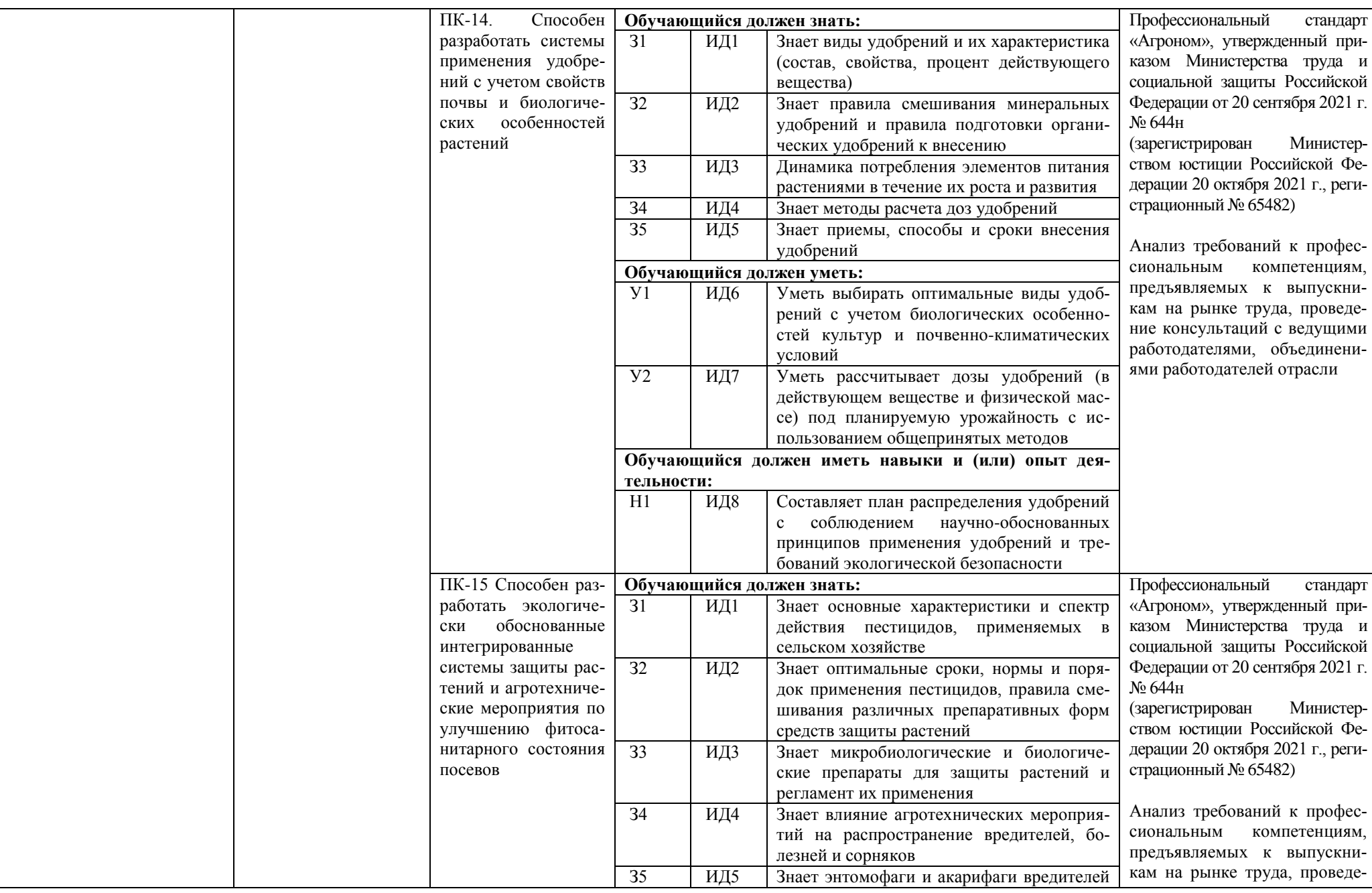

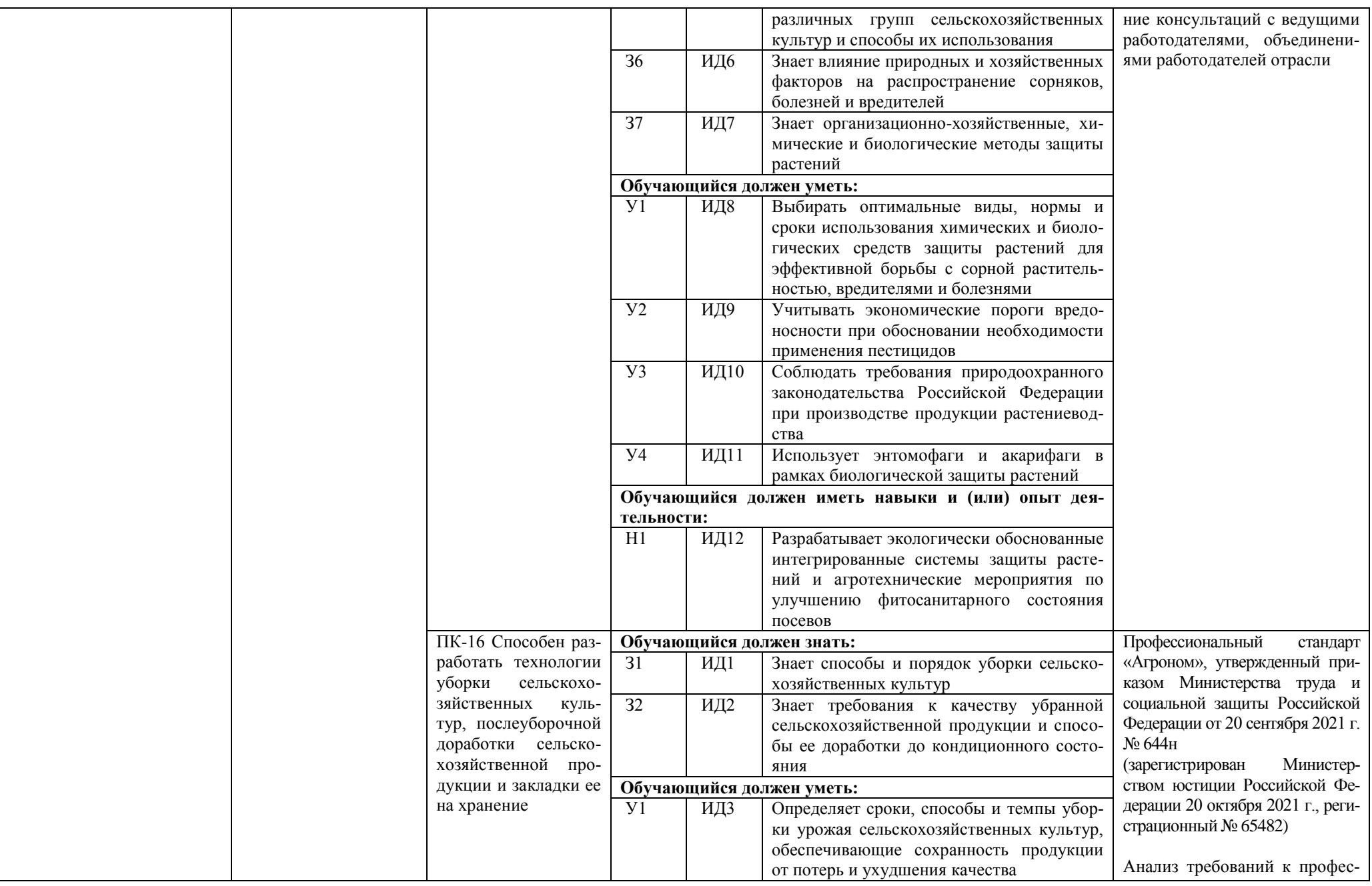

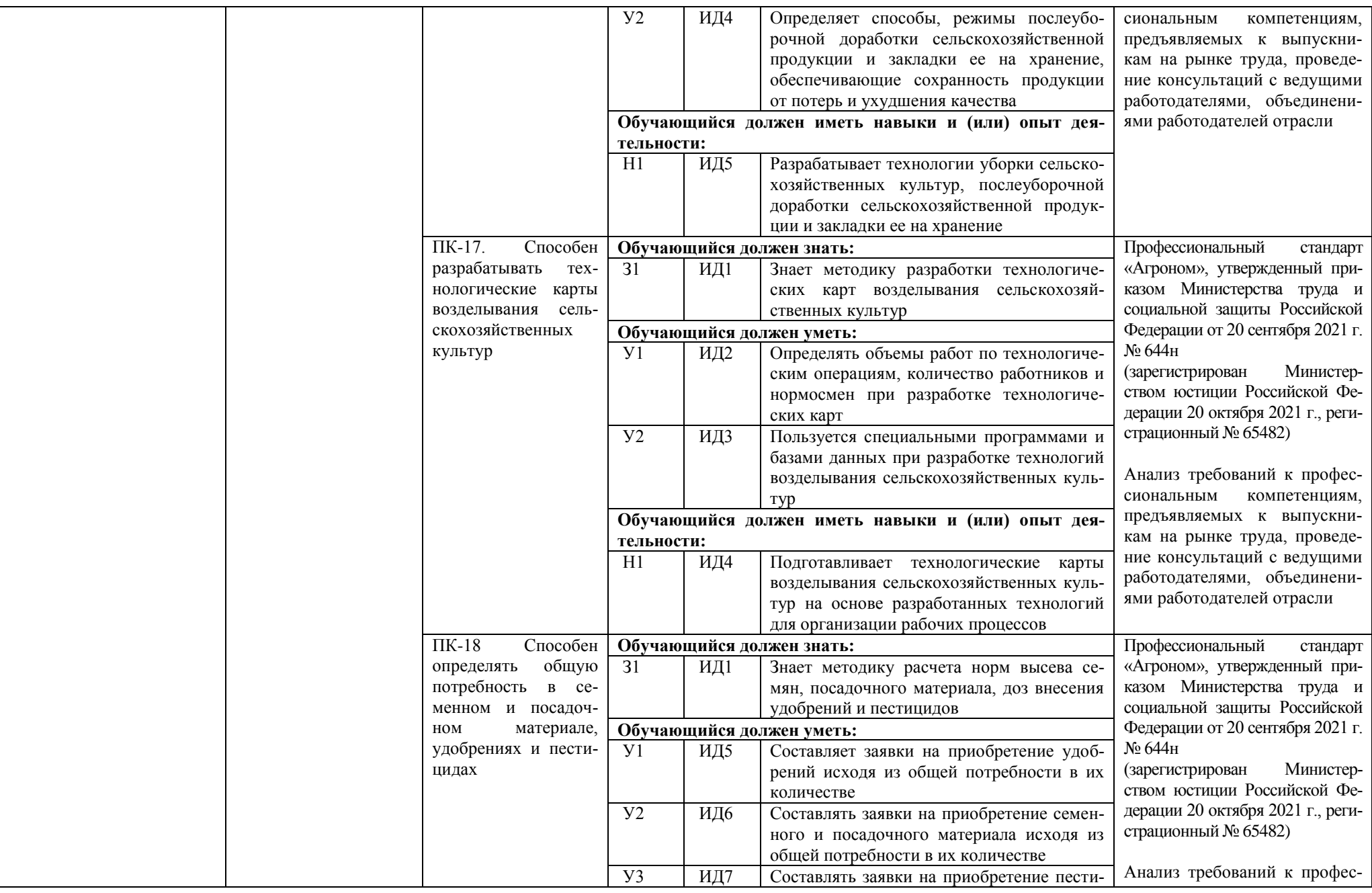

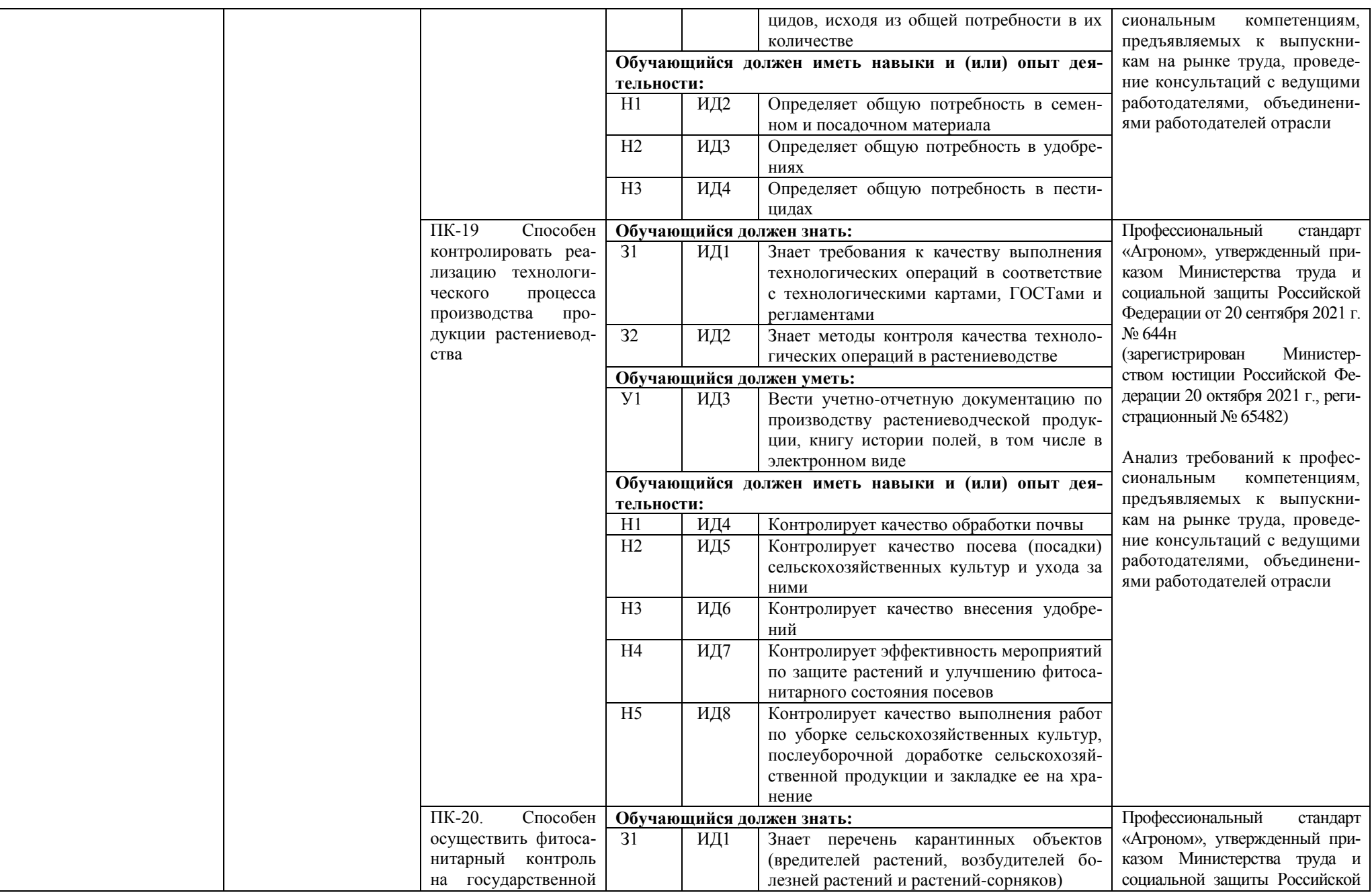

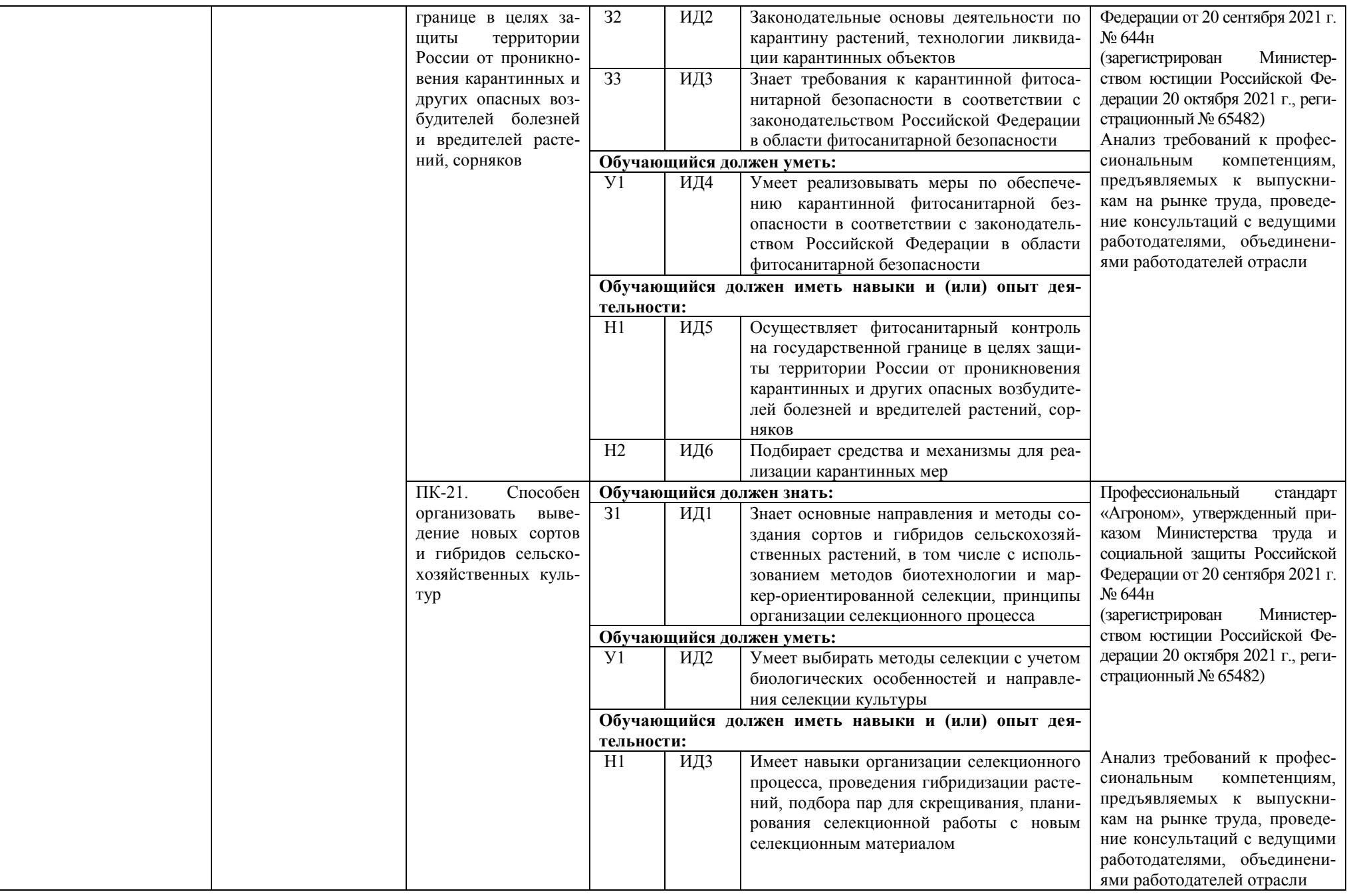

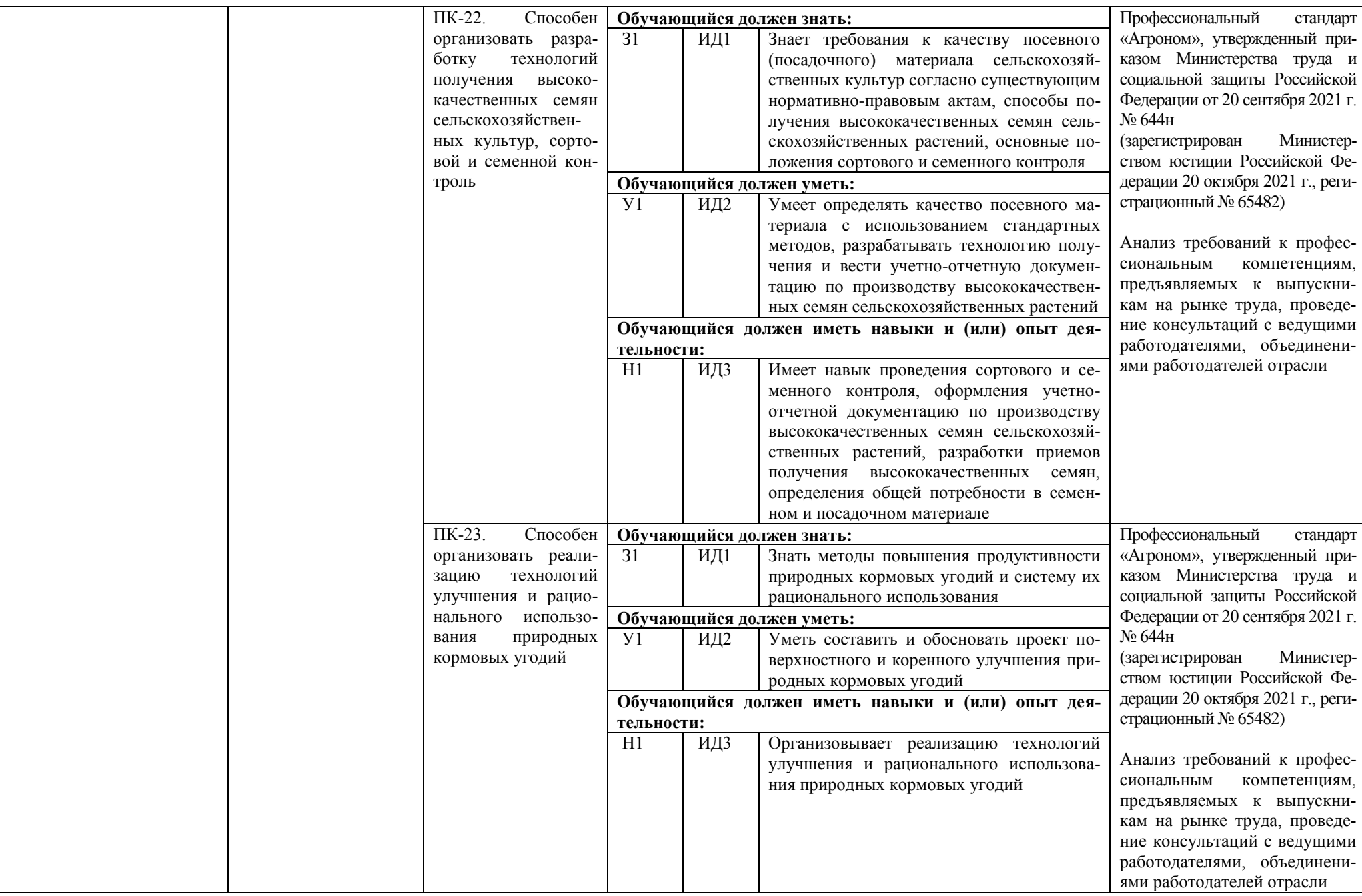

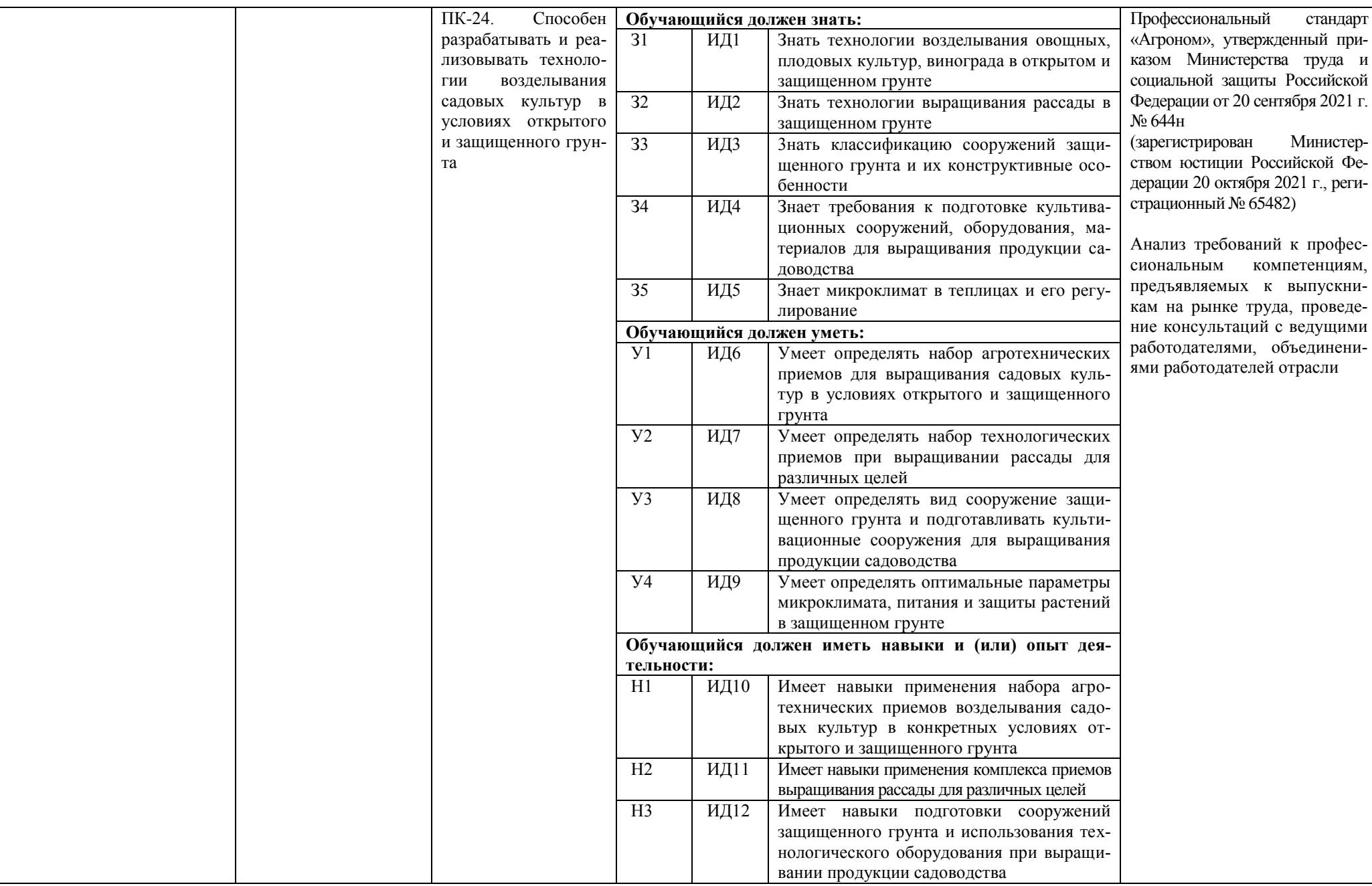

#### <span id="page-33-0"></span>**Раздел 5. ДОКУМЕНТЫ, РЕГЛАМЕНТИРУЮЩИЕ СОДЕРЖАНИЕ И ОРГАНИЗАЦИЮ ОБРАЗОВАТЕЛЬНОГО ПРОЦЕССА ПРИ РЕАЛИЗАЦИИ ОП ВО**

## <span id="page-33-1"></span>**5.1. Программные документы интегрирующего, междисциплинарного и сквозного характера, обеспечивающие целостность компетентно-ориентированной ОП ВО**

Учебный план, календарный учебный график и компетентностно-ориентированный учебный план (матрица компетенций) по направлению подготовки 35.03.04 Агрономия представлены в Приложениях 3, 4, 5

Приложения в электронном виде размещены на сайте университета:

[http://umk.vsau.ru/umc/Агрономии,%20агрохимии%20и%20агроэкологии/03%20Бакалавриат/202](http://umk.vsau.ru/umc/Агрономии,%20агрохимии%20и%20агроэкологии/03%20Бакалавриат/2023/35.03.04%20Агрономия/Агрономия/УчПл%20очное%2035.03.04%20Агрономия.pdf) [3/35.03.04%20Агрономия/Агрономия/УчПл%20очное%2035.03.04%20Агрономия.pdf](http://umk.vsau.ru/umc/Агрономии,%20агрохимии%20и%20агроэкологии/03%20Бакалавриат/2023/35.03.04%20Агрономия/Агрономия/УчПл%20очное%2035.03.04%20Агрономия.pdf)

[http://umk.vsau.ru/umc/Агрономии,%20агрохимии%20и%20агроэкологии/03%20Бакалавриат/202](http://umk.vsau.ru/umc/Агрономии,%20агрохимии%20и%20агроэкологии/03%20Бакалавриат/2023/35.03.04%20Агрономия/Агрономия/УчПл%20заочное%2035.03.04%20Агрономия.pdf) [3/35.03.04%20Агрономия/Агрономия/УчПл%20заочное%2035.03.04%20Агрономия.pdf](http://umk.vsau.ru/umc/Агрономии,%20агрохимии%20и%20агроэкологии/03%20Бакалавриат/2023/35.03.04%20Агрономия/Агрономия/УчПл%20заочное%2035.03.04%20Агрономия.pdf)

[http://umk.vsau.ru/umc/Агрономии,%20агрохимии%20и%20агроэкологии/03%20Бакалавриат/202](http://umk.vsau.ru/umc/Агрономии,%20агрохимии%20и%20агроэкологии/03%20Бакалавриат/2023/35.03.04%20Агрономия/Агрономия/КУГ%20очное%2035.03.04%20Агрономия%20на%202023-2024%20уч.%20г..pdf) [3/35.03.04%20Агрономия/Агрономия/КУГ%20очное%2035.03.04%20Агрономия%20на%202023-](http://umk.vsau.ru/umc/Агрономии,%20агрохимии%20и%20агроэкологии/03%20Бакалавриат/2023/35.03.04%20Агрономия/Агрономия/КУГ%20очное%2035.03.04%20Агрономия%20на%202023-2024%20уч.%20г..pdf) [2024%20уч.%20г..pdf](http://umk.vsau.ru/umc/Агрономии,%20агрохимии%20и%20агроэкологии/03%20Бакалавриат/2023/35.03.04%20Агрономия/Агрономия/КУГ%20очное%2035.03.04%20Агрономия%20на%202023-2024%20уч.%20г..pdf)

[http://umk.vsau.ru/umc/Агрономии,%20агрохимии%20и%20агроэкологии/03%20Бакалавриат/202](http://umk.vsau.ru/umc/Агрономии,%20агрохимии%20и%20агроэкологии/03%20Бакалавриат/2023/35.03.04%20Агрономия/Агрономия/КУГ%20заочное%2035.03.04%20Агрономия.pdf) [3/35.03.04%20Агрономия/Агрономия/КУГ%20заочное%2035.03.04%20Агрономия.pdf](http://umk.vsau.ru/umc/Агрономии,%20агрохимии%20и%20агроэкологии/03%20Бакалавриат/2023/35.03.04%20Агрономия/Агрономия/КУГ%20заочное%2035.03.04%20Агрономия.pdf)

Календарный учебный график устанавливает последовательность и продолжительность теоретического обучения, практик, промежуточной аттестации, государственной итоговой аттестации и каникул обучающихся.

Образовательная деятельность по образовательной программе проводится:

- в форме контактной работы обучающихся с педагогическими работниками и (или) лицами, привлекаемыми университетом к реализации образовательных программ на иных условиях;

- в форме самостоятельной работы обучающихся;

- по решению университета - в иных формах, установленных университетом, в том числе при проведении практики.

Учебный план - документ, который определяет перечень, трудоемкость, последовательность и распределение по периодам обучения учебных предметов, курсов, дисциплин (модулей), практики, формы промежуточной аттестации и государственной итоговой аттестации обучающихся.

Структура учебного плана включает блоки:

Блок 1 – «Дисциплины (модули)»,

Блок 2 – «Практики»,

Блок 3 – «Государственная итоговая аттестация».

В рамках Блока 1 «Дисциплины (модули)» образовательная программа обеспечивает в соответствии с ФГОС ВО:

- реализацию дисциплин (модулей) по философии, иностранному языку, безопасности жизнедеятельности.

- реализацию дисциплины (модуля) «История России» в объеме не менее 4 з.е., при этом объем контактной работы обучающихся с педагогическими работниками должен составлять в очной форме обучения не менее 80 процентов, в очно-заочной и заочной формах обучения не менее 40 процентов объема, отводимого на реализацию дисциплины (модуля).

Образовательная программа обеспечивает реализацию дисциплин (модулей) по физической культуре и спорту, установленных ФГОС ВО:

- в объеме 2 з.е. в рамках [Блока 1](consultantplus://offline/ref=3CB9BB02EC17D77CF1605A4470090BDA725ABA8E1C7DE2D4210EC46D73DB4A4FB063C9E336D5930AB8AD542A181D6E281A50C70D3D1323F9YEZ2N) «Дисциплины (модули)»;

- в объеме 328 академических часов, которые являются обязательными для освоения, не переводятся в з.е. и не включаются в объем программы, в рамках элективных дисциплин (модулей) в очной форме обучения.

Образовательная программа в рамках Блока 1 «Дисциплины (модули)» также предусматривает реализацию дисциплин, рекомендованных Министерством науки и высшего образования РФ:

- «Основы российской государственности» в объеме 2 з.е., при этом объем контактной работы обучающихся с педагогическими работниками должен составлять в очной форме обучения 54 часа, в очно-заочной и заочной формах обучения – устанавливается университетом самостоятельно;

- «Основы военной подготовки» в объеме 3 з.е., при этом объем контактной работы обучающихся с педагогическими работниками в очной, очно-заочной и заочной формах обучения устанавливается университетом самостоятельно.

В Блок 2 «Практики» входят учебная и производственная практики.

Образовательная программа включает следующие типы практик:

- учебной практики:

– учебная практика, ознакомительная практика;

– учебная практика, технологическая практика.

- производственной практики:

- производственная практика, научно-исследовательская работа;

– производственная практика, технологическая практика.

В [Блок 3](consultantplus://offline/ref=D1B110EDB7D238E9706197607E373609ABBF56C7602015FA58A38A993CBB68D8532BCA5BE3DDCE912AF22B0E09474B4D46DF86198AA19986CFh8N) «Государственная итоговая аттестация» входят:

- подготовка к сдаче и сдача государственного экзамена;

- выполнение и защита выпускной квалификационной работы*.*

Образовательная программа включает элективные дисциплины (модули) и факультативные дисциплины (модули). Факультативные дисциплины (модули) не включаются в объем образовательной программы.

В образовательной программе выделены обязательная часть и часть, формируемая участниками образовательных отношений.

К обязательной части образовательной программы относятся дисциплины (модули) и практики, обеспечивающие формирование общепрофессиональных компетенций определяемых ФГОС ВО.

Дисциплины (модули) и практики, обеспечивающие формирование универсальных компетенций, включены в обязательную часть образовательной программы и в часть, формируемую участниками образовательных отношений.

Профессиональные компетенции, установленные университетом, формируются при освоении дисциплин (модулей), практик как обязательной части, так и части, формируемой участниками образовательных отношений.

<span id="page-34-0"></span>Объем обязательной части, без учета объема государственной итоговой аттестации, составляет не менее 60 процентов общего объема образовательной программы*.*

#### **5.2. Дисциплинарные программные документы компетентно-ориентированной ОП ВО**

По дисциплинам (модулям) и практикам разработаны рабочие программы, включающие фонды оценочных средств.

Рабочие программы дисциплин разработаны в соответствии с П ВГАУ 1.1.02 – 2016 ПО-ЛОЖЕНИЕ о разработке, составлении и утверждении рабочей программы, введенное в действие приказом ректора №341 от 02.11.2020 г.

Программы практик разработаны в соответствии с П ВГАУ 1.1.05 – 2016 ПОЛОЖЕНИЕ о порядке проведения практики обучающихся, введенное в действие приказом ректора №283 от 01.10.2020 г.

Программа государственной итоговой аттестации разработана в соответствии с П ВГАУ 1.1.04 – 2022 ПОЛОЖЕНИЕ о государственной итоговой аттестации по образовательным программам высшего образования - программам бакалавриата, программам специалитета, программам магистратуры, введенное в действие приказом ректора №336 от 29.06.2022 г.

В Приложении 6 представлены аннотации к рабочим программам учебных дисциплин (модулей), практик по направлению подготовки 35.03.04 Агрономия, направленности (профилю) Агрономия.

В рабочих программах сформулированы планируемые результаты обучения по дисциплинам (модулям) и практикам, которые соотнесены с установленными в образовательной программе индикаторами достижения компетенций.

Совокупность запланированных результатов обучения по дисциплинам (модулям) и практикам обеспечивает формирование у выпускника всех компетенций, установленных образовательной программой.

Рабочие программы по дисциплинам (модулям), практикам, включая фонды оценочных средств хранятся на кафедрах в электронном виде и электронно-образовательной среде университета

[http://umk.vsau.ru/umc/Агрономии,%20агрохимии%20и%20агроэкологии/03%20Бакалавриат](http://umk.vsau.ru/umc/Агрономии,%20агрохимии%20и%20агроэкологии/03%20Бакалавриат/2023/35.03.04%20Агрономия/Агрономия/) [/2023/35.03.04%20Агрономия/Агрономия/](http://umk.vsau.ru/umc/Агрономии,%20агрохимии%20и%20агроэкологии/03%20Бакалавриат/2023/35.03.04%20Агрономия/Агрономия/)

[http://umk.vsau.ru/umc/Агрономии,%20агрохимии%20и%20агроэкологии/03%20Бакалавриат](http://umk.vsau.ru/umc/Агрономии,%20агрохимии%20и%20агроэкологии/03%20Бакалавриат/2023/35.03.04%20Агрономия/Агрономия/Б2.В.01(У)%20учебная%20практика,%20технологическая%20практика/) [/2023/35.03.04%20Агрономия/Агрономия/Б2.В.01\(У\)%20учебная%20практика,%20технологическа](http://umk.vsau.ru/umc/Агрономии,%20агрохимии%20и%20агроэкологии/03%20Бакалавриат/2023/35.03.04%20Агрономия/Агрономия/Б2.В.01(У)%20учебная%20практика,%20технологическая%20практика/) [я%20практика/](http://umk.vsau.ru/umc/Агрономии,%20агрохимии%20и%20агроэкологии/03%20Бакалавриат/2023/35.03.04%20Агрономия/Агрономия/Б2.В.01(У)%20учебная%20практика,%20технологическая%20практика/)

[http://umk.vsau.ru/umc/Агрономии,%20агрохимии%20и%20агроэкологии/03%20Бакалавриат](http://umk.vsau.ru/umc/Агрономии,%20агрохимии%20и%20агроэкологии/03%20Бакалавриат/2023/35.03.04%20Агрономия/Агрономия/Б2.В.02(П)%20производственная%20практика,%20технологическая%20практика/) [/2023/35.03.04%20Агрономия/Агрономия/Б2.В.02\(П\)%20производственная%20практика,%20техно](http://umk.vsau.ru/umc/Агрономии,%20агрохимии%20и%20агроэкологии/03%20Бакалавриат/2023/35.03.04%20Агрономия/Агрономия/Б2.В.02(П)%20производственная%20практика,%20технологическая%20практика/) [логическая%20практика/](http://umk.vsau.ru/umc/Агрономии,%20агрохимии%20и%20агроэкологии/03%20Бакалавриат/2023/35.03.04%20Агрономия/Агрономия/Б2.В.02(П)%20производственная%20практика,%20технологическая%20практика/)

[http://umk.vsau.ru/umc/Агрономии,%20агрохимии%20и%20агроэкологии/03%20Бакалавриат](http://umk.vsau.ru/umc/Агрономии,%20агрохимии%20и%20агроэкологии/03%20Бакалавриат/2023/35.03.04%20Агрономия/Агрономия/Б2.О.01(У)%20учебная%20практика,%20ознакомительная%20практика/) [/2023/35.03.04%20Агрономия/Агрономия/Б2.О.01\(У\)%20учебная%20практика,%20ознакомительн](http://umk.vsau.ru/umc/Агрономии,%20агрохимии%20и%20агроэкологии/03%20Бакалавриат/2023/35.03.04%20Агрономия/Агрономия/Б2.О.01(У)%20учебная%20практика,%20ознакомительная%20практика/) [ая%20практика/](http://umk.vsau.ru/umc/Агрономии,%20агрохимии%20и%20агроэкологии/03%20Бакалавриат/2023/35.03.04%20Агрономия/Агрономия/Б2.О.01(У)%20учебная%20практика,%20ознакомительная%20практика/)

[http://umk.vsau.ru/umc/Агрономии,%20агрохимии%20и%20агроэкологии/03%20Бакалавриат](http://umk.vsau.ru/umc/Агрономии,%20агрохимии%20и%20агроэкологии/03%20Бакалавриат/2023/35.03.04%20Агрономия/Агрономия/Б2.О.02(П)%20производственная%20практика,%20научно-исследовательская%20работа/) [/2023/35.03.04%20Агрономия/Агрономия/Б2.О.02\(П\)%20производственная%20практика,%20науч](http://umk.vsau.ru/umc/Агрономии,%20агрохимии%20и%20агроэкологии/03%20Бакалавриат/2023/35.03.04%20Агрономия/Агрономия/Б2.О.02(П)%20производственная%20практика,%20научно-исследовательская%20работа/) [но-исследовательская%20работа/](http://umk.vsau.ru/umc/Агрономии,%20агрохимии%20и%20агроэкологии/03%20Бакалавриат/2023/35.03.04%20Агрономия/Агрономия/Б2.О.02(П)%20производственная%20практика,%20научно-исследовательская%20работа/)
# **Раздел 6. УСЛОВИЯ РЕАЛИЗАЦИИ ОП ВО**

### **6.1. Обеспечение общесистемных требований к реализации ОП ВО**

Университет располагает на праве оперативного управления материально-техническим обеспечением образовательной деятельности (помещениями и оборудованием) для реализации образовательной программы по [Блоку 1](consultantplus://offline/ref=9FD76EA177AC95751C485E3CF5C710E215F65C116CB922AFD72AA79CA193E4AB28136EA953410A5A489D06F1E815CD115038F7F5CC4B752DvA04O) «Дисциплины (модули)», Блоку 2 «Практики» и [Блоку 3](consultantplus://offline/ref=9FD76EA177AC95751C485E3CF5C710E215F65C116CB922AFD72AA79CA193E4AB28136EA953410A5A429D06F1E815CD115038F7F5CC4B752DvA04O) «Государственная итоговая аттестация» в соответствии с учебным планом.

Обучающиеся в течение всего периода обучения обеспечены индивидуальным неограниченным доступом к электронной информационно-образовательной среде из любой точки, в которой имеется доступ к информационно-телекоммуникационной сети «Интернет», как на территории университета, так и вне ее.

Электронная информационно-образовательная среда университета обеспечивает:

- доступ к учебным планам,

[http://umk.vsau.ru/umc/Агрономии,%20агрохимии%20и%20агроэкологии/03%20Бакалавриат/202](http://umk.vsau.ru/umc/Агрономии,%20агрохимии%20и%20агроэкологии/03%20Бакалавриат/2023/35.03.04%20Агрономия/Агрономия/УчПл%20очное%2035.03.04%20Агрономия.pdf) [3/35.03.04%20Агрономия/Агрономия/УчПл%20очное%2035.03.04%20Агрономия.pdf](http://umk.vsau.ru/umc/Агрономии,%20агрохимии%20и%20агроэкологии/03%20Бакалавриат/2023/35.03.04%20Агрономия/Агрономия/УчПл%20очное%2035.03.04%20Агрономия.pdf)

[http://umk.vsau.ru/umc/Агрономии,%20агрохимии%20и%20агроэкологии/03%20Бакалавриат/20](http://umk.vsau.ru/umc/Агрономии,%20агрохимии%20и%20агроэкологии/03%20Бакалавриат/2023/35.03.04%20Агрономия/Агрономия/УчПл%20заочное%2035.03.04%20Агрономия.pdf) [23/35.03.04%20Агрономия/Агрономия/УчПл%20заочное%2035.03.04%20Агрономия.pdf](http://umk.vsau.ru/umc/Агрономии,%20агрохимии%20и%20агроэкологии/03%20Бакалавриат/2023/35.03.04%20Агрономия/Агрономия/УчПл%20заочное%2035.03.04%20Агрономия.pdf)

рабочим программам дисциплин (модулей),

[http://umk.vsau.ru/umc/Агрономии,%20агрохимии%20и%20агроэкологии/03%20Бакалавриат](http://umk.vsau.ru/umc/Агрономии,%20агрохимии%20и%20агроэкологии/03%20Бакалавриат/2023/35.03.04%20Агрономия/Агрономия/) [/2023/35.03.04%20Агрономия/Агрономия/](http://umk.vsau.ru/umc/Агрономии,%20агрохимии%20и%20агроэкологии/03%20Бакалавриат/2023/35.03.04%20Агрономия/Агрономия/)

практик [\(http://www.vsau.ru/sveden/education/\)](http://www.vsau.ru/sveden/education/),

[http://umk.vsau.ru/umc/Агрономии,%20агрохимии%20и%20агроэкологии/03%20Бакалавриат](http://umk.vsau.ru/umc/Агрономии,%20агрохимии%20и%20агроэкологии/03%20Бакалавриат/2023/35.03.04%20Агрономия/Агрономия/Б2.В.01(У)%20учебная%20практика,%20технологическая%20практика/) [/2023/35.03.04%20Агрономия/Агрономия/Б2.В.01\(У\)%20учебная%20практика,%20технологическа](http://umk.vsau.ru/umc/Агрономии,%20агрохимии%20и%20агроэкологии/03%20Бакалавриат/2023/35.03.04%20Агрономия/Агрономия/Б2.В.01(У)%20учебная%20практика,%20технологическая%20практика/) [я%20практика/](http://umk.vsau.ru/umc/Агрономии,%20агрохимии%20и%20агроэкологии/03%20Бакалавриат/2023/35.03.04%20Агрономия/Агрономия/Б2.В.01(У)%20учебная%20практика,%20технологическая%20практика/)

[http://umk.vsau.ru/umc/Агрономии,%20агрохимии%20и%20агроэкологии/03%20Бакалавриат](http://umk.vsau.ru/umc/Агрономии,%20агрохимии%20и%20агроэкологии/03%20Бакалавриат/2023/35.03.04%20Агрономия/Агрономия/Б2.В.02(П)%20производственная%20практика,%20технологическая%20практика/) [/2023/35.03.04%20Агрономия/Агрономия/Б2.В.02\(П\)%20производственная%20практика,%20техно](http://umk.vsau.ru/umc/Агрономии,%20агрохимии%20и%20агроэкологии/03%20Бакалавриат/2023/35.03.04%20Агрономия/Агрономия/Б2.В.02(П)%20производственная%20практика,%20технологическая%20практика/) [логическая%20практика/](http://umk.vsau.ru/umc/Агрономии,%20агрохимии%20и%20агроэкологии/03%20Бакалавриат/2023/35.03.04%20Агрономия/Агрономия/Б2.В.02(П)%20производственная%20практика,%20технологическая%20практика/)

[http://umk.vsau.ru/umc/Агрономии,%20агрохимии%20и%20агроэкологии/03%20Бакалавриат](http://umk.vsau.ru/umc/Агрономии,%20агрохимии%20и%20агроэкологии/03%20Бакалавриат/2023/35.03.04%20Агрономия/Агрономия/Б2.О.01(У)%20учебная%20практика,%20ознакомительная%20практика/) [/2023/35.03.04%20Агрономия/Агрономия/Б2.О.01\(У\)%20учебная%20практика,%20ознакомительн](http://umk.vsau.ru/umc/Агрономии,%20агрохимии%20и%20агроэкологии/03%20Бакалавриат/2023/35.03.04%20Агрономия/Агрономия/Б2.О.01(У)%20учебная%20практика,%20ознакомительная%20практика/) [ая%20практика/](http://umk.vsau.ru/umc/Агрономии,%20агрохимии%20и%20агроэкологии/03%20Бакалавриат/2023/35.03.04%20Агрономия/Агрономия/Б2.О.01(У)%20учебная%20практика,%20ознакомительная%20практика/)

[http://umk.vsau.ru/umc/Агрономии,%20агрохимии%20и%20агроэкологии/03%20Бакалавриат](http://umk.vsau.ru/umc/Агрономии,%20агрохимии%20и%20агроэкологии/03%20Бакалавриат/2023/35.03.04%20Агрономия/Агрономия/Б2.О.02(П)%20производственная%20практика,%20научно-исследовательская%20работа/) [/2023/35.03.04%20Агрономия/Агрономия/Б2.О.02\(П\)%20производственная%20практика,%20науч](http://umk.vsau.ru/umc/Агрономии,%20агрохимии%20и%20агроэкологии/03%20Бакалавриат/2023/35.03.04%20Агрономия/Агрономия/Б2.О.02(П)%20производственная%20практика,%20научно-исследовательская%20работа/) [но-исследовательская%20работа/](http://umk.vsau.ru/umc/Агрономии,%20агрохимии%20и%20агроэкологии/03%20Бакалавриат/2023/35.03.04%20Агрономия/Агрономия/Б2.О.02(П)%20производственная%20практика,%20научно-исследовательская%20работа/)

электронным учебным изданиям и электронным образовательным ресурсам (http:// library.vsau.ru/), указанным в рабочих программах дисциплин (модулей), практик;

- формирование электронного портфолио обучающегося, в том числе сохранение его работ и оценок за эти работы [\(https://4portfolio.ru/\)](https://4portfolio.ru/).

- фиксацию хода образовательного процесса, результатов промежуточной аттестации и результатов освоения образовательной программы [\(https://distedu.vsau.ru/\)](https://distedu.vsau.ru/)

- проведение учебных занятий, процедур оценки результатов обучения, реализация которых предусмотрена с применением электронного обучения, дистанционных образовательных технологий [\(https://distedu.vsau.ru/\)](https://distedu.vsau.ru/);

-взаимодействие между участниками образовательного процесса, в том числе синхронное и (или) асинхронное взаимодействия посредством сети «Интернет».

Функционирование электронной информационно-образовательной среды Университета обеспечивается соответствующими средствами информационно-коммуникационных технологий и квалификацией работников, ее использующих и поддерживающих. Функционирование электронной информационно-образовательной среды соответствует законодательству Российской Федерации

### **6.2. Учебно-методическое обеспечение ОП ВО**

Учебно-методическое обеспечение ОП ВО направления подготовки (специальности) 35.03.04 Агрономия, направленность (профиль)/ специализация в полном объеме содержится в рабочих программах дисциплин (модулей), практик и государственной итоговой (итоговой) аттестации.

Реализация ОП ВО обеспечивается доступом каждого обучающегося в течение всего периода обучения к библиотечному фонду, сформированному в соответствии с полным перечнем дисциплин ОП ВО, включающему документы, имеющиеся в Библиотеке, а также электронные образовательные ресурсы удаленного доступа, право пользования которыми определяется договорами. Таблица 6.1 - Сведения об электронных полнотекстовых ресурсах, доступ к которым обес-

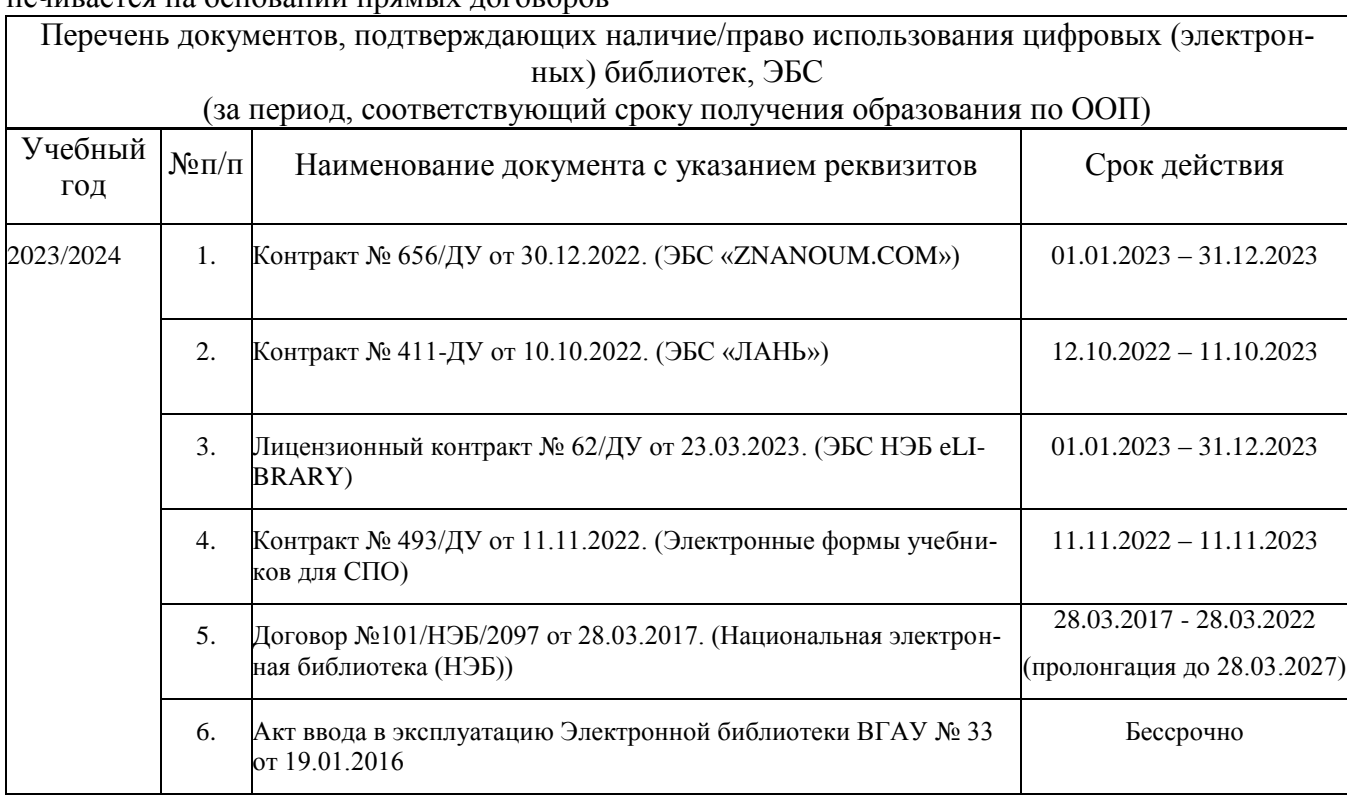

печивается на основании прямых договоров

Библиотечный фонд укомплектован печатными и электронными учебными изданиями (включая учебники и учебные пособия), методическими и периодическими изданиями по всем входящим в реализуемую образовательную программу учебным дисциплинам.

Печатные учебные издания приобретаются из расчета обеспечения каждого обучающегося минимумом учебной литературы в соответствии с требованиями федеральных государственных образовательных стандартов.

В Университете созданы возможности для обеспечения обучающихся из числа инвалидов и лиц с ОВЗ образовательными ресурсами в формах, адаптированных к ограничениям их здоровья. В читальных залах оборудованы рабочие места со специальным техническим оборудованием и программным обеспечением, предоставляющим пользователям с нарушениями зрения доступ к текстовой информации с помощью синтезатора речи. Для компьютерных клавиатур приобретены накладки со шрифтом Брайля. Кроме того, создана версия сайта Библиотеки для слабовидящих, разработан и реализуется порядок обеспечения печатными изданиями обучающихся с заболеваниями опорно-двигательного аппарата.

При реализации образовательных программ используются печатные и/или электронные издания, включенные в списки рекомендуемой литературы рабочих программ учебных дисциплин, внесенные в автоматизированную картотеку книгообеспеченности.

Обеспеченность учебной литературой при реализации образовательной программы подготовки по направлению (специальности) 35.03.04 Агрономия, направленности (профиля)/ специализации Агрономия представлена в Приложении 8.

#### **6.3. Материально-техническое обеспечение ОП ВО**

Реализация образовательной программы осуществляется в учебных аудиториях для проведения учебных занятий, предусмотренных образовательной программой, оснащенных оборудованием и техническими средствами обучения, состав которых определяется в рабочих программах дисциплин (модулей).

Помещения для самостоятельной работы обучающихся оснащены компьютерной техникой с возможностью подключения к сети «Интернет» и обеспечением доступа в электронную информационно-образовательную среду университета.

Университет обеспечен необходимым комплектом лицензионного и свободно распространяемого программного обеспечения, в том числе отечественного производства. Состав лицензионного программного обеспечения определяется в рабочих программах дисциплин (модулей) и обновляется при необходимости при актуализации образовательной программы:

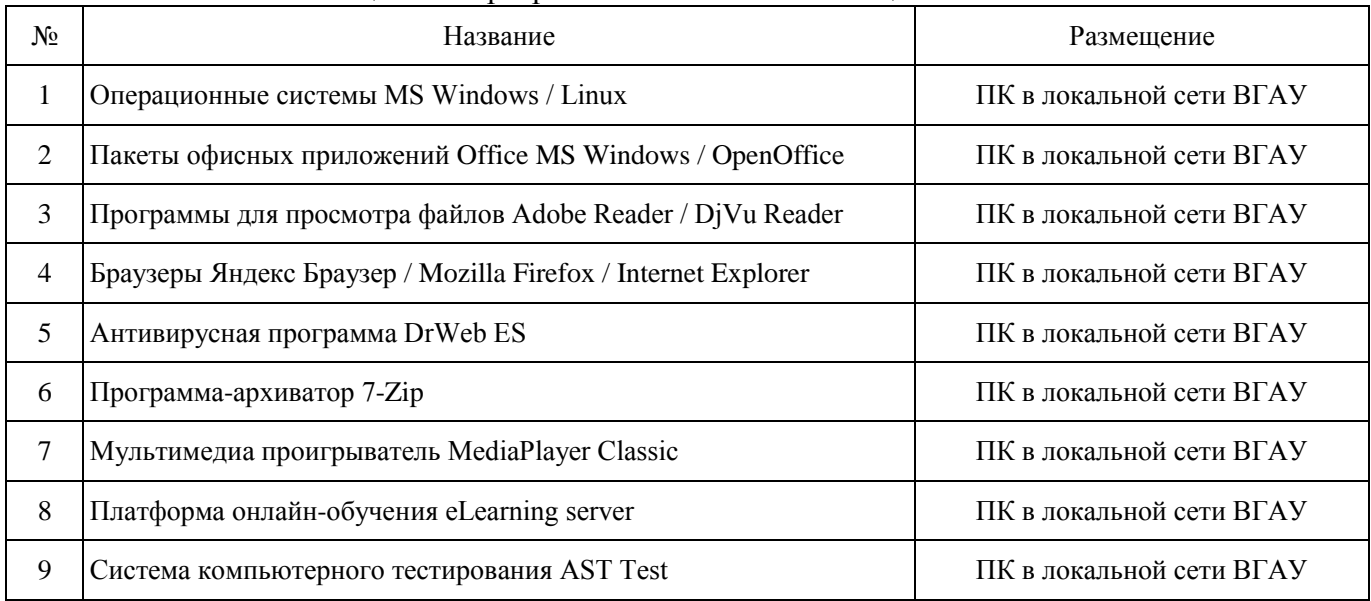

### Таблица 6.2 - Программное обеспечение общего назначения

Таблица 6.3 -Специализированное программное обеспечение

| $N_2$ | Название                                                                   | Размещение               |
|-------|----------------------------------------------------------------------------|--------------------------|
|       | Веб-ориентированное офисное программное обеспечение Google Docs            | https://docs.google.com  |
|       | Векторный графический редактор InkScape (альтернатива CorelDraw)<br>(free) | ПК в локальной сети ВГАУ |
|       | Геоинформационная система ArcGIS Workstation                               | ПК ГИС лаборатории       |
| 4     | Геоинформационная система ObjectLand                                       | ПК в локальной сети ВГАУ |
|       | Графический редактор Gimp                                                  | ПК в локальной сети ВГАУ |
| 6     | Пакет статистической обработки данных Statistica                           | ПК ауд. 122a (K1)        |

Обучающимся обеспечен доступ к профессиональным базам данных и информационным справочным и поисковым системам, а также иным информационным ресурсам, состав которых определяется в рабочих программах дисциплин (модулей) и обновляется при необходимости при актуализации образовательной программы

| $N_2$ | Название                                                               | Размещение                                                                                               |  |  |
|-------|------------------------------------------------------------------------|----------------------------------------------------------------------------------------------------|--|--|
|       | Единая<br>информационно-<br>межведомственная<br>статистическая система | https://fedstat.ru/                                                                                      |  |  |
|       |                                                                        |                                                                                                    |  |  |
| 2     |                                                                        | База данных показателей муниципальных образований http://www.gks.ru/free_doc/new_site/bd_munst/munst.htm |  |  |
| 3     | База данных ФАОСТАТ                                                    | http://www.fao.org/faostat/ru/                                                                           |  |  |
| 4     | Портал открытых данных РФ                                              | https://data.gov.ru/                                                                                     |  |  |
| 5     | Портал государственных услуг                                           | https://www.gosuslugi.ru/                                                                                |  |  |
| 6     | Справочная правовая система Гарант                                     | http://ivo.garant.ru                                                                                     |  |  |
|       | Справочная правовая система Консультант Плюс                           | http://www.consultant.ru/                                                                                |  |  |
| 8     | Аграрная российская информационная система                             | http://www.aris.ru/                                                                                      |  |  |
| 9     | Информационная система по сельскохозяйственным<br>наукам и технологиям | http://agris.fao.org/                                                                                    |  |  |

Таблица 6.4- Профессиональные базы данных и информационные системы

Сведения о материально-технических условиях реализации образовательной программы, включая используемое программное обеспечение, приведены в Приложении 9.

### **6.4. Кадровое обеспечение ОП ВО**

Реализация образовательной программы обеспечивается педагогическими работниками университета, а также лицами, привлекаемыми университетом к реализации программы на иных условиях.

Квалификация педагогических работников университета отвечает квалификационным требованиям*,* указанным в Едином квалификационном справочнике должностей руководителей, специалистов и служащих, [разделе](consultantplus://offline/ref=13108898A8FC1B2146B74B340BB916C6B7C0BCC0BE933E85C11144755BB544737507910EEA7D84A1242EA2EF730E1F6B06FC300097EF8B7Bk4B5L) «Квалификационные характеристики должностей руководителей и специалистов высшего профессионального и дополнительного профессионального образования», утвержденном приказом Министерства здравоохранения и социального развития Российской Федерации от 11 января 2011 г. N 1н и профессиональному стандарту «Педагог профессионального обучения, профессионального образования и дополнительного профессионального образования», утвержденному Приказом Министерства труда и социальной защиты от 8 сентября 2015 г. № 608н.

100 процентов численности педагогических работников университета, участвующих в реализации образовательной программы (исходя из количества замещаемых ставок), ведут научную, учебно-методическую и (или) практическую работу, соответствующую профилю преподаваемой дисциплины (модуля).

6,21 процентов численности педагогических работников университета, участвующих в реализации образовательной программы (исходя из количества замещаемых ставок), являются руководителями и (или) работниками иных организаций, осуществляющими трудовую деятельность в профессиональной сфере, соответствующей профессиональной деятельности, к которой готовятся выпускники и имеют стаж работы в данной профессиональной сфере не менее 3 лет.

98,1 процентов численности педагогических работников университета, имеют ученую степень и (или) ученое звание.

## **Раздел 7. ХАРАКТЕРИСТИКА СРЕДЫ ВУЗА, ОБЕСПЕЧИВАЮЩАЯ РАЗВИТИЕ УНИВЕРСАЛЬНЫХ (СОЦИАЛЬНО-ЛИЧНОСТНЫХ) КОМПЕТЕНЦИЙ ВЫПУСКНИКОВ**

Социальная и воспитательная работа с обучающимися проводится в соответствие с

Рабочей программой воспитания обучающихся ФГБОУ ВО Воронежский ГАУ на 2023- 2024 учебный год

[http://umk.vsau.ru/umc/Агрономии,%20агрохимии%20и%20агроэкологии/03%20Бакалавриат](http://umk.vsau.ru/umc/Агрономии,%20агрохимии%20и%20агроэкологии/03%20Бакалавриат/2023/35.03.04%20Агрономия/Агрономия/РПВ%20ОПВО%20Агрономия.pdf) [/2023/35.03.04%20Агрономия/Агрономия/РПВ%20ОПВО%20Агрономия.pdf](http://umk.vsau.ru/umc/Агрономии,%20агрохимии%20и%20агроэкологии/03%20Бакалавриат/2023/35.03.04%20Агрономия/Агрономия/РПВ%20ОПВО%20Агрономия.pdf)

Календарным планом воспитательной работы обучающихся на 2023- 2024 учебный год

[http://umk.vsau.ru/umc/Агрономии,%20агрохимии%20и%20агроэкологии/03%20Бакалавриат](http://umk.vsau.ru/umc/Агрономии,%20агрохимии%20и%20агроэкологии/03%20Бакалавриат/2023/35.03.04%20Агрономия/Агрономия/КГВ%20ОПОП%20Агрономия.pdf) [/2023/35.03.04%20Агрономия/Агрономия/КГВ%20ОПОП%20Агрономия.pdf](http://umk.vsau.ru/umc/Агрономии,%20агрохимии%20и%20агроэкологии/03%20Бакалавриат/2023/35.03.04%20Агрономия/Агрономия/КГВ%20ОПОП%20Агрономия.pdf)

и Календарным планом воспитательной работы обучающихся факультета агрономии, агрохимии и экологии утвержденным на Ученом совете факультета 27.06.2023 г протокол № 10

http://umk.vsau.ru/umc/Агрономии,%20агрохимии%20и%20агроэкологии/03%20Бакалавриат /2023/35.03.04%20Агрономия/Агрономия/КГВ%20%20АА%20на%20%202023-2024.pdf

**Социальная и воспитательная работа** с обучающимися проводится с целью успешного выполнения миссии Университета в подготовке высококвалифицированных, гармонично развитых и творческих специалистов и научных кадров для обеспечения устойчивого развития агропромышленного комплекса России.

Задачи, решаемые в ходе достижения поставленной цели:

- создание условий для разностороннего развития личности будущего конкурентоспособного специалиста с высшим образованием;

- повышение степени удовлетворенности студентов качеством предоставляемых образовательных услуг;

- повышение роли общественных организаций в управлении Университетом;

- внедрение корпоративных норм и стандартов поведения, сохранение и обеспечение культурно-исторических традиций Университета.

На реализацию поставленной цели и решение задач направлен ежегодно разрабатываемый и утверждаемый ректором комплексный план социально-воспитательной работы со студентами Университета.

В соответствии с комплексным планом Университета реализуются планы воспитательной работы факультетов и других общественных и творческих объединений вуза.

В соответствии с целями и задачами воспитания студенческой молодежи работа ведется по следующим приоритетным направлениям:

- патриотическое и гражданско-правовое воспитание – содействие становлению активной гражданской позиции студента, осознанию ответственности, усвоению норм правомерного поведения;

- духовно-нравственное воспитание – создание условий для формирования этических принципов, моральных качеств студента;

- эстетическое воспитание – содействие развитию интереса студента к кругу проблем, решаемых средствами художественного творчества, и пониманию произведений искусства;

- физическое воспитание и формирование стремления к здоровому образу жизни

– совокупность мер, нацеленных на популяризацию спорта, укрепления здоровья студента, усвоения навыков здорового образа жизни;

- профессионально-трудовое воспитание – формирование творческого подхода и самосовершенствования в избранной профессии, приобщение студента к традициям и ценностям профессионального сообщества.

Воспитательная деятельность в Университете организуется в форме массовых мероприятий, а также путем проведения индивидуальной работы со студентами академических групп. Условия и характер проводимых мероприятий соответствуют их целям.

В рамках Университета, факультетов и студенческих групп проводится порядка трехсот различных мероприятий в год. В то же время воспитательная деятельность вуза соотнесена с общегосударственным контекстом, включает мероприятия, посвященные знаменательным и знаковым датам и событиям мирового, российского и регионального значения.

В Университете проводится большая работа по формированию традиций СХИ - ВГАУ. Значительная роль в этом отводится Центру гражданско-патриотического воспитания и просвещения Университета. Деятельность сотрудников центра в патриотическом воспитании отмечена наградами: почетными грамотами и двумя памятными медалями Всероссийского объединения «Патриоты России».

Традиции вуза сохраняются и посредством проведения комплекса традиционных праздничных мероприятий, и путем взаимодействия с выпускниками. Выражением целостной совокупности элементов социально ориентированного процесса воспитания является создание социальновоспитательной системы Университета.

Особое внимание уделяется непрерывности воспитательной работы, ее направленности на активизацию имеющегося у студентов потенциала, органичное включение воспитательных мероприятий в процесс профессионального становления студентов.

Социальная и воспитательная работа осуществляется на основе разработанной и утвержденной на Ученом совете Университета «Концепции организации социально-воспитательной работы со студентами», которая представляет собой научно обоснованную совокупность взглядов на основные цели, задачи, принципы, содержание и направления воспитательной работы в вузе.

Организация социальной и воспитательной деятельности в вузе опирается на нормативноправовые акты федерального и регионального уровня. Исходя из федеральной и региональной нормативно-правовой базы, в Университете разработаны университетские локальные акты. Они включают в себя положения о кураторе студенческой группы, о фонде социальной защиты студентов и аспирантов, о студенческом общежитии, о студенческом оперативном отряде охраны правопорядка, о проведении анкетирования др.

Социальная и воспитательная работа реализуется на уровне Университета, факультета, кафедры, студенческой группы.

Создано управление социально-воспитательной работы в состав которого входят следующие структурные подразделения:

- сектор воспитательной работы;

- сектор социальной работы;
- центр культуры и творчества;
- спортивно-оздоровительный центр;
- центр содействия трудоустройству.

Заместители деканов по социально-воспитательной работе, кураторы групп, молодые преподаватели имеют возможность повысить свою педагогическую квалификацию, получить опыт воспитательной деятельности. Институт кураторства - одно из важнейших звеньев воспитательной системы вуза. Ежегодно приказом ректора назначаются кураторы студенческих групп на  $1 - 3$ курсах из числа профессорско-преподавательского состава. Планирование и проведение воспитательной работы со студентами отражается в журналах кураторов. Основными формами работы кураторов со студенческими группами являются кураторские часы, проводимые один раз в две недели, и индивидуальная работа со студентами. Информационной и методической поддержке кураторов студенческих групп способствует проводимый в Университете семинар кураторов. На заседаниях кафедр систематически заслушиваются отчеты кураторов о проводимой работе со студентами.

Особое внимание уделяется развитию органов студенческого самоуправления, в сферу деятельности которых входит подготовка и реализация конкретных коллективно-творческих дел, проектов и других мероприятий во взаимодействии с администрацией и преподавателями. Структура объединенного совета обучающихся представлена такими общественными объединениями студентов как:

- объединение студентов в составе профсоюзной организации Университета;
- студенческие советы общежитий;
- творческие объединения центра культуры и творчества;
- штаб студенческих трудовых отрядов;
- волонтерский корпус;
- православный молодежный центр;
- старостаты.

Все органы студенческого самоуправления университета являются самостоятельными и независимыми, вместе с тем они работают в тесном взаимодействии друг с другом.

Ежегодно в период летнего трудового семестра создаются разнопрофильные (сельскохозяйственные, ветеринарные, строительные, педагогические, поисковые, социальные) студенческие трудовые отряды, работающие на территории г. Воронежа, Воронежской и Липецкой областей, Краснодарского края. Участвуют студенты и в деятельности всероссийских сводных отрядов, например, отряде «Тигр», путинном отряде.

Студенты Университета принимают участие в конкурсах по защите социально-значимых молодежных проектов, успешно защищают их, ежегодно принимают участие во Всероссийских и региональных образовательных форумах «Селигер», «Молгород», «Территория смыслов на Клязьме». В Университете запущен проект «Новое поколение», целью которого является активизировать в студенческой аудитории обсуждение вопросов внешней и внутренней политики России.

В реализации государственной молодежной политики ректорат и органы студенческого самоуправления вуза тесно взаимодействуют с молодежными структурами и общественными организациями городского округа г. Воронеж и Воронежской области.

Организация и проведение социальной и воспитательной работы в Университете сопровождается различными формами информационного обеспечения студентов и преподавателей о проводимых мероприятиях, акциях, встречах и конференциях.

На информационных стендах в Университете, в студенческих общежитиях помещаются красочные афиши проводимых мероприятий; расписание работы творческих коллективов, студий, спортивных секций. Информационное обеспечение воспитательной деятельности активно осуществляется представителями центра культуры и творчества на информационном портале сайта Университета, а также с помощью ГУР – главного университетского радио.

Ежедневно в радиовыпусках представляются данные о результатах смотров, конкурсов и соревнований различного уровня, поздравляются победители. Основные мероприятия, проводимые в рамках Университета и факультетов, освещаются страницах вузовских газет «За кадры», «Зачёт», «Vet-форум», «Педсовет», которые являются победителями Всероссийских и областных конкурсов (газета «Зачет» ежегодно становится призером регионального конкурса студенческой прессы «Репортер»). Оперативная информация, фото- и видеоотчеты выставляются на сайте Университета в сети Интернет.

Существенное место в реализации информационных функций и в целом в системе воспитательной работы вуза занимает научная библиотека Университета. В фондах библиотеки насчитывается более 1 млн. книг, справочных изданий, около 300 наименований газет и журналов, включая литературу и периодику по проблемам воспитания, организации спортивной и досуговой деятельности молодежи. Библиотека имеет 4 читальных зала, один из которых находится в общежитии Университета.

Сотрудники библиотеки принимают непосредственное участие в подготовке и проведении круглых столов, бесед, диспутов, конференций, встреч, организуют литературные гостиные, тематические выставки, обзоры, готовят информационные стенды.

Для проведения воспитательной деятельности в Университете создана необходимая материально-техническая база: актовые залы на 408 и 210 мест, аудитории, оборудованных мультимедийной техникой для проведения кураторских часов.

В вузе имеется необходимое оборудование, материалы и технические средства, способствующие эффективному проведению культурно-массовых мероприятий: акустическая система, обеспечивающая звуковое оформление мероприятий; стационарные экраны функционального использования для проекции фильмов, слайдов, видеороликов и других видеоматериалов во время проведения мероприятий; комплекты костюмов для коллективов художественной самодеятельности, которые ежегодно обновляются и пополняются.

В Университете разработан комплекс мероприятий по развитию творческого потенциала студентов, что является основой для достижения высоких результатов. Например, творческий коллектив Университета шесть лет подряд завоевывает призовые места в областном творческом фестивале «Студенческая весна», что свидетельствует о системной и слаженной работе в этом направлении.

Ежегодно творческий коллектив студентов принимает участие во Всероссийской студенческой Весне среди вузов, подведомственных Минсельхозу РФ, завоевывая призовые места в различных номинациях.

Команды КВН неоднократно становились призерами Воронежской Региональной лиги МС КВН и вошла в 50 лучших команд согласно рейтинга ежегодного международного фестиваля команд КВН. Является лауреатом регионального фестиваля театральная студия «Лица».

Особое место в творческой жизни Университета занимает народный ансамбль песни и танца «Черноземочка» им. В. Соломахина, имеющий полувековую историю и являющийся лауреатом международных, всероссийских и региональных фестивалей. Ансамбль побывал с концертными программами во многих городах России, принимал участие в фестивалях, проходивших в Болгарии, Венгрии, Кубе, Чили, Китае, Черногории, Италии и других странах мира. Реализуются на территории университетского городка такие проекты, как Агроуниверситетская масленица, рокфестиваль ГРОМ, Дискотека нашего века, Кинопарк ВГАУ. Одним из новых масштабных проектов явился студенческий Сретенский бал с участием нескольких вузов г. Воронежа, собравший в зале более ста пар, танцевавших под звуки духового оркестра.

Отдельно необходимо отметить такое направление, как организация поездок с целью знакомства студентов с культурным, историческим и духовным наследием России. Всего в таких поездках ежегодно принимают участие более 600 студентов и сотрудников. В Университете созданы необходимые условия для проведения занятий физической культурой и спортом, осуществления тренировочного процесса. В вузе имеются стадион, 8 спортивных залов; 5 спортивных площадок. Введен в действие новый спортивный комплекс с бассейном. Функционируют 38 спортивных секций. Ежегодно проводятся различные спортивные состязания, студенты принимают участие в соревнованиях различных уровней. В общежитиях функционируют спортивные комнаты.

Организация спортивно-оздоровительной работы обеспечена необходимым спортивным инвентарем и оборудованием, необходимой спортивной формой. Большое воспитательное воздействие имеет на студентов ставшая традиционной «Зарядка с чемпионом». Данная материальнотехническая база и ее эффективное использование способствуют созданию необходимых условий для всестороннего развития студентов, организации их позитивного досуга, приобщению к здоровому образу жизни, активизации деятельности творческих коллективов и спортивных групп.

Основными источниками финансирования социальной и воспитательной работы являются: бюджетные и внебюджетные средства Университета, поступления от спонсоров. Основные статьи расхода на социальную и воспитательную работу:

- финансирование мероприятий, включенных в программу социально-воспитательной работы и ежегодные планы работы Университета;

- развитие материально-технической базы структурных подразделений и социальной сферы;

- материальное стимулирование преподавателей и студентов, активно участвующих в воспитательной работе;

- поддержка студенческих общественных организаций и инициатив.

В соответствии со стратегией молодежной политики в Университете осуществляется поддержка талантливых студентов в сфере науки, творчества, спорта, общественной деятельности.

Более трехста человек получают повышенную академическую стипендию в размере 7300 рублей. Разработана и реализуется система внутривузовского морального и материального поощрения. Ежегодно Университет представляет лучших студентов на получение именных стипендий Президента и Правительства РФ, администрации Воронежской области, Ученого совета Университета, ООО «ЭкоНива – АПК Холдинг». Социальными партнерами в системе поощрения студентов Университета выступает администрация Воронежской области, Управа Центрального района городского округа г. Воронеж.

Государственную социальную стипендию получают порядка семиста студентов. Нуждающиеся студенты 1 и 2 курсов, обучающихся на «хорошо» и «отлично», получают повышенную социальную стипендию в размере от 6800 до 7900 рублей.

В Университете внедрена программа бесплатного питания. Таким образом, оказывается поддержка, как малоимущим студентам, так и активно участвующим в спортивной и культурномассовой деятельности.

Индивидуальный подход и поддержка оказывается студентам, относящимся к категории детей-сирот и оставшихся без попечения родителей и студентам, относящимся к категории инвалидов 1 и 2 групп и инвалидов с детства. В случае смерти близких родственников, лечения в стационаре, вступления в брак, рождения ребенка в семье студента оказывается единовременная материальная помощь. Организуются культурно-массовые и спортивно-оздоровительные мероприятия на базе санатория им. Горького и базах Черноморского побережья.

Составной частью всей социальной и воспитательной деятельности является организация работы со студентами нового набора по их адаптации к вузовской системе обучения и особенностям студенческой жизни. С этой целью издана памятка первокурснику «У нас так принято», проводится комплекс творческих и спортивных мероприятий: День первокурсника, творческий фестиваль «Осень первокурсников», спортивный праздник «Приз первокурсника» и др. Организуются встречи студентов нового набора с деканами и заместителями деканов, преподавателями кафедр факультетов. Традиционным является проведение Дня знаний. Ежегодно кураторами первых курсов создается социальный портрет группы и отдельно каждого студента в ней. Изучаются личностные, индивидуальные, творческие способности, интересы и склонности. Кураторами оказывается содействие в формировании актива студенческих групп, вовлечении студентов в работу различных кружков, секций, клубов, коллективов художественной самодеятельности.

В вузе ведется специальная работа по профилактике асоциального поведения студентов, табакокурения, потребления алкоголя и наркотиков в студенческой среде:

- введение ограничивающих мер по табакокурению;

- организация выступлений специалистов (врачей-наркологов, инфекционистов, сотрудников органов внутренних дел, госнаркоконтроля, ученых и др.) перед студентами Университета;

- взаимодействие с управлением Федеральной службы РФ по контролю за оборотом наркотиков по Воронежской области;

- проведение тематических кураторских часов о вреде курения, алкоголизма, наркомании, бесед, направленных на приобщение студентов к здоровому образу жизни;

- участие в областном конкурсе социальной рекламы антиникотиновой, антинаркотической и антиалкогольной направленности;

- размещение в Университете и студенческих общежитиях плакатов с информацией антинаркотического содержания;

- подготовка радиовыпусков о вреде курения, алкоголизма, наркомании;

- проведение и участие в различных акциях антиникотиновой и антиалкогольной направленности;

- проведение тематических культурно-массовых и спортивных мероприятий, направленных на противодействие асоциального поведения студентов.

Проводится индивидуальная работа со студентами «группы риска».

В Университете ведется работа по созданию системы оценки результативности и эффективности внеучебной деятельности, которая необходима для корректировки и совершенствования содержания, форм и методов социально-воспитательной работы со студентами.

В качестве критериев оценки выступают:

- степень стабильности и четкости работы всех элементов социально-воспитательной системы Университета;

- массовость участия студентов в различных факультетских и университетских мероприятиях;

- качество участия студентов в различных мероприятиях, результативность участников соревнований, фестивалей, конкурсов;

- присутствие живой инициативы студентов, их стремление к повышению качества проведения мероприятий;

- степень удовлетворенности студентов качеством образовательного процесса;

- стремление реализовать себя в дальнейшем именно в профессиональной деятельности по полученной в Университете специальности;

- отсутствие правонарушений среди студентов.

В результате проведения анкетирования готовятся итоговые документы, планы корректирующих и предупреждающих мероприятий.

Проблемы и перспективы организации воспитательной деятельности в вузе ежегодно рассматриваются на Ученом совете Университета, совете по социально-воспитательной работе, Ученых советах факультетов и заседаниях кафедр и семинарах кураторов. Анализ воспитательной работы преподавателей является одним из критериев рейтинговой оценки их профессионального уровня.

Таким образом, созданная в Университете социокультурная среда и материальнотехническое наполнение воспитательного процесса позволят студентам за период обучения сформировать общекультурные компетенции, установленные ФГОС ВО.

#### **Раздел 8. ФИНАНСОВЫЕ УСЛОВИЯ РЕАЛИЗАЦИИ ОП ВО**

Финансовое обеспечение реализации образовательной программы осуществляется в объеме не ниже значений базовых нормативов затрат на оказание государственных услуг по реализации образовательных программ высшего образования - программ бакалавриата и значений корректирующих коэффициентов к базовым нормативам затрат, определяемых Министерством сельского хозяйства Российской Федерации.

# **Раздел 9. ОЦЕНКА КАЧЕСТВА ОБРАЗОВАТЕЛЬНОЙ ДЕЯТЕЛЬНОСТИ И ПОДГОТОВ-КИ ОБУЧАЮЩИХСЯ ПО ОП ВО**

Качество образовательной деятельности и подготовки обучающихся по образовательной программе бакалавриата определяется в рамках системы внутренней оценки, а также системы внешней оценки, в которой университет принимает участие на добровольной основе.

### **9.1. Внутренняя оценка качества образовательной деятельности и подготовки обучающихся**

Внутренняя независимая оценка качества подготовки обучающихся Университета осуществляется на этапах:

– текущей и промежуточной аттестации обучающихся по дисциплинам (модулям);

– промежуточной аттестации обучающихся по итогам выполнения курсовых работ и проектов, а также участия в проектной деятельности;

– промежуточной аттестации обучающихся по итогам прохождения практик;

– проведения входного контроля уровня подготовленности обучающихся в начале изучения дисциплины (модуля);

– мероприятий по контролю наличия у обучающихся сформированных результатов обучения по ранее изученным дисциплинам (модулям);

– анализа портфолио учебных и внеучебных достижений обучающихся;

– проведения олимпиад и других конкурсных мероприятий по отдельным дисциплинам (модулям);

– государственной итоговой аттестации обучающихся;

– внутренних аудитов структурных подразделений Университета;

– анкетирования обучающихся, преподавателей и работников Университета;

– анализа отзывов о качестве подготовки выпускников Университета;

– самообследования университета;

- самообследования образовательных программ при подготовке к государственной аккредитации образовательных программ;

– мониторинга показателей деятельности Университета;

– мониторинга соблюдения лицензионных и аккредитационных требований, требований федеральных государственных образовательных стандартов;

- конкурсного отбора на должности профессорско-преподавательского состава;

– рейтинговой оценки деятельности научно-педагогических работников.

В целях совершенствования образовательной программы при проведении регулярной внутренней оценки качества образовательной деятельности и подготовки обучающихся привлекаются работодатели и их объединения, а также педагогические работники университета.

В рамках внутренней системы оценки качества образовательной деятельности по образовательной программе обучающимся предоставляется возможность оценивания условий, содержания, организации и качества образовательного процесса.

Внутренняя оценка качества образовательной деятельности и подготовки обучающихся по образовательной программе регламентируются:

П ВГАУ 1.1.01 – 2017 ПОЛОЖЕНИЕ о текущем контроле успеваемости и промежуточной аттестации обучающихся, введенное в действие приказом ректора №149 от 28.04.2020 г.;

П ВГАУ 1.1.13 – 2016 ПОЛОЖЕНИЕ о фонде оценочных средств, введенное в действие приказом ректора №283 от 01.10.2020 г.;

П ВГАУ 1.1.05 – 2022 ПОЛОЖЕНИЕ по организации и проведению внутренней независимой оценки качества образования, введенное в действие приказом ректора №502 от 10.10.2022 г.

## **9.2. Фонды оценочных средств для проведения текущего контроля успеваемости и промежуточной аттестации**

Под фондом оценочных средств понимается комплект методических и контрольных измерительных материалов, предназначенных для оценивания уровня сформированности компетенций на разных стадиях обучения на соответствие индикаторам достижения компетенций. Фонд оценочных средств для проведения промежуточной аттестации обучающихся по дисциплине (модулю) или практике является составной частью рабочей программы.

Структурными элементами фонда оценочных средств являются:

- перечень компетенций с указанием этапов их формирования в процессе освоения образовательной программы;

- описание показателей и критериев оценивания компетенций на различных этапах их формирования, описание шкал оценивания;

- типовые контрольные задания или иные материалы с указанием формируемых компетенций и индикаторов их достижения.

Фонд оценочных средств образовательной программы формируется по компетенциям (Приложение 10).

#### **9.3. Государственная итоговая аттестация выпускников ОП ВО**

Государственная итоговая аттестация выпускника является обязательной и осуществляется после освоения образовательной программы в полном объеме.

Государственная итоговая аттестация выпускников по направлению подготовки 35.03.04 Агрономия, направленность (профиль) Агрономия включат:

- подготовку к сдаче и сдачу государственного экзамена;

- выполнение и защиту выпускной квалификационной работы*.*

Государственная итоговая аттестация регламентируется:

- приказом Министерства образования и науки №636 от 29 июня 2015 «Об утверждении порядка проведения государственной итоговой аттестации по образовательным программам высшего образования – программам бакалавриата, программам специалитета, программам магистратуры»:

П ВГАУ 1.1.04 – 2022 ПОЛОЖЕНИЕ о государственной итоговой аттестации по образовательным программам высшего образования - программам бакалавриата, программам специалитета, программам магистратуры, введенное в действие приказом ректора №336 от 29.06.2022 г.

Целью государственной итоговой аттестации является установление уровня сформированности у выпускника образовательной программы совокупности универсальных, общепрофессиональных и профессиональных компетенций, обеспечивающей способность осуществлять профессиональную деятельность в области и сфере профессиональной деятельности и решать задачи профессиональной деятельности, установленные образовательной программой в соответствии с ФГОС ВО.

К государственным государственной итоговой аттестации допускаются лица, успешно и в полном объеме завершившие освоение образовательной программы.

Государственная итоговая аттестация выпускников завершается выдачей диплома об уровне образования и о квалификации.

Объем ГИА составляет **9** зачетных единиц или 324 часов. Осуществляется в течение 6 недель. Подготовка ВКР осуществляется в течение завершающего года обучения.

Государственный экзамен проводится на заключительном этапе учебного процесса до защиты выпускной квалификационной работы. Осуществляется в форме устного опроса по экзаменационному билету, включающему два вопроса по дисциплинам базовой и вариативной части и типовую задачу.

Вопросы билетов охватывают содержание следующих дисциплин:

- 1. Растениеводство
- 2. Кормопроизводство
- 3. Земледелие
- 4. Агрохимия
- 5. Плодоводство
- 6. Овощеводство
- 7. Селекция и семеноводство
- 8. Защита растений
- 9. Безопасность жизнедеятельности
- 10. Физическая культура и спорт
- 11. Основы военной подготовки

Государственный экзамен проводится на открытом заседании экзаменационной комиссии. Государственный экзамен проводится на русском языке.

Экзаменуемому предоставляется 1 час для подготовки ответа. На вопросы билета обучающийся отвечает публично. Члены государственной экзаменационной комиссии вправе задавать дополнительные вопросы с целью выявления глубины знаний обучающихся. Продолжительность ответа на вопросы билета не должна превышать 30 минут.

Тематика выпускных квалификационных работ (ВКР) определяется выпускающей кафедрой и направлена на демонстрацию умения обучающимися решать задачи профессиональной деятельности, предусматриваемые данной ОП.

Тематика ВКР определяется выпускающими кафедрами, рассматриваются методической комиссией факультета и утверждаются Ученым советом факультета. Темы выпускных квалификационных работ определятся исходя из региональных особенностей территории и производства. Перечень тем выпускных квалификационных работ доводится до сведения обучающихся не позднее, чем за 6 месяцев до начала ГИА.

Обучающемуся может быть предоставлено право выбора темы выпускной квалификационной работы на основе утвержденной тематики.

По письменному заявлению обучающегося Университет может в установленном им порядке предоставлять обучающемуся возможность подготовки и защиты ВКР по теме, предложенной обучающимся, в случае обоснованности целесообразности её разработки для практического применения в соответствующей области профессиональной деятельности или на конкретной объекте профессиональной деятельности.

Примерная тематика ВКР для направления 35.03.04 Агрономия, направленность (профиль) «Агрономия»:

1. Совершенствование агротехнологий возделывания сельскохозяйственных культур в условиях ЦЧР.

2. Совершенствование агротехнологии возделывания сои в условиях хозяйств областей ЦЧР.

3. Совершенствование агротехнологии возделывания чечевицы в условиях хозяйств ЦЧР.

4. Совершенствование агротехнологии возделывания гороха в условиях хозяйств ЦЧР.

5. Совершенствование технологии возделывания нута в условиях хозяйств ЦЧР.

6. Совершенствование технологии возделывания кормовых бобов в условиях хозяйств ЦЧР.

7. Совершенствование технологии выращивания яровой твердой пшеницы в условиях хозяйств областей ЦЧР.

8. Совершенствование технологии выращивания яровой мягкой пшеницы в условиях хозяйств ЦЧР.

9. Совершенствование технологии выращивания пивоваренного ячменя в условиях хозяйств ЦЧР.

10. Совершенствование технологии выращивания овса в условиях хозяйств ЦЧР.

11. Оптимизация технологии выращивания гречихи в условиях хозяйств областях ЦЧР.

12. Совершенствование агротехнологии возделывания проса в условиях хозяйств ЦЧР.

13. Совершенствование агротехнологии возделывания сорго зернового в условиях хозяйств ЦЧР.

14. Совершенствование технологии возделывания озимой пшеницы в условиях хозяйств ЦЧР.

15. Совершенствование агротехнологии возделывания озимой тритикале в условиях хозяйств ЦЧР.

16. Совершенствование агротехнологии возделывания озимой ржи в условиях хозяйств ЦЧР.

17. Совершенствование технологии возделывания сахарной свеклы в условиях хозяйств Черноземных областей.

18. Совершенствование агротехнологии возделывания картофеля в условиях хозяйств ЦЧР.

19. Совершенствование агротехнологии возделывания кукурузы в условиях хозяйств ЦЧР.

20. Совершенствование технологии возделывания подсолнечника в условиях хозяйств ЦЧР

21. Совершенствование агротехнологии возделывания кукурузы на силос в условиях хозяйств ЦЧР.

22. Разработка технологии возделывания амаранта на корм и семена в условиях хозяйств ЦЧР.

23. Разработка технологии возделывания многолетних трав на корм и семена в условиях хозяйств областях ЦЧР.

24. Разработка технологии возделывания люцерны на корм и семена в условиях хозяйств областях ЦЧР.

25. Разработка технологии возделывания фестулолиума на семена в условиях хозяйств ЦЧР.

26. Разработка технологии возделывания райграса пастбищного на кормовые цели в условиях хозяйств ЦЧР.

27. Реализация технологий улучшения и рационального использования природных кормовых угодий.

28. Совершенствование технологий производства и приготовления грубых и сочных кормов.

29. Организация уборки урожая и первичной обработки растениеводческой продукции и закладки ее на хранение (на примере хозяйства).

30. Расчет доз органических и минеральных удобрений на планируемый урожай, подготовка и применение их под сельскохозяйственные культуры в условиях ЦЧР

31. Резервы повышения урожайности зерновых культур в ЦЧР.

- 32. Резервы повышения урожайности зернобобовых культур в ЦЧР.
- 33. Резервы повышения урожайности пропашных культур в ЦЧР.

34. Резервы повышения урожайности кормовых культур в ЦЧР.

35. Установление соответствия агроландшафтных условий требованиям сельскохозяйственных культур при их размещении по территории землепользования хозяйства.

36. Анализ и совершенствование основных звеньев системы земледелия (название хозяйства, район, область).

37. Состояние и пути совершенствование системы севооборотов и обработки почвы в (название хозяйства, район, область).

38. Организация системы севооборотов, их размещение по территории землепользования сельскохозяйственной организации и проведение нарезки полей.

39. Современное состояние и пути регулирования плодородия почвы в (название хозяйства, район, область).

40. Разработка комплекса мер борьбы с сорняками в (название хозяйства, район, область).

41. Адаптация систем обработки почвы в севооборотах с учетом почвенного плодородия, крутизны и экспозиции склонов, уровня грунтовых вод, применяемых удобрений и комплекса почвообрабатывающих машин.

42. Биологизация системы земледелия (название хозяйства, район, область).

43. Состояние и пути минимализации обработки почвы в (название хозяйства, район, область).

44. Обоснование выбора сортов сельскохозяйственных культур для условий Центрально-черноземного региона и уровня интенсификации земледелия, подготовка семян к посеву.

45. Совершенствование технологии возделывания полевых культур ЦЧР на семена.

46. Результаты оценки гибридов пропашных культур по комплексу признаков в условиях ЦЧР.

47. Результаты экологического сортоиспытания культур в условиях ЦЧР.

48. Совершенствование системы семеноводства сельскохозяйственных культур в условиях хозяйств ЦЧР и России.

49. Совершенствование семеноводства сортов технических культур в условиях ЦЧР.

50. Совершенствование семеноводства сортов зерновых в условиях ЦЧР.

51. Анализ производства высококачественных семян зернобобовых культур в условиях ЦЧР.

52. Совершенствование и уточнение системы защиты растений от вредных организмов и неблагоприятных погодных явлений в условиях ЦЧР.

53. Совершенствование защиты технических культур от вредных объектов в условиях сельскохозяйственного производства ЦЧР.

54. Совершенствование защиты зернобобовых культур от вредителей и болезней в условиях сельскохозяйственного производства ЦЧР.

55. Совершенствование защиты зерновых культур от вредителей и болезней в условиях ЦЧР.

56. Обоснование сроков и способов применения инсектицидов против внутри стеблевых фитофагов зерновых культур.

Тематика ВКР соответствует задачам профессиональной деятельности выпускников, ежегодно пересматривается и обновляется с учетом изменений в производстве, достижений науки и техники

Объем ВКР должен составлять для бакалавра - 40-60 страниц (без приложений).

Структура ВКР содержит следующие обязательные элементы:

- титульный лист;
- содержание;
- введение;
- основная часть;
- заключение;
- библиографический список;
- приложение(я) (при необходимости).

### **9.4. Внешняя оценка качества образовательной деятельности и подготовки обучающихся**

Внешняя оценка качества образовательной деятельности по образовательной программе осуществляется в рамках процедуры государственной аккредитации с целью подтверждения соответствия образовательной деятельности требованиям ФГОС ВО. Образовательная программа по направлению 35.03.04 Агрономия, направленность (профиль) Агрономия имеет государственную аккредитацию.

Внешняя оценка качества образовательной деятельности и подготовки обучающихся по образовательной программе осуществляется в рамках профессионально-общественной аккредитации с целью признания качества и уровня подготовки выпускников, отвечающими требованиям профессиональных стандартов, требованиям рынка труда к специалистам соответствующего профиля. Образовательная программа 35.03.04 Агрономия признана отвечающей требованиям профессионального стандарта «Агроном», утвержденный приказом Министерства труда и социальной защиты Российской Федерации от 20 сентября 2021 г. № 644н, зарегистрирован Министерством юстиции Российской Федерации 20 октября 2021 г., регистрационный № 65482 (Свидетельство о профессионально-общественной аккредитации № 02801.220504.350304.01.01Союзом работодателей «Общероссийское объединение работодателей «Агропромышленный союз России»» («Росагропромсоюз») выдано 16.05.2022 г на срок 5 лет.

Внешняя оценка качества образовательной деятельности по образовательной программе по направлению 35.03.04 Агрономия, направленность (профиль) Агрономия осуществляется в виде аккредитационного мониторинга.

Одним из показателей государственной аккредитации и аккредитационного мониторинга является диагностическая работа, целью которой является определение уровня достижения результатов обучения и/или освоения образовательной программы, установленных образовательной программой по соответствующему направлению подготовки/специальности.

Диагностическая работа проводится посредством оценочных средств, разработанных в Университете, которые обеспечивают надежную и интегративную (комплексную) оценку результатов обучения и (или) освоения образовательной программы и отвечают следующим требованиям:

- соответствие целям и задачам образовательной программы, содержанию изучаемых дисциплин (модулей), научно-исследовательской работы, практик;

- соответствие оценочных средств проверяемому элементу содержания и результатов освоения образовательной программы;

- использование актуальных редакций понятий, терминов, определений, соответствующих законодательству в определенной сфере общественных отношений, отраслевым регламентам, национальным стандартам.

Оценочные материалы в зависимости от направленности (профиля)/ специализации образовательной программы могут содержать задания в виде расчетных задач, мини-кейса, ситуационных задач, практико-ориентированных заданий.

Количество и состав заданий из фонда оценочных средств должны позволять сформировать не менее двух вариантов заданий для проведения диагностической работы. Рекомендуется в состав оценочных средств включать не менее 50% тестовых заданий закрытого типа и не менее 50% - открытого типа.

Задания должны предоставлять возможность для оценивания сформированной индикаторов достижения компетенций в виде действий и (или) знаний, умений, навыков. Выбор компетенций, оцениваемых в ходе диагностической работы, осуществляется следующим образом:

- при наличии (полностью или частично) освоенных обучающимися профессиональных компетенций выбираются до пяти профессиональных компетенций, при этом приоритет отдается профессиональным компетенциям, освоенным в полном объеме;

- при отсутствии (полностью или частично) освоенных обучающимися профессиональных компетенций выбирается до пяти (полностью или частично) освоенных общепрофессиональных компетенций, при этом приоритет отдается общепрофессиональным компетенциям, освоенным в полном объеме;

- при отсутствии (полностью или частично) освоенных обучающими общепрофессиональных компетенций осуществляется выбор до пяти (полностью или частично) освоенных универсальных (общекультурных) компетенций, при этом приоритет отдается универсальным (общекультурным) компетенциям, освоенным в полном объеме.

Численность обучающихся, участвующих в выполнении диагностической работы, должна составлять не менее 70% обучающихся, осваивающих образовательную программу, от списочного состава академических групп по каждой реализуемой форме обучения образовательной программы.

Оценочные материалы включаются в фонд оценочных средств для оценки уровня сформированности компетенций по образовательной программе по направлению 35.03.04 Агрономия, направленности (профилю) Агрономия, представленный в приложении 10.

В Университете сертифицирована Система менеджмента качества на соответствие требованиям стандарта ISO 9001:2015 компанией DQS Holding GmbH, которая является одним из крупнейших сертификационных органов в мире.

Область сертификации: Проектирование, разработка и предоставление образовательных услуг в сфере многоуровневого академического образования в соответствии с лицензией; научноисследовательская деятельность.

Университет на основе стратегии развития обеспечивает выполнение целей и показателей мониторинга Минобрнауки и Минсельхоза России. Коллектив Университета опираясь на традиции аграрного высшего образования успешно разрабатывает и внедряет новые подходы к управлению качеством образовательной, научно-исследовательской, инновационной и воспитательной деятельности.

Разделы:

- 5 «Документы, регламентирующие содержание и организацию образовательного процесса при реализации ОП»;

- 6 «Ресурсное обеспечение ОП»;

- 7 «Характеристика среды вуза, обеспечивающие развитие универсальных (социальноличностных) компетенций выпускников»;

- 8 «Нормативно-методическое обеспечение системы оценки качества освоения обучающимися ОП»

В конце пояснительной записки помещаются приложения, которые включают в себя:

Приложение 1. Перечень профессиональных стандартов, соотнесенных с федеральным государственным образовательным стандартом по направлению подготовки 35.03.04 Агрономия

Приложение 2. Перечень обобщённых трудовых функций и трудовых функций, имеющих отношение к профессиональной деятельности выпускника образовательной программы 35.03.04 Агрономия

Приложение 3. Требования к результатам освоения образовательной программы (матрица компетенций) 35.03.04 Агрономия

Приложение 4. Календарный учебный график образовательной программы 35.03.04 Агрономия

Приложение 5. Учебный план образовательной программы 35.03.04 Агрономия

Приложение 6. Аннотации рабочих программ дисциплин, практик образовательной программы 35.03.04 Агрономия

Приложение 7. Сведения о кадровых условиях реализации образовательной программы 35.03.04 Агрономия

Приложение 8. Сведения об обеспеченности учебной литературой образовательной программы 35.03.04 Агрономия

Приложение 9. Сведения о материально-технических условиях реализации образовательной программы 35.03.04 Агрономия

Приложение 10. Фонд оценочных средств для оценки уровня сформированности компетенций по образовательной программе35.03.04 Агрономия

## **Приложение 1**

Перечень профессиональных стандартов, соотнесенных с федеральным государственным образовательным стандартом по направлению подготовки 35.03.04 Агрономия профиль/направленность Агрономия

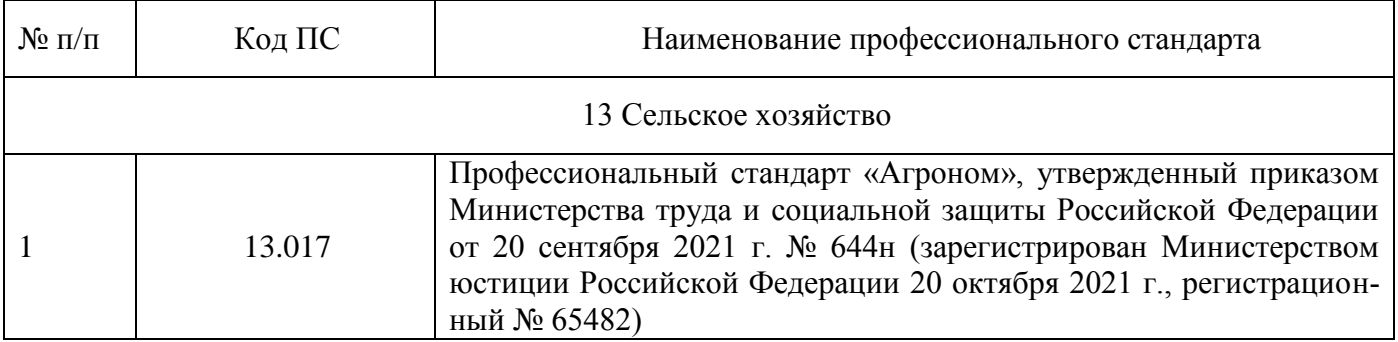

# **Приложение 2**

Перечень обобщённых трудовых функций и трудовых функций, имеющих отношение к профессиональной деятельности выпускника образовательной программы 35.03.04 Агрономия профиль/направленность Агрономия

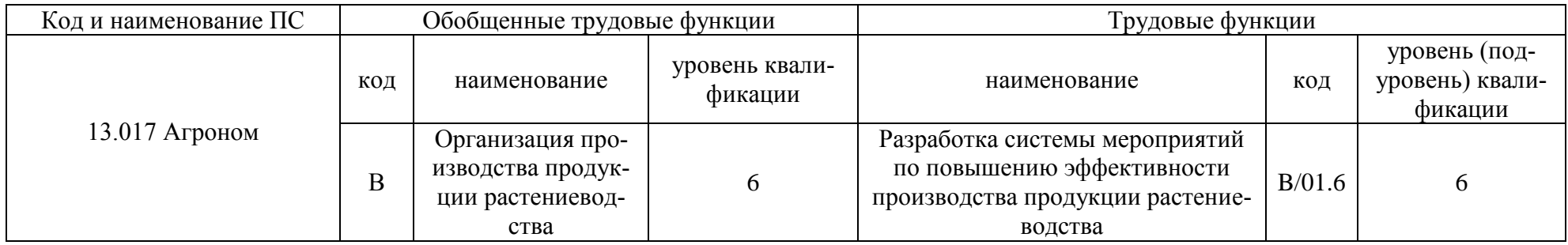

**Приложение 3.** Требования к результатам освоения образовательной программы (матрица компетенций) 35.03.04 Агрономия профиль/направленность Агрономия

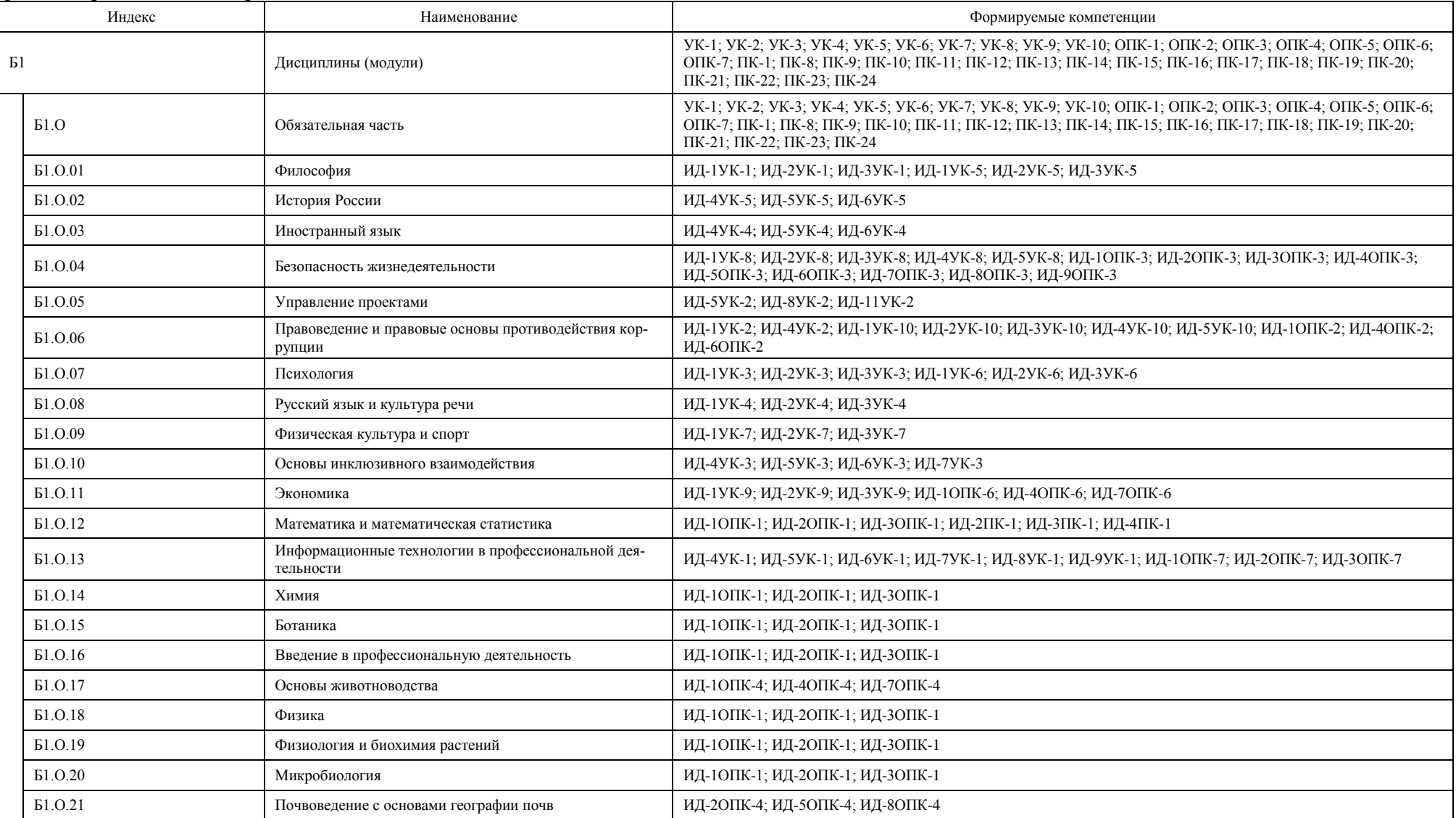

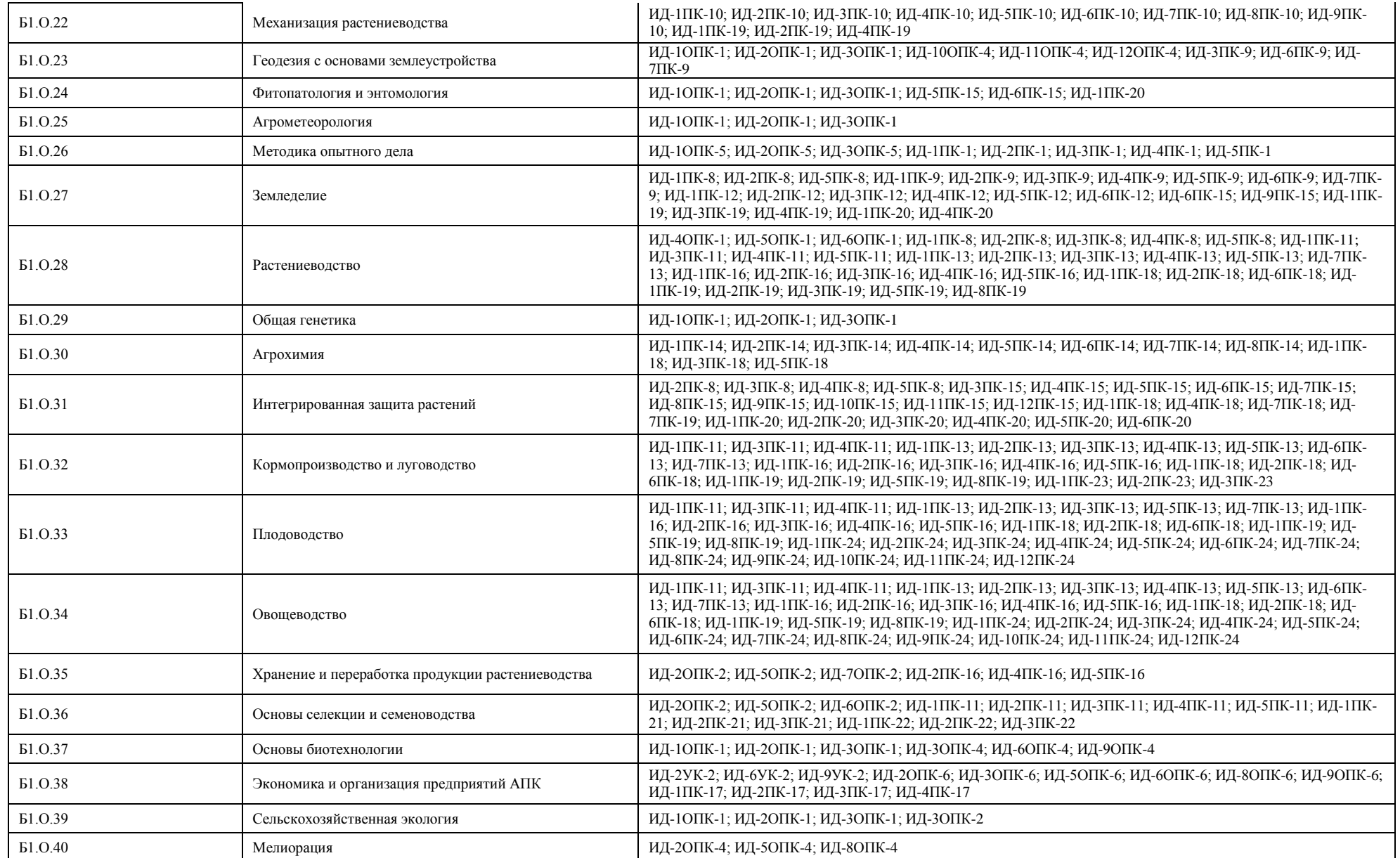

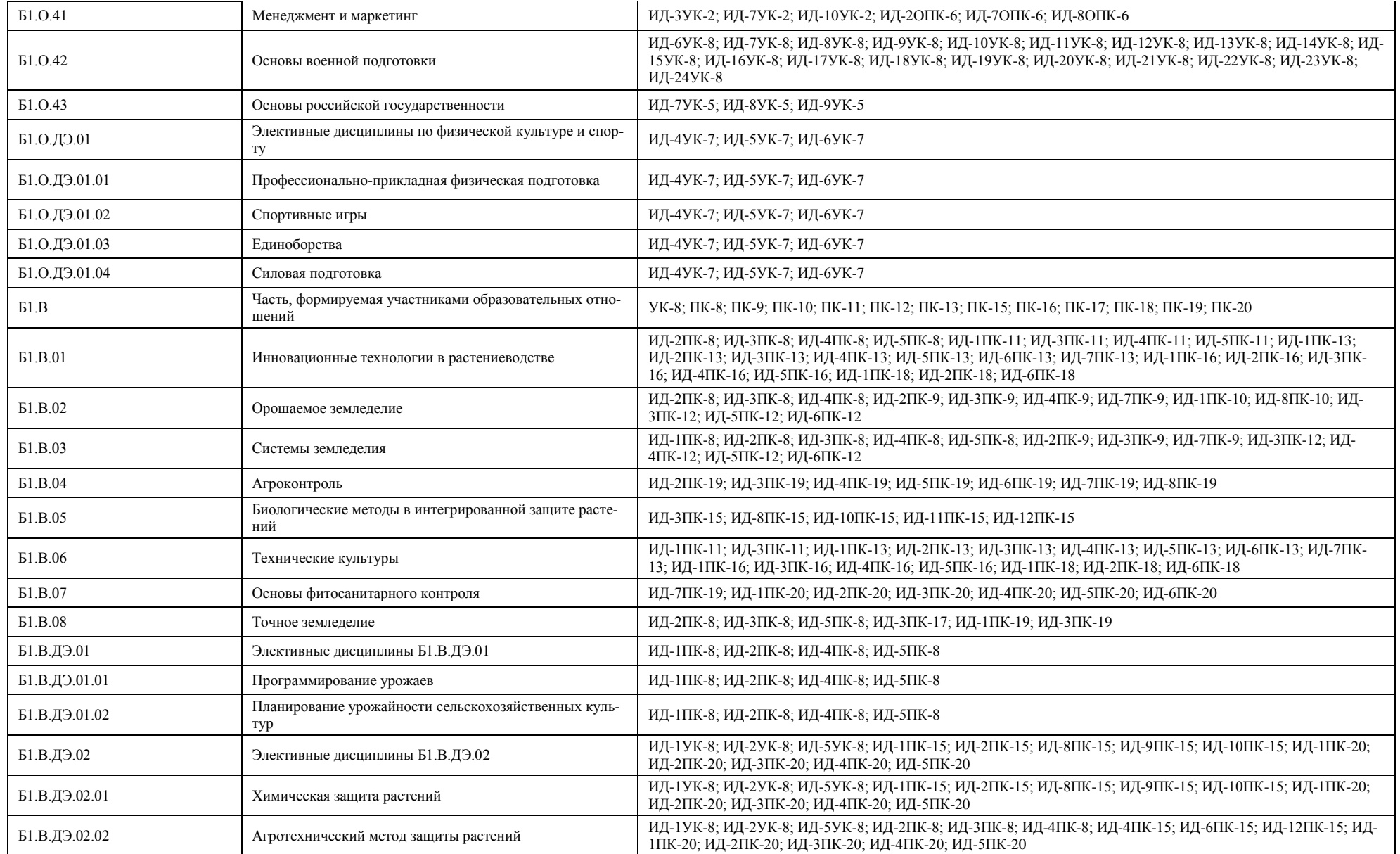

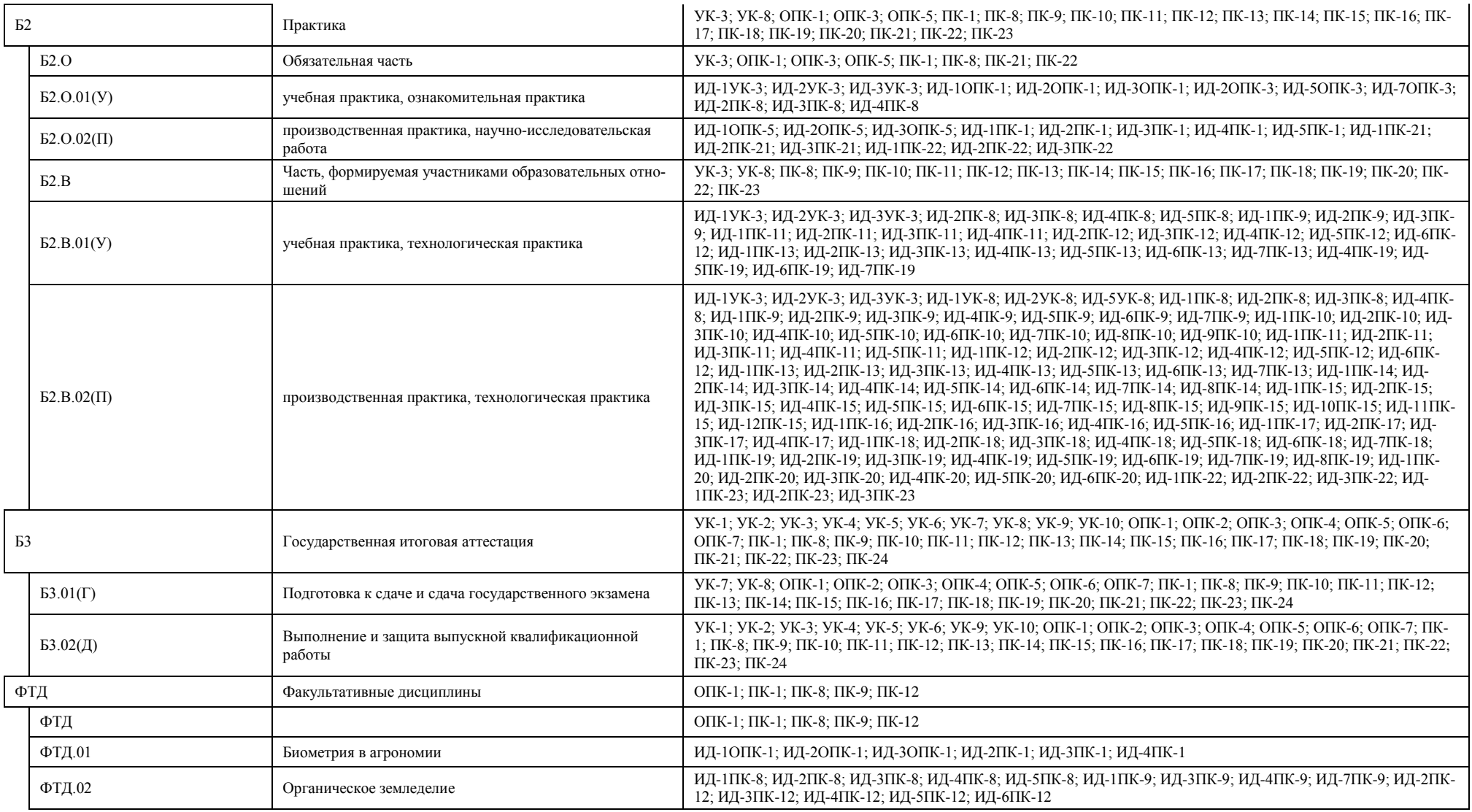

**Приложение 4.** Календарный учебный график образовательной программы 35.03.04 Агрономия профиль/направленность Агрономия

[http://umk.vsau.ru/umc/Агрономии,%20агрохимии%20и%20агроэкологии/03%20Бакалав](http://umk.vsau.ru/umc/Агрономии,%20агрохимии%20и%20агроэкологии/03%20Бакалавриат/2023/35.03.04%20Агрономия/Агрономия/КУГ%20очное%2035.03.04%20Агрономия%20на%202023-2024%20уч.%20г..pdf) [ри-](http://umk.vsau.ru/umc/Агрономии,%20агрохимии%20и%20агроэкологии/03%20Бакалавриат/2023/35.03.04%20Агрономия/Агрономия/КУГ%20очное%2035.03.04%20Агрономия%20на%202023-2024%20уч.%20г..pdf)

[ат/2023/35.03.04%20Агрономия/Агрономия/КУГ%20очное%2035.03.04%20Агрономия%20на](http://umk.vsau.ru/umc/Агрономии,%20агрохимии%20и%20агроэкологии/03%20Бакалавриат/2023/35.03.04%20Агрономия/Агрономия/КУГ%20очное%2035.03.04%20Агрономия%20на%202023-2024%20уч.%20г..pdf) [%202023-2024%20уч.%20г..pdf](http://umk.vsau.ru/umc/Агрономии,%20агрохимии%20и%20агроэкологии/03%20Бакалавриат/2023/35.03.04%20Агрономия/Агрономия/КУГ%20очное%2035.03.04%20Агрономия%20на%202023-2024%20уч.%20г..pdf)

[http://umk.vsau.ru/umc/Агрономии,%20агрохимии%20и%20агроэкологии/03%20Бакалав](http://umk.vsau.ru/umc/Агрономии,%20агрохимии%20и%20агроэкологии/03%20Бакалавриат/2023/35.03.04%20Агрономия/Агрономия/КУГ%20заочное%2035.03.04%20Агрономия.pdf) [ри-](http://umk.vsau.ru/umc/Агрономии,%20агрохимии%20и%20агроэкологии/03%20Бакалавриат/2023/35.03.04%20Агрономия/Агрономия/КУГ%20заочное%2035.03.04%20Агрономия.pdf)

[ат/2023/35.03.04%20Агрономия/Агрономия/КУГ%20заочное%2035.03.04%20Агрономия.pdf](http://umk.vsau.ru/umc/Агрономии,%20агрохимии%20и%20агроэкологии/03%20Бакалавриат/2023/35.03.04%20Агрономия/Агрономия/КУГ%20заочное%2035.03.04%20Агрономия.pdf)

**Приложение 5.** Учебный план образовательной программы 35.03.04 Агрономия профиль/направленность Агрономия

[http://umk.vsau.ru/umc/Агрономии,%20агрохимии%20и%20агроэкологии/03%20Бакалав](http://umk.vsau.ru/umc/Агрономии,%20агрохимии%20и%20агроэкологии/03%20Бакалавриат/2023/35.03.04%20Агрономия/Агрономия/УчПл%20очное%2035.03.04%20Агрономия.pdf)

[риат/2023/35.03.04%20Агрономия/Агрономия/УчПл%20очное%2035.03.04%20Агрономия.pdf](http://umk.vsau.ru/umc/Агрономии,%20агрохимии%20и%20агроэкологии/03%20Бакалавриат/2023/35.03.04%20Агрономия/Агрономия/УчПл%20очное%2035.03.04%20Агрономия.pdf) [http://umk.vsau.ru/umc/Агрономии,%20агрохимии%20и%20агроэкологии/03%20Бакала](http://umk.vsau.ru/umc/Агрономии,%20агрохимии%20и%20агроэкологии/03%20Бакалавриат/2023/35.03.04%20Агрономия/Агрономия/УчПл%20заочное%2035.03.04%20Агрономия.pdf) [ври-](http://umk.vsau.ru/umc/Агрономии,%20агрохимии%20и%20агроэкологии/03%20Бакалавриат/2023/35.03.04%20Агрономия/Агрономия/УчПл%20заочное%2035.03.04%20Агрономия.pdf)

[ат/2023/35.03.04%20Агрономия/Агрономия/УчПл%20заочное%2035.03.04%20Агрономия.pdf](http://umk.vsau.ru/umc/Агрономии,%20агрохимии%20и%20агроэкологии/03%20Бакалавриат/2023/35.03.04%20Агрономия/Агрономия/УчПл%20заочное%2035.03.04%20Агрономия.pdf)

**Приложение 6.** Аннотации рабочих программ дисциплин, практик образовательной программы 35.03.04 Агрономия профиль/направленность Агрономия

[http://umk.vsau.ru/umc/Агрономии,%20агрохимии%20и%20агроэкологии/03%20Бак](http://umk.vsau.ru/umc/Агрономии,%20агрохимии%20и%20агроэкологии/03%20Бакалавриат/2023/35.03.04%20Агрономия/Агрономия/Аннотации%20РП%202023.pdf) [алавриат/2023/35.03.04%20Агрономия/Агрономия/Аннотации%20РП%202023.pdf](http://umk.vsau.ru/umc/Агрономии,%20агрохимии%20и%20агроэкологии/03%20Бакалавриат/2023/35.03.04%20Агрономия/Агрономия/Аннотации%20РП%202023.pdf)

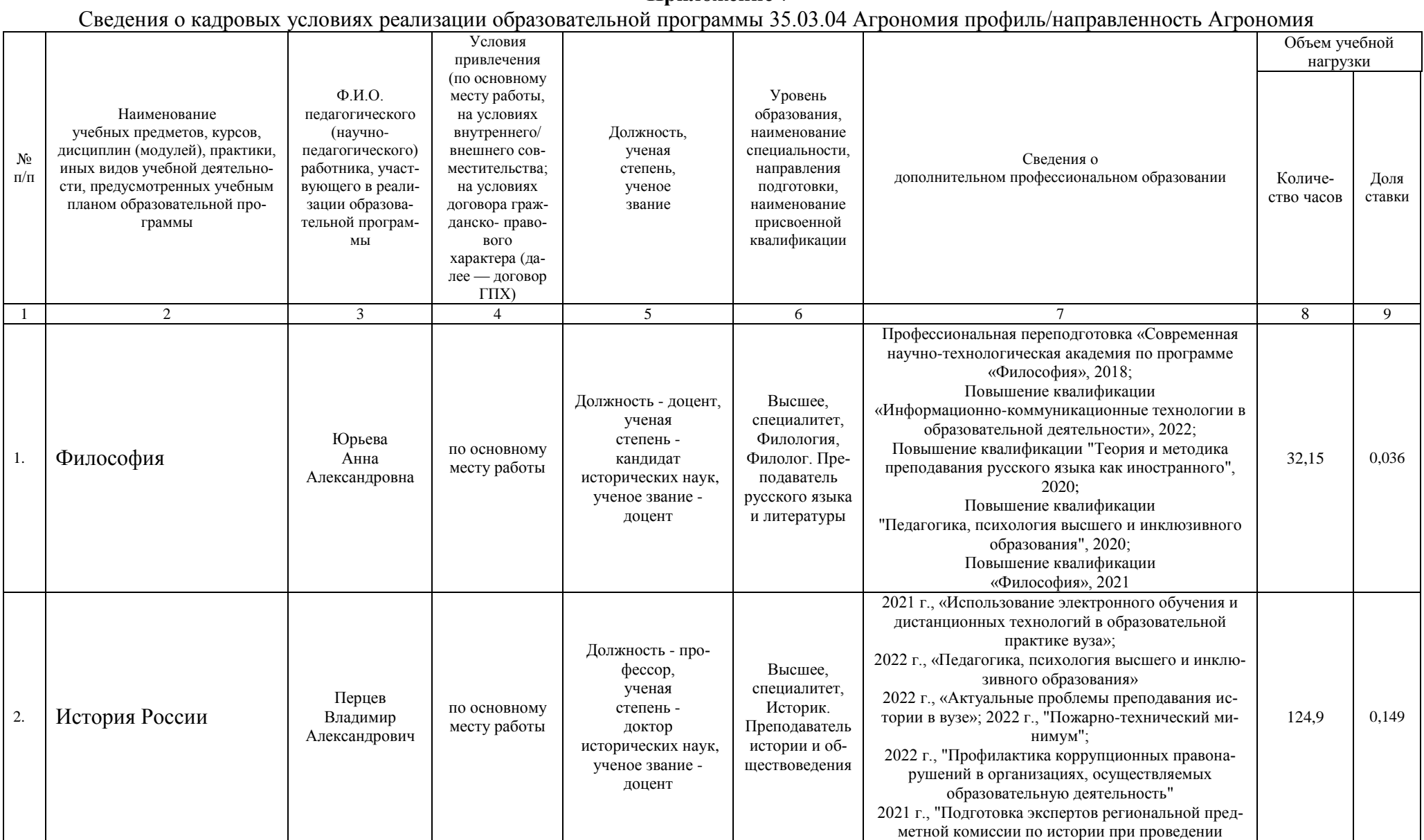

# **Приложение 7**

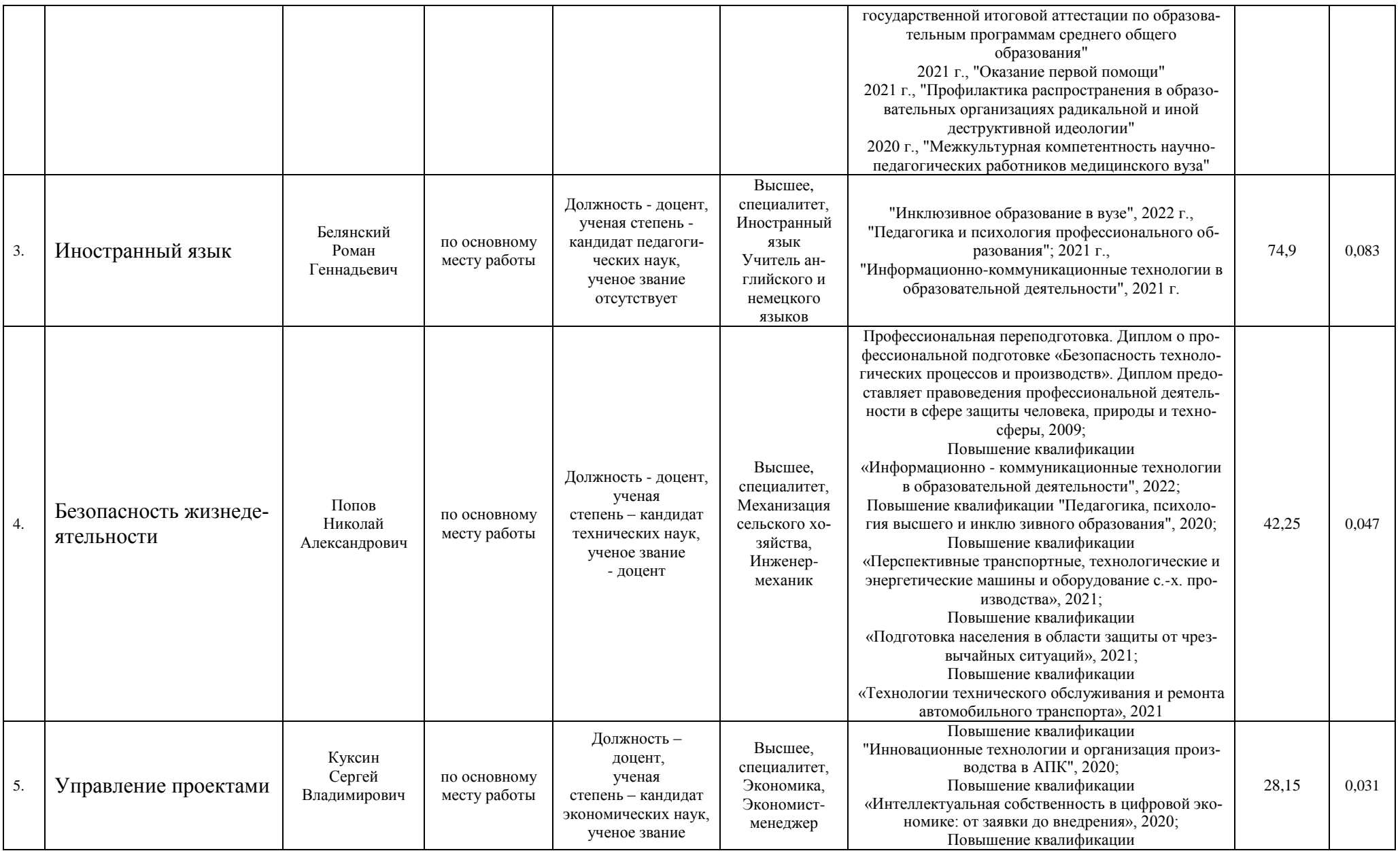

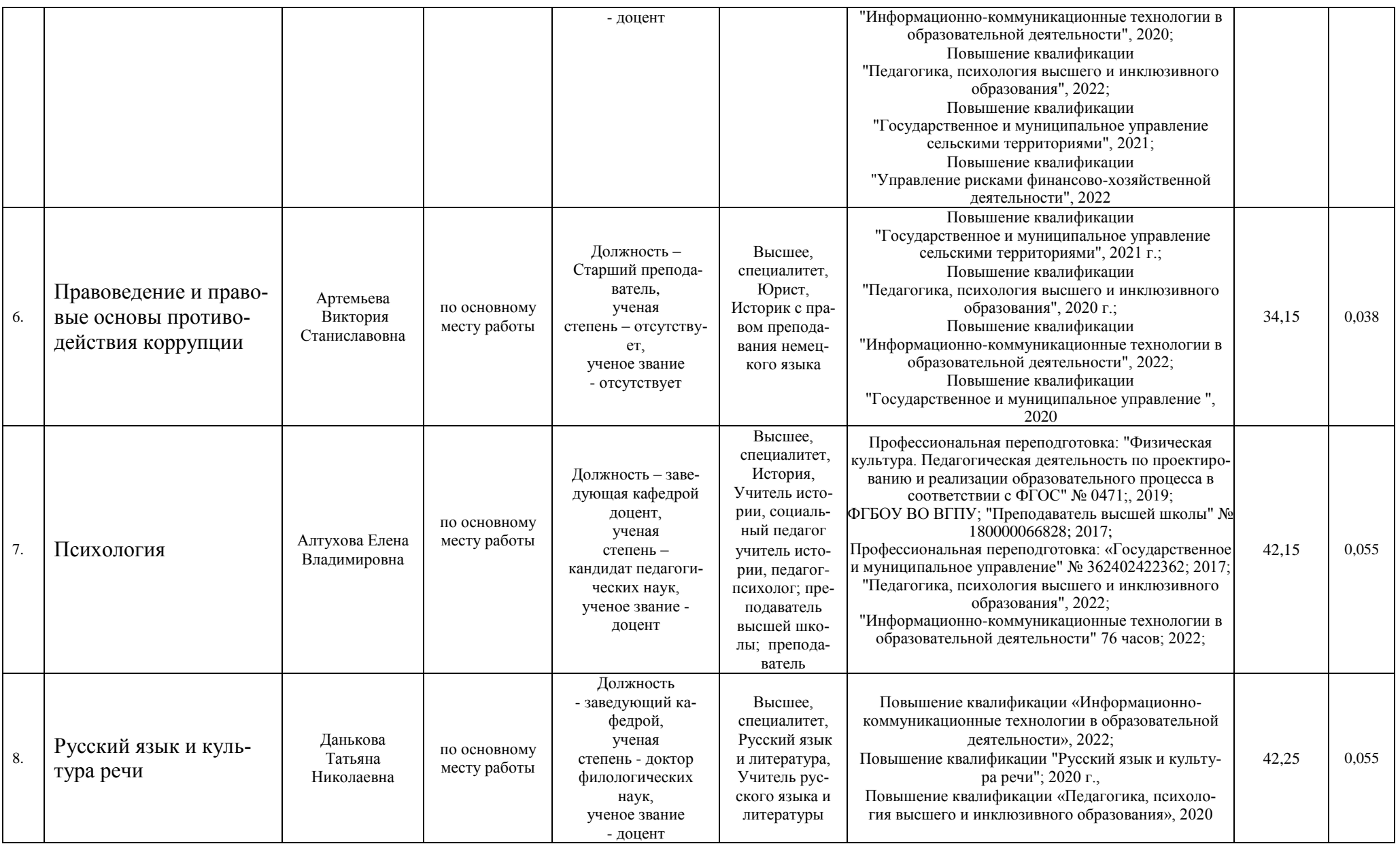

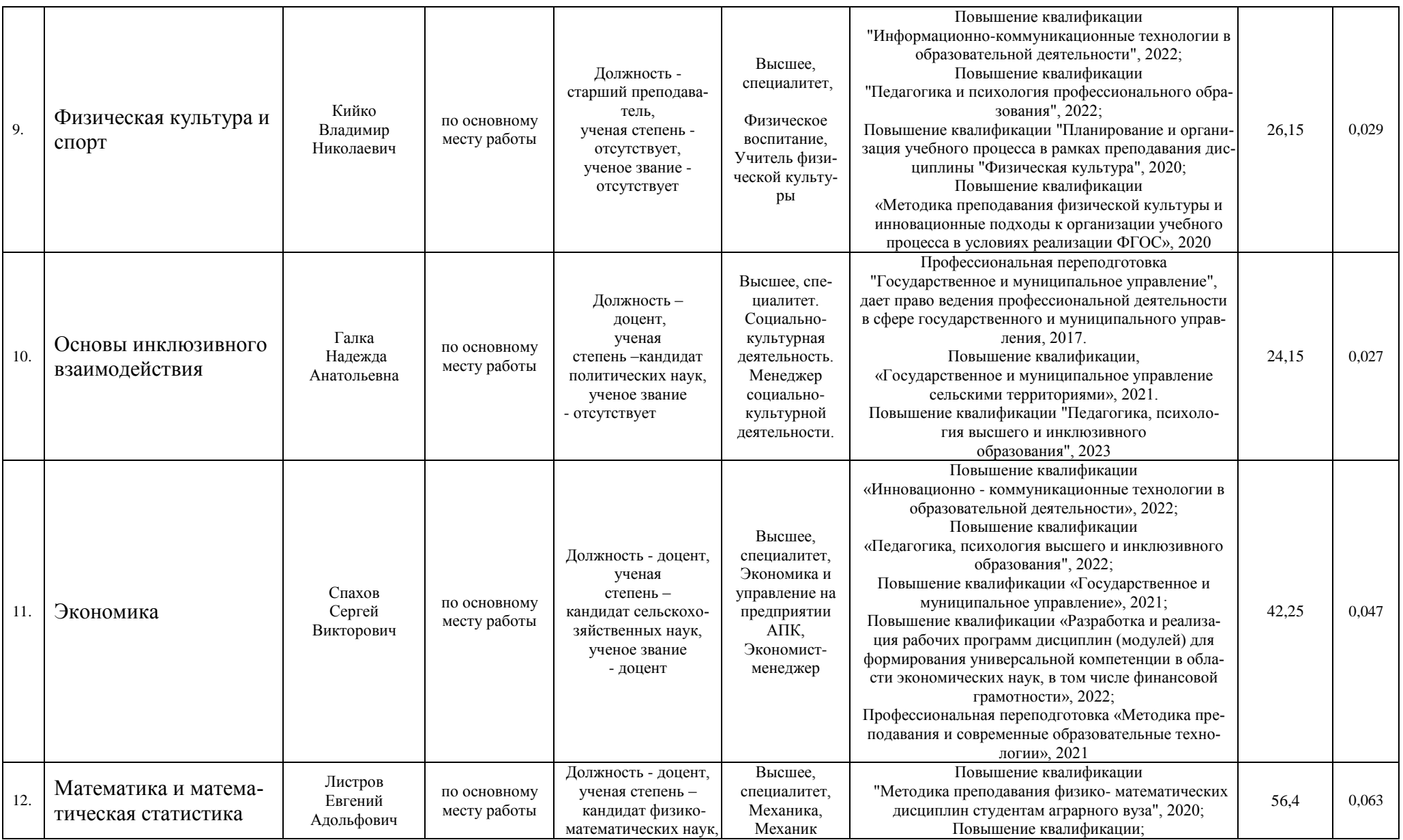

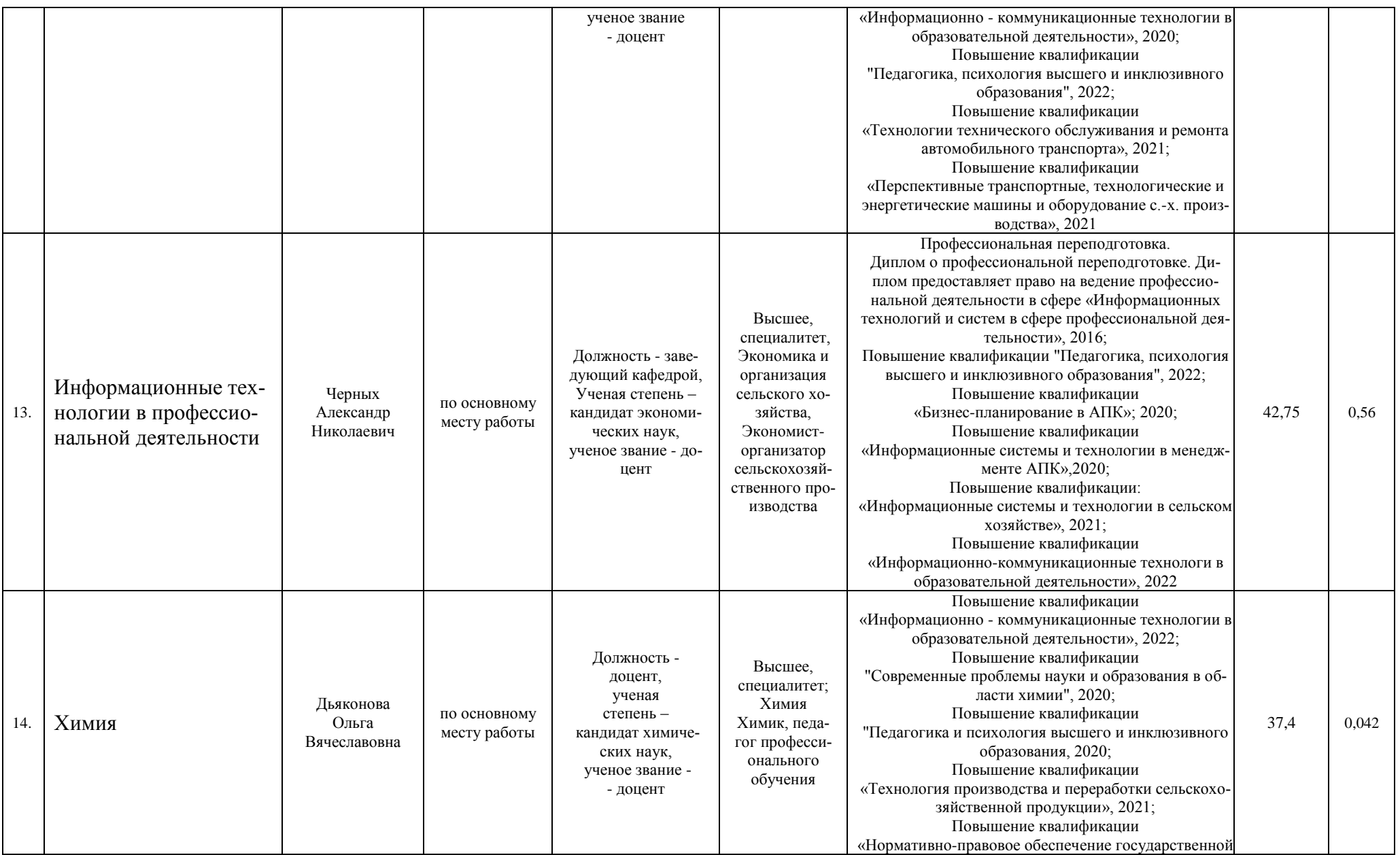

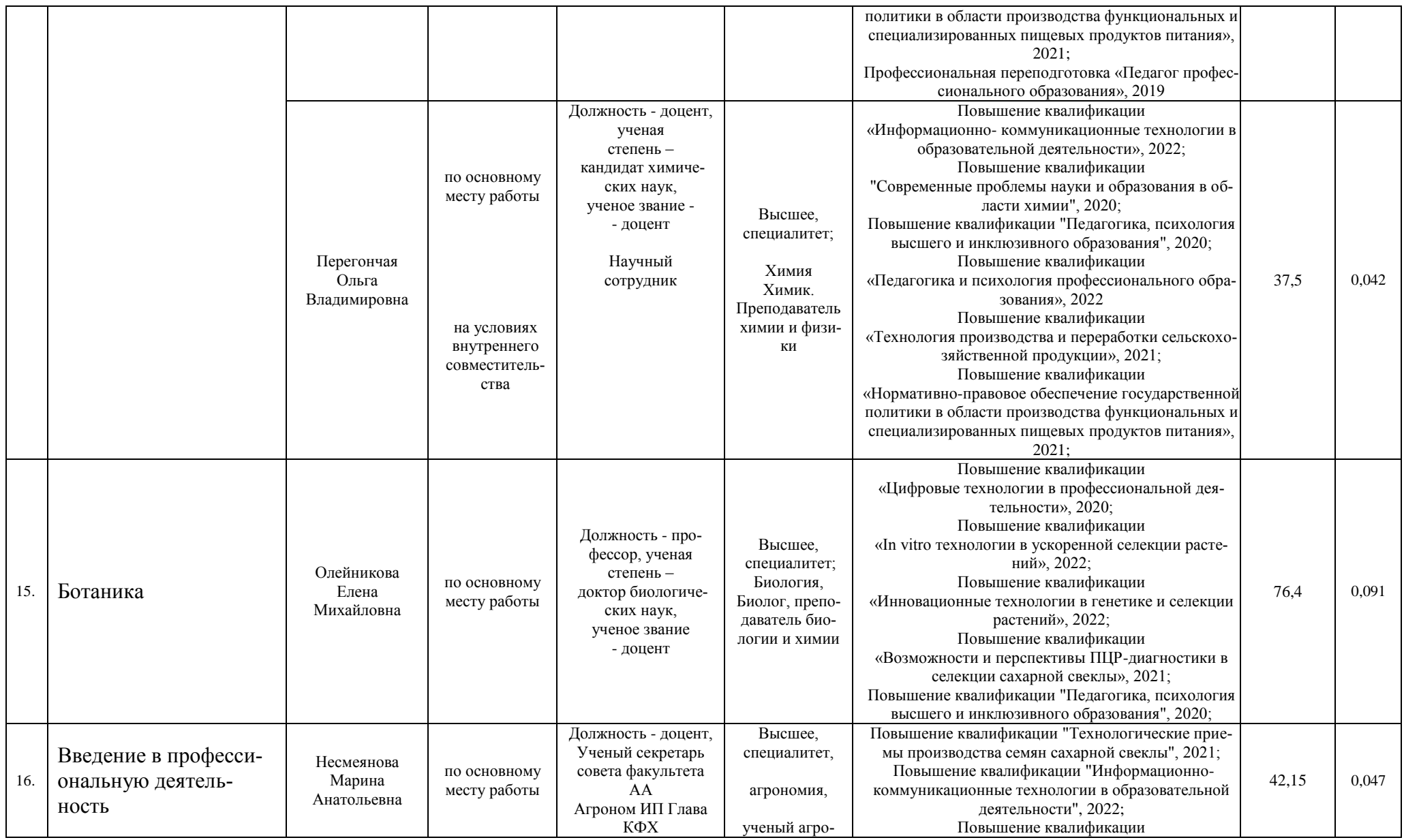

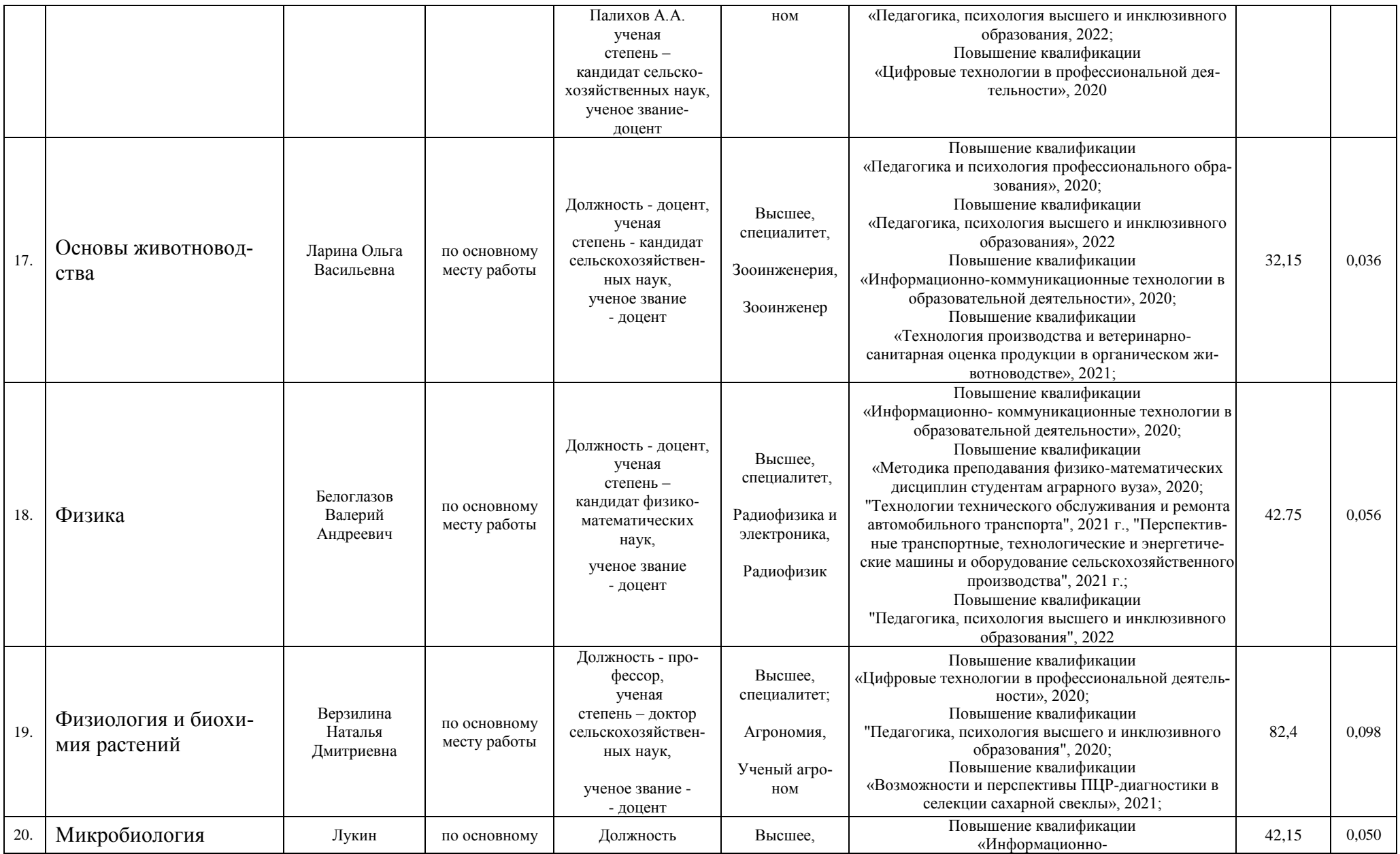

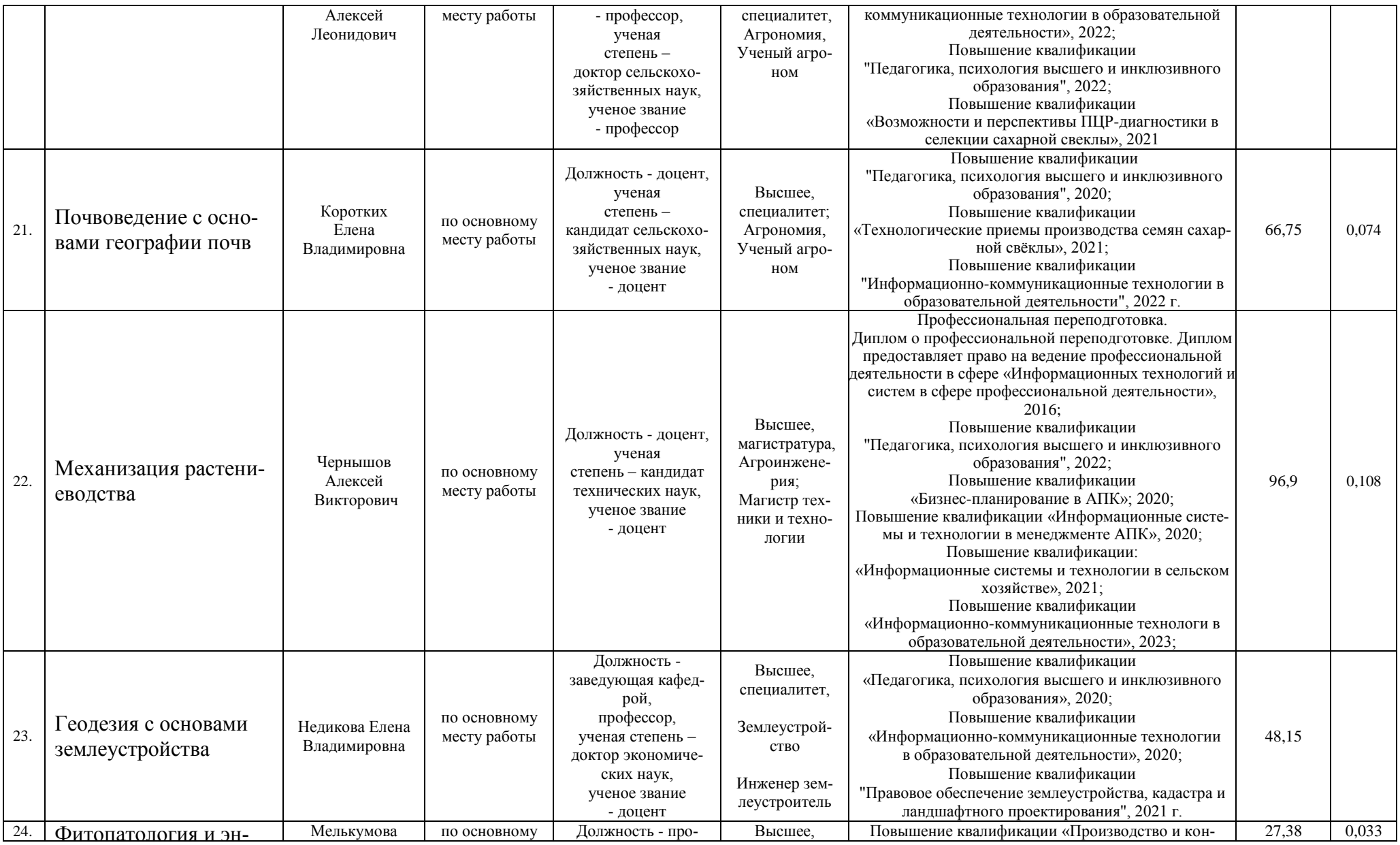

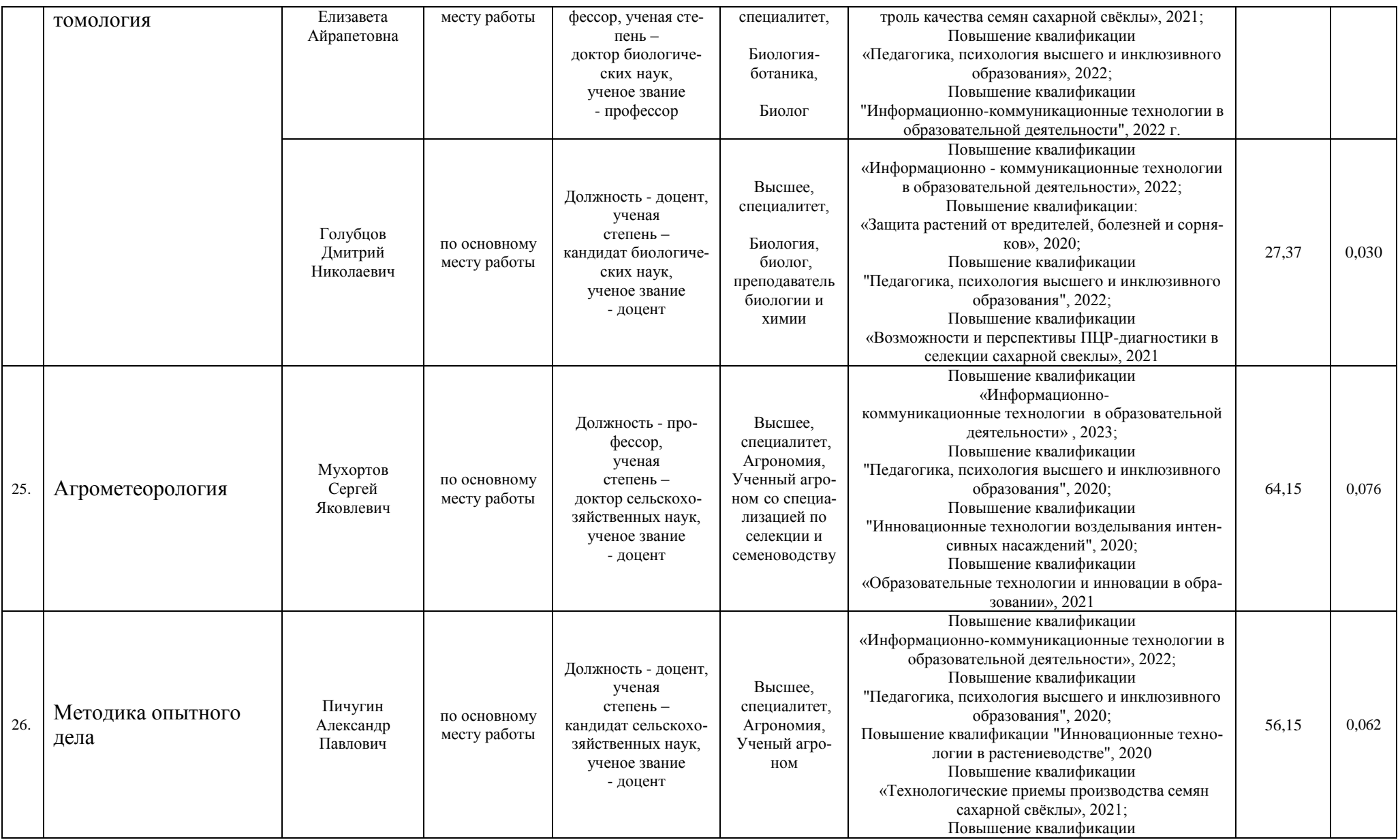

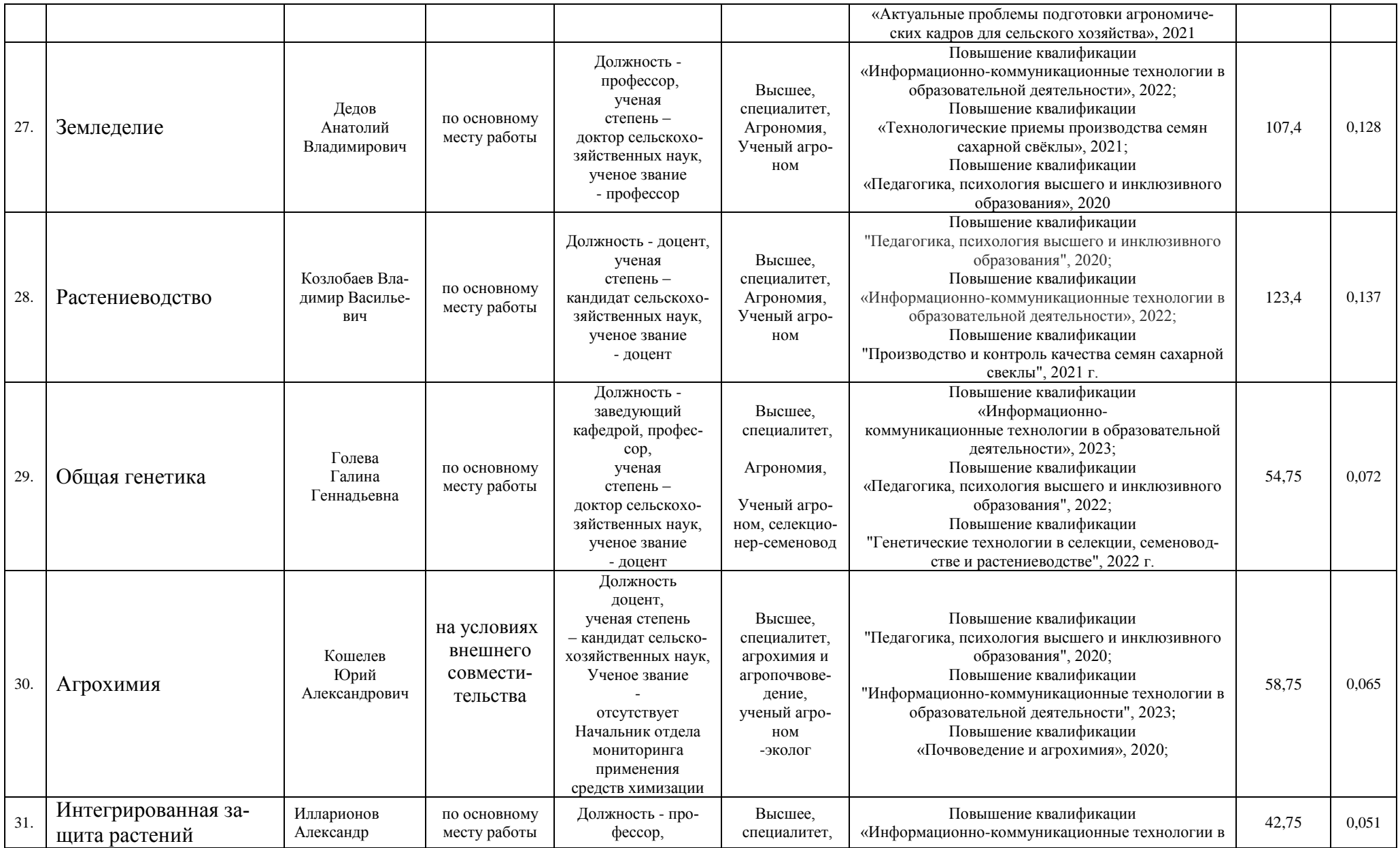
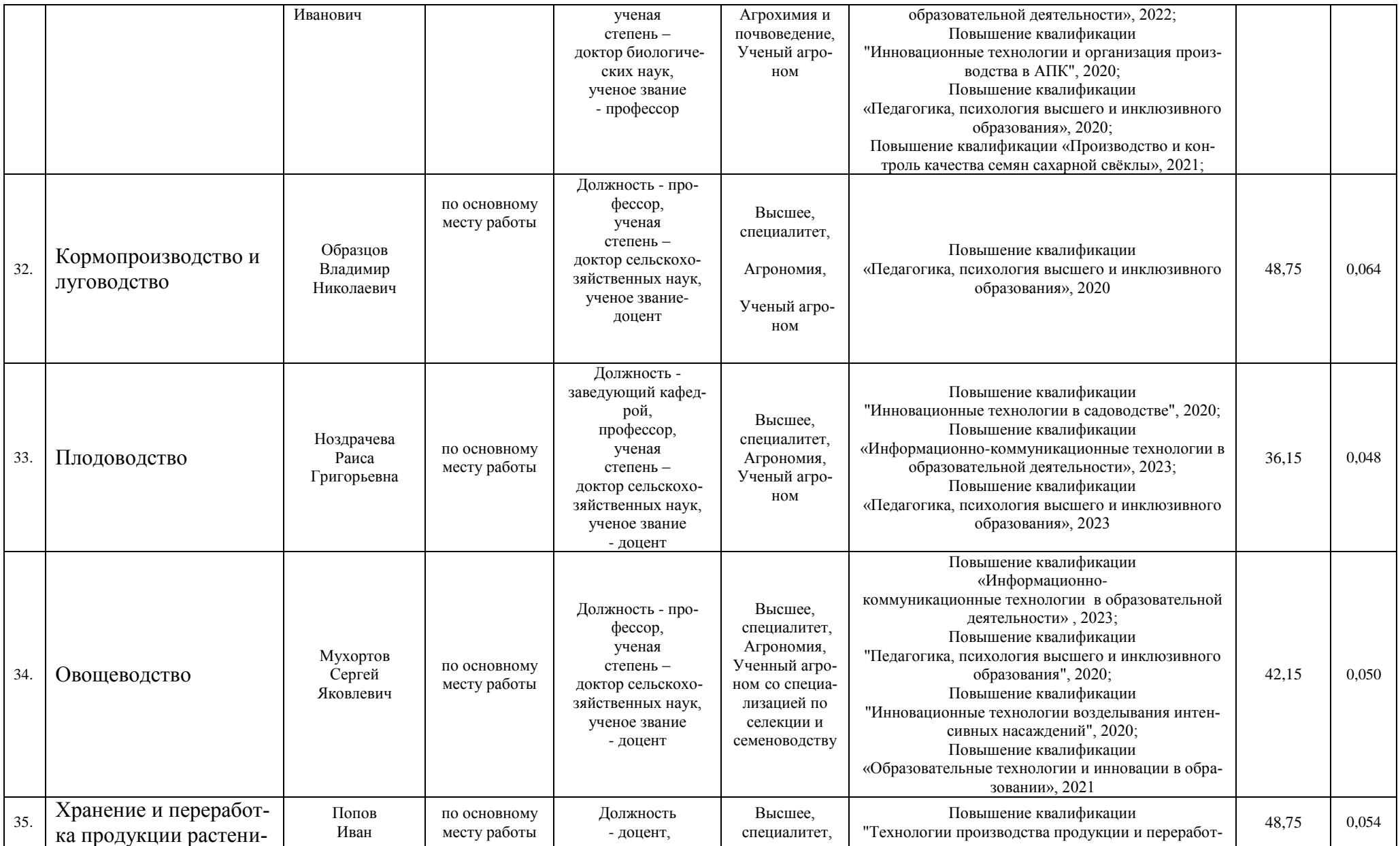

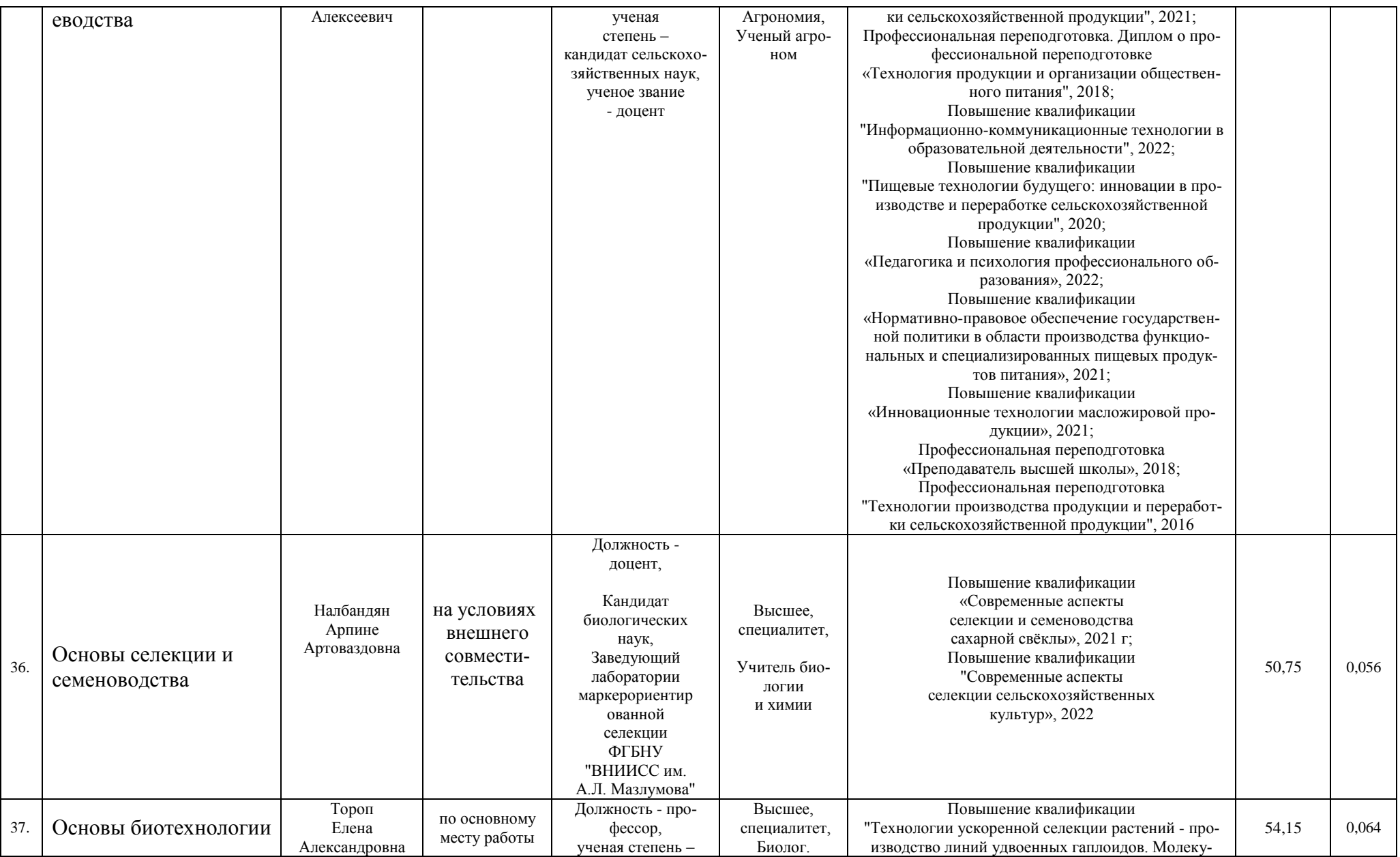

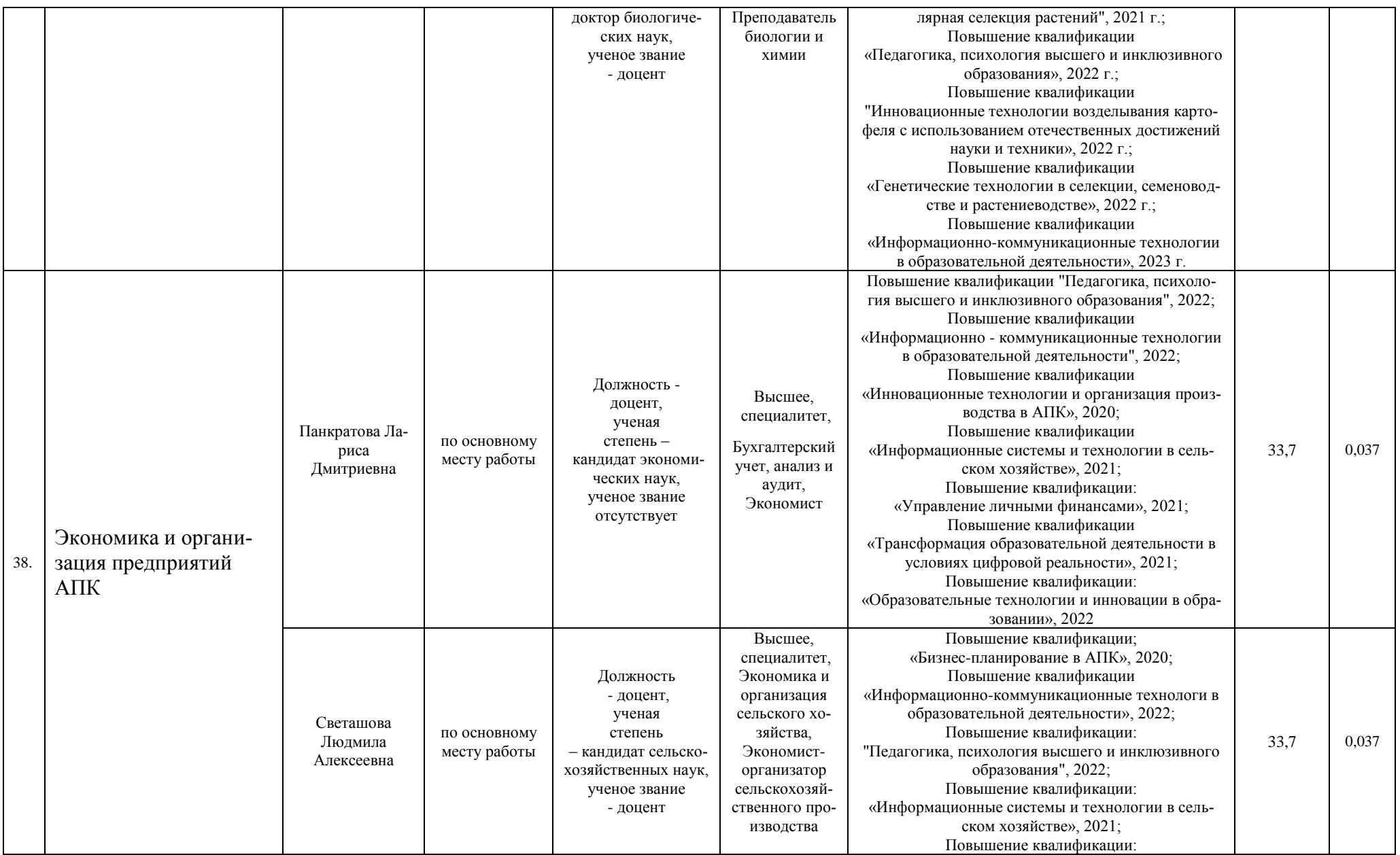

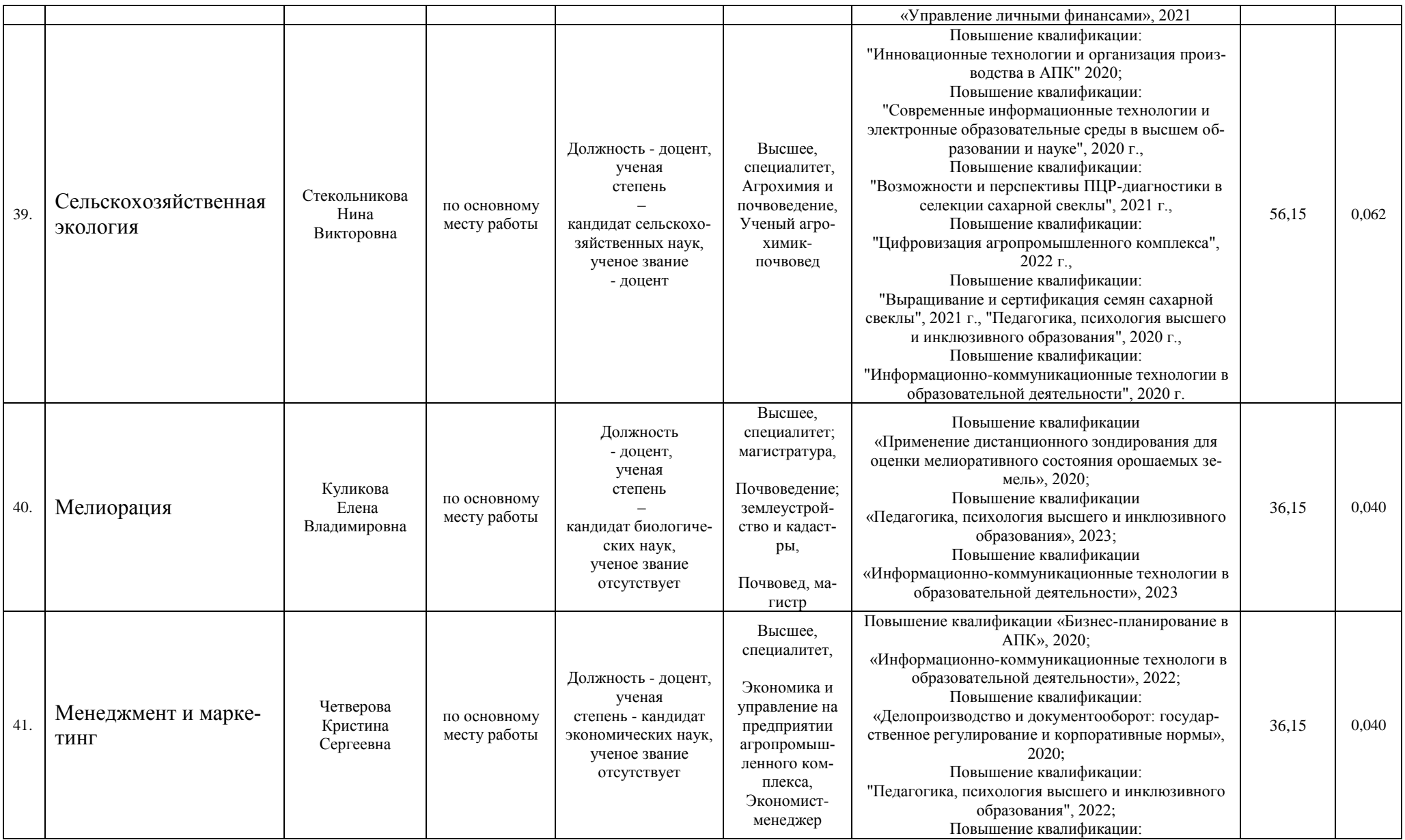

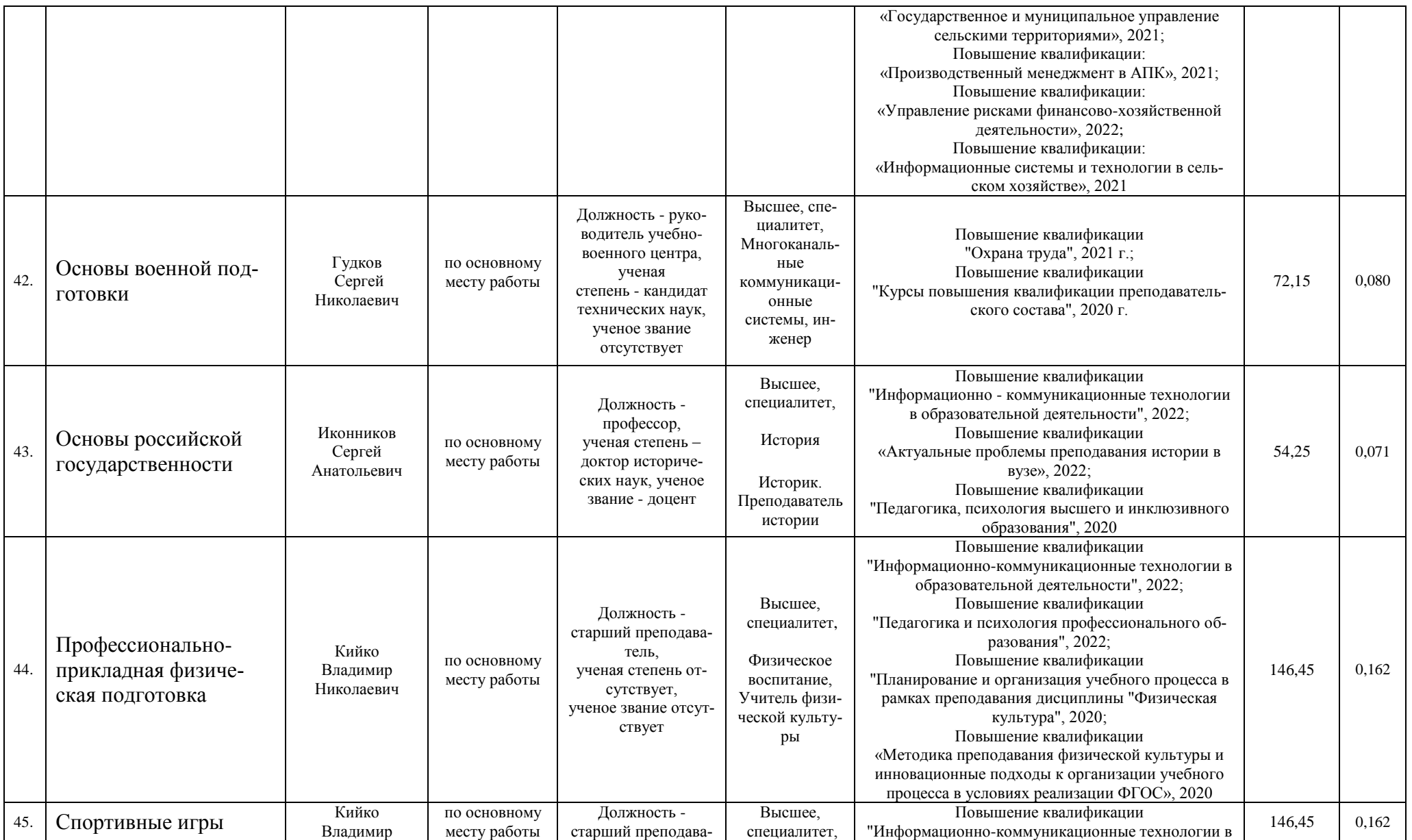

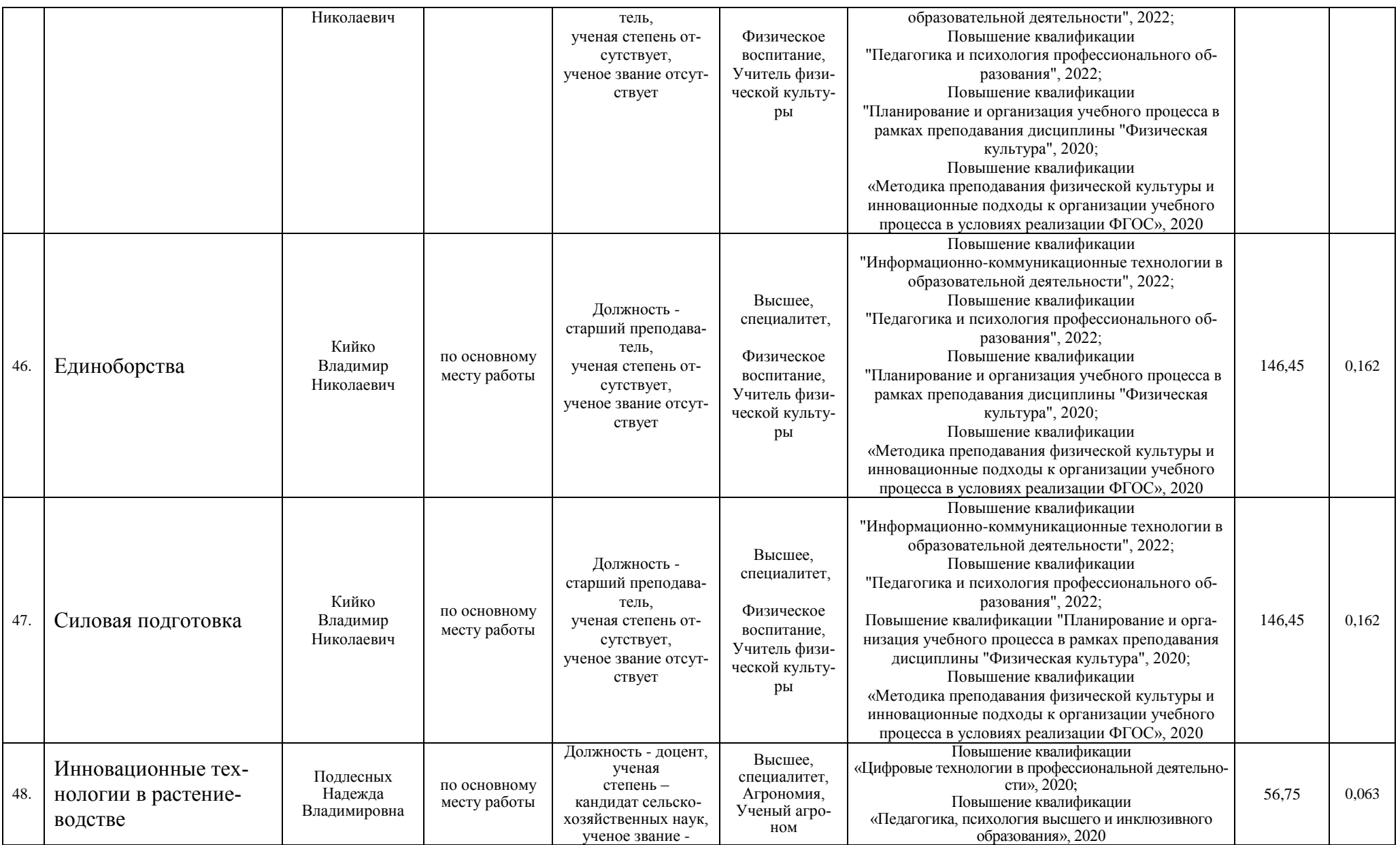

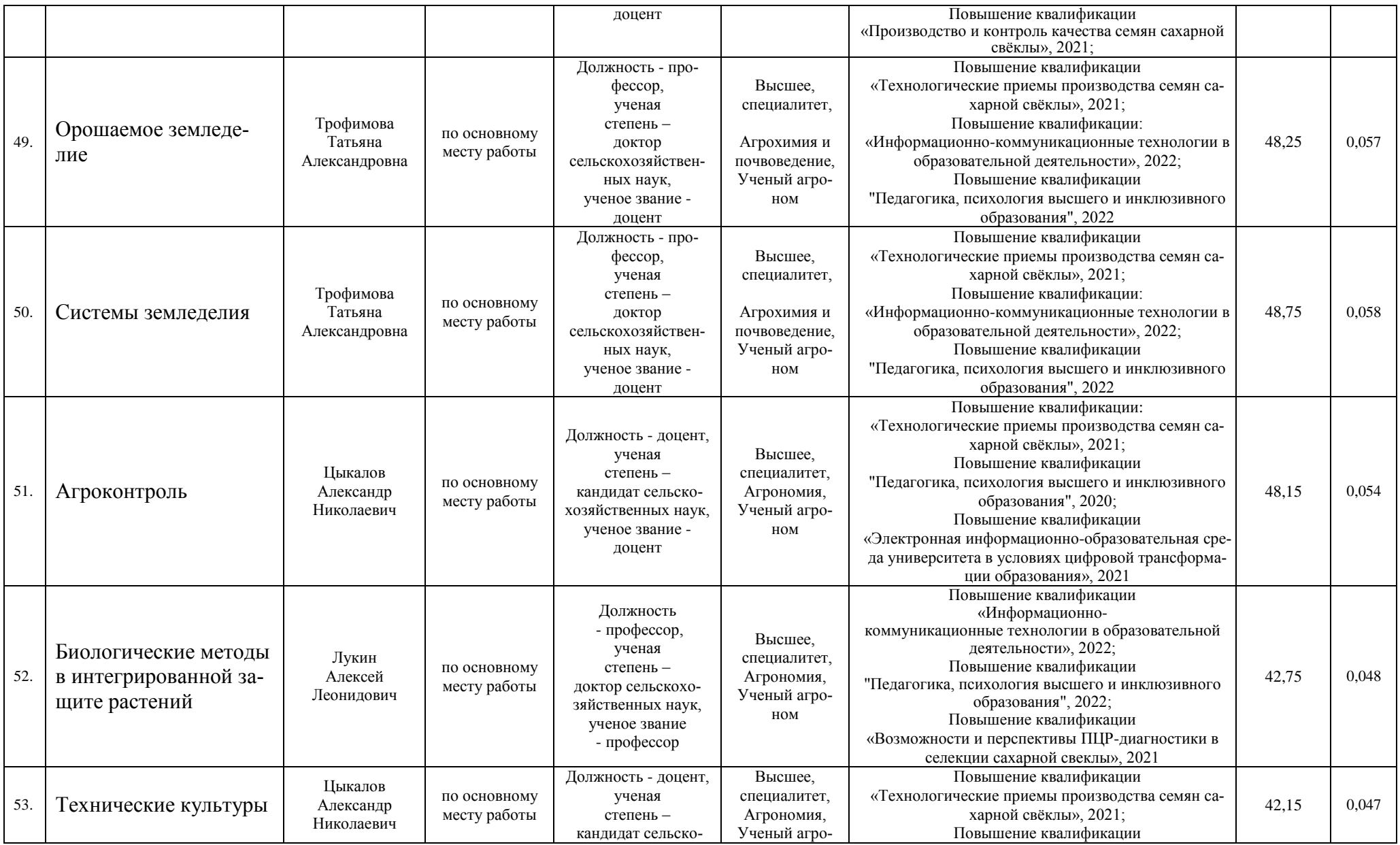

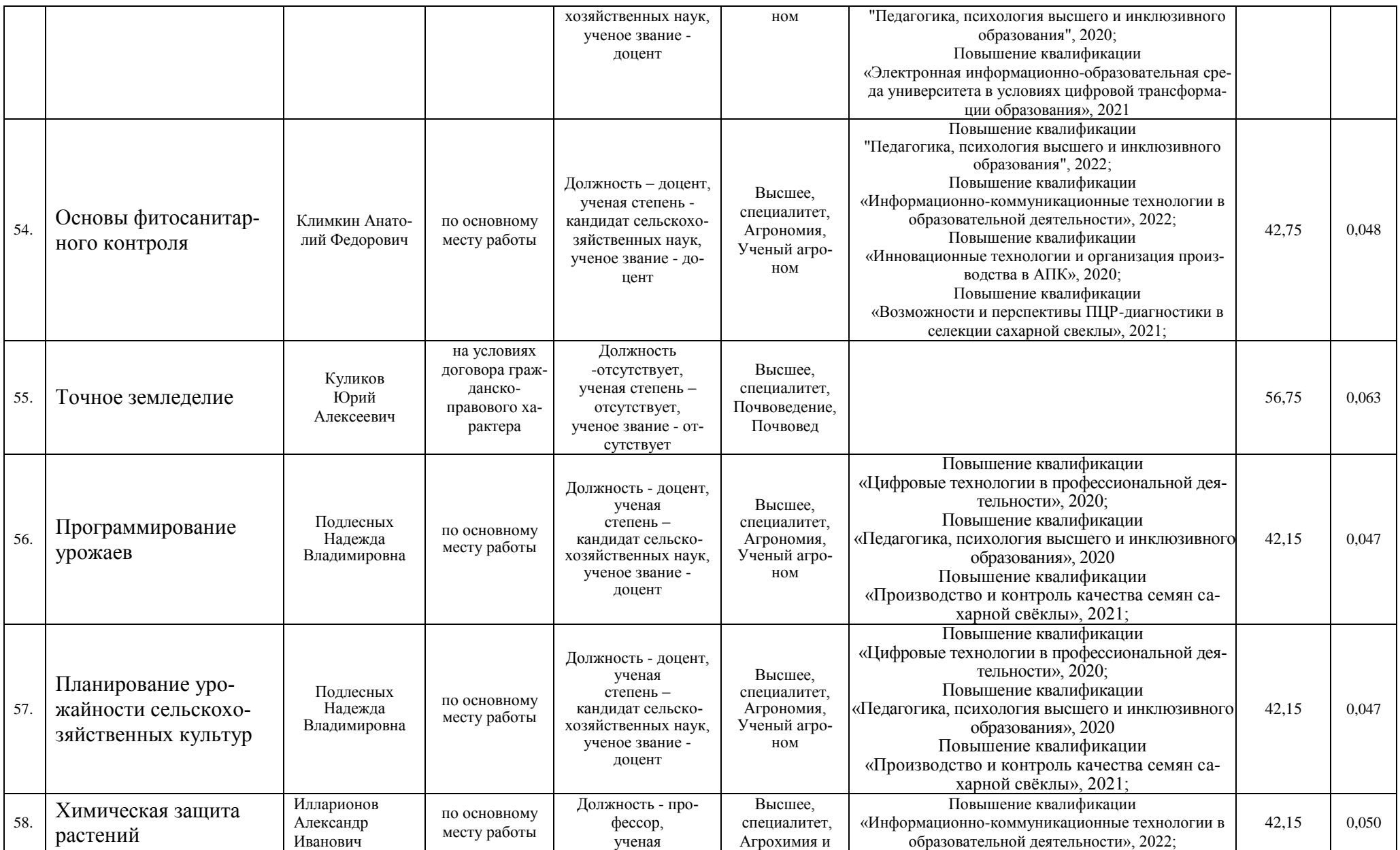

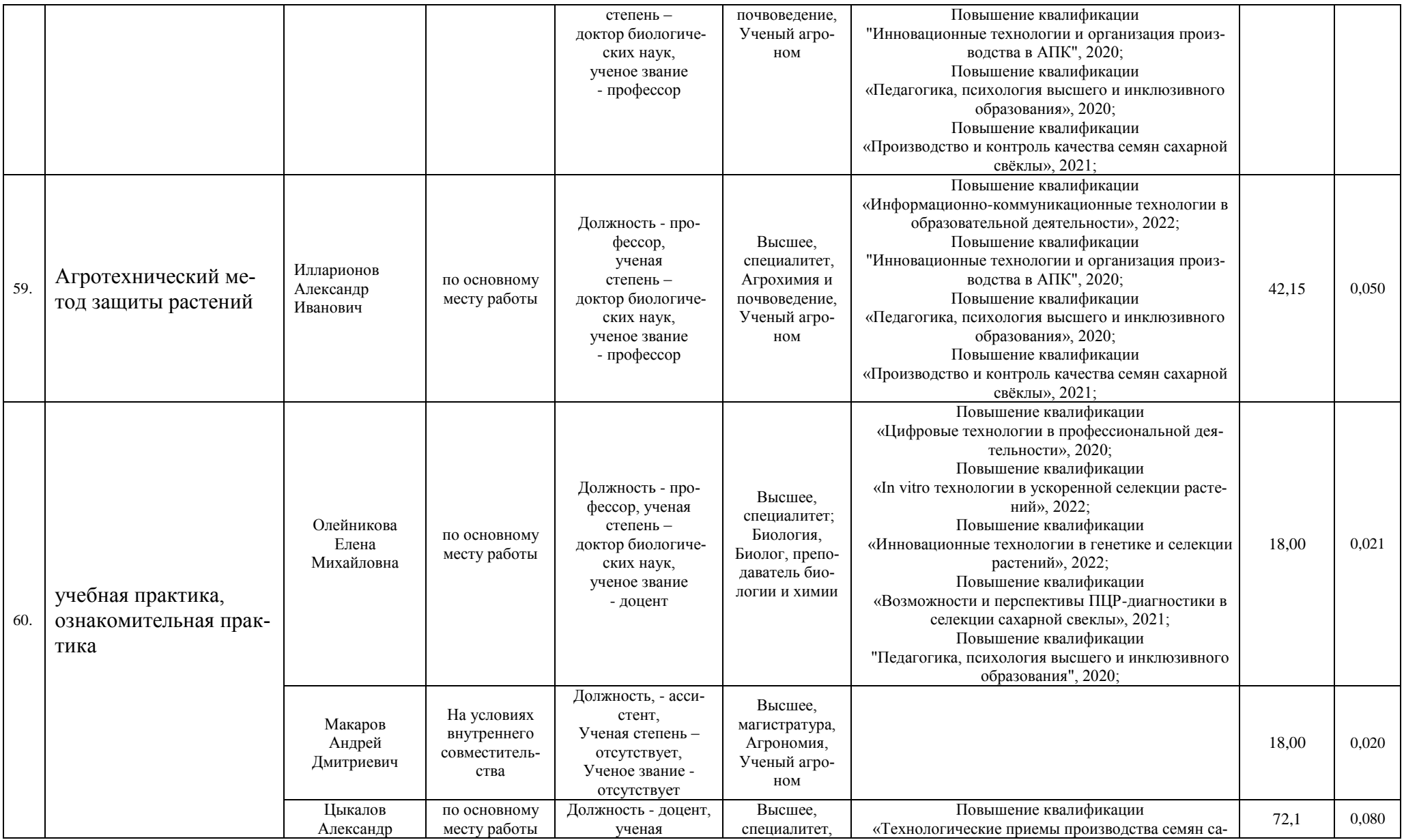

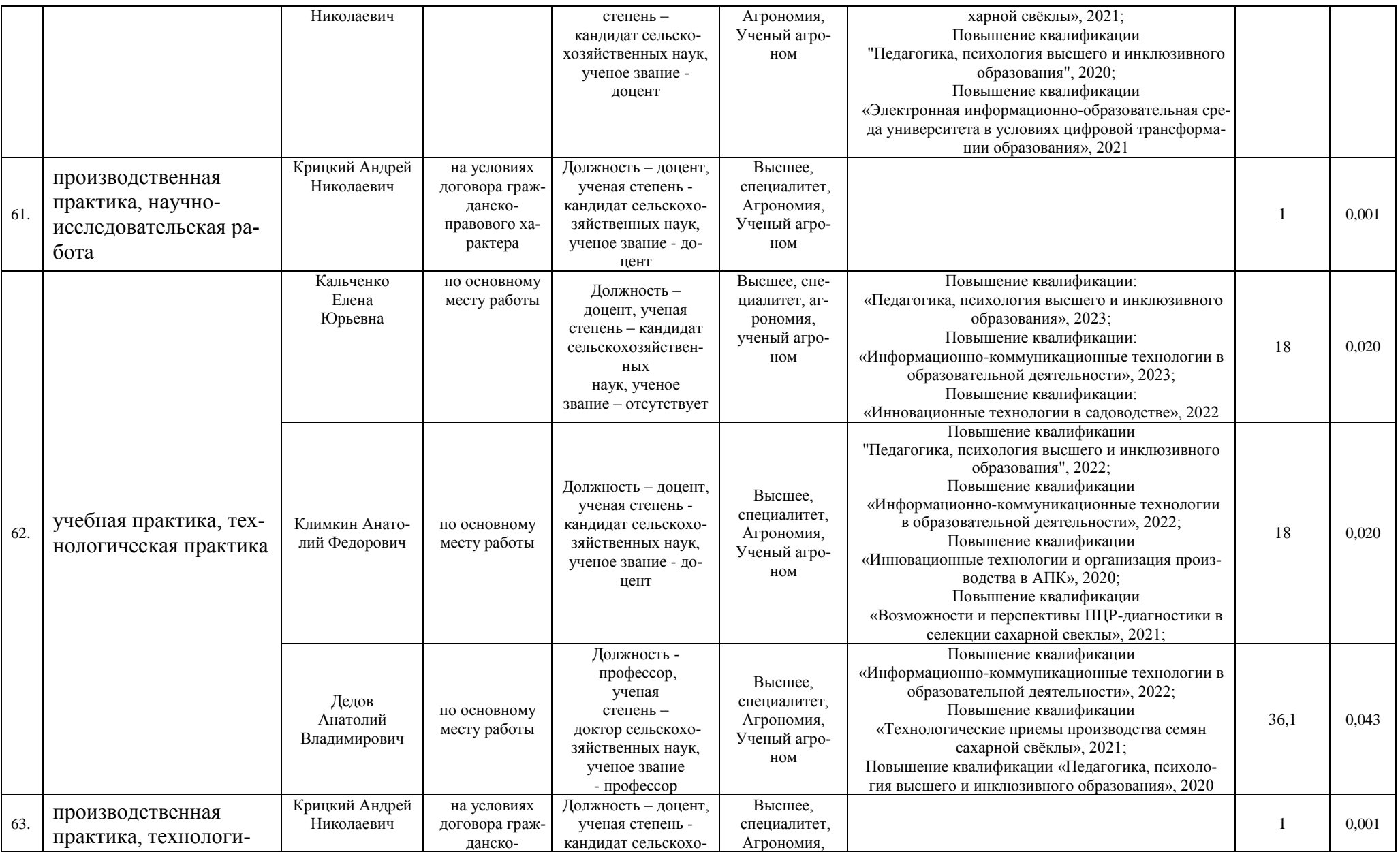

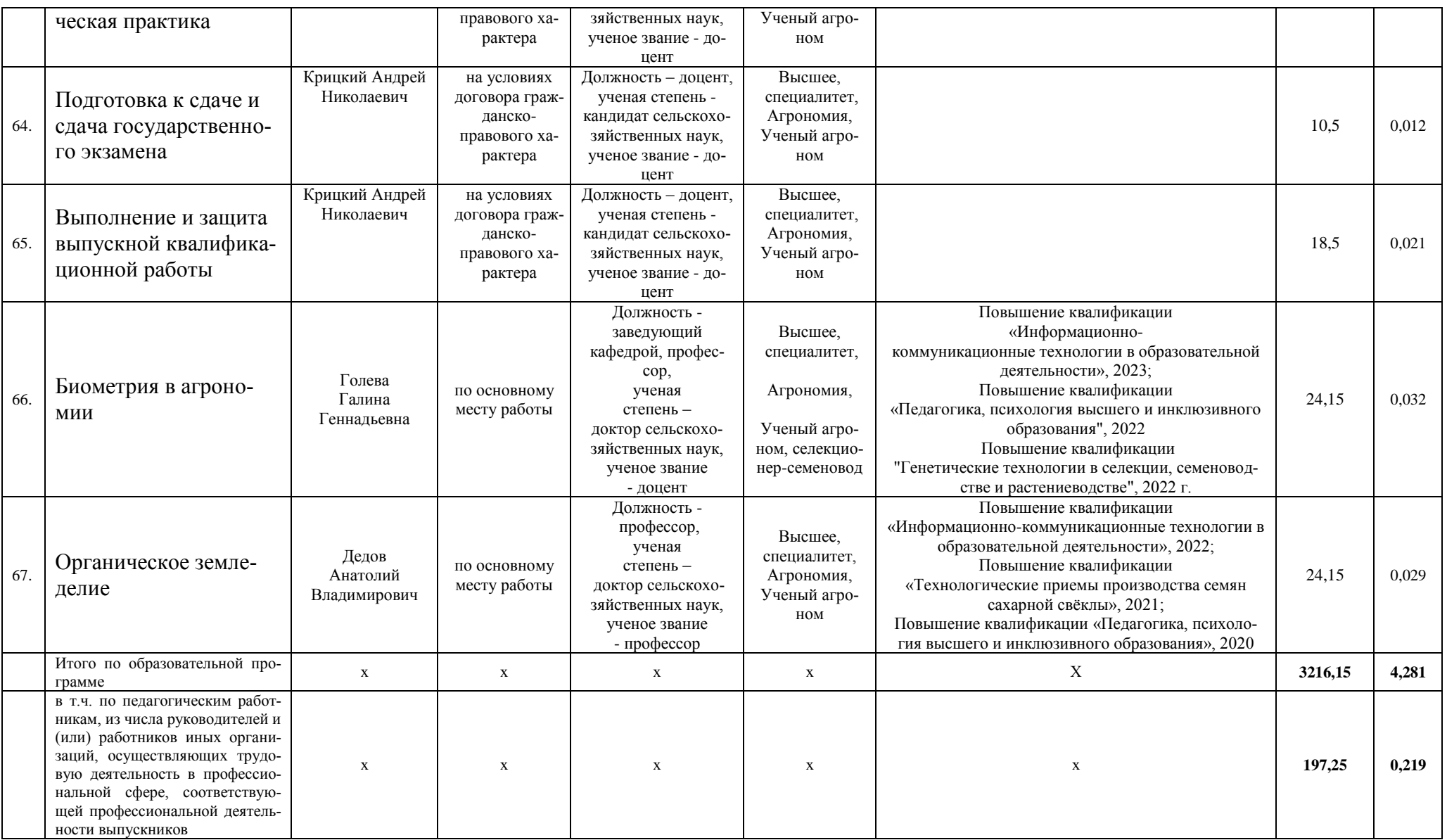

## **Приложение 8.**

Сведения об обеспеченности учебной литературой образовательной программы 35.03.04 Агрономия профиль/направленность Агрономия

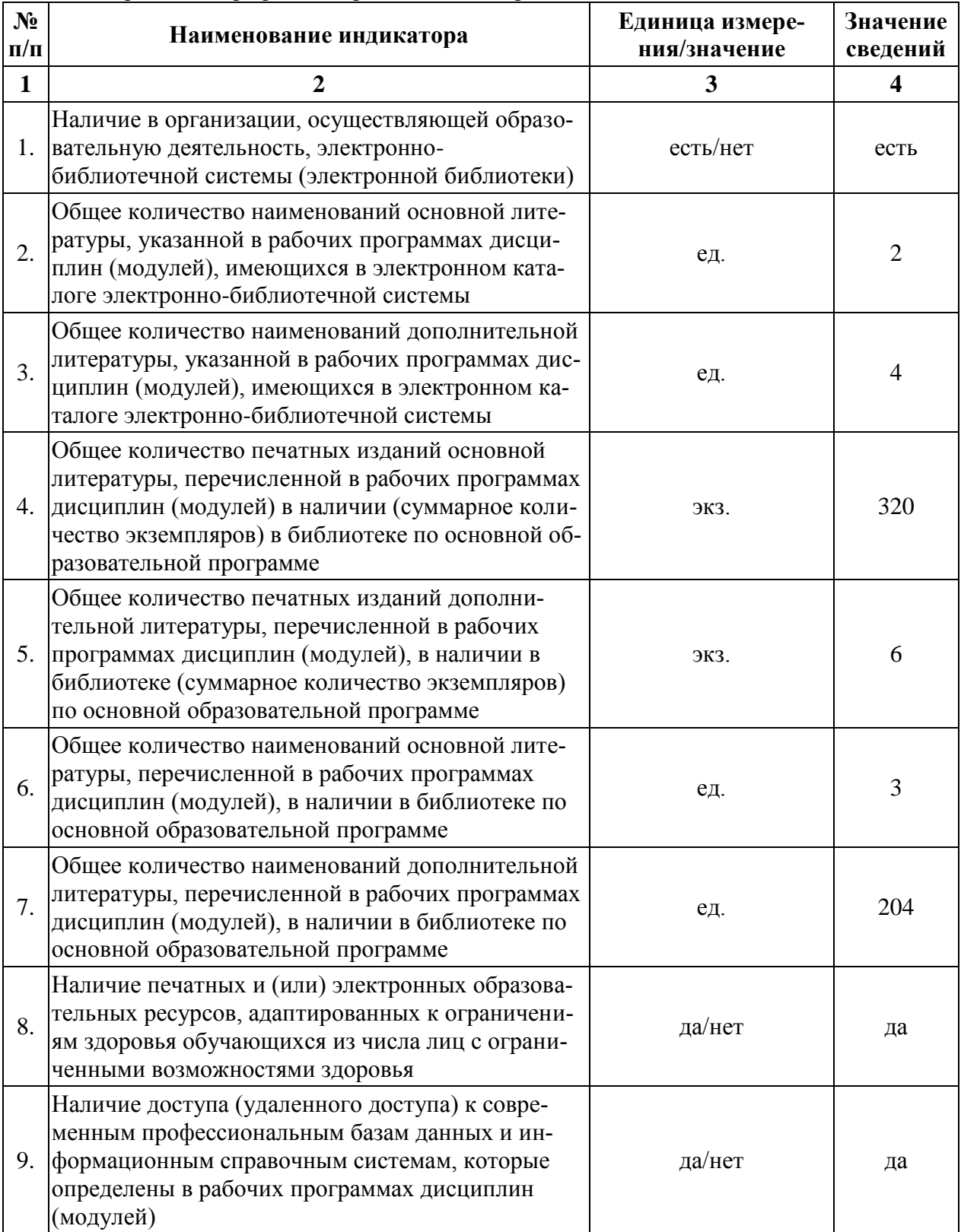

## **Приложение 9**

Сведения о материально-технических условиях реализации образовательной программы 35.03.04 Агрономия профиль/направленность Агрономия

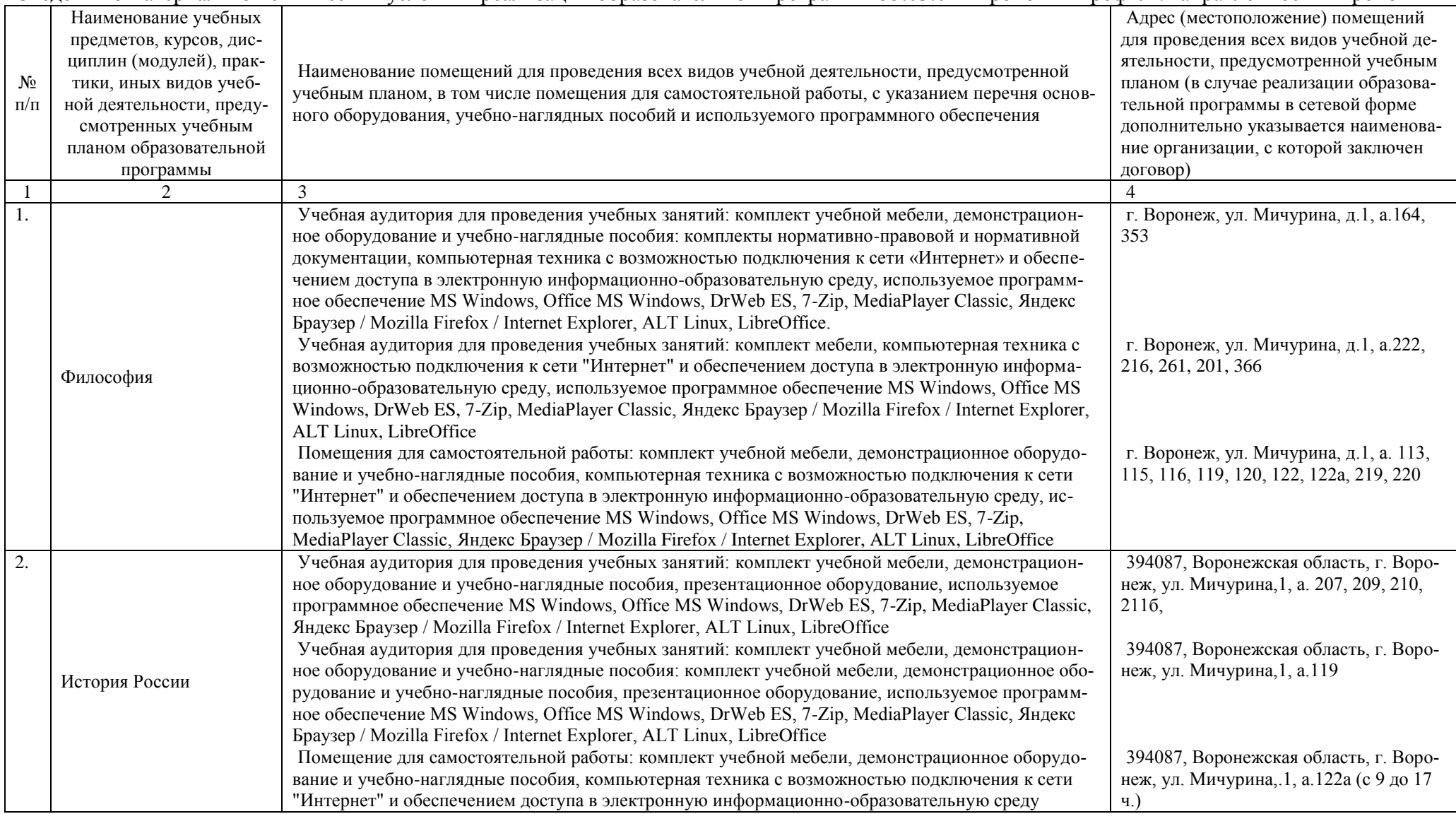

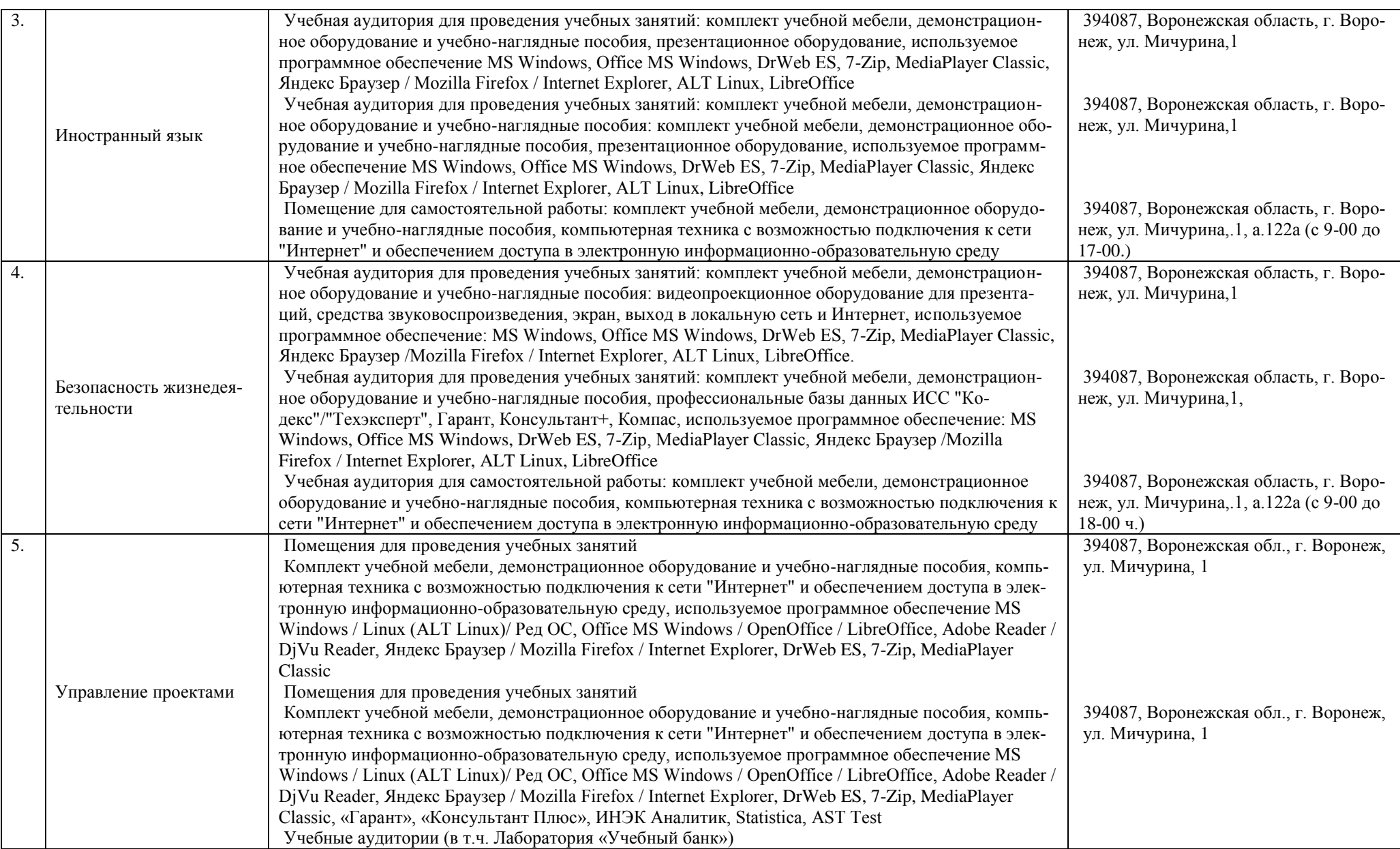

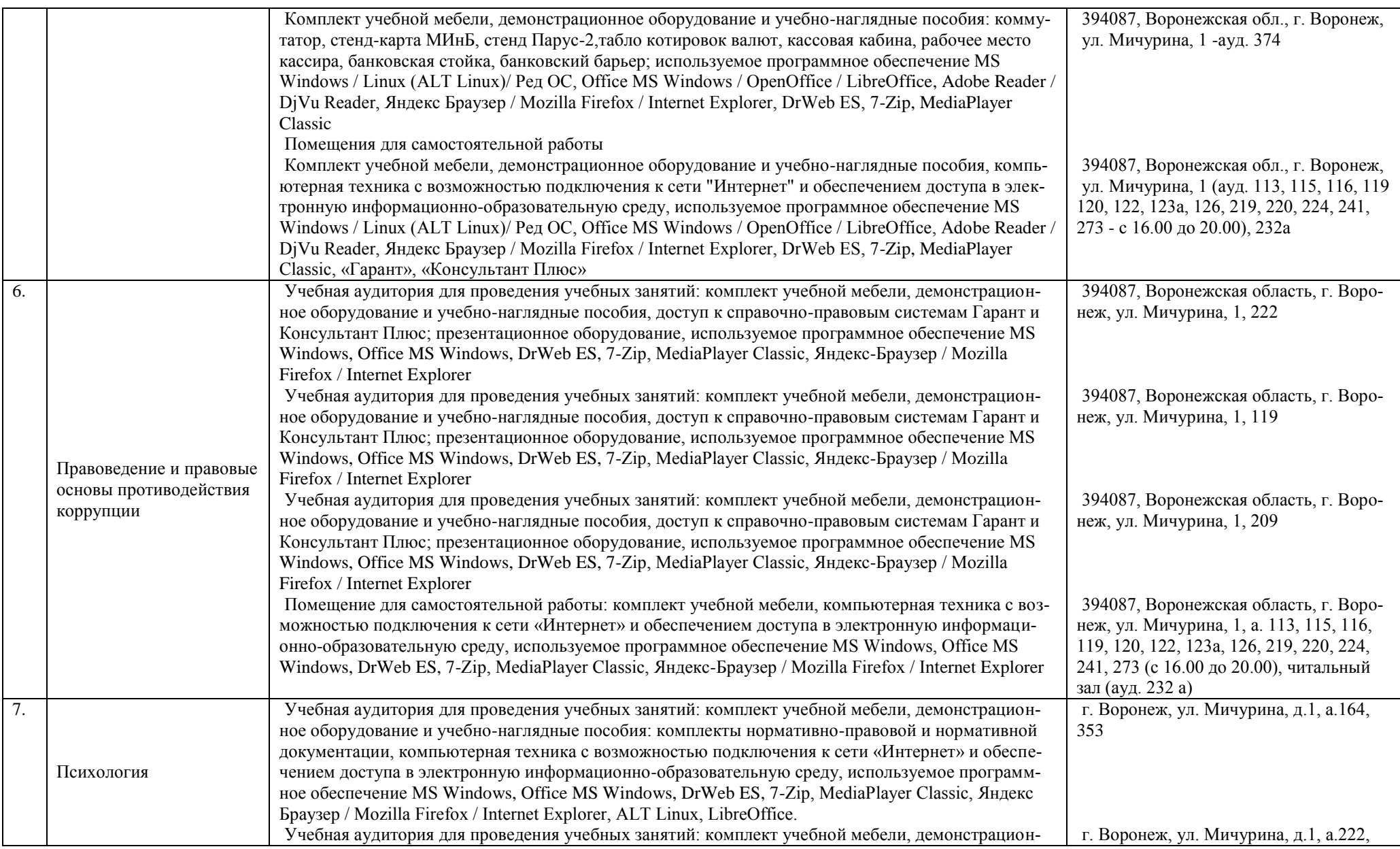

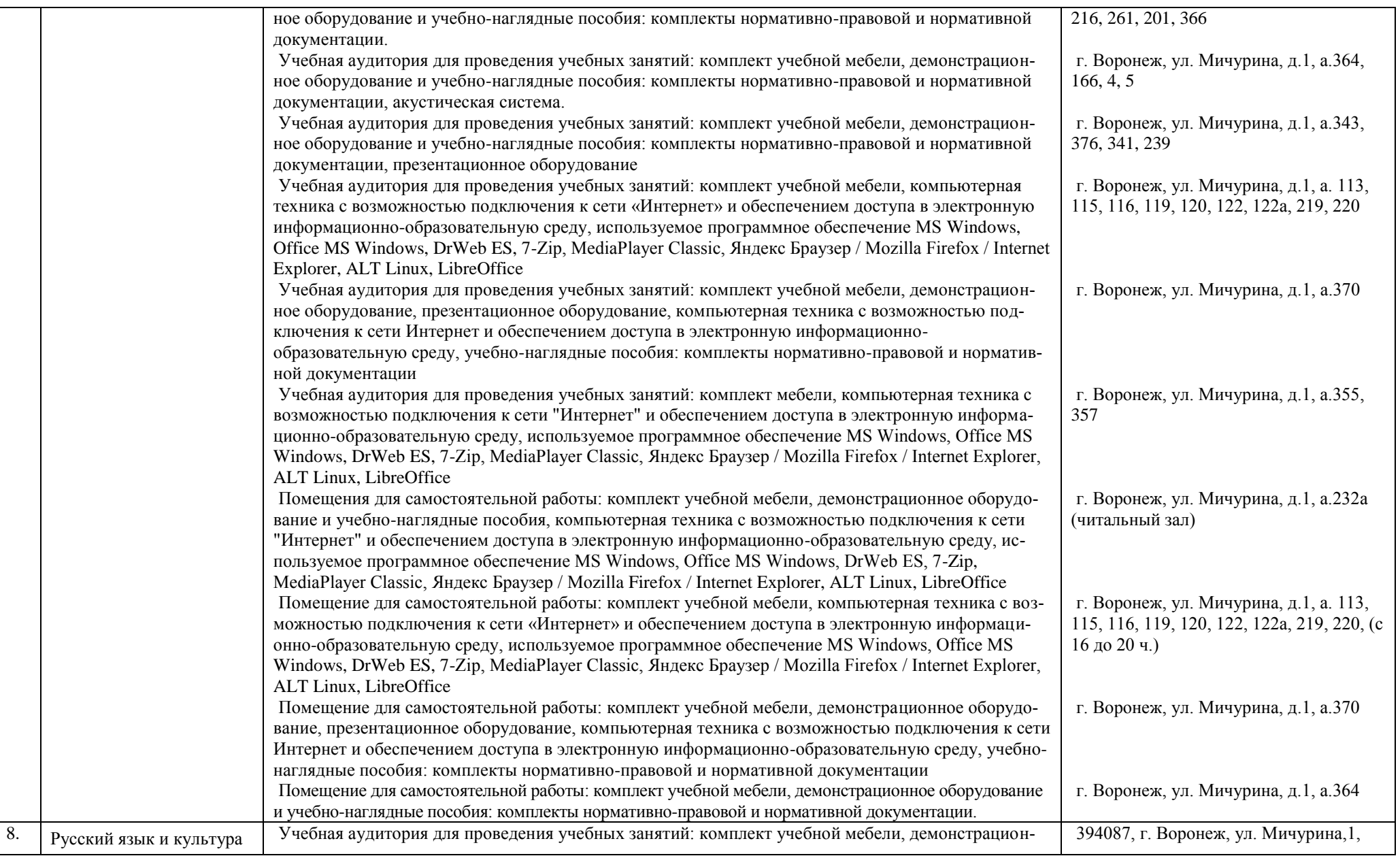

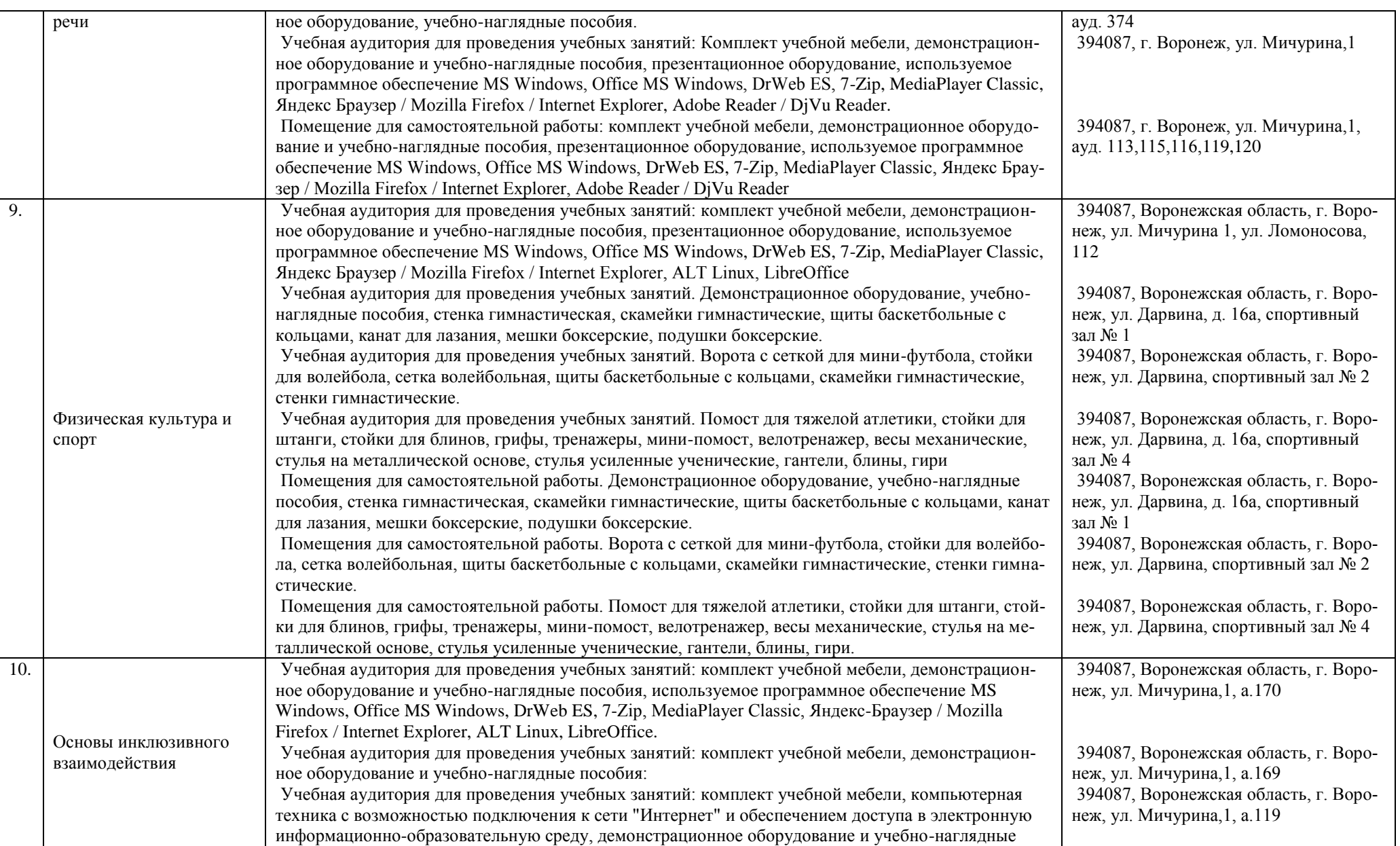

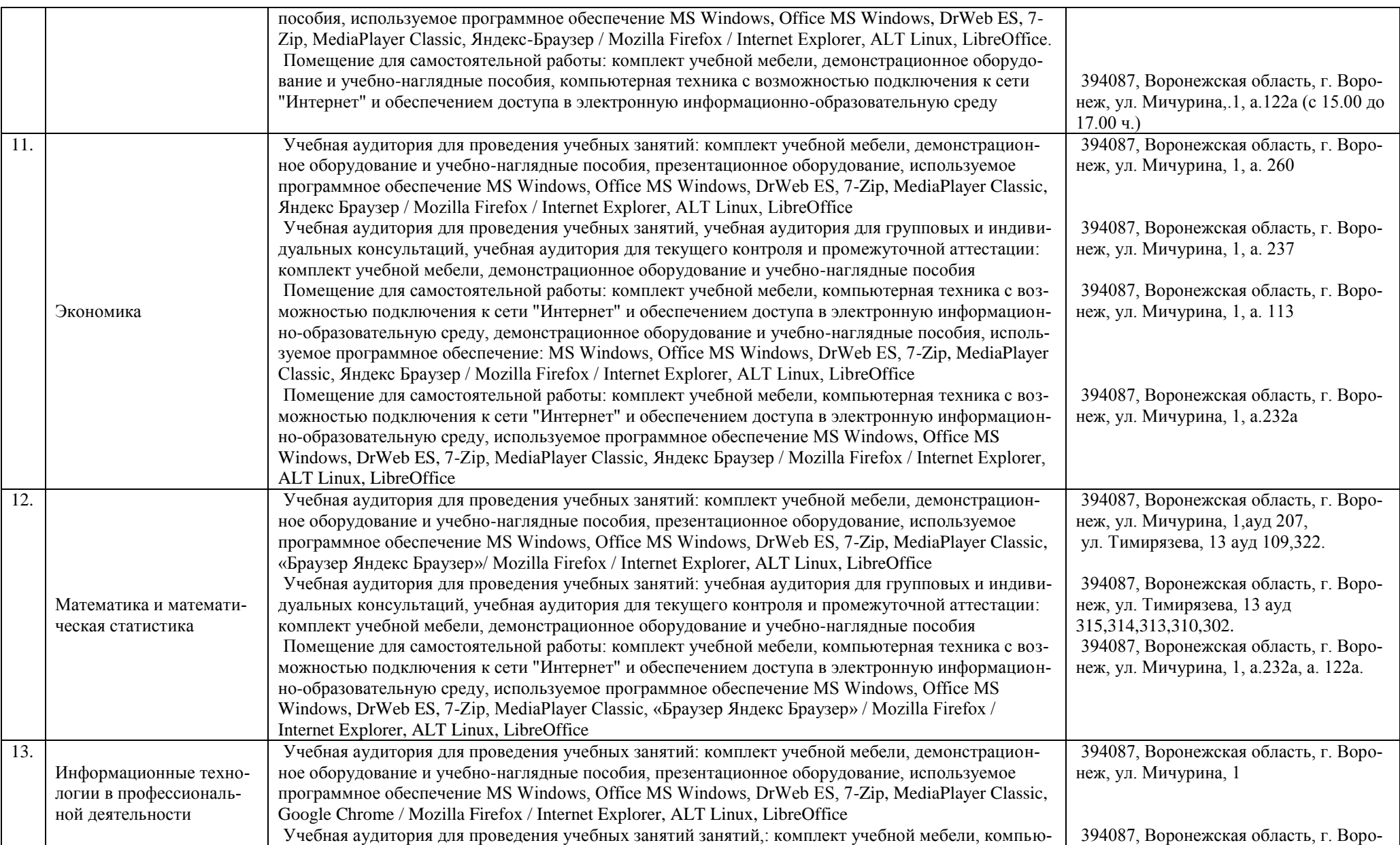

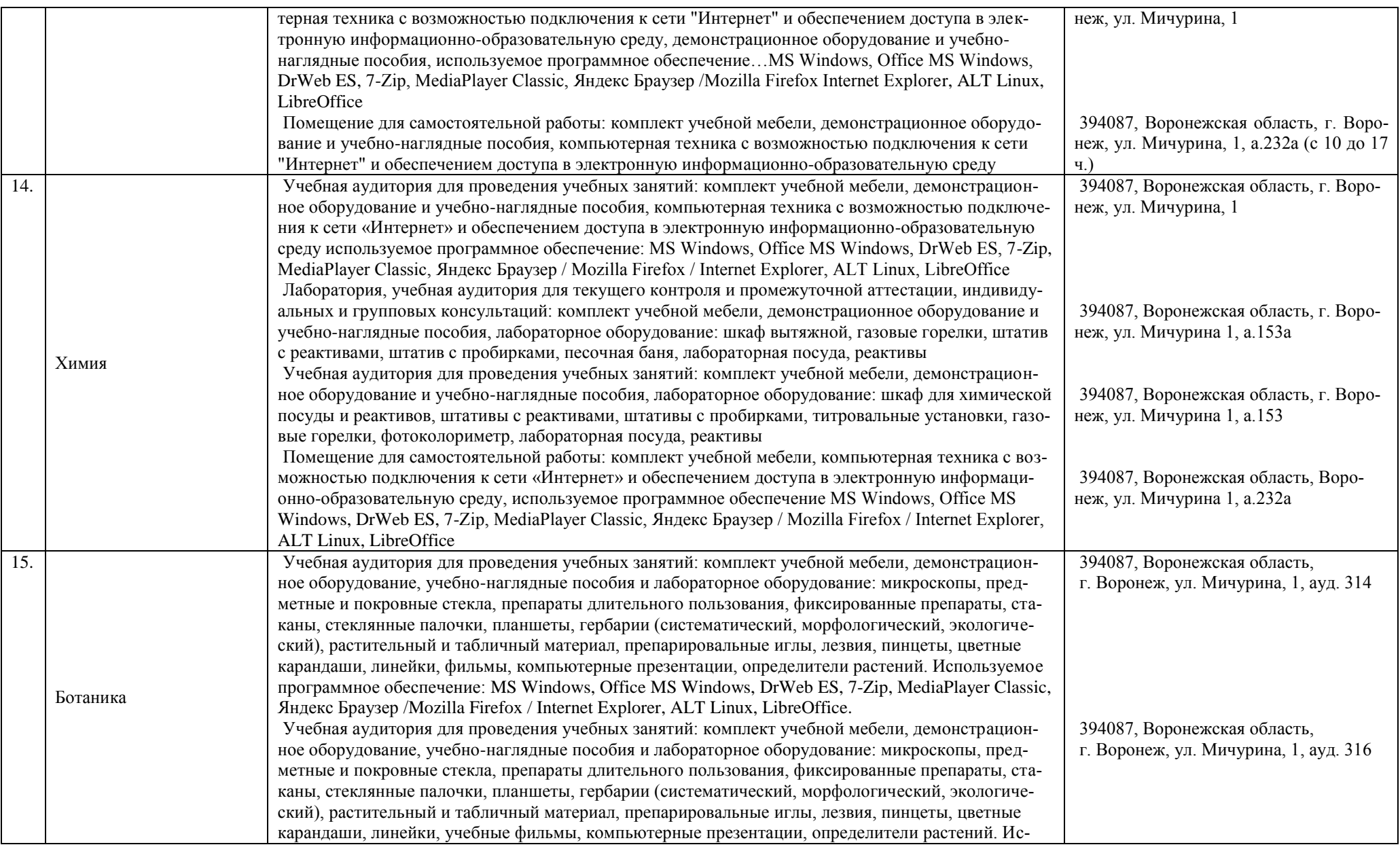

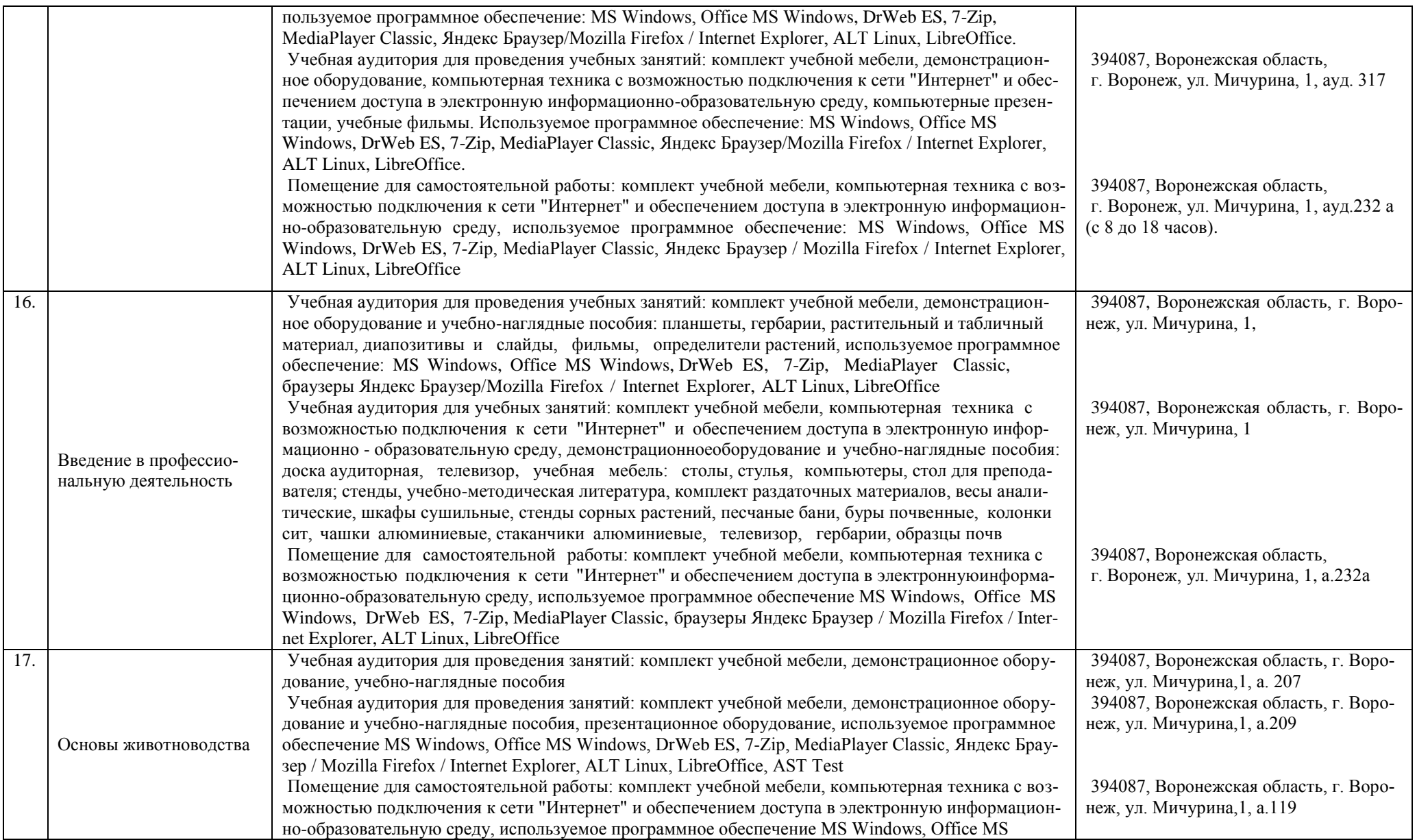

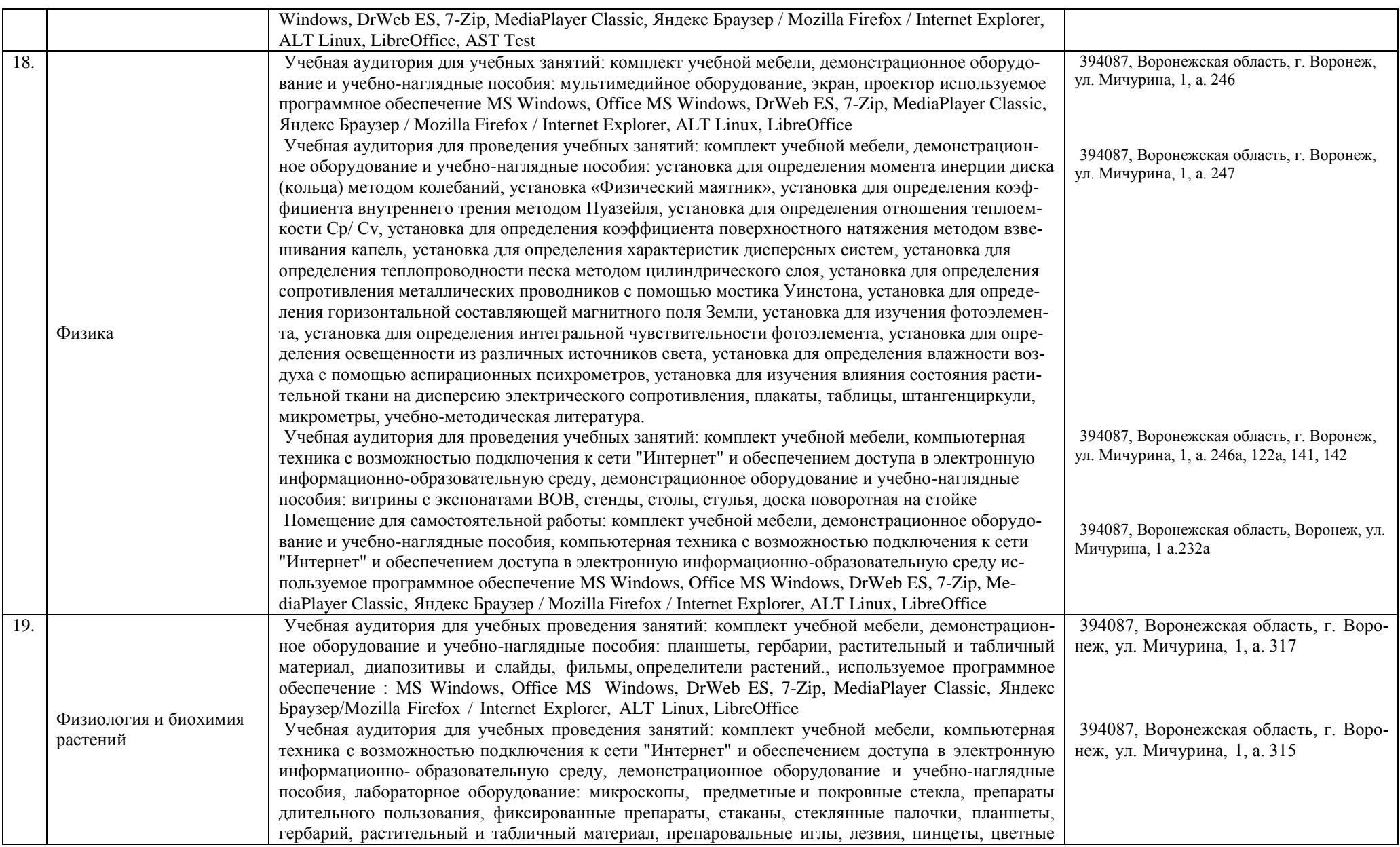

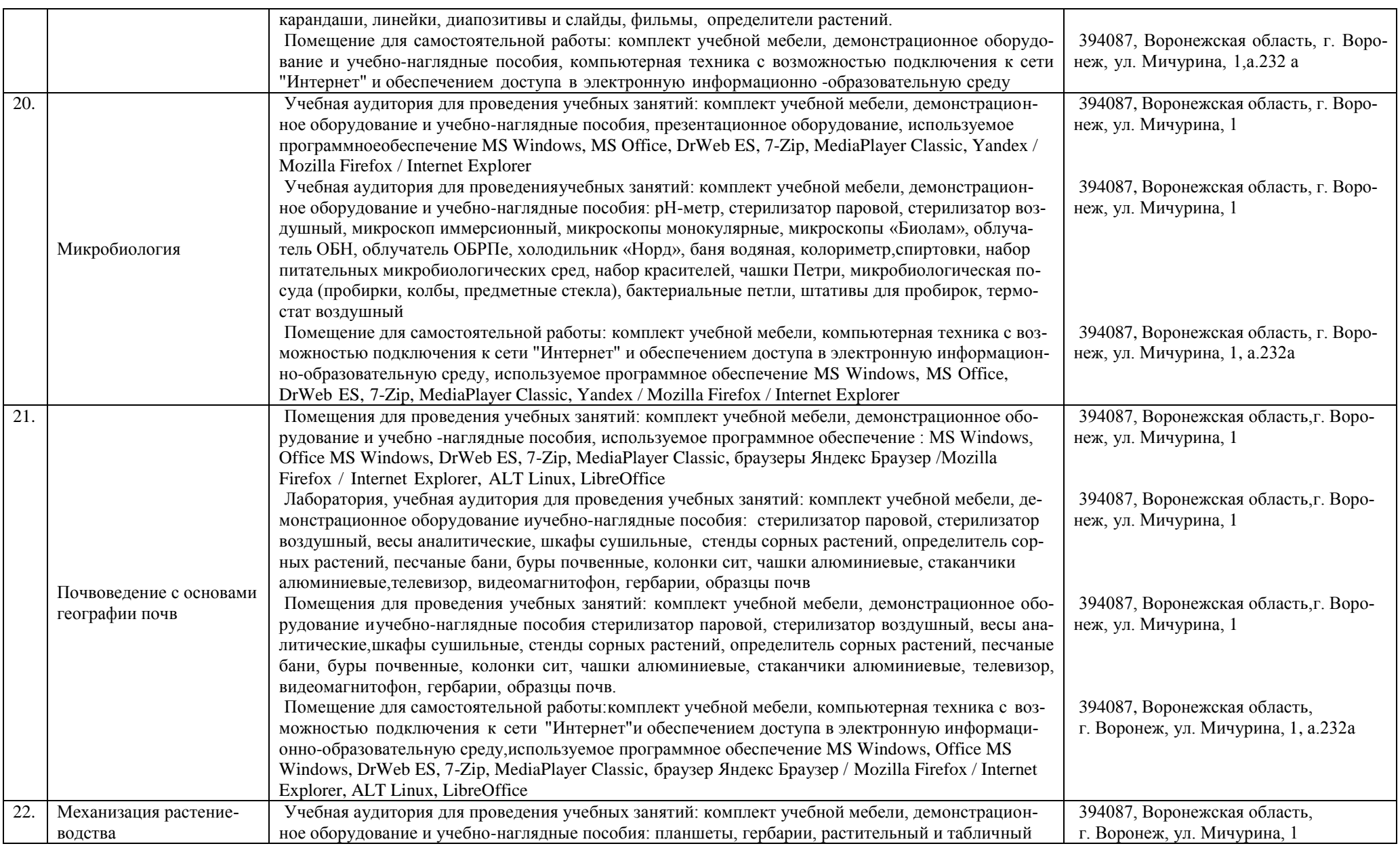

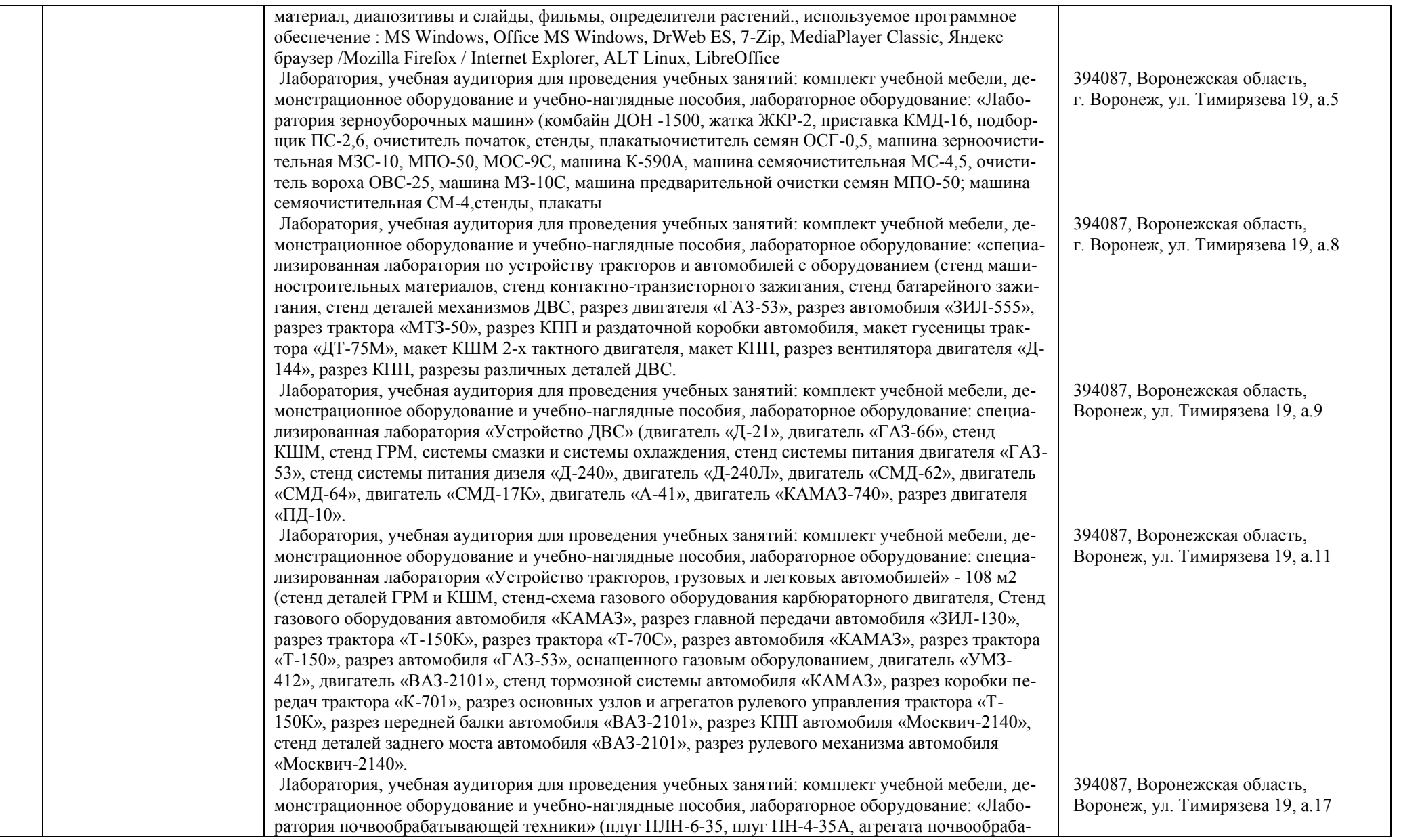

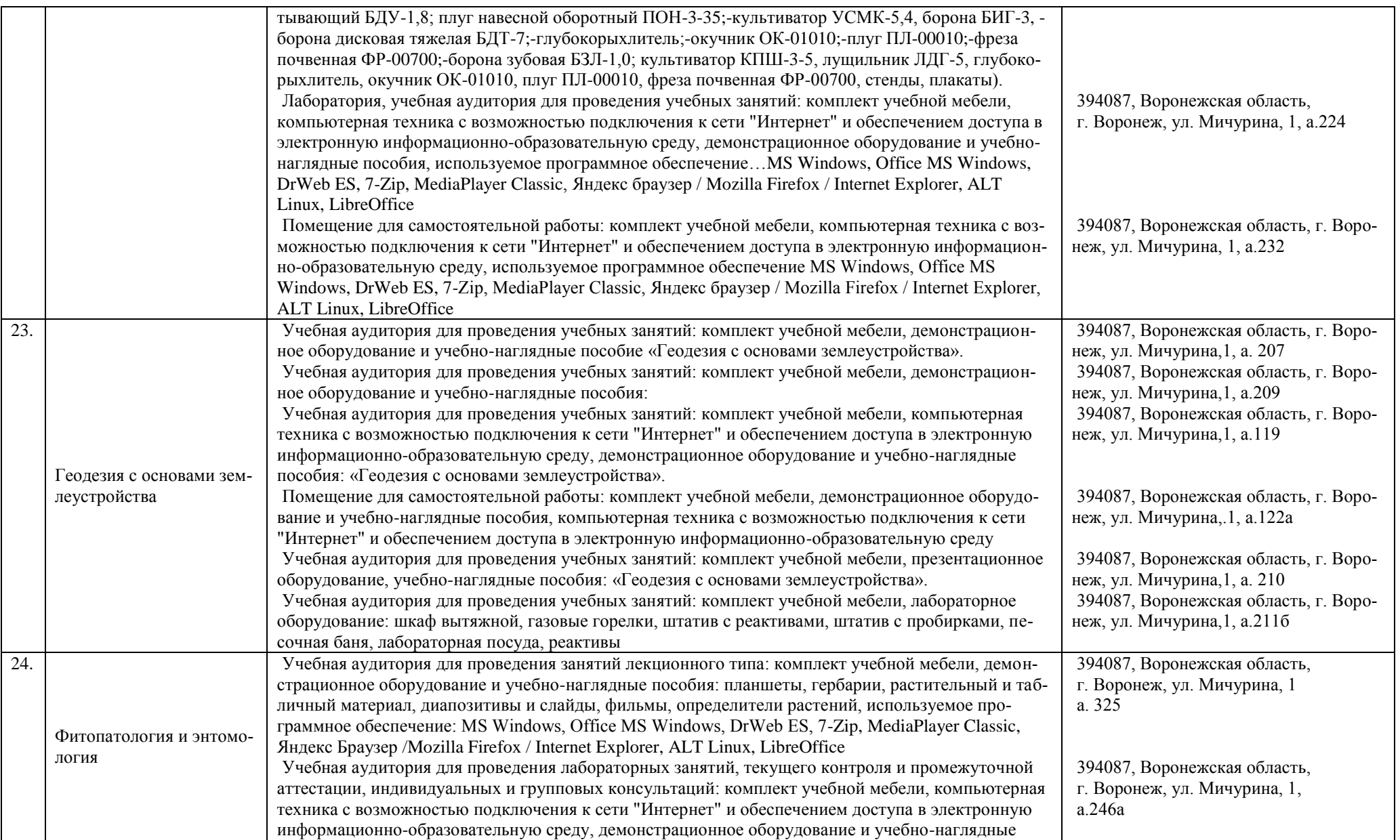

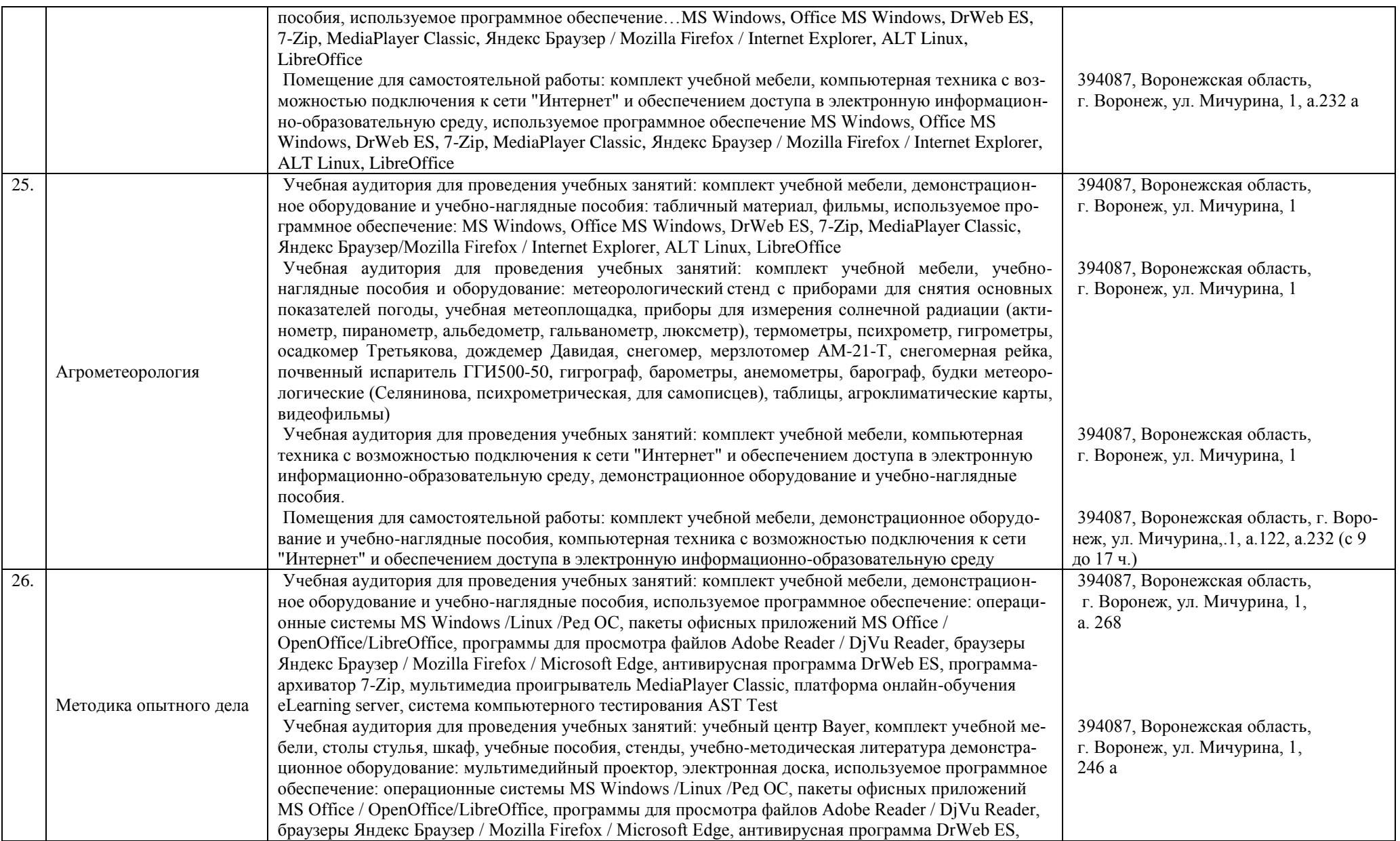

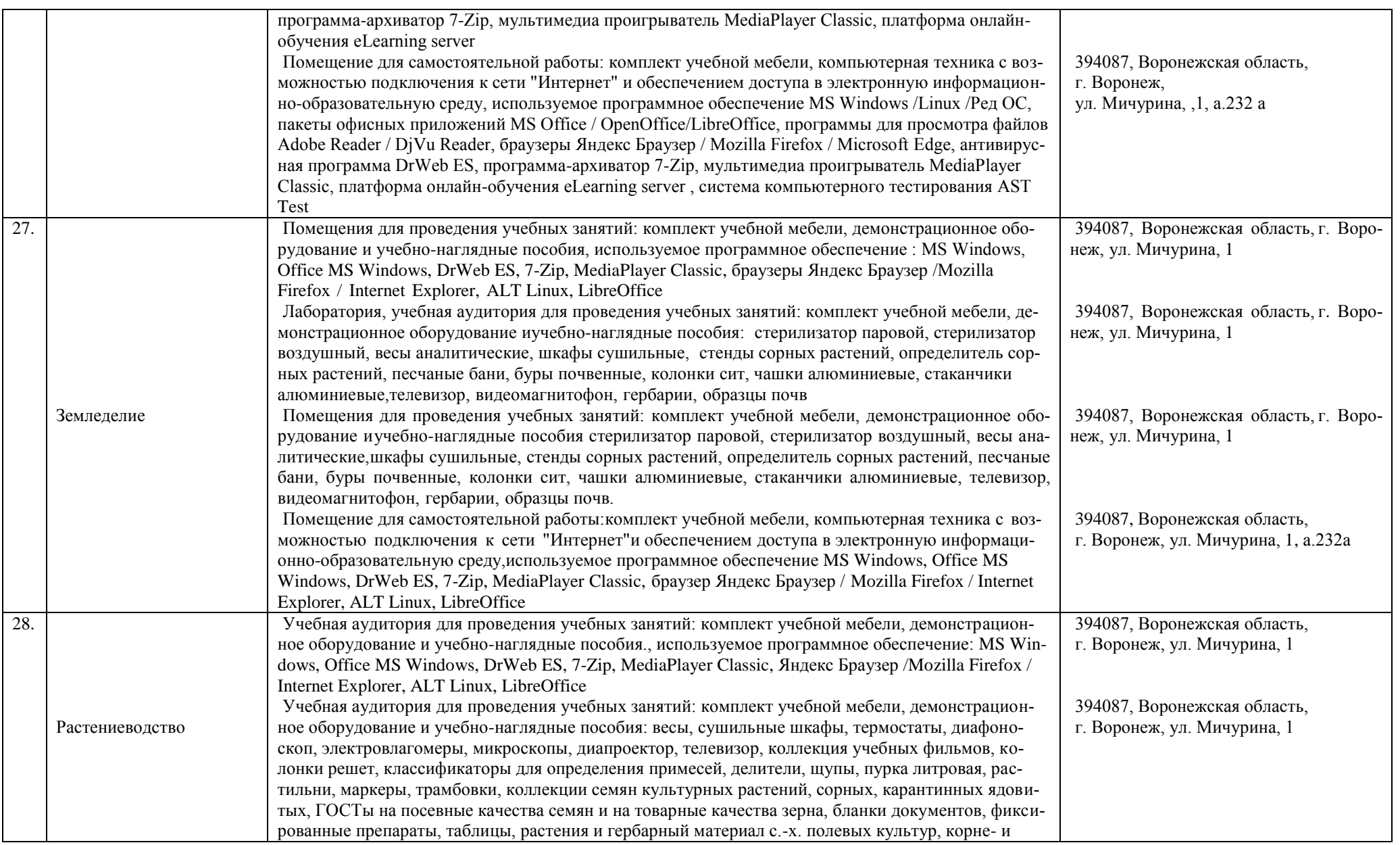

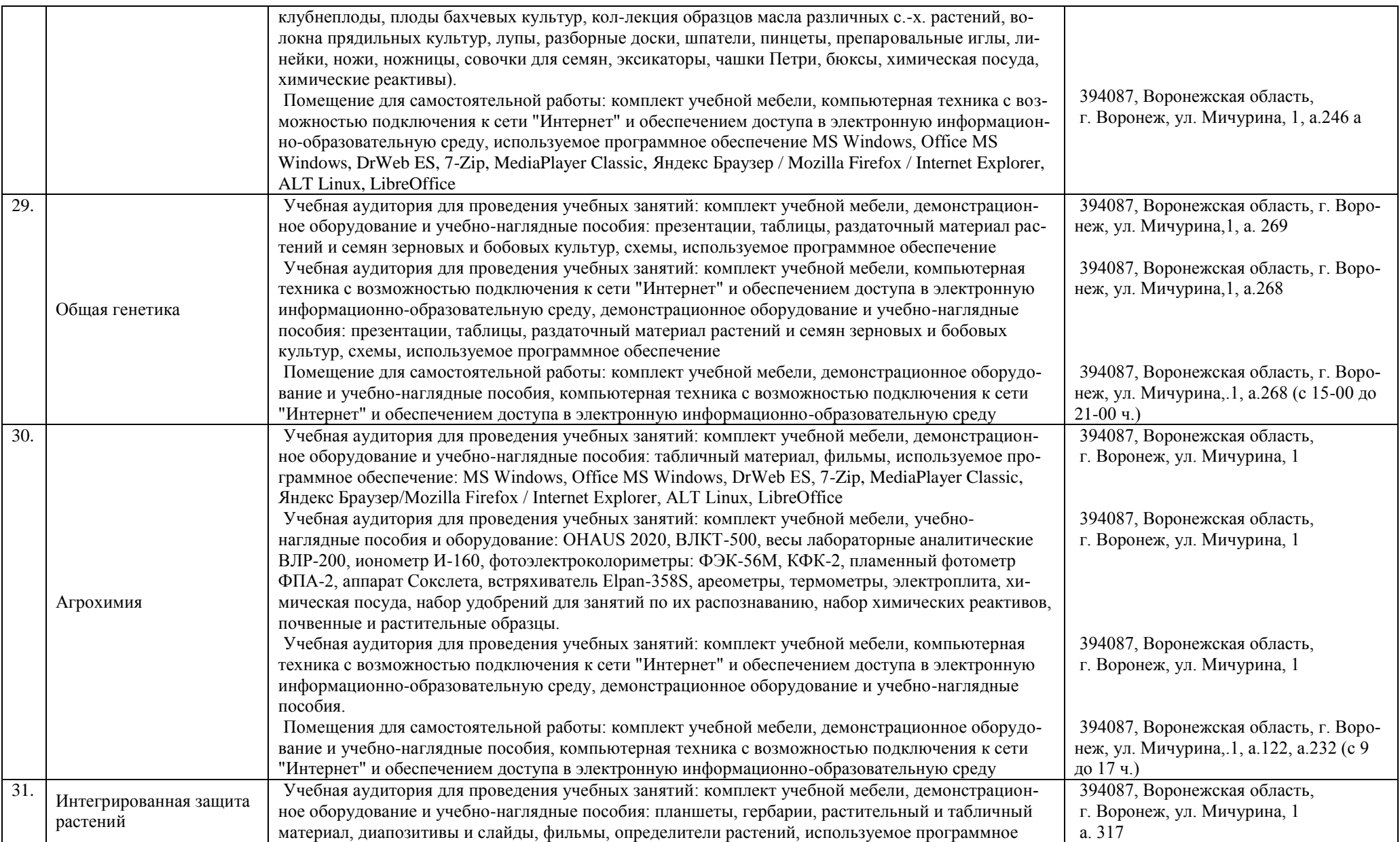

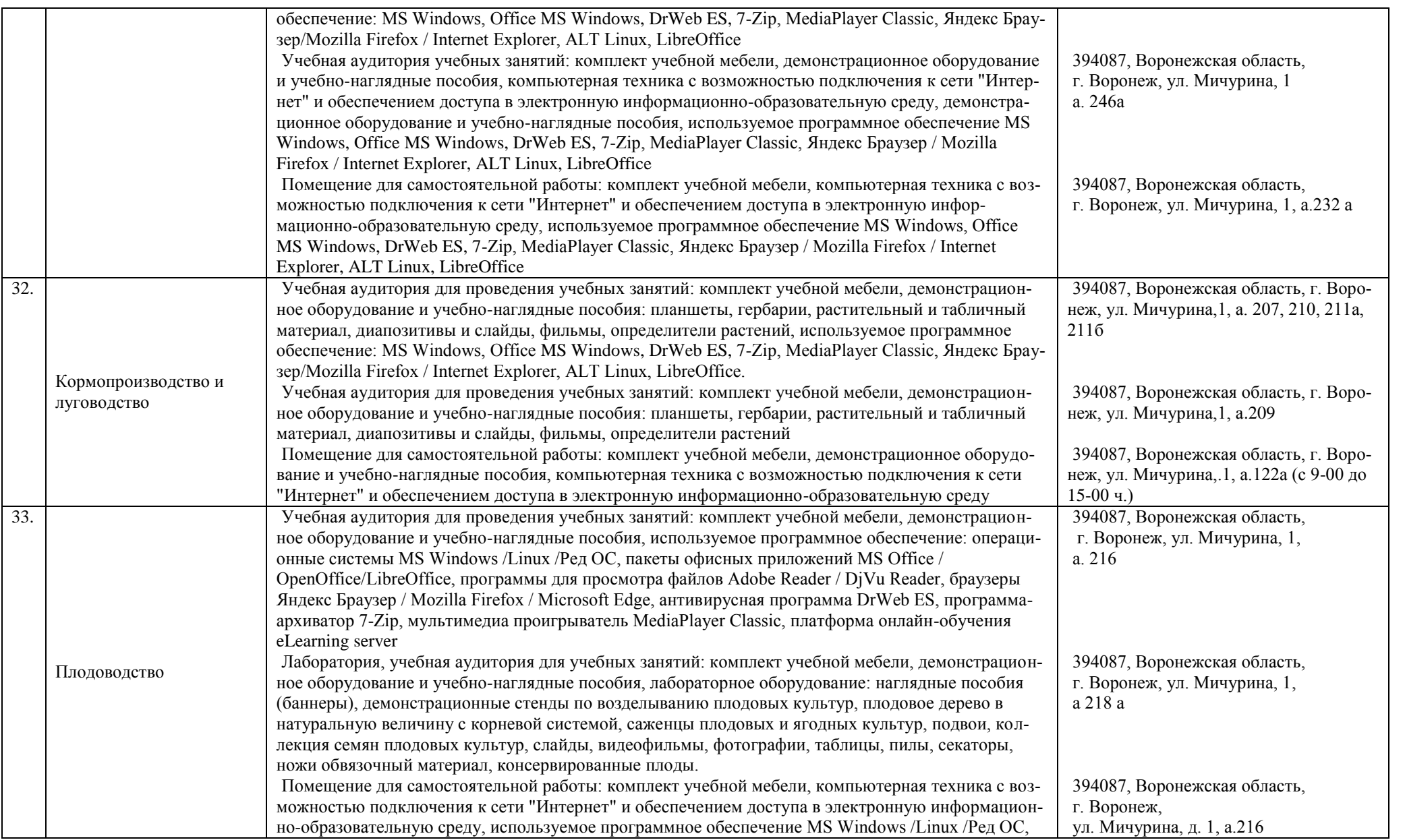

## **Страница 101 из**

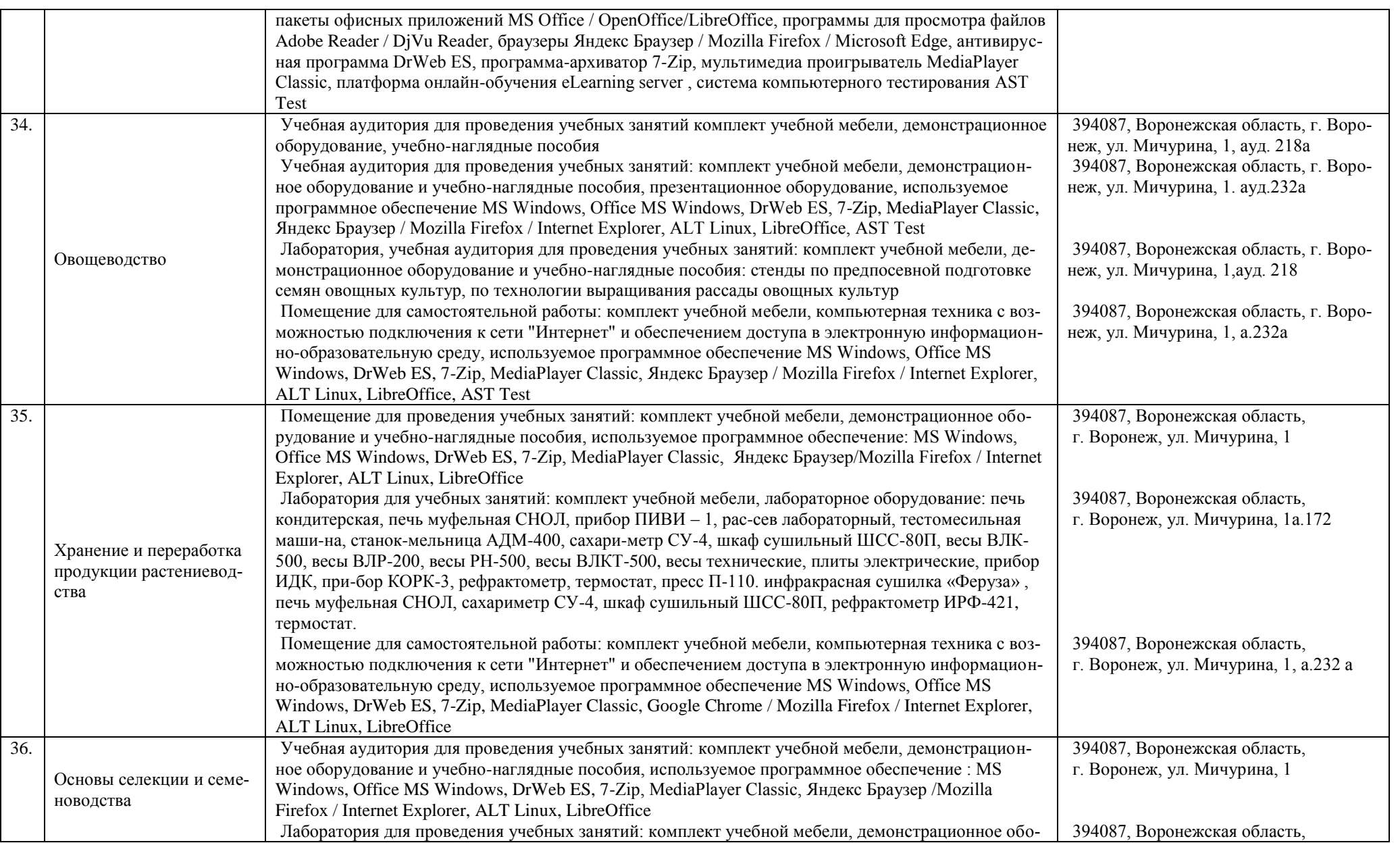

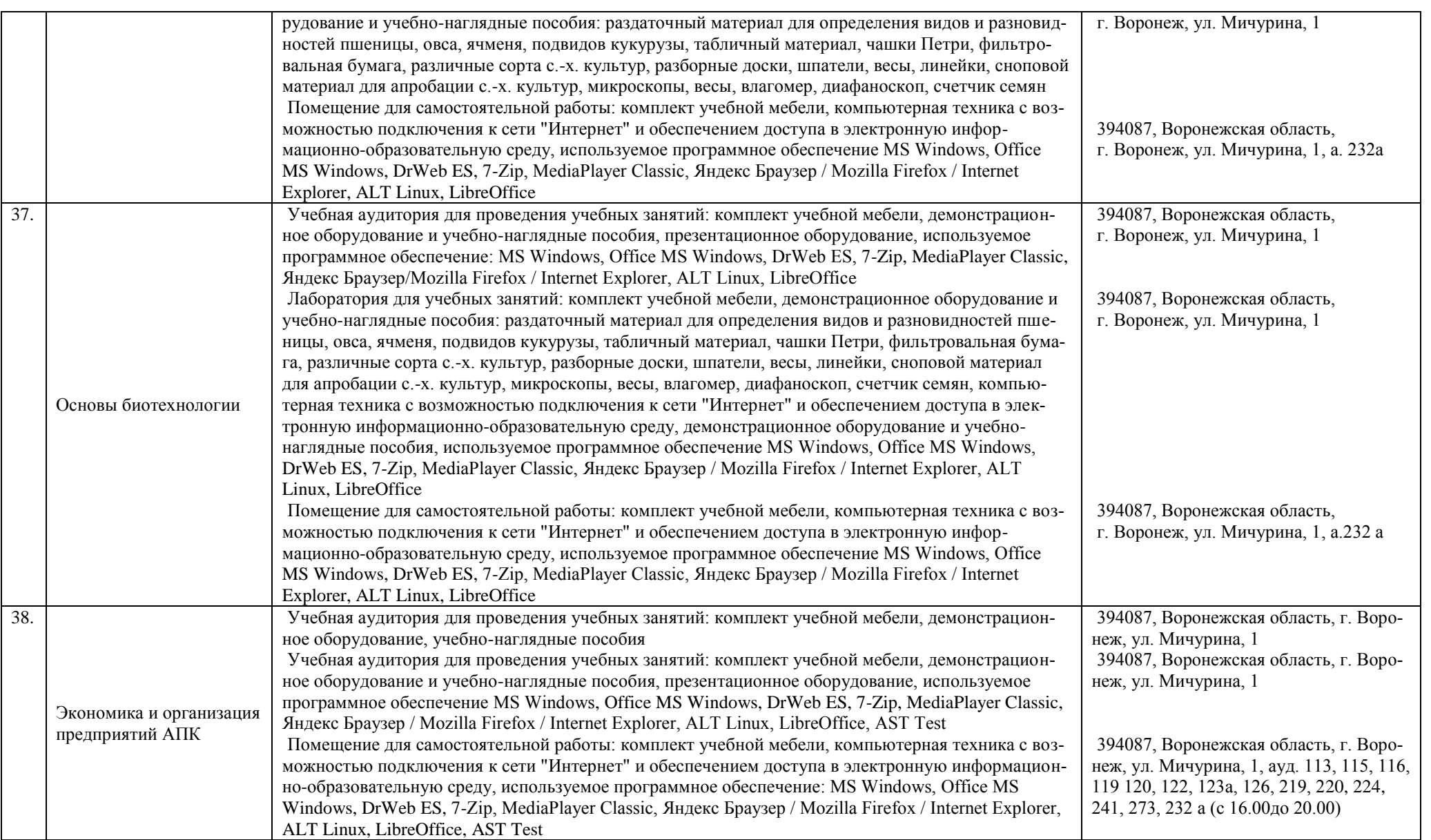

## **Страница 103 из**

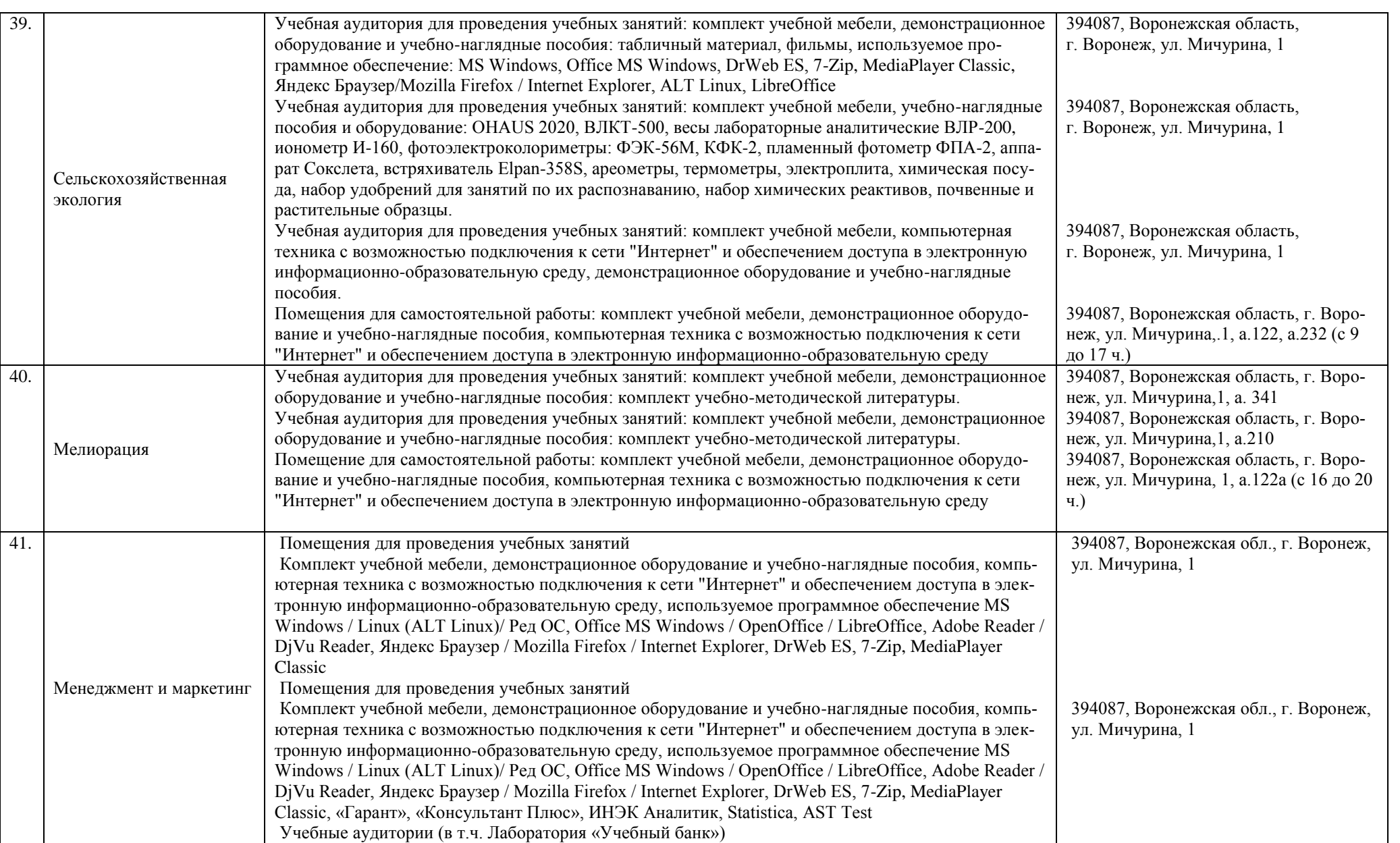

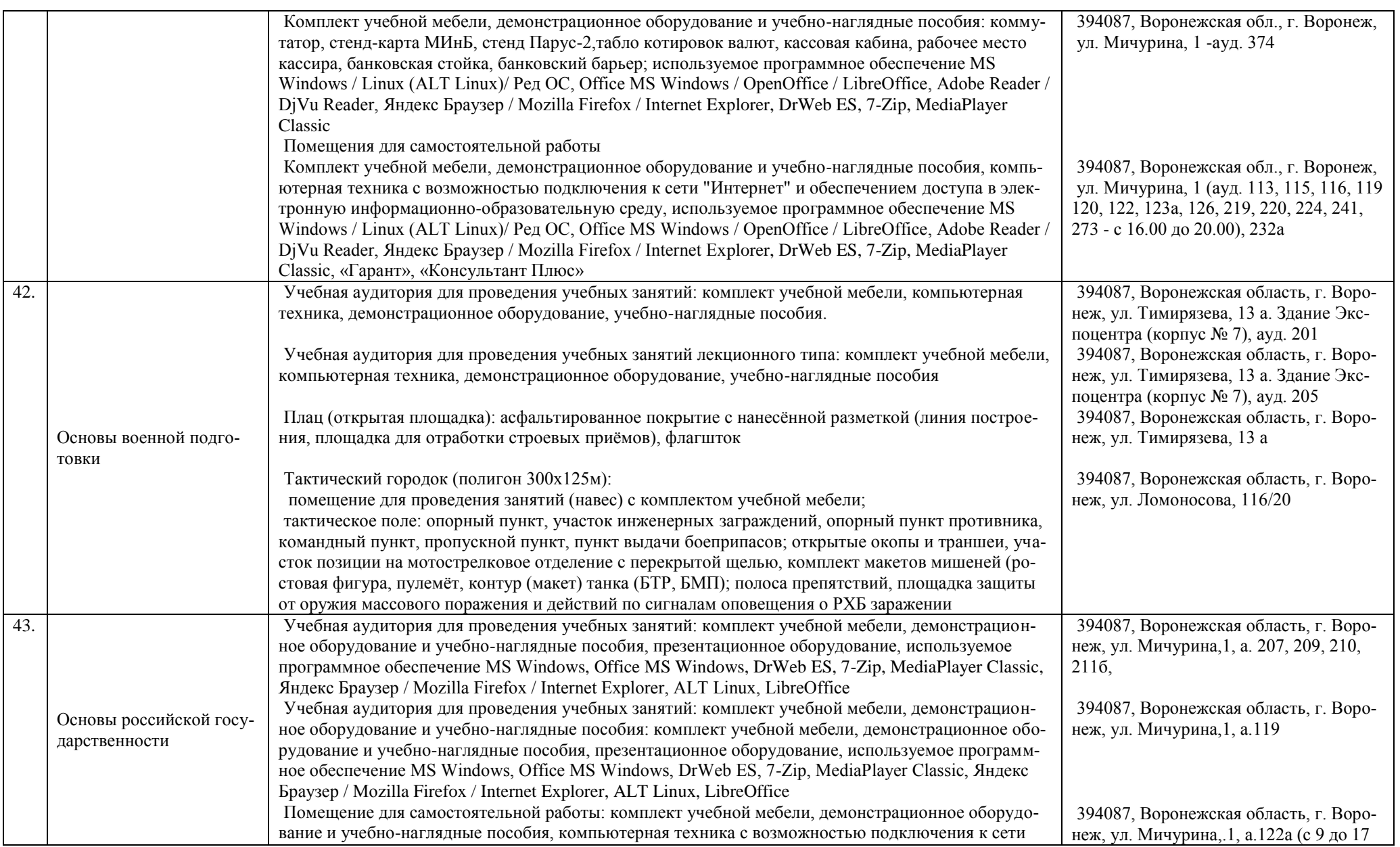

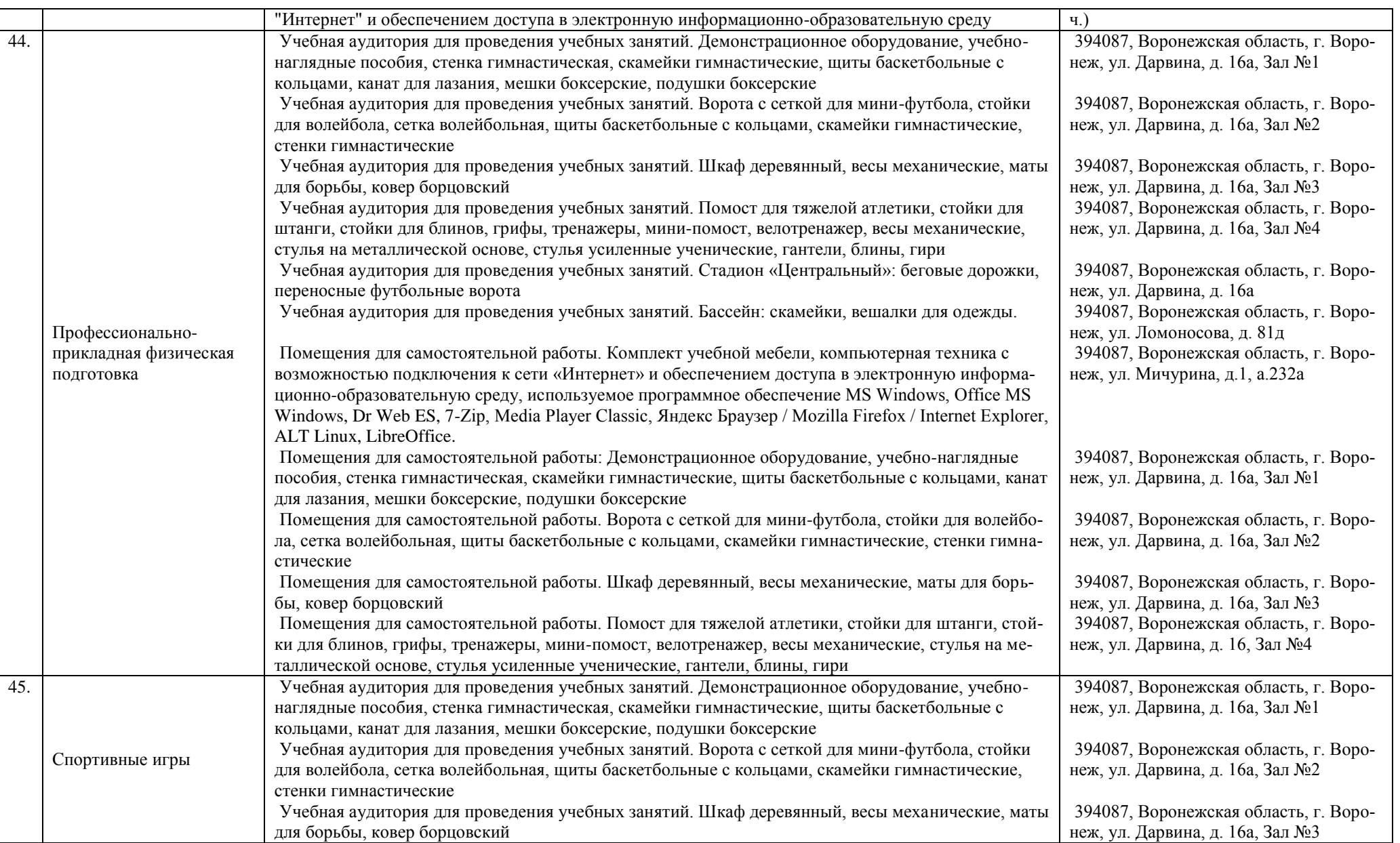

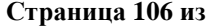

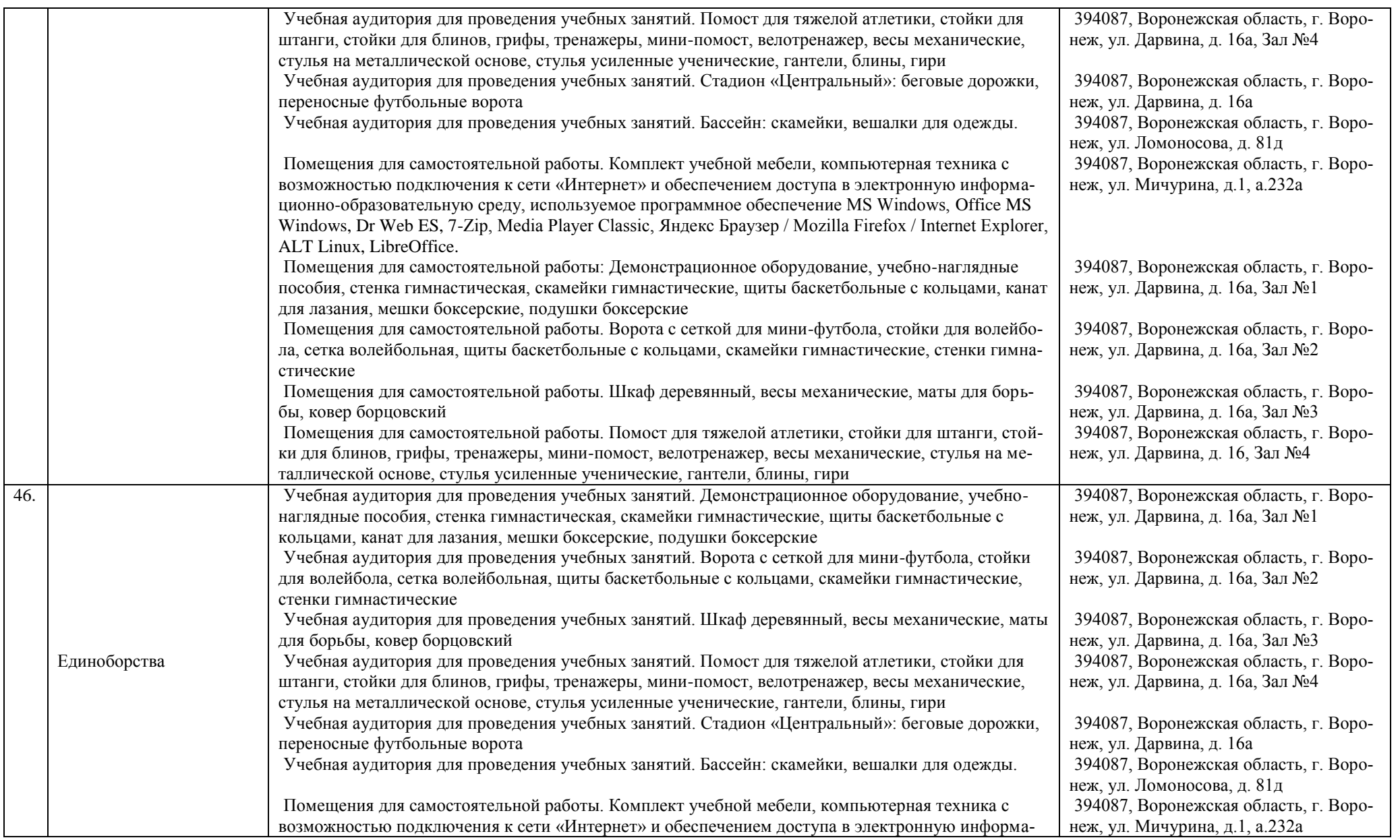

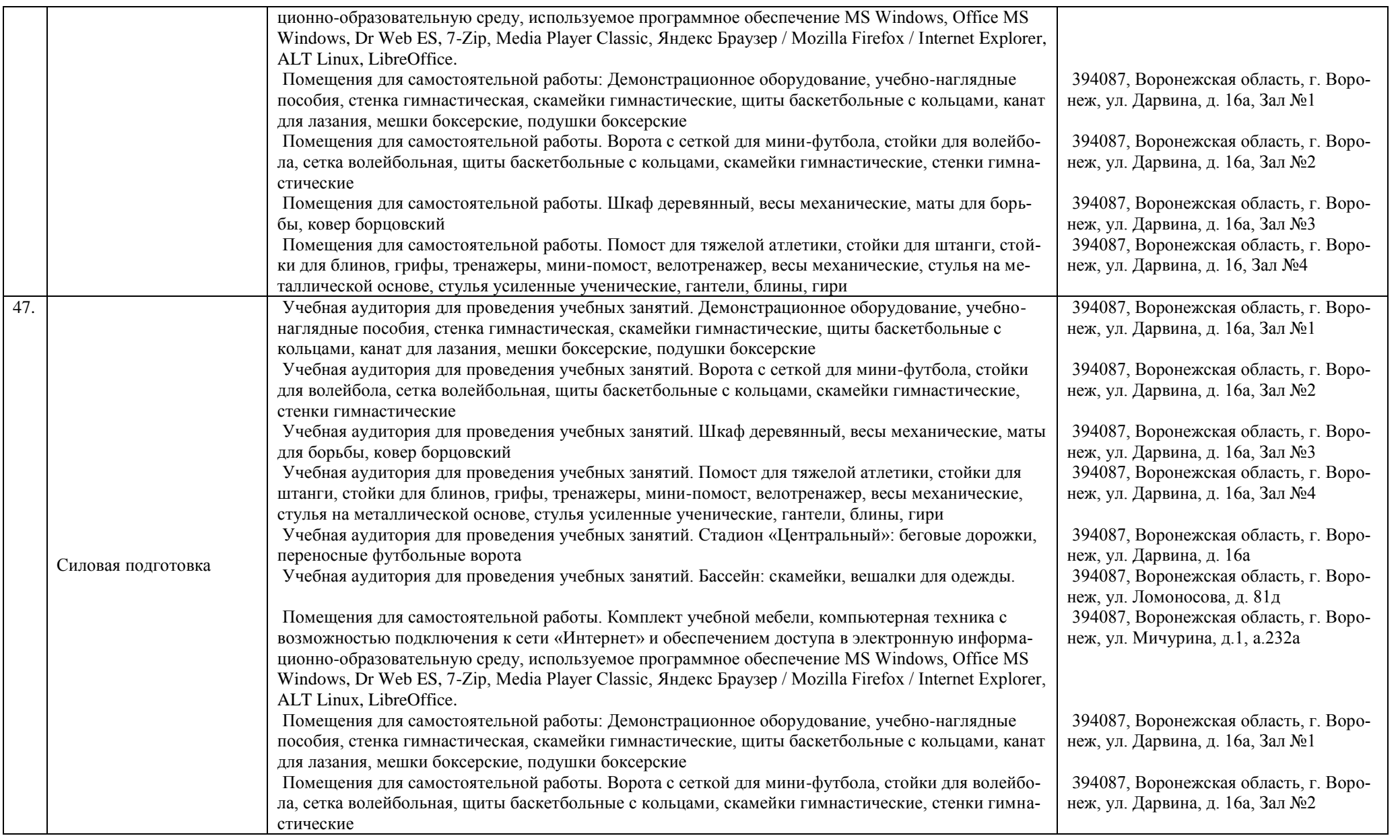

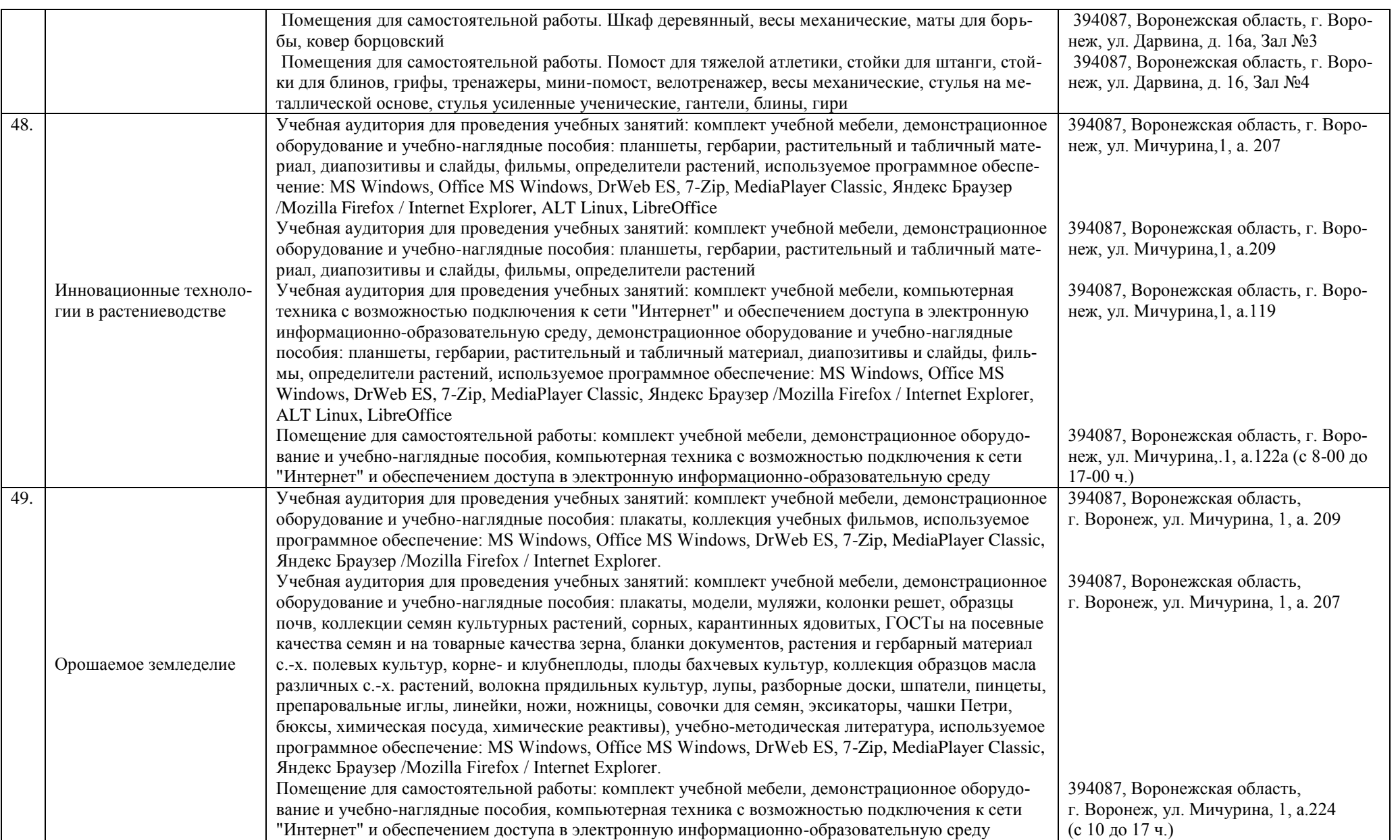
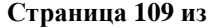

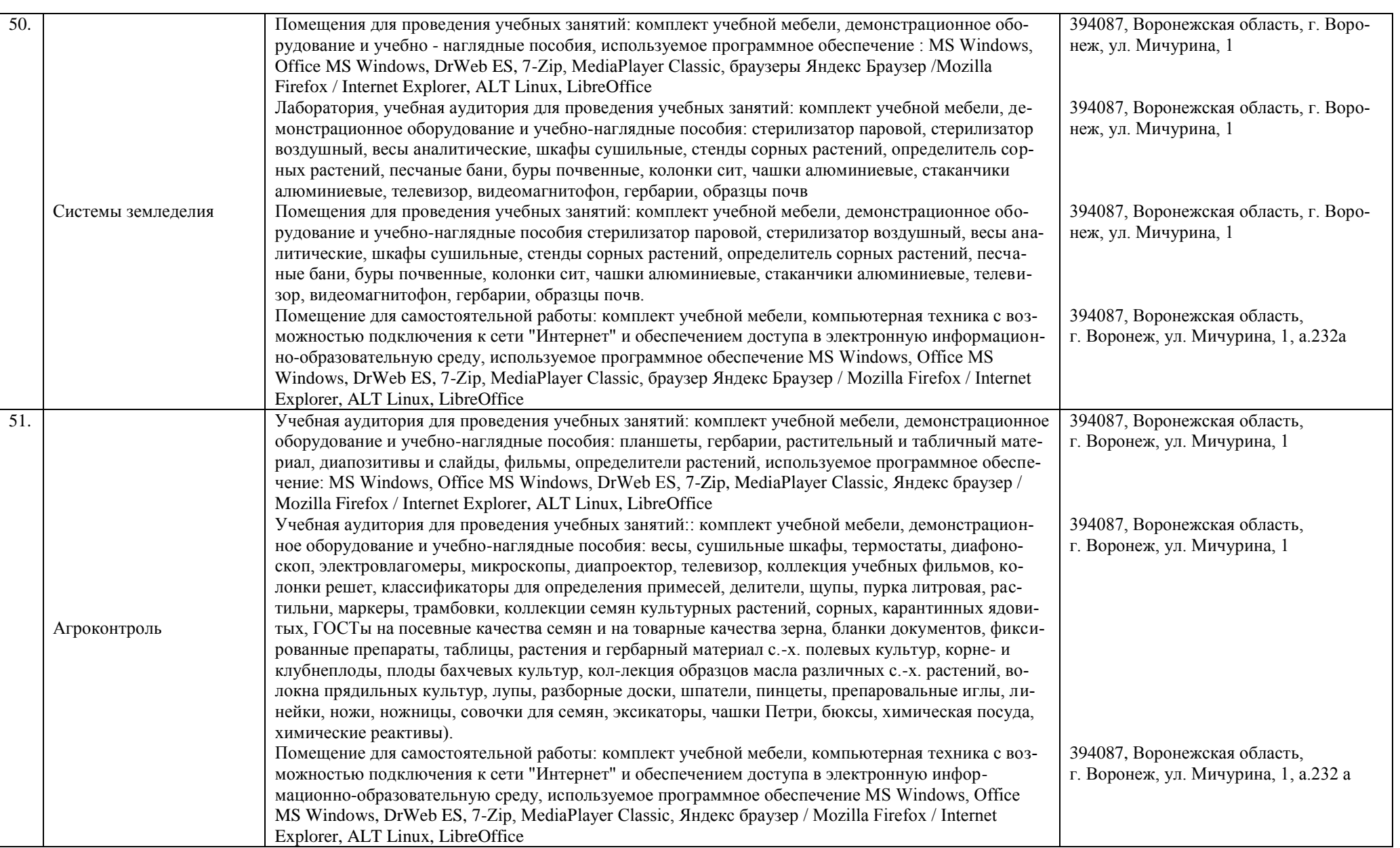

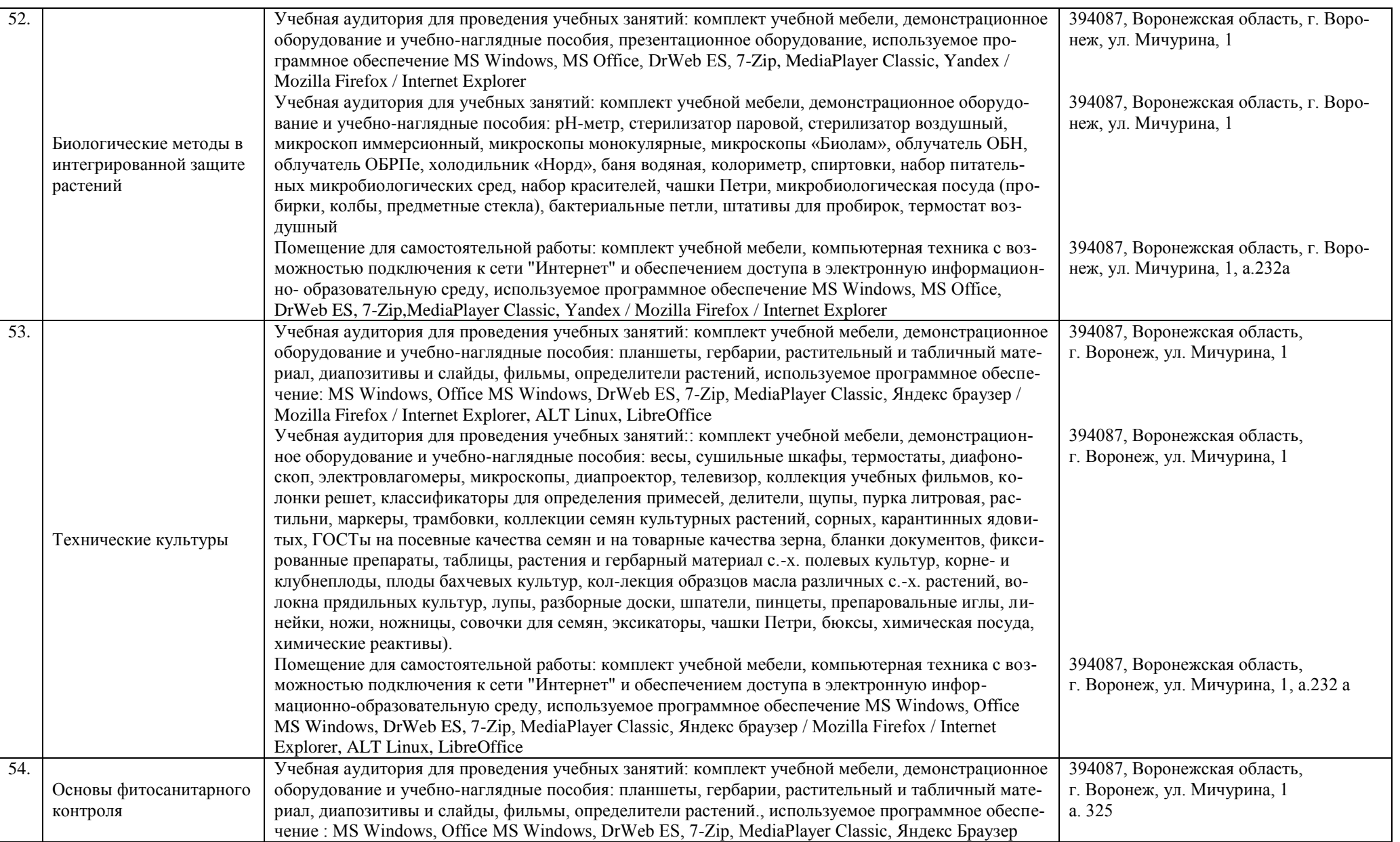

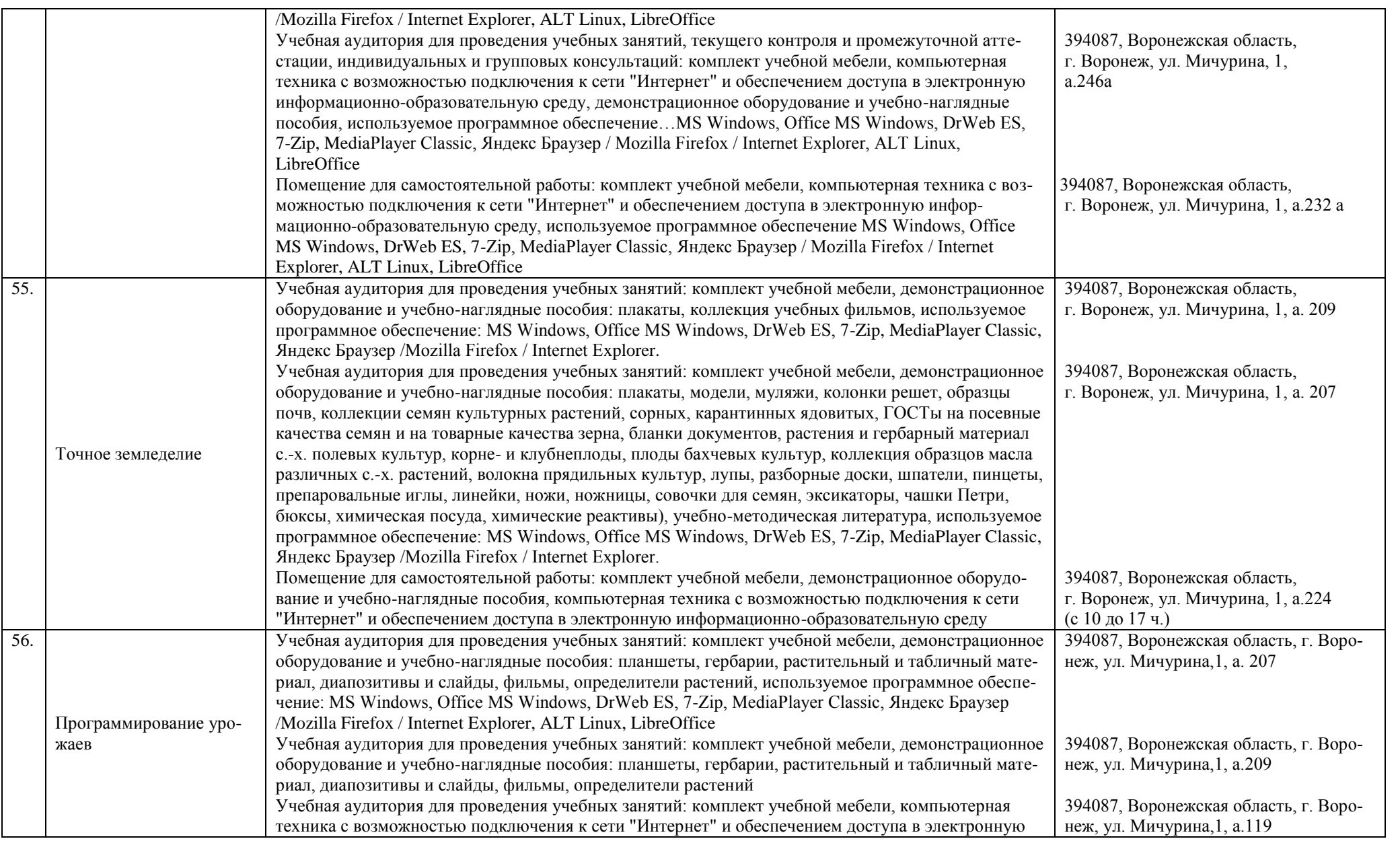

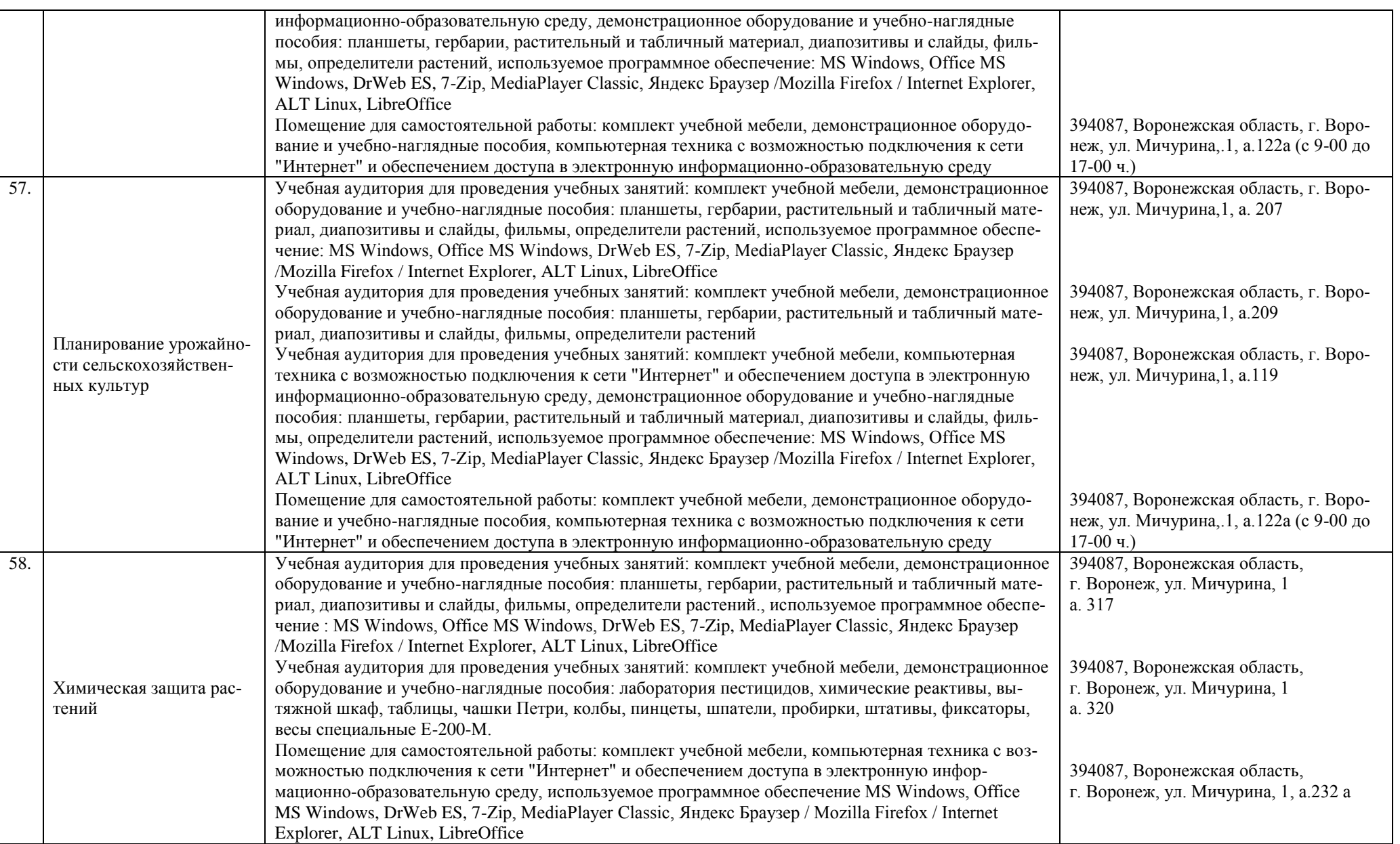

## **Страница 113 из**

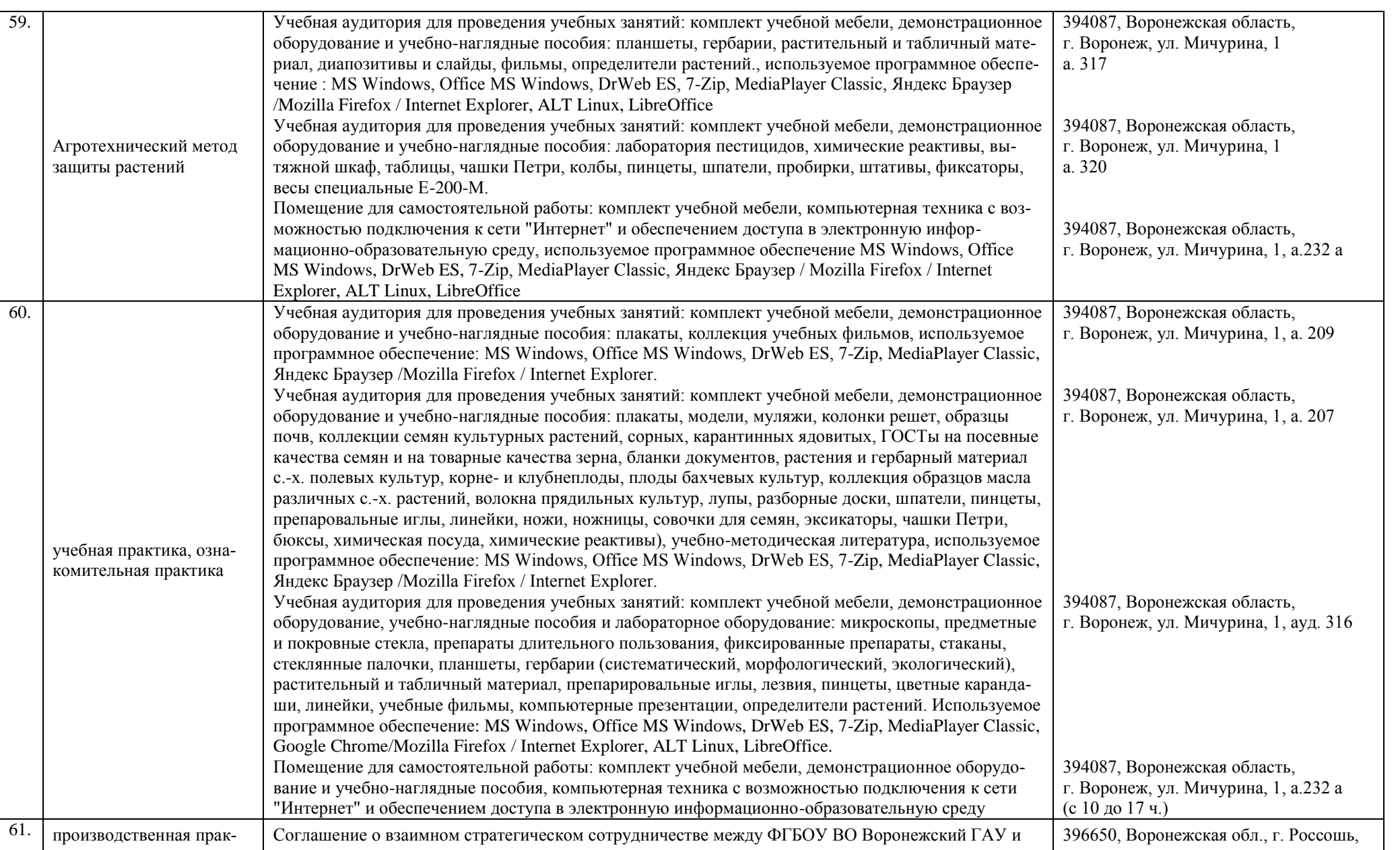

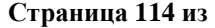

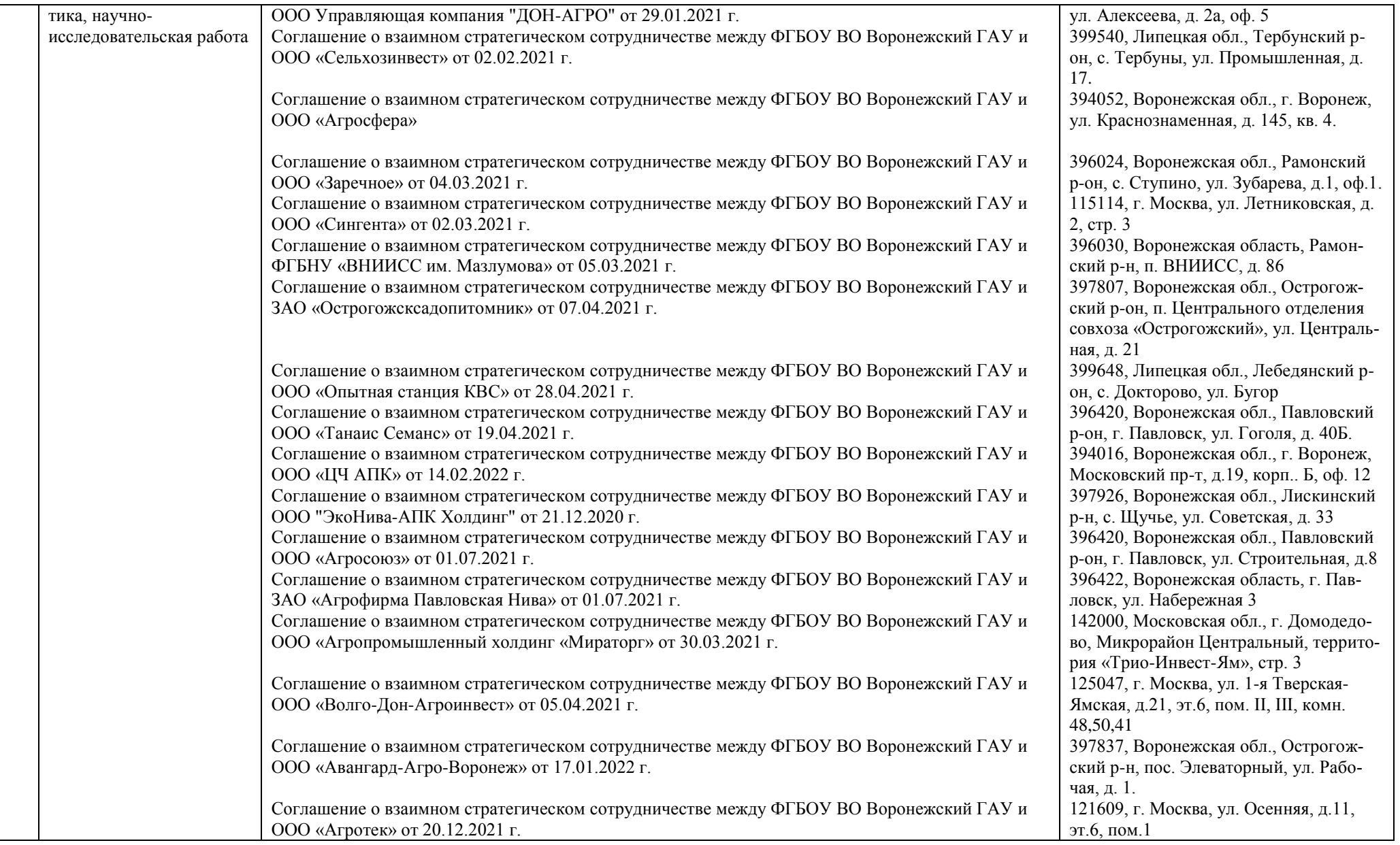

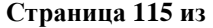

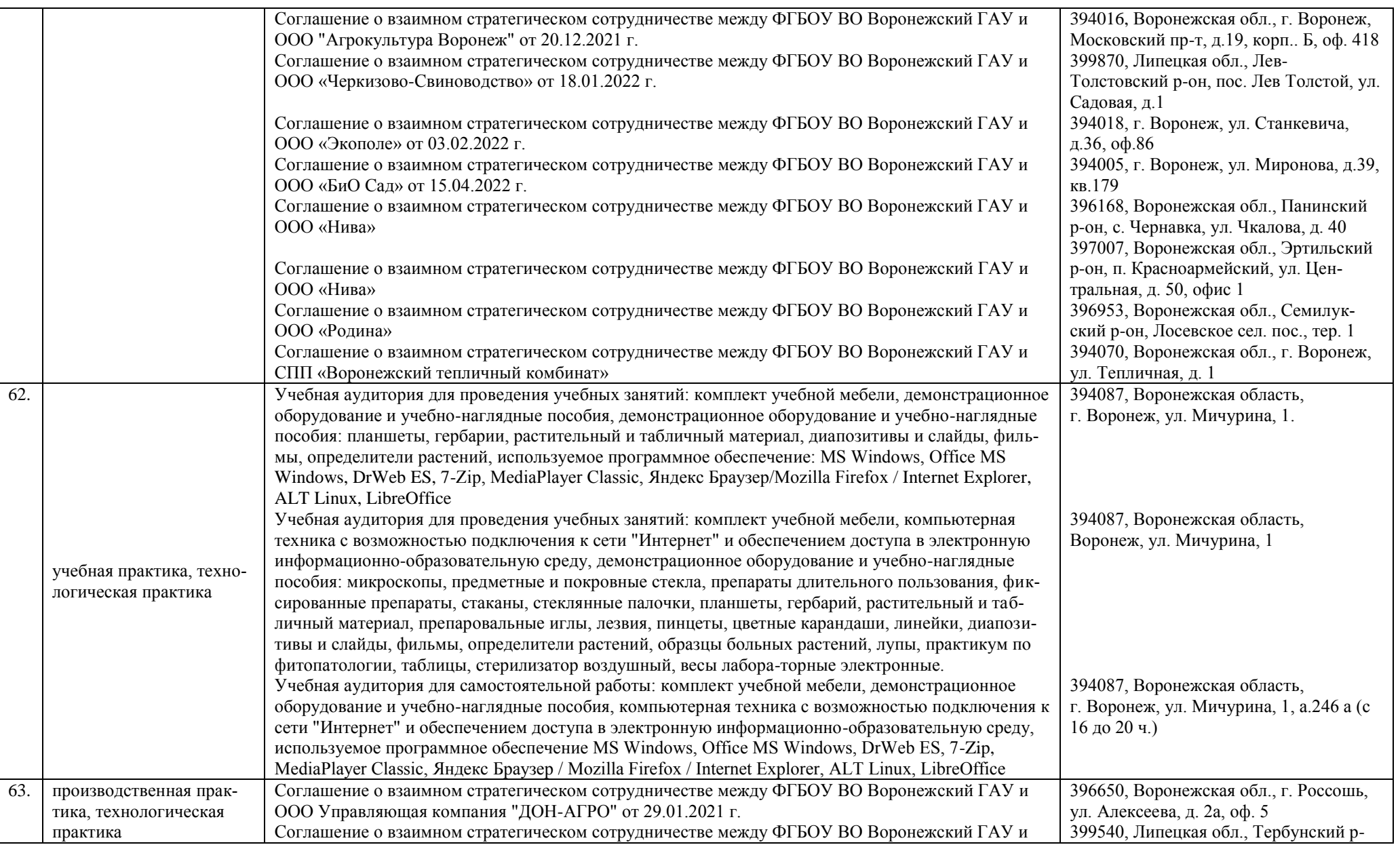

## **Страница 116 из**

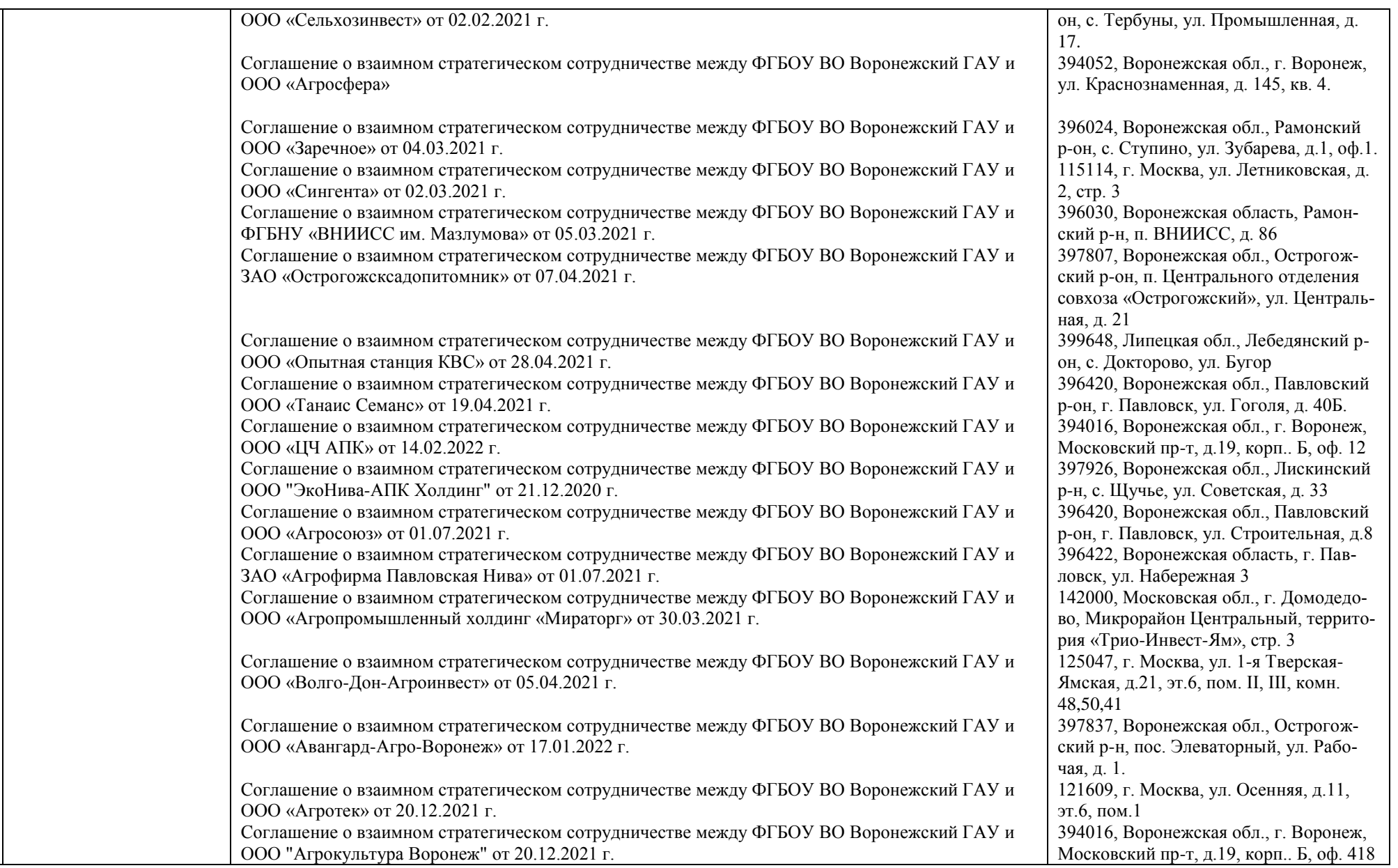

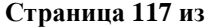

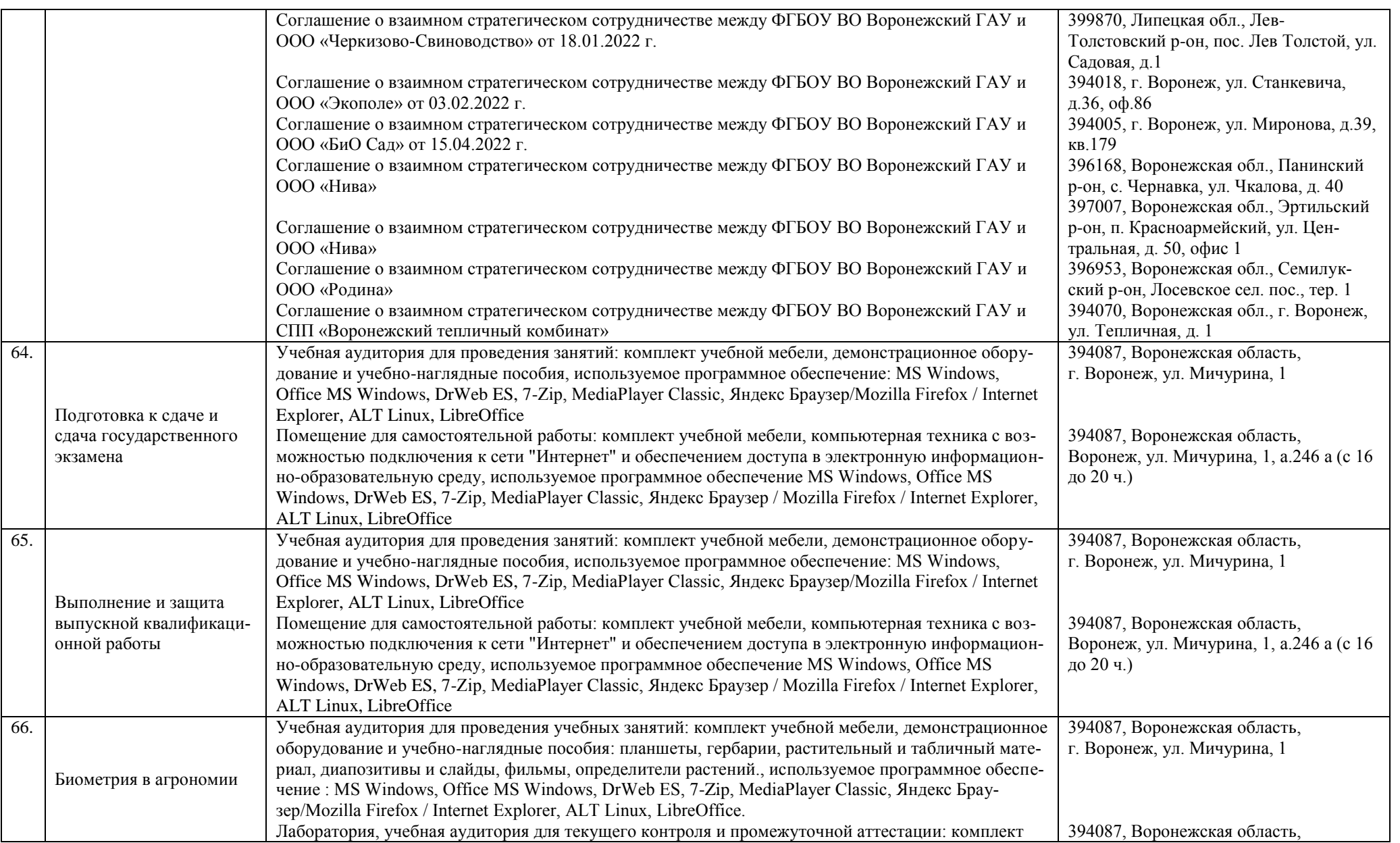

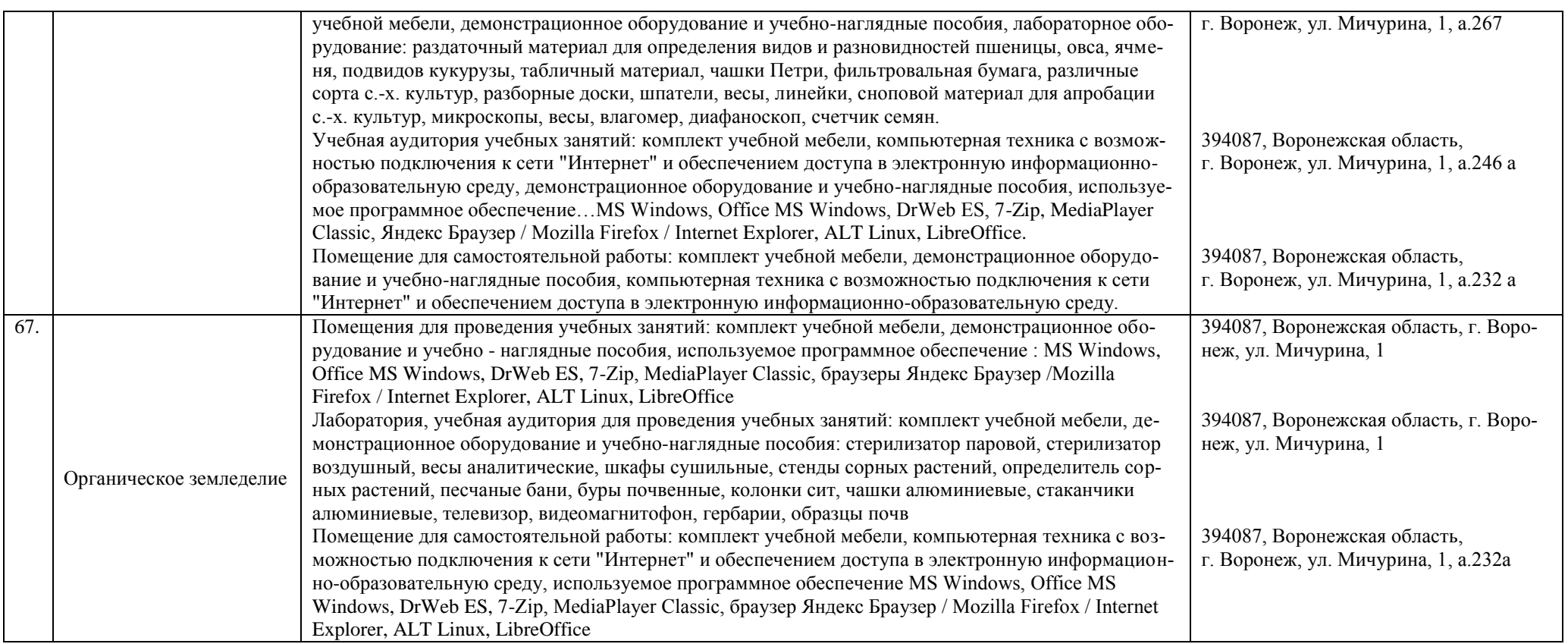

## **Приложение 10**

Фонд оценочных средств для оценки уровня сформированности компетенций по образовательной программе по направлению подготовки 35.03.04 Агрономия профиль/направленность Агрономия

## Министерство сельского хозяйства Российской Федерации

Федеральное государственное бюджетное образовательное учреждение высшего образования «ВОРОНЕЖСКИЙ ГОСУДАРСТВЕННЫЙ АГРАРНЫЙ УНИВЕРСИТЕТ ИМЕНИ ИМПЕРАТОРА ПЕТРА I»

## **ФОНД ОЦЕНОЧНЫХ СРЕДСТВ (ФОС)**

## **для оценки уровня сформированности**

## **общепрофессиональных компетенций (ОПК)**

по направлению подготовки 35.03.04 Агрономия профиль «Агрономия»

## **ОПК-1. Способен решать типовые задачи профессиональной деятельности на основе знаний основных законов математических и естественных наук с применением информационно-коммуникационных технологий**

## **Закрытый тип заданий:**

## **1. Тип заданий: закрытый**

В смачиваемых капиллярах дополнительное давление Лапласа  $\Delta p$  с уменьшением радиу-

са капилляра

- 1. уменьшается по абсолютной величине и отрицательное
- 2. увеличивается по абсолютной величине и отрицательное
- 3. увеличивается по абсолютной величине и положительно
- 4. уменьшается по абсолютной величине и положительно

## **Правильный ответ: х**

## **2. Тип заданий: закрытый**

Бактерии относятся к:

- 1. эукариотам;
- 2. прокариотам

#### **Правильный ответ: х**

#### **3. Тип заданий: закрытый**

Установите правильное соответствие между классом неорганических соединений (левый столбец) и названием вещества (правый столбец). Каждый ответ правого столбца может быть использован один раз.

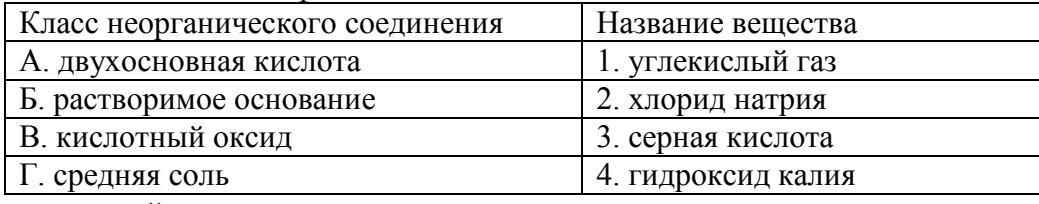

#### **Правильный ответ: х**

## **4. Тип заданий: закрытый**

- В состав молекул жиров входят остатки
- 1. аминокислот
- 2. высших карбоновых кислот
- 3. глицерина
- 4. глюкозы
- 5. фруктозы

**Правильные ответы: х**

## **5. Тип заданий: закрытый**

- К углеводам относятся
- 1. глюкоза
- 2. тристеарат глицерина
- 3. этанол
- 4. фенилаланин

## **Правильный ответ: х**

## **6. Тип заданий: закрытый**

- 1. Закон возврата, был открыт и сформулирован:
- 1. Юстусом Либихом
- 2. В.Р. Вильямсом
- 3. Д.Н. Прянишниковым

## **Правильный ответ: х**

## **7. Тип заданий: закрытый**

Законы земледелия являются:

- 1. всеобщими законами
- 2. универсальными законами
- 3. фундаментальными законами
- 4. частными законами

## **Правильный ответ: х**

## **8. Тип заданий: закрытый**

Назовите ученых античности, поднимавших в своих сочинениях тему земледелия:

- 1. Катон
- 2. Либих
- 3. Колумелла
- 4. Марон
- 5. Гесиод
- 6. Тэер
- 7. Вильямс

## **Правильные ответы: х**

## **9. Тип заданий: закрытый**

Чем занимался И.В. Мичурин:

- 1. селекцией плодовых и ягодных культур
- 2. обработкой почвы в засушливых районах
- 3. борьбой с эрозией почв

## **Правильный ответ: х**

## **10. Тип заданий: закрытый**

Многообразие видов растений на Земле и их приспособленность к среде обитания – результат:

- 1. эволюции растительного мира;
- 2. деятельности человека;
- 3. способности растений к жизни в различных средах обитания;
- 4. родства всех растений.

**Правильный ответ: х**

## **11. Тип заданий: закрытый**

Репродуктивные части цветка включают …

- 1. околоцветник;
- 2. тычинки, пестик (пестики);
- 3. тычинки, чашечку, венчик;
- 4. пестик (пестики), чашечку.
- **Правильный ответ: х**

## **12. Тип заданий: закрытый**

Назовите семейство, к которому относят *Hordeum vulgare*, *Triticum durum*. 1. Lamiaceae;

**Страница 122 из 487**

- 2. Poaceae;
- 3. Rosaceae;
- 4. Fabaceae.

**Правильный ответ: х**

## **13. Тип заданий: закрытый**

Весной до распускания почек вода передвигается по растению вверх по стеблю в результате действия …

- 1. транспирации;
- 2. атмосферного давления;
- 3. корневого давления;
- 4. верхнего концевого двигателя.

## **Правильный ответ: х**

## **14. Тип заданий: закрытый**

Клеточная стенка растительных клеток состоит в основном из …

- 1. белков
- 2. целлюлозы
- 3. хитина
- 4. липидов

## **Правильный ответ: х**

## **15. Тип заданий: закрытый**

В вaкyoляpнoм соке красной свёклы содержатся пигменты …

- 1. хлорофиллы;
- 2. кapoтинoиды;
- 3. фикoбилины;
- 4. антоцианы

## **Правильный ответ: х**

## **16. Тип заданий: закрытый**

Поглощение воды растениями затруднено из уплотнённых и заболоченных почв, так как

- 1. повышена токсичность почвы
- 2. повышена водоудерживающая способность почвы;
- 3. снижена подвижность воды;
- 4. понижена аэрация и метаболизм корней

## **Правильный ответ: х**

## **17. Тип заданий: закрытый**

Какой фазы нет в жизненном цикле бобовых растений?

- 1. набухание
- 2. прорастание семян
- 3. стеблевание
- 4. ветвление
- 5. образование бобов
- 6. растрескивание бобов
- 7. созревание

## **Правильный ответ: х**

## **18. Тип заданий: закрытый**

Какое растение называют земляная груша?

- 1. картофель
- 2. топинамбур
- 3. батат
- 4. арахис

## **Правильный ответ: х**

## **19. Тип заданий: закрытый**

Соотнесите растения с их семействами

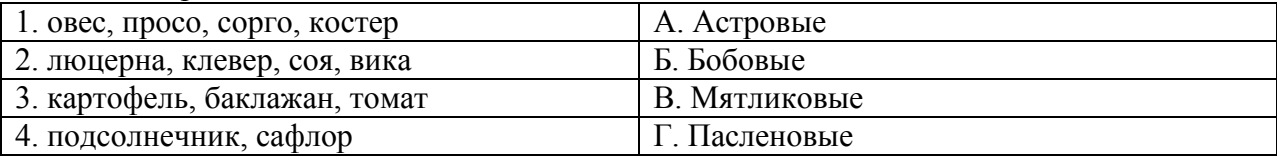

## **Правильный ответ: х**

## **20. Тип заданий: закрытый**

Форма листьев у растений семейства Бобовые

1. перистые, тройчатые, пальчатые

- 2. перисто-рассеченые, лировидные
- 3. линейные, узкие, с продольным жилкованием

## **Правильный ответ: х**

## **21. Тип заданий: закрытый**

Какое растение в мировом земледелии известно под названием маис?

- 1. рис
- 2. ямс
- 3. кукуруза
- 4. картофель

## **Правильный ответ: х**

## **22. Тип заданий: закрытый**

Культуры, под которые подсевают другие культуры называют

- 1. верховые
- 2. покровные
- 3. главные
- 4. доминирующие

**Правильный ответ: х**

## **23. Тип заданий: закрытый**

**Выберите правильный ответ.** Земли в Российской Федерации делятся на:

- 1. семь категорий земель;
- 2. восемь категорий земель;
- 3. девять категорий земель

**Правильный ответ: х**

## **24. Тип заданий: закрытый**

**Охарактеризуйте растение с генотипом АаВb.** 

- 1. Гетерозиготна
- 2. Формирует один тип гамет.
- 3. Формирует два типа гамет

## 4. Дигетерозиготна

5. Формирует четыре типа гамет

*Ответ запишите в виде последовательности цифр через запятую в порядке их возрастания.*

## **Правильный ответ: х**

## **25.Тип заданий: закрытый**

## **Требования к созданию нового сорта при селекции на технологичность**

1.Высота прикрепления нижнего боба

2. Устойчивость к осыпанию

3.Химический состав семян

4.Устойчивость к болезням

5.Устойчивость к полеганию

*Ответ запишите в виде последовательности цифр через запятую в порядке их возрастания.*

## **Правильный ответ: х**

## **26.Тип заданий: закрытый**

## **Получения гетерозисных гибридов на основе ЦМС возможно по схеме:**

- 1. Восстановления фертильности.
- 2. Полного восстановления фертильности.
- 3. Частичного восстановления фертильности.
- 4. Неполного восстановления фертильности.
- 5. Создания стерильных линий.

*Ответ запишите в виде последовательности цифр через запятую в порядке их возрастания.*

## **Правильный ответ: х**

## **27. Тип заданий: закрытый**

## **Существуют следующие формы наследственной изменчивости:**

- 1. Генотипическая.
- 2. Фенотипическая.
- 3. Модификационная
- 4. Мутационная.

*Ответ запишите в виде последовательности цифр через запятую в порядке их возрастания.*

## **Правильный ответ: х**

## **28. Тип заданий: закрытый**

Дайте определение понятия «сумма активных температур».

- 1. Сумма температур за период со среднесуточной температурой ниже  $0^{\circ}$  С
- 2. Сумма температур за период со среднесуточной температурой выше  $10^{\circ}$ С
- 3. Сумма температур за период со среднесуточной температурой выше  $0^{\circ}$ С

## **Правильный ответ: х**

## **29. Тип заданий: закрытый**

Что из перечисленного является примером агроэкосистемы?

- 1. Лес
- 2. Поле озимой пшеницы
- 3. Тихий океан

## **Правильный ответ: х**

## **30. Тип заданий: закрытый**

Укажите источник и форму первичной инфекции при твердой головне пшеницы:

- 1. Ооспоры в растительных остатках.
- 2. Телиоспоры на семенах.
- 3. Мицелий на опавших листьях.
- 4. Клейстотеции на растительных остатках.

## **Правильный ответ: х.**

## **31. Тип заданий: закрытый**

Отсутствие самцов в популяции насекомых наблюдается при размножении

- 1. Гамогенетическом
- 2. Партеногенетическом
- 3. Бесполом
- 4. Факультативном

**Правильный ответ: х**

## **32. Тип заданий: закрытый**

Как определяют фазы роста и развития растений в полеводстве?

- 1. На 5-ти растениях подряд в рядке в 3-х типичных местах поля
- 2. На 10-ти растениях подряд в рядке в 4-х типичных местах поля
- 3. На 15-ти растениях подряд в рядке в 5-х типичных местах поля
- 4. На 20-ти растениях подряд в рядке в 6-х типичных местах поля

## **Правильный ответ: х**

## **33. Тип заданий: закрытый**

Амплификация – это:

- 1) уменьшение дозы гена.
- 2) равная доза гена.
- 3) ослабление действия гена.
- 4) увеличение дозы гена.

**Правильный ответ: х**

## **34. Тип заданий: закрытый**

Заданы множества А = {1, 3, 4}, В = {2, 3, 1, 4}, тогда для них будет **не**верным Утверждением

1.множество А есть подмножество множества В;

2.множества А, В пересекаются;

3.множество А не равно множеству В;

4.А и В не имеют общих элементов.

## **Правильный ответ: х**

## **35. Тип заданий: закрытый**

Совокупность всех возможных объектов данного вида, над которыми проводятся наблюдения с целью получения конкретных значений определенной случайной величины называется ...

1. выборкой;

2. генеральной совокупностью;

3. вариантами; 4. выборочной совокупностью. **Правильный ответ: х**

# **36. Тип заданий: закрытый**

Организмы, имеющие в клетках четыре основных набора хромосом (4n)

1. тетраплоиды

- 2. диплоиды
- 3. гаплоиды

## **ОПК-1 Открытый тип заданий:**

#### **1. Тип заданий: открытый**

На наружной поверхности стены дома температура равна  $(-5^{\circ}C)$ , а на внутренней ее поверхности (+ 20*С* ). При толщине стены 50 *см* чему будет равен средний градиент температуры в этой стене?

**Правильный ответ: х К/м**

## **2. Тип заданий: открытый**

Автотрофные микроорганизмы используют углерод из \_\_\_\_\_\_\_\_: **Правильный ответ: х**

#### **3. Тип заданий: открытый**

Процесс взаимодействия веществ с водой называется **Правильный ответ: х**

## **4. Тип заданий: открытый**

В нейтральной среде рН равен …… **Правильный ответ: х**

## **5. Тип заданий: открытый**

При помощи бочки Добенека можно продемонстрировать закон **Правильный ответ: х**

#### **6. Тип заданий: открытый**

«Вещество и энергия, отчужденные из почвы с урожаем, должны быть возвращены в нее с определенной долей превышения» - это закон

## **Правильный ответ: х**

## **7. Тип заданий: открытый**

Школу по агрохимии в России возглавлял (фамилия) и постановленность и постании и по **Правильный ответ: х**

## **8. Тип заданий: открытый**

Школу по селекции и семеноводству в России возглавлял (фамилия) **Правильный ответ: х**

## **9. Тип заданий: открытый**

Выдающийся русский ученый-почвовед (фамилия), возглавлял особую экспедицию для изучения засух и разработки мер по борьбе с нею. Разработал уникальный проект агролесомелиоративного обустройства сухой степи: \_\_\_\_\_\_\_\_\_\_\_\_.

## **Правильный ответ: х**

## **10. Тип заданий: открытый**

Покрытосеменные растения, имеющие зародыш семени с двумя семядолями, стержневую корневую систему, сетчатое жилкование листьев, относятся к классу ………. **Правильный ответ: х**

**11. Тип заданий: открытый**  Органоидом синтеза белка в растительной клетке является … .. **Правильный ответ: х**

Однолетние травянистые растения, завершающие полный цикл своего развития за очень короткий и обычно влажный период (от 2 недель до 6 месяцев), называются ….. **Правильный ответ: х**

## **13. Тип заданий: открытый**

Для изучения строения и функций молекул растительных белков используют метод.

**Правильный ответ х**

## **14. Тип заданий: открытый**

Если транспирация превышает поступление воды и y растений наблюдается утрата тургора вследствие нарушения водного баланса, то это говорит о и прастений. **Правильный ответ: х**

## **15. Тип заданий: открытый**

Атмосферный азот включается в круговорот веществ благодаря деятельности бактерий.

**Правильный ответ: х**

## **16. Тип заданий: открытый**

На процесс фотосинтеза расходуется около процентов энергии падающего солнечного света.

**Правильный ответ: х**

**17. Тип заданий: открытый** 

Назовите соцветие подсолнечника**\_\_\_\_\_\_\_\_\_\_\_ Правильный ответ: х**

**18. Тип заданий: открытый**  К какому классу относится семейство Мятликовые? **Правильный ответ: х**

**19. Тип заданий: открытый**  Плод растений семейства Бобовые **Правильный ответ: х**

**20. Тип заданий: открытый**  Мужское соцветие у кукурузы **Правильный ответ: х**

**21. Тип заданий: открытый**  Мужское соцветие у кукурузы **Правильный ответ: х**

**22. Тип заданий: открытый**  Надземная масса картофеля, свеклы **Правильный ответ: х**

**Запишите правильный ответ.** Важнейшая часть окружающей среды, характеризующаяся пространством, рельефом, почвенным покровом, растительностью, недрами, водами, являющихся главным средством производства в сельском и лесном хозяйствах, а также пространственным базисом для размещения всех отраслей народного хозяйства – это (имя существительное, единствен. число)

## **Правильный ответ: х**

## **24. Тип заданий: открытый**

Какой % гомозигот образуется в потомстве при скрещивании двух гетерозиготных растений при полном доминировании.

*Ответ запишите в виде цифры.*

#### **Правильный ответ: х**

## **25. Тип заданий: открытый**

Раннеспелость у овса доминирует над позднеспелостью. Какой % раннеспелых растений появится при скрещивании гомозиготных родителей, обладающих альтернативными признаками?

*Ответ запишите в виде цифры.* **Правильный ответ: х**

## **26. Тип заданий: открытый**

Сколько типов гамет формирует гибрид AaBbCc *Ответ запишите в виде цифры.* **Правильный ответ: х**

## **27. Тип заданий: открытый**

Скрестили дигетерозиготные родительские особи гороха с альтернативными признаками. Какой генотип должен быть подобран для скрещивания с особями первого поколения, чтобы во втором поколении (F<sub>2</sub>) образовалось четыре генотипические группы растений в отношении 1:1:1:1(при условии, что А – желтая, a – зеленая окраска; B – гладкая и b – морщинистая форма семян).

## **Правильный ответ: х**

## **28. Тип заданий: открытый**

Неблагоприятное метеорологическое явление, возникающее при понижении температуры воздуха до отрицательных значений вечером, ночью или утром при среднесуточной температуре выше  $0^{\circ}C - \dots$ 

**Правильный ответ: х**

## **29. Тип заданий: открытый**

Разнообразие растительных популяций в природных экосистемах высокое, а в агроэкосистемах.....

#### **Правильный ответ: х**

## **30. Тип заданий: открытый**

Учет вредителей методом почвенных раскопок на всходах озимой пшеницы поможет выявить опасную численность, каких из перечисленных вредителей: озимой совки, вредной черепашки, злаковых тлей, шведской мухи.

Выберите из перечисленных эффективную меру защиты от пыльной головни пшеницы: подкормка минеральными удобрениями, протравливание семян, глубокая зяблевая вспашка, ранние сроки сева.

**Правильный ответ: х**

#### **32. Тип заданий: открытый**

Все полевые культуры по назначению продукции в растениеводстве разделили на три группы: ………………………………………………………

**Правильный ответ: х**

#### **33. Тип заданий: открытый**

Необходимым условием работы с культурой изолированных тканей является …………. – отсутствие всех видов микроорганизмов на поверхностях, оборудовании, эксплантах. **Правильный ответ: х**

## **34. Тип заданий: открытый**

Игральная кость бросается один раз. Тогда вероятность того, что на верхней грани выпадет 3 очка равна…………

**Правильный ответ: х**

#### **35. Тип заданий: открытый**

Расстояние между точками  $A(6:8)$  и  $B(3:4)$  равно……… **Правильный ответ: х**

#### **36. Тип заданий: открытый**

Новое наследственное изменение, связанное с изменением ДНК хромосом под воздействием мутагененов

# **ОПК-2. Способен использовать нормативные правовые акты и оформлять специальную документацию в профессиональной деятельности**

# **Закрытый тип заданий:**

**Задания закрытого типа**

## **1. Тип заданий: закрытый**

**Установите правильную последовательность** нормативно-правовых актов по убыванию юридической силы.

- 1. Постановление Правительства Российской Федерации
- 2. Федеральный конституционный закон
- 3. Конституция Российской Федерации
- 4. Федеральный закон
- 5. Закон Воронежской области
- **Правильный ответ: х**

## **2. Тип заданий: закрытый**

## **Установите правильную последовательность** подзаконных нормативно-правовых актов

по убыванию юридической силы.

- 1. Постановление Правительства Московской области
- 2. Постановление администрации Волгограда
- 3. Указ Президента Российской Федерации
- 4. Постановление Правительства Российской Федерации

## **Правильный ответ: х**

## **3. Тип заданий: закрытый**

Федеральный законодательный акт РФ, принимаемый в соответствии с Конституцией РФ по предметам ведения РФ и по предметам совместного ведения РФ и ее субъектов – это

- 1. федеральный конституционный закон
- 2. федеральный закон
- 3. закон субъекта РФ
- 4. подзаконный нормативно-правовой акт

## **Правильный ответ: х**

## **4. Тип заданий: закрытый**

Нормативно-правовые акты высшей юридической силы, принятые законодательным (представительным) органом государственной власти субъекта РФ по предметам ведения субъекта федерации и по предметам совместного ведения РФ – это

- 1. федеральные конституционные законы
- 2. федеральные законы
- 3. законы субъектов РФ
- 4. локальные акты

## **Правильный ответ: х**

## **5. Тип заданий: закрытый**

Акт управления общенормативного содержания, издаваемый Правительством РФ в пределах его компетенции, на основе и во исполнение Конституции РФ, ФКЗ, ФЗ и указов президента РФ – это

- 1. постановление Правительства РФ
- 2. указ Президента РФ
- 3. федеральный конституционный закон

## 4. федеральный закон

## **Правильный ответ: х**

## **6**. **Тип заданий: закрытый**

Акты действующего законодательства, которые посвящены различным сторонам жизни общества. Они издаются в строгом соответствии с предписаниями Конституции РФ. Речь идет о

- 1. обыкновенных законах
- 2. конституционных законах
- 3. постановлениях
- 4. актах применения права

## **Правильный ответ: х**

## **7. Тип заданий: закрытый**

Выберите основной источник загрязнения водоемов при ведении сельскохозяйственной деятельности?

- 1. удобрения, смываемые с полей
- 2. твердые авиационные отходы
- 3. медицинские отходы

## **Правильный ответ: х**

## **8. Тип заданий: закрытый**

Как называется прием восстановления почвенного плодородия нарушенных земель?

- 1. миграция почвенных организмов
- 2. рекультивация
- 3. апробация

## **Правильный ответ: х**

## **9. Тип заданий: закрытый**

Как называется разрушение почв под действием воды?

- 1. водная эрозия
- 2. дезинфекция
- 3. ветровая эрозия

## **Правильный ответ: х**

## **10. Тип заданий: закрытый**

Повышенные дозы каких удобрений приводят к загрязнению почв нитратами?

- 1. калийных
- 2. фосфорных
- 3. азотных
- **Правильный ответ: х**

## **11. Тип заданий: закрытый**

Что является источником энергии в экосистемах?

- 1. солнце
- 2. межвидовая конкуренция живых организмов
- 3. влажность воздуха

## **Правильный ответ: х**

## **12. Тип заданий: закрытый**

Сапрофагами являются:

- 1. Сапрофитные почвенные грибы
- 2. Ромашка аптечная
- 3. Заяц беляк
- 4. Клен канадский

**Правильный ответ: х**

## **13. Тип заданий: закрытый**

Какие вещества используются для защиты агроценозов от вредителей, сорняков и болезней?

- 1. фунгициды
- 2. гербициды
- 3. инсектициды
- 4. все вышеперечисленные варианты

**Правильный ответ: х**

## **14. Тип заданий: закрытый**

Что является основными источниками дополнительной энергии со стороны человека для агроэкосистем?

- 1. минеральные удобрения
- 2. авиационные отходы
- 3. органические удобрения

## **Правильный ответ: х**

## **15. Тип заданий: закрытый**

Как называется явление частичной или полной потери сыпучести зерновой массы?

- 1. состояние покоя
- 2. слеживание
- 3. склеивание
- 4. замерзание

## **Правильный ответ: х**

## **16. Тип заданий: закрытый**

Какой порог влажности зерна установлен в России при закладке его на длительное хранение?

- 1. 12 %
- 2. 14 %
- 3. 16 %
- 4. 18 %

## **Правильный ответ: х**

## **17. Тип заданий: закрытый**

Какие вещества накапливается при низких температурах в клубнях картофеля при хранении?

- 1. аминокислоты
- 2. нитраты
- 3. сахара
- 4. крахмал

## **Правильный ответ: х**

## **18. Тип заданий: закрытый**

Какая оптимальная температура хранения продовольственной капусты?

 $1. -1$   $\dots$  0°C  $2. +1$  …  $+2$ <sup>°</sup>C  $3. + 2$  …  $+4^{\circ}$ C  $4+4...+6$ °C

**Правильный ответ: х**

## **19. Тип заданий: закрытый**

К минеральной примеси зерна относят:

- 1. песок
- 2. солома
- 3. галька

4. комочки земли

**Правильный ответ: х**

## **20. Тип заданий: закрытый**

**Установите правильное соответствие** между научным принципом консервирования с/х продукции (левый столбец) и способом переработки (правый столбец). Каждый ответ правого столбца может быть использован один раз.

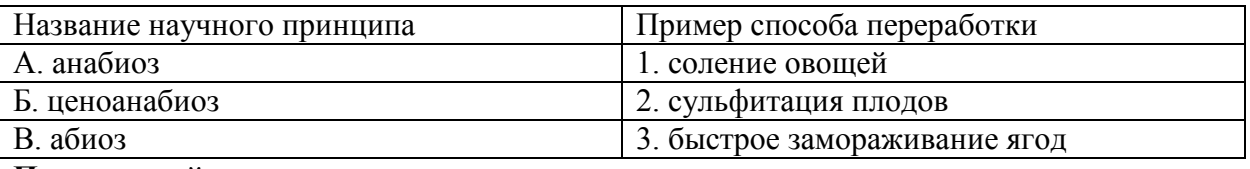

**Правильный ответ: х**

## **21. Тип заданий: закрытый**

Установите последовательность периодов хранения клубней картофеля:

- 1. основной
- 2. лечебный
- 3. предреализационный
- 4. весенний

**Правильный ответ: х**

## **22. Тип заданий: закрытый**

Установите последовательность технологических операций производства плодовоягодного сока:

- 1. инспекция
- 2. дробление
- 3. мойка
- 4. прессование мезги

## **Правильный ответ: х**

## **23. Тип заданий: закрытый**

Какие партии семян сертифицируют?

1. семена, предназначенные для реализации

- 2. кондиционные семена, предназначенные для посева
- 3. кондиционные семена, предназначенные для хранения
- 4. кондиционные семена, предназначенные для реализации

Что такое периодический инспекционный контроль?

1. контроль за сертифицированными семенами не реже одного раза в течение срока аккредитации органа по сертификации

2. контроль за органами сертификации не реже одного раза в течение четырех месяцев

3. контроль за сертифицированными семенами не реже одного раза в течение четырех месяцев

4. контроль за сертифицированными семенами и органами сертификации не реже одного раза в течение четырех месяцев

## **Правильный ответ: х**

## **25. Тип заданий: закрытый**

Что такое арбитражный анализ семян?

- 1. отбор средних проб для контроля качества семян в хозяйстве
- 2. отбор средних проб для контроля качества семян при госзакупках
- 3. анализ дубликата средней пробы по заявлению покупателя
- 4. анализ дубликата средней пробы по заявлению продавца

## **Правильный ответ: х**

## **26. Тип заданий: закрытый**

В каких случаях проводится сравнительный (арбитражный) анализ качества семян?

- 1. в спорных случаях по заявлению продавца или покупателя
- 2. по инициативе Россельхозцентра
- 3. при экспорте семян

**Правильный ответ: х**

## **27. Тип заданий: закрытый**

Какой документ регламентирует качество семян в Российской Федерации?

- 1. ГОСТ Р 52325-2005
- 2. ГОСТ 12046-85
- 3. Такого документа не существует.

**Правильный ответ: х**

## **28. Тип заданий: закрытый**

Кто имеет право производить элитные семена?

- 1. только оригинаторы
- 2. только юридические лица
- 3. физические лица и юридические лица
- 4. физические лица и юридические лица, имеющие лицензию

## **Правильный ответ: х**

## **29. Тип заданий: закрытый**

Кто имеет право производить репродукционные семена?

- 1. только физические лица
- 2. только юридические лица
- 3. физические лица и юридические лица

## **Правильный ответ: х**

## **30. Тип заданий: закрытый**

Автор сорта сельскохозяйственного растения -

1. гражданин, творческим трудом которого создано, выведено или выявлено селекционное достижение

2. юридическое лицо, имеющее лицензию на выращивание и реализацию семян данного сорта

3. селекционное учреждение

## **ОПК-2 Открытый тип заданий:**

#### **1. Тип заданий: открытый**

**Запишите правильный ответ.** Возникающая на основе норм права общественная связь, участники которой имеют субъективные юридические права и юридические обязанности, обеспеченные государством – это

## **Правильный ответ: х**

#### **2. Тип заданий: открытый**

**Запишите правильный ответ.** Способность (возможность) лица иметь субъективные права и юридические обязанности – это

## **Правильный ответ: х**

#### **3. Тип заданий: открытый**

**Запишите правильный ответ.** Возможность субъекта не только иметь права и обязанности, способность осуществлять их своими действиями, отвечать за последствия, быть участником правовых отношений – это \_\_\_\_\_\_\_\_\_\_\_\_ .

**Правильный ответ: х**

#### **4. Тип заданий: открытый**

**Запишите правильный ответ.** Система общеобязательных правил поведения, которые устанавливаются и охраняются государством, выражают интересы населения страны и служат государственным регулятором общественных отношений – это

## **Правильный ответ: х**

#### **5. Тип заданий: открытый**

**Запишите правильный ответ.** Административно-правовой ответственности подлежит лицо, достигшее к моменту совершения административного правонарушения возраста лет.

#### **Правильный ответ: х**

## **6. Тип заданий: открытый**

**Запишите правильный ответ.** Уголовно-правовой ответственности, по общему правилу, подлежит лицо, достигшее к моменту совершения преступления возраста \_\_\_ лет. **Правильный ответ: х**

## **7. Тип заданий: открытый**

Как называются химические вещества, обладающие наибольшей токсичностью для человека и теплокровных животных и используемые в агроэкосистемах для борьбы с сорными растениями?

## **Правильный ответ: х**

## **8. Тип заданий: открытый**

В кислых почвах увеличивается подвижность и доступность для растений тяжелых металлов Мероприятие необходимо для нейтрализации почвенной кислотности - \_\_\_\_\_ почв **Правильный ответ: х**

## **9. Тип заданий: открытый**

Накопление тяжелых металлов в почвах агроэкосистем приводит к …………… урожайности сельскохозяйственных культур и качества полученной продукции

Как называется вид загрязнения в результате, которого в окружающую среду поступают химические вещества?

**Правильный ответ: х**

## **11. Тип заданий: открытый**

В организм человека до 70 % загрязняющих веществ регулярно поступают с пищей, 20 % – из воздуха и  $10\%$  – с ......

**Правильный ответ: х**

#### **12. Тип заданий: открытый**

Как называется тип взаимодействия культурных и сорных растений в агрофитоценозе, выражающийся в соперничестве за свет, влагу, элементы питания и др. факторы? **Правильный ответ: х**

#### **13. Тип заданий: открытый**

Содержание какого вещества недопустимо выше ПДК в зерне озимой пшеницы?

- 1. Белка
- 2. Клейковины
- 3. Свинца

**Правильный ответ: х**

#### **14. Тип заданий: открытый**

Примерно 70 % применяемых пестицидов попадает в организм человека с продукцией животноводства, а 30 % - с продукцией……..

**Правильный ответ: х**

## **15. Тип заданий: открытый**

Сыпучесть, самосортирование, скважистость относятся к …………свойствам зерна **Правильный ответ: х**

#### **16. Тип заданий: открытый**

Основателем русской школы хранения и консервирования сельскохозяйственной продукции является ……………

**Правильный ответ: х**

#### **17. Тип заданий: открытый**

Способность зерновой массы терять однородность при перемещении и в свободном падении называется ….

**Правильный ответ: х**

#### **18. Тип заданий: открытый**

Способность зерновой массы, перемещаться по какой-либо поверхности расположенной под углом к горизонту называется ….

**Правильный ответ: х**

**19. Тип заданий: открытый** Температура зерна при явлении самосогревания может достигать  $...$ <sup>0</sup>С **Правильный ответ: х**

Оптимальная температура развития насекомых и клещей в зерновой массе при хранении составляет  $\ldots$ <sup>0</sup>С

**Правильный ответ: х**

## **21. Тип заданий: открытый**

Температура хранения продовольственных корнеплодов моркови составляет ... <sup>0</sup>С **Правильный ответ: х**

## **22. Тип заданий: открытый**

Относительная влажность воздуха при хранении продовольственного чеснока должна составлять ….%

**Правильный ответ: х**

## **23. Тип заданий: открытый**

Срок действия сертификата на семена - \_\_ месяца. **Правильный ответ: х**

## **24. Тип заданий: открытый**

Как называется государственный законодательный документ, который регулирует отношения в области семеноводства (производства (выращивания), хранения, транспортировки, реализации семян сельскохозяйственных растений, их использования), включая оказание услуг в указанной области, а также ввоз семян сельскохозяйственных растений в Российскую Федерацию и вывоз семян из Российской Федерации.

## **Правильный ответ: х**

## **25. Тип заданий: открытый**

Как называется документ, который заполняется в результате Обследования посевов (посадок) сортов сельскохозяйственных растений путем репрезентативной выборки из посевов (посадок) сельскохозяйственных растений или их индивидуального осмотра для определения сортовой или видовой чистоты, сортовой типичности растений, засорения посевов (посадок) карантинными объектами, степени нанесенного вредными организмами вреда сельскохозяйственным растениям

## **Правильный ответ: х**

## **26. Тип заданий: открытый**

Документ, созданный на основе молекулярно-генетического анализа семян сорта или гибрида сельскохозяйственного растения называется генетический

**Правильный ответ: х**

## **27. Тип заданий: открытый**

Вид сельскохозяйственного растения, возникший в результате скрещивания генетически различающихся форм сельскохозяйственных растений –

## **Правильный ответ: х**

## **28. Тип заданий: открытый**

Группа сельскохозяйственных растений, которая определяется по степени выраженности признаков, характеризующих данные генотип или комбинацию генотипов, отличается от других групп сельскохозяйственных растений того же ботанического таксона одним или несколькими признаками либо степенью выраженности признаков и является стабильной **Правильный ответ: х**

## **29. Тип заданий: открытый**

Собственник и (или) владелец посевов (посадок) или семян сельскохозяйственных растений, в которых выявлено наличие генно-инженерно-модифицированных организмов, обязаны такие посевы (посадки) или семена сельскохозяйственных растений в установленном порядке

**Правильный ответ: х**

## **30. Тип заданий: открытый**

Документ, официально гарантирующий потребителю заявленные производителем свойства семян и посадочного материала называется \_\_\_\_\_\_\_\_\_\_\_\_\_ соответствия

## **ОПК-3. Способен создавать и поддерживать безопасные условия выполнения производственных процессов**

**Закрытый тип заданий:**

## **1. Тип заданий: закрытый**

Какое растение из культурных было переведено в разряд сорняков и запрещено к возделыванию на территории РФ?

- 1. сильфия пронзеннолистная
- 2. катран сердцелистный
- 3. окопник шероховатый
- 4. борщевик Сосновского

## **Правильный ответ: х**

## **2. Тип заданий: закрытый**

Выберите несколько правильных ответов. Какие культуры нежелательно размещать друг за другом в севообороте из-за опасности распространения болезней и вредителей?

- 1. пшеница, ячмень
- 2. кукуруза, просо
- 3. соя, горох
- 4. клевер, картофель

#### **Правильный ответ: х**

## **3. Тип заданий: закрытый**

Какая болезнь является наиболее опасной для зерновых культур в ЦЧР?

- 1. головня
- 2. парша
- 3. аскохитоз
- 4. рак

#### **Правильный ответ: х**

## **4. Тип заданий: закрытый**

Какой фактор необходимо исключить при проведении инокуляции бобовых культур во избежание гибели бактерий?

- 1. солнечный свет
- 2. температуры выше 0 ℃
- 3. влажность
- 4. доступ кислорода

**Правильный ответ: х**

## **5. Тип заданий: закрытый**

Во избежание потерь уборку необходимо начинать с какого вида пшеницы при условии одновременного созревания?

- 1. мягкая
- 2. твердая
- 3. полба
- **Правильный ответ: х**

## **6. Тип заданий: закрытый**

Какая культура сильнее осыпается при перестое на корню?

- 1. рожь
- 2. твердая пшеница

## 3. кукуруза **Правильный ответ: х**

## **7. Тип заданий: закрытый**

Если солома не требуется в хозяйстве для внутренних нужд, то ее нужно

- 1. сжечь
- 2. измельчить и разбросать по полю
- 3. утилизировать на свалку

**Правильный ответ: х**

## **8. Тип заданий: закрытый**

Можно ли использовать пестициды, не входящие в действующий Государственный каталог пестицидов и агрохимикатов, разрешенных к применению на территории РФ?

- 1. можно до окончания срока регистрации препарата
- 2. можно
- 3. нельзя

## **Правильный ответ: х**

## **9. Тип заданий: закрытый**

В какое время суток лучше проводить обработку пестицидами на полях?

- 1. в самое жаркое время суток, когда падает тургор растений
- 2. рано утром, поздно вечером, ночью
- 3. время суток не имеет значения

## **Правильный ответ: х**

## **10. Тип заданий: закрытый**

Инвентаризацию оставшихся пестицидов и агрохимикатов с составлением акта проводят

- 1. ежегодно, по окончании сезона обработок
- 2. ежемесячно
- 3. еженедельно
- 4. ежедневно

## **Правильный ответ: х**

## **11. Тип заданий: закрытый**

Комплексное поступление остаточных количеств пестицидов в организм человека с водой, пищевыми продуктами и атмосферным воздухом не

1. должно превышать допустимых суточных доз (далее - ДСД), утвержденных в установленном порядке.

- 2. регламентируется
- 3. изучается

## **Правильный ответ: х**

## **12. Тип заданий: закрытый**

Упаковка пестицидов и агрохимикатов должна быть

1. герметичной и изготавливаться из материалов, обеспечивающих сохранность продукции и предотвращение возможности загрязнения окружающей среды на всех этапах обращения указанных средств

- 2. яркой и содержать этикетку
- 3. белого цвета

Хранение пестицидов и агрохимикатов должно осуществляться

- 1. под открытым небом
- 2. в складах общего назначения
- 3. в помещениях, специально предназначенных для этих целей

## **Правильный ответ: х**

## **14. Тип заданий: закрытый**

Все работы с пестицидами 1 и 2 класса опасности, а также применение пестицидов ограниченного использования осуществляются

- 1. любым работником с.-х. предприятия
- 2. только инспектором Россельхознадзора
- 3. только лицами, имеющими специальную профессиональную подготовку.

## **Правильный ответ: х**

## **15. Тип заданий: закрытый**

Работающие в контакте с пестицидами и агрохимикатами обеспечиваются

- 1. спецпитанием в соответствии с действующими требованиями и нормами.
- 2. дополнительным выходным днем
- 3. дополнительными днями к отпуску

## **Правильный ответ: х**

## **16. Тип заданий: закрытый**

При обращении с пестицидами и агрохимикатами на рабочих местах запрещается

1. курить, пользоваться открытым огнем, принимать пищу.

2. пользоваться мобильным телефоном

3. разговаривать

## **Правильный ответ: х**

## **17. Тип заданий: закрытый**

При обращении с пестицидами и агрохимикатами на рабочих местах можно курить, пользоваться открытым огнем, принимать пищу

1. во время работы

2. во время отдыха на специально установленных местах после тщательного мытья рук, полоскания полости рта и носа.

3. по окончании рабочего дня

**Правильный ответ: х**

## **18. Тип заданий: закрытый**

В соответствии с ГОСТ-12.0.002 различают следующие группы факторов трудовой деятельности:

1. физические, химические, биологические и факторы трудового процесса;

- 2. биологические факторы и факторы трудового процесса;
- 3. физические, биологические факторы трудового процесса;
- 4. психологические факторы трудового процесса;
- 5. тяжелые, средние и легкие факторы трудового процесса;

**Правильный ответ: х**

## **19. Тип заданий: закрытый**

Кто в соответствии с ГОСТ 12.0.004-90 должен проводить вводный инструктаж по охране труда при приеме на работу

1. инженер по охране труда или лицо, на которое возложены обязанности инженера по охране труда;

2. главный инженер;

3. работодатель;

4. непосредственный руководитель работ;

5. любой главный специалист предприятия;

## **Правильный ответ: х**

## **20. Тип заданий: закрытый**

Опасными факторами пожара являются …..

1. пламя, искры и тепловой поток; снижение видимости в дыму;

2. снижение концентрации кислорода в воздухе, повышение температуры окружающей среды, вероятный взрыв;

3. повышенная концентрация отравляющих продуктов горения и термического разложения, пламя, искры и тепловой поток, снижение видимости в дыму, снижение концентрации кислорода в воздухе;

4. обрушение здания, значительный материальный ущерб;

## **Правильный ответ: х**

## **21. Тип заданий: закрытый**

Устройства защитного отключения (УЗО) защищают человека от поражения электрическим током по .....

1. току;

2. длительности действия тока на человека;

3. по току и его длительности действия на человека;

4. напряжению прикосновения;

5. шаговому напряжению;

## **Правильный ответ: х**

## **22. Тип заданий: закрытый**

Оптимальные (комфортные) условия труда обеспечивают

1. максимальную производительность труда и минимальную напряженность организма человека;

2. минимальную производительность труда и максимальную напряженность организма человека;

3. нормальную производительность труда и максимальную напряженность организма человека;

4. минимальную производительность труда и нормальную напряженность организма человека;

5. длительную (в течение смены) трудоспособность работника;

## **Правильный ответ: х**

## **23. Тип заданий: закрытый**

Разряд зрительной работы определяется

- 1. временем работы;
- 2. уровнем освещенности рабочего места;
- 3. размером объекта различения;
- 4. напряжением зрительного аппарата;
## 5. энергозатратами организма;

## **Правильный ответ: х**

## **24. Тип заданий: открытый**.

К простейшим средствам индивидуальной защиты органов дыхания относятся . . . . .

- 1. простейший противогаз;
- 2. простейшие респираторы;
- 3. противопыльно-тканевые маски и ватно-марлевые повязки;
- 4. медицинские средства, защищающие органы дыхания;
- 5. фильтрующие респираторы;

## **Правильный ответ: х**

## **25. Тип заданий: закрытый**

Средства защиты ОД делятся по принципу защитного действия на

- 1. фильтрующие;
- 2. изолирующие;
- 3. комбинированные;
- 4. фильтрующие и изолирующие;
- 5. нейтрализующие;
- **Правильный ответ: х**

## **26. Тип заданий: закрытый**

Организованная естественная вентиляция осуществляется при помощи

- 1. установок кондиционирования воздуха;
- 2. электрических вентиляторов;
- 3. увлажнителей и ионизаторов воздуха;
- 4. фрамуг, дефлекторов;
- 5. механических фильтров и калориферов;

## **Правильный ответ: х**

## **27. Тип заданий: закрытый**

Принципы, направленные на непосредственное предотвращение действия опасностей:

- 1. технические;
- 2. ориентирующие;
- 3. управленческие.
- 4. организационные;
- 5. экономические

## **Правильный ответ: х**

## **28. Тип заданий: закрытый**

Назначение защитного зануления-

- 1. уменьшать напряжение прикосновения к корпусу электрооборудования;
- 2. увеличивать ток при коротком замыкании фазы на корпус;
- 3. уменьшать время срабатывания токовой защиты;
- 4. уменьшать время срабатывания электромагнитной защиты;

5. уменьшать напряжение прикосновения и увеличивать ток при коротком замыкании для быстрого и надежного срабатывания защиты;

## **Правильный ответ: х**

## **29 Тип заданий: закрытый**

Каким показателем нормируется естественное освещение

- 1. освещенностью;
- 2. световым потоком;
- 3. коэффициентом естественной освещенности;
- 4. коэффициентом пульсации;

5. люксами;

## **Правильный ответ: х**

## **30 Тип заданий: закрытый**

Канцерогенно-опасные химические вещества вызывают у пострадавшего

- 1. инфекционные заболевания;
- 2. мутации;
- 3. образование злокачественных опухолей;
- 4. аллергические заболевания;
- 5. общее отравление организма;

## **ОПК-3 Открытый тип заданий:**

#### **1. Тип заданий: открытый**

Как называется ядовитый гликозид, накапливающийся в зелёной массе сорго во влажную и пасмурную погоду?

**Правильный ответ: х**

## **2. Тип заданий: открытый**

Какое растение вызывает болезнь животных фагопиризм? **Правильный ответ: х**

## **3. Тип заданий: открытый**

Какая болезнь человека и животных получила название от латинского названия чины? **Правильный ответ: х**

## **4. Тип заданий: открытый**

Как называется вздутие рубца у животных и повышенное газообразование при скармливании большого количества корма из бобовых трав?

**Правильный ответ: х**

## **5. Тип заданий: открытый**

Плоды какой клубненосной культуры из семейства пасленовые являются ядовитыми? **Правильный ответ: х**

#### **6. Тип заданий: открытый**

Жмых какой масличной культуры утилизируют из-за наличия ядовитого в нем вещества рипина?

**Правильный ответ: х**

## **7. Тип заданий: открытый**

Что следует выдать рабочим для защиты органов зрения при работе с ядохимикатами? **Правильный ответ: х**

#### **8. Тип заданий: открытый**

Во избежание гибели посевов кукурузы от заморозков её необходимо высевать в первой декаде \_\_\_\_\_\_\_\_\_\_?

**Правильный ответ: х**

#### **9. Тип заданий: открытый**

Какая из озимых зерновых культур является самой зимостойкой в условиях ЦЧР? **Правильный ответ: х**

## **10. Тип заданий: открытый**

Уборку помещения склада производят по мере необходимости, но не реже одного раза в недели.

**Правильный ответ: х**

## **11. Тип заданий: открытый**

Не ближе м от места работы (с наветренной стороны) организуется площадка для отдыха и приема пищи персонала, оборудованная бачком с питьевой водой, умывальником с мылом, аптечкой первой доврачебной помощи и индивидуальными полотенцами.

## **Правильный ответ: х**

#### **12. Тип заданий: открытый**

Не допускается реализация пестицидов и агрохимикатов, не имеющих свидетельства об их государственной

**Правильный ответ: х**

## **13. Тип заданий: открытый**

[Государственный каталог](https://base.garant.ru/74790516/) пестицидов и \_\_\_\_\_\_\_\_\_\_\_\_\_\_, разрешенных к применению на территории Российской Федерации

# **Правильный ответ: х**

## **14. Тип заданий: открытый**

[Государственный каталог](https://base.garant.ru/74790516/) \_\_\_\_\_\_\_\_\_\_\_\_\_\_\_\_ и агрохимикатов, разрешенных к применению на территории Российской Федерации **Правильный ответ**: **х**

## **15. Тип заданий: открытый**

Складские территории, предназначенные для хранения свыше и тонн пестицидов, должны быть обеспечены водопроводом и системой очистки сточных вод от пестицидов. **Правильный ответ: х**

#### **16. Тип заданий: открытый**

Сколько существует классов опасности пестицидов? **Правильный ответ: х**

#### **17. Тип заданий: открытый**

Складирование бочек, бидонов с горючими жидкими пестицидами и агрохимикатами производится обязательно пробками

## **Правильный ответ: х**

## **18. Тип заданий: открытый**

При химических ожогах следует в первую очередь промывать пораженное место большим количеством …..

**Правильный ответ: х** 

#### **19. Тип заданий: закрытый**

Фактор называется вредным производственным, если воздействие его на работника приводит к

**Правильный ответ: х**

## **20. Тип заданий: открытый**

Приточно-вытяжная вентиляция относится к ….. вентиляции **Правильный ответ: х**

## **21. Тип заданий: открытый**

Для измерения скорости движения воздуха используют прибор ….. **Правильный ответ: х**

#### **22. Тип заданий: открытый**

Токсичность химических веществ оценивается средней смертельной ….. **Правильный ответ: х**

#### **23 Тип заданий: открытый**

Количество часов работы в неделю допустимое для несовершеннолетних от 16 до 18 лет: **Правильный ответ: х**

#### **24. Тип заданий: открытый**

Вещества и материалы классифицированы по степени горючести: несгораемые, трудно сгораемые и \_\_\_

## **Правильный ответ: х**

#### **25. Тип заданий: открытый**

Разрабатывать инструкцию по охране труда для проведения первичного инструктажа обязан производственного участка;

#### **Правильный ответ: х**

#### **26. Тип заданий: открытый**

Рабочая зона - это пространство до инад уровнем площадки, где находится рабочее место

#### **Правильный ответ: х**

#### **27. Тип заданий: открытый**.

Кабинет по технике \_\_\_\_\_\_\_\_\_\_\_\_\_ не относится к санитарно-бытовому обеспечению рабочего процесса

**Правильный ответ: х**

#### **28. Тип заданий: открытый**

Мероприятия по удалению из окружающей среды токсичных отравляющих веществ это-**Правильный ответ: х**

#### **29. Тип заданий: открытый**

Опасное природное явление или процессы различного происхождения, которые вызывают катастрофические ситуации, характеризующиеся гибелью людей и животных называется стихийное …..

**Правильный ответ: х**

#### **30. Тип заданий: открытый**

Мероприятия по уничтожению нежелательных грызунов на определенной территории называется …..

# **ОПК-4. Способен реализовывать современные технологии и обосновывать их применение в профессиональной деятельности**

# **Закрытый тип заданий:**

# **1. Тип заданий: закрытый**

Главным фактором почвообразования является:

- 1. Климат.
- 2. Почвы.
- 3. Рельеф.
- 4. Все факторы равнозначны.
- 5. Время.

## **Правильный ответ: х.**

## **2. Тип заданий: закрытый**

- К элювиально-иллювиальным элементарным почвенным процессам относят:
- 1. Окремнение.
- 2. Гумусообразование.
- 3. Выщелачивание.
- 4.Водная эрозия.
- 5. Дефляция.

## **Правильный ответ: х.**

## **3.Тип заданий: закрытый**

Помимо основных пяти факторов почвообразования выделяют шестой:

- 1. Антропогенная деятельность.
- 2. Возраст почв.
- 3. Интенсивность процесса почвообразования.
- 4. Радиационный баланс.
- 5. Грунтовые воды.

## **Правильный ответ: х.**

## **4. Тип заданий: закрытый**

Какой генетический горизонт почвенного профиля формируется в результате дернового процесса

- 1. Пахотный.
- 2. Гумусово-аккумулятивный
- 3. Органогенный.
- 4. Осолоделый
- 5. Иллювиальный.

## **Правильный ответ: х.**

## **5. Тип заданий: закрытый**

В зависимости от уровня залегания грунтовых вод выделяют следующие группы почв, называемые рядами увлажнения:

- 1. Автоморфные, полугидроморфные, гидроморфные.
- 2. Аридные, гумидные, семигумидные.
- 3. Автоморфные, гидроморфные.
- 4. Автоморфные, полугидроморфные.

**Правильный ответ: х.**

## **6.Тип заданий: закрытый**

По происхождению горные породы подразделяются на:

- 1. Аллювий, делювий, пролювий
- 2. Кислые, средние, основные.
- 3. Магматические, метаморфические, осадочные.
- 4. Первичные и вторичные.

## **Правильный ответ: х.**

#### **7. Тип заданий: закрытый**

Что такое плотность почвы?

- 1.Отношение массы абсолютно сухой почвы, не нарушенного сложения, к объему;
- 2. Отношение массы твердой фазы к массе воды при 4  $^0C$ ;
- 3. Суммарный объем всех пор в почве, выраженный в процентах

## **Правильный ответ: х.**

## **8. Тип заданий: закрытый**

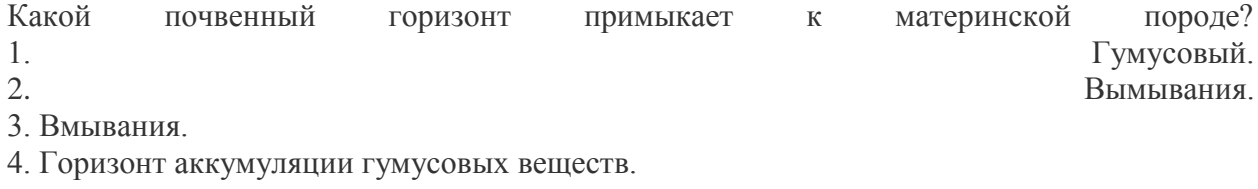

## **Правильный ответ: х**

#### **9. Тип заданий: закрытый**

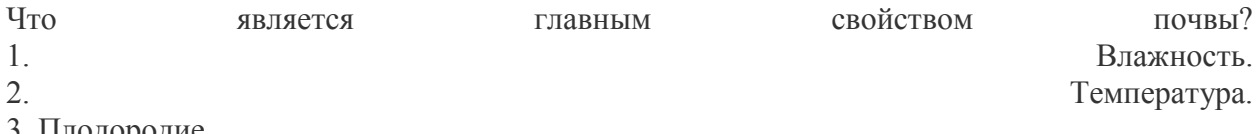

- 3. Плодородие.
- 4. Содержание илистой фракции.

## **Правильный ответ: х**

## **10. Тип заданий: закрытый**

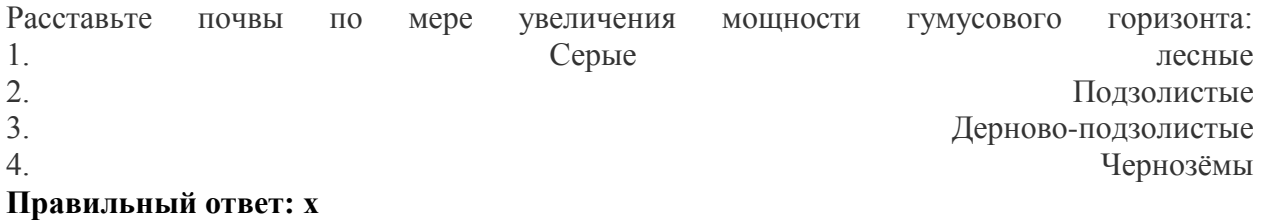

#### **11. Тип заданий: закрытый**

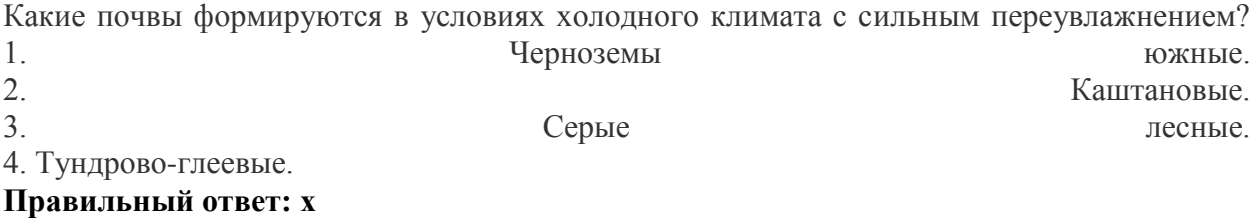

#### **12. Тип заданий: закрытый**

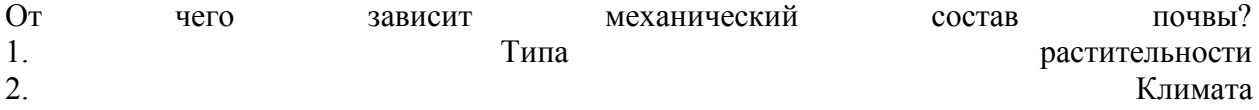

3. Материнской породы

4. Рельефа

**Правильный ответ: х**

## **13. Тип заданий: закрытый**

В мировой практике считается, что в структуре затрат на формирование продуктивности животных:

1. на долю кормления приходится 59%, селекции — 24%, условий содержания и технологии — 17%

2. на долю кормления приходится 17%, селекции — 24%, условий содержания и технологии —59%

3. на долю кормления приходится 24%, селекции — 59%, условий содержания и технологии — 17%

## **Правильный ответ: 1**

## **14. Тип заданий: закрытый**

Распределите корма по мере увеличения затрат на производство 1 ЭКЕ:

1. травяные корма → зерновые → корнеплоды

2. зерновые  $\rightarrow$  корнеплоды  $\rightarrow$ травяные корма

3. корнеплоды  $\rightarrow$  зерновые  $\rightarrow$  травяные корма

## **Правильный ответ: х**

## **15. Тип заданий: закрытый**

Правильная формы вымени у коров:

- 1.Козье
- 2.Ваннообразное, чашеобразное
- 3.Округлое и козье
- 4.Чашеобразное

## **Правильный ответ: х**

## **16. Тип заданий: закрытый**

Наихудшая форма сосков у коров:

- 1.Цилиндрические
- 2.Карандашевидные

3.Конические

4.Грушевидные, карандашевидные, конические

## **Правильный ответ: х**

## **17. Тип заданий: закрытый**

**Выберите правильный ответ.** Наблюдения за солевым режимом почв устанавливают:

- 1. удобряемость полей
- 2. степень и тип засоления
- 3. вид орошения
- 4. фазы вегетации сельскохозяйственных культур

## **Правильный ответ: х**

## **18. Тип заданий: закрытый**

**Установите правильное соответствие** между типом мелиораций (левый столбец) и задачами мелиорации (правый столбец). Каждый ответ правого столбца может быть использован один раз.

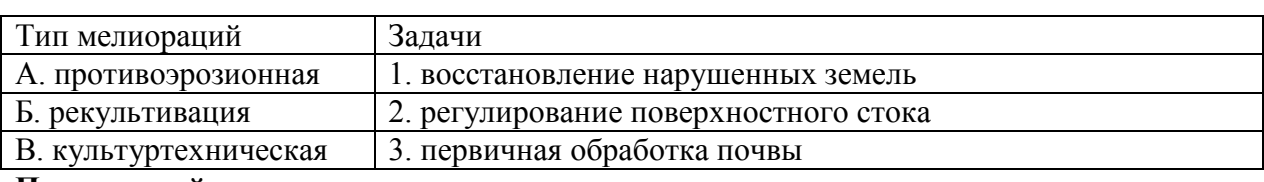

**Правильный ответ: х**

# **19. Тип заданий: закрытый**

**Установите правильную последовательность** в иерархической структуре мелиорации (иерархия – подчинение):

- 1. Объект мелиорации
- 2. Методы и способы мелиорации
- 3. Вид мелиорации
- 4. Приемы (технологии) мелиорации

**Правильный ответ: х**

# **20. Тип заданий: закрытый**

**Выберите несколько правильных вариантов ответа.** Какие 4 типа мелиорации земель в зависимости от характера мелиоративных мероприятий различают согласно ФЗ «О мелиорации земель».

- 1.Осушительная мелиорация
- 2.Гидромелиорация
- 3.Оросительная мелиорация
- 4.Агролесомелиорация
- 5.Культуртехническая мелиорация
- 6.Химическая мелиорация

**Правильный ответ: х**

# **21. Тип заданий: закрытый (31)**

# **Выберите правильный ответ.** Сельскохозяйственные угодья это

1. земельные участки, планомерно и систематически используемые для производства сельскохозяйственной продукции.

2. территория под сельскими населенными пунктами.

3. земельные участки, используемые под огороды и сады сельскохозяйственных жите лей.

# **Правильный ответ: х**

# **22. Тип заданий: закрытый (У1)**

**Выберите несколько правильных вариантов ответа.** Какие угодья являются сельскохозяйственными

- 1. лесные полосы
- 2. залежь
- 3. сенокос
- 4. пашня

**Правильный ответ: х**

# **23. Тип заданий: закрытый (Н1)**

**Установите правильное соответствие** между признаком классификации земельного фонда (левый столбец) и примером классификации земельного фонда (правый столбец). Каждый ответ правого столбца может быть использован один раз.

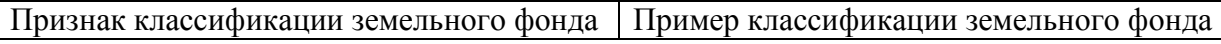

**487**

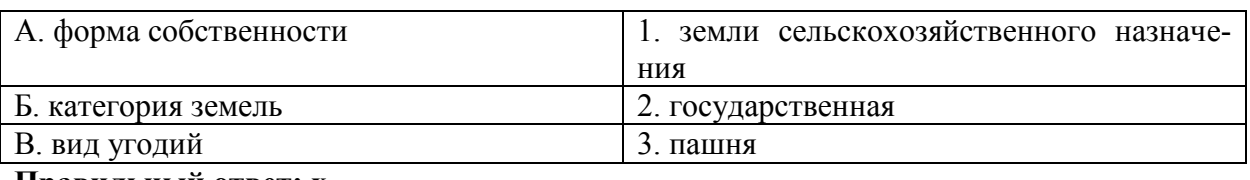

## **Правильный ответ: х**

## **24. Тип заданий: закрытый (З1)**

**Установите правильную последовательность** и расположите в хронологическом порядке их принятия следующие нормативные акты:

- 1. Федеральный закон "О государственной регистрации недвижимости"
- 2. Земельный Кодекс РФ
- 3. Федеральный закон "О кадастровой деятельности"
- 4. Конституция Российской Федерации

## **Правильный ответ: х**

## **25. Тип заданий: закрытый**

Как называется свойство клетки реализовать генетическую информацию, обеспечивающую ее дифференцировку и развитие до целого организма?

- 1) метаболизм
- 2) синергизм
- 3) пролиферация

4) тотипотентность

## **Правильный ответ: х**

## **26. Тип заданий: закрытый**

Какие направления исследований существуют в клеточной биотехнологии?

1) размножение и оздоровление посадочного материала от вирусов

2) способность изолированных растительных клеток продуцировать ценные для медицины, парфюмерии, косметики и других отраслей промышленности вещества вторичного синтеза

3) использование изолированных клеток и тканей в селекции растений in vitro

4) все ответы верны

## **Правильный ответ: х**

## **27. Тип заданий: закрытый**

Термин «in vitro» – это:

1) выращивание вне организма

2) выращивание вне организма на искусственных питательных средах в стерильных условиях

3) выращивание вне организма на искусственных питательных средах

4) выращивание в стерильных условиях

## **Правильный ответ: х**

## **28. Тип заданий: закрытый**

Фитогормоны – это:

1) химические вещества, вырабатываемые в малых количествах в растениях и регулирующие их рост и развитие

2) химические вещества, регулирующие фотосинтетическую деятельность растений

3) вещества, участвующие в гаметогенезе

Какие приемы применяют для оздоровления посадочного материала от вирусов?

- 1) химиотерапия
- 2) термотерапия
- 3) метод апикальных меристем
- 4) все перечисленные приемы

# **Правильный ответ: х**

## **30. Тип заданий: закрытый**

Каллусная ткань состоит из клеток:

- 1) дифференцированных
- 2) паренхимных
- 3) дедифференцированных
- 4) меристематических

## **ОПК-4 Открытый тип заданий:**

#### **1. Тип заданий: открытый**

На ровных поверхностях при глубоком (более 6 м) залегании грунтовых вод формируются …….почвы

**Правильный ответ: х**

#### **2. Тип заданий: открытый**

\_\_\_\_\_\_\_\_\_\_\_\_\_ - способность почвы впитывать и пропускать через себя воду.

**Правильный ответ: х**

## **3. Тип заданий: открытый**

- процесс разрушения почвенного профиля под воздействием воды и ветра. **Правильный ответ: х**

## **4. Тип заданий: открытый**

Способность почвы сопротивляться вдавливанию, проникновению ножа или другого предмета называется …….почвы

**Правильный ответ: х**

#### **5. Тип заданий: открытый**

Свойство почвы, образовавшейся под естественной растительностью при естественном протекании почвообразовательных процессов называется \_\_\_\_\_\_\_\_ плодородием. **Правильный ответ: х**

#### **6. Тип заданий: открытый**

.- часть дна речной долины, затопляемая водой в половодье или во время паводков. **Правильный ответ: х**

## **7. Тип заданий: открытый**

Наибольшее количество воды, которое почва может вместить в себя называется …… почвы

**Правильный ответ: х**

## **8. Тип заданий: открытый**

Способность почвы изменять свою форму под влиянием механических сил без нарушения сплошности – это ..…. почвы.

**Правильный ответ: х**

## **9. Тип заданий: открытый**

Граница на поверхности Земли, разделяющая сток атмосферных осадков по двум противоположно направленным склонам – это ….

**Правильный ответ: х**

## **10. Тип заданий: открытый**

Наука о почве, ее строении, составе и свойствах, процессах образования, развития и функционирования, закономерностях географического распространения, взаимосвязях с внешней средой, путях и методах рационального использования – это ….

**Правильный ответ: х**

## **11. Тип заданий: открытый**

Прерывистая водная оболочка Земли, располагающаяся между атмосферой и литосферой, включающая океаны, моря и континентальные водные бассейны – это ….

## **Правильный ответ: х**

## **12. Тип заданий: открытый**

Почвы, формирующиеся при залегании грунтовых вод глубже 6 метров – это …… почвы Правильный ответ: автоморфные

## **Правильный ответ: х**

## **13. Тип заданий: открытый**

Сколько в корме содержится органического вещества….. %, если известно, что общая влажность в нём составляет 20 %, а сырая зола – 7 %?

## **Правильный ответ: х**

## **14. Тип заданий: открытый**

Учение о том, как по внешнему виду животного определить его хозяйственную и племенную ценность – это учение об…..

## **Правильный ответ: х**

## **15. Тип заданий: открытый**

Животные, имеющие менее развитые, чем у мясных животных, мускулатуру и жировые отложения, кожу тонкую, эластичную, легко оттягивающуюся – это животные….. типа **Правильный ответ: х**

# **16. Тип заданий открытый**

Дрожжи, ферменты, антибиотики, витамины, аминокислоты-это продукты ……… происхождения

**Правильный ответ: х**

## **17. Тип заданий: открытый**

**Запишите правильный ответ.** Методы осушения …… земель: ускорение внутреннего стока с отводом воды через почвогрунт ниже основной массы корней, ускорение внутрипочвенного и поверхностного стока

## **Правильный ответ: х**

## **18. Тип заданий: открытый**

**Запишите правильный ответ.** Рассчитать эрозионно-допустимую поливную норму для люцерны на глубину активного слоя почвы 50 см. Почва имеет следующие характеристики: объемная масса слоя - 1,2  $T/M^3$ , наименьшая влагоемкость - 28 %. Нижний предел оптимальной влажности почвы перед поливом составляет 75% от наименьшей влагоемкости. При расчете использовать формулу:  $m_{\text{Herro}} = 100 \cdot h_p \cdot d \cdot (\gamma_{\text{HB}} - \gamma_0)$ , м<sup>3</sup>/га. Ответ записать в м<sup>3</sup>/га.

## **Правильный ответ: х**

#### **19. Тип заданий: открытый Запишите правильный ответ, вставив пропущенные слова.**

**… …**— количество воды, которое необходимо дать при поливах с.-х. культуре за весь период вегетации.

Какой параметр меньше по объему воды:

1 – оросительная норма

2 – поливная норма

Ответ запишите соответствующей цифрой.

#### **Правильный ответ: х**

## **21. Тип заданий: открытый (З1)**

**Запишите правильный ответ.** Горизонтали чем чаще, тем уклон местности **Правильный ответ: х**

#### **22. Тип заданий: открытый (З1)**

**Запишите правильный ответ.** Степень уменьшения горизонтальных проекций линий местности при изображении их на плане или карте

**Правильный ответ: х**

#### **23. Тип заданий: открытый**

**Запишите правильный ответ.** К полевым относят севообороты, у которых зерновые, технические и другие продовольственные культуры занимают более % площади севооборота.

**Правильный ответ: х**

#### **24. Тип заданий: открытый**

**Запишите правильный ответ.** Пониженный участок местности, расположенный на хребте между соседними вершинами называется

**Правильный ответ: х**

#### **25. Тип заданий: открытый**

Совокупность приёмов, методов и технологий получения рекомбинантных ДНК и РНК, выделения генов из организма (клеток), осуществления манипуляций с генами и введения их в другие организмы называется ……………. инженерией.

#### **Правильный ответ: х**

## **26. Тип заданий**: **открытый**

Генетический …… − система записи генетической информации, основанная на соответствии чередования триплетов нуклеотидов (кодонов) в молекуле ДНК порядку аминокислот в кодируемой ею РНК.

**Правильный ответ: х**

## **27. Тип заданий: открытый**

…………… − неограниченно долгое хранение клеток, тканей и органов в состоянии анабиоза при очень низкой температуре (обычно при температуре жидкого азота -196<sup>°</sup>С) с возможностью обратимого ингибирования процессов жизнедеятельности.

## **Правильный ответ: х**

## **28. Тип заданий: открытый**

Стадии развития соматических эмбриоидов в культуре in vitro: глобула, «……….», «торпедо», проросток.

Для идентификации сортов ячменя методом электрофореза используют ……. – запасные белки семян.

**Правильный ответ: х**

#### **30. Тип заданий: открытый**

………….. – это группа генетически идентичных клеток или организмов, происходящих из одной и той же клетки.

# **ОПК-5. Способен к участию в проведении экспериментальных исследований в профессиональной деятельности**

## **Закрытый тип заданий:**

## **1. Тип заданий: закрытый**

Характерными чертами научного исследования является:

- 1. объективность
- 2. возможность воспроизведения
- 3. доказательность
- 4. точность результатов.
- 5. типичность
- 6. повторность

## **Правильный ответ: х**

## **2. Тип заданий: закрытый**

Научное подразделение опытной станции или института, который создается на производ-

- стве, называется:
- 1. опытное поле
- 2. опорный пункт
- 3. научный отдел
- 4. полевая лаборатория
- 5. производственный отдел

## **Правильный ответ: х**

## **3. Тип заданий: закрытый**

Исследование осуществляемое в лабораторной обстановке с целью установления действия и взаимодействия разных факторов называют:

- 1. лабораторно-полевой опыт
- 2. полный факториальный эксперимент
- 3. лабораторный эксперимент
- 4. факториальный опыт
- 5. вегетационный эксперимент

## **Правильный ответ: х**

## **4. Тип заданий: закрытый**

Учреждениями, которые разрабатывают теоретические проблемы сельскохозяйственной науки, и практические рекомендации для развития отраслей агрономии являются:

- 1 научно-исследовательские институты
- 2 опытные станции
- 3 научные отделы
- 4 опорные пункты

## **Правильный ответ: х**

## **5. Тип заданий: закрытый**

Эксперимент, при котором уровни факторов в каждом опыте регистрируются исследователем, но не задаются, называется:

- 1. активный эксперимент
- 2. пассивный эксперимент
- 3. факториальный эксперимент
- 4. вегетационный эксперимент

Исследование, проводимое с растениями, при выращивании их в строго контролируемых условиях для изучения действия отдельных изолированных факторов или их сочетания на урожай растений и его качество называется:

- 1. лизиметрический эксперимент
- 2. вегетационно-полевой эксперимент
- 3. факториальный эксперимент
- 4. вегетационный эксперимент
- 5. контрольный эксперимент

## **Правильный ответ: х**

## **7. Тип заданий: закрытый**

Какой из экспериментов является основным видом исследований в агрономии?

- 1) Лабораторный
- 2) Лабораторный и вегетационный
- 3) Лабораторный, вегетационный и лизиметрический

4) Полевой

## **Правильный ответ: х**

## **8. Тип заданий: закрытый**

Исследование жизни растений и динамики почвенных процессов в специальных сосудах, позволяющих учитывать передвижение почвенной влаги и баланс питательных веществ в естественных условиях, называется:

- 1. полевой опыт
- 2. балансовый опыт
- 3. лизиметрический опыт
- 4. агрономический опыт
- 5. специальный опыт

## **Правильный ответ: х**

## **9. Тип заданий: закрытый**

Принцип лизиметрического исследования для установления роли атмосферных осадков в питании грунтовых вод в конце XVIII – начала XIX века впервые применил английский ученый:

- 1. Рональд Арчибальд Фишер
- 2. Джон Дальтон
- 3. Уэльдон Пирсон
- 4. Д. Гальтон
- 5. В. Госсет

## **Правильный ответ: х**

## **10. Тип заданий: закрытый**

Первая в мире опытная сельскохозяйственная станция была основана в 1843 году

- 1. в Мёккерне (Германия)
- 2. в с. Богодухово Орловской губернии (Россия)
- 3. в Ротамстедте, (Великобритания)
- 4. в селе Богоявленское вблизи г. Николаево (Россия)

Исследование, проводимое в полевой обстановке на специально выделенном участке для оценки действия и взаимодействия факторов жизни растений на урожай растений и его качество называется:

- 1. производственный сельскохозяйственный опыт
- 2. полевой сельскохозяйственный опыт
- 3. полный факториальный опыт
- 4. лабораторно-полевой опыт

## **Правильный ответ: х**

## **12. Тип заданий: закрытый**

Что называют схемой эксперимента?

- 1. размещение вариантов и повторений на опытном участке
- 2. совокупность опытных и контрольных вариантов, объединенных общей идеей
- 3. чертёж, на котором размещены границы эксперимента
- 4.перечень методов исследования, которые планируется проводить в эксперименте

## **Правильный ответ: х**

## **13. Тип заданий: закрытый**

К полевому опыту предъявляют следующие основные требования:

- 1. краткосрочность опыта
- 2. функциональная зависимость
- 3. типичность опыта
- 4. принцип единственного различия
- 5. проведение опыта на специально выделенном участке
- 6. учёт урожая и достоверность опыта по существу

## **Правильный ответ: х**

## **14. Тип заданий: закрытый**

Какие виды ошибок возникают при проведении полевого эксперимента:

- 1. случайные
- 2. систематические
- 3. грубые
- 4. взвешенные
- 5. выборочные
- 6. существенные

## **Правильный ответ: х**

## **15. Тип заданий: закрытый**

Совокупность ошибок, которые возникают под действием целого ряда факторов (как правило, неизвестных), эффекты действия которых столь незначительны, что их нельзя выделить и учесть в отдельности, но они искажают истинное значение измеряемой величины называют:

- 1. статистические ошибки
- 2. систематические ошибки
- 3. случайные ошибки
- 4. незначительные ошибки
- 5. неизвестные ошибки

Полевые опыты делят на две большие группы:

- 1 лизиметрические опыты
- 2. демонстрационные опыты
- 3. географические опыты.
- 4. агротехнические опыты (полевые)
- 5. опыты по сортоиспытанию

## **Правильный ответ: х**

#### **17. Тип заданий: закрытый**

Краткосрочные опыты проводятся:

1. 1-2 года

- 2. 10-15 лет
- 3. 3-10 лет
- 4. 2-3 месяца
- 5. 6 месяцев

**Правильный ответ: х**

#### **18. Тип заданий: закрытый**

По масштабности (по охвату) полевые опыты бывают:

- 1. множественные производственные
- 2. единичные и массовые (географические)
- 3. разведывательные и демонстрационные
- 4. предварительные и пробные

**Правильный ответ: х**

## **19. Тип заданий: закрытый**

Многолетние опыты проводятся:

- 1. более 50 лет
- 2. 5-9 лет
- 3. 11-50 лет
- 4. 3-5 лет
- 5. 3-10 лет

## **Правильный ответ: х**

## **20. Тип заданий: закрытый**

Многофакторный опыт, схема которого включает все возможные сочетания (комбинации) факторов, что позволяет установить действие и взаимодействие изучаемых факторов:

- 1. рендомизированный опыт
- 2. факториальный опыт
- 3. комбинорованный опыт
- 4. стационарный опыт
- **Правильный ответ: х**

## **21. Тип заданий: закрытый**

По форме опытные делянки бывают:

- 1. квадратные
- 2. вытянутые
- 3. треугольные
- 4. трапециевидные
- 5. прямоугольные
- 6. удлиненные

**Правильный ответ: х**

## **22. Тип заданий: закрытый**

Организованные повторения в полевом опыте можно размещать следующими способами:

- 1. стандартным способом
- 2. ортогональным способом
- 3. сплошным способом
- 4. разбросанным способом
- 5. в шахматном порядке

**Правильный ответ: х**

## **23. Тип заданий: закрытый**

Оптимальная площадь делянки для культур сплошного посева:

- 1. 100-200  $\mathrm{M}^2$
- 2. 50-100  $\text{m}^2$
- 3. 20-30  $\text{M}^2$
- 4. 200-500  $M^2$
- 5.  $10-20 \text{ m}^2$

## **Правильный ответ: х**

## **24. Тип заданий: закрытый**

Оптимальная площадь делянки для пропашных культур:

- 1. 10-20  $\mathrm{M}^2$
- 2. 50-100  $\text{m}^2$
- 3. 20-30  $M^2$
- 4. 100-200  $\mathrm{M}^2$
- 5. 200-500  $\mathrm{m}^2$

## **Правильный ответ: х**

## **25. Тип заданий: закрытый**

Рендомизированное (случайное) размещение вариантов в пределах каждого ряда и по отдельным блокам называется:

- 1. метод неорганизаванных повторений
- 2. рендомизированный латинский прямоугольник
- 3. полная рендомизация
- 4. рендомизированный латинский квадрат

## **Правильный ответ: х**

## **26. Тип заданий: закрытый**

При размещении вариантов в полевом опыте методом рендомизированного латинского прямоугольника необходимо выполнить следующее условие:

- 1. число вариантов должно быть четным
- 2. число вариантов должно быть нечетным
- 3. число вариантов должно быть кратно повторности
- 4. число вариантов не должно превышать 12-16

## **Правильный ответ: х**

## **27. Тип заданий: закрытый**

Что является объектом исследования в научной агрономии?

- 1. Растения, среда их обитания и урожай
- 2. Урожай растений
- 3. Метеорологические показания
- 4. Обработка почвы, нормы удобрений и нормы высева

## **Правильный ответ: х**

## **28. Тип заданий: закрытый**

Какие этапы научного планирования выделяются при проведении исследований?

1. Планирование, проведение эксперимента, формулирование выводов

2. Планирование, закладка эксперимента, накопление первичных данных, математический анализ с последующим формулированием выводов и предложений производству\*

3. Проведение исследований, математическая обработка полученных данных

4. Планирование, накопление первичных данных, формулирование выводов и предложений производству

## **Правильный ответ: х**

#### **29. Тип заданий: закрытый Установите соответствие:**

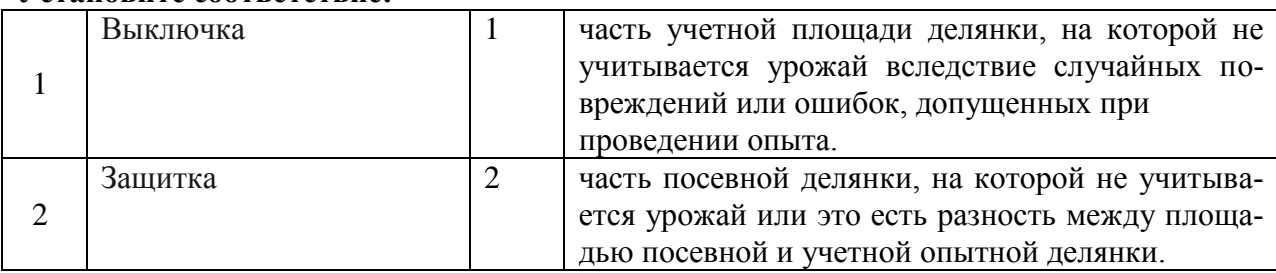

**Правильный ответ: х**

## **30 Тип заданий: закрытый**

Какой из методов научного исследования подразумевает "искусственное создание разных условий для исследуемых растений с целью определения наиболее эффективных в процессе учетов и наблюдений"?

- 1. Наблюдение
- 2. Опытный вариант
- 3. Эксперимент
- 4. Повторение

## **ОПК-5 Открытый тип заданий:**

## **1. Тип заданий: открытый**

Комплексная наука, разрабатывающая теоретические основы и практические приемы повышения урожайности, улучшение качества продукции, снижение ресурсоемкости производства и охраны окружающей среды -…

## **Правильный ответ: х**

## **2. Тип заданий: открытый**

Изучение, при котором исследователь искусственно вызывает явление или изменяет условия так, чтобы лучше выяснить сущность явления, происхождение, причинность и взаимосвязь предметов и явлений называется……..:

## **Правильный ответ: х**

## **3. Тип заданий: открытый**

Количественная или качественная регистрация интересующих исследователя сторон развития явления, констатация наличия того или иного его состояния, признака или свойства называется….

#### **Правильный ответ: х**

## **4. Тип заданий: открытый**

Камера или комплекс камер, предназначенных для выращивания растений в искусственно регулируемых условиях, в которой изучают воздействие на растения различных факторов жизни, называется - …..

**Правильный ответ: х**

## **5. Тип заданий: открытый**

Опыты, в которых изучается действие различных агротехнических приемов на урожай и качество продукции, с определением количественных показателей называются:

**Правильный ответ: х**

## **6. Тип заданий: открытый**

Воспроизведение исследуемого явления в определенных условиях проведения эксперимента при возможности регистрации его результатов -…

## **Правильный ответ: х**

## **7. Тип заданий: открытый**

Система операций, воздействий и (или) наблюдений, направленных на получение информации об объекте при исследовательских испытаниях - ….

**Правильный ответ: х**

## **8. Тип заданий: открытый**

Соответствие условий проведения полевого эксперимента, тем условиям, в которых будут реализовываться результаты эксперимента, называется……..:

## **Правильный ответ: х**

## **9. Тип заданий: открытый**

Совокупность ошибок, которые возникают под действием целого ряда факторов (как правило, неизвестных), эффекты действия которых столь незначительны, что их нельзя выделить и учесть в отдельности, и они искажают истинное значение измеряемой величины называют……шибки:

## **Правильный ответ: х**

#### **10. Тип заданий: открытый**

Ошибки, которые искажают результаты исследований в определенном направлении, завышая или занижая результат, называются - ……….ошибки **Правильный ответ: х**

## **11. Тип заданий: открытый**

Сплошной посев какой-либо культуры, проводимый до эксперимента, для повышения однородности почвенного участка по плодородию, называется……

#### **Правильный ответ: х**

#### **12. Тип заданий: открытый**

Число одноименных делянок каждого варианта в данном полевом опыте называется …… **Правильный ответ: х**

#### **13. Тип заданий: открытый**

Часть площади опытного участка, включающего делянки с полным набором вариантов схемы опыта называется –

**Правильный ответ: х**

#### **14. Тип заданий: открытый**

Краевые (боковые и концевые) части делянок, которые не подвергаются учету и служат для исключения влияния растений соседних вариантов, для предохранения учетной части делянки от случайных повреждений, для разворота машин и орудий и т.п.

## **Правильный ответ: х**

## **15. Тип заданий: открытый**

Размещение вариантов, при котором порядок их следования в каждом повторении подчиняется определенной системе, называется ……

## **Правильный ответ: х**

## **16. Тип заданий: открытый**

Один или несколько вариантов, с которыми сравнивают опытные варианты, называется - **Правильный ответ: х**

#### **17. Тип заданий: открытый**

Опыты, в которых изучается действие различных агротехнических приемов на урожай и качество продукции, с определением количественных показателей называются:

## **Правильный ответ: х**

## **18. Тип заданий: открытый**

Сплошной посев одной культуры, предшествующий закладке опыта, и проводимый для выявления степени однородности почвенного плодородия называется………… **Правильный ответ: х**

## **19. Тип заданий: открытый**

Cвойство условных единиц – растений, урожаев на параллельных делянках полевого опыта и т.п. отличаться друг от друга даже в однородных совокупностях принято называть **Правильный ответ: х**

Предположение о причине конкретных явлений, истинность которого в современном состоянии науки не может быть доказана, однако это предположение объясняет данные явления, которые без него необъяснимы называется…..

#### **Правильный ответ: х**

## **21. Тип заданий: открытый**

Часть учетной делянки, исключенной из учета вследствие случайных повреждений или ошибок, допущенных при проведении опыта называется……..

## **Правильный ответ: х**

#### **22. Тип заданий: открытый**

Гипотеза об отсутствии реального различия между фактическими и ожидаемыми (теоретическими) наблюдениями называется:

#### **Правильный ответ: х**

#### **23. Тип заданий: открытый**

Кривая, которая характеризует зависимость урожая сельскохозяйственной культуры от изменения изучаемых градаций (доз) фактора, называется кривая

## **Правильный ответ: х**

#### **24. Тип заданий: открытый**

Мера объективной возможности события, отношение числа благоприятных случаев к общему числу всех возможных случаев, называется…..

## **Правильный ответ: х**

## **25. Тип заданий: открытый**

Элементарная единица полевого опыта, часть площади опыта, имеющая определенный размер и форму и предназначенная для размещения отдельного варианта, называется: **Правильный ответ: х**

#### **26. Тип заданий: открытый**

Метод учета урожая, при котором всю товарную часть продукции (зерно, клубни, волокно, сено и т.п.) взвешивают и учитывают со всей площади каждой учетной делянки полевого опыта, называется….

#### **Правильный ответ: х**

#### **27. Тип заданий: открытый**

Основным экспериментом в агрономии является ……… **Правильный ответ: х**

#### **28. Тип заданий: открытый**

В экспериментах для проведения исследований используются вегетационные сосуды **Правильный ответ: х**

#### **29. Тип заданий: открытый**

Для исследования процессов перемещения в почве воды и растворенных в ней питательных веществ предназначен и противают эксперимент

## **30 Тип заданий: открытый**

Какая агрономия разрабатывает теоретические основы и практические приемы повышения урожайности, улучшение качества и т. д.?

# **ОПК-6. Способен использовать базовые знания экономики и определять экономическую эффективность в профессиональной деятельности**

# **Закрытый тип заданий:**

## **1. Тип заданий: закрытый**

**Выберите правильный ответ.** Микроэкономика изучает экономику на уровне:

- 1. отдельного субъекта
- 2. государства
- 3. региона
- 4. иностранных государств

## **Правильный ответ: х**

## **2. Тип заданий: закрытый**

**Выберите правильный ответ.** Фундаментальная проблема, с которой сталкиваются все экономические системы:

- 1. распределение
- 2. производство
- 3. ограниченность ресурсов
- 4. потребление

**Правильный ответ: х**

## **3. Тип заданий: закрытый**

## **Выберите правильный ответ.** Максимальная отдача от каждой единицы ресурсов это:

- 1. экономический рост
- 2. экономическая эффективность
- 3. справедливое распределение
- 4. закон возрастания предельной производительности ресурсов

## **Правильный ответ: х**

## **4. Тип заданий: закрытый**

**Выберите правильный ответ.** В условиях монополистической конкуренции:

- 1. отдельная фирма контролирует весь рынок
- 2. отдельная фирма никак не может влиять на цену товара
- 3. существует только ценовая конкуренция
- 4. отдельная фирма может контролировать сегмент рынка

**Правильный ответ: х**

## **5. Тип заданий: закрытый**

**Выберите правильный ответ.** Инфляционные процессы проявляются в росте:

- 1. цен на отечественные товары
- 2. цен на импортные товары
- 3. цен на товары длительного пользования
- 4. общего уровня цен

**Правильный ответ: х**

## **6. Тип заданий: закрытый**

**Выберите правильный ответ.** При принятии решении о внедрении энергосберегающих технологий на предприятии цена выполняет функцию:

- 1. стимулирующую
- 2. учетно-измерительную функцию
- 3. распределительную

4. функцию баланса спроса и предложения **Правильный ответ: х**

## **7. Тип заданий: закрытый**

**Выберите правильный ответ.** Затраты на повышение качества продукции оправданы, если это ведет к:

- 1. снижению доли рынка
- 2. росту себестоимости

3. росту фондоемкости продукции

4. к росту продаж

## **Правильный ответ: х**

## **8. Тип заданий: закрытый**

**Выберите правильный ответ.** Показатели рентабельности характеризуют:

1. способность фирмы своевременно погашать текущую задолженность

2. использование заемных средств с точки зрения устойчивости финансовых позиций фирмы

3. степень эффективности использования капиталовложений с точки зрения производства и реализации продукции

4. достигаемый фирмой уровень отдачи на вложенный капитал

## **Правильный ответ: х**

## **9. Тип заданий: закрытый**

Какой этап является исходным в стратегическом управлении организацией?

- 1. определение целей
- 2. разработка стратегии
- 3. анализ внутренней и внешней среды
- 4. определение миссии

## **Правильный ответ: х**

## **10. Тип заданий: закрытый**

Внешняя среда организации включает (несколько вариантов ответа):

- 1. макроокружение
- 2. микроокружение
- 3. производство

4. маркетинг

**Правильный ответ: х**

## **11. Тип заданий: закрытый**

Из представленных вариантов, выберите неправильную классификацию рынка:

1. по географическому положению: местный, национальный, мировой

- 2. по степени ограничения конкуренции: сырьевой рынок
- 3. по экономическому содержанию: рынок труда, рынок капиталов
- 4. по отраслям: рынок автомобилей, рынок компьютеров
- 5. по характеру продаж: оптовый, розничный.

## **Правильный ответ: х**

## **12. Тип заданий: закрытый**

Критерием эффективности функционирования инфраструктуры рынка является: 1. снижение постоянных и переменных издержек

- 2. производительность труда
- 3. экология ресурсов
- 4. снижение затрат на производство и доведение до потребителей продуктов и услуг, выступающих в форме товара

## **Правильный ответ: х**

## **13. Тип заданий: закрытый**

К принципам маркетинга не относится:

- 1. всестороннее изучение потребностей рынка
- 2. адаптация к требованиям рынка
- 3. активное влияние на рынок
- 4. анализ бизнес портфеля

**Правильный ответ: х**

## **14. Тип заданий: закрытый**

Чтобы быть успешной в течение долгого времени, чтобы выжить и достичь своих целей, организация должна быть как эффективной, так и результативной. Установите правильное соответствие между понятиями и их определениями:

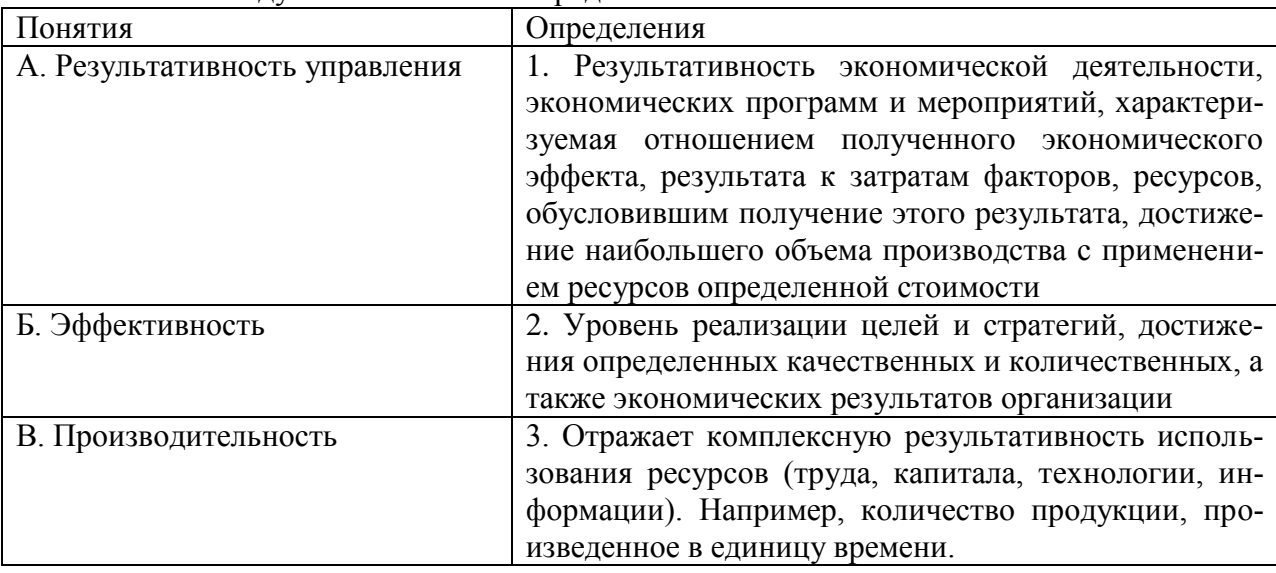

## **Правильный ответ: х**

## **15. Тип заданий: закрытый**

Расположите последовательно этапы жизненного цикла товара?

- 1.Создание или разработка продукта
- 2.Уход с рынка
- 3.Внедрение товара на рынок и его продажи
- 4.Рост продаж
- 5.Зрелость продукта
- 6.Этап спада

## **Правильный ответ: х**

## **16. Тип заданий: закрытый**

Составляющие успеха организации (несколько вариантов ответа):

- 1. способность к выживанию
- 2. результативность и эффективность
- 3. практическую реализацию принятых решений

# 4. все ответы верны

## **Правильный ответ: х**

## **17. Тип заданий: закрытый**

Какой метод исследования применяют для изучения определенного явления, процесса без учета его несущественных сторон и признаков:

1. Абстрактно-логический

- 2. Монографический
- 3. Диалектический
- 4. Расчетно-конструктивный

## **Правильный ответ: х**

## **18. Тип заданий: закрытый**

В совокупности каких элементов экономика и организация производства как наука изучает производство на предприятиях АПК:

- 1. Техники и организации процессов
- 2. Организации и экономики
- 3. Техники, технологии и организации
- 4. Технологии и управления

## **Правильный ответ: х**

## **19. Тип заданий: закрытый**

Организация, созданная сельскохозяйственными товаропроизводителями на основе добровольного членства для совместной производственной или иной хозяйственной деятельности путем объединения их имущественных паевых взносов в целях удовлетворения материальных либо других потребностей членов – это …

1. Сельскохозяйственный кооператив

- 2. Акционерное общество
- *3.* Унитарное сельскохозяйственное предприятие
- 4. Товарищество на вере

## **Правильный ответ: х**

## **20. Тип заданий: закрытый**

Учредительным документом унитарных предприятий является:

- 1. Коллективный договор
- 2. Протокол собраний
- 3. Устав

**Правильный ответ: х**

## **21. Тип заданий: закрытый**

Валовая продукция - это …

1. Часть валового общественного продукта, создаваемая в сельском хозяйстве.

Представляет сбой продукцию земледелия и животноводства, произведённую за определённый период времени, в денежном выражении

2. Стоимость продукции, поступившей в данном периоде на рынок и подлежащая оплате потребителями

3. Стоимость продукции, выработанной одними и потреблённой другими подразделениями в течение того же периода

Показатели экономической эффективности использования земли

- 1. Землеотдача
- 2. Продолжительность одного оборота
- 3. Фондообеспеченность
- 4. Урожайность сельскохозяйственных культур

5. Стоимость валовой и товарной продукции сельского хозяйства в расчёте на 100 га пашни

6. Производительность труда

7. Прибыль от реализации сельскохозяйственной продукции на 1 га сельскохозяйственных угодий

#### **Правильный ответ: х**

## **23. Тип заданий: закрытый**

Издержки производства и реализации продукции представляют собой:

1. Стоимостную оценку ресурсов предприятия, количество которых не зависит от объёма производства в краткосрочном периоде;

2. Стоимостную оценку ресурсов необходимых для осуществления предприятием производственной и коммерческой деятельности, связанной с выпуском и реализацией продукции и оказанием услуг

3. Стоимостную оценку основных производственных средств, трудовых ресурсов необходимых для производства и реализации товаров и оказания услуг

4. Текущие затраты, исчисленные в денежном выражении и обусловленные использованием природных, трудовых, материальных и финансовых ресурсов на производство продукции.

#### **Правильный ответ: х**

## **24. Тип заданий: закрытый**

Процесс разделения предприятия на более мелкие или слияния его с другими предприятиями или преобразование в другую организационно-правовую форму

- 1. Приватизация
- 2. Реорганизация
- 3. Кооперация

#### **Правильный ответ: х**

#### **25. Тип заданий: закрытый**

В состав основных производственных средств предприятия включают:

- 1. Машины и оборудование
- 2. Семена
- 3. Удобрения
- 4. Взрослый рабочий скот
- 5. Скот на выращивании и откорме
- 6. Многолетние насаждения

## **Правильный ответ: х**

#### **26. Тип заданий: закрытый**

Основные показатели характеризующие специализацию предприятия:

- 1. Структура выручки от реализации товарной продукции
- 2. структура валовой продукции
- 3. Коэффициент специализации
- 4. Структура основных фондов
- 5. Структура прибыли

6. Уровень рентабельности

## **Правильный ответ: х**

## **27. Тип заданий: закрытый**

Показатели, характеризующие эффективность использования основных средств

- 1. Фондоотдача
- 2. Производительность труда
- 3. Урожайность культур
- 4. Рентабельность капитала
- 5. Фондоемкость

## **Правильный ответ: х**

## **28. Тип заданий: закрытый**

Процесс воспроизводства основных производственных средств характеризуют:

1. Фондоотдача

- 2. Коэффициент обновления основных средств
- 3. Коэффициент выбытия основных средств
- 4. Коэффициент прироста основных средств
- 5. Фондообеспеченность
- 6. Энергообеспеченность

## **Правильный ответ: х**

## **29. Тип заданий: закрытый**

Стоимость основных производственных фондов сельскохозяйственного назначения на единицу площади сельскохозяйственных угодий (на 1, 100, 1000 га):

- 1. Фондовооруженность
- 2. Энергоосноащенность
- 3. Производительность
- 4. Фондоотдача
- 5. Фондооснащенность
- 6. Энергообеспеченность

**Правильный ответ: х**

## **30. Тип заданий: закрытый**

Прибыль от реализации продукции в целом по предприятию зависит от каких факторов первого уровня соподчиненности:

- 1. Объём реализации продукции
- 2. Структуры и качества продукции
- 3. Производительности труда
- 4. Себестоимости продукции
- 5. Фондоотдачи
- 6. Продолжительности одного оборота
- 7. Уровня среднереализационных цен

## **ОПК-6 Задания открытого типа**

#### **1. Тип заданий: открытый**

**Запишите правильный ответ.** Безработица, связанная со структурными сдвигами в производстве, изменяющими структуру спроса на рабочую силу, называется **Правильный ответ: х**

**2. Тип заданий: открытый** 

**Запишите правильный ответ.** \_\_\_\_\_\_\_\_\_\_ – это непрерывно возобновляющийся процесс производства

**Правильный ответ: х**

**3. Тип заданий: открытый Запишите правильный ответ. Экономическая школа, которая источником богатства считала торговлю - это \_\_\_\_\_\_\_\_\_\_\_. Правильный ответ: х**

## **4. Тип заданий: открытый**

**Запишите правильный ответ.** Величина располагаемого дохода 320 тыс. Сбережения составляют 64 тыс. Средняя склонность к сбережению (АРS) составляет? (введите число с точностью до десятых долей, разделитель – точка).

**Правильный ответ: х**

## **5. Тип заданий: открытый**

**Запишите правильный ответ.** Текущая доходность облигации при текущей цене равной в 80000 руб. и купонном доходе 20000 руб. равна  $\%$ . **Правильный ответ: х**

## **6 Тип заданий: открытый**

**Запишите правильный ответ.** Реальный годовой объем производства составляет 640 млрд. руб., а скорость обращения денег равна 4. В этом случае масса реальных денег в экономике достигнет величины (в млрд. руб.)

#### **Правильный ответ: х**

## **7. Тип заданий: открытый**

**Запишите правильный ответ.** Арендная плата в месяц земельного участка составляет 500 ден. ед. Годовая ставка процента составляет 20%. Определить капитальную цену земельного участка.

**Правильный ответ: х**

## **8. Тип заданий: открытый**

Как утверждает Ф. Котлер: ………… - это «все, что может удовлетворить нужду или потребность и предлагается рынку с целью привлечения внимания, использования или потребления».

#### **Правильный ответ: х**

## **9. Тип заданий: открытый**

Процесс создания условий, оказывающих воздействие на поведение человека, побуждение к действию

Гражданин, имеющий намерение заказать или приобрести либо заказывающий, приобретающий или использующий товары (работы, услуги) исключительно для личных, семейных, домашних и иных нужд, не связанных с осуществлением предпринимательской деятельности – это?

#### **Правильный ответ: х**

## **11. Тип заданий: открытый**

Физическое лицо или зарегистрированная компания, которая изготавливает готовую продукцию из сырья с целью получения прибыли. Затем товары распределяются среди оптовых и розничных продавцов, которые затем реализуют их покупателям.

#### **Правильный ответ: х**

## **12. Тип заданий: открытый**

Результативность экономической деятельности, экономических программ и мероприятий, характеризуемая отношением полученного экономического эффекта, результата к затратам факторов, ресурсов, обусловившим получение этого результата, достижение наибольшего объема производства с применением ресурсов определенной стоимости. **Правильный ответ: х**

## **13.Тип заданий: открытый**

Будущее (идеальное и желаемое) состояние объекта управления, которое должно быть достигнуто.

#### **Правильный ответ: х**

## **14. Тип заданий: открытый**

Тип рынка, на котором присутствует единственный продавец уникального (не имеющего заменителя) товара.

## **Правильный ответ: х**

## **15. Тип заданий: открытый**

Процесс разделения предприятия на более мелкие или слияния его с другими предприятиями или преобразование в другую организационно-правовую форму – это … **Правильный ответ: х**

## **16. Тип заданий: открытый**

Деятельность по созданию материальных, социальных и духовных благ с целью удовлетворения потребностей людей – это …

**Правильный ответ: х**

## **17. Тип заданий: открытый**

Имущественный комплекс, используемый для предпринимательской деятельности, самостоятельно хозяйствующий, единый производственно-технически и организационноэкономически, созданный предпринимателем, объединением предпринимателей или государством для производства продукции (выполнения работ и оказания услуг) – это … **Правильный ответ: х**

#### **18. Тип заданий: открытый**

Часть производства, отличающаяся видом производимой продукции или услуг, предметами и орудиями труда, технологией и организацией производства, профессиональными качествами работников – это …

**Правильный ответ: х**

## **19. Тип заданий: открытый**

Метод хозяйствования, основанный на соизмерении расходов и доходов с целью обеспечения безубыточной деятельности предприятия – это …

## **Правильный ответ: х**

## **20. Тип заданий: открытый**

Процесс постепенной утраты основными фондами своей стоимости и возмещения в денежной форме потребленных основных средств производства (величины износа) за счет включения определенной части их первоначальной стоимости в расходы на выполнение тех или других работ или в издержки того или другого вида сельскохозяйственной продукции – это …

**Правильный ответ: х**

## **21. Тип заданий: открытый**

Коммерческая организация, не обладающая правом собственности на закрепленное за ним имущество, которое является неделимым и не может быть распределено по вкладам, в том числе между ее работниками – это …

## **Правильный ответ: х**

#### **22. Тип заданий: открытый**

Форма организации производства, основанная на технологической и организационной интеграции нескольких юридически и экономически самостоятельных специализированных предприятий разных ступеней технологического процесса по производству сырья, переработке и поставке готовой продукции с единым управлением и производственнофинансовым планом – это …

## **Правильный ответ: х**

## **23. Тип заданий: открытый**

Период времени с момента начала производства до получения готовой продукции; он состоит из времени выполнения операций (основных и вспомогательных) и времени перерывов между операциями – это …

**Правильный ответ: х**

## **24. Тип заданий: открытый**

Количество денег, в обмен на которые продавец готов передать (продать) единицу товара  $-9T0$  …

**Правильный ответ: х**

## **25. Тип заданий: открытый**

Денежное выражение затрат предприятия на производство и реализацию продукции – это …

**Правильный ответ: х**

**26. Тип заданий**: **открытый**

Научно обоснованное суждение о возможных состояниях объекта в будущем, предвидение направления развития определенного процесса, обоснование целей хозяйственной деятельности, мер активного воздействия на экономику – это …

#### **Правильный ответ: х**

## **27. Тип заданий**: **открытый**

Постановка определенной цели и детальную программу развития хозяйствующего субъекта на определенный срок – это …

#### **Правильный ответ: х**

## **28. Тип заданий**: **открытый**

Обоснованное количество единиц работы (га, т, шт. и т.д.), которое должен выполнить исполнитель или группа работников за единицу времени (1 ч, смену), или годовая норма производства продукции на работника – это …

## **Правильный ответ: х**

## **29. Тип заданий**: **открытый**

Инвестиционная деятельность по приобретению имущества и передаче его на основании договора физическим или юридическим лицам за определенную плату, на определенный срок и на определенных условиях с правом выкупа имущества получателем – это …

## **Правильный ответ: х**

#### **30. Тип заданий**: **открытый**

Отношение прибыли к полной себестоимости, выраженное в процентах – это уровень \_\_ **Правильный ответ: х**

## **ОПК-7. Способен понимать принципы работы современных информационных технологий и использовать их для решения задач профессиональной деятельности Закрытый тип заданий:**

## **1. Тип заданий: закрытый**

Информационно-коммуникационные технологии – это:

1. процессы, использующие совокупность средств и методов сбора, обработки, накопления и передачи данных (первичной информации) для получения информации нового качества о состоянии объекта, процесса, явления, информационного продукта, а также распространение информации и способы осуществления таких процессов и методов (ФЗ № 149- ФЗ

2. использование компьютеров для создания, обработки, хранения, извлечения и обмена всеми видами электронных данных и информации

3. процесс последовательного, пошагового, разработанного на научной основе решения какой - либо проблемы, имеющей организационную или социальную значимость

4. аналитически обоснованный процесс функциональной или иной целевой деятельности по структурным его этапам и операциям, отражающий их рациональную последовательность, необходимость и достаточность релятивной информации, методов, источников и сроков ее получения с учетом приоритетности и периодичности во времени исполняемых функций и видов деятельности

**Правильный ответ: х.**

## **2. Тип заданий: закрытый**

К инструментальному программному обеспечению относятся:

1. системы программирования, используемые для разработки новых программ, и трансляторы, преобразующие программы в язык машинных кодов;

2. системы программирования, используемые для разработки новых программ, и интерпретаторы, преобразующие программы в язык машинных кодов;

3. системы программирования, используемые для разработки новых программ, и компиляторы, преобразующие программы в язык машинных кодов;

4. системы программирования, используемые для разработки новых программ.

## **Правильный ответ: х**

## **3. Тип заданий: закрытый**

Точное земледелие – это:

1. программно-аппаратный комплекс управления технологическими процессами в растениеводстве, интегрирующая технологии GPS/ГЛОНАС, геоинформационных систем, дифференцированного нормирования, дистанционного зондирования земли и интернета вещей;

2. программно-аппаратный комплекс точного расчета параметров технологических операций производства продукции растениеводства на основе использования цифровых технологий;

3. программно-аппаратный комплекс по проектированию технологий производства продукции растениеводства, предусматривающих возможность широкого использования цифровых технологий и средств автоматизации технологических операций;

4. программно-аппаратный комплекс ведения цифровых карт полей и выделения рабочих участков с индивидуальными характеристиками;

## **Правильный ответ: х**

## **4. Тип заданий: закрытый.**

GPS-навигатор - это:
1. активное участие механизатора в управлении машиной по схеме «измерение текущих координат сельхозмашины – отображение отклонений от заданного маршрута на табло в кабине – вращение механизатором рулевого колеса для удержания агрегата на заданном маршруте»

2. устройство, которое получает сигналы глобальной системы позиционирования с целью определения текущего местоположения устройства на Земле и отображает отклонения от заданного маршрута

3. сбор на месте измерений или других данных в удаленных точках и их автоматическая передача на приемное оборудование (телекоммуникационное) для мониторинга

4. интеллектуальная цифровая система, используемая в сельском хозяйстве в основном для оптимизации урожайности и мониторинга роста и производства сельскохозяйственных культур

## **Правильный ответ**: **х**

## **5. Тип заданий: закрытый.**

Цифровая карта поля – это

1. цифровая модель поля в виде набора слоев данных, визуализированных в графическом виде, содержащая сведения о его границах, топографических особенностях, свойствах почв в разрезе рабочих участков;

2. цифровая модель поля в виде набора слоев данных, визуализированных в графическом виде, содержащая сведения о его границах и топографических особенностях;

3. цифровая модель поля в виде набора слоев данных, визуализированных в графическом виде, содержащая сведения о его географическом расположении;

4. цифровая модель поля в виде набора слоев данных, визуализированных в графическом виде, содержащая сведения о качестве почвы;

## **Правильный ответ: х**

## **6. Тип заданий: закрытый.**

К устройствам ввода информации относятся:

- 1. клавиатура, мышь, сканер;
- 2. клавиатура, плоттер, сканер;
- 3. клавиатура, плоттер, клавиатура;
- 4. клавиатура, сканер, монитор;

## **Правильный ответ: х**

## **7. Тип заданий: закрытый.**

К устройствам вывода информации относятся:

- 1. принтер, плоттер, монитор;
- 2. принтер, плоттер, сканер;
- 3. принтер, плоттер, клавиатура;
- 4. принтер, сканер, монитор;

## **Правильный ответ: х**

## **8. Тип заданий: закрытый.**

Табличный процессор – это:

- 1. программа, предназначенная для обработки электронных таблиц;
- 2. устройство для обработки электронных таблиц;
- 3. программа для создания документов в табличной форме;

4. программа по заполнению электронных таблиц;

## **9. Тип заданий: закрытый.**

Какая из перечисленных программ является табличным процессором?

- 1. Excel;
- 2. Power Point;
- 3. Word;
- 4. Paint;

#### **Правильный ответ: х**

#### **10. Тип заданий: закрытый.**

К программам работы с текстом относятся:

- 1. Блокнот, Word;
- 2. Word, Excel;
- 3. Excel, Power Point;
- 4. Блокнот, Power Point;

**Правильный ответ: х**

## **11. Тип заданий: закрытый.**

Векторным графическим редактором является:

- 1. Corel Draw;
- 2. MS Word;
- 3. MS Excel;
- 4. Paint;

#### **Правильный ответ: х**

#### **12. Тип заданий: закрытый.**

Чтобы определенная область листа в MS Excel оставалась видимой при прокрутке к другой его области, используется инструмент:

- 1. закрепить области;
- 2. проверка данных;
- 3. области печати;
- 4. сводная таблица;

## **Правильный ответ: х**

#### **13.Тип заданий: закрытый.**

Программой демонстрационной графики является:

- 1. Power Point;
- 2. Adobe Photoshop;
- 3. Corel Draw;
- 4. Word;

## **Правильный ответ: х**

## **14. Тип заданий: закрытый.**

Совокупность языковых и программных средств, предназначенных для создания, ведения, поддержки баз данных и обеспечения доступа к ним, называется:

- 1. системой управления базами данных;
- 2. системой программирования;
- 3. системой поддержки баз данных;
- 5. системой управления данными;

## **15. Тип заданий: закрытый.**

Каких списков нет в документах MS Word?

- 1. графических;
- 2. нумерованных;
- 3. маркированных;
- 4. многоуровневых;

## **Правильный ответ: х**

## **16. Тип заданий: закрытый.**

Книга (файл) электронных таблиц состоит из:

- 1. рабочих листов;
- 2. расчетных листов;
- 3. документов;
- 4. страниц;

**Правильный ответ: х**

## **17. Тип заданий: закрытый.**

Символ, с которого начинаются формулы в электронных таблицах:

- 1. знака равенства;
- 2. квадратная скобка;
- 3. двоеточие;

4. круглая скобка;

**Правильный ответ: х**

#### **18. Тип заданий: закрытый.**

Параметры Разметки страницы в MS Word позволяют:

- 1. настраивать поля страниц и ориентацию страницы;
- 2. вставлять графические элементы на страницу;
- 3. оформлять подложку, фон и границы страницы;
- 4. оформлять перекрестные ссылки и сноски;

## **Правильный ответ: х**

## **19. Тип заданий: закрытый.**

Изменить формат межстрочного интервала в текстовом документе MS Word возможно:

- 1. через параметры абзаца в контекстном меню;
- 2. через параметры шрифта в контекстном меню;
- 3. через параметры полей страницы;
- 4. через параметры масштаба и вида;

## **Правильный ответ: х**

## **20. Тип заданий: закрытый.**

Каким способом можно вставить рисунок в документ MS Word?

- 1. всеми перечисленными способами;
- 2. с помощью Вставки контекстного меню;
- 3. перетаскиванием;
- 4. с помощью Вставки на панели инструментов;

## **Правильный ответ: х**

## **21. Тип заданий: закрытый.**

Что не является параметрами абзаца в документах MS Word?

- 1. расстояние между символами;
- 2. величина отступа первой (красной) строки;
- 3. межстрочный интервал;
- 4. отступ справа от поля страницы;

**Правильный ответ: х**

#### **22. Тип заданий: закрытый.**

Чтобы определенная область листа в MS Excel оставалась видимой при прокрутке к другой его области, используется инструмент:

- 1. закрепить области;
- 2. проверка данных;
- 3. области печати;
- 4. сводная таблица;

**Правильный ответ: х**

#### **23. Тип заданий: закрытый.**

Для отображения в оглавлении проведенных изменений в названиях и содержании разделов и подразделов текстового документа MS Word необходимо использовать в контекстном меню инструмент:

- 1. Обновить поле;
- 2. Параметры вставки;
- 3. Гиперссылка;
- 4. Абзац;

**Правильный ответ: х**

#### **24. Тип заданий: закрытый.**

Чтобы убрать нумерацию первых страниц в документе MS Word необходимо активировать инструмент:

- 1. Особый колонтитул для первой страницы;
- 2. Настраивая подложка;
- 3. Разрыв страницы;
- 4. Настраиваемые поля;

**Правильный ответ: х**

#### **25. Тип заданий: закрытый.**

К поисковым функциям в MS Excel, т.е. позволяющим находить значения в одной таблице и переносить их в другую на основании выбранного критерия, относят:

- 1. ПРОСМОТР, ВПР;
- 2. СУММ, СРЗНАЧ;
- 3. СЧЕТЕСЛИ, СУММЕСЛИ;
- 4. ДАТА, ДНЕЙ360;
- **Правильный ответ: х**

## **26. Тип заданий: закрытый.**

Автоматическая расстановка переносов для основного текста документа в MS Word устанавливается во вкладке:

- 1. разметка страницы;
- 2. дизайн;
- 3. вставка;

#### 4. вид; **Правильный ответ: х**

## **27. Тип заданий: закрытый.**

Укажите правильный адрес ячейки.

- 1. R6;
- 2. Ф7;
- 3. 7В;

4. 8R7;

## **Правильный ответ: х**

## **28. Тип заданий: закрытый.**

Системы спутникового мониторинга, используемые для оценки состояния полей и метеоусловий:

- 1. Raven Cruizer
- 2. «Штурман»
- 3. «ВЕГА»
- 4. «АгроДозор»

# **Правильный ответ: х**

## **29. Тип заданий: закрытый.**

Проводник Windows предназначен:

- 1. для организации доступа пользователя к файлам в операционной системе MS Windows;
- 2. для кодирования и декодирования информации в операционной системе MS Windows;
- 3. для создания текстовых и графических файлов в операционной системе MS Windows;
- 4. для организации хранения файлов в операционной системе MS Windows;

## **Правильный ответ: х**

## **30. Тип заданий: закрытый.**

Основным элементом электронной таблицы является

- 1. ячейка
- 2. графа
- 3. строка
- 4. формула

## **ОПК-7 Открытый тип заданий:**

## **1. Тип заданий: открытый.**

Совокупность средств и методов организации сбора, передачи, хранения и обработки информации, используемых для решения задач информационного обеспечения пользователей называется ……… технология

## **Правильный ответ: х**

## **2. Тип заданий: открытый**

Совокупность однородных операций, определенным образом воздействующих на информацию называется ……………процедура;

#### **Правильный ответ: х**

#### **3. Тип заданий: открытый**

Совокупность программ в символьной записи или исполняемой форме, реализуемых на данном типе ЭВМ, и документация по использованию этих программ называется ……………. обеспечение

**Правильный ответ: х**

#### **4. Тип заданий: открытый**

Системное программное обеспечение – это совокупность программ, обеспечивающих ……….. компонентами компьютерной системы.

#### **Правильный ответ: х**

#### **5. Тип заданий: открытый.**

Совокупность программ, обеспечивающих решение прикладных задач пользователя относится к ……………. программному обеспечению

**Правильный ответ: х**

## **6. Тип заданий: открытый.**

Интеллектуальная цифровая система управления, планирования и использования земель сельскохозяйственного назначения, осуществляющая в автоматизированном режиме сбор, анализ, обновление информации о состоянии почвенных и земельных ресурсов территории называется …….поле

## **Правильный ответ: х**

## **7. Тип заданий: открытый.**

Автономный, роботизированный и изолированный от внешних воздействий сельскохозяйственный объект для получения растениеводческой продукции в автоматическом режиме, максимально минимизирующий участие оператора, агронома, инженера называется ………. теплица

#### **Правильный ответ: х**

## **8. Тип заданий: открытый.**

Интеллектуальная техническая система, осуществляющая в автоматическом режиме сбор и анализ информации о состоянии агробиоценоза сада, принятие управленческих решений и их реализацию роботизированными техническими средствами называется …………….сад

**Правильный ответ: х**

## **9. Тип заданий: открытый.**

Программно-аппаратный комплекс проектирования и реализации оптимальных маршрутов передвижения сельскохозяйственной техники при выполнении отдельных технологических операций с учетом конфигурации полей и рабочих участков есть система…………….. вождения

**Правильный ответ: х**

## **10. Тип заданий: открытый.**

Для вывода графического образа на экран монитора используется..... **Правильный ответ: х**

#### **11. Тип заданий: открытый.**

Чему равно значения ячейки, рассчитываемой по заданной формуле и данным в MS Excel:

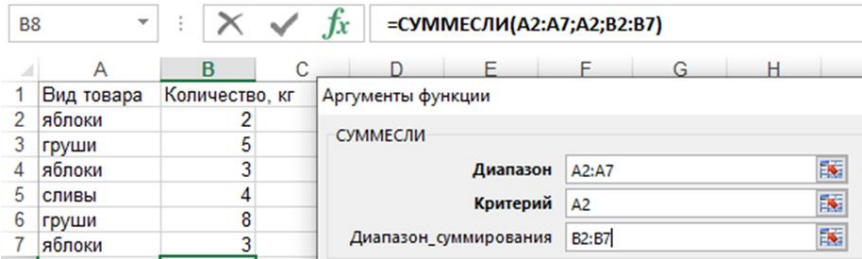

## **Правильный ответ: х**

#### **12. Тип заданий: открытый.**

Процесс внедрение цифровых технологий в различные сферы деятельности человека называется ……….

**Правильный ответ: х**

#### **13. Тип заданий: открытый.**

Технологии, основанные на представлении сигналов дискретными полосами относятся к ………… технологиям

**Правильный ответ: х**

#### **14. Тип заданий: открытый.**

………. интеллект - это способность компьютерных систем выполнять творческие и интеллектуальные функции, которые традиционно считаются человеческими; **Правильный ответ: х**

#### **15. Тип заданий: открытый.**

Программно-управляемое устройство обработки информации называется …… **Правильный ответ: х**

#### **16. Тип заданий: открытый.**

Устройством для ввода в компьютер рисунков, слайдов, фотографий, чертежей, отпечатанных текстов и другой графической информации называется …….... **Правильный ответ: х**

## **17. Тип заданий: открытый.**

Устройством, используемым для вывода больших и сложных чертежей и рисунков на бумажные носители, называется ……

#### **18. Тип заданий: открытый.**

Поименованная область на носителе информации, содержащая однородную информацию, называется …..

**Правильный ответ: х**

#### **19. Тип заданий: открытый.**

Технология беспроводной локальной сети с устройствами на основе стандартов IEEE 802.11. называется ……….

#### **Правильный ответ: х**

#### **20. Тип заданий: открытый.**

Защита компьютеров, сетей, программных приложений, критически важных систем и данных от потенциальных цифровых угроз называется………..

#### **Правильный ответ: х**

#### **21. Тип заданий: открытый.**

Преступная деятельность, в рамках которой используются либо атакуются компьютер, компьютерная сеть или сетевое устройство – это:

#### **Правильный ответ: х**

#### **22. Тип заданий: открытый.**

Чему равно значения ячейки, рассчитываемой по заданной формуле и данным в MS Excel:

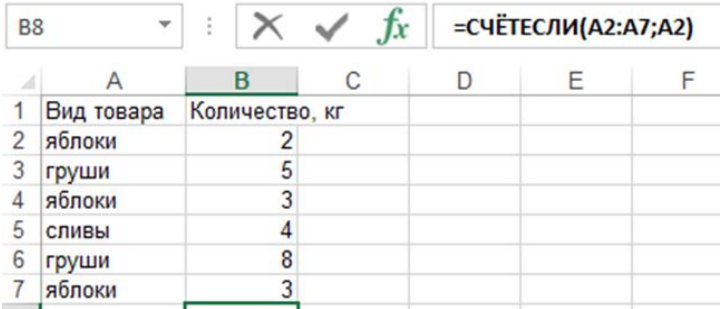

#### **Правильный ответ: х**

#### **23. Тип заданий: открытый.**

Для закрепления адреса ячейки в MS Excel используется символ ....

## **Правильный ответ: х**

## **24. Тип заданий: открытый.**

Инструмент создания перекрестных ссылок на панели инструментов в MS Word размещен во вкладке….

#### **Правильный ответ: х**

#### **25. Тип заданий: открытый.**

Упорядочивание значений диапазона ячеек таблицы в MS Excel в определенной последовательности называется ….

#### **Правильный ответ: х**

## **26. Тип заданий: открытый.**

В таблице MS Excel для отбора определенных данных из большого массива по соответствующему критерию необходимо воспользоваться инструментом …….

#### **27. Тип заданий: открытый.**

Чему равно значения ячейки, рассчитываемой по заданной формуле и данным в MS Excel:

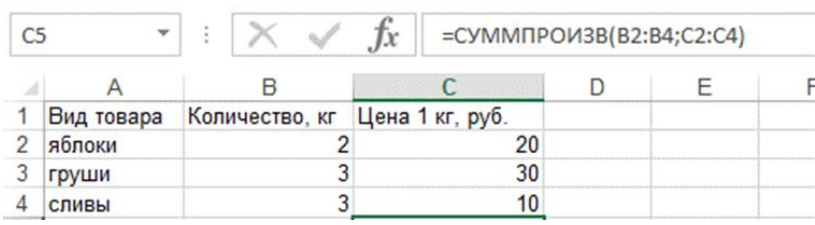

#### **Правильный ответ: х**

## **28. Тип заданий: открытый.**

В ячейке D3 электронной таблицы MS Excel записана формула = \$B3. Какой вид приобретет формула, после того как ячейку D3 скопируют в ячейку E4?

# **Правильный ответ: х**

#### **29. Тип заданий: открытый.**

В ячейке D3 электронной таблицы MS Excel записана формула =B\$2-\$B3. Какой вид приобретет формула, после того как ячейку D3 скопируют в ячейку С4? **Правильный ответ: х**

# **30. Тип заданий: открытый.**

Создание сноски в MS Word осуществляется с использованием соответствующего инструмента во вкладке …………..

#### Министерство сельского хозяйства Российской Федерации

Федеральное государственное бюджетное образовательное учреждение высшего

образования

# «ВОРОНЕЖСКИЙ ГОСУДАРСТВЕННЫЙ АГРАРНЫЙ УНИВЕРСИТЕТ ИМЕНИ ИМПЕРАТОРА ПЕТРА I»

# **ФОНД ОЦЕНОЧНЫХ СРЕДСТВ (ФОС)**

#### **для оценки уровня сформированности профессиональных компетенций (ПК)**

по направлению подготовки 35.03.04 Агрономия

профиль «Агрономия»

## **ПК-1. Готов участвовать в проведении агрономических исследований, статистической обработке результатов опытов, формулировании выводов Задания закрытого типа:**

## **1. Тип заданий: закрытый**

Главнейшими требованиями, предъявляемыми к полевым работам в полевом опыте, являются:

- 1. наличие современной техники
- 2. единовременность работ
- 3. равнокачественность работ
- 4. краткосрочность работ
- 5. агротехнический контроль работ
- 6. достоверность работ

## **Правильный ответ: х**

## **2. Тип заданий: закрытый**

Ошибки вызывающие резкое искажение результатов эксперимента, и при наличии которых эксперимент теряет смысл, называются:

- 1. генеральные ошибки (совокупные)
- 2. существенные ошибки (значимые)
- 3. грубые ошибки (промахи)
- 4. типичные ошибки

5. абсурдные ошибки

**Правильный ответ: х**

## **3. Тип заданий: закрытый**

Выключки подлежит участок, занимающий не более:

- 1. 50 % учетной площади делянки
- 2. 10 % учетной площади делянки
- 3. 5% учетной площади делянки
- 4.25% учетной площади делянки

## **Правильный ответ: х**

## **4. Тип заданий: закрытый**

Какие из видов ошибок являются неустранимыми?

- 1) систематические
- 2) относительные
- 3) случайные
- 4) грубые
- **Правильный ответ: х**

## **5. Тип заданий: закрытый**

На какую влажность пересчитывают урожай зерновых и зернобобовых культур? 1)12 % 2)13 % 3)14 %

4)15 %

**Правильный ответ: х**

**6. Тип заданий: закрытый**

Для пересчета урожая зерновых культур на стандартную влажность и 100 %-ную чистоту на момент уборки, необходимо знать:

- 1. влажность зерна
- 2. полевую всхожесть семян
- 3. натуру зерна
- 4. засоренность зерна
- 5. содержание клейковины

## **Правильный ответ: х**

## **7. Тип заданий: закрытый**

Учет урожая, при котором всю товарную часть продукции (зерно, клубни, волокно, сено и т.п.) взвешивают и учитывают со всей площади каждой учетной делянки полевого опыта, называется -

- 1. пробный метод
- 2. товарный метод
- 3. сплошной метод
- 4. дробный метод
- 5. выборочный метод

**Правильный ответ: х**

## **8. Тип заданий: закрытый**

Альтернативная изменчивость является разновидностью:

- 1. произвольной изменчивости
- 2. качественной изменчивости
- 3. количественной изменчивости
- 4. корреляционной изменчивости
- 5. функциональной изменчивости

**Правильный ответ: х**

## **9. Тип заданий: закрытый**

Количественную изменчивость делят на следующие виды

1. прерывистая (дискретная) изменчивость

- 2. множественная изменчивость
- 3. бесконечная изменчивость
- 4. непрерывная изменчивость
- 5. постоянная (константная) изменчивость

## **Правильный ответ: х**

## **10. Тип заданий: закрытый**

Совокупность слагающих полевой опыт элементов: число вариантов, площадь делянок, их форма и направление, повторность, система размещения повторений, делянок и вариантов на территории, метод учета урожая и организация опыта во времени, называется:

- 1. методология полевого опыта
- 2. планирование полевого опыта
- 3. стратегия полевого опыта
- 4. методика полевого опыта
- 5. вариабельность полевого опыта

**Правильный ответ: х**

## **11. Тип заданий: закрытый**

Представленное математическое выражение

- 1. распределение (Госсета) Стьюдента
- 2. распределение Фишера.
- 3. нормальное (Гауссово) распределение
- 4. распределение Пирсона

## **Правильный ответ: х**

## **12. Тип заданий: закрытый**

Эмпирически не проверенное предположение, предсказывающее существование некоторой зависимости между переменными или объектами, используемое для выработки предварительного плана научного исследования:

- 1. конкурирующая гипотеза
- 2. эвристическая гипотеза
- 3. рабочая гипотеза
- 4. каузальная гипотеза
- 5. предварительная гипотеза

## **Правильный ответ: х**

## **13. Тип заданий: закрытый**

*Репрезентативность* (представительность) выборки достигается:

- 1. случайностью отбора
- 2. достаточным объемом выборки
- 3. правильным определением границ изучаемой совокупности
- 4. системой отбора
- 5. генеральной совокупностью

**Правильный ответ: х**

## **14. Тип заданий: закрытый**

Какой показатель находится по формуле:

- 1. Head Certain Point
- 2. Наибольший существенный результат
- 3. Наименьшая существенная разность
- 4. Наибольшая средняя разница

## **Правильный ответ: х**

## **15. Тип заданий: закрытый**

Установите соответствие:

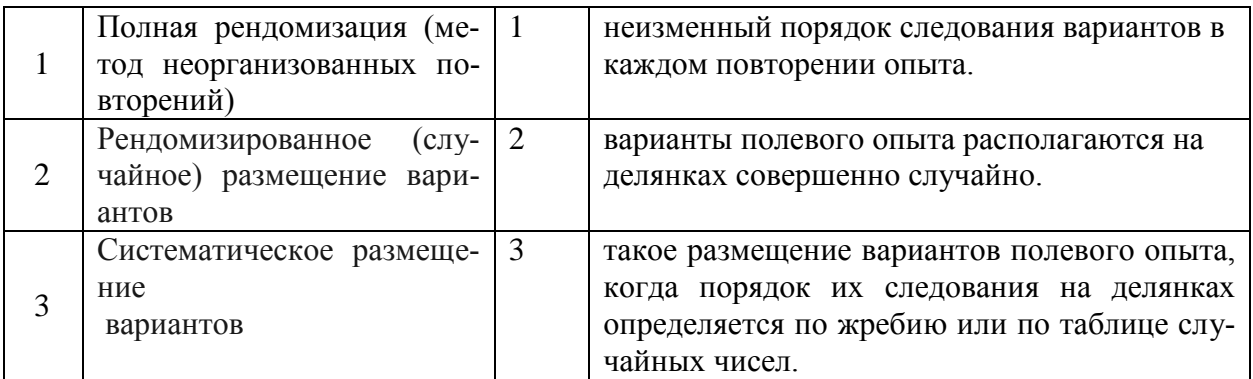

$$
Y = \frac{1}{\delta \sqrt{2\pi}} \frac{1}{e} - \frac{1}{2} (\frac{X - \mu}{\delta})
$$
<sub>,H23B1Baercx:</sub>

$$
CP = t_{\alpha} \cdot \sqrt{\frac{2 \times s_z^2}{n}} \cdot
$$

## **Правильный ответ: х**

## **16. Тип заданий: закрытый**

Установите соответствие:

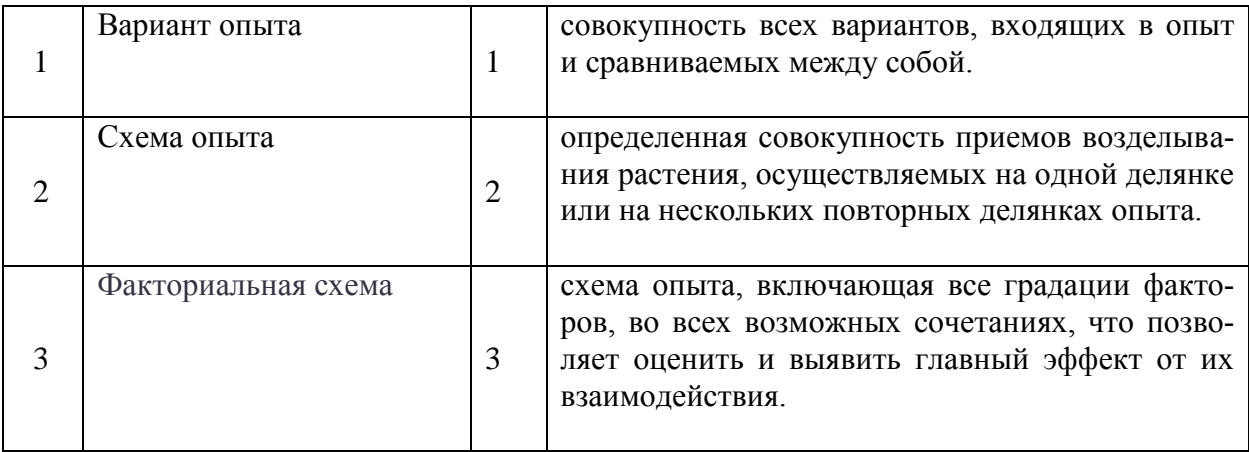

## **Правильный ответ: х**

## **17. Тип заданий: закрытый**

Из чего состоит опытная делянка?

- 1. Из учетной площади
- 2. Из учетной площади и защитной зоны
- 3. Из повторений и повторностей
- 4. Из учетной площади и боковой защитной зоны

## **Правильный ответ: х**

## **18. Тип заданий: закрытый**

Заданы множества А = {1, 3, 4}, В = {2, 3, 1, 4}, тогда для них будет **не**верным Утверждением

1.множество А есть подмножество множества В;

2.множества А, В пересекаются;

3.множество А не равно множеству В;

4.А и В не имеют общих элементов.

# **Правильный ответ: х**

## **19. Тип заданий: закрытый**

Совокупность всех возможных объектов данного вида, над которыми проводятся наблюдения с целью получения конкретных значений определенной случайной величины называется ...

1. выборкой;

- 2. генеральной совокупностью;
- 3. вариантами;
- 4. выборочной совокупностью.

**Правильный ответ: х**

## **20. Тип заданий: закрытый**

Число 2,1 принадлежит множеству…

- 1.  $B = \{b \mid b \in Z, -2 \le b < 3\}$
- 2.  $A = \{a \mid a \in N, 1 \le a < 10\}$
- 3.  $C = \{c \mid c \in R, -3 < c \le 2, 6\}$

4.  $D = \{d \mid d \in \mathcal{Q}, \ d < 2\}$ 

# **Правильный ответ: х**

## **21. Тип заданий: закрытый**

Образом отрезка [0; 5] при отображении f =3x+2 является……. 1. [2; 5] 2. [0;5] 3.(2; 17) 4. [2; 17] **Правильный ответ: х**

## **22. Тип заданий: закрытый**

Среди прямых *l*1 : *x+3y-5=0, l2: 2x+6y-3=0, l3: 2x-6y-3=0, l4 : -2x+6y-5=0* параллельными являются..

1.  $l_1$  и  $l_2$ , 2 *l<sup>2</sup>* и *l3,*  3 . *l3* и *l4*, 4. *l<sup>1</sup>* и *l<sup>3</sup>*

## **Правильный ответ: х**

## **23. Тип заданий: закрытый**

Какие из функций являются бесконечно малыми в точке  $x_{\text{o}} = 2$ 

1. 
$$
\frac{x}{x-2}
$$
  
2. 
$$
\frac{x-2}{x}
$$

3. cos(x-2), 4. sin(x-2) **Правильный ответ: х**

## **24. Тип заданий: закрытый**

Производная функции  $e^{3x}$  равна .......... 1.  $cos(5x+1)$ 2. 5cos(5*x*+1) 3.  $3x \cdot e^{3x-1}$ 4. 3 3*х е* **Правильный ответ: х**

## **25. Тип заданий: закрытый**

Для дробно-рациональной функции  $x^2 + 2x$ *x y* 2 1 2 2  $\overline{+}$  $\overline{a}$  $=\frac{x-1}{x-2}$  точками разрыва являются...

1.  $x = -2$  $2. x=1$  $3. x=0$ 4.  $x = -1$ **Правильный ответ: х**

## **26. Тип заданий: закрытый**

Найдите производную функции  $y = (x - 3)\cos x$ <br>1.  $y' = \cos x + (x - 3)\sin x$ 

1.  $v' = \cos x + (x - 3)\sin x$ 1.  $y' = \cos x + (x - 3)\sin x$ <br>2.  $y' = (x - 3)\sin x - \cos x$ 2.  $y = (x^3) \sin x^3 \cos x$ <br>3.  $y' = \cos x - (x - 3) \sin x$ 4.  $y' = -\sin x$  $y' = (x-3)\sin x - \cos x$ <br>  $y' = \cos x - (x-3)\sin x$ 

## **Правильный ответ: х**

## **27. Тип заданий: закрытый**

Укажите первообразную функции  $f(x) = 2 - \sin x$ 

1.  $F(x) = 2x - cosx$ 2.  $F(x) = x^2 + \cos x$ 3.  $F(x) = 2x + cosx$ 4.  $F(x) = 2 + \cos x$ **Правильный ответ: х**

## **28. Тип заданий: закрытый**

В пространстве имеется отрезок, соединяющий две точки с абсциссами разных знаков. Тогда этот отрезок обязательно пересекает…

1.плоскость Oxy

2. ось абсцисс

3. плоскость Oyz

4. плоскость Oxz

**Правильный ответ: х**

## **29. Тип заданий: закрытый**

В пространстве имеется отрезок, соединяющий две точки с ординатами разных знаков. Тогда этот отрезок обязательно пересекает…

1.плоскость Oxy

- 2. ось абсцисс
- 3. плоскость Oyz

4. плоскость Oxz

**Правильный ответ: х**

## **30. Тип заданий: закрытый**

Мера множества, изображенного на рисунке, равна………..

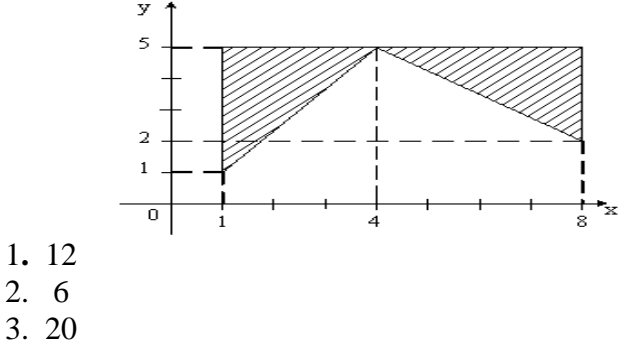

4. 24

## **ПК-1 Задания открытого типа:**

## **1. Тип заданий: открытый**

Вся исследуемая совокупность (ограниченная или неограниченная) из однородных биологических объектов, подлежащих изучению, называется…..

**Правильный ответ: х**

## **2. Тип заданий: открытый**

Множество объектов отобранных случайным образом из генеральной совокупности называется **Правильный ответ: х**

## **3. Тип заданий: открытый**

Метод исследования когда по результатам изучения небольшой группы объектов (пробам почвы, площадкам для учета сорняков, растениям и т.д.) делают заключение о всей совокупности, называют …

**Правильный ответ: х**

## **4. Тип заданий: открытый**

Если фактическая разность между двумя средними ( $d = X^2 - X^1$ ) в эксперименте больше или равна НСР, то она считается …..

## **Правильный ответ: х**

## **5. Тип заданий: открытый**

Зависимость, при которой одному значению независимой переменной X (аргументу) соответствует несколько значений зависимой переменной Y(функции), называется

## **Правильный ответ: х**

## **6. Тип заданий: открытый**

Показатель, определяющий направление и тесноту (силу) вероятностной связи, называется коэффициент….

**Правильный ответ: х**

## **7. Тип заданий: открытый**

Если коэффициент корреляции (r) равен 0,65, то связь по силе (тесноте) считается…. **Правильный ответ: х**

**8. Тип заданий: открытый**

Критерий Фишера обозначается символом - **Правильный ответ: х**

## **9. Тип заданий: открытый**

Статистическая характеристика, являющаяся основной мерой вариации (рассеивания) изучаемого признака, частное от деления суммы квадратов отклонений на число степеней свободы – это..

**Правильный ответ: х**

# **10. Тип заданий: открытый**

Критерий Стьюдента обозначается символом (буквой) - **Правильный ответ: х**

## **11. Тип заданий: открытый**

Если коэффициент корреляции варьирует в интервале от 0 до +1 связь по направлению считается -

**Правильный ответ: х**

## **12. Тип заданий: открытый**

Если коэффициент корреляции (r) равен 0,85, то связь по силе считается… **Правильный ответ: х**

## **13. Тип заданий: открытый**

Если коэффициент корреляции (r) равен - 0,25, то связь по силе считается… **Правильный ответ: х**

**14. Тип заданий: открытый** Дисперсия обозначается cимволом…. **Правильный ответ: х**

## **15. Тип заданий: открытый**

При рендомизированном размещении варианты в опыте размещаются….. **Правильный ответ: х**

**16. Тип заданий: открытый** Если уровень значимости 5%-ный, чему будет равен уровень вероятности? **Правильный ответ: х**

#### **17. Тип заданий: открытый**

При рендомизированном размещении варианты в опыте размещаются….. **Правильный ответ: х**

## **18. Тип заданий: открытый**

Игральная кость бросается один раз. Тогда вероятность того, что на верхней грани выпадет 3 очка равна…………

#### **Правильный ответ: х**

**19. Тип заданий: открытый**  Расстояние между точками  $A(6:8)$  и  $B(3:4)$  равно…....... **Правильный ответ: х**

**20. Тип заданий: открытый** 

Найти предел  $\lim_{x \to \infty} \frac{6 - x - 2x^2}{3x^2 + 11x + 1}$  $3x^2 + 11x + 10$ **Правильный ответ : х**

## **21. Тип заданий: открытый**

Найти абсциссу точки экстремума функции:  $y = 2x^2 - 12x + 1$ **Правильный ответ: х**

**22. Тип заданий: открытый**

Вычислить определенный интеграл 3  $\int (x^2 - 2x + 5) dx$ 1

## **Правильный ответ: х**

## **23. Тип заданий: открытый**

По оценкам экспертов, вероятности банкротства для двух предприятий, производящих однотипную продукцию, равны 0,2 и 0,25. Тогда вероятность банкротства обоих предприятий равна …

## **Правильный ответ: х**

## **24. Тип заданий: открытый**

Из генеральной совокупности извлечена выборка объема  $n_i = 70$ , полигон частот кото-

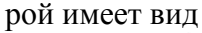

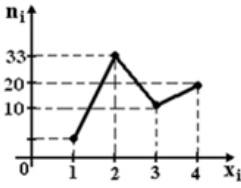

Тогда число вариант *xi* 1 в выборке равно…

## **Правильный ответ: х**

## **25. Тип заданий: открытый**

Из генеральной совокупности извлечена выборка объема n = 60, представленная статистическим рядом

*xi* 4 7 8 *mi* 30 12 18 Точечная оценка генеральной средней арифметической по данной выборке равна:……………

**Правильный ответ: х**

**26. Тип заданий: открытый** Для выборки 1, 2, 2, 2, 2, 3, 3, 3, 4, 4 Частость варианты **1** равна……….. **Правильный ответ: х**

**27. Тип заданий: открытый** Мода вариационного ряда 1, 4, 4, 5, 6, 8, 9 равна …………… **Правильный ответ: х**

**28. Тип заданий: открытый** Для выборки 1, 2, 2, 2, 2, 3, 3, 3, 4, 4 Накопленная частотость варианты **4** равна…………… **Правильный ответ: х**

**29. Тип заданий: открытый По выборке n = 200 построена гистограмма частот** 

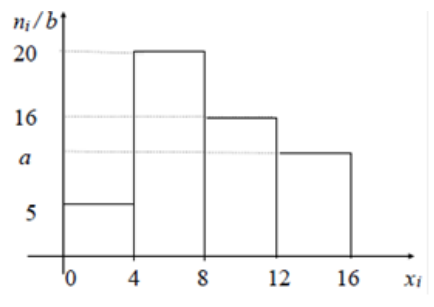

Значение частости в точке a равно:……….. **Правильный ответ: х**

# **30. Тип заданий: открытый**

По выборке объема n = 51 найдена смещенная оценка генеральной дисперсии  $D_{B} = 3$ Несмещенная оценка дисперсии генеральной совокупности равна……… **Правильный ответ: х**

## **ПК-8. Способен осуществить сбор информации, необходимой для разработки системы земледелия и технологий возделывания сельскохозяйственных культур Задания закрытого типа:**

# **1. Тип заданий: закрытый**

ГИС-анализ для определения зон (единиц) поля учитывает:

- 1.Рельеф
- 2.Склон
- 3.Экспозицию
- 4.Гетерогенность растительного покрова
- 5.Наличие облаков

## **Правильный ответ: х**

## **2. Тип заданий: закрытый**

При разработке элементов системы земледелия и технологии возделывания культур используют справочные данные …

- 1. материалы почвенных исследований
- 2. материалы агрохимических исследований
- 3. программы развития болезней, вредителей
- 4. материалы агроклиматических справочников
- 5. международные данные
- 6. политические исследования по данному региону

## **Правильный ответ: х**

## **3. Тип заданий: закрытый**

При разработке технологического процесса производства продукции контролируют ….

- 1. систему обработки почвы
- 2. систему севооборотов
- 3. экономические пороги вредоносности сорняков
- 4. фазу развития культур
- 5. систему кормления животных
- 6. нормы выработки по различным ручным работам

**Правильный ответ: х**

## **4. Тип заданий: закрытый**

Предшественником для озимой пшеницы в ЦЧР лучше выбрать:

- 1. Ячмень
- 2. Подсолнечник
- 3. Кукурузу на силос
- 4. Озимую пшеницу

**Правильный ответ: х**

## **5. Тип задания: закрытый**

Виды фитосанитарных прогнозов для планирования профилактических мероприятий и своевременной организации работ по защите растений.

- 1. многолетний
- 2. долгосрочный
- 3. бессрочный
- 4. краткосрочный.
- **Правильный ответ: х**
- **6. Тип задания: закрытый**

Многолетний прогноз разрабатывают на срок:

- 1. не менее чем на 2 года
- 2. не менее чем на 3 года
- 3. не менее чем на 4 года
- 4. не менее чем на 5 лет

## **Правильный ответ: х**

## **7. Тип заданий: закрытый**

Экосистема, в которой осуществляется искусственный отбор, направленный на повышение продуктивности сельскохозяйственных культур, а действие естественного отбора ослаблено, называется ….

- 1. агроценозом
- 2. заповедником
- 3. биогеоценозом
- 4. национальный парком

## **Правильный ответ: х**

## **8. Тип заданий: закрытый**

Принципы программирования урожаев?

- 1. физиологический
- 2. биологический
- 3. механический
- 4. агрофизический
- 5.физико-химический
- 6. агрохимический
- 7. морфологический
- 8. экологический
- 9. агротехнический

## **Правильный ответ: х**

## **9. Тип заданий: закрытый**

Коэффициент хозяйственной эффективности для зерновых культур

- 1. больше 1
- 2 от 0 ло 1

3. меньше 1

**Правильный ответ: х**

## **10. Тип заданий: закрытый**

Основной лимитирующий урожайность фактор в ЦЧР

- 1. теплообеспеченность
- 2. кислотность почвы
- 3. влагообеспеченность

**Правильный ответ: х**

## **11. Тип заданий: закрытый**

**Установите правильное соответствие** между культурой и критическим периодом по влагообеспеченности в условиях ЦЧР. Каждый ответ правого столбца может быть использован один раз.

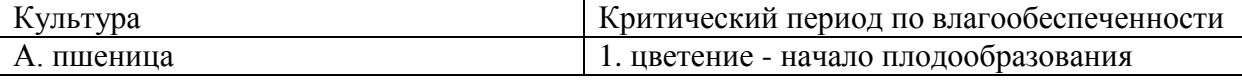

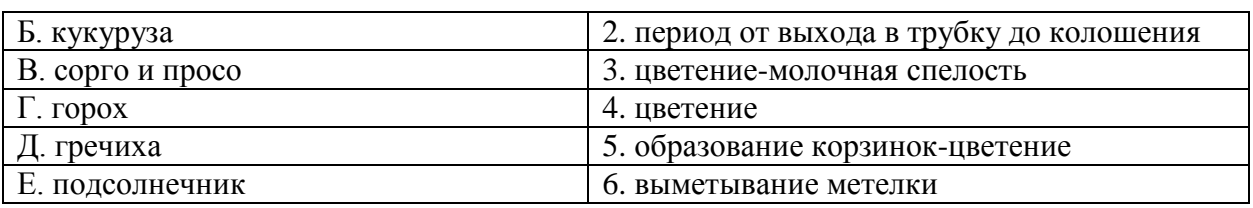

**Правильный ответ: х**

## **12. Тип заданий: закрытый**

Способы расчета доз удобрений под планируемый урожай

- 1. нормативные, статистические, экспериментальные, балансовые
- 2. нормативные, балансовые, экспериментальные
- 3. нормативные, балансовые, статистические

# **Правильный ответ: х**

## **13. Тип заданий: закрытый**

Как меняются коэффициенты использования элементов питания

- 1. уменьшаются в увлажненные и возрастают в засушливые годы
- 2. возрастают в увлажненные и уменьшаются в засушливые годы
- 3. не меняются

## **Правильный ответ: х**

## **14. Тип заданий: закрытый**

**Установите правильное соответствие** между культурами и реакцией почвенной среды, необходимой для нормального роста и развития культур. Каждый ответ правого столбца может быть использован один раз.

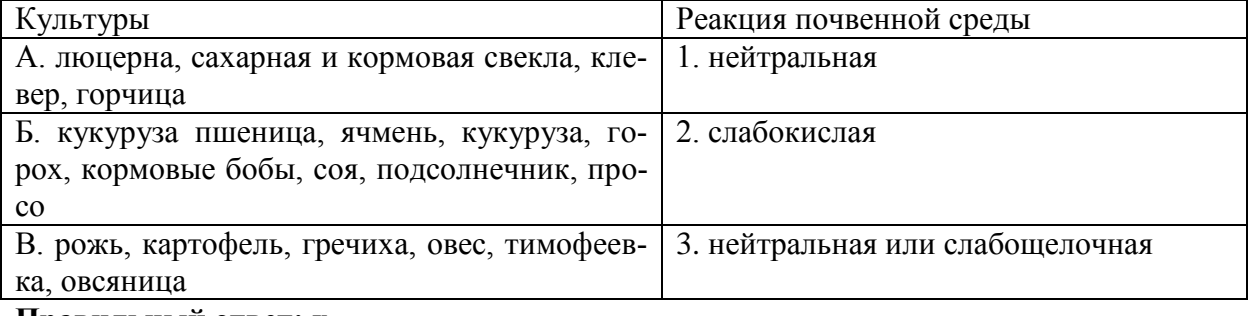

## **Правильный ответ: х**

## **15. Тип заданий: закрытый**

При какой рН вносят известь

- 1. кислой рН (4,0- 6,0)
- 2. щелочной рН (более 7,1)
- 3. нейтральной рН (6,8-7,0)

**Правильный ответ: х**

## **16. Тип заданий: закрытый**

Приход ФАР (QФАР) определяют по формуле

- 1.  $O\Phi AP = 0.42 S + 0.58 D$
- 2.  $Q\Phi AP = 0.58 S + 0.58 D$
- 3.  $O\Phi AP = 0.58 S + 0.42 D$
- 4.  $Q\Phi AP = 0.42 S + 0.42 D$

## **17. Тип заданий: закрытый**

Физиологические принципы программирования урожаев предусматривают

1. формирование посевов с максимальными показателями площади листьев, чистой продуктивности фотосинтеза, фотосинтетического потенциала, обеспечивающих получение заданного урожая

2. формирование посевов с оптимальными показателями площади листьев, чистой продуктивности фотосинтеза, фотосинтетического потенциала, обеспечивающих получение заданного урожая

3. формирование посевов с минимальными показателями площади листьев, чистой продуктивности фотосинтеза, фотосинтетического потенциала, обеспечивающих получение заданного урожая

## **Правильный ответ: х**

## **18. Тип заданий: закрытый**

Соотнесите культуры со сроками уборки в ЦЧР

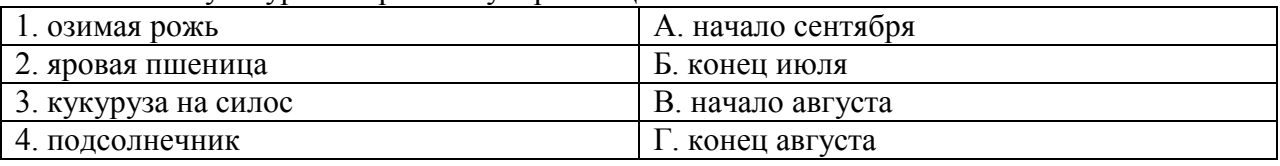

#### **Правильный ответ: х**

## **19. Тип заданий: закрытый**

Расставьте в логической последовательности фазы роста и развития однолетних бобовых культур

- 1. стеблевание и ветвление
- 2. набухание
- 3. бутонизация
- 4. всходы
- 5. цветение
- 6. созревание
- 7. образование бобов
- 8. полная спелость

## **Правильный ответ: х**

## **20. Тип заданий: закрытый**

Для какой озимой зерновой культуры применяют дробную систему внесения азотных удобрений?

- 1. пшеница
- 2. рожь
- 3. тритикале
- 4. ячмень

## **Правильный ответ: х**

## **21. Тип заданий: закрытый**

Какая из зернобобовых культур может развиваться по озимому типу в условиях ЦЧР?

- 1. горох посевной
- 2. горох полевой
- 3. вика мохнатая
- 4. вика посевная
- **Правильный ответ: х**

## **22. Тип заданий: закрытый**

В какие фазы роста и развития озимой пшеницы целесообразно проводить подкормки азотными удобрениями?

- 1. прорастание, всходы, кущение
- 2. всходы, кущение, трубкование
- 3. кущение, трубкование, колошение
- 4. трубкование, колошение, цветение

**Правильный ответ: х**

#### **23. Тип заданий: закрытый**

Расставьте по порядку фазы роста и развития подсолнечника

- 1. 5-13 лист
- 2.образование корзинки
- 3. всходы
- 4. прорастание семянки
- 5.2-я пара листьев
- 6. цветение
- 7. 1-я пара листьев
- 8. рост и налив семян
- 9. физиологическая и хозяйственная спелость

## **Правильный ответ: х**

#### **24. Тип заданий: закрытый**

Впервые принцип программирования урожая был обоснован

- 1. И.С. Шатиловым
- 2. Э.А. Митчерлихом
- 3. М.К. Каюмовым

## **Правильный ответ: х**

## **25. Тип заданий: закрытый**

Составил структурную формулу урожая

- 1. А.Ф. Иоффе
- 2. М.С.Савицкий
- 3. А.Г. Лорх
- **Правильный ответ: х**

## **26. Тип заданий: закрытый**

Структурная формула урожая М.С. Савицкого включает:

1. густоту растений, число продуктивных стеблей, колосков, массу 1000 зерен

2. густоту растений, число продуктивных стеблей, колосков, зерен в колосе

3. густоту растений, число продуктивных стеблей, колосков, зерен в колосе, массу 1000 зерен

## **Правильный ответ: х**

## **27. Тип заданий: закрытый**

Биологические принципы программирования урожаев направлены на

1. детальное изучение особенностей роста и развития сорта и с учетом этого удовлетворения его потребностей во всех факторах жизни

2. изучение биологических особенностей культуры и сорта

3. максимальное обеспечение растений факторами жизни

## **Правильный ответ: х**

## **28. Тип заданий: закрытый**

Агрохимические принципы программирования урожаев предусматривают

1. внесение удобрений для получения урожая с высоким качеством продукции

2. удовлетворение потребностей растений в элементах питания для получения заданного урожая и с учетом агрохимических показателей почв и проведение диагностики

3. проведение почвенной, визуальной, листовой, тканевой, морфо-биометрической диагностики

## **Правильный ответ: х**

## **29. Тип заданий: закрытый**

Агрофизические принципы программирования урожаев предусматривают

- 1. проведение комплексной мелиорации
- 2. проведение системы глубокой обработки почвы
- 3. оптимизацию физических и физико-химических свойств почвы

## **Правильный ответ: х**

## **30. Тип заданий: закрытый**

Агротехнические принципы программирования урожаев заключаются

- 1. разработке правильных севооборотов
- 2. в разработке и внедрении оптимальных технологий возделывания культуры
- 3. в разработке оптимальных приемов ухода за посевами

## **Правильный ответ: х**

## **31.Тип заданий: закрытый**

Основные группы факторов инновационного развития

- 1. Технические
- 2. Ботанические
- 3. Химические
- 4. Технологические
- 5. Морфологические
- 6. Организационно-управленческие
- 7. Биологические

**Правильный ответ: х**

## **32. Тип заданий: закрытый**

Технология, которая обеспечивает снижение энергетических и финансовых затрат путем уменьшения числа и приемов в одном рабочем процессе, используя комбинированную широкозахватную технику?

- 1. No-till
- 2. Mini-till
- 3. Strip-till

## **Правильный ответ: х**

## **33. Тип заданий: закрытый**

Методы учета численности вредных организмов:

- 1. Визуальный;
- 2. Учеты с использованием сачка;
- 3. Единичный;

## 4. Совместный

## **Правильный ответ: х**

# **34. Тип заданий: закрытый**

Что необходимо учитывать при разработке технологии выращивания полевой культуры?

- 1. Морфологические признаки растений
- 2. Биологические особенности культуры
- 3. Направление использования продукции
- 4. Особенности сорта или гибрида

## **Правильный ответ: х**

## **35. Тип заданий: закрытый**

Суммарный расход на транспирацию и испарение почвой называется

- 1. суммарным водопотреблением
- 2. суммарным испарением
- 3. суммарным количеством воды необходимым для орошения
- 4. суммарным количеством воды потребляемое растением из почвы

## **Правильный ответ: х**

## **36. Тип заданий: закрытый**

В хозяйствах с развитым животноводством лучше применять следующую систему земледелия:

- 1. травопольная
- 2. паровая

**Правильный ответ: х**

## **37. Тип заданий: закрытый**

Какой культуре принадлежат следующие сорта: Гонар, Одесский 100, Приазовский 9, Вакула, Аннабель, Ксанаду?

- 1. пшеница
- 2. ячмень
- 3. овес

4. картофель

**Правильный ответ: х**

## **38. Тип заданий: закрытый**

Что означает понятие окулировка

- 1. прививка
- 2. обработка почвы
- 3. внесение удобрений

## **ПК-8 Задания открытого типа:**

#### **1. Тип заданий: открытый**

Количество воды необходимое для образования 1 грамма сухого вещества растений называется……………………..

**Правильный ответ: х**

## **2. Тип заданий: открытый**

При рельефе поля с уклоном до 5 градусов обработка почвы проводится \_\_\_\_\_ склона **Правильный ответ: х**

## **3. Тип задания: открытый**

Прогноз на один наступающий вегетационный период носит название…………….. **Правильный ответ: х**

## **4. Тип задания: открытый**

Прогноз на срок от нескольких дней до 1 месяца носит название…………… **Правильный ответ: х**

## **5. Тип заданий: открытый**

Отсутствие околоцветника, мелкая и сухая пыльца, пыльники тычинок на свисающих длинных нитях – результат приспособления растений к опылению с помощью ….. **Правильный ответ: х**

## **6. Тип заданий: открытый**

Разработка и осуществление научно обоснованного комплекса взаимосвязанных мероприятий, своевременное и качественное выполнение которых обеспечивает получение запланированных урожаев высокого качества и повышение плодородия почвы – это … . **Правильный ответ: х**

## **7. Тип заданий: открытый**

Коэффициент использования всей поступившей солнечной энергии – это … . **Правильный ответ: х**

## **8. Тип заданий: открытый**

Теоретически возможный максимальный уровень урожайности, который может быть обеспечен приходом ФАР при оптимальном обеспечении посевов всеми другими факторами жизни – это … .

**Правильный ответ: х**

## **9. Тип заданий: открытый**

Максимальный урожай, который может быть получен при реально существующих климатических условиях и уровне эффективного плодородия почвы – это … .

## **Правильный ответ: х**

## **10. Тип заданий: открытый**

Урожай полученный в условиях производства – это … . **Правильный ответ: х**

## **11. Тип заданий: открытый**

Количество единиц влаги, расходуемое на создание единицы биомассы урожая – это … .

## **Правильный ответ: х**

## **12. Тип заданий: открытый**

Какой метод расчета доз удобрений основан на использовании нормативов затрат удобрений на производство 1 т урожая основной продукции с учетом плодородия почвы. **Правильный ответ: х**

## **13. Тип заданий: открытый**

Какой метод базируется на расчете доз удобрений с учетом выноса элементов питания запланированным урожаем, эффективного плодородия почвы, коэффициентов использования питательных веществ из почвы и удобрений.

## **Правильный ответ: х**

## **14. Тип заданий: открытый**

Какой метод расчета доз удобрений основывается на многолетних экспериментальных данных по применению удобрений.

**Правильный ответ: х**

## **15. Тип заданий: открытый**

В какой части солнечного спектра находится ФАР **Правильный ответ: х**

## **16. Тип заданий: открытый**

Как называется основная товарная часть сахарной свеклы? **Правильный ответ: х**

## **17. Тип заданий: открытый**

Как называется побочная продукция при уборке кукурузы на зерно? **Правильный ответ: х**

## **18. Тип заданий: открытый**

Как называется основная товарная часть картофеля с ботанической точки зрения? **Правильный ответ: х**

**19. Тип заданий: открытый**  Разделение семян на однородные по размерам группы **Правильный ответ: х**

**20. Тип заданий: открытый**  Тип соцветия у растений семейства Мятликовые (пшеница, рожь, ячмень) **Правильный ответ: х**

**21. Тип заданий: открытый**  Тип соцветия у растений семейства Мятликовые (овес, просо, сорго, рис) **Правильный ответ: х**

**22. Тип заданий: открытый**

Приспособляемость культур (сортов) к почвенно-климатическим условиям

**Правильный ответ: х**

**23. Тип заданий: открытый** 

Ученый, обосновавший экологические, биологические и агротехнические условия программирования урожаев (И.О. Фамилия)

## **Правильный ответ: х**

## **24. Тип заданий: открытый**

Ученый, который разработал фотосинтетические основы программирования (И.О. Фамилия)

#### **Правильный ответ: х**

## **25. Тип заданий: открытый**

Коэффициент, показывающий долю товарной продукции в общей биомассе культуры при стандартной влажности

**Правильный ответ: х**

## **26. Тип заданий: открытый**

Основной лимитирующий урожайность фактор в ЦЧР **Правильный ответ: х**

# **27. Тип заданий**: **открытый**

Какие технологии в сельском хозяйстве позволяют экономно использовать материальнотехнические, трудовые, финансовые, природные и другие ресурсы преимущественно на базе интенсификации производства и уменьшения затрат с целью снижения себестоимости и получения продукции высокого качества. (ответ во мн.ч)

# **Правильный ответ: х**

## **28. Тип заданий**: **открытый**

 … в аграрной сфере следует понимать как конечный результат внедрения новой или усовершенствованной продукции (услуги), техники, технологии, сорта, породы, организации производства, системы его управления с целью получения различных видов эффекта и обеспечения процесса расширенного воспроизводства.

#### **Правильный ответ: х**

## **29. Тип заданий: открытый**

При проведении обследования посевов озимой пшеницы в фазу выхода в трубку отмечена степень поражения септориозом 15%. Какой из методов защиты растений необходимо применить? ЭПВ септориоза в фазу выхода в трубку пшеницы составляет 10% развития болезни.

**Правильный ответ: х**

**30. Тип заданий: открытый** Расшифруйте аббревиатуру ВВВВ **Правильный ответ: х**

**31. Тип заданий: открытый** Какая группа разновидностей льна выращивается на волокно? **Правильный ответ: х**

#### **32. Тип заданий: открытый**

Научным обоснованием для разработки технологий выращивания полевых культур служит **……………………………………………………..**

## **Правильный ответ: х**

#### **33. Тип заданий: открытый**

Период в жизни растений, когда они в большей степени нуждаются в наличии влаги называют периодом

**Правильный ответ: х**

## **33. Тип заданий: открытый4**

Система земледелия при которой в полевые севообороты вводятся многолетние травы и пропашные культуры, чередующиеся с посевами зерновых хлебов называется **Правильный ответ: х**

#### **35. Тип заданий: открытый**

Какой культуре принадлежат следующие сорта: Колоритное 15, Горлинка, Липецкое 19, Белгородское 1, Саратовское 6, Быстрое, Благодатное?

# **Правильный ответ: х**

## **36. Тип заданий: открытый**

Рассчитать количество посадочного материала на 1 га ежевики при посадке ягодной плантации по схеме размещения 3,0 ×0,6 м

## **ПК-9. Способен разработать систему севооборотов Задания закрытого типа:**

## **1. Тип заданий: закрытый**

Гранулометрический состав почвы это …

1 Отношение капиллярной скважности к некапиллярной.

2 Отношение влажности почвы к абсолютно сухой почве.

3 Отношение физического песка к скважности.

4 Отношение физической глины к влажности.

5 Отношение физического песка к физической глине.

**Правильный ответ: х**

## **2. Тип заданий: закрытый**

Роль воды в жизни растений в том, что …..

1 Входит в химический состав тела растений.

2 Необходима для прорастания семян, поддерживает тургор растений и регулирует  $t^0$  тела.

3 Растворяет минеральные вещества и обеспечивает их передвижение в растениях, в результате чего осуществляется водоминеральное питание растений.

4 Регулирует скорость фотосинтеза. Изменяет водный, воздушный, тепловой режимы почвы, липкость, твердость, связность.

5 Определяет условия жизни микроорганизмов, биогенность почвы, темп разложения органического вещества почвы и накопления в ней подвижных питательных веществ.

#### **Правильный ответ: х**

## **3. Тип заданий: закрытый**

Диффузия почв это...

1. Взаимное проникновение соприкасающихся веществ, которое происходит вследствие беспорядочного движения частиц вещества.

2. Влажность почвы на уровне максимальной гигроскопичности, воздух влажный, поэтому идет потеря влаги из почвы.

3. Влажность почвы ниже ВУЗ почвенный воздух имеет 100 процентную относительную влажность. В это время относительная влажность воздуха 110 процентов, поэтому идет потеря влаги из почвы (разность давлений).

## **Правильный ответ: х**

## **4. Тип заданий: закрытый**

Агрофизические показатели плодородия почвы - ...

1 Содержание растительных остатков.

2 Гранулометрический состав.

3 Структурное состояние.

4 Плотность сложения.

5 Содержание подвижных элементов.

## **Правильный ответ: х**

## **5. Тип заданий: закрытый**

Схема севооборота это

1. Перечень сельскохозяйственных культур и паров.

2. Перечень сельскохозяйственных культур в севообороте.

3. Перечень сельскохозяйственных культур и паров в порядке их чередования в севообороте.

## **6. Тип заданий: закрытый**

Тип севооборота это …

1. Севообороты одного производственного назначения не отличающихся видом основной производимой продукции.

2. Севообороты, различаются по соотношению групп основных сельскохозяйственных культур и паров.

3. Севообороты различного производственного назначения производственной продукции. **Правильный ответ: х**

## **7. Тип заданий: закрытый**

Вид севооборота это

1. Севообороты различного производственного назначения, различающиеся видом основной производимой продукции растениеводства.

2. Севообороты, не различающиеся по соотношению групп основных сельскохозяйственных культур и паров.

3. Севообороты, различающиеся по соотношению групп основных сельскохозяйственных культур и паров.

## **Правильный ответ: х**

## **8. Тип заданий: закрытый**

Схема севооборота это

1. Перечень сельскохозяйственных культур и паров.

2. Перечень сельскохозяйственных культур в севообороте.

3. Перечень сельскохозяйственных культур и паров в порядке их чередования в севообороте.

## **Правильный ответ: х**

## **9. Тип заданий: закрытый**

Севооборотом называется

1. научно обоснованное чередование культур и пара во времени и размещении на полях

- 2. чередование культур на полях
- 3. перечень культур, возделываемых в хозяйстве

## **Правильный ответ: х**

## **10. Тип заданий: закрытый**

Типы севооборотов бывают

- 1. бессменный, плодосменный, пропашной
- 2. овощной, кормовой, зерновой
- 3. полевой, кормовой, специальный

## **Правильный ответ: х**

## **11. Тип заданий: закрытый**

Назовите виды полевых севооборотов

- 1. прифермский, травянопропашной, почвозащитный
- 2. овощной, пропашной, сидеральный, зернотравяной
- 3. зернопаровой, зернопаропропашной, зернотравяной

**Правильный ответ: х**

## **12. Тип заданий: закрытый**

## Назовите виды кормовых севооборотов

- 1. пропашные, травянопропашные, зернотравянопропашные
- 2. прифермский, травянопропашной, почвозащитный
- 3. зернопаровой, зернопаропропашной, зернотравяной

## **Правильный ответ: х**

# **13. Тип заданий: закрытый (31)**

**Выберите правильный ответ.** На выбор типов и видов севооборотов влияют:

- 1. специализация хозяйства, структура посевных площадей;
- 2. организационно-производственная структура хозяйства и управление;
- 3. расчлененность территории балками и оврагами, местный базис эрозии.

## **Правильный ответ: х**

## **14. Тип заданий: закрытый (Н1)**

**Выберите правильный ответ.** на сильно смытых землях проектируют:

- 1. почвозащитные севообороты;
- 2. свекловичные севообороты;
- 3. пропашные севообороты;
- 4. зерно-пропашные севообороты.

**Правильный ответ: х**

## **15. Тип заданий: закрытый (У1)**

**Выберите несколько правильных вариантов ответа.** Для определения крутизны склона необходимо знать

- 1. уклон
- 2. длину горизонталей
- 3. сечение рельефа
- 4. площадь участка

## **Правильный ответ: х**

## **16. Тип заданий: закрытый (31)**

**Выберите правильный ответ.** Экспозиция склона – это:

- 1. Ориентация в отношении сторон света;
- 2. Направление ветра;
- 3. Длина склона

**Правильный ответ: х**

## **17. Тип заданий: закрытый**

При обследовании посевов озимой пшеницы наблюдалось поражение растений пыльной головней. Какой из приемов и средств защиты растений целесообразно применить в борьбе с данным возбудителем?

- 1. Вспашка;
- 2. Соблюдение севооборота;
- 3. Протравливание семян;
- 4. Внесение минеральных удобрений

## **Правильный ответ: х**

## **18. Тип заданий: закрытый**

Тип и вид севооборота: чистый пар - яровая пшеница - яровая пшеница. 1. Полевой.

- 2. Зернопаровой.
- 3. Зернопропашной.
- 4 Плодосменный.

## **Правильный ответ: х**

# **19. Тип заданий: закрытый**

Бессменная культура это ….

1. Сельскохозяйственная культура, Возделываемая на одном и том же поле севооборота более 2 лет подряд.

2. Единственная сельскохозяйственная культура, возделываемая в хозяйстве.

3. Сельскохозяйственная культура, длительное время возделываемая на одном и том же поле вне севооборота.

## **Правильный ответ: х**

# **20. Тип заданий: закрытый**

Заведующий кафедрой общего земледелия Воронежского СХИ в 1968–1984 гг., провел исследования по организации земельной территории хозяйств, улучшению использования черноземов, упорядочению чередования культур в севооборотах ЦЧЗ, сформулировал научные положения ландшафтной системы земледелия:

- 1. Квасников Василий Васильевич
- 2. Зезюков Николай Иванович
- 3. Сидоров Михаил Иванович

## **Правильный ответ: х**

## **21. Тип заданий: закрытый**

Причины, вызывающие необходимость чередования культур

- 1. химические
- 2. политические
- 3. физические
- 4. биологические
- 5. экологические
- 6. экономические

## **Правильный ответ: х**

## **22. Тип заданий: закрытый**

Поля, на которых возделывается две и более культуры называют

- 1. много полевые
- 2. много культурные
- 3. сборные
- 4. собранные

## **Правильный ответ: х**

## **23. Тип заданий: закрытый**

Сельскохозяйственная культура, выращиваемая в период времени, свободный от возделывания основных культур севооборота называют

- 1. временной культурой
- 2. промежуточной культурой
- 3. это вообще не культура

## **24. Тип заданий: закрытый**

Расположите культуры в схеме севооборота для условий ЦЧР.

- 1. подсолнечник
- 2. озимая пшеница
- 3. чистый пар
- 4. ячмень

**Правильный ответ: х**

## **25. Тип заданий: закрытый**

Поле севооборота – это

- 1. общий участок земли
- 2. равные по площади участки пашни, на которые она разбивается согласно схеме при нарезке севооборота
- 3. классификация севооборота
- 4. нет правильного ответа

## **Правильный ответ: х**

## **26. Тип заданий: закрытый**

Что называется ротационной таблицей?

- 1. схема севооборота
- 2. звено севооборота
- 3. план размещения культур и паров по полям и годам на период ротации
- 4. система севооборота

**Правильный ответ: х**

## **27. Тип заданий: закрытый**

Что входит в основные правила размещения культур в севообороте по предшественникам?

- 1. необходимо учитывать особенности засорения почвы,
- 2. для ведущих культур севооборота отводятся лучшие предшественники;
- 3. необходимо учитывать характер воздействия культур на плодородие почвы;
- 4. все ответы правильные.

## **Правильный ответ: х**

## **28. Тип заданий: закрытый**

Какой предшественник является лучшим для картофеля?

- 1. бобовые
- 2. томаты
- 3. лук
- 4. морковь

## **Правильный ответ: х**

## **29. Тип заданий: закрытый**

Вторичные посевы сельскохозяйственных растений на поле после уборки урожая основной культуры, дающие урожай в год посева – это:

- 1. бессменные посевы;
- 2. промежуточные посевы;
- 3. повторные посевы
- 4. элемент севооборота.
### **30. Тип заданий: закрытый**

Найдите правильное продолжение определения «Севооборот - это чередование культур и паров...»

- 1. во времени
- 2. на территории
- 3. во времени и на территории
- 4. во времени и на территории, или только во времени
- 5. через один два года.

#### **ПК-9. Задания открытого типа:**

#### **1. Тип заданий: открытый**

Гидротермический коэффициент <0,5, это значит… **Правильный ответ: х**

### **2. Тип заданий: открытый**

Гидротермический коэффициент 1,5 – 2,0, это значит: **Правильный ответ: х**

### **3. Тип заданий: открытый**

Плотность сложения 0,95 г/см<sup>3</sup>, скважность 62%, то почва - .... **Правильный ответ: х**

#### **4. Тип заданий: открытый**

Схема севооборота составлена правильно или нет: Сахарная свекла – горох – озимая пшеница – сахарная свекла - кукуруза – просо **Правильный ответ: х**

### **5. Тип заданий: открытый**

Схема севооборота составлена правильно или нет: Ячмень – кукуруза – сахарная свекла – горох – ячмень – кукуруза – сахарная свекла – ячмень – кукуруза - ячмень. **Правильный ответ: х**

#### **6. Тип заданий: открытый**

Схема севооборота составлена правильно или нет: Чистый пар – озимая пшеница – сахарная свекла – ячмень - горох – озимая рожь – кукуруза - ячмень. **Правильный ответ: х**

### **7. Тип заданий: открытый**

Тип севооборота, в котором возделываются культуры, требующие специальных условий и особой агротехники.

#### **Правильный ответ: х**

#### **8. Тип заданий: открытый**

Единственная сельскохозяйственная культура, возделываемая в хозяйстве, называется …….

**Правильный ответ: х**

#### **9. Тип заданий: открытый**

К какому типу относится почвозащитный севооборот? **Правильный ответ: специальный**

**10. Тип заданий: открытый**  Лучший предшественник для озимой пшеницы в ЦЧР - чистый **Правильный ответ: х**

#### **11. Тип заданий: открытый**

Лучший предшественник для сахарной свеклы в ЦЧР – озимая **Правильный ответ: х**

#### **12. Тип заданий: открытый**

Продолжите традиционное звено севооборота для условий ЦЧР: пар - озимая пшеница – сахарная свекла - \_\_\_\_\_\_\_\_\_\_\_

**Правильный ответ: х**

#### **13. Тип заданий: открытый**

**Запишите правильный ответ**. Размещение и чередование сельскохозяйственных культур на определенном участке земли направленное на получение высоких устойчивых урожаев – это …(имя существительное, единств. число)

**Правильный ответ: х**

#### **14. Тип заданий: открытый**

**Запишите правильный ответ**. Сельскохозяйственное угодье, систематически обрабатываемое и используемое под посев сельскохозяйственных культур.(имя существительное, единств. число)

**Правильный ответ: х**

#### **15. Тип заданий: открытый**

**Запишите правильный ответ**. Определите уклон местности в градусах, если превышение составляет 18 м, а длина отрезка 300 м. Ответ напишите числом округляя до десятых **Правильный ответ: х**

#### **16. Тип заданий: открытый**

**Запишите правильный ответ.** земли под поверхностными водными объектами, включая болота, лесные земли и земли под древесно-кустарниковой растительностью, земли застройки, земли под дорогами, нарушенные земли, прочие земли (овраги, пески и т.п.) – это земли назначения

**Правильный ответ: х**

#### **17. Тип заданий: открытый**

Вспашка, боронование, соблюдение севооборота, внесение удобрений это элементы ……………. метода защиты растений

### **Правильный ответ: х**

#### **18. Тип заданий: открытый**

Специальный севооборот расположенный на склоне более 5 градусов, насыщенный многолетними травами называется ……..

**Правильный ответ: х**

#### **19. Тип заданий: открытый**

Период времени в течение, которого каждая культура и чистый пар проходит через поле севооборота называется ……

**Правильный ответ: х**

#### **20. Тип заданий: открытый**

- научно обоснованное чередование сельскохозяйственных культур и паров

**Правильный ответ: х**

**21. Тип заданий: открытый**

Искусственное растительное сообщество преимущественно одновидовых однолетних растений, создаваемое на основе агротехнических мероприятий и постоянно поддерживаемое человеком называют –

**Правильный ответ: х**

#### **22. Тип заданий: открытый**

Совокупность принятых в хозяйстве различных типов и видов севооборотов называют – **Правильный ответ: х**

#### **23. Тип заданий: открытый**

Период времени, в течение которого сельскохозяйственные культуры и пары проходят через каждое поле севооборота в последовательности, предусмотренной схемой севооборота называют

**Правильный ответ: х**

### **24. Тип заданий: открытый**

Соотношение площадей посева различных групп или отдельных сельскохозяйственных культур называют

**Правильный ответ: х**

#### **26. Тип заданий: открытый**

Сколько процентов в структуре посевных площадей ЦЧР считается оптимальным для чистых паров?

**Правильный ответ: х**

#### **27. Тип заданий: открытый**

Назовите тип севооборота, в котором более половины посевных площадей отведено под кормовые культуры

**Правильный ответ: х**

#### **28. Тип заданий: открытый**

Назовите тип севооборота, в котором более половины посевных площадей отведено под культуры, требующие особенной агротехники.

### **Правильный ответ: х**

#### **29. Тип заданий: открытый**

К какой группе в структуре посевных площадей относится гречиха? **Правильный ответ: х**

#### **30. Тип заданий: открытый**

Перечень групп сельскохозяйственных культур и паров в порядке их чередования в севообороте называется \_\_\_\_\_\_\_\_\_\_\_\_\_\_ севооборота.

### **ПК-10. Способен комплектовать почвообрабатывающие, посевные и уборочные агрегаты, агрегаты для внесения удобрений и борьбы с вредителями и болезнями сельскохозяйственных растений, определять схемы их движения по полям, проводить технологические регулировки**

**Задания закрытого типа:**

### **1. Тип заданий: закрытый**

Выберите марки плугов для проведения отвальной вспашки

1. ППО-(8+1)-35, ПОМ-6+1+1, ПНО-4, Lemken Diamant 16, Kuhn Master L

- 2. ПЧ-7П, ПЧП, ROLEX, Moro Aratri, Степ 1,2
- 3. БДМ 8х4, БДТ-3, БДТ-7, БД-10

**Правильный ответ: х**

### **2. Тип заданий: закрытый**

Выберите марки плугов для проведения безотвальной вспашки 1. ППО-(8+1)-35, ПОМ-6+1+1, ПНО-4, Lemken Diamant 16, Kuhn Master L 2. ПЧ-7П, ПЧП, ROLEX, Moro Aratri, Степ 1,2 3. БДМ 8х4, БДТ-3, БДТ-7, БД-10 **Правильный ответ: х**

### **3. Тип заданий: закрытый**

Выберите марки с.-х. орудий для проведения дискования почвы 1. ППО-(8+1)-35, ПОМ-6+1+1, ПНО-4, Lemken Diamant 16, Kuhn Master L 2. ПЧ-7П, ПЧП, ROLEX, Moro Aratri, Степ 1,2 3. БДМ 8х4, БДТ-3, БДТ-7, БД-10 **Правильный ответ: х**

#### **4. Тип заданий: закрытый**

Выберите марки с.-х. орудий для проведения боронования почвы

1. ППО-(8+1)-35, ПОМ-6+1+1, ПНО-4, Lemken Diamant 16, Kuhn Master L

- 2. ПЧ-7П, ПЧП, ROLEX, Moro Aratri, Степ 1,2
- 3. БДМ 8х4, БДТ-3, БДТ-7, БД-10

4. БЗТС-1, БЗСС-1, ЗБП-0,6, ЗОР-0,7

### **Правильный ответ: х**

### **5. Тип заданий: закрытый**

Норму внесения минеральных удобрений у кузовных разбрасывателей регулируют?

- 1. Дозирующей заслонкой и скоростью транспортера
- 2. Частотой вращения разбрасывающих дисков.
- 3. Положением лотков туконаправителя.
- 4. Только скоростью движения агрегата.

### **Правильный ответ: х**

#### **6. Тип заданий: закрытый**

Норму высева семян у сеялок точного высева регулируют?

- 1. Положением отражателя лишних семян и сменой дисков
- 2. Изменением передаточного отношения привода и сменой дисков
- 3. Сменой дисков и перекрытием части отверстий
- 4. Сменой дисков и изменением скорости движения

### **7. Тип заданий: закрытый**

Положение мотовила жатки по высоте регулируют в случае:

- 1. Изменения высоты стеблестоя;
- 2. Изменения густоты стеблестоя;
- 3. Изменения урожайности;
- 4 . Изменения скорости жатвенного агрегата.

### **Правильный ответ: х**

### **8. Тип заданий: закрытый**

Зазор между спиралями шнека и днищем жатки зерноуборочного комбайна «Дон-1500Б» устанавливают:

- 1. Перемещением опор вала шнека;
- 2. Изменением числа прокладок под корпусами подшипников;
- 3. Изменением высоты пружин;
- 4. Перемещением днища жатки;
- 5. Рихтовкой днища.

**Правильный ответ: х**

### **9. Тип заданий: закрытый**

Какие технологические регулировки необходимо проводить при опрыскивании?

- 1. Непрерывное контролирование давления в рабочей магистрали и запас чистой воды ;
- 2. Мониторинг концентрации ядохимиката в ёмкости опрыскивателя;
- 3. Определение места дозаправки опрыскивателя и количества рабочих гонов;
- 4. Контроль за содержанием вредных веществ в кабине механизатора.

#### **Правильный ответ: х**

#### **10. Тип заданий: закрытый**

Какой способ движения используют при вспашке плугом?

- 1. Круговой;
- 2. С перекрытием;
- 3. Загонный;
- 4. С расширением прокосов.

#### **Правильный ответ: х**

#### **11. Тип заданий: закрытый**

Какой способ движения используют при вспашке оборотным плугом?

- 1. Круговой;
- 2. С перекрытием;
- 3. Челночный;
- 4. С расширением прокосов.

#### **Правильный ответ: х**

### **12. Тип заданий: закрытый**

Какой способ движения используют при уборке зерновых культур?

- 1. Круговой;
- 2. С перекрытием;
- 3. Челночный;
- 4. С расширением прокосов.

#### **13. Тип заданий: закрытый**

Какие регулировки предусматриваются для дисковых копачей?

- 1. Изменение угла между смежными дисками и глубины подкапывания.
- 2. Изменение частоты вращения активного диска и глубины подкапывания.
- 3. Изменение расстояния между смежными дисками и глубины подкапывания.
- 4. Только изменение и глубины подкапывания.

### **Правильный ответ: х**

### **14. Тип заданий: закрытый**

Глубина обработки почвы зубовой бороной БЗСС-1,0 регулируется:

- 1. Изменением ширины захвата;
- 2. Скоростью агрегата;
- 3. Установкой новых зубьев;
- 4. Изменением длины поводков;
- 5. Изменением направления движения бороны

### **Правильный ответ: х**

### **15. Тип заданий: закрытый**

Норму внесения пестицида при опрыскивании регулируют …

- 1. Шириной захвата из кабины трактора;
- 2. Частотой вращения вала насоса;
- 3. Сменой наконечников и изменением давления рабочей жидкости;
- 4. Высотой установки штанги

### **Правильный ответ: х**

#### **16. Тип заданий: закрытый**

Норму высева семян у катушечных высевающих аппаратов изменяют

- 1. За счет смены катушки;
- 2. За счет изменения зазора между клапаном и катушкой;
- 3. Изменением скорости движения и рабочей длины катуш-ки;
- 4. За счет изменения частоты вращения и рабочей длины катушки.

#### **Правильный ответ: х**

#### **17. Тип заданий: закрытый**

Норму высева семян у сеялок точного высева регулируют …

- 1. Положением отражателя лишних семян и сменой дисков;
- 2. Изменением передаточного отношения привода и сменой дисков;
- 3. Сменой дисков и перекрытием части отверстий;
- 4. Сменой дисков и изменением скорости движения.

#### **Правильный ответ: х**

### **18. Тип заданий: закрытый**

Глубина заделки семян сеялкой ТС-М-4150А регулируется …

- 1. Перестановкой по высоте опорно-прикатывающего колеса секции;
- 2. Снятием или постановкой шлейфа;
- 3. Гидравлической системой трактора;
- 4. Опорными колёсами рамы.

**Правильный ответ: х**

#### **19. Тип заданий: закрытый**

При посеве зерновых культур норма высева измеряется в …

- 1. Штуках на погонный метр;
- 2. Штуках на квадратный метр;
- 3. Килограммах на гектар;
- 4. Центнерах на гектар.

#### **Правильный ответ: х**

#### **20. Тип заданий: закрытый**

Маркёры на сеялках предназначены для …

- 1. Разметки поля на загонки;
- 2. Измерения засеянной площади;
- 3. Указания границы поворотной полосы;
- 4. Указания границы ширины захвата.

#### **Правильный ответ: х**

#### **21. Тип заданий: закрытый**

Обычная обработка почвы это ….

1.Обработка почвы на глубину более 24 см.

2. Обработка почвы на глубину от 16 до 24 см.

3. Обработка почвы на глубину от 8 до 16 см.

4. Обработка почвы на глубину до 8 см.

#### **Правильный ответ: х**

#### **22. Тип задания: закрытый**

Факторы разрушения структуры почвы

- 1. Внесение навоза
- 2. Внесение дефекта.
- 3. Вытеснение из почвенно-поглощающего компонентов кальция и магния.
- 4. Влияние машин и механизмов.
- 5. Дождевание и парование почвы.

#### **Правильный ответ: х**

#### **23. Тип задания: закрытый**

Выпаханность почвы это …

1. Наиболее распространенный вид деградации почв.

2. Содержание водопрочных структурных агрегатов по сравнению с целиной, в результате использования пашни не изменится, даже увеличивается.

3. Содержание водопрочных структурных агрегатов по сравнению с целиной, в результате использования пашни уменьшается.

#### **Правильный ответ: х**

#### **24. Тип задания: закрытый**

Оптимальные параметры плотности почвы для зерновых культур - ….

- 1.0,9 г/см
- 2. 0,9-1,0 г/см
- 3. 1,0-1,1 г/см
- 4. 1,1-1,2 г/см
- **Правильный ответ: х**

#### **25. Тип задания: закрытый**

- Современные технологии в сельском хозяйстве
- 1.Паровая система земледелия
- 2.Органическое производство продуктов
- 3.Электронноее производство продуктов
- 4.Технология точного земледелия

#### **26. Тип задания: закрытый**

Какие современные технологии применяют в сельском хозяйстве?

- 1.ГИС технологии
- 2.ГСМ технологии
- 3.Спутниковые снимки

4.Составление бумажных карт

### **Правильный ответ: х**

### **27. Тип заданий: закрытый**

Современные технологии в растениеводстве

1.Постоянное наблюдение за посевами

2.Диагностика вредных объектов

3.Посев культур с широким междурядьем

4.Объемное картирование местности

### **Правильный ответ: х**

### **28. Тип заданий: закрытый**

У обычных плугов угол постановки отвала составляет:

- 1.  $46^0$
- 2.  $30^0$
- 3.  $26^{\circ}$

### **Правильный ответ: х**

### **29. Тип заданий: закрытый**

Глубокая вспашка в орошаемом земледелии способствует:

- 1. повышению эффективности минеральных удобрений
- 2. снижению эффективности минеральных удобрений

3. никак не влияет на эффективность минеральных удобрений

### **Правильный ответ: х**

### **30. Тип заданий: закрытый**

Фрезерная обработка почвы в орошаемом земледелии позволяет 1.отказаться от боронования, культивации перед посевом культур

2. сохранять структуру почвы

3.разрушает структуру почвы

#### **ПК-10. Задания открытого типа:**

#### **1. Тип заданий: открытый**

Как называется с.-х. почвообрабатывающие орудие для вспашки? **Правильный ответ: х**

#### **2. Тип заданий: открытый**

Для прикатывания посевов используют с.-х. почвообрабатывающие орудие (ед. ч.) **Правильный ответ: х**

#### **3. Тип заданий: открытый**

Рабочий орган легкой бороны \_\_\_\_\_\_\_\_\_\_ (ед. ч.) **Правильный ответ: х**

#### **4. Тип заданий: открытый**

Сельскохозяйственное устройство, выполненное в виде одной или нескольких рам, соединённых между собой шарнирами предназначена для соединения нескольких борон называется

**Правильный ответ: х**

#### **5. Тип заданий: открытый**

Вставите пропущенное слово. В настоящее время смена сахарной свёклы высевают … способом.

**Правильный ответ: х**

#### **6. Тип заданий: открытый**

Вставите пропущенное слово. Внесение удобрений в период вегетации растений называется ….

#### **Правильный ответ: х**

#### **7. Тип заданий: открытый**

Ответьте на вопрос. Какую схему движения агрегата по полю необходимо применить при уборки картофеля картофелеуборочным комбайном?.

### **Правильный ответ: х**

#### **8. Тип заданий: открытый**

Ответьте на вопрос. Какую схему движения агрегата по полю необходимо применить при внесении минеральных удобрения машиной НРУ-0,5? **Правильный ответ: х**

# **9. Тип заданий: открытый**

Ответьте на вопрос. Чем регулируют глубину обработки лешемного плуга? **Правильный ответ: х**

#### **10. Тип заданий: открытый**

Ответьте на вопрос. Что изменяют при регулировке глубины обработки дискового почвообрабатывающего орудия?

**Правильный ответ: х**

#### **11. Тип заданий: открытый**

Вставите пропущенное слово. Поперечный перекос рамы плуга устраняют изменением длины левого и правого … механизмов навески трактора.

### **Правильный ответ: х**

#### **12. Тип заданий: открытый**

Вставите пропущенное слово. Повышенное содержание дробленого зерна в зерновом ворохе в технологическом цикле зерноуборочного комбайна свидетельствует о том, что завышены обороты…;

#### **Правильный ответ: х**.

#### **13. Тип заданий: открытый**

Вставите пропущенное слово. Вентилятор очистки зерноуборочного комбайна отделяет … примеси и вспушивает зерновой слой на решетах

### **Правильный ответ: х**

#### **14. Тип заданий: открытый**

Вставите пропущенное слово. Машина ПС-10А предназначена для … семян. **Правильный ответ: х**

#### **15. Тип заданий: открытый**

Вставите пропущенное слово. Высевающий аппарат сеялки ТС-М-4150А дозирует семена присасывающим … .

**Правильный ответ: х**

#### **16. Тип заданий: открытый**

Вставите пропущенное слово. Сеялки точного высева применяются при возделывании … культур.

**Правильный ответ: х**

#### **17. Тип заданий: открытый**

Вставите пропущенное слово. На зерновых сеялках установлены высевающие аппараты … типа.

**Правильный ответ: х**

#### **18. Тип заданий: открытый**

Вставите пропущенное слово. Культиваторы предназначены для рыхления поверхности поля, подрезания … , заделки удобрений.

**Правильный ответ: х**

#### **19. Тип заданий: открытый**

Вставите пропущенное слово. Для весеннего закрытия влаги, сглаживания гребнистости после вспашки, измельчения глыб применяются … бороны.

**Правильный ответ: х**

#### **20. Тип заданий: открытый**

Вставите пропущенное слово. Для среза верхней части почвенного пласта, оборачивания и её укладки на дно борозды при вспашки плугом предназначен … **Правильный ответ: х**

### **21. Тип заданий: открытый**

Сочетание дискового лущения, лемешного рыхления и вспашки почвы представляет собой…

**Правильный ответ: х**

#### **22.Тип заданий: открытый**

Воздействие на почву рабочими органами машин и орудий с целью улучшения почвенных условий жизни сельскохозяйственных культур и уничтожения сорняков называется **Правильный ответ: х**

#### **23. Тип заданий: открытый**

Совокупность организационно-хозяйственных и технических мероприятий, направленных на коренное улучшение земель это…

**Правильный ответ: х**

#### **24. Тип заданий: открытый**

Совокупность технологий, технических средств и систем принятия решений, направленных на управление параметрами плодородия, влияющими на рост растений. **Правильный ответ: х**

#### **25. Тип заданий: открытый**

Сочетание механической обработки почвы и оставление на ее поверхности измельченных растительных остатков.

**Правильный ответ: х**

### **26. Тип заданий: открытый**

Технологии обработки почвы основанные на сокращении количества механических операций, совмещение их в одном агрегате называют

**Правильный ответ: х**

#### **27. Тип заданий: открытый**

Агромелиоративные мероприятия, оказывающие положительное влияние на водный режим почвы, ускоряющие удаление избыточных вод с поверхности пахотного слоя за счет: **Правильный ответ: х**

#### **28. Тип заданий: открытый**

Взаимное перемещение верхнего и нижнего слоев, а также горизонтов почвы в вертикальном направлении называется

**Правильный ответ: х**

#### **29. Тип заданий: открытый**

Совокупность научно обоснованных приемов обработки почвы, последовательно выполняемых при возделывании культуры, называют

### **Правильный ответ: х**

#### **30. Тип заданий: открытый**

Дисковое лущение 8-10см + Плоскорезное рыхление 12-124 см + Вспашка (безотвальное рыхление) 28-30 см представляет собой

**Страница 229 из 487**

#### **ПК-11. Способен обосновать выбор сортов сельскохозяйственных культур Задания закрытого типа:**

#### **1. Тип заданий: закрытый**

Норма высева семян сахарной свеклы составляет:

- 1. 300-400 тыс. шт./га
- 2. 500-600 тыс. шт./га
- 3. 130 тыс. шт./га
- 4. 50 тыс. шт. /га

#### **Правильный ответ: х**

#### **2. Тип заданий: закрытый**

Невозможность глубокой заделки семян сахарной свеклы обусловлена:

- 1. наличием эпикотиля
- 2. наличием колеоптиле
- 3. выносом семядолей на поверхность почвы
- 4. их засухоустойчивостью
- 5. отсутствием эпикотиля

### **Правильный ответ: х**

### **3. Тип заданий: закрытый**

Основной способ посева подсолнечника:

- 1. узкорядный
- 2. обычный рядовой
- 3. перекрестно-гнездовой
- 4. широкорядный с междурядьями 30 см
- 5. широкорядный с междурядьями 45 см
- 6. широкорядный с междурядьями 70 см
- 7. широкорядный с междурядьями 90 см

### **Правильный ответ: х**

#### **4. Тип заданий: закрытый**

Как называется официальный документ, где собраны все сорта и гибриды с.-х. культур, допущенных к возделыванию на территории РФ?

- 1. Государственный реестр
- 2. Государственный каталог
- 3. Книга учета
- 4. такого документа не существует

**Правильный ответ: х**

#### **5. Тип заданий: закрытый**

Назовите сорта озимой пшеницы

- 1. Дон, Волга, Скакун, Аргамак
- 2. Скипетр, Алексеич, Гром, Алая заря
- 3. Глинковская, Курьер, Одесская 100

#### **Правильный ответ: х**

#### **6. Тип заданий: закрытый**

Назовите сорта озимой ржи

- 1. Скипетр, Алексеич, Гром, Алая заря
- 2. Марусенька, Чулпан 7, Таловская 44

#### 3. Вакула, Деспина, Прерия **Правильный ответ: х**

#### **7. Тип заданий: закрытый**

Назовите сорта ячменя

- 1. Скипетр, Алексеич, Гром, Алая заря
- 2. Марусенька, Чулпан 7, Таловская 44
- 3. Вакула, Деспина, Прерия

**Правильный ответ: х**

### **8. Тип заданий: закрытый**

Селекционно-генетические инновации относятся к

- 1. Техническим инновациям
- 2. Химическим инновациям
- 3. Технологическим инновациям
- 4. Организационно-управленческим инновациям
- 5. Биологическим инновациям

#### **Правильный ответ: х**

#### **9. Тип заданий: закрытый**

Организм или клетка, полученные вследствие скрещивания генетически различающихся форм.

- 1. Сорт
- 2. Гибрид

**Правильный ответ: х**

#### **10. Тип заданий: закрытый**

В хозяйственно-ботаническую группу разнотравья входят растения семейства:

- 1) мятликовые
- 2) ситниковые
- 3) бобовые
- 4) астровые

### **Правильный ответ: х**

#### **11. Тип заданий: закрытый**

К корневищным мятликовым травам относятся:

- 1) тимофеевка луговая
- 2) ежа сборная
- 3) кострец безостый
- 4) овсяница луговая
- 5) бекмания обыкновенная

#### **Правильный ответ: х**

#### **12. Тип заданий: закрытый**

- К корневищным мятликовым травам относятся:
- 1) пырей ползучий
- 2) житняк гребневидный
- 3) пырей бескорневищный
- 4) канареечник тростниковый
- 5) райграс пастбищный

### **13. Тип заданий: закрытый**

Классификация сортов сельскохозяйственных культур по устойчивости к вредным организмам:

- 1. Поражаемые;
- 2. Иммунные;
- 3. Склонные к поражению;
- 4. Невыносливые

### **Правильный ответ: х**

### **14. Тип заданий: закрытый**

Плодоводство – дисциплина, изучающая группу культур, входящую в подотрасль...

- 1. плодоводство
- 2. полеводство
- 3. овощеводство

**Правильный ответ: х**

### **15. Тип заданий: закрытый**

Вегетационный период растений – это…

- 1. период от набухания почек до листопада
- 2. период роста и плодоношения
- 3. период от набухания почки до завершения роста побегов

### **Правильный ответ: х**

#### **16. Тип заданий: закрытый**

Фенологическая фаза

- 1. фазы развития растения в период вегетации
- 2. период цветения растения
- 3. появление новых органов

#### **Правильный ответ: х**

#### **17. Тип заданий: закрытый**

Ежегодный урожай плодов зависит…

- 1. обеспечения перекрестного опыления цветков медоносными пчелами
- 2. от чрезмерно большого количества цветков
- 3. интенсивности роста растений

**Правильный ответ: х**

#### **18. Тип заданий: закрытый**

Что означает понятие – зимостойкость…

- 1. способность растений переносить неблагоприятные условия зимы
- 2. способность растений переносить низкие отрицательные температуры
- 3. способность растений переносить низкие положительные температуры

### **Правильный ответ: х**

### **19. Тип заданий: закрытый**

На какие группы делят сорта и гибриды полевых культур по направлению использования?

- 1. Кормовые
- 2. Продовольственные (ценные)
- 3. Районированные
- 4. Технические
- 5. Универсальные

### **20. Тип заданий: закрытый**

Сортовой контроль делится на:

- 1. Государственный
- 2. Краевой
- 3. Областной
- 4. Районный
- 5. Внутрихозяйственный

### **Правильный ответ: х**

### **21. Тип заданий: закрытый**

В зависимости от сортовой чистоты (%) сортовые семенные посевы делят на:

- 1. Виды
- 2. Группы
- 3. Категории
- 4. Классы
- 5. Типы

### **Правильный ответ: х**

### **22. Тип заданий: закрытый**

Какие прополки полевых культур проводят для повышения сортовой чистоты семенных посевов?

- 1. Видовые
- 2. Родовые
- 3. Сортовые
- 4. Типовые

### **Правильный ответ: х**

### **23. Тип заданий: закрытый**

Какой источник содержит полную информацию о семенном материале хозяйства?

- 1. Агроклиматический справочник
- 2. Книга истории полей
- 3. Проект внутрихозяйственного землеустройства
- 4. Система земледелия хозяйств
- 5. Шнуровая книга

### **Правильный ответ: х**

### **24. Тип заданий: закрытый**

Наука о выведении новых сортов растений, пород животных и штаммов микроорганизмов:

- 1. цитология
- 2. генетика
- 3. селекция
- 4. микробиология

### **25. Тип заданий: закрытый**

Сортосмена - это:

1. замена на производственных посевах старого сорта на новый более урожайный и ценный по технологическим качествам продукции;

2. замена сортовых семян низких репродукций на более высокую репродукцию этого же сорта;

3. замена сортовых семян у которых ухудшились сортовые и биологические качества на семена того же сорта, но более высоких репродукций;

4. полная замена старых линий новыми;

5. замена гибридных семян на сортовые.

### **Правильный ответ: х**

### **26. Тип заданий: закрытый**

Сортообновление – это:

1. замена на производственных посевах старого сорта на новый, более урожайный и ценный по технологическим качествам продукции;

2. замена сортовых семян низких репродукций на более высокую репродукцию этого же сорта;

3. полная замена старых линий новыми;

4. замена гибридных семян на сортовые

### **Правильный ответ: х**

### **27. Тип заданий: закрытый**

Расположите категории семян в порядке их производства:

- 1. репродукционные,
- 2. оригинальные
- 3. элитные

#### **Правильный ответ: х**

#### **28. Тип заданий: закрытый**

Проведение сортообновления необходимо потому, что:

1. ухудшились посевные качества семян;

- 2. увеличился уровень поражения посевов болезнями и вредителями;
- 3. снизилась сортовая чистота;

4. верны все ответы

### **Правильный ответ: х**

### **29. Тип заданий: закрытый**

В чем отличие растений томата детерминантного и индетерминантного?

- 1. в высоте растений
- 2. в формировании плодовых образований
- 3. в скорости нарастания надземной части
- 4. в скорости формирования корневой системы

### **Правильный ответ: х**

#### **30. Тип заданий: закрытый**

В какую фазу развития безрассадного томата проводят прореживание?

- 1. в фазе 2 3 настоящих листьев
- 2. в фазе 4 5 настоящих листьев
- 3. в фазе 3 4 настоящих листьев

4. в фазе 5 – 6 настоящих листьев **Правильный ответ: х**

**31. Тип заданий: закрытый**  Можно ли проводить подзимний посев петрушки? 1. да 2. нет **Правильный ответ: х**

#### **ПК-11 Задания открытого типа:**

#### **1. Тип заданий: открытый**

Для условий ЦЧР предпочтительно высевать среднеспелые и подсолнечника **Правильный ответ: х**

#### **2. Тип заданий: открытый**

Сахарная свекла в производственных посевах в основном представлена ........  $F_1$ **Правильный ответ: х**

### **3. Тип заданий: открытый**

Лучшим предшественником сахарной свеклы является………… пшеница **Правильный ответ: х**

### **4. Тип заданий: открытый**

Совокупность сходных по хозяйственно-биологическим свойствам и морфологическим признакам растений одной культуры, родственных по происхождению, приспособленным к определенным условиям произрастания называется

#### **Правильный ответ: х**

#### **5. Тип заданий: открытый**

Растение, выращенное из семян полученных от скрещивания двух сортов (линий); обладает более высокой урожайностью по сравнению с родительскими формами; в последующих поколениях эти свойства не сохраняются -

### **Правильный ответ: х**

#### **6. Тип заданий: открытый**

Номер центрально-черноземного региона в Государственном реестре селекционных достижений, допущенных к использованию на территории РФ

### **Правильный ответ: х**

#### **7. Тип заданий: открытый**

Как называется специалист государственной семенной инспекции, оригинатор сорта (селекционер), другое физическое лицо, аккредитованные в установленном порядке на право официального обследования сортовых посевов сельскохозяйственных растений? **Правильный ответ: х**

# **8. Тип заданий**: **открытый**

Группа культурных растений, полученная в результате [селекции](https://ru.wikipedia.org/wiki/%D0%A1%D0%B5%D0%BB%D0%B5%D0%BA%D1%86%D0%B8%D1%8F) в рамках низшего из известных ботанических таксонов обладающая определённым набором характеристик (полезных или декоративных), который отличает эту группу [растений](https://ru.wikipedia.org/wiki/%D0%A0%D0%B0%D1%81%D1%82%D0%B5%D0%BD%D0%B8%D1%8F) от других растений того же [вида.](https://ru.wikipedia.org/wiki/%D0%92%D0%B8%D0%B4_(%D0%B1%D0%B8%D0%BE%D0%BB%D0%BE%D0%B3%D0%B8%D1%8F))

#### **Правильный ответ: х**

#### **9. Тип заданий**: **открытый**

Систематизированный свод документированной информации о сортах растений и породах животных, зарегистрированных в Российской Федерации

#### **Правильный ответ: х**

#### **10. Тип заданий: открытый**

Горизонтальные подземные побеги, залегающие на глубине 5-20 см и отходящие от материнского растения на значительные расстояния (от2-3 до 1 м и более), называются …….. **Правильный ответ: х**

#### **11. Тип заданий: открытый**

Растения, заканчивающие свой жизненный цикл образования семян на второй год жизни, называются ……………………..

### **Правильный ответ: х**

#### **12. Тип заданий: открытый**

Многолетние травы, которые имеют короткий вегетационный период и заканчивают цветение и плодоношение в апреле-мае, называются ……………………..

### **Правильный ответ: х**

#### **13. Тип заданий: открытый**

Многолетние травы, которые при весеннем посеве развиваются по типу яровых растений, а при позднее-летнем или осеннем – по типу озимых, называются ……………………..

### **Правильный ответ: х**

#### **14. Тип заданий: открытый**

Явление быстрого отмирания клеток растения в непосредственной близости от места заражения называется реакцией …………….

**Правильный ответ: х**

#### **15. Тип заданий: открытый**

Развитие растений от оплодотворения яйцеклетки до естественной усыхания их в обычных условиях среды – это… ?

**Правильный ответ: х**

#### **16. Тип заданий: открытый**

Свойство плодовых растений образовывать группы сильных разветвлений из смежных почек верхней части годичных приростов называется

### **Правильный ответ: х**

#### **17. Тип заданий: открытый**

Возобновление утерянных органов или их частей и последующее восстановление роста и функциональной деятельности называется \_\_\_\_\_\_\_\_\_\_\_\_

**Правильный ответ: х**

#### **18. Тип заданий: открытый**

Явление, когда плодовые деревья в один год формируют высокий урожай, а в следующий год остаются без урожая называется

**Правильный ответ: х**

#### **19. Тип заданий: открытый**

Свойство растений пробуждать почки и образовывать вегетативные побеги **Правильный ответ: х**

#### **20. Тип заданий: открытый**

Совокупность растений полевой культуры одного генезиса, сходных по морфобиологическим особенностям и хозяйственно-ценным свойствам, отобранных и размноженных для выращивания в конкретной зоне – это …….....

#### **Правильный ответ: х**

#### **21. Тип заданий: открытый**

Совокупность растений полевой культуры, полученных в результате скрещивания сортов (линий, клонов, популяций) и обладающих гетерозисом – это …………… **Правильный ответ: х**

#### **22. Тип заданий: открытый**

Список районированных в ЦЧР сортов и гибридов полевых культур содержит …… **Правильный ответ: х**

#### **23. Тип заданий: открытый**

Замена семян устаревших сортов полевой культуры семенами новых районированных и более урожайных сортов – это …………………………..

**Правильный ответ: х**

#### **24. Тип заданий: открытый**

Замена семян низкой репродукции семенами более высокой репродук-ции того же сорта полевой культуры – это ……………………………………

**Правильный ответ: х**

#### **25. Тип заданий: открытый**

Какой культуре принадлежат следующие сорта: Невский, Лорх, Удача, Жуковский ранний?

**Правильный ответ: х**

#### **26. Тип заданий: открытый**

Какой культуре принадлежат следующие сорта: Деметра, Дикуль, Нектарница, Баллада, Богатырь?

**Правильный ответ: х**

#### **27. Тип заданий: открытый**

Какой культуре принадлежат следующие сорта: Горизонт, Скакун, Улов, Яков? **Правильный ответ: х**

**28. Тип заданий: открытый**

Ведущий метод определения сортовой чистоты - \_\_\_\_\_\_\_\_\_\_\_\_ посевов; **Правильный ответ: х**

**29. Тип заданий: открытый** Какой культуре принадлежат следующие сорта: Воронежская 31, Хана, Аннушка, Припять, Соер 4, Василиса? **Правильный ответ: х**

**30. Тип заданий: открытый** Из группы корнеплодных к семейству капустных относятся……………………….. **Правильный ответ: х**

### **31. Тип заданий: открытый**

Из группы корнеплодных к семейству сельдерейных относятся …………………… **Правильный ответ: х**

### **32. Тип заданий: открытый**

Из группы корнеплодных к семейству маревых относится ………………………. **Правильный ответ: х**

### **ПК-12. Способен разработать рациональные системы обработки почвы в севооборотах Задания закрытого типа:**

### **1. Тип заданий: закрытый**

Расположите, в какой последовательности выполняется предпосевная обработка почвы под ранние яровые культуры

- 1. Предпосевная культивация
- 2. Посев
- 3. Боронование

**Правильный ответ: х**

#### **2. Тип заданий: закрытый**

Расположите, в какой последовательности выполняется предпосевная обработка почвы под ранние яровые культуры

- 1. Предпосевная культивация
- 2. Посев
- 3. Культивация 6-8 см
- 4. Боронование

#### **Правильный ответ: х**

#### **3. Тип заданий: закрытый**

Метод провокаций сорных растений основан на

- 1. Создании неблагоприятных условий для сорняков
- 2. Создании благоприятных условий для прорастания сорняков

#### **Правильный ответ: х**

#### **4. Тип заданий: закрытый**

Расположите, в какой последовательности выполняется уход за паром в весенне-летний период

- 1. Культивация 5-6 см
- 2. Культивация 12-14 см
- 3. Культивация 6-8 см
- 4. Культивация 8-10 см
- 5. Культивация 10-12 см

**Правильный ответ: х**

#### **5. Тип заданий: закрытый**

Под эти культуры в севообороте проводится глубокая обработка почвы

- 1. Озимые
- 2. Сахарную свеклу
- 3. Ячмень
- 4. Подсолнечник

**Правильный ответ: х**

#### **6. Тип заданий: закрытый**

Схема улучшенной обработки почвы под сахарную свеклу выполняется в последовательности:

- 1. Дискование 6-8 см
- 2. Вспашка 25-27 см
- 3. Дискование 12-14 см
- **Правильный ответ: х**

**Страница 241 из 487**

### **7. Тип заданий: закрытый**

Схема полупаровой обработки почвы под сахарную свеклу выполняется в последовательности:

- 1. Культивация 5-6 см с боронованием
- 2. Вспашка 25-27 см с боронованием
- 3. Культивация 6-8 см
- 4. Глубокое рыхление

#### **Правильный ответ: х**

#### **8. Тип заданий: закрытый**

Этими орудиями можно выполнить глубокую обработку почвы

- 1. Лущильник
- 2. Выравниватель
- 3. Плуг
- 4. Плоскорез
- 5. Чизель

**Правильный ответ: х**

#### **9. Тип заданий: закрытый**

После уборки этих культур чаще всего выполняют улучшенную обработку почвы

- 1. Подсолнечник
- 2. Сахарная свекла
- 3. Ячмень
- 4. Озимые

**Правильный ответ: х**

#### **10. Тип заданий: закрытый**

После уборки этих культур чаще всего выполняют обычную обработку почвы

- 1. Подсолнечник
- 2. Сахарная свекла
- 3. Ячмень
- 4. Озимые

### **Правильный ответ: х**

#### **11. Тип заданий: закрытый**

Технологический процесс, при котором происходит уменьшение размеров почвенных структурных отдельностей, при котором крупные комки и глыбы распадаются на мелкие комочки, называется

- 1. прикатывание
- 2. крошение
- 3. уплотнение
- 4. рыхление

#### **Правильный ответ: х**

#### **12. Тип заданий: закрытый**

Технологический процесс, при котором происходит изменение взаимного расположения почвенных отдельностей, с образованием более крупных пор называется

- 1. прикатывание
- 2. крошение
- 3. уплотнение

#### 4. рыхление **Правильный ответ: х**

### **13. Тип заданий: закрытый**

Технологический процесс, при котором происходит изменение взаимного расположения почвенных отдельностей, с образованием более мелких пор называется

- 1. оборачивание
- 2. крошение
- 3. уплотнение
- 4. рыхление

### **Правильный ответ: х**

#### **14. Тип заданий: закрытый**

Какой агроприем обеспечивает оборачивание почвы?

- 1. вспашка
- 2. культивация
- 3. дискование
- 4. лущение
- 5. боронование
- **Правильный ответ: х**

### **15. Тип заданий: закрытый**

Элементы агротехнического метода защиты растений:

- 1. Термическое обеззараживание;
- 2. Опрыскивание растений пестицидами;
- 3. Вспашка;
- 4. Внесение удобрений

### **Правильный ответ: х**

### **16. Тип заданий: закрытый**

Основная обработка почвы это…..

1. Обработка почвы, проводимая после посева или обработки сельскохозяйственных культур.

2. Прием сплошной или между рядной обработки почвы культиваторами, обеспечивающий крошение рыхление, частичное перемешивание и выравнивание почвы, а так же подрезании сорняков.

3. Наиболее глубокая сплошная обработка почвы под сельскохозяйственную культуру.

**Правильный ответ: х**

### **17. Тип заданий: закрытый**

Полупаровая обработка эффективна…

1. На полях особенно засоренных корнеотпрысковыми сорняками.

2. После уборки пропашных культур.

3. Применяется в годы с влажным летом, когда после уборки почва имеет физическую спелость при обработки не дает глыб и хорошо крошится.

#### **Правильный ответ: х**

### **18. Тип заданий: закрытый**

Основные требования к качеству вспашки это…

1. Заделка пожнивных остатков – 60%, концов загонов – опаханы.

- 2. Глубина установленная, отклонения не допускаются.
- 3. Огрехи отсутствуют, заделка пожнивных остатков полная.

### **18. Тип заданий: закрытый**

Система содержания почвы в саду – это

1. способ содержания междурядий и приствольных полос, где почву постоянно обрабатывают сельскохозяйственными орудиями или занимают травянистыми растениями

- 2. ежегодная глубокая вспашка междурядий
- 3. щелевание междурядий

### **Правильный ответ: х**

### **19. Тип заданий: закрытый**

Наиболее глубокая обработка почвы – это?

- 1. основная обработка почвы;
- 2. специальный приём обработки почвы;
- 3. предпосевная обработка почвы;
- 4. послеуборочная обработка почвы.

**Правильный ответ: х**

### **20. Тип заданий: закрытый**

Непосредственно перед посевом или посадкой сельскохозяйственных культур проводится:

- 1. основная обработка почвы;
- 2. предпосевная обработка;
- 3. послепосевная обработка;
- 4. все ответы правильные

### **Правильный ответ: х**

### **21. Тип заданий: закрытый**

На последовательность приёмов предпосевной обработки почвы влияют:

- 1. почвенно-климатические условия;
- 2. особенности погодных условий весны;
- 3. степень и характер засорённости полей;
- 4. подходят все варианты ответов.

### **Правильный ответ: х**

### **22. Тип заданий: закрытый**

Какие орудия относятся к поверхностной обработке почвы?

- 1. плуги с предплужниками;
- 2. погрузчики и экскаваторы;
- 3. бороны и культиваторы;
- 4. другие сельхозмашины.

**Правильный ответ: х**

### **23. Тип заданий: закрытый**

Для чего предназначены сетчатые бороны?

- 1. для рыхления верхнего слоя почвы и уничтожения сорняков;
- 2. разрушения корки на посевах в период появления всходов;
- 3. боронования гладких и гребневых посадок картофеля;
- 4. верны все варианты ответов.

### **24. Тип заданий: закрытый**

Какие орудия применяют для прикатывания почвы, разрушения глыб, размельчения комков, выравнивания и уплотнения верхнего слоя почвы перед посевом и после него?

1. кольчатые, кольчато-шпоровые, кольчато-зубчатые, борончатые, гладкие (водоналивные) катки;

- 2. бороны;
- 3. лущильники;
- 4. культиваторы.

### **Правильный ответ: х**

#### **25. Тип заданий: закрытый**

В чём заключается одна из агротехнических задач паровой обработки почвы?

- 1. выравнивание поля;
- 2. улучшение плодородия;
- 3. очистка почвы от сорняков;
- 4. уничтожение корки.

### **Правильный ответ: х**

#### **26. Тип заданий: закрытый**

На посевах пропашных культур во время вегетации можно проводить

- 1. междурядные культивации
- 2. сплошные культивации
- 3. междурядные вспашки

#### **Правильный ответ: х**

#### **27. Тип заданий: закрытый**

Оптимальная глубина вспашки для зерновых культур в ЦЧР

- 1. 18-22 см
- 2. 25-30 см
- 3. 30-35 см
- 4. 35-40 см

#### **Правильный ответ: х**

#### **28. Тип заданий: закрытый**

Культуры, под которые чаще всего проводят 2 весенние культивации

- 1. озимые зерновые
- 2. многолетние травы
- 3. ранние яровые
- 4. поздние яровые

### **Правильный ответ: х**

#### **29. Тип заданий: закрытый**

Культуры, под которые проводят паровую систему обработки почвы в ЦЧР

- 1. озимые зерновые
- 2. многолетние травы
- 3. ранние яровые
- 4. поздние яровые

### **30. Тип заданий: закрытый**

Оптимальная глубина вспашки для пропашных культур в ЦЧР

1. 18-22 см

2. 25-30 см

3. 30-35 см

#### **ПК-12 Задания открытого типа:**

#### **1. Тип заданий: открытый**

Обработка почвы на глубину от 16 до 24 см. называется ………. **Правильный ответ: х**

#### **2. Тип заданий: открытый**

Наиболее глубокая сплошная обработка почвы под сельскохозяйственную культуру называется ……….

**Правильный ответ: х**

**3. Тип заданий: открытый** Обработка почвы на глубину от 8 до 16 см. называется ………. **Правильный ответ: х**

#### **4. Тип заданий: открытый**

Обработка почвы, направленная на защиту ее от эрозии называется ….. **Правильный ответ: х**

#### **5. Тип заданий: открытый**

Воздействие на почву рабочими органами машин и орудий с целью улучшения почвенных условий жизни сельскохозяйственных культур и уничтожения сорняков - это …… **Правильный ответ: х**

#### **6. Тип заданий: открытый**

Обработка почвы гербицидом сплошного действия проводится в пару после культивации на …. см

**Правильный ответ: х**

#### **7. Тип заданий: открытый**

Обработка почвы на глубину от 16 до 24 см. называется ………. **Правильный ответ: х**

#### **8. Тип заданий: открытый**

Наиболее глубокая сплошная обработка почвы под сельскохозяйственную культуру называется ……….

**Правильный ответ: х**

#### **9. Тип заданий: открытый**

Обработка почвы на глубину от 8 до 16 см. называется ………. **Правильный ответ: х**

#### **10. Тип заданий: открытый**

Обработка почвы, направленная на защиту ее от эрозии называется ….. **Правильный ответ: х**

#### **11. Тип заданий: открытый**

Воздействие на почву рабочими органами машин и орудий с целью улучшения почвенных условий жизни сельскохозяйственных культур и уничтожения сорняков - это ……

#### **12. Тип заданий: открытый**

Агротехнический метод борьбы с корнеотпрысковыми сорными растениями, основанный на многократном подрезании корней, называется метод …….

#### **Правильный ответ: х**

#### **13. Тип заданий: открытый**

Агротехнический метод борьбы с корневищными сорными растениями, основанный на подрезании (измельчении) корней и глубокой их запашкой, называется метод ……. **Правильный ответ: х**

#### **14. Тип заданий: открытый**

Под сахарную свеклу проводят полупаровую обработку почвы только во ………. год **Правильный ответ: х**

#### **15. Тип заданий: открытый**

Технологический процесс при котором происходит изменение взаимного расположения почвенных отдельностей с образованием более мелких пор называется

### **Правильный ответ: х**

#### **16. Тип заданий: открытый**

Технологический процесс при котором происходит изменение взаимного расположения почвенных отдельностей с образованием более крупных пор называется

#### **Правильный ответ: х**

#### **17. Тип заданий: открытый**

Назовите приём обработки почвы, обеспечивающий крошение, рыхление, перемешивание и выравнивание поверхности почвы, а также частичное уничтожению проростков и всходов сорняков на глубину до 6-7 см

### **Правильный ответ: х**

#### **18. Тип заданий: открытый**

Прием обработки почвы, обеспечивающий уплотнение и выравнивание поверхности почвы \_\_\_\_\_\_\_\_\_\_\_\_\_

#### **Правильный ответ: х**

#### **19. Тип заданий: открытый**

Приём обработки почвы, обеспечивающий приваливание к основанию стебля культурных растений, её рыхление и подрезание подземных органов сорняков в междурядьях называется \_\_\_\_\_\_\_\_\_\_\_

#### **Правильный ответ: х**

#### **20. Тип заданий: открытый**

Приём обработки почвы, обеспечивающий рыхление (без оборачивания) почвы на небольшую глубину (до 12-15 см), а также подрезание сорняков, применяется как при сплошной, так и при междурядной обработке почвы

#### **Правильный ответ: х**

#### **21. Тип заданий: открытый**

В борьбе с возбудителями болезней растений, сохраняющимися в полевых условиях целесообразно применять приемы ……………метода защиты растений

#### **22. Тип заданий: открытый**

Вспашка почвы специальным плугом на глубину более 40 см, называется ………. **Правильный ответ: х**

#### **23. Тип заданий: открытый**

Обработка почвы без оборачивания обрабатываемого слоя **Правильный ответ: х**

#### **24. Тип заданий: открытый**

Безотвальная обработка почвы плоскорежущими орудиями с сохранением большей части послеуборочных остатков на ее поверхности **Правильный ответ: х**

# **25. Тип заданий: открытый**

Обработка почвы, обеспечивающая уменьшение энергетических, трудовых или иных затрат путем уменьшения числа, глубины и площади обработки, совмещения операций **Правильный ответ: х**

#### **26. Тип заданий: открытый**

Обработка почвы, выполняемая перед посевом или посадкой сельскохозяйственных культур

**Правильный ответ: х**

#### **27. Тип заданий: открытый**

Обработка почвы, проводимая после посева или посадки сельскохозяйственных культур **Правильный ответ: х**

#### **28. Тип заданий: открытый**

Прием обработки почвы плугами, обеспечивающий оборачивание обрабатываемого слоя не менее чем на 135° и выполнение других технологических операций

## **Правильный ответ: х**

#### **29. Тип заданий: открытый**

Расстояние от поверхности необработанного поля до уровня заглубления в почву рабочих органов машин и орудий - \_\_\_\_\_\_\_\_\_\_\_\_\_\_\_\_\_ обработки почвы **Правильный ответ: х**

#### **30. Тип заданий: открытый**

Прием обработки почвы шелевателями, обеспечивающий глубокое ее прорезание с целью повышения водопроницаемости

### **ПК-13. Способен разработать технологии посева (посадки) сельскохозяйственных культур и ухода за ними**

### **Задания закрытого типа:**

### **1. Тип заданий: закрытый**

Основной способ посева сои:

- 1. обычный рядовой
- 2. узкорядный

3. широкорядный с междурядьями 70 см

4. широкорядный с междурядьями 45 см

### **Правильный ответ: х**

### **2. Тип заданий: закрытый**

Основной способ посева подсолнечника:

- 1. обычный рядовой
- 2. узкорядный

3. широкорядный с междурядьями 70 см

4. широкорядный с междурядьями 45 см

#### **Правильный ответ: х**

# **3. Тип заданий: закрытый**

Способы посева сахарной свеклы:

- 1. обычный рядовой
- 2. широкорядный с междурядьями 66 см
- 3. узкорядный
- 4. широкорядный с междурядьями 45 см
- 5. широкорядный с междурядьями 60 см
- 6. двухстрочный

### **Правильный ответ: х**

### **4. Тип заданий: закрытый**

Соотнесите сроки сева полевых культур по календарным периодам

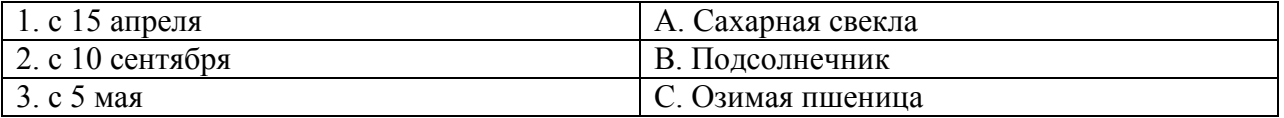

### **Правильный ответ: х**

### **5. Тип заданий: закрытый**

Оптимальные сроки посева озимых культур в ЦЧР

- 1. конец августа-начало сентября
- 2. конец сентября-начало октября
- 3. середина и конец сентября

**Правильный ответ: х**

### **6. Тип заданий: закрытый**

Оптимальная глубина посева озимых культур в ЦЧР

- 1. 2-3 см
- 2. 4-6 см
- 3. 7-8 см

### **7. Тип заданий: закрытый**

Установите соответствие между культурами и глубиной посева (посадки)

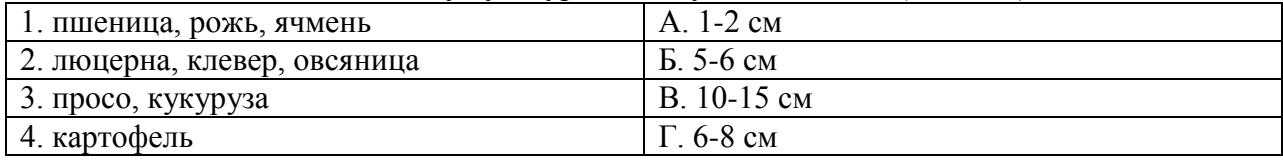

#### **Правильный ответ: х**

#### **8. Тип заданий: закрытый**

Установите очерёдность посева культур, начиная с ранних

- 1. яровая пшеница
- 2. сахарная свекла
- 3. кукуруза

**Правильный ответ: х**

#### **9. Тип заданий: закрытый**

Какие инновации предполагают использование более совершенных технологий возделывания полевых культур, обеспечивающих снижение их себестоимости и рост конкурентоспособности растениеводства?

- 1. Техническим инновациям
- 2. Химическим инновациям
- 3. Технологическим инновациям
- 4. Организационно-управленческим инновациям
- 5. Биологическим инновациям

#### **Правильный ответ: х**

#### **10. Тип заданий: закрытый**

Один из основных способов посева сахарной свеклы?

- 1. рядовой
- 2. широкорядный
- 3. узкорядный
- 4. свободный

#### **Правильный ответ: х**

#### **11. Тип заданий: закрытый**

Как называется азотная подкормка после ВВВВ?

- 1. количественная
- 2. регенерирующая
- 3. качественная

#### **Правильный ответ: х**

#### **12. Тип заданий: закрытый**

**Установите правильное соответствие** между документом (левый столбец) и объектом, который он регламентирует (правый столбец). Каждый ответ правого столбца может быть использован один раз.

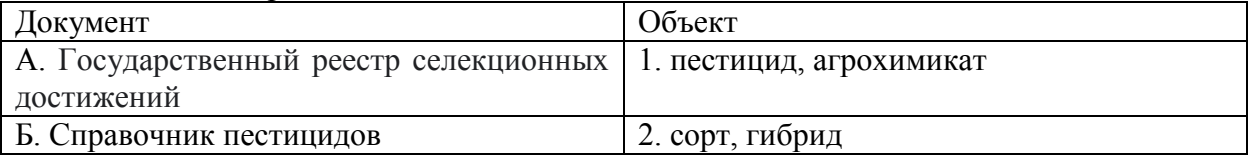

#### **13. Тип заданий: закрытый**

К корневищным бобовым травам относятся:

- 1) клевер луговой
- 2) клевер средний
- 3) эспарцет посевной
- 4) люцерна желтая
- 5) горошек мышиный

#### **Правильный ответ: х**

#### **14. Тип заданий: закрытый**

К рыхлокустовым мятликовым травам относятся:

- 1) кострец безостый
- 2) овсяница луговая
- 3) тонконог стройный
- 4) мятлик луговой
- 5) вейник обыкновенный

#### **Правильный ответ: х**

#### **15. Тип заданий: закрытый**

К рыхлокустовым мятликовым травам относятся:

- 1) пырей бескорневищный
- 2) лисохвост луговой
- 3) тимофеевка луговая
- 4) типчак
- 5) пырей ползучий

#### **Правильный ответ: х**

#### **16. Тип заданий: закрытый**

К плотнокустовым мятликовым травам относятся:

- 1) кострец безостый
- 2) овсяница луговая
- 3) тонконог стройный
- 4) полевица белая
- 5) типчак

#### **Правильный ответ: х**

#### **17. Тип заданий: закрытый**

- К корнеотпрысковым бобовым травам относятся:
- 1) клевер луговой
- 2) галега восточная
- 3) донник желтый
- 4) люцерна желтая
- 5) клевер ползучий
- **Правильный ответ: х**

#### **18. Тип заданий: закрытый**

При оптимально ранних сроках посева сахарная свекла в меньшей степени повреждается:

1. Клубеньковым долгоносиком;

- 2. Шведской мухой;
- 3. Свекловичной блошкой;
- 4. Гороховой плодожоркой

### **19. Тип заданий: закрытый**

При каком пороге вредоносности вносят пестициды

- 1. хозяйственным
- 2. любом
- 3. экономическом
- 4. при наличии пестицидов в хозяйстве

**Правильный ответ: х**

### **20. Тип заданий: закрытый**

Дискование почвы используют …

- 1. Весной под ранние яровые культуры.
- 2. Под озимые, идущие по гороху, кукурузе на з/корм и силос.
- 3. При разделке связанного пласта многолетних трав.
- 4. В районах подверженных водной и ветровой эрозии.

### **Правильный ответ: х**

### **21. Тип заданий: закрытый**

Холодостойкостью, называется…

- 1. способность растений переносить низкие положительные температуры
- 2. способность растений переносить низкие отрицательные температуры
- 3. способность растений переносить неблагоприятные условия зимы

#### **Правильный ответ: х**

### **22. Тип заданий: закрытый**

Морозостойкость – это…

- 1. способность растений переносить низкие отрицательные температуры
- 2. способность растений переносить неблагоприятные условия зимы
- 3. способность растений переносить низкие положительные температуры

#### **Правильный ответ: х**

### **23. Тип заданий: закрытый**

Генеративные почки устойчивы к низким отрицательным температурам в период…

- 1. глубокого покоя
- 2. предварительного покоя
- 3. вынужденного покоя

### **Правильный ответ: х**

### **24. Тип заданий: закрытый**

У плодовых деревьев подвоем называют…

- 1. корневая система, и небольшая нижняя часть штамба
- 2. порослевые побеги вокруг деревьев
- 3. совокупность разновозрастных корней и стеблей плодового растения в безлиственном состоянии
## **25. Тип заданий: закрытый**

У плодовых деревьев привоем называют …

- 1. надземную часть плодового дерева
- 2. однолетний побег
- 3. многолетнюю ветку

**Правильный ответ: х**

### **26. Тип заданий: закрытый**

Укажите сроки посева полевых культур

- 1. 2-я декада апреля
- 2. 1-я декада мая
- 3. 2-я декада мая
- 4. 1-я декада сентября
- А кукуруза
- В озимая пшеница
- С ячмень
- Д гречиха

### **Правильный ответ: х**

### **27. Тип заданий: закрытый**

Какие способы посева типичных хлебов чаще используют в производстве?

- 1. Обычный рядовой с междурядьями 15 см
- 2. Ленточный 15×2+45 см
- 3. Узкорядный с междурядьями 7-8 см
- 4. Широкорядный с междурядьями 70 см
- 5. Широкополосный (безрядковый) 17-22 см

# **Правильный ответ: х**

### **28. Тип заданий: закрытый**

Какие способы посева (посадки) фабричной сахарной свёклы, кукурузы, подсолнечника и картофеля используют в производстве?

- 1. Широкополосный (безрядковый) 17-22 см
- 2. Широкорядный с междурядьями 30 см<br>3. Широкорялный с междурядьями 45 см
- 3. Широкорядный с междурядьями 45 см
- 4. Широкорядный с междурядьями 50 см
- 5. Широкорядный с междурядьями 56 см
- 6. Широкорядный с междурядьями 70 см

**Правильный ответ: х**

### **29. Тип заданий: закрытый**

Оптимальная глубина посева фабричной сахарной свёклы в производстве составляет:

- $1.2 3 \text{ cm}$
- 2. 3-4 см
- 3. 4-5 см
- 4. 5-6 см

### **Правильный ответ: х**

### **30. Тип заданий: закрытый**

Оптимальная норма высева фабричной сахарной свёклы в ЦЧР составляет:

1. 50-60 тыс. шт./га

- 2. 80-100 тыс. шт./га
- 3. 120-130 тыс. шт./га
- 4. 150-160 тыс. шт./га

### **31. Тип заданий: закрытый**

На какое расстояние прореживают безрассадный томат при окончательном формировании густоты стояния?

- 1.  $15 20$  см
- 2.  $25 30$  см
- 3.  $35 40$  cm
- 4.  $40 50$  см

### **Правильный ответ: х**

### **32. Тип заданий: закрытый**

Какое расстояние должно быть между растениями раннеспелых сортов капусты белокочанной?

- 1.  $15 20$  см
- 2.  $25 30$  см
- $3.35 40$  см
- 4.  $40 50$  см

### **Правильный ответ: х**

### **33. Тип заданий: закрытый**

Какое расстояние должно быть между растениями среднеспелых сортов капусты белокочанной?

- 1.  $15 20$  см 2.  $25 - 30$  см
- $3.35 40$  см
- 4.  $40 50$  см
- 

# **Правильный ответ: х**

# **34. Тип заданий: закрытый**

Какое расстояние должно быть между растениями лука репчатого?

- $1.3 4 \text{ cm}$
- 2.  $8 10$  см
- $3. 25 30$  см

### **ПК-13 Задания открытого типа:**

### **1. Тип заданий: открытый**

Пестициды для борьбы с сорняками называются………… **Правильный ответ: х**

## **2. Тип заданий: открытый**

Пестициды для борьбы с вредителями называются………… **Правильный ответ: х**

# **3. Тип заданий: открытый**

Пестициды для борьбы с болезнями растений называются………… **Правильный ответ: х**

# **4. Тип заданий: открытый**

Основной способ посева сои в ЦЧР – ………… рядовой **Правильный ответ: х**

# **5. Тип заданий: открытый**

На легких по механическому составу почвах глубину посева увеличивают или уменьшают?

### **Правильный ответ: х**

### **6. Тип заданий: открытый**

На тяжелых по механическому составу почвах глубину посева увеличивают или уменьшают?

**Правильный ответ: х**

### **7. Тип заданий: открытый**

Чему будет равна посевная годность семян (%), если чистота семян 90 %, лабораторная всхожесть 90 %.

**Правильный ответ: х**

### **8. Тип заданий: открытый**

Рассчитайте количество семян кукурузы (тыс. шт./га), высеваемой на 1 га, если на 1 пог. метре – 3,5 семени, ширина междурядья – 70 см. **Правильный ответ: х**

### **9. Тип заданий**: **открытый**

Обезвоживание тканей растений перед уборкой путём обработки их химическими препаратами для обеспечения быстрого и равномерного созревания – это … **Правильный ответ: х**

### **10. Тип заданий**: **открытый**

Агрономический прием повышения продуктивности зерновых культур. Данный прием направлен на усиление оттока пластических веществ из листьев растений в зерна для увеличения массы зерновки, повышения качества зерна, а также ускорения сроков созревания **Правильный ответ: х**

### **11. Тип заданий**: **открытый**

Агрономический прием, при котором используют медоносных пчёл для опыления с.-х. культур, т. е. для переноса пыльцы растений с пыльников тычинок на рыльца пестиков. **Правильный ответ: х**

# **12. Тип заданий**: **открытый**

Инновации, направленные на использовании новых минеральных удобрений, микроудобрений, пестицидов, способов их применения. (ответ во мн.ч) **Правильный ответ: х**

### **13. Тип заданий: открытый**

Побеги, заканчивающиеся соцветиями, называются …………………….. **Правильный ответ: х**

### **14. Тип заданий: открытый**

Побеги, имеющие облиственный стебель, но не имеющие соцветий, называются ……….. **Правильный ответ: х**

### **15. Тип заданий: открытый**

Трава, отрастающая после скашивания или стравливания, называется …………………….. **Правильный ответ: х**

### **16. Тип заданий: открытый**

Многолетние травы, произрастающие в условиях избыточного увлажнения, называются . **Правильный ответ: х**

### **17. Тип заданий: открытый**

Многолетние травы, произрастающие в сухих местах, способные переносить почвенную и атмосферную засухи, называются……………………..

**Правильный ответ: х**

### **18. Тип заданий: открытый**

Многолетние травы, произрастающие в среднеувлажненных местах и лугах, называются.. **Правильный ответ: х**

### **19. Тип заданий: открытый**

Озимая пшеница повреждается в меньшей степени шведской и гессенской мухами, если она посеяна в оптимально……….. сроки посева **Правильный ответ: х**

### **20. Тип заданий: открытый**

Метод борьбы, основанный на многократном подрезании корнеотпрысковых сорняков на разную глубину называется …..

**Правильный ответ: х**

### **21. Тип заданий: открытый**

Прием обработки почвы после уборки зерновых культур, обеспечивающий крошение, рыхление, частичное оборачивание и перемешивание почвы, подрезание сорняков и заделку семян сорных растений называется ……

### **22. Тип заданий: открытый**

Рассчитать количество растений яблони на слаборослом подвое в саду на 1 га при схеме размешения  $4 \times 1.5$ м

**Правильный ответ: х**

### **23. Тип заданий: открытый**

Рассчитать количество растений яблони на карликовом подвое в саду на 1 га при схеме размещения  $3.8 \times 0.9$  м **Правильный ответ: х**

**24. Тип заданий: открытый**

Рассчитать количество растений груши на слаборослом подвое (айва) на 1 га при схеме размещения 5 × 3м

**Правильный ответ: х**

### **25. Тип заданий: открытый**

Рассчитать количество деревьев вишни в саду на 1 га на семенном подвое (антипка) при схеме размещения растений 5 × 2,5м

**Правильный ответ: х**

### **26. Тип заданий: открытый**

Рассчитать количество посадочного материал крыжовника для закладки плантации ягодника на 1 га по схеме размещения  $3.0 \times 1.0$  м **Правильный ответ: х**

### **27. Тип заданий: открытый**

Пестициды для борьбы с сорняками в посевах полевых культур называют ………………… **Правильный ответ: х**

**28. Тип заданий: открытый**

Пестициды для борьбы с вредителями посевов полевых культур называют ……………… **Правильный ответ: х**

**29. Тип заданий: открытый** Пестициды для борьбы с болезнями в посевах полевых культур называют ………………… **Правильный ответ: х**

**30. Тип заданий: открытый**

Рассчитайте норму высева (кг/га) яровой пшеницы, если коэффициент высева 5 млн. всхожих семян на 1 га, масса 1000 семян = 40 г, а посевная годность семян - 90%. **Правильный ответ: х**

**31. Тип заданий: открытый**

Для ранневесенней подкормки посевов озимой пшеницы в производстве чаще используют вид минерального удобрения – ………………….

# **Правильный ответ: х**

**32. Тип заданий: открытый**

Расстояние в ряду между растениями позднеспелых сортов капусты белокочанной должно быть…………………..

### **33. Тип заданий: открытый**

Расстояние в ряду между растениями капусты цветной должно быть………………….. **Правильный ответ: х**

# **34. Тип заданий: открытый**

Расстояние в ряду между растениями моркови должно быть………………….. **Правильный ответ: х**

# **35. Тип заданий: открытый**

Расстояние в ряду между растениями столовой свеклы должно быть………………….. **Правильный ответ: х**

# **ПК-14. Способен разработать системы применения удобрений с учетом свойств почвы и биологических особенностей растений**

# **Задания закрытого типа:**

# **1. Тип заданий: закрытый**

Какой прием внесения удобрений применяют для удовлетворения потребности растений в элементах питания в критический период?

- 1. основное внесение
- 2. припосевное
- 3. подкормка

# **Правильный ответ: х**

# **2. Тип заданий: закрытый**

Установите соответствия процентного содержания действующего вещества в азотных удобрениях:

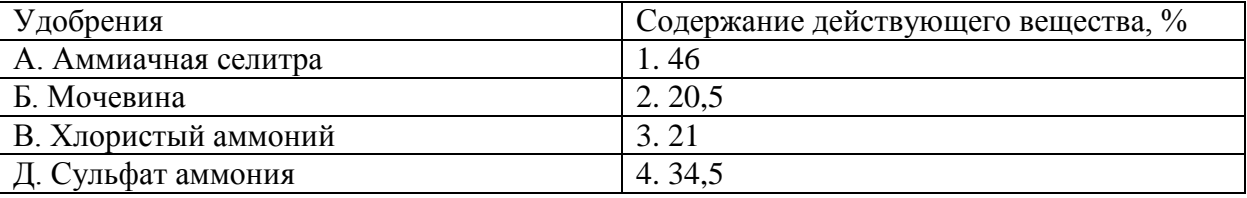

# **Правильный ответ: х**

### **3. Тип заданий: закрытый**

Чем в ЦЧР лучше заделать удобрения, вносимые в основной прием?

- 1. бороной
- 2. культиватором
- 3. плугом с предплужником
- 4. плугом без предплужника

### **Правильный ответ: х**

### **4. Тип заданий: закрытый**

Доза припосевного удобрения изменяется в зависимости от культуры в пределах?

- 1. 5-20 кг/га д.в.
- 2. 20-30 кг/га д.в
- 3. 30-40 кг/га д.в

**Правильный ответ: х**

# **5. Тип заданий: закрытый**

Под какую культуру при посеве целесообразно вносить полное минеральное удобрение?

- 1. озимая пшеница
- 2. ячмень
- 3. кукуруза
- 4. сахарная свекла

## **Правильный ответ: х**

### **6. Тип заданий: закрытый**

Наибольший эффект от припосевного удобрения достигается на почвах?

- 1. низкоплодородных
- 2. среднеплодородных
- 3. высокоплодородных

### **7. Тип заданий: закрытый**

Какие удобрения чаще всего вносятся в подкормку?

- 1. азотные
- 2. фосфорные
- 3. калийные
- 4. органические
- 5. микроудобрения

# **Правильный ответ: х**

### **8. Тип заданий: закрытый**

Какие удобрения можно вносить в запас?

1. азотные

- 2. фосфорные
- 3. калийные
- 4. азотные и фосфорные
- 5. азотные и калийные
- 6. фосфорные и калийные

### **Правильный ответ: х**

### **9. Тип заданий: закрытый**

Установите соответствия процентного содержания действующего вещества в фосфорных удобрениях:

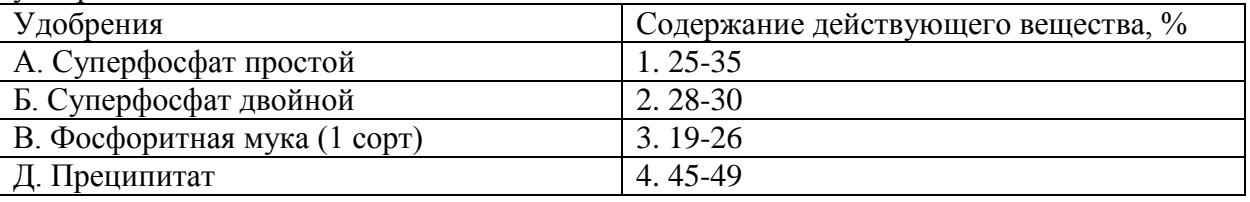

# **Правильный ответ: х**

### **10. Тип заданий: закрытый**

На каких почвах эффективность азотных удобрений будет выше?

- 1. дерново-подзолистые
- 2. черноземы обыкновенные
- 3. каштановые

**Правильный ответ: х**

### **11. Тип заданий: закрытый**

На каких почвах растения лучше поглощают азот из нитратных удобрений?

- 1. серые лесные
- 2. черноземы
- 3. каштановые
- 4. сероземы

### **Правильный ответ: х**

### **12. Тип заданий: закрытый**

На каких почвах лучше используются растениями аммонийные формы азотных удобрений?

- 1. дерново-подзолистые
- 2. серые лесные
- 3. черноземы карбонатные

# **13. Тип заданий: закрытый**

Под какую культуру нельзя использовать калийные хлорсодержащие удобрения?

- 1. сахарная свекла
- 2. кукуруза
- 3. табак
- 4. капуста

# **Правильный ответ: х**

# **14. Тип заданий: закрытый**

На каких почвах эффективно применение фосфоритной муки?

- 1. дерново-подзолистые
- 2. черноземы обыкновенные
- 3. черноземы южные
- 4. сероземы

**Правильный ответ: х**

# **15. Тип заданий: закрытый**

Когда лучше вносить азотные удобрения на почвах с промывным режимом?

- 1. осенью
- 2. весной
- 3. летом

**Правильный ответ: х**

### **16. Тип заданий: закрытый**

Какие удобрения наиболее эффективны во влажные годы?

- 1. азотные
- 2. фосфорные
- 3. калийные

### **Правильный ответ: х**

### **17. Тип заданий: закрытый**

Длительное систематическое применение каких удобрений способствует подкислению почвы:?

- 1. сульфат аммония
- 2. суперфосфат простой
- 3. суперфосфат двойной
- 4. фосфоритная мука

# **Правильный ответ: х**

# **18. Тип заданий: закрытый**

Ионы, преимущественно поглощаемые растениями.

- 1. NO3<sup>-1</sup>
- 2. NH4+
- 3. NO2‾

4. NO3‾, NH4+

**Правильный ответ: х**

### **19. Тип заданий: закрытый**

Соединения фосфора, преимущественно усваиваемые растениями.

- 1. Фосфатиды
- 2. Анионы фосфорной кислоты: H<sub>2</sub>PO<sub>4</sub>; HPO<sub>4</sub>; PO<sub>4</sub>
- 3. Сахарофосфаты

**Правильный ответ: х**

# **20. Тип заданий: закрытый**

Анионы, в виде которых растения преимущественно усваивают серу.

- 1.SO42- (сульфат)
- 2. SO32- (сульфит)
- 3. S2- (сульфид).

**Правильный ответ: х**

# **21. Тип заданий: закрытый**

Какая почва имеет большую ёмкость поглощения?

- 1. Супесчаная
- 2. Легкосуглинистая
- 3. Среднесуглинистая
- 4. Тяжелосуглинистая
- **Правильный ответ: х**

# **22. Тип заданий: закрытый**

Ёмкость поглощения почвы?

- 1. Общее количество поглощенных почвой катионов
- 2. Общее количество поглощенных почвой оснований
- 3. Общее количество поглощенных почвой ионов водорода

# **Правильный ответ: х**

# **23. Тип заданий: закрытый**

Количество гумуса, которое ежегодно минерализуется на чернозёмных почвах?

- 1. 0,5 т/га
- 2. 1,0 т/га
- 3. 2,5 т/га
- 4. 5,0 т/га

**Правильный ответ: х**

### **24. Тип заданий: закрытый**

Класс обеспеченности сельскохозяйственных культур при содержании в почве фосфора 45 мг/кг (по Чирикову)?

- 1. Очень низкий
- 2. Низкий
- 3. Средний
- 4. Повышенный

### **Правильный ответ: х**

# **25. Тип заданий: закрытый**

Класс обеспеченности сельскохозяйственных культур при содержании в почве калия 80 мг/кг (по Чирикову)?

- 1. Очень низкий
- 2. Низкий

3. Средний

4. Повышенный

**Правильный ответ: х**

### **26. Тип заданий: закрытый**

Кислотность почвы, по которой устанавливается необходимость известкования?

1. Актуальная

- 2. Гидролитическая
- 3. Обменная

# **Правильный ответ: х**

### **27. Тип заданий: закрытый**

Какие удобрения в дозе 10-15 кг. вносят при посеве всех с.-х. культур?

- 1. азотные
- 2. фосфорные
- 3. калийные

4. микроудобрения

**Правильный ответ: х**

### **28. Тип заданий: закрытый**

Соотнесите дозу удобрений с культурами

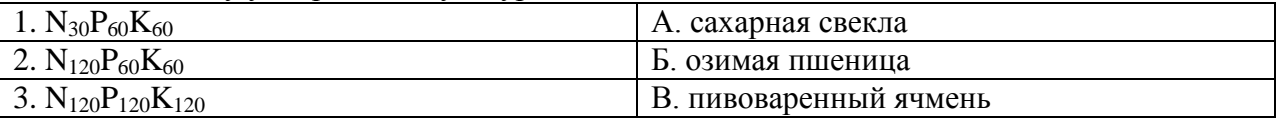

**Правильный ответ: х**

### **29. Тип заданий: закрытый**

Какие элементы питания относятся к микроэлементам

- 1. азот
- 2. фосфор
- 3. калий
- 4. кальций
- 5. медь

6. железо

**Правильный ответ: х**

# **30. Тип заданий: закрытый**

Расставьте удобрения по возрастанию доли действующего вещества в них

- 1. мочевина
- 2. аммиачная селитра
- 3. навоз
- 4. суперфосфат простой

### **ПК-14 Задания открытого типа:**

### **1. Тип заданий: открытый**

Величина степени насыщенности основаниями (V), выше которой почва не нуждается в известковании?

**Правильный ответ: х**

# **2. Тип заданий: открытый**

Величина р $H_{KCl}$ , ниже которой почва не нуждается в известковании? **Правильный ответ: х**

**3. Тип заданий: открытый**

Степень нуждаемости почвы в известковании при рН 4,5 и  $V = 49\%$ ? **Правильный ответ: х**

**4. Тип заданий: открытый**

Степень кислотности выщелоченного чернозёма, если р $H_{\text{KCl}} = 5.7$ **Правильный ответ: х**

# **5. Тип заданий: открытый**

Прием мелиорации солонцовых почв путем внесения в них химических удобрений? **Правильный ответ: х**

### **6. Тип заданий: открытый**

Рассчитайте дозу извести (т/га), если Hr = 4 мг экв/100г почвы **Правильный ответ: х**

### **7. Тип заданий: открытый**

Как называются почвы с содержанием в ППК поглощенного Na+ больше 20%: **Правильный ответ: х**

**8. Тип заданий: открытый** Процесс восстановления нитратов до молекулярного азота? **Правильный ответ: х**

**9. Тип заданий: открытый** Процесс разложения азотосодержащих веществ с образованием аммиака? **Правильный ответ: х**

**10. Тип заданий: открытый** Связывание молекулярного азота микроорганизмами? **Правильный ответ: х**

**11. Тип заданий: открытый** Окисление аммиака до азотной кислоты? **Правильный ответ: х**

# **12. Тип заданий: открытый**

Количество аммиачной селитры (34.4% N), необходимое для внесения 60 кг д.в. азота на гектар?

### **13. Тип заданий: открытый**

Удобрение, не обжигающее листья и используемое для некорневых подкормок? **Правильный ответ: х**

### **14. Тип заданий: открытый**

Количество двойного суперфосфата (45% P<sub>2</sub>O<sub>5</sub>), необходимое для внесения 120 кг д.в. на гектар?

### **Правильный ответ: х**

# **15. Тип заданий: открытый**

Количество хлористого калия (60% К<sub>2</sub>О), необходимое для внесения 120 кг д.в. на гектар? **Правильный ответ: х**

# **16. Тип заданий: открытый**

Количество азота, поступающее в почву с 30 т/га полуперепревшего навоза, кг **Правильный ответ: х**

### **17. Тип заданий: открытый**

Количество фосфора, поступающее в почву с 30 т/га полуперепревшего навоза, кг **Правильный ответ: х**

### **18. Тип заданий: открытый**

Количество калия, поступающее в почву с 30 т/га полуперепревшего навоза, кг **Правильный ответ: х**

### **19. Тип заданий: открытый**

Торф, в котором содержание элементов питания наибольшее **Правильный ответ: х**

**20. Тип заданий: открытый** Концентрация мочевины для некорневой подкормки озимой пшеницы, % **Правильный ответ: х**

**21. Тип заданий: открытый** Азотное удобрение, используемое для ранневесенней подкормки озимых **Правильный ответ: х**

**22. Тип заданий: открытый** Сколько азота содержится в мочевине? **Правильный ответ: х**

**23. Тип заданий: открытый** Частицы известкового удобрения крупнее … мм считаются недеятельными **Правильный ответ: х**

**24. Тип заданий: открытый** Солонцы имеют … реакцию **Правильный ответ: х**

**25. Тип заданий: открытый**

Доза гипса рассчитывается по содержанию? **Правильный ответ: х**

### **26. Тип заданий: открытый**

При гумификации навоза на черноземах из 1 т в среднем образуется … кг гумуса:? **Правильный ответ: х**

### **27. Тип заданий: открытый**

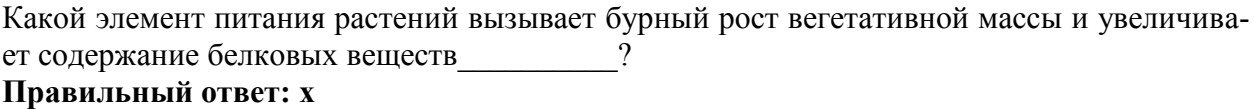

### **28. Тип заданий: открытый**

Как называются элементы питания растения, которые нужны им в малых дозах \_\_\_\_\_\_\_\_? **Правильный ответ: х**

### **29. Тип заданий: открытый**

Как называется фосфорное удобрений, которое бывает простым и двойным? **Правильный ответ: х**

### **30. Тип заданий: открытый**

Как называется прием внесения удобрений по вегетации растений в небольших дозах (ед. ч., ж.р.)?

# **ПК-15. Способен разработать экологически обоснованные интегрированные системы защиты растений и агротехнические мероприятия по улучшению фитосанитарного состояния посевов**

### **Задания закрытого типа:**

### **1. Тип заданий: закрытый**

Пороги вредоносности сорных растений бывают

- 1. критический
- 2. хозяйственный
- 3. ведомственный
- 4. экономический

# **Правильный ответ: х**

# **2. Тип заданий: закрытый**

Меры борьбы с корневищными сорняками

- 1. удушение
- 2. истощение
- 3. вспашка
- 4. культивация

**Правильный ответ: х**

# **3. Тип заданий: закрытый**

Меры борьбы с корнеотпрысковыми сорняками

- 1. удушение
- 2. истощение

**Правильный ответ: х**

### **4. Тип заданий: закрытый**

При разработке системы применения пестицидов в наибольшей степени учитывают…….

- 1. технологии возделывания культур
- 2. наличие трудовых ресурсов
- 3. фазы роста и развития культур севооборота
- 4. наличие пестицидов в хозяйстве

# **Правильный ответ: х**

### **5. Тип заданий: закрытый**

Биологическая защита растений от вредных организмов подразумевает использование…

- 1. мертвых организмов;
- 2. живых организмов;
- 3. продуктов жизнедеятельности организмов;
- 4. живых организмов и продуктов их метаболизма

### **Правильный ответ: х**

# **6. Тип заданий: закрытый**

Исторически сложившиеся группировки видов животных, растений и микроорганизмов, занимающие участки среды с более или менее однородными условиями существования называют…

- 1 биотопом;
- 2 биоценозом;
- 3 агроценозом;
- 3 ареалом.

### **7. Тип заданий: закрытый**

### **\_\_\_\_\_\_\_\_\_\_\_\_\_\_относят к мутуалистическим формам взаимоотношений организмов**

- 1 хищничество и паразитизм;
- 2 паразитизм и симбиоз;
- 3 комменсализм и форезию;
- 4 форезию и антибиоз.

### **Правильный ответ: х**

### **8. Тип заданий: закрытый**

Искусственное разведение и ежегодный массовый выпуск энтомофагов в природу называется….

- 1 акклиматизацией;
- 2 интродукцией;
- 3 внутриареальным расселением;
- 4 сезонной колонизацией.

### **Правильный ответ: х**

### **9. Тип задания: закрытый**

Оперативные методы защиты растений:

- 1. агротехнический
- 2. биологический
- 3. химический
- 4. иммунологический

**Правильный ответ: х**

### **10. Тип задания: закрытый**

Установите соответствие между названиями методов защиты растений (левый столбец) и их направлениями действия (правый столбец) в интегрированной системе

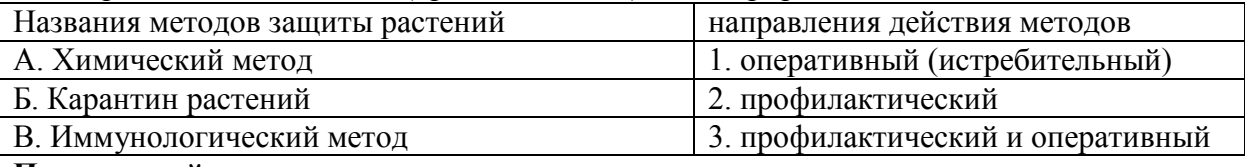

**Правильный ответ: х**

### **11. Тип задания: закрытый**

Фитосанитарная роль севооборота в наибольшей степени проявляется в отношении организмов:

- 1. с узкой пищевой специализацией
- 2. жизненный цикл, которых связан с почвой
- 3. с высокой миграционной способностью
- 4. с низкой миграционной способность

## **Правильный ответ: х**

### **12. Тип задания: закрытый**

Снижение численности вредных организмов при глубокой обработке почвы происходит за счет:

- 1. нарушения экологических требований вредных организмов;
- 2. механического их уничтожения;
- 3. улучшения их миграционной способности
- 4. снижения их миграционной способности

# **13. Тип задания: закрытый**

Внесение фосфорных и калийных удобрений снижает вредоносность фитофагов и фитопатогенов за счет:

- 1. снижения продолжительности вегетационного периода
- 2. увеличения плотности клеточной оболочки растений
- 3. увеличения обводненности клеток растений
- 4. снижения плотности клеточной оболочки растений

# **Правильный ответ: х**

# **14. Тип заданий: закрытый**

Интегрированная защита растений использует методы:

- 1. физиологический метод
- 2. агротехнический метод
- 3. микробиологический метод
- 4. химический метод.

**Правильный ответ: х**

# **15. Тип заданий: закрытый**

Интегрированная защита растений использует методы:

- 1. внешний карантин
- 2. биофизический метод
- 3. биологический метод
- 4. биохимический метод.

**Правильный ответ: х**

### **16. Тип заданий: закрытый**

Интегрированная защита растений использует методы:

- 1. физиологический метод
- 2. внутренний карантин
- 3. физический метод
- 4. механический метод.

# **Правильный ответ: х**

# **17. Тип задания: закрытый**

Установите соответствие между названиями методов защиты растений (левый столбец) и их направлениями действия (правый столбец) в интегрированной системе

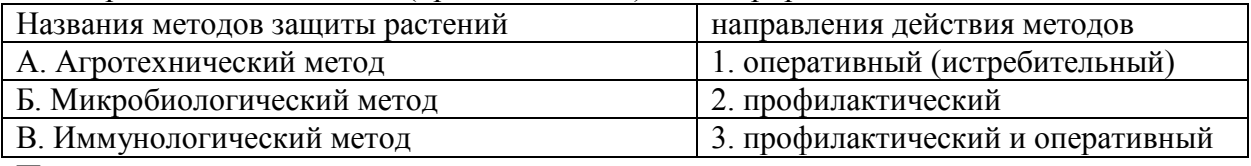

### **Правильный ответ: х**

# **18. Тип задания: закрытый**

Установите соответствие между названиями методов защиты растений (левый столбец) и их направлениями действия (правый столбец) в интегрированной системе

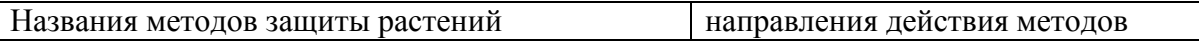

**487**

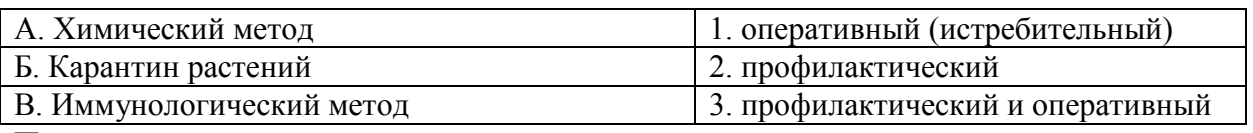

### **Правильный ответ: х**

# **19. Тип заданий: закрытый**

- Торнадо 540 это
- 1. фунгицид
- 2. гербицид
- 3. инсектицид
- 4. акарицид
- **Правильный ответ: х**

# **20. Тип заданий: закрытый**

Каратэ Зеон – это

- 1. фунгицид
- 2. гербицид
- 3. инсектицид

4. акарицид

# **Правильный ответ: х**

# **21. Тип заданий: закрытый**

Назовите все фунгициды из предложенного списка пестицидов:

- 1. Секатор Турбо
- 2. Амплиго
- 3. ТМТД
- 4. Абакус Ультра
- 5. Пума

# **Правильный ответ: х**

### **22. Тип заданий: закрытый**

Распределите название торговых марок пестицидов по группам согласно их назначению

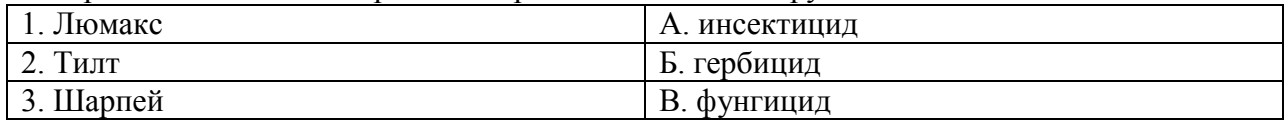

### **Правильный ответ: х**

# **23. Тип заданий: закрытый**

# **На развитие сорняков влияет…..**

- 1. набор культур севооборота
- 2. технология возделывания культур
- 3. наличие трудовых ресурсов
- 4. финансирование хозяйства

# **Правильный ответ: х**

### **24. Тип заданий: закрытый**

- 1. Яровые ранние сорные растения …
- 2. Овсюг.
- 3. Плевел опьяняющий.
- 4. Ярутка полевая.
- 5. Скерда кровельная.
- 6. Горчица полевая.

# **25. Тип заданий: закрытый**

Кистекорневые сорные растения - …

- 1. Лютик едкий.
- 2. Плевел опьяняющий.
- 3. Ярутка полевая.
- 4. Подорожник ланцетовидный.
- 5. Подорожник большой.

**Правильный ответ: х**

# **26. Тип заданий: закрытый**

Яровые поздние сорные растения **- …**

- 1. Мышей сизый.
- 2. Плевел опьяняющий.
- 3. Просо куриное.
- 4. Подорожник ланцетовидный.
- 5. Мышей зеленый.

# **Правильный ответ х**

# **27. Тип заданий: закрытый**

Пространственная изоляция одно и многолетних бобовых в севооборотах эффективна в борьбе с:

- 1. Гороховой зерновкой
- 2. Гороховой тлей
- 3. Клеверным долгоносиком семяедом
- 4. Листовым люцерновым долгоносиком (фитономусом)

# **Правильный ответ: х**

# **28. Тип заданий: закрытый**

Применение пестицидов в защите растений должно осуществляться:

- 1. в течении вегетации культуры, через несколько дней;
- 2. при достижении культурой уязвимой фазы развития;
- 3. при достижении вредным организмом значений экономического порога вредоносности;
- 4. при сильном поражении вредным организмом защищаемой культуры.

**Правильный ответ: х**

# **29. Тип заданий: закрытый**

Уничтожение черного садового муравья приводит к снижению численности

- 1. Яблонной тли
- 2. Яблонного цветоеда
- 3. Боярышницы
- **Правильный ответ: х**

# **30. Тип заданий: закрытый**

Выпуск трихограммы может применяться против

- 1. Зеленой яблонной тли
- 2. Яблонного цветоеда

3. Яблонной плодожорки

4. Яблонной моли

**Правильный ответ: х**

# **31. Тип заданий: закрытый**

Подбор оптимального предшественника в севообороте снижает поражение культуры

- 1. Корневыми гнилями
- 2. Вирусными болезнями
- 3. Ржавчинными заболеваниями
- 4. Черным раком

### **ПК-15 Задания открытого типа:**

### **1. Тип заданий: открытый**

Принцип \_\_\_\_\_\_\_\_\_\_\_\_\_\_\_\_\_\_\_\_\_лежит в основе биологического метода защиты растений, как компонента интегрированной защиты**. Правильный ответ: х**

# **2. Тип заданий: открытый**

На основе авермектинов создан препарат\_\_\_\_\_\_\_\_\_\_\_\_\_ **Правильный ответ: х**

### **3. Тип заданий: открытый**

На развитие грибных эпизоотий среди насекомых влияют **Правильный ответ: х**

### **4. Тип заданий: открытый**

Авермектины, спиносины являются продуктами жизнедеятельности **Правильный ответ: х**

**5. Тип заданий: открытый** Боверин – это**\_\_\_\_\_\_\_\_\_\_\_\_\_\_\_\_\_\_\_\_\_\_\_ Правильный ответ: х**

### **6. Тип заданий: открытый**

Экзотоксин и эндотоксин – метаболиты

**Правильный ответ: х**

### **7. Тип задания: открытый**

Создание экологических условий в агроценозе, оптимальных для культурных растений, но неблагоприятных для вредных организмов обеспечивает……………метод защиты растений

### **Правильный ответ: х**

### **8. Тип задания: открытый**

Метод, основанный на использовании живых организмов и продуктов их жизнедеятельности, носит название…………

**Правильный ответ: х**

### **9. Тип задания: открытый**

Метод, основанный на использовании химических природных и синтетических продуктов для ограничения вредных организмов, носит название…………

# **Правильный ответ: х**

### **10. Тип задания: открытый**

Метод, основанный на повышении устойчивости растений к биотическим и абиотическим стрессовым факторам без изменения его генома под влиянием живых организмов и их метаболитов или синтетических продуктов, когда активизируются естественные защитные механизмы растений, носит название…………

**Правильный ответ: х**

### **11. Тип задания: открытый**

Предотвращение распространения особо опасных видов вредных организмов по территории России обеспечивает внутренний…………..растений

# **Правильный ответ: х**

# **12. Тип задания: открытый**

Предотвращение проникновения особо опасных видов вредных организмов на территорию России из других стран обеспечивает внешний…………..растений

# **Правильный ответ: х**

# **13. Тип задания: открытый**

Метод, технологическими приемами которого создаются благоприятные условия для роста и развития растений и неблагоприятные для сообществ вредных организмов называется………….

### **Правильный ответ: х**

# **14. Тип задания: открытый**

Нарушение непрерывности питания и размножения вредных организмов обеспечива $er......$ 

**Правильный ответ: х**

### **15. Тип задания: открытый**

Метод, основанный на использовании живых организмов или продуктов их жизнедеятельности для ограничения численности популяций вредных объектов называется: **Правильный ответ: х**

### **16. Тип задания: открытый**

Метод, основанный на использовании химических соединений для ограничения численности популяций вредных организмов называется:

**Правильный ответ: х**

### **17. Тип заданий: открытый**

Как называется метод защиты растений с использованием пестицидов (ед. ч., м. р.)? **Правильный ответ: х**

### **18. Тип заданий: открытый**

Какой метод защиты растений основан на использовании микроорганизмов, энтомофагов и акарифагов (ед. ч., м. р.)? **Правильный ответ: х**

### **19. Тип заданий: открытый**

Как называется совокупность всех химических средств защиты растений, применяемых в сельском хозяйстве (мн. ч.)?

**Правильный ответ: х**

**20. Тип заданий: открытый** Что уничтожают гербициды (мн. ч.)? **Правильный ответ: х**

**21. Тип заданий: открытый**

По данным прогноза в следующем году высокая численность на яровом ячмене ожидается для полосатой хлебной блошки. Из перечисленных защитных мер, какие будут снижать численность этого вредителя: протравливание семян инсектицидными протравителями, глубокая зяблевая вспашка, привлечение на посевы божьих коровок.

# **Правильный ответ: х**

### **22. Тип заданий: открытый**

Из перечисленных энтомофагов (божьи коровки, жук алеохара, трихограмма обыкновенная) выберите способных сдерживать численность злаковых тлей на озимой пшенице. **Правильный ответ: х**

### **23. Тип заданий: открытый**

Для снижения поражения картофеля вирусом Y из перечисленных защитных мер, какие будут иметь значение: опрыскивание фунгицидами, протравливание клубней, подбор лучшего предшественника в севообороте, здоровый посадочный материал.

### **Правильный ответ: х**

### **24. Тип заданий: открытый**

При проведении обследования посевов озимой пшеницы в фазу выхода в трубку отмечена интенсивность поражения листьев септориозом 15%. Выберите из перечисленных необходимые меры защиты, если ЭПВ септориоза в этой фазе 10% поражения листьев. Меры защиты: обработка иммуностимулирующими препаратами, подкормка минеральными удобрениями, опрыскивание фунгицидами, опрыскивание инсектицидами.

# **Правильный ответ: х**

### **25. Тип заданий: открытый**

Интегрированные системы защиты должны быть направлены на: полное уничтожение вредных организмов, замену химических средств защиты биологическими, долговременное сдерживание численности вредных организмов, предотвращение распространение карантинных видов.

### **Правильный ответ: х**

### **26. Тип заданий: открытый**

К двулетним сорным растениям относится из данного перечня: липучка, мышей зеленый, подмаренник цепкий.

**Правильный ответ: х**

### **27. Тип заданий: открытый**

К озимым сорным растениям относится из данного перечня: костер ржаной, липучка, резак обыкновенный, мышей зеленый.

### **Правильный ответ: х**

### **28. Тип заданий: открытый**

К корневищным сорным растениям из данного перечня: костер ржаной, пырей ползучий, хвощ полевой, мышей зеленый

# **Правильный ответ: х**

### **29. Тип заданий: открытый**

К корнеотпрысковым сорным растениям относится из данного перечня: осот полевой, одуванчик лекартсвенный, ярутка полевая, пырей ползучий.

**30. Тип заданий: открытый** Как расшифровывается аббревиатура ЭПВ? **Правильный ответ: х**

### **ПК-16. Способен разработать технологии уборки сельскохозяйственных культур, послеуборочной доработки сельскохозяйственной продукции и закладки ее на хранение Задания закрытого типа:**

# **1. Тип заданий: закрытый**

Влажность семянок подсолнечника, при которой можно проводить десикацию его посевов составляет:

- 1. 10%
- 2. 20%
- 3. 50%
- 4. 35%

### **Правильный ответ: х**

### **2. Тип заданий: закрытый**

Семянки подсолнечника в складе хранят при их влажности не более:

- 1. 5%
- 2. 7%
- 3. 9%
- 4. 12%
- 5. 15%

### **Правильный ответ: х**

### **3. Тип заданий: закрытый**

Техническая спелость корнеплодов сахарной свеклы считается при соотношении ботвы к корнеплоду как:

- 1. 1-1
- 2. 1,5-1
- 3. 0,75-1
- 4. 0,5-1
- 5. 0,1-1

# **Правильный ответ: 4**

### **4. Тип заданий: закрытый**

При какой влажности зерна нужно переходить на прямое комбайнирование?

- 1. 35-30 %
- 2. 30 -25 %
- 3. 25-20 %
- 4. 17-14 %

### **Правильный ответ: х**

### **5. Тип заданий: закрытый**

При какой влажности следует закладывать зерно на хранение?

- 1. 14 %
- 2. 16 %
- 3. 18 %
- 4. не имеет значения

**Правильный ответ: х**

### **6. Тип заданий: закрытый**

Расположите культуры в хронологическом порядке в зависимости от срока их уборки, начиная с самой ранноубираемой

- 1. озимая рожь на зеленый корм
- 2. сахарная свекла
- 3. озимая пшеница на зерно
- 4. кукуруза на силос

# **7. Тип заданий: закрытый**

Какими способами можно убирать гречиху?

- 1. прямое комбайнирование
- 2. перевалочным
- 3. поточным
- 4. раздельная уборка

**Правильный ответ: х**

### **8. Тип заданий: закрытый**

Соотнесите культуры со сроками их уборки

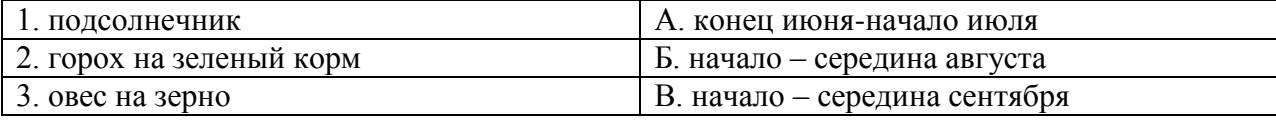

# **Правильный ответ: х**

### **9. Тип заданий: закрытый**

Основной способов уборки яровой пшеницы?

- 1. прямое комбайнирование
- 2. раздельная уборка
- 3. смешанный способ

**Правильный ответ: х**

### **10. Тип заданий: закрытый**

Чем проводят десикацию?

- 1. гербицидами
- 2. фунгицидами
- 3. инсектицидами

### **Правильный ответ: х**

### **11. Тип заданий: закрытый**

Рассчитайте биологический урожай подсолнечника при стандартной влажности (в ц/га), если густота посева 45 тыс./га, масса корзинки - 210 г., выход семян из корзинки – 55 %, влажность семян - 15 %.

- 1. 49
- 2. 55
- 3. 37

### **Правильный ответ: х**

### **12. Тип заданий: закрытый**

Рассчитайте норму высева семян мягкой пшеницы в ЦЧР (в кг/га), если норма высева – 5 млн. шт. семян на 1 га, масса 1000 семян 40 г, чистота – 95 %, лабораторная всхожесть – 93 %

1. 248

2. 226

# 3. 251 **Правильный ответ: х**

# **13. Тип заданий: закрытый**

Рассчитать норму высева овса (в кг/га), если: масса 1000 семян 30 г, количественная норма высева – 4 млн. всхожих семян на 1 га, чистота семян – 98 %, всхожесть – 95%.

- 1. 129
- 2. 138
- 3. 119

### **Правильный ответ: х**

# **14. Тип заданий: закрытый**

Оптимальные условия для хранения травяной муки, гранул и брикетов создаются:

- 1) в темном сыром прохладном помещении
- 2) в светлом сыром прохладном помещении
- 3) в темном сухом прохладном помещении
- 4) в светлом сухом прохладном помещении
- 5) в светлом сухом жарком помещении
- 6) в темном сухом жарком помещении

# **Правильный ответ: х**

# **15. Тип заданий: закрытый**

По зоотехническим нормам на 1 кормовую единицу должно приходиться переваримого протеина:

- 1) 80-90 г
- 2) 100-110 г
- 3) 130-140 г.

# **Правильный ответ: х**

### **16. Тип заданий: закрытый**

К легкосилосующимся культурам относятся:

- 1) клевер
- 2) соя
- 3) кукуруза
- 4) ботва картофеля
- 5) бахчевые
- $6)$  copro
- 7) люцерна

# **Правильный ответ: х**

### **17. Тип заданий: закрытый**

К трудносилосующимся культурам относятся:

- 1) клевер
- 2) соя
- 3) кукуруза
- 4) ботва картофеля
- 5) бахчевые
- 6) сорго
- 7) люцерна
- **Правильный ответ: х**

### **18. Тип заданий: закрытый**

К несилосующимся культурам относятся:

- 1) клевер
- 2) соя
- 3) кукуруза
- 4) ботва картофеля
- 5) бахчевые
- 6) сорго
- 7) люцерна

# **Правильный ответ: х**

### **19. Тип заданий: закрытый**

Как называется площадка, где отбирают образцы из каждой автомобильной партии для качественной характеристики и определения места разгрузки зерна?

- 1. контрольная площадка
- 2. автоплощадка
- 3. площадка осмотра
- 4. визировочная

**Правильный ответ: х**

### **20. Тип заданий: закрытый**

Укажите последовательность технологической обработки свежеубранной зерновой массы

- 1. сушка
- 2. предварительная очистка
- 3. вторичная очистка
- 4. первичная очистка

**Правильный ответ: х**

# **21. Тип заданий: закрытый**

**Установите правильное соответствие** между показателем качества зерна (левый столбец) и размером денежной скидки (%) при его продаже (правый столбец). Каждый ответ правого столбца может быть использован один раз.

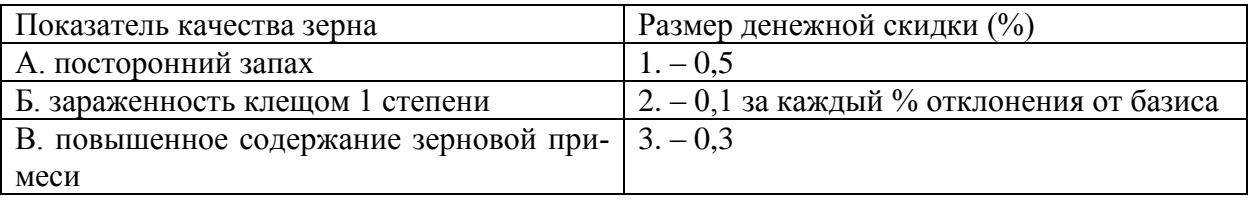

**Правильный ответ: х**

### **22. Тип заданий: закрытый**

Все зерноочистительные машины делятся на

- 1. погрузочные
- 2. передвижные
- 3. стационарные
- 4. разгрузочные

**Правильный ответ: х**

### **23. Тип заданий: закрытый**

Какое название имеет явление передачи тепловой энергии при непосредственном соприкосновении частиц зерновой массы между собой?

- 1. теплопроводность
- 2. конвекция
- 3. кондукция
- 4. теплоемкость

# **Правильный ответ: х**

# **24. Тип заданий: закрытый**

В какие емкости лучше убирать яблоки и груши?

- 1. плодосборные сумки
- 2. пластиковые ящики
- 3. металлические ведра

# **Правильный ответ: х**

# **25. Тип заданий: закрытый**

По каким показателям определяют срок уборки яблок?

- 1. методом йодкрахмальной пробы
- 2. по толщине кожицы
- 3. в календарные сроки

# **Правильный ответ: х**

# **26. Тип заданий: закрытый**

Какая наиболее эффективная технология уборки плодов?

- 1. поточно контейнерная
- 2. машинная
- 3. ручная

# **Правильный ответ: х**

### **27. Тип заданий: закрытый**

Для механизированной обрезки применяются

- 1. МКО-3
- 2. МПЯ-1А
- 3. садовую пилу и секатор

### **Правильный ответ: х**

# **28. Тип заданий: закрытый**

Режущие садовые инструменты при обрезке:

- 1. секатор, садовая пила
- 2. прививочный нож
- 3. ножницы

### **Правильный ответ: х**

### **29. Тип заданий: закрытый**

Какой способ уборки чаще используют в производстве для уборки урожая типичных хлебов?

- 1. Очёсывание
- 2. Прямое комбайнирование
- 3. Раздельная уборка
- 4. Теребление

# **30. Тип заданий: закрытый**

Какие хлеба лучше убирать прямым комбайнированием?

- 1. Чистые, не полёгшие, высокорослые, недружно созревающие
- 2. Чистые, не полёгшие, низкорослые, дружно созревающие
- 3. Полёгшие, среднерослые, густые, недружно созревающие
- 4. Засорённые, не полёгшие, среднерослые, густые

### **Правильный ответ: х**

### **31. Тип заданий: закрытый**

При какой влажности средней пробы зерна начинают скашивать хлеба в валки?

- 1. 40-45%
- 2. 35-40%
- 3. 30-35%
- 4. 25-30%
- 5. 20-25%

### **Правильный ответ: х**

### **32. Тип заданий: закрытый**

При какой влажности средней пробы зерна прекращают скашивать хлеба в валки?

- 1. 35-40%
- 2. 30-35%
- 3. 25-30%
- 4. 20-25%
- 5. 15-20%

### **Правильный ответ: х**

### **33. Тип заданий: закрытый**

При какой влажности зерна средней пробы наиболее эффективно прямое комбайнирование?

- 1. 20-22%
- 
- 2.  $18-20\%$ <br>3.  $16-18\%$ 3. 16-18%
- 4. 14-16%
- 5. 12-14%

### **Правильный ответ: х**

### **34. Тип заданий: закрытый**

Продолжительность оптимального срока уборки хлебов раздельным способом или прямым комбайнированием составляет

- 1. 3-4 дня
- 2. 4-5 дней
- 3. 5-6 дней
- 4. 6-7 дней
- 5. 7-8 дней

### **Правильный ответ: х**

### **35. Тип заданий: закрытый**

При какой влажности семянок подсолнечника проводят десикацию его посевов?

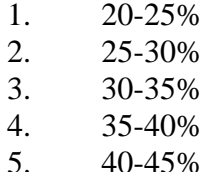

### **36. Тип заданий: закрытый**

При какой влажности по ГОСТ Р 52325-2005 засыпают на хранение семенной материал подсолнечника?

- 1. Не более 12%
- 2. Не более 10%
- 3. Не более 9%
- 4. Не более 8%
- 5. Не более 7%

### **Правильный ответ: х**

# **37. Тип заданий: закрытый**

Какой порядок выполнения операций обработки зерна на току после уборки правильный?

- 1. Досушивание, сортирование, протравливание
- 2. Сортирование, досушивание, протравливание
- 3. Очистка, досушивание, сортирование
- 4. Досушивание, очистка, сортирование
- 5. Сортирование, досушивание, очистка

**Правильный ответ: х**

### **38 Тип заданий: закрытый**

- В какую фазу убирают тыкву?
- 1. технической спелости
- 2. биологической спелости

**Правильный ответ: х**

### **39. Тип заданий: закрытый**

- В какую фазу убирают томат?
- 1. технической спелости
- 2. биологической спелости

**Правильный ответ: х**

### **40. Тип заданий: закрытый**

В какую фазу убирают баклажан?

1. технической спелости

2. биологической спелости

### **ПК-16 Задания открытого типа:**

### **1. Тип заданий: открытый**

Уборку подсолнечника следует начинать, предварительно найдя …….. междурядье **Правильный ответ: х**

### **2. Тип заданий: открытый**

Для ускорения сроков созревания семянок подсолнечника можно провести ………… растений препаратом Баста ВР **Правильный ответ: х**

### **3. Тип заданий: открытый**

Сою убирают в основном способом ………. комбайнирования **Правильный ответ: х**

### **4. Тип заданий: открытый**

Однофазная уборка зерновых культур называется прямое \_\_\_\_\_\_\_\_\_\_\_\_\_\_\_ ? **Правильный ответ: х**

### **5. Тип заданий: открытый**

Сколько фаз в раздельной уборке зерновых культур? **Правильный ответ: х**

### **6. Тип заданий: открытый**

Как называется первая фаза при раздельной уборке зерновых культур? **Правильный ответ: х**

### **7. Тип заданий: открытый**

Запаздывание с уборкой зернобобовых культур приводит к тому, что бобы **Правильный ответ: х**

### **8. Тип заданий**: **открытый**

Инновации, предполагающие использование более совершенных технологий возделывания полевых культур, обеспечивающих снижение их себестоимости и рост конкурентоспособности растениеводства. (ответ во мн.ч)

### **Правильный ответ: х**

### **9. Тип заданий**: **открытый**

Инновации, охватывающие совершенствование существующих и создание новых типов машин, механизацию и автоматизацию отрасли растениеводства, внедрение современной техники и освоение новых источников энергии. (ответ во мн.ч)

# **Правильный ответ: х**

### **10. Тип заданий: открытый**

Решите задачу. Рассчитайте штучную норму высева сорго (шт./пог.м и шт./га), чтобы к уборке при ширине междурядий 70 см получилось 50 тыс. растений на 1 га, если выживаемость растений за период вегетации равна 91 %, полевая всхожесть -79 %.

# **Правильный ответ: х**

### **11. Тип заданий: открытый**

Решите задачу. Определите количество посадочного материала клубней картофеля (в тоннах) необходимое для посадки 1 га средними (масса 1 клубня -75 г) клубнями, ширина междурядий 70 см, число клубней на 1 п.м. 3,5 шт.

### **Правильный ответ: х**

### **12. Тип заданий: открытый**

Решите задачу. Рассчитайте норму высева семян твердой пшеницы в ЦЧР (в кг/га), если норма высева – 5 млн. шт. семян на 1 га, масса 1000 семян 42 г, чистота – 90 %, лабораторная всхожесть – 89 %

**Правильный ответ: х**

### **13. Тип заданий: открытый**

Консервированный корм, приготовленный в анаэробных условиях из трав, провяленных до влажности 50-55 %, называется ……………………..

**Правильный ответ: х**

### **14. Тип заданий: открытый**

Отход маслобойного производства, получаемый при добавлении масла из семян масличных культур путем прессования, называется ……………………..

**Правильный ответ: х**

### **15. Тип заданий: открытый**

Обезжиренный остаток маслосемян, из которых масло извлечено путем экстрагирования эфиром, называется ……………………..

**Правильный ответ: х**

### **16. Тип заданий: открытый**

Жидкий отход спиртового производства при переработке зерна, картофеля, патоки, называется ……………………..

**Правильный ответ: х**

### **17. Тип заданий: открытый**

Обессахаренная путем экстрагирования стружка сахарной свеклы, используемая на корм в свежем, силосованном и сушеном виде, называется ……………………..

### **Правильный ответ: х**

### **18. Тип заданий: открытый**

Темно-бурая сладкая тягучая жидкость, отход свеклосахарного производства, называется…..

**Правильный ответ: х**

### **19. Тип заданий: открытый**

Продолжительность периода послеуборочного дозревания зерна ржи составляет ….. дней **Правильный ответ: х**

### **20. Тип заданий: открытый**

Технологическая обработка свежеубранной зерновой массы начинается с …. **Правильный ответ: х**

### **21. Тип заданий: открытый**

При размещении влажной сои в хранилищах без установки активного вентилирования высота насыпи допускается не более …. м.

# **Правильный ответ: х**

# **22. Тип заданий: открытый**

Машина ОВП – 20 предназначена для …. очистки зерна **Правильный ответ: х**

### **23. Тип заданий: открытый**

Очистка зерна считается эффективной, если содержание зерновой примеси после нее составляет не более …. %.

**Правильный ответ: х**

# **24. Тип заданий: открытый**

Из скольких человек состоит бригада при поточной технологии уборки яблок… **Правильный ответ: х**

### **25. Тип заданий: открытый**

Уборку земляники проводят по мере … **Правильный ответ: х**

### **27. Тип заданий: открытый**

Срок проведения омолаживающей обрезки в год ожидаемого …. **Правильный ответ: х**

### **28. Тип заданий: открытый**

Регулирующая обрезка применяется с целью регулирования нагрузки **Правильный ответ**: **х**

### **29. Тип заданий: открытый**

Омолаживающая обрезка в год ее проведения повышает ростовые процессы и качество … **Правильный ответ: х**

**30. Тип заданий: открытый** Уборка хлебов раздельным способом возможна только в ……… погоду **Правильный ответ: х**

**31. Тип заданий: открытый** Срок начала уборки хлебов определяют по влажности средней пробы зерна используя полевой ………………

**Правильный ответ: х**

### **32. Тип заданий: открытый**

При изменении состояния хлебов (влажность, засорённость и др.) в течение дня механизатор …………………. работу основных узлов зерноуборочного комбайна **Правильный ответ: х**

### **33. Тип заданий: открытый**

Перед засыпкой семян зерновых культур на хранение отбирают средние пробы и в лаборатории Россельхозцентра определяют их …………….. качества семян

### **34. Тип заданий: открытый**

Сразу после засыпки семян зернобобовых культур (горох, соя, нут) на хранение обязательно проводят их …………………

### **Правильный ответ: х**

### **35. Тип заданий: открытый**

Уборку культур, зерно которых сильно обрушивается и травмируется при обмолоте, ведут на …………… режиме работы молотильного аппарата

### **Правильный ответ: х**

### **36. Тип заданий: открытый**

Рассчитайте биологическую урожайность кукурузы при стандартной влажности 14%, если густота посевов – 50 тыс./га, на растении в среднем 1 початок со средней массой 200 г, выход зерна – 80%, а его влажность – 25%

**Правильный ответ: х**

### **37. Тип заданий: открытый**

Рассчитайте биологическую урожайность подсолнечника при стандарт-ной влажности 10%, если густота посевов – 50 тыс./га, средняя масса корзин-ки – 200 г, выход семянок – 40%, а их влажность – 20%

# **Правильный ответ: х**

### **38. Тип заданий: открытый**

Рассчитайте выход сахара с 1 га посевов фабричной свёклы, если на 1 м рядка 4 растения, ширина междурядий – 45 см, средняя масса корнеплода – 500 г, а содержание сахара – 18%

### **Правильный ответ: х**

### **39. Тип заданий: открытый**

Кабачок убирают в фазу ………………………………..спелости. **Правильный ответ: х**

### **40. Тип заданий: открытый**

Капусту белокочанную убирают в фазу…………………………..спелости. **Правильный ответ: х**

### **41. Тип заданий: открытый**

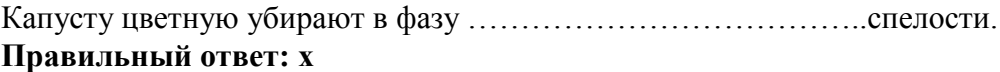

# **ПК-17 Способен разрабатывать технологические карты возделывания сельскохозяйственных культур**

**Задания закрытого типа:**

# **1. Тип заданий: закрытый**

Технология дифференцированного внесения минеральных удобрений осуществляется в следующих режимах

1.Режим реального времени

2.Режим запланированного внесения

3.На основе готовой карты поля

4.На основе запрограммированного урожая

# **Правильный ответ: х**

# **2. Тип задания: закрытый**

Выдающийся русский ученый-почвовед, возглавлял особую экспедицию для изучения засух и разработки мер по борьбе с нею.

1.Костычев П.А.

2.Докучаев В.В.

3.Вильямс В.Р.

# **Правильный ответ: х**

# **3. Тип задания: закрытый**

Законы земледелия являются:

- 1.Всеобщими законами
- 2.Универсальными законами
- 3.Фундаментальными законами

4.Частными законами

### **Правильный ответ: х**

# **4. Тип задания: закрытый**

В режиме on-line доза удобрений рассчитывается

1.Непосредственно во время движения агрегата

2.Заранее

3.Заранее и корректируется во время движения агрегата

### **Правильный ответ: х**

### **5. Тип задания: закрытый**

Системы параллельного вождения включают:

1.Усилители рулевого управления

2.Ассистенты рулевого управления (подруливающие устройства)

3. Автоматы рулевого управления

4.Направляющие щели для сельхозмашин

5.Все ответы правильные

**Правильный ответ: х**

### **6. Тип задания: закрытый**

Основные этапы реализации точного земледелия

- 1.Сбор исходных данных
- 2.Количество самоходной техники
- 3.Система менеджмента на основе принятых подходов и моделей решения
- 4.Все ответы правильные
## **Правильный ответ: х**

## **7. Тип задания: закрытый**

Сенсорные датчики в режиме реального времени определяют

- 1.Основные параметры состояния почв
- 2.Плотность травостоя и его жизнеспособность
- 3.Содержание хлорофилла в листьях
- 4.Высоту растений
- 5.Биомассу растений

## **Правильный ответ: х**

## **8. Тип задания: закрытый**

Основные принципы реализации технологий точного земледелия

- 1.Определенный участок земли
- 2.Сбор исходных данных
- 3.Системы управления и обработки данными
- 4.Трансформация и передача информации

## **Правильный ответ: х**

#### **9. Тип задания: закрытый**

Эффект от использования агрегатов и системой навигации

- 1.Работа в любых условиях
- 2.Увеличение производительности
- 3.Увеличение скорости передвижения агрегата по полю
- 4.Оотсутствие огрехов и перекрытий
- 5.Экономия ГСМ, семян, удобрений

## **Правильный ответ: х**

## **10. Тип задания: закрытый**

Из всего количества поступившей в растение воды до

- 1.70-80 % расходуется на транспирацию
- 2.50 % расходуется на транспирацию
- 3.80-90 % расходуется на транспирацию

4.98—99%, расходуется на транспирацию

## **Правильный ответ: х**

## **11. Тип задания: закрытый**

Точное земледелие:

1.Соответствует современному этапу развития сельского хозяйства

2.Повышает эффективность сельскохозяйственного производства

- 3.Обеспечивает интеграцию экологических требований в производственном процессе
- 4.В полной мере реализует концепцию адаптивно-ландшафтного земледелия

5.Все ответы правильные

## **Правильный ответ: х**

## **12. Тип задания: закрытый**

12. Точное земледелие требует дополнительных затрат:

- 1.На сбор данных
- 2.На менеджмент данных
- 3.На разработку технологий

#### 4.Затраты на специальную технику **Правильный ответ: х**

## **13. Тип заданий: закрытый**

Как называется служебный документ, в котором в табличной форме отражены все технологические приемы по возделыванию культуры, их последовательность, количественные и качественные показатели

- 1. технологическая карта
- 2. агроброкераж
- 3. технологическая система
- 4. технологический хронометраж

## **Правильный ответ: х**

## **14. Тип заданий: закрытый**

В каких единицах измерения в технологических картах обозначается глубина обработки почвы?

- 1. метрах
- 2. метрах квадратных
- 3. сантиметрах
- 4. не указывается

## **Правильный ответ: х**

## **15. Тип заданий: закрытый**

Какие агроприемы в технологической карте по возделыванию культуры относится к обработке почвы?

- 1. внесение удобрений
- 2. боронование
- 3. опрыскивание
- 4. внесение почвенных гербицидов
- 5.
- 
- 6. дискование
- 7. прикатывание

## **Правильный ответ: х**

## **16. Тип заданий: закрытый**

Какие агроприемы в технологической карте по возделыванию культуры относится к защите растений?

- 1. вспашка
- 2. боронование
- 3. опрыскивание посевов фунгицидами
- 4. внесение почвенных гербицидов
- 5. предпосевное протравливание семян
- **Правильный ответ: х**

## **17. Тип заданий: закрытый**

Расположите агроприемы в хронологической последовательности

- 1. вспашка
- 2. внесение органических удобрений
- 3. лущение стерни
- 4. посев

#### 5. предпосевная подготовка семян **Правильный ответ: х**

## **18. Тип заданий: закрытый**

Соотнесите агроприемы в технологической карте с их количественными значениями

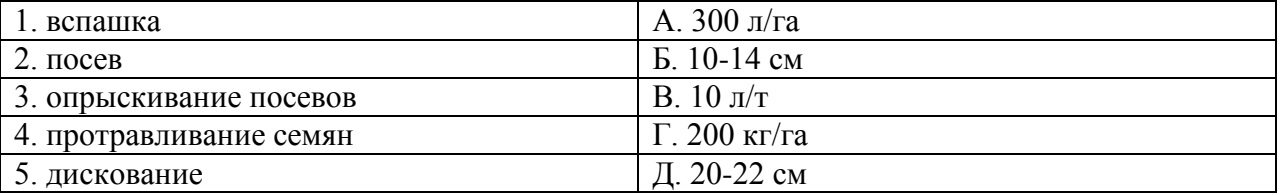

## **Правильный ответ: х**

## **19. Тип заданий: закрытый**

Какие препараты можно добавить в протравочную смесь при предпосевной подготовке семян

- 1 фунгицид
- 2. инсектицид
- 3. гербицид
- 4. микроэлементы
- 5. азотные удобрения

## **Правильный ответ: х**

## **20. Тип заданий: закрытый**

В технологической карте сроки выполнения агроприемов указываются с учетом

- 1. сроков уборки предшественника
- 2. строго в определённые даты
- 3. праздничных и выходных дней
- 4. примерных сроков наступления весны
- 5. сроки в технологической карте не указываются

## **Правильный ответ: х**

## **21. Тип заданий: закрытый**

Как в технологической карте обозначаются нормы внесения элементов питания растений?

- $1. N_{60}P_{60}K_{60}$
- 2. 20 т/га
- 3. 300 л/га

## **Правильный ответ: х**

## **22. Тип заданий: закрытый**

Какой вид удобрений в технологической карте указывается с нормой внесения в т/га?

- 1. минеральные
- 2. органические
- 3. бактериальные

## **Правильный ответ: х**

## **23. Тип заданий: закрытый**

Какой агроприем в технологической карте рекомендуют проводить с добавлением воды из расчета 10 л/т?

- 1. протравливание семян
- 2. посев семян
- 3. посадка клубней
- 4. посадка корнеплодов
- **Правильный ответ: х**

## **24. Тип заданий: закрытый**

Какие агроприемы в технологической карте можно совместить?

- 1. подкормка удобрениями
- 2. протравливание семян
- 3. внесение фунгицида
- 4. боронование

## **Правильный ответ: х**

## **25. Тип заданий: закрытый**

## **Соотнесите агроприемы с агрегатами для их выполнения**

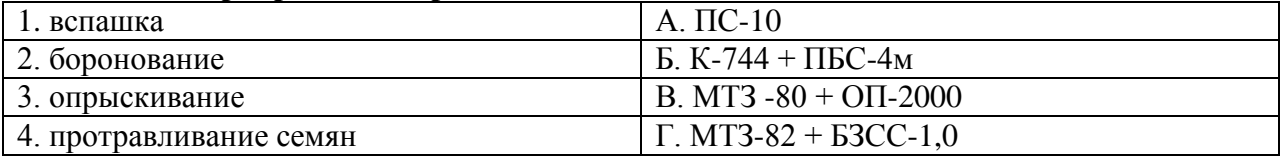

## **Правильный ответ: х**

## **26. Тип заданий: закрытый**

Текущие затраты, исчисленные в денежном выражении и обусловленные использованием природных, трудовых, материальных и финансовых ресурсов на производство продукции отражают:

- 1. Технологическую себестоимость
- 2. Коммерческую (полную) себестоимость
- 3. Полную себестоимость
- 4. Выручку
- 5. Производственную себестоимость
- 6. Предварительную себестоимость

## **Правильный ответ: х**

## **27. Тип заданий: закрытый**

Из чего складываются внутрихозяйственные цены на продукцию

- 1. Нормативных затрат
- 2. Процента накоплений
- 3. Трудового участия

**Правильный ответ: х**

## **28. Тип заданий: закрытый**

Рассчитать сколько комбайнов потребуется на уборке ячменя, если: уборочная площадь – 800 га, производительность комбайна за смену – 10,8 га, срок уборки – с 20 по 28 июля, коэффициент сменности - 1,5

- 1. 5 комбайнов
- 2. 6 комбайнов
- 3. 4 комбайнов
- 4. 7 комбайнов
- 5. 8 комбайнов

## **29. Тип заданий: закрытый**

Какова последовательность определения затрат на оплату труда и отчислений от нее в технологической карте:

- 1. Определяется оплата отпусков
- 2. Определяется дополнительная и повышенная оплата за качество и на уборке
- 3. Определяются отчисления от оплаты
- 4. Определяется доплата за классность
- 5. Определяется тарифный фонд
- 6. Определяется доплата за продукцию
- 7. Определяется общий фонд оплаты труда

## **Правильный ответ: х**

#### **30. Тип заданий: закрытый**

Рассчитать себестоимость 1ц сахарной свеклы, если: урожайность – 560 ц/га; затраты на 1 га площади выращивания составили на: оплату труда – 5000 руб., отчисления от ОТ – 30%, семена – 21600 руб., удобрения – 21000 руб., СЗР – 25000 руб., нефтепродукты – 5000 руб., содержание основных средств (ремонт) – 4500 руб., прочие (в том числе амортизация и автотранспорт) – 32000 руб., затраты по организации и управлению производством – 12% от общих затрат.

- 1. 185,6 руб./ц
- 2. 230,5 руб./ц
- 3. 198,7 руб./ц
- 4. 350,2 руб./ц
- 5. 231,2 руб./ц
- 6. 258,9 руб./ц

#### **ПК-17 Задания открытого типа:**

#### **1. Тип заданий: открытый**

В технологической карте для проведения агроприемов указывается марка с.-х орудия и марка **(ед.ч., род. пад.)** 

**Правильный ответ: х**

#### **2. Тип заданий: открытый**

В технологической карте - сочетание машины-движителя (источника энергии) с сельскохозяйственной машиной-орудием и в необходимом случае с промежуточным звеномсцепкой называется \_\_\_\_\_\_\_\_\_\_\_

#### **Правильный ответ: х**

#### **3. Тип заданий: открытый**

В технологической карте общая потребность в удобрениях называется норма, а их количество, вносимое за 1 прием \_\_\_\_\_?

## **Правильный ответ: х**

#### **4. Тип заданий: открытый**

Какой агроприем в технологической карте стоит сразу после посева в большинстве случаев?

#### **Правильный ответ: х**

#### **5. Тип заданий: открытый**

В технологической карте \_\_\_\_\_\_\_\_\_\_ высева указывается в шт./га или кг/га.

#### **Правильный ответ: х**

#### **6. Тип заданий: открытый**

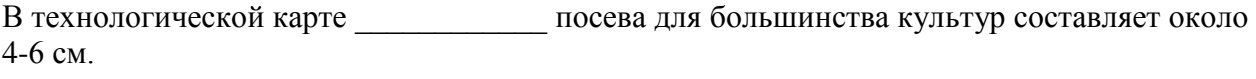

## **Правильный ответ: х**

#### **7. Тип заданий: открытый**

В технологической карте \_\_\_\_\_\_\_\_\_\_\_ посева определяется шириной междурядья. **Правильный ответ: х**

#### **8. Тип заданий: открытый**

В технологической карте и посева культур зависит от предшественника и его уборки, наступления определённых температур

## **Правильный ответ: х**

#### **9. Тип заданий: открытый**

В технологической карте комплекс мероприятий от посева до уборки называется \_\_\_\_\_\_\_\_\_\_ за посева

#### **Правильный ответ: х**

## **10. Тип заданий: открытый**

В технологической карте указывается срок и и технологической карте указывается срок и технологической культуры. **Правильный ответ: х**

#### **10. Тип заданий: открытый**

В технологической карте указывается и способ уборки культуры. **Правильный ответ: х**

## **11. Тип заданий: открытый**

Для уборки зерновых культур прямым комбайнированием в агрегат с зерноуборочным комбайном входит

**Правильный ответ: х**

## **12. Тип заданий: открытый**

Какой способ уборки сахарной свеклы является наиболее экономичным? **Правильный ответ: х**

## **13. Тип заданий**: **открытый**

Документ, включающий материалы по технологии производства продукции и необходимых технике, рабочей силе, трудовых и материально-денежных затратах - это …

#### **Правильный ответ: х**

## **14. Тип заданий**: **открытый**

Система расчётов в денежном выражении затрат на производство и реализацию продукции (работ, услуг) называется …

## **Правильный ответ: х**

## **15. Тип заданий**: **открытый**

Планируемое количество продукции или объем работы, которые должны быть выполнены в единицу времени или за смену одним или несколькими работниками, агрегатом – это ... **Правильный ответ: х**

## **16. Тип заданий**: **открытый**

Затраты, которые растут по мере увеличения объема производства, называются … **Правильный ответ: х**

## **17. Тип заданий**: **открытый**

Рассчитать потребность в агрегатах на лущении стерни, если площадь поля - 880 га сменная норма выработки – 40,6 га, время работы - с 25 по 27 августа, при коэффициенте сменности 1,5.

**Правильный ответ: х**

#### **18. Тип заданий**: **открытый**

Вставьте пропущенную систему агроприемов в технологической карте: система обработки почвы, система\_\_\_\_\_\_\_\_\_\_\_\_, посев, уход за посевами, уборка

**Правильный ответ: х**

## **19. Тип заданий**: **открытый**

Вставьте пропущенную систему агроприемов в технологической карте: система обработки почвы, система удобрения, \_\_\_\_, уход за посевами, уборка **Правильный ответ: х**

## **20. Тип заданий**: **открытый**

Вставьте пропущенную систему агроприемов в технологической карте: система обработки почвы, система удобрения, посев, \_\_\_\_\_\_\_\_\_ за посевами, уборка

## **Правильный ответ: х**

## **21. Тип заданий**: **открытый**

Вставьте пропущенную систему агроприемов в технологической карте: система обработки почвы, система удобрения, посев, уход за посевами,

## **Правильный ответ: х**

## **22. Тип заданий**: **открытый**

Заключительный этап в технологической карте возделывания с.-х. культуры **Правильный ответ: х**

## **22. Тип заданий**: **открытый**

В каких единицах измерения в технологической карте принято выражать нормы высева культур: \_\_\_/га? (сокращ.) **Правильный ответ: х**

**23. Тип заданий**: **открытый**

Возможно ли совмещение междурядных обработок почвы и подкормок растений в один агроприем в технологической карте?

**Правильный ответ: х**

## **24. Тип заданий**: **открытый**

Возможно ли внесение жидких удобрений сразу в почву без последующего заделывания? **Правильный ответ: х**

## **25. Тип заданий**: **открытый**

Возможно ли в технологической карте запланировать одновременное внесение всех элементов минерального питания растений?

**Правильный ответ: х**

## **26. Тип заданий**: **открытый**

Какой способ уборки зерновых культур сейчас более распространён? **Правильный ответ: х**

## **27. Тип заданий**: **открытый**

Возможно ли в технологической карте запланировать одновременное внесение элементов минерального питания растений и средств защиты растений? **Правильный ответ: х**

## **28. Тип заданий**: **открытый**

Какой месяц можно планировать в технологической карте для начала уборки зерновых в ЦЧР?

**Правильный ответ: х**

## **29. Тип заданий**: **открытый**

Для внесения жидких рабочих растворов на поля какую с.-х. машину следует использовать?

**Правильный ответ: х**

## **30. Тип заданий**: **открытый**

Какой из показателей не обязательно включать в технологическую карту возделывания сельскохозяйственных культур: перечень агроприемов, агросроки, агротребования, состав машинно-тракторного агрегата, морфо-биологические особенности культуры? **Правильный ответ: х**

## **ПК-18. Способен определять общую потребность в семенном и посадочном материале, удобрениях и пестицидах**

## **Задания закрытого типа:**

## **1. Тип заданий: закрытый**

Сколько азота поступит в почву при внесении 2 ц сульфата аммония (20,5 % д.в.)?

- 1. 30 кг
- 2. 41 кг
- 3. 52 кг
- 4. 60 кг

## **Правильный ответ: х**

## **2. Тип заданий: закрытый**

Какое количество мочевины (46 % д.в.) потребуется для приготовления 30% - ного раствора мочевины при внесении азота 30кг/га д.в?

- 1. 100 кг
- 2. 85 кг
- 3. 65 кг
- 4. 50 кг

## **Правильный ответ: х**

## **3. Тип заданий: закрытый**

Сколько необходимо внести сульфата аммония (20,5 %д.в.), при дозе 50 кг/га азота?

- 1. 175 кг
- 2. 244 кг
- 3. 213 кг
- 4. 250 кг

## **Правильный ответ: х**

## **4. Тип заданий: закрытый**

Сколько нужно взять хлористого аммония (25% д.в.), чтобы внести 50 кг/га азота? 1. 1,4ц

- 2. 1,6 ц
- 3. 1,8 ц
- 4. 2,0 ц
- 

**Правильный ответ: х**

## **5. Тип заданий: закрытый**

Рекомендуемая норма высева семянок подсолнечника для условий ЦЧР:

- 1. 100-110 тыс./га
- 2. 150-160 тыс./га
- 3. 30-40 тыс./га
- 4. 60-65 тыс./га

## **Правильный ответ: х**

## **6. Тип заданий: закрытый**

Оптимальная густота стояния растений сахарной свеклы к уборке для ЦЧР:

- 1. 100-110 тыс./га
- 2. 50-60 тыс./га
- 3. 130-140 тыс./га
- 4. 160-170 тыс./га

## **Правильный ответ: х**

## **7. Тип заданий: закрытый**

Соотнесите пестициды и их назначение

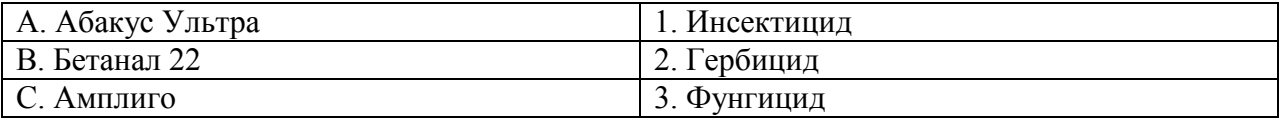

## **Правильный ответ: х**

## **8. Тип задания: закрытый**

Алгоритм расчета общей потребности в пестициде при использовании его методом протравливания семенного материала

1. произведение нормы расхода пестицида (л, кг/т) на массу обрабатываемого семенного материала (т) необходимого для посева на соответствующей площади

2. отношение нормы расхода пестицида (л, кг/т) к обрабатываемой площади (га)

3. произведение нормы расхода пестицида (л, кг/т) на норму высева (ц/га)

4. отношение нормы расхода пестицида (л, кг/га) к норме посева (ц/га)

## **Правильный ответ: х**

## **9. Тип задания: закрытый**

Алгоритм методики расчета общей потребности в пестициде при использовании его методом опрыскивания растений.

1. произведение нормы расхода пестицида (л, кг/га) на обрабатываемую площадь (га)

2. отношение нормы расхода пестицида (л, кг/га) к обрабатываемой площади (га)

3. произведение нормы расхода пестицида (л, кг/га) на норму расхода рабочей жидкости (л/га).

4. отношение нормы расхода пестицида (л, кг/га) к норме расхода рабочей жидкости  $(\pi/ra)$ .

## **Правильный ответ: х**

## **10. Тип задания: закрытый**

Алгоритм методики расчета общей потребности в пестициде при использовании его методом фумигации семенного материала.

1. произведение нормы расхода пестицида (л, кг/га) на обрабатываемую площадь (га)

2. отношение нормы расхода пестицида (л, кг/га) к обрабатываемой площади (га)

3. произведение нормы расхода пестицида (л, кг/т) на массу обрабатываемого материала (т).

4. отношение нормы расхода пестицида (л, кг/га) к норме расхода рабочей жидкости  $(\pi/ra)$ .

## **Правильный ответ: х**

## **11. Тип заданий: закрытый**

Для расчета весовой нормы высева зерновых культур необходимо знать следующие показатели:

1. штучная норма высева, масса 1000 семян, лабораторная всхожесть, чистота семян

- 2. сорт (гибрид), штучная норма высева, энергия прорастания
- 3. масса 1000 семян, лабораторная всхожесть, чистота семян

4. посевная годность, штучная норма высева

## **12. Тип заданий: закрытый**

Соотнесите культуры с их количественными нормами высева

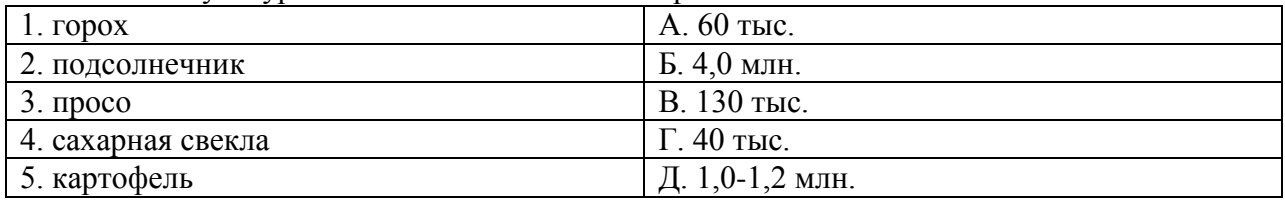

#### **Правильный ответ: х**

## **13. Тип заданий: закрытый**

Расставьте культуры в порядке увеличения их количественных норм высева

- 1. пшеница
- 2 подсолнечник
- 3. соя

4. просо

## **Правильный ответ: х**

## **14. Тип заданий: закрытый**

Какой показатель называют коэффициентом высева?

- 1. штучная норма высева на 1 га
- 2. весовая норма высева на 1 га
- 3. чистота семян
- 4. жизнеспособность семян

## **Правильный ответ: х**

## **15. Тип заданий: закрытый**

К стержнекорневым бобовым травам относятся:

- 1) клевер гибридный
- 2) эспарцет посевной
- 3) люцерна желтая
- 4) люцерна посевная
- 5) галега восточная

## **Правильный ответ: х**

## **16. Тип заданий: закрытый**

- К низовым растениям относятся:
- 1) тимофеевка луговая
- 2) волоснец сибирский
- 3) мятлик луговой
- 4) ежа сборная
- 5) райграс пастбищный

## **Правильный ответ: х**

## **17. Тип заданий: закрытый**

- К низовым растениям относятся:
- 1) овсяница луговая
- 2) клевер ползучий
- 3) полевица белая
- 4) ежа сборная
- 5) клевер луговой

## **Правильный ответ: х**

## **18. Тип заданий: закрытый**

У плодовых культур побегом называют…

- 1. растущие однолетние стебли с листьями и почками
- 2. стебель двухлетнего и более старшего возраста с боковыми ответвлениями
- 3. побег, прекративший рост

## **Правильный ответ: х**

## **19. Тип заданий: закрытый**

Побег продолжения – это …

- 1. образуется из верхушечной почки и является продолжением оси скелетной или полускелетной ветви
- 2. образуется из почки, близко расположенной к верхушечной почке
- 3. растет вертикально внутри кроны на многолетней древесине, чаще из спящих почек

## **Правильный ответ: х**

## **20. Тип заданий: закрытый**

**У ягодных культур побег возобновления образуется из …**

- 1. подземных стеблевых почек кустарников
- 2. из придаточных почек на корнях
- 3. формируется в зоне штамба

## **Правильный ответ: х**

## **21. Тип заданий: закрытый**

Габитус растения – это…

- 1. внешний вид плодового дерева
- 2. совокупность разновозрастных ветвей
- 3. параметры саженцев плодовых пород

## **Правильный ответ: х**

## **22. Тип заданий: закрытый**

Какие плодовые образования имеются у семечковых пород?

- 1. копьеца, плодовые прутики, кольчатки, плодухи
- 2. шпорцы, букетные веточки
- 3. плодовые веточки

**Правильный ответ: х**

## **23. Тип заданий: закрытый**

Оптимальная норма высева семян озимой пшеницы по занятому пару в ЦЧР составляет:

- 1. 3,5-4,0 млн./га
- 2. 4,0-4,5 млн./га
- 3. 4,5-5,0 млн./га
- 4. 5,0-6,0 млн./га
- 5. 6,0-7,0 млн./га

**Правильный ответ: х**

## **24. Тип заданий: закрытый**

Оптимальная норма высева семян подсолнечника в ЦЧР составляет:

1. 30-40 тыс./га

- 2. 40-50 тыс./га
- 3. 50-60 тыс./га
- 4. 60-70 тыс./га
- 5. 70-80 тыс./га

**Правильный ответ: х**

## **25. Тип заданий: закрытый**

Оптимальная густота посевов фабричной сахарной свёклы в ЦЧР составляет:

- 1. 80-90 тыс./га
- 2. 90-100 тыс./га
- 3. 100-110 тыс./га
- 4. 110-120 тыс./га
- 5. 120-130 тыс./га

## **Правильный ответ: х**

## **26. Тип заданий: закрытый**

Какой посевной материал полевых культур разрешено использовать на посев по ГОСТ Р 52325-2005?

- 1. Проверенный
- 2. Не проверенный
- 3. Кондиционный
- 4. Не кондиционный
- 5. Крупный
- 6. Средний

**Правильный ответ: х**

## **27. Тип заданий: закрытый**

Какой образец семян полевых культур отправляют для анализа посев-ных качеств в лабораторию Россельхозцентра?

- 1. Контрольную единицу
- 2. Точечную пробу
- 3. Объединённую пробу
- 4. Среднюю пробу
- 5. Навеску

**Правильный ответ: х**

## **28. Тип заданий: закрытый**

Какие методы расчёта нормы удобрений для получения ДВУ полевой культуры рекомендуют использовать в ЦЧР?

- 1. По формуле ВИУА
- 2. По формуле Шатилова и Каюмова
- 3. По нормативам затрат
- 4. Балансовый метод
- 5. Органолептический

## **Правильный ответ: х**

## **29. Тип заданий: закрытый**

Какой должна быть густота растений огурца, выращиваемых по интенсивной технологии?

- 1. 60 70 тыс. шт./га
- 2. 70 80 тыс. шт./га

## 3. 100 – 120 тыс. шт./га **Правильный ответ: х**

## **30. Тип заданий: закрытый**

Какой должна быть густота растений раннеспелых сортов капусты белокочанной?

1. 20 – 25 тыс. шт./га

2. 45 – 50 тыс. шт./га

3. 100 – 120 тыс. шт./га

**Правильный ответ: х**

## **31. Тип заданий: закрытый**

Какой должна быть густота растений среднеспелых сортов капусты белокочанной? 1. 20 – 25 тыс. шт./га

2. 45 – 50 тыс. шт./га

3. 30-35 тыс. шт./га

## **ПК-18 Задания открытого типа:**

## **1. Тип заданий: открытый**

Сколько потребуется литров аммиачной воды (20%), чтобы внести 40 кг/га азота? **Правильный ответ: х**

## **2. Тип заданий: открытый**

Сколько килограмм азота будет внесено с 2 ц аммиачной селитры (34,5% д.в.) ? **Правильный ответ: х**

#### **3. Тип заданий: открытый**

Сколько килограмм аммиачной селитры (34,5 % д.в.) нужно внести при дозе азота 60 кг/га д.в? (округление до целых килограмм)

**Правильный ответ: х**

#### **4. Тип заданий: открытый**

Сколько килограмм мочевины (46% д.в.) нужно внести при дозе азота 90 кг/га д.в? (округление до целых килограмм)

## **Правильный ответ: х**

## **5. Тип заданий: открытый**

Для борьбы с болезнями сахарной свеклы применяют ……… Абакус ультра в дозе 1,25- 1,75 л/га

**Правильный ответ: х**

#### **6. Тип заданий: открытый**

Для расчета нормы внесения минеральных удобрений необходимо знать уровень ……… возможной урожайности культуры

**Правильный ответ: х**

## **7. Тип заданий: открытый**

Норма минеральных удобрений вносимых под подсолнечник рассчитывается на основе ……… анализа почвы

## **Правильный ответ: х**

## **8. Тип задания: открытый**

Для опрыскивания 150 га посева подсолнечника от сорных растений при норма расхода гербицида 10 г/га и норме расхода жидкости - 200 л/га потребуется……….кг препарата. **Правильный ответ: х**

#### **9. Тип задания: открытый**

Для протравливания семенного материала пшеницы, высеваемого на площади 150 га при норме расхода препарата 1 л/т и норме посева семян – 2,5 ц/га потребуется……..л препарата

**Правильный ответ: х**

#### **10. Тип задания: открытый**

Для фумигации 25000 ц зерна пшеницы при норме расхода инсектицида 9 г/т потребуется………..кг препарата

#### **11. Тип заданий: открытый**

Показатель качества семян, который рассчитывается как произведение чистоты и всхожести семян, разделенное на 100 называется посевная

#### **Правильный ответ: х**

#### **12. Тип заданий: открытый**

Сколько штук семян выделяют для анализа, чтобы узнать их вес, необходимый для расчета весовой нормы высева?

#### **Правильный ответ: х**

#### **13. Тип заданий: открытый**

Любое количество однородных по качеству семян (одной культуры, сорта (гибрида), репродукции, категории сортовой чистоты, года урожая), удостоверенное одним документом, одновременно хранящиеся, отгружаемые или транспортируемые называется \_\_\_\_\_\_\_\_\_\_\_ семян.

#### **Правильный ответ: х**

#### **14. Тип заданий: открытый**

Небольшое количество семян, отбираемое от партии или контрольной единицы за один прием называется точечная

#### **Правильный ответ: х**

#### **15. Тип заданий: открытый**

Культуры, выращиваемые в междурядьях других растений, называются ……………….. **Правильный ответ: х**

#### **16. Тип заданий: открытый**

Культуры, которые высеваются после уборки основной культуры на зерно и в этом же году дают урожай корма, называются ……………………..

## **Правильный ответ: х**

#### **17. Тип заданий: открытый**

Культуры, которые выращиваются для получения корма, после уборки предшествующей культуры на сено, зеленый корм и т. д., называются …………………….. **Правильный ответ: х**

## **18. Тип заданий: открытый**

Культуры, высеваемые весной под покров основной культуры и дающие в том же году добавочный урожай корма, называются ……………………..

## **Правильный ответ: х**

## **19. Тип заданий: открытый**

Промежуточные культуры, высеваемые осенью или весной до посева основных культур, называются ……………………..

#### **Правильный ответ: х**

## **20. Тип заданий: открытый**

Рассчитать количество растений на 1 га абрикоса в саду на семенном подвое (жердель) при схеме размещения  $6 \times 4$  м

## **21. Тип заданий: открытый**

Рассчитать количество посадочного материала смородины черной на 1 га под машинную уборку при посадке ягодной плантации по схеме размещения  $4.0 \times 0.7$  м

# **Правильный ответ: х**

## **22. Тип заданий: открытый**

Рассчитать количество посадочного материала на 1 га малины при посадке ягодной плантации по схеме размещения 3,0 ×0,6 м

**Правильный ответ: х**

## **23. Тип заданий: открытый**

Сколько требуется посадочного материала яблони, для закладки сада на площади 1 га при схеме размещения  $5.0 \times 2.5$  м.

**Правильный ответ: х**

## **24. Тип заданий: открытый**

Сколько выход посадочного материала яблони с 1 га, если подвои посажены по схеме  $0.7 \times 0.15$ , а приживаемость заокулированного сорта составила 70%.

**Правильный ответ: х**

## **25. Тип заданий: открытый**

Рассчитайте норму высева семян кукурузы (кг/га), если необходимо высевать по 5 шт. на 1 м рядка с междурядьями 70 см, а масса 1000 семян – 252 г

**Правильный ответ: х**

## **26. Тип заданий: открытый**

Рассчитайте норму высадки клубней картофеля (ц/га), если схема высадки 35×70 см, а средняя масса клубня – 60 г

## **Правильный ответ: х**

## **27. Тип заданий: открытый**

Для расчёта нормы удобрений необходимо установить уровень .……… …………………………… полевой культуры

**Правильный ответ: х**

## **28. Тип заданий: открытый**

По приходу ФАР (фотосинтетически активной радиации) Солнца в каждой зоне можно рассчитать уровень …………………… урожайности полевой культуры

## **Правильный ответ: х**

## **29. Тип заданий: открытый**

Рассчитайте норму калийных удобрений на ДВУ=50 ц/га озимой пшеницы, если норматив затрат – 22 кг/т д. в., а поправочный коэффициент на содержание обменного калия в почве  $-0.7$ 

## **Правильный ответ: х**

## **30. Тип заданий: открытый**

Какой объём (л) фунгицида Абакус ультра необходимо приобрести для борьбы с болезнями сахарной свёклы на площади 200 га при дозе внесения 1,5 л/га и норме расхода рабочего раствора 400 л/га?

## **Правильный ответ: х**

## **31. Тип заданий: открытый** Густота стояния растений позднеспелых сортов капусты белокочанной должна быть………………………………. **Правильный ответ: х**

**32. Тип заданий: открытый** Густота стояния растений моркови должна быть………………………………. **Правильный ответ: х**

**33. Тип заданий: открытый** Густота стояния растений столовой свеклы должна быть………………………………. **Правильный ответ: х**

## **ПК-19. Способен контролировать реализацию технологического процесса производства продукции растениеводства**

## **Задания закрытого типа:**

## **1. Тип задания: закрытый**

Определите качество опрыскивания растений инсектицидом, если на бумажные карточки, размещенные горизонтально непосредственно над растительным пологом покрытие со-.<br>ставило 70 капель на 1 см<sup>2</sup> целевого объекта

1. покрытие выше требуемого показателя

- 2. покрытие ниже требуемого показателя
- 3. покрытие соответствует требуемому показателю
- 4. покрытие не соответствует требуемому показателю

## **Правильный ответ: х**

## **2. Тип задания: закрытый**

Определите качество опрыскивания растений гербицидом, если на бумажные карточки, размещенные горизонтально непосредственно над растительным пологом покрытие со-.<br>ставило 70 капель на 1 см<sup>2</sup> целевого объекта

1. покрытие выше требуемого показателя

- 2. покрытие ниже требуемого показателя
- 3. покрытие соответствует требуемому показателю
- 4. покрытие не соответствует требуемому показателю

## **Правильный ответ: х**

## **3. Тип задания: закрытый**

Причины, сдерживающие развитие точного земледелия:

- 1.Дефицит информации о преимуществах точного земледелия
- 2.Недостаточная совместимость техники
- 3.Сомнения в функциональности и надёжности техники
- 4.Недостаточная поддержка программного обеспечения различными фирмами
- 5.Большие затраты времени на освоение новых технологий
- 6.Опасение несанкционированного использования базы данных

## **Правильный ответ: х**

## **4. Тип задания: закрытый**

Назовите задачи технологий точного земледелия:

- 1.Увеличение эффективности производства
- 2.Улучшение качества продукции
- 3.Более эффективное использование химикатов
- 4.Экономия энергоресурсов
- 5.Защита почвы и грунтовых вод

## **Правильный ответ: х**

## **5. Тип задания: закрытый**

Как изменяется глубина дискового лущения при увеличении угла атаки

- 1. Увеличивается
- 2. Не изменяется
- 3. Уменьшается

## **Правильный ответ: х**

## **6. Тип задания: закрытый**

Соотнесите сроки сева культур по календарным периодам

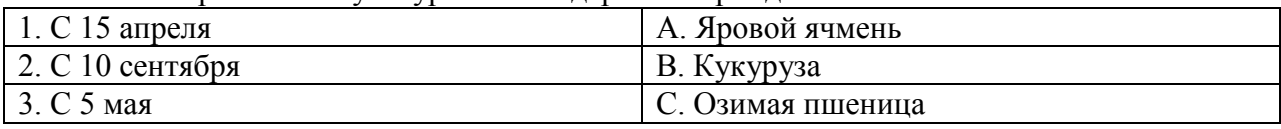

#### **Правильный ответ: х**

## **7. Тип заданий: закрытый**

При проведении основной вспашки показатели качества следующие:

- 1. полный оборот пласта, его крошение, рыхление
- 2. отсутствие болезней и вредителей
- 3. отсутствие глыбистости, выровненность поверхности пашни
- 4. количество падалицы
- 5. заделка пожнивных остатков, дернины, сорняков, удобрений.

#### **Правильный ответ: х**

## **8. Тип заданий: закрытый**

Качественные показатели посева:

1. равномерность высева семян в соответствии с определённой нормой во влажный слой почвы

- 2. отсутствие болезней и вредителей
- 3. прямолинейность рядков
- 4. соблюдение ширины междурядий
- 5. направление рядков строго с севера на юг

## **Правильный ответ: х**

## **9. Тип заданий: закрытый**

#### **Соотнесите агроприем с контролируемым параметром его выполнения**

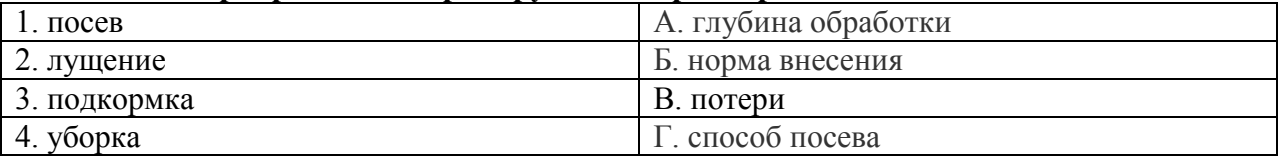

**Правильный ответ: х**

## **10. Тип заданий: закрытый**

Отклонение фактической глубины вспашки от заданной на полях, должно быть см:

 $1 \pm 2$  cm

 $2 + 5$  cm

3. отклонение не допускается

**Правильный ответ: х**

## **11. Тип заданий: закрытый**

Способы обследования посевов сельскохозяйственных культур при учете численности вредных насекомых и болезней:

- 1. Одиночное обследование;
- 2. Групповое обследование;
- 3. Маршрутное обследование;
- 4. Разовый учет

## **Правильный ответ: х**

## **12. Тип заданий: закрытый**

Карантин, направленный на предотвращение распространения карантинных объектов внутри страны, своевременное выявление, локализацию и ликвидацию очагов карантинных объектов:

- 1. Внутренний карантин
- 2. Государственный карантин
- 3. Международный карантин
- 4. Внешний карантин

## **Правильный ответ: х**

## **13. Тип заданий: закрытый**

К побочным продуктам переработки сахарной свеклы относят:

- 1) мякину
- 2) жмых
- 3) жом

4) мучель

## **Правильный ответ: х**

## **14. Тип заданий: закрытый**

Высококачественный силос консервируется кислотой, продуцируемой бактериями:

- 1) маслянокислыми
- 2) гнилостными
- 3) молочнокислыми

**Правильный ответ: х**

## **15. Тип заданий: закрытый**

Сенаж – корм законсервированный в результате:

- 1) осмотической сухости растительной биомассы в анаэробной среде
- 2) осмотической сухости растительной биомассы в аэробной среде
- 3) добавление консервантов и высушивания до влажности 14-16 %

## **Правильный ответ: х**

## **16. Тип заданий: закрытый**

В борьбе с листостебельными болезнями зерновых культур, при превышении ЭПВ (экономический порог вредоносности) целесообразно применять приемы и способы метода защиты растений:

- 1. Агротехнического;
- 2. Химического;
- 3. Биологического;
- 4. Механического

## **Правильный ответ: х**

## **17. Тип заданий: закрытый**

Основные требования к качеству послеуборочного лущения жнивья это ...

- 1. Срок вслед за уборкой урожая, отклонения не более 5 дней.
- 2. Глубина установленная, отклонение 1-2 см., огрехи отсутствуют.
- 3. Подрезание сорняков и измельчение корневищ 90%, огрехи до 10%.
- 4. Глубина установленная, отклонения не допускаются.

**Правильный ответ: х**

## **18. Тип заданий: закрытый**

Полупаровая обработка эффективна…

1. На полях особенно засоренных корнеотпрысковыми сорняками.

2. Применяется в годы с влажным летом, когда после уборки почва имеет физическую спелость при обработки не дает глыб и хорошо крошится.

3. После уборки многолетних трав.

## **Правильный ответ: х**

## **19. Тип заданий: закрытый**

Питомник это…

1. важная неотъемлемая часть плодового хозяйства, где выращивают посадочный материал плодовых и ягодных культур

2. размножение саженцев плодовых и ягодных культур

3. производство плодов и ягод

## **Правильный ответ: х**

## **20. Тип заданий: закрытый**

Какие отделения входят в структуру питомника?

- 1. отделения формирования и участки размножения
- 2. участки размножения и прикопочный
- 3. маточные насаждения

## **Правильный ответ: х**

## **21. Тип заданий: закрытый**

Поле однолеток это…

- 1. второе поле питомника.
- 2. поле севооборота по счету.
- 3. поле однолетних зерновых культур.

**Правильный ответ: х**

## **22. Тип заданий: закрытый**

По силе роста деревьев подвои делят на группы:

- 1. сильнорослые, среднерослые и слаборослые
- 2. высокорослые, низкорослые
- 3. многолетние и однолетние

**Правильный ответ: х**

## **23. Тип заданий: закрытый**

Какие способы обрезки и приемы применяют при формировании кроны?

- 1. укорачивание, прореживание, наклон ветвей
- 2. бороздование
- 3. кербовка

## **Правильный ответ: х**

## **24. Тип заданий: закрытый**

Как изменяется глубина лущения при увеличении угла атаки дискового лущильника ЛДГ-10?

- 1. Увеличивается
- 2. Не изменяется
- 3. Уменьшается

## **25. Тип заданий: закрытый**

На сколько допустимо отклонение фактической глубины вспашки от заданной?

- 1. До 1 см
- 2. 1-2 см
- 3. 2-3 см
- 4. 3-4 см

## **Правильный ответ: х**

## **26. Тип заданий: закрытый**

На сколько допустимо отклонение фактической нормы высева семян зерновых культур от заданной?

- 1. 1-3%
- 2. 3-5%
- 3. 5-7%
- 4. 7-9%

## **Правильный ответ: х**

## **27. Тип заданий: закрытый**

По каким показателям ведётся контроль качества посева?

- 1. Наличие неподрезанных растений;
- 2. Процент пропусков;
- 3. Отклонение фактической нормы высева от заданной;
- 4. Влажность почвы.

## **Правильный ответ: х**

## **28. Тип заданий: закрытый**

По каким показателям ведётся контроль качества вспашки?

- 1. Наличие неподрезанных растений;
- 2. Процент неразрушенных пластов почвы;
- 3. Глубина обработки и её равномерность;
- 4. Пористость обработки..

## **Правильный ответ: х**

## **29. Тип заданий: закрытый**

По каким показателям ведётся контроль качества внесения удобрений?

1. Содержание в почве питательных веществ;

2. Процент участков поля, пропущенных при обработке;

3. Неравномерность распределения удобрений по ширине захвата;

4. Наличие неразрушенных туков.

**Правильный ответ: х**

## **30. Тип заданий: закрытый**

Какой должна быть густота растений раннеспелых сортов капусты белокочанной?

- 1. 20 25 тыс. шт./га
- 2.  $45 50$  тыс. шт/га
- 3. 100 120 тыс. шт./га

## **Правильный ответ: х**

## **31. Тип заданий: закрытый**

Какой должна быть густота растений моркови?

1. 600 – 700 тыс. шт./га 2. 700 – 800 тыс. шт./га 3. 900 – 1200 тыс. шт./га **Правильный ответ: х**

## **ПК-19 Задания открытого типа:**

#### **1. Тип задания: открытый**

Биологическая эффективность инсектицида составила ............%. Расчет выполнен по следующим данным: при учете до обработки число гусениц на одном растении участка, подлежащего обработке в среднем составляло 8 экз., контрольного – 7 экз., после обработки - соответственно 0,5 и 7 экз.

## **Правильный ответ: х**

#### **2. Тип задания: открытый**

Перед началом проведения работ по обработке почвы поле разбивают на ………… **Правильный ответ: х**

#### **3. Тип задания: открытый**

Уборку подсолнечника следует начинать, предварительно найдя …….. междурядье **Правильный ответ: х**

#### **4. Тип заданий: открытый**

Как называется система контроля качества выполнения агроприемов? **Правильный ответ: х**

#### **5. Тип заданий: открытый**

Как по другому можно назвать агроконтроль? **Правильный ответ: х**

#### **6. Тип заданий: открытый**

Кто из специалистов хозяйства осуществляет контроль качества проведённых агроприемов?

**Правильный ответ: х**

## **7. Тип заданий: открытый**

1. Какой контроль проводят до начала работ?

#### **Правильный ответ: х**

## **8. Тип заданий: открытый**

Вид карантинного вредного организма растений, который отсутствует или ограниченно распространен на территории страны, но может быть занесен или может проникнуть самостоятельно извне и вызвать значительные повреждения растений и растительной продукции называется…………… организм:

**Правильный ответ: х**

## **9. Тип заданий: открытый**

Корма, имеющие высокое содержание клетчатки или влаги и содержащие в 100 кг не более 60 кормовых единиц, называются ……………………..

## **Правильный ответ: х**

## **10. Тип заданий: открытый**

Корм, заготавливаемый в виде одно-двулетних побегов древесных пород, называется

……………………..

#### **11. Тип заданий: открытый**

Объемистые корма, содержащие более 17 % клетчатки, называются …………………….. **Правильный ответ: х**

## **12. Тип заданий: открытый**

Сопоставление потребности в кормах с их наличием, называется …………………….. **Правильный ответ: х**

#### **13. Тип заданий: открытый**

Показатель ЭПВ (экономический порог вредоносности) показывает целесообразность применения …………. метода защиты растений

#### **Правильный ответ: х**

#### **14. Тип заданий: открытый**

Меры борьбы с корневищными сорняками

- 1. удушение
- 2. истощение
- 3. вспашка

#### **Правильный ответ: х**

#### **15. Тип заданий: открытый**

Процесс воспроизведения будущего растения (зиготы), образующейся в результате слияния мужской и женской половых клеток (гамет) \_\_\_\_\_\_\_\_\_\_\_\_\_\_\_\_ размножение **Правильный ответ: х**

#### **16. Тип заданий: открытый**

Процесс воспроизведения новых растений из частей и тканей вегетативных органов материнского растения пазмножение

**Правильный ответ: х**

#### **17. Тип заданий: открытый**

Агроприем по созданию посадочного материала пород и сортов, способ прививки плодовых и декоративных растений одиночной почкой

## **Правильный ответ: х**

#### **18. Тип заданий: открытый**

Прививка черенком, где камбиальные слои компонентов близко соприкасаются по всей периферии среза, а заходящие друг за друга язычки не позволяют срезам переместиться по длине прививка

**Правильный ответ: х**

#### **19. Тип заданий: открытый**

Система хирургических приемов в целях регулирования роста и плодоношения **Правильный ответ: х**

#### **20. Тип заданий: открытый**

Перед началом вспашки почвы поле разбивают на …………............... определённой ширины в зависимости от длины гона и производительности агрегата

## **21. Тип заданий: открытый**

Междурядную обработку посевов свёклы начинают предварительно найдя …………………. междурядье

**Правильный ответ: х**

#### **22. Тип заданий: открытый**

Перед началом массовой уборки хлебов (чаще при нарезке загонов) для определения уровня урожайности культуры проводят ……………… обмолот

## **Правильный ответ: х**

#### **23. Тип заданий: открытый**

Вставите пропущенное слово. Повышенные потери обмолоченного зерна в соломе наблюдаются из-за большой подачи хлебной массы в … .

## **Правильный ответ: х**

#### **24. Тип заданий: открытый**

Вставите пропущенное число. Кондиционная влажность продовольственного зерна составляет …%:

**Правильный ответ**: **х**

#### **25. Тип заданий: открытый**

Вставите пропущенное число. Допустимая чистота зерна в бункере при уборке прямым комбайнированием должна составлять не менее …. %: **Правильный ответ: х**

#### **26. Тип заданий: открытый**

Безрассадный томат при окончательном формировании густоты стояния прореживают на расстояние …………………………………см.

**Правильный ответ: х**

#### **27. Тип заданий: открытый**

В какой фазе следует убирать бобовые травы на корм? **Правильный ответ: х**

**28. Тип заданий: открытый** Как расшифровывается аббревиатура ЭПВ?

**Правильный ответ: х**

**29. Тип заданий: открытый**

Как расшифровывается аббревиатура ВВВВ? **Правильный ответ: х**

**30. Тип заданий: открытый** В фазу какой спелости начинают раздельную уборку зерновых культур? **Правильный ответ: х**

## **ПК-20. Способен осуществить фитосанитарный контроль на государственной границе в целях защиты территории России от проникновения карантинных и других опасных возбудителей болезней и вредителей растений, сорняков Задания закрытого типа:**

## **1. Тип заданий: закрытый**

Карантинные сорняки имеют ограниченное распространение на территории РФ 1. паслен каролинский,

- 2. стриги;
- 3. повилики,

4. паслен колючий,

## **Правильный ответ: х**

## **2. Тип заданий: закрытый**

## **Перечень мероприятий, применяемых для снижения фитосанитарного риска:**

1. карантинные мероприятия после ввоза (ограничения использования товара, переработка и т.д.);

2. запрет на ввоз определенных видов товаров из определенных районов происхождения.

3. запрет на фитосанитарный досмотр и не сертифицированных грузов в другие хозяйства и перед отправкой их на экспорт

## **Правильный ответ: х**

## **3. Тип задания: закрытый**

Установите соответствие между названиями карантинных видов вредных организмов растений (левый столбец) и названием группы организмов к которой они относятся (правый столбец)

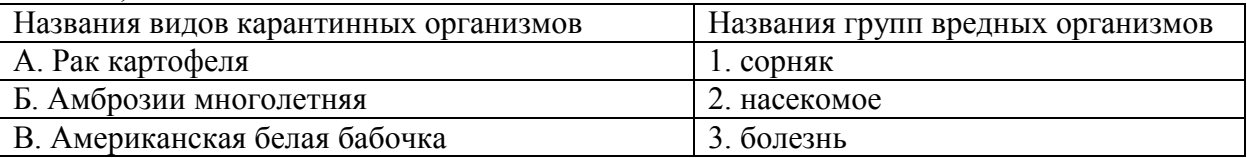

## **Правильный ответ: х**

## **4. Тип задания: закрытый**

Установите соответствие между названиями карантинных видов вредных организмов растений (левый столбец) и названием группы организмов к которой они относятся (правый столбец)

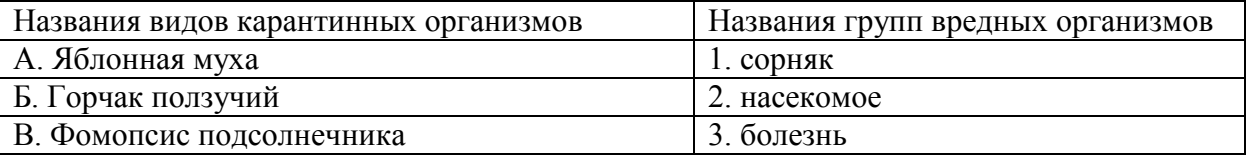

## **Правильный ответ: х**

## **5. Тип задания: закрытый**

Болезни растений, имеющие карантинное значение для Российской Федерации:

- 1. ожог плодовых деревьев;
- 2. головня картофеля;
- 3. пыльная головня кукурузы
- 4. фомопсис подсолнечника

**Правильный ответ: х**

## **6. Тип задания: закрытый**

Сорные растения, имеющие карантинное значение для Российской Федерации:

1. череда волосистая;

- 2. чертополох крючочковый;
- 3. горчак ползучий
- 4. амброзия полынолистная

#### **Правильный ответ: х**

#### **7. Тип задания: закрытый**

Виды карантина растений:

- 1. внешний;
- 2. международный;
- 3. региональный;
- 4. внутренний.

## **Правильный ответ: х**

#### **8. Тип задания: закрытый**

Вредные насекомые, имеющие карантинное значение для Российской Федерации:

- 1. фомопсис подсолнечника
- 2. картофельная моль
- 3. филлоксера
- 4. яблонная муха.

## **Правильный ответ: х**

#### **9. Тип задания: закрытый**

Установите соответствие между названиями карантинных видов вредных организмов растений (левый столбец) и названием группы организмов к которой они относятся (правый столбец)

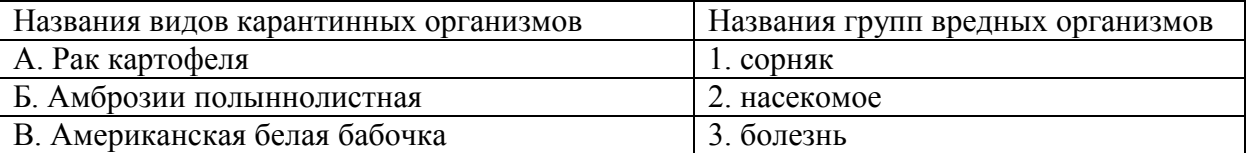

#### **Правильный ответ: х**

## **10. Тип задания: закрытый**

Установите соответствие между названиями карантинных видов вредных организмов растений (левый столбец) и названием группы организмов к которой они относятся (правый столбец)

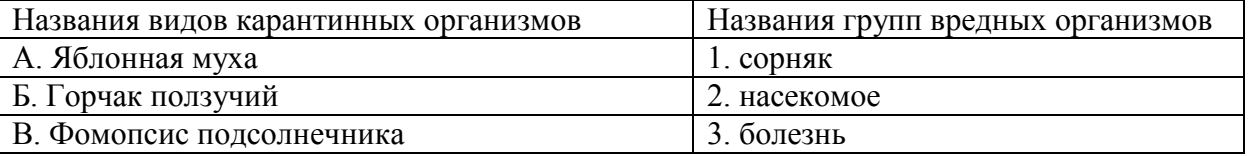

#### **Правильный ответ: х**

## **11. Тип заданий: закрытый**

Карантинные вредители, ограниченно распространенные на территории Российской Федерации

- 1. картофельная моль
- 2. колорадский жук
- 3. клоп-черепашка
- 4. американская белая бабочка

## **Правильный ответ: х**

## **12. Тип заданий: закрытый**

Карантинные возбудители болезней растений, ограниченно распространенные на территории Российской Федерации

- 1. рак картофеля
- 2. фомопсис подсолнечника (серая пятнистость стебля)
- 3. мучнистая роса
- 4. фитофтороз

## **Правильный ответ: х**

## **13. Тип заданий: закрытый**

Карантинные сорняки, ограниченно распространенные на территории Российской Федерации

- 1. амброзия полыннолистная
- 2. паслен колючий
- 3. паслён черный
- 4. лебеда обыкновенная

## **Правильный ответ: х**

## **14. Тип заданий: закрытый**

Перечня карантинных объектов в РФ утверждается

- 1. приказом министерства сельского хозяйства
- 2. указом президента РФ
- 3. такого перечня не существует

## **Правильный ответ: х**

## **15. Тип заданий: закрытый**

Единая централизованная система государственных органов и организаций, отвечающих за обеспечение карантина растений:

- 1. Мониторинговая служба
- 2. Государственная инспекция
- 3. Надзорная служба
- 4. Карантинная (фитосанитарная) служба

## **Правильный ответ: х**

## **16. Тип заданий: закрытый**

Назовите объекты внешнего карантина:

- 1. Азиатская хлопковая совка
- 2. Озимая совка
- 3. Американский клеверный минер
- 4. Капустная совка

## **Правильный ответ: х**

## **17. Тип заданий: закрытый**

Назовите объект внешнего карантина:

- 1. Капровый жук
- 2. Яблонная муха
- 3. Хлебная жужелица
- 4. Жук-кузька

## **Правильный ответ: х**

## **18. Тип заданий: закрытый**

Назовите объект внешнего карантина:

- 1. Японский жук
- 2. Головня картофеля
- 3. Хлебная жужелица
- 4. Жук красун

**Правильный ответ: х**

## **19. Тип заданий: закрытый**

Назовите объект внешнего карантина:

- 1. Диплодиоз кукурузы
- 2. Пыльная головня кукурузы
- 3. Пузырчатая головня кукурузы
- 4. Пятнистость листьев кукурузы

## **Правильный ответ: х**

## **20. Тип заданий: закрытый**

Назовите объект внешнего карантина:

- 1. Ипомея плющевидная
- 2. Паслен каролинский
- 3. Мышей сизый
- 4. Подорожник большой

**Правильный ответ: х**

## **21. Тип заданий: закрытый**

Назовите объект внешнего карантина:

- 1. Подсолнечник реснитчатый
- 2. Осот желтый
- 3. Мышей сизый
- 4. Подорожник большой

## **Правильный ответ: х**

## **22. Тип заданий: закрытый**

При проведении защиты от заболевания рак картофеля необходимо учитывать, что болезнь является

- 1. Объектом внутреннего карантина
- 2. Объектом внешнего карантина
- 3. Обычным заболеванием

## **Правильный ответ: х**

## **23. Тип заданий: закрытый**

Объектом внутреннего карантина является

- 1. Вредный вид, ранее не встречавшийся на территории хозяйства
- 2. Вредный вид, поражающий растение изнутри
- 3. Вредный вид, ограниченно распространенный в стране
- 4. Вредный вид, встречающийся в пограничных странах

## **24. Тип заданий: закрытый**

- Калифорнийская щитовка является
- 1. Объектом внутреннего карантина
- 2. Объектом внешнего карантина

3. Обычным вредителем

**Правильный ответ: х**

## **25. Тип заданий: закрытый**

Объектом внутреннего карантина является

- 1. Ржавчина подсолнечника
- 2. Белая гниль подсолнечника
- 3. Серая гниль подсолнечника
- 4. Фомопсис подсолнечника

**Правильный ответ: х**

#### **26. Тип заданий: закрытый**

- Объектом внутреннего карантина является
- 1. Калифорнийский трипс
- 2. Тепличная белокрылка
- 3. Обыкновенный паутинный клещ
- 4. Бахчевая тля

**Правильный ответ: х**

#### **27. Тип заданий: закрытый**

Комплекс мер, осуществление которых направлено на повышение качества продукции растительного происхождения, ввозимой на территорию России, а также обеспечения сохранности биоразнообразия страны от воздействия карантинных объектов, произрастающих в других странах и способных нанести вред российской флоре.

- 1. фитосанитарный контроль
- 2. сортовой контроль
- 3. семенной контроль

**Правильный ответ: х**

## **28. Тип заданий: закрытый**

Деятельность уполномоченных органов, направленная на выявление карантинных объектов (карантинных вредных организмов), установление карантинного фитосанитарного состояния подкарантинной продукции и выполнение международных обязательств Сторон и законодательства Сторон в области карантина растений.

- 1. карантинный фитосанитарный контроль (надзор)
- 2. сортовой контроль
- 3. семенной контроль

## **Правильный ответ: х**

## **29. Тип заданий: закрытый**

Вредный организм, отсутствующий или ограниченно распространенный на территории Российской Федерации и внесенный в единый перечень карантинных объектов;

- 1. карантинный объект
- 2. вредитель

3. агрессор

## **30. Тип заданий: закрытый**

Кто осуществляет фитосанитарный контроль в РФ?

1.Федеральная служба по ветеринарному и фитосанитарному надзору (Россельхознадзор);

2. ФТС (Федеральная таможенная служба)

3. Россельхозцентр

#### **ПК-20 Задания открытого типа:**

#### **1. Тип задания: открытый**

Бактериальный ожог плодовых деревьев……………болезнь **Правильный ответ: х**

## **2. Тип задания: открытый**

Подсолнечник реснитчатый ……………сорняк **Правильный ответ: х**

#### **3. Тип задания: открытый**

Капровый жук……………вредитель **Правильный ответ: х**

#### **4. Тип задания: открытый**

Средиземноморская плодовая муха…………вредитель **Правильный ответ: х**

#### **5. Тип задания: открытый**

Любая целостная совокупность элементов, находящихся во взаимодействии и способных выполнять заданную функцию это……………..

#### **Правильный ответ: х**

#### **6. Тип задания: открытый**

Режим предоставления оперативной информации и работы с ней в актуальном времени, при этом имеющий возможность управления временем показа в разрезе всей организации………………………

**Правильный ответ: х**

#### **7. Тип заданий: открытый**

полыннолистная, трехраздельная, многолетняя являются карантинными сорняками в РФ

**Правильный ответ: х**

#### **8. Тип заданий: открытый**

колючий, трехцветковый являются карантинными сорняками в РФ **Правильный ответ: х**

#### **9. Тип заданий: открытый**

- стеблевые сорняки-паразиты являются карантинными сорняками в РФ

## **Правильный ответ: х**

## **10. Тип заданий: открытый**

В случае обнаружения в посевном материале карантинных объектов при проведении семенного контроля анализ продолжают или прекращают?

## **Правильный ответ: х**

## **11. Тип заданий: открытый**

Один из методов диагностики болезней растений, который проводится путем внешнего осмотра называется …………………

#### **12. Тип заданий: открытый**

Прекращение действия карантинных ограничений на территории, объявленной карантинной зоной, после полной ликвидации очагов карантинного объекта или в результате исключения вредного организма растений из перечня карантинных объектов называется ……….. карантина:

#### **Правильный ответ: х**

#### **13. Тип заданий: открытый**

Мероприятия, обеспечивающие уничтожение очага заражения карантинного объекта называются ………… карантинные меры

#### **Правильный ответ: х**

#### **14. Тип заданий: открытый**

Территория обитания карантинного объекта называется ……… карантинного объекта **Правильный ответ: х**

#### **15. Тип заданий: открытый**

Возможные потери, которые могут причинять карантинные и другие особо опасные виды вредных организмов растений называются …………….. потери **Правильный ответ: х**

#### **16. Тип заданий: открытый**

Зона, объявленная в установленном порядке под карантином в связи с выявлением карантинного объекта называется …………. зона

**Правильный ответ: х**

#### **17. Тип заданий: открытый**

Материал, указанный в документах службы по карантину растений, на который распространяются карантинные правила называется ……………. материал **Правильный ответ: х**

## **18. Тип заданий: открытый**

Досмотр импортных и транзитных подкарантинных материалов и транспортных средств, осуществляемый на пограничных карантинных пунктах, а также отечественных подкарантинных материалов в пунктах их отгрузки называется ……………. карантинный досмотр **Правильный ответ: х**

#### **19. Тип заданий: открытый**

В поступившем из Турции картофеле были обнаружены единичные клубни пораженные: бледной картофельной нематодой, стеблевой нематодой, морщинистой мозаикой. Наличие, какого объекта недопустимо?

## **Правильный ответ: х**

## **20. Тип заданий: открытый**

В Рамонском районе Воронежской области отмечено поражение раком картофеля. Какие меры должны быть предприняты? Наложение карантина на эти территории, рекомендовать проведение известкования почв, обязать проведение протравливания посадочных клубней, провести опрыскивание фунгицидами пораженных посадок.
При обнаружении, какого вида вредителя необходимо объявление карантина? Яблонной моли, американской белой бабочки, яблонного цветоеда.

### **Правильный ответ: х**

## **22. Тип заданий: открытый**

Обнаружение, какого вида вредителей во ввозимом семенном материале кукурузы недопустимо? Кукурузный жук диабротика, стеблевой кукурузный мотылек, шведская муха. **Правильный ответ: х**

## **23. Тип заданий: открытый**

В срок не позднее \_\_\_ рабочего дня следующего за днем прибытия собственник продукции обязан уведомить уполномоченный орган места назначения о прибытии подкарантинной продукции и предъявить подкарантинную продукцию для осуществления карантинного фитосанитарного контроля?

### **Правильный ответ: х**

## **24. Тип заданий: открытый**

Каждая партия подкарантинной продукции (подкарантинного материала, подкарантинного груза), ввозимой на территорию Российской Федерации или вывозимой с территории Российской Федерации, сопровождается фитосанитарным

### **Правильный ответ: х**

## **25. Тип заданий: открытый**

Процедура, проводимая должностным лицом федерального органа исполнительной власти, осуществляющего функции по контролю и надзору в области карантина растений, в целях определения популяций карантинных объектов и обеспечения карантинной фитосанитарной безопасности в установленный период - \_\_\_\_\_\_\_\_\_\_\_\_\_\_\_\_\_ фитосанитарное обследование

## **Правильный ответ: х**

### **26. Тип заданий: открытый**

В течении -х рабочих дней уполномоченным органом принимается решение о выдаче или об отказе в выдаче фитосанитарного или карантинного сертификата. **Правильный ответ: х**

# **27. Тип заданий: открытый**

Карантинный стеблевой паразит сорняк в ЦЧР? **Правильный ответ: х**

### **28. Тип заданий: открытый** Является ли заразиха подсолнечниковая карантинным сорняком?

## **Правильный ответ: х**

**29. Тип заданий: открытый** Является ли фитофтора картофеля карантинным заболеванием? **Правильный ответ: х 30. Тип заданий: открытый** Является ли подсолнечник реснитчатый карантинным сорняком? **Правильный ответ: х**

# **ПК-21. Способен организовать выведение новых сортов и гибридов сельскохозяйственных культур**

### **Задания закрытого типа:**

### **1. Тип заданий: закрытый**

Укажите оптимальный способ посева озимой пшеницы (выберите несколько правильных ответов):

- 1. Узкорядный (7,5 см).
- 2. Рядовой (12,5-15,0 см).
- 3. Широкорядный (45 см).
- 4. Широкорядный (60 см).
- 5. Широкорядный (70 см).

**Правильный ответ: х**

### **2. Тип заданий: закрытый**

Сорта сои районированные в ЦЧР:

- 1. Алена, Бонус
- 2. Воронежская 31, Белгородская 7
- 3. Алёна, Аннушка

## **Правильный ответ: х**

## **3. Тип заданий: закрытый**

После уборки стерневого предшественника рекомендуется проводить:

- 1. вспашку
- 2. культивацию
- 3. боронование
- 4. прикатывание
- 5. лущение

### **Правильный ответ: х**

# **4. Тип заданий: закрытый**

### **Установите соответствие:**

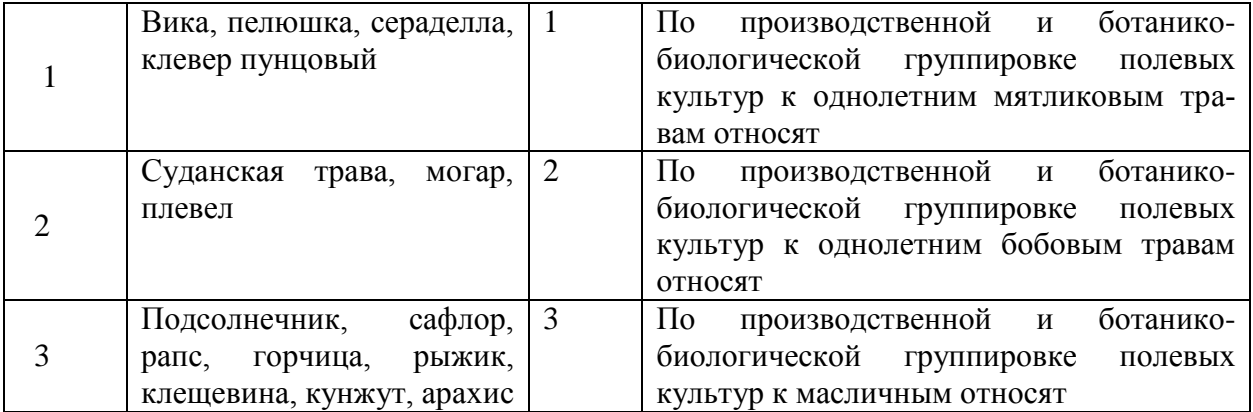

**Правильный ответ: х**

# **5. Тип заданий: закрытый**

# **Установите соответствие:**

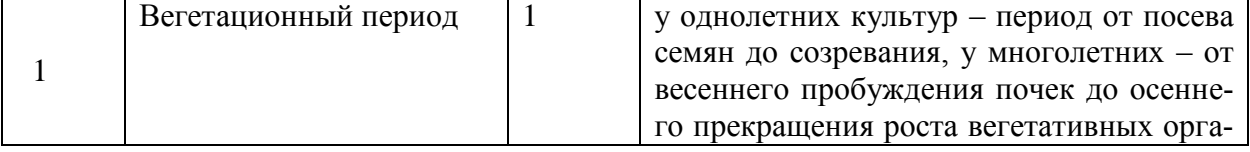

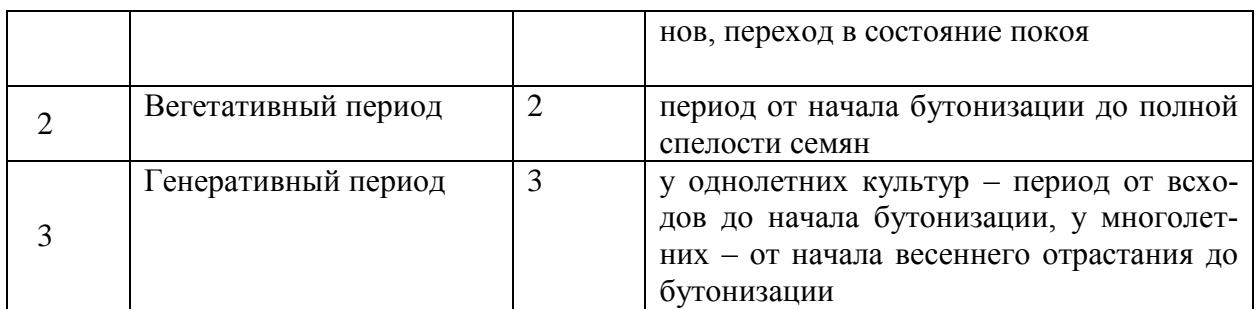

### **Правильный ответ: х**

## **6. Тип заданий: закрытый**

Оптимальная норма высева семян (штук) сои при рядовом способе это:

- 1. 1,5-1,8 млн.
- 2. 0,1-0,3 млн.
- 3. 4,5-5,0 млн.
- 4. 2,0-2,5 млн.
- 5. 0,6-0,8 млн.

# **Правильный ответ: х**

# **7. Тип заданий: закрытый**

Когда следует проводить вторую азотную подкормку озимой пшеницы?

- 1. В начале возобновления весенней вегетации растений.
- 2. В фазу кущение начало выхода в трубку (29-31 стадии).
- 3. В фазу флагового листа (39-47 стадии).
- 4. В фазу колошения (57-59 стадии).

# **Правильный ответ: х**

### **8. Тип заданий: закрытый**

С какой целью закладываются повторения эксперимента?

- 1. Для увеличения числа делянок
- 2. Для увеличения повторности эксперимента
- 3. Для учета влияния почвенных условий в опыте
- 4. Для уменьшения погрешности эксперимента

# **Правильный ответ: х**

# **9. Тип заданий: закрытый**

Какая проявляется форма корреляции, когда при увеличении одних признаков соответственно увеличиваются другие признаки?

- 1. Криволинейная
- 2. Прямолинейная
- 3. Качественная
- 4. Количественная

# **Правильный ответ: х**

### **10. Тип заданий: закрытый**

### **Когда исследуется связь между двумя признаками, то это корреляция?**

- 1. Простая
- 2. Множественная
- 3. Средняя
- 4. Промежуточная

## **Правильный ответ: х**

## **11. Тип заданий: закрытый**

Что означает "воспроизводимость результатов опыта"?

1. При повторе опыта в идентичных условиях и при аналогичных методиках должны получить аналогичные результаты

2. Результаты опыта должны быть такими же и в других почвенно-климатических зонах

3. В следующем году исследований результаты опыта должны повториться

4. Что даже при изменении условий опыта и методик исследования результаты опыта должны подтвердиться

### **Правильный ответ: х**

### **12. Тип заданий: закрытый**

В каких экспериментах для проведения исследований используются вегетационные сосуды?

- 1. Лизиметрических
- 2. Вегетационных
- 3. Полевых

4. Лабораторных

### **Правильный ответ: х**

# **13. Тип заданий: закрытый**

Какая агрономия разрабатывает теоретические основы и практические приемы повышения урожайности, улучшение качества и т. д.?

- 1. Прикладная
- 2. Научная
- 3. Прикладная и научная
- 4. Практическая

## **Правильный ответ: х**

### **14. Тип заданий: открытый**

Комплексом наук, разрабатывающих теоретические основы и практические приемы повышения урожайности, улучшение качества продукции, снижение ресурсоемкости производства и охраны окружающей среды, называется…..

### **Правильный ответ: х**

### **15. Тип заданий: открытый**

Сущность этого принципа заключается в том, что при проведении полевого опыта соблюдается выравненность природных условий и строгое соблюдение по каждому варианту опыта тех агротехнических условий, которые приняты схемой опыта и зафиксированы в программе опыта. Это принцип ………

**Правильный ответ: х**

### **16. Тип заданий: закрытый**

Подкормка озимой пшеницы ранней весной («регенеративная») в фазу кущения способствует:

- 1. повышению кущения
- 2. повышению урожайности и белковости
- 3. повышению озернённости колоса

Подкормка озимой пшеницы весной в фазу трубкования («продуктивная») способствует:

- 1. увеличению озернённости колоса
- 2. повышению белковости зерна
- 3. устойчивости к полеганию

## **Правильный ответ: х**

## **18. Тип заданий: закрытый**

Подкормка озимой пшеницы весной в фазе колошения-молочной спелости («качественная») способствует:

- 1. повышению белковости, увеличению массы 1000 зерён
- 2. повышению озернённости
- 3. устойчивости к полеганию

## **Правильный ответ: х**

## **19. Тип заданий: закрытый**

Способ посева кукурузы на зерно:

- 1. в равной степени обычный рядовой и широкорядный
- 2. преимущественно обычный рядовой
- 3. преимущественно широкорядный

## **Правильный ответ: х**

## **20. Тип заданий: закрытый**

Селекционный процесс включает в себя следующие этапы:

- 1. создание популяций
- 2. оценка популяций
- 3. отбор;
- 4. испытание потомств отборов;
- 5. верны все ответы.

### **Правильный ответ: х**

### **21. Тип заданий: закрытый**

Потомство гомозиготного растения-самоопылителя называется:

- 1. семья
- 2. линия
- 3. клон

# **Правильный ответ: х**

### **22. Тип заданий: закрытый**

Потомство вегетативно размножающегося растения называется

- 1. семья
- 2. линия
- 3. клон

### **Правильный ответ: х**

# **23. Тип заданий: закрытый**

Перемещение растительного материала из одного региона (страны) в другой называется:

- 1. акклиматизация
- 2. интродукция
- 3. натурализация

## **Правильный ответ: х**

## **24. Тип заданий: закрытый**

Генотип, легко передающий признак или свойство потомству, называется

- 1. линия
- 2. донор
- 3. источник

### **Правильный ответ: х**

## **25. Тип заданий: закрытый**

Растения, отобранные из гибридной (мутантной) популяции, называются:

- 1. гибридными
- 2. сортовыми
- 3. элитными
- 4. мутантными

## **Правильный ответ: х**

### **26. Тип заданий: закрытый**

Расположите в правильной последовательности этапы гибридизации растений:

- 1. опыление, кастрация, изоляция;
- 2. изоляция, кастрация, опыление;
- 3. кастрация, изоляция; опыление.

## **Правильный ответ: х**

### **27. Тип заданий: закрытый**

Культура, частично возделываемая тетраплоидными сортами:

- 1. ячмень;
- 2. рожь;
- 3. пшеница.

### **Правильный ответ: х**

### **28. Тип заданий: закрытый**

Культура, частично возделываемая в виде триплоидов:

- 1. рожь;
- 2. сахарная свекла;
- 3. овес.

# **Правильный ответ: х**

### **29. Тип заданий: закрытый**

Полиплоидная селекция достигла наибольших успехов у куль тур:

- 1. самоопыляющихся;
- 2. перекрестноопыляющихся

# **Правильный ответ: х**

# **30. Тип заданий: закрытый**

Установите правильную последовательность питомников селекционного процесса в случае использования гибридизация для создания популяции:

1. селекционный питомник 1-го года, коллекционный питомник,конкурсное сортоиспытание;

2. коллекционный питомник, контрольный питомник, конкурсное сортоиспытание;

3. гибридный питомник, коллекционный питомник, предварительное сортоиспытание;

4. контрольный питомник, питомник гибридизации, конкурсноесортоиспытание

# **Правильный ответ: х**

## **31. Тип заданий: закрытый**

В коллекционном питомнике проводят:

1. изучение лучших номеров;

- 2. изучение гибридов F<sub>1</sub>- F<sub>6</sub>;
- 3. первоначальное изучение исходного материала

# **Правильный ответ: х**

## **32. Тип заданий: закрытый**

Обязательным компонентом селекции перекрестноопыляющихся культур является:

- 1. питомник сеянцев;
- 2. посев без повторений;

3. метод половинок.

**Правильный ответ: х**

## **33. Тип заданий: закрытый**

Посев без повторений допускается в:

- 1. коллекционном питомнике;
- 2. контрольном питомнике:
- 3. питомнике конкурсного сортоистпытания

**Правильный ответ: х**

# **34. Тип заданий: закрытый**

В питомнике конкурсного сортоиспытания изучают:

- 1. лучшие номера;
- 2. гибриды  $F_1$   $F_6$ ;
- 3. исходный материал

### **ПК-21 Задания открытого типа:**

### **1. Тип заданий: открытый**

Сорта Вакула, Нур, Биом, Раушан, принадлежат культуре…. **Правильный ответ: х**

## **2. Тип заданий: открытый**

Сорта Скипетр, Безостая 100, Ермак, Льговская 4, принадлежат культуре…. **Правильный ответ: х**

**3. Тип заданий: открытый** 

Сорта Белгородская 7, Опус, Аляска, Припять, Умка, принадлежат культуре…. **Правильный ответ: х**

### **4. Тип заданий: открытый**

Сорта Вакула, Нур, Биом, Раушан, принадлежат культуре…. **Правильный ответ: х**

### **5. Тип заданий: открытый**

Сорта Ласунок, Астерикс, Великан, Лорх, принадлежат культуре…. **Правильный ответ: х**

### **6. Тип заданий: открытый**

Сорта Нордман, Вельвет, Аксайский усатый, Факор, Лумп, принадлежат культуре…. **Правильный ответ: х**

### **7. Тип заданий: открытый**

Прием обработки семян зернобобовых культур перед посевом микробиологическими препаратами на основе ризобиальных бактерий, называется…..

**Правильный ответ: х**

**8. Тип заданий: открытый** Оптимальный способ посева гороха - ….. **Правильный ответ: х**

### **9. Тип заданий: открытый**

Предуборочное подсушивание растений на корню называется ….. **Правильный ответ: х**

### **10. Тип заданий: открытый**

Когда исследуется связь между двумя признаками, то это корреляция….. **Правильный ответ: х**

### **11. Тип заданий: открытый**

Какая проявляется форма корреляции, когда при увеличении одних признаков соответственно увеличиваются другие признаки? Эта форма корреляции называется -……

### **Правильный ответ: х**

### **12. Тип заданий: открытый**

Совокупность методов создания [сортов](https://ru.wikipedia.org/wiki/%D0%A1%D0%BE%D1%80%D1%82) и [гибридов](https://ru.wikipedia.org/wiki/%D0%93%D0%B8%D0%B1%D1%80%D0%B8%D0%B4) растений с нужными человеку свой-

ствами, которые повышают урожайность и качество культур – это \_\_\_\_\_\_\_\_\_\_\_\_ растений **Правильный ответ: х**

## **13. Тип заданий: открытый**

Специальная отрасль сельскохозяйственного производства, функция которого состоит в массовом размножении сортовых семян или получении гибридных семян при сохранении их чистосортности, биологических и урожайных качеств - это

### **Правильный ответ: х**

## **14. Тип заданий: открытый**

Совокупность всех признаков и свойств организма, возникающих в результате взаимодействия генотипа с условиями внешней среды называется

**Правильный ответ: х**

## **15. Тип заданий: открытый**

Совокупность генов, определяющих развитие признаков и свойств растений называется \_\_ **Правильный ответ: х**

### **16. Тип заданий: открытый**

Участок молекулы ДНК, входящий в состав хромосом и определяющий развитие признаков и свойств растений

### **Правильный ответ: х**

### **17. Тип заданий: открытый**

Процесс создания новых форм путем рекомбинации признаков и свойств в результате скрещивания

**Правильный ответ: х**

### **18. Тип заданий: открытый**

Наука о методах создания новых и улучшения существующих пород животных, сортов растений и штаммов микроорганизмов.

### **Правильный ответ: селекция**

**19. Тип заданий: открытый** Как называется потомство оригинальных семян **Правильный ответ: х**

**20. Тип заданий: открытый** Потомство элитных семян называется \_\_\_\_\_\_\_\_\_\_\_\_\_\_ семена **Правильный ответ: х**

### **21. Тип заданий: открытый**

Семена с.-х. растений, произведённые оригинатором сорта или уполномоченным им лицом в первичных звеньях семеноводства, питомниках размножения и суперэлиты называются \_\_\_\_\_\_\_\_\_\_\_\_\_\_\_\_\_

**Правильный ответ: х**

**22. Тип заданий: открытый** Для посева на какие цели используют семена категории РСт? **Правильный ответ: х**

Расшифруйте название категории семян ОС **Правильный ответ: х**

**24. Тип заданий: открытый** Расшифруйте название категории семян ЭС **Правильный ответ: х**

**25. Тип заданий: открытый** Расшифруйте название категории семян РС **Правильный ответ: х**

### **26. Тип заданий: открытый**

Семена, отвечающие требованиям ГОСТ на посевные качества называются (мн. ч.) и допускаются к посеву

**Правильный ответ: х**

# **27. Тип заданий: открытый**

Как называется фонд семян (ед. ч.), формируемый на случай неурожая? **Правильный ответ: х**

### **28. Тип заданий: открытый**

Участки, на которых выращиваются семена гетерозисных гибридов называют участки **Правильный ответ: х**

**29. Тип заданий: открытый** Расшифруйте аббревиатуру ЦМС **Правильный ответ: х**

### **30. Тип заданий: открытый**

Потомство одного гомозиготного по всем генам и признакам самоопыляющегося растения называется чистая

### **ПК-22. Способен организовать разработку технологий получения высококачественных семян сельскохозяйственных культур, сортовой и семенной контроль Задания закрытого типа:**

# **1. Тип заданий: закрытый**

Какой из перечисленных показателей посевных качеств семян не нормируется ГОСТом?

- 1. масса 1000 семян
- 2. лабораторная всхожесть
- 3. сортовая чистота
- 4. сортовая типичность

## **Правильный ответ: х**

# **2. Тип заданий: закрытый**

Какой из перечисленных показателей посевных качеств семян нормируется ГОСТом?

- 1. масса 1000 семян
- 2. лабораторная всхожесть
- 3. жизнеспособность семян
- 4. сила роста

## **Правильный ответ: х**

## **3. Тип заданий: закрытый**

Установить принадлежность с.-х. растений и их семян к определённому сорту или определить сортовую чистоту может

- 1. грунтовой сортовой контроль
- 2. семенной контроль
- 3. внутрихозяйственный контроль

**Правильный ответ: х**

### **4. Тип заданий: закрытый**

Содержание в семенном материале живых семян, выраженное в процентах это

- 1. сила роста
- 2. всхожесть семян
- 3. жизнеспособность семян
- 4. энергия прорастания

**Правильный ответ: х**

### **5. Тип заданий: закрытый**

Что такое категории семян?

- 1. различия по всхожести
- 2. различия по чистоте
- 3. различия по нормируемым посевным качествам
- 4. различия по этапу воспроизводству, породности
- **Правильный ответ: х**

# **6. Тип заданий: закрытый**

- Каковы цели выращивания категории РСт?
- 1. в первичных звеньях семеноводства
- 2. в первичных звеньях семеноводства, питомниках размножения и суперэлиты
- 3. только на семенных участках
- 4. для производства товарной продукции

Каково значение усиленного фосфорно-калийного питания семенных посевов?

- 1. повышает урожай и качество семян
- 2. повышает урожай и снижает качество
- 3. снижает урожай и повышает качество

4 не влияет на урожай, повышает качество

# **Правильный ответ: х**

## **8. Тип заданий: закрытый**

Назовите положительный эффект широкорядного способа посева на семенных участках.

- 1. увеличивается урожай
- 2. улучшаются посевные качества
- 3. увеличивается коэффициент размножения
- 4. уменьшается засоренность

**Правильный ответ: х**

## **9. Тип заданий: закрытый**

Засорители – это

- 1. сорные растения
- 2. растения, относящиеся к культурным видам, но не возделываемые на данном поле
- 3. трудноотделимые примеси

## **Правильный ответ: х**

## **10. Тип заданий: закрытый**

Посевные качества семян - это

1. совокупность признаков и свойств, характеризующих их пригодность для посева (посадки)

2. процент всхожих семян в пробе

3. процент семян данного сорта в пробе

# **Правильный ответ: х**

### **11. Тип заданий: закрытый**

Расположите в логической последовательности анализы по определению посевных качеств семян:

- 1. определение энергии прорастания
- 2. выделение навесок для анализа
- 3. определение лабораторной всхожести

### **Правильный ответ: х**

## **12. Тип заданий: закрытый**

В каких случаях определяют жизнеспособность семян?

- 1. такого анализа не существует
- 2. всегда в каждой пробе
- 3 при низком уровне лабораторной всхожести

4. при сертификации семян

# **Правильный ответ: х**

# **13. Тип заданий: закрытый**

Установите соответствие:

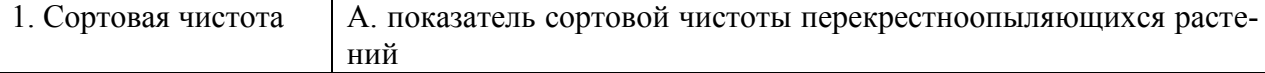

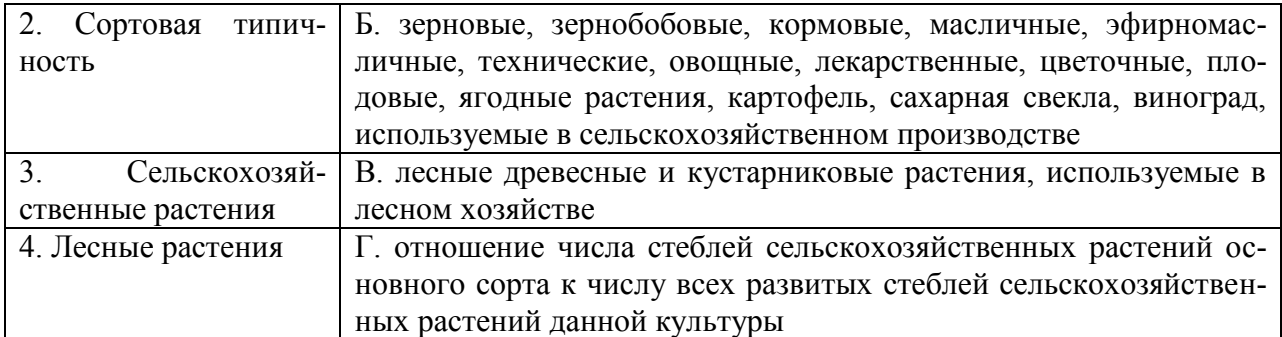

# **Правильный ответ: х**

## **14. Тип заданий: закрытый**

Установите соответствие:

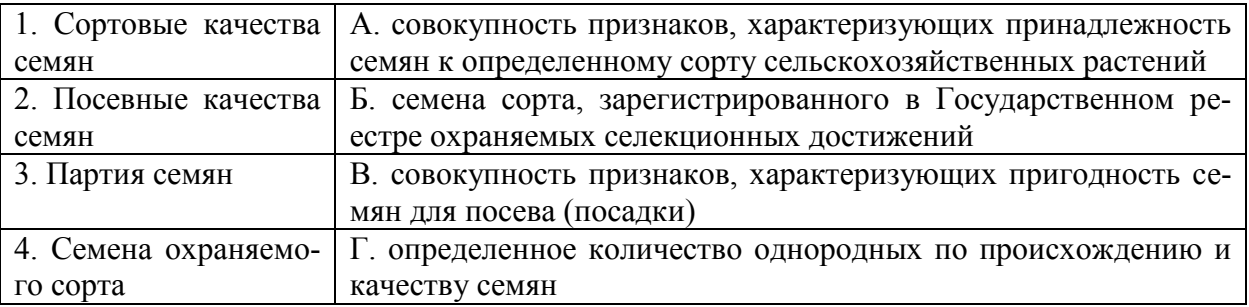

# **Правильный ответ: х**

# **15. Тип заданий: закрытый**

Установите соответствие между термином и определением:

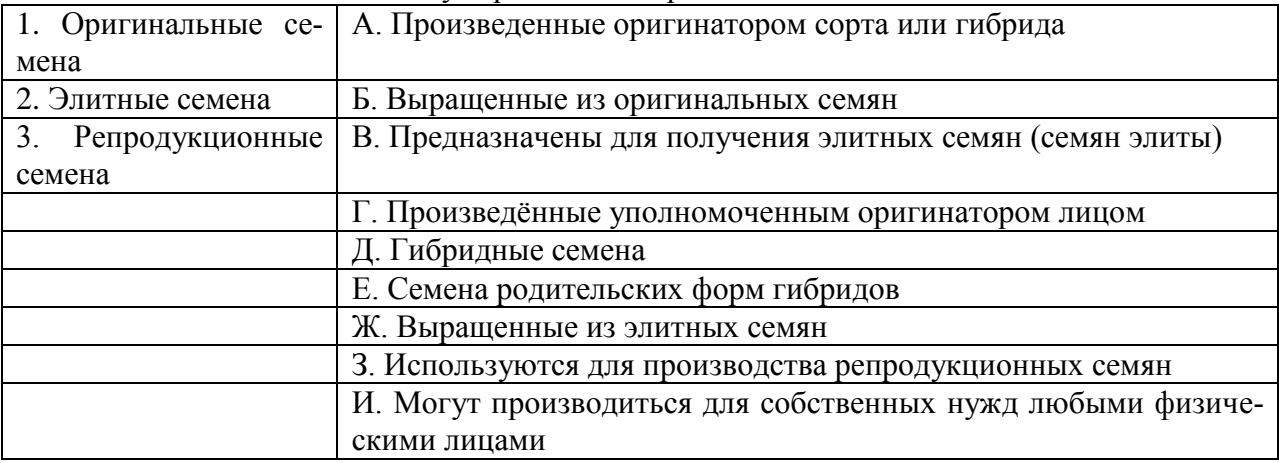

**Правильный ответ: х**

# **16. Тип заданий: закрытый**

Установите соответствие между термином и определением:

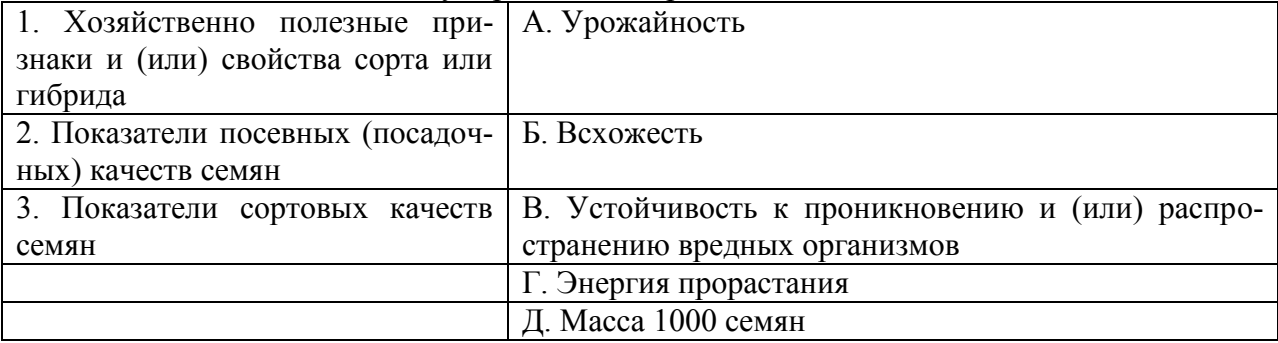

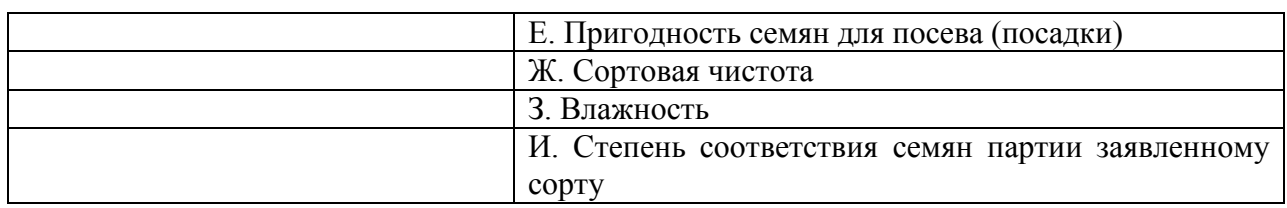

# **Правильный ответ: х**

## **17. Тип заданий: закрытый**

Установите соответствие между правом и действием:

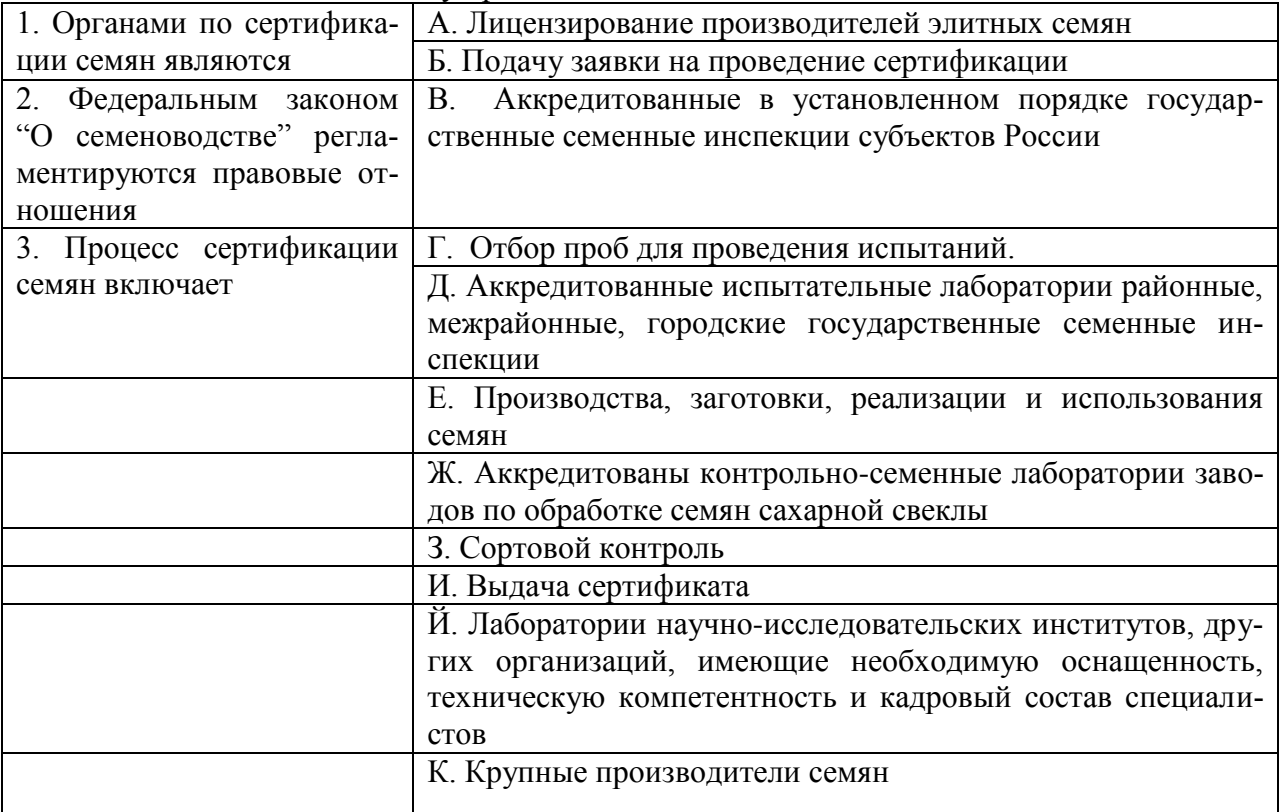

## **Правильный ответ: х**

### **18. Тип заданий: закрытый**

Для ускорения созревания сои проводят:

- 1. Пинцеровку
- 2. Десикацию
- 3. Азотную подкормку

## **Правильный ответ: х**

### **19. Тип заданий: закрытый**

Выпревание озимых возможно при:

- 1. Формировании снежного покрова при не промёрзшей почве\*
- 2. Низких отрицательных температур
- 3. Оголении узла кущения

# **Правильный ответ: х**

### **20. Тип заданий: закрытый**

Большую часть нормы азотных удобрений под озимую пшеницу вносят в фазу: 1. Кущения

#### 2. Трубкования 3. Колошения

**Правильный ответ: х**

# **21. Тип заданий: закрытый**

Перезрелое зерно при обмолоте:

1. Легче подвержено дроблению

2. Лучше сохраняет целостное состояние

**Правильный ответ: х**

# **22. Тип заданий: закрытый**

Предшественники \_\_\_\_\_\_\_\_\_\_\_\_\_\_\_\_\_ влияют на качество выращиваемых семян

- 1. косвенно
- 2. напрямую
- 3. не влияют

# **Правильный ответ: х**

# **23. Тип заданий: закрытый**

Семенные посевы размещают по предшественникам

1. обеспечивающим лучшие условия для развития растений и созревания семян в специальных семеноводческих севооборотах

- 2. по любым предшественникам
- 3. предшественники никак не влияют на качество выращиваемых семян

# **Правильный ответ: х**

# **24. Тип заданий: закрытый**

Глубокая обработка почвы позволяет увеличить урожай и улучшить посевные качества выращиваемых семян у культур отзывчивых на углубление пахотного слоя

- 1. кукуруза, свёкла, картофель, клевер люцерна
- 2. озимая рожь, тритикале, пшеница
- 3. горох, вика, маш

# **Правильный ответ: х**

# **25. Тип заданий: закрытый**

На семенных участках почва должна быть

- 1. хорошо выровнена
- 2. вспахана на глубину 40-45 см
- 3. качество обработки почвы не влияет на качество выращиваемых семян

# **Правильный ответ: х**

# **26. Тип заданий: закрытый**

Оптимальные дозы удобрений товарных и семенных посевов одной и той же культуры

- 1. одинаковы
- 2. различны
- 3. семенные посевы не удобряют

# **Правильный ответ: х**

# **27. Тип заданий: закрытый**

Избыточное азотное питание семенных посевов

1. является обязательным элементом агротехники

2. не желательно, так как формирует избыточную вегетативную массу

3. азотное питание не играет роли в формировании качества выращиваемых семян

# **Правильный ответ: х**

### **28. Тип заданий: закрытый**

Удаление сорных и вредных примесей, соломы, земли, дефектных семян и других компонентов, не относящихся к семенам основной культуры называется

- 1. очистка семян
- 2. калибровка семян
- 3. оздоровление семян

### **Правильный ответ: х**

### **29. Тип заданий: закрытый**

Калибровка семян – это

- 1. сортирование по размерам
- 2. очистка от посторонних примесей
- 3. сортировка по цвету

## **Правильный ответ: х**

### **30. Тип заданий: закрытый**

Удаление части покровных тканей семян для выравнивания их поверхности, повышения сыпучести называется

- 1. шлифование
- 2. скарификация
- 3. калибровка

### **Правильный ответ: х**

### **31. Тип заданий: закрытый**

Нанесение, накатывание на поверхность семян оболочки из инертных веществ, которая придает им округлую форму и может содержать защитные вещества, элементы минерального питания, регуляторы роста называется

- 1. шлифование
- 2. скарификация
- 3. калибровка
- 4. дражирование

**Правильный ответ: х**

### **32. Тип заданий: закрытый**

При апробации посевов у самоопыляющихся культур определяют сортовую

- 1. чистоту
- 2. типичность

**Правильный ответ: х**

### **33. Тип заданий: закрытый**

При апробации посевов у перекрёстноопыляющихся культур определяют сортовую

- 1. чистоту
- 2. типичность

## **ПК-22 Задания открытого типа:**

### **1. Тип заданий: открытый**

Рассчитайте норму высева озимой пшеницы в кг/га, если планируется высевать 5,0 млн. шт./га, масса 1000 шт. – 40 г, посевная годность – 100 %.

**Правильный ответ: х**

### **2. Тип заданий: открытый**

Рассчитайте количество посевных единиц подсолнечника для посева 120 га при норме высева 50 тыс. га.

**Правильный ответ: х**

### **3. Тип заданий: открытый**

Для перекрестноопыляемых культур в ходе апробации определяют сортовую \_\_\_\_\_\_\_\_\_\_\_\_\_ семян.

**Правильный ответ: х**

### **4. Тип заданий: открытый**

Что наклеивается на средние пробы семян при отправке их на анализ в семенную лабораторию?

**Правильный ответ: х**

### **5. Тип заданий: открытый**

При отборе средних проб семян для определения их посевных качеств составляется «\_\_\_\_ отбора проб»

**Правильный ответ: х**

### **6. Тип заданий: открытый**

Частичное отсутствие полноценных зерен в соцветиях растений в результате нарушения процесса опыления или повреждения вредителями и болезнями называется

### **Правильный ответ: х**

### **7. Тип заданий: открытый**

Содержание в семенном материале семян основной культуры, выраженное в процентах – это \_\_\_\_\_\_\_\_\_ семян.

**Правильный ответ: х**

### **8. Тип заданий: открытый**

Сколько семян сахарной свеклы будет высеяно на 1 погонном метре, если расстояние между семенами в рядке 20 см.

**Правильный ответ: х**

### **9. Тип заданий: открытый**

Документ, удостоверяющие посевные качества партии семян и подтверждающий их соответствие требованиям государственных и отраслевых стандартов называется «\_\_\_\_\_\_\_\_\_\_\_\_\_\_ на партию семян».

# **Правильный ответ: х**

### **10. Тип заданий: открытый**

Можно ли на территории РФ выращивать товарную продукцию ГМО растений? **Правильный ответ: х**

Гибель озимых в результате длительного воздействия повышенной температуры под снегом и поражения их болезнями называют……

**Правильный ответ: х**

## **12. Тип заданий: открытый**

Для лучшего весеннего кущения озимых являются удобрения….. **Правильный ответ: х**

## **13. Тип заданий: открытый**

Для нейтрализации кислотности почв следует вносить…. **Правильный ответ: х**

### **14. Тип заданий: открытый**

Для некорневых подкормок из удобрений, чаще всего используется……

# **Правильный ответ: х**

### **15. Тип заданий: открытый**

Технологии, обеспечивающие производство продукции с минимально возможным потреблением топлива и других источников энергии, а также сырья, материалов, воздуха, воды и прочих ресурсов для технологических целей, называются …….

## **Правильный ответ: х**

### **16. Тип заданий: открытый**

На ход послеуборочного дозревания зерна влияет температура и ……

# **Правильный ответ: х**

### **17. Тип заданий: открытый**

Влияние повреждения клопом вредной черепашкой на качество зерна озимой пшеницы: под влиянием ферментов слюны происходит растворение белков зерна и разрушение \_\_\_\_\_\_\_\_\_\_\_\_. Укажите какого вещества?

### **Правильный ответ: х**

### **18. Тип заданий: открытый**

Послепосевное прикатывание озимых на рыхлых почвах способствует дружному появлению …….

**Правильный ответ: х**

### **19. Тип заданий: открытый**

Система мероприятий по определению сортовой чистоты и установлению принадлежности сельскохозяйственных растений и семян к определённому сорту - это

контроль

**Правильный ответ: х**

## **20. Тип заданий: открытый**

Система государственных мероприятий по контролю за качеством, хранением и подготовкой к посеву семян с.-х. культур - это \_\_\_\_\_\_\_\_\_\_\_\_\_\_ контроль **Правильный ответ: х**

# **21. Тип заданий: открытый**

Полевое обследование семенного посева с целью определения сортовой чистоты или типичности растений относящихся к тому или иному сорту, засоренности посевов, пораженности болезнями и поврежденности вредителями.

### **Правильный ответ: х**

### **22. Тип заданий: открытый**

Апробация посевов проводится в фазу спелости семян **Правильный ответ: х**

## **23. Тип заданий: открытый**

Специалист государственной семенной инспекции (Россельхозцентра), оригинатор сорта (селекционер), другое физическое лицо, аккредитованные в установленном порядке на право официального обследования сортовых посевов сельскохозяйственных растений. **Правильный ответ: х**

### **24. Тип заданий: открытый**

Оформление акта апробации (полевой инспекции) осуществляется в срок, не превышающий рабочих дня со дня завершения проведения апробации сортовых посевов (посадок).

**Правильный ответ: х**

### **25. Тип заданий: открытый**

Какой из перечисленных показателей посевных качеств не нормируется ГОСТом на посевные качества семян: энергия прорастания, лабораторная всхожесть, сортовая чистота или типичность

**Правильный ответ: х**

### **26. Тип заданий: открытый**

Крупность семян характеризует показатель – масса \_\_\_\_\_\_\_\_ семян, г. **Правильный ответ: х**

### **27. Тип заданий: открытый**

При низком уровне лабораторной всхожести проводят дополнительно анализ: определяют \_\_\_\_\_\_\_\_\_\_\_\_\_\_\_\_\_\_\_\_\_\_ семян

**Правильный ответ: х**

### **28. Тип заданий: открытый**

Культурные растения, встречающиеся в посевах других культур и не возделываемые на данном поле (мн. ч.)

**Правильный ответ: х**

### **29. Тип заданий: открытый**

Однородность семян по массе и размерам **Правильный ответ: х**

### **30. Тип заданий: открытый**

Содержание влаги в семенах, выраженное в % называется семян **Правильный ответ: х**

# **ПК-23. Способен организовать реализацию технологий улучшения и рационального использования природных кормовых угодий**

# **Задания закрытого типа:**

# **1. Тип заданий: закрытый**

К культурно-техническим работам относятся:

- 1) боронование дернины
- 2) уничтожение кочек
- 3) борьба с сорняками
- 4) уничтожение древесно-кустарниковой растительности

# **Правильный ответ: х**

# **2. Тип заданий: закрытый**

Коренное улучшение отличается от поверхностного:

- 1) удалением камней, кочек
- 2) удалением старого травостоя
- 3) удалением пней, кустарников
- 4) удалением вредных и ядовитых растений

# **Правильный ответ: х**

# **3. Тип заданий: закрытый**

Омоложение лугов можно осуществлять путем:

- 1) внесения удобрений
- 2) уничтожения старики
- 3) дискования
- 4) борьбы с сорняками
- 5) щелевания почвы

# **Правильный ответ: х**

# **4. Тип заданий: закрытый**

Пастбищные травосмеси отличаются от сенокосных:

- 1) долей бобовых трав
- 2) потребностью в азотных удобрениях
- 3) долей низовых трав
- 4) продуктивностью
- 5) химическим составом корма

# **Правильный ответ: х**

# **5. Тип заданий: закрытый**

Отавностью называется способность растений:

- 1) рано зацветать
- 2) рано давать урожай травы
- 3) рано отрастать после скашивания

# **Правильный ответ: х**

# **6. Тип заданий: закрытый**

Показателем вырождения травостоя является преобладание в нем:

- 1) корневищных трав
- 2) корневищно-рыхлокустовых трав
- 3) рыхлокустовых трав
- 4) плотнокустовых трав

## **Правильный ответ: х**

## **7. Тип заданий: закрытый**

Боронование применяют для уничтожения кочек:

- 1) землеройных
- 2) валунных

3) пневых

## **Правильный ответ: х**

## **8. Тип заданий: закрытый**

Травосмеси из 2-3 видов многолетних трав, называют:

- 1) простые
- 2) полусложные
- 3) сложные

**Правильный ответ: х**

## **9. Тип заданий: закрытый**

В пастбищных травосмесях длительного использования должны преобладать:

- 1) верховые малолетние травы
- 2) низовые малолетние травы
- 3) верховые долголетние травы
- 4) низовые долголетние травы

**Правильный ответ: х**

## **10. Тип заданий: закрытый**

В сенокосных травосмесях 2-3 летних сроков использования должны преобладать:

- 1) верховые малолетние травы
- 2) низовые малолетние травы
- 3) верховые долголетние травы
- 4) низовые долголетние травы

# **Правильный ответ: х**

# **11. Тип заданий: закрытый**

Срок пребывания животных в одном загоне за один цикл стравливания устанавливается не более:

- 1) 4 дней
- 2) 6 дней
- 3) 8 дней
- 4) 10 дней

# **Правильный ответ: х**

# **12. Тип заданий: закрытый**

Загон на пастбище можно разделить на части (порции) изгородью:

- 1) проволочной
- 2) стационарной
- 3) комбинированной
- 4) электрической переносной

**Правильный ответ: х**

### **13. Тип заданий: закрытый**

Число животных, которых можно содержать на 1 га в течение пастбищного сезона выражает:

1) урожайность пастбища

2) продуктивность пастбища

3) ёмкость пастбища

### **Правильный ответ: х**

### **14. Тип заданий: закрытый**

Количество животноводческой продукции, полученной с 1 га за весь пастбищный сезон выражает:

1) урожайность пастбища

2) продуктивность пастбища

3) ёмкость пастбища

**Правильный ответ: х**

### **15. Тип заданий: закрытый**

Число кормовых единиц, получаемых с 1 га выражает:

1) урожайность пастбища

2) продуктивность пастбища

3) ёмкость пастбища

### **Правильный ответ: х**

### **16. Тип заданий: закрытый**

Пастбищная спелость многолетних бобовых трав наступает в фазе:

- 1) всходов
- 2) ветвления
- 3) цветения

4) плодообразования

**Правильный ответ: х**

### **17. Тип заданий: закрытый**

Выпас животных на пастбищах необходимо прекращать:

1) за три недели до окончания осенней вегетации

2) при окончании осенней вегетации

3) через три недели после окончания осенней вегетации

**Правильный ответ: х**

### **18. Тип заданий: закрытый**

Уход за пастбищем, осуществляемый в период между очередными стравливаниями загона, называется:

- 1) разовый
- 2) текущий
- 3) переодический

### **Правильный ответ: х**

### **19. Тип заданий: закрытый**

При заготовке сена быстрее высыхают:

- 1) стебли
- 2) соцветия
- 3) листья

## **Правильный ответ: х**

## **20. Тип заданий: закрытый**

Сроки высушивания зеленой массы сокращаются при применении:

- 1) ворошения
- 2) копнения
- 3) плющения
- 4) трамбования

**Правильный ответ: х**

## **21. Тип заданий: закрытый**

Для химического консервирования прессованного сена применяют кислоту:

- 1) синильную
- 2) пропионовую
- 3) соляную

## **Правильный ответ: х**

## **22. Тип заданий: закрытый**

Для получения максимального выхода кормовых единиц и переваримого протеина с единицы площади, многолетние бобовые травы скашивают в фазе:

- 1) ветвления
- 2) начала цветения
- 3) начала плодообразования

**Правильный ответ: х**

## **23. Тип заданий: закрытый**

При заготовке силоса, величина частиц измельченной массы устанавливается в зависимости:

- 1) чем суше масса, тем больше частицы
- 2) чем суше масса, тем меньше частицы
- 3) величина частиц не зависит от влажности массы

### **Правильный ответ: х**

### **24. Тип заданий: закрытый**

Для приготовления высококачественного силоса, фактическое содержание сахара в растениях должно быть:

- 1) меньше сахарного минимума
- 2) равно сахарному минимуму
- 3) больше сахарного минимума

### **Правильный ответ: х**

# **25. Тип заданий: закрытый**

Травяные гранулы готовят из:

- 1) соломы
- 2) травяной муки
- 3) травяной резки
- 4) мякины
- 5) половы
- 6) сена

- Типы зеленого конвейера:
- 1) искусственный
- 2) смешанный
- 3) естественный
- 4) стойловый

## **Правильный ответ: х**

# **27. Тип заданий: закрытый**

К грубым кормам относятся:

1) сено

2) сенаж

в) силос

4) зеленый корм

# **Правильный ответ: х**

## **28. Тип заданий: закрытый**

К консервированным сочным кормам относятся:

- 1) витаминная мука
- 2) силос
- 3) сенная мука

4) сенаж

**Правильный ответ: х**

## **29. Тип заданий: закрытый**

Химическое консервирование при заготовке силоса целесообразно применять:

1) при уборке в жаркую и очень сухую погоду

2) при уборке в дождливую погоду

3) при уборке несилосующихся растений

# **Правильный ответ: х**

### **30.Тип заданий: закрытый**

К культурам, обладающим фитонцидными свойствами, относятся:

- 1) донник белый
- 2) горчица белая
- 3) полевица белая
- 4) марь белая

## **ПК-23 Задания открытого типа:**

## **1. Тип заданий: закрытый**

Установите соответствие растений и характера вредоносности:

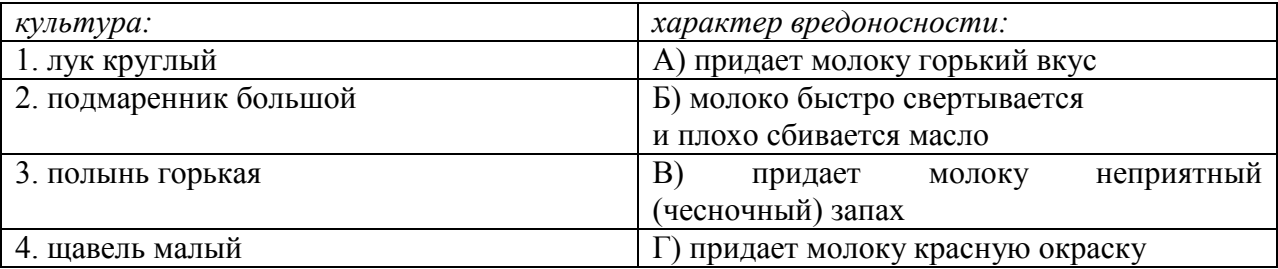

## **Правильный ответ: х**

### **2. Тип заданий: закрытый**

В хозяйственно-ботаническую группу разнотравья входят растения семейства:

- 1. мятликовые
- 2. ситниковые
- 3. бобовые
- 4. астровые

**Правильный ответ: х**

### **3. Тип заданий: закрытый**

К растениям, при посеве которых используют плоды, относятся:

- 1. эспарцет посевной
- 2. клевер луговой
- 3. вика мышиная

**Правильный ответ: х**

### **4. Тип заданий: закрытый**

Установите соответствие русских и латинских названий многолетних бобовых трав:

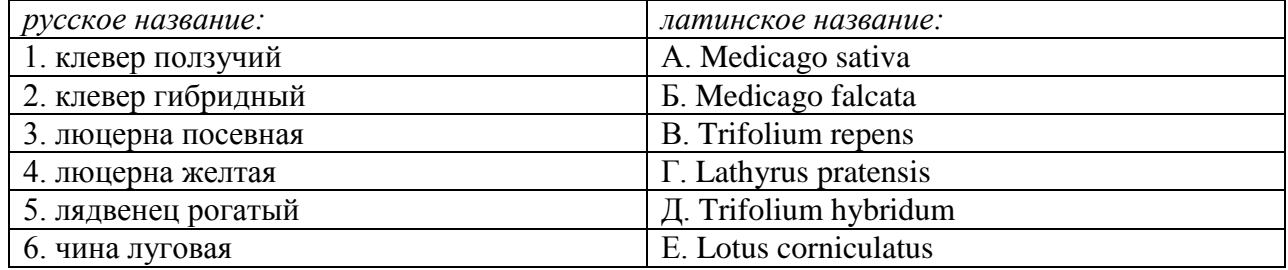

### **Правильный ответ: х**

### **5. Тип заданий: открытый**

Отрасль сельского хозяйства, которая занимается производством кормов, получаемых на сеянных и естественных кормовых угодьях, а также на пашне называется ……………………..

### **Правильный ответ: х**

### **6. Тип заданий: открытый**

Сельскохозяйственное угодье, природный или искусственно созданный травостой которого хорошо произрастает в условиях умеренного увлажнения, называется

#### ………………………… **Правильный ответ: х**

Залужение, проводимое по пласту естественной дернины или целины сеяных многолетних трав, без предварительного возделывания на них однолетних культур, называется……………………..

**Правильный ответ: х**

#### **8. Тип заданий: открытый**

Прошлогодние отмершие остатки растений на сенокосах и пастбищах, называются……………………..

**Правильный ответ: х**

#### **9. Тип заданий: открытый**

Луга, расположенные в поймах рек и вокруг водных бассейнов, называются……………………..

**Правильный ответ: х**

#### **10. Тип заданий: открытый**

Луга, расположенные на возвышенных элементах рельефа и неглубоких западинах, называются……………………..

**Правильный ответ: х**

### **11. Тип заданий: открытый**

Система мероприятий, направленная на создание благоприятных условий для произрастания трав на лугах и пастбищах путем дискования, называется…………………….. **Правильный ответ: х**

### **12. Тип заданий: открытый**

Часть поймы реки, примыкающая к коренному берегу, называется…………………….. **Правильный ответ: х**

### **13. Тип заданий: открытый**

Процесс подавления некоторыми растениями роста других растений и прорастания их семян (в т. ч. иногда и своего вида) за счет выделения в окружающую среду биологически активных веществ (фитонцидов и др.), называется……………………..

# **Правильный ответ: х**

### **14. Тип заданий: открытый**

Область распространения какого-либо вида растений, называется…………………….. **Правильный ответ: х**

### **15. Тип заданий: открытый**

Совокупность всех живых организмов, совместно обитающих на определенной территории и всех факторов неживой природы, с которыми они взаимодействуют, называется……………………..

**Правильный ответ: х**

### **16. Тип заданий: открытый**

Участок земной поверхности, постоянно или большую часть года насыщенный водой и покрытый специфической болотной растительностью, называется……………………..

Зональный тип ландшафта с травянистой растительностью с сомкнутым или почти сомкнутым травостоем и отсутствием деревьев, называется……………………..

## **Правильный ответ: х**

### **18. Тип заданий: открытый**

Отдельные участки пастбища, которые стравливаются поочередно, по мере отрастания на них травы, называются……………………..

### **Правильный ответ: х**

### **19. Тип заданий: открытый**

Пастьба скота на всей территории пастбища, не разгороженного на загоны, называется……………………..

### **Правильный ответ: х**

### **20. Тип заданий: открытый**

Система мероприятий, направленная на поддержание и повышение производительности пастбищ путем чередования по годам сроков выпаса, сенокошения, кратностей выпаса, выпаса с отдыхом и обсеменением, называется……………………..

### **Правильный ответ: х**

### **21. Тип заданий: открытый**

Система использования сенокосов, при которой сроки скашивания чередуются по годам, называется……………………..

**Правильный ответ: х**

### **22. Тип заданий: открытый**

Период в течение которого животные содержатся на подножном корме, называется……………………..

### **Правильный ответ: х**

### **23. Тип заданий: открытый**

Число животных, которых можно содержать на 1 га в течение пастбищного сезона определяет его……………………..

**Правильный ответ: х**

### **24. Тип заданий: открытый**

Прогулка в течение нескольких часов в сутки, необходимая животным для усиления пищеварения, называется……………………..

**Правильный ответ: х**

### **25. Тип заданий: открытый**

Фаза развития кормовых растений при которой наступает их готовность к стравливанию, называется пастбищная……………………..

**Правильный ответ: х**

### **26. Тип заданий: открытый**

Наука, изучающая биологические и экологические особенности луговых трав, закономерности развития растительности и их местообитаний, называется ……………………..

Отрасль растениеводства, занимающаяся улучшением естественных и созданием искусственных (сеяных) сенокосов и пастбищ и их рациональным использованием, называется………..

**Правильный ответ: х**

### **28. Тип заданий: открытый**

Верхний слой почвы целины, многолетней залежи или пласта сеяных трав, густо пронизанный живыми и отмершими корнями травянистой растительности, называется ………. **Правильный ответ: х**

### **29. Тип заданий: открытый**

Свойство травянистых растений восстанавливать надземную часть после скашивания или стравливания скотом, называется……………………..

### **Правильный ответ: х**

### **30. Тип заданий: открытый**

Изменение видового состава растительного покрова пастбищ под влиянием пастьбы, называется ……………………..

**Правильный ответ: х**

### **31. Тип заданий: открытый**

Изменение видового состава растительного покрова сенокоса под влиянием сенокошения, называется……………………..

**Правильный ответ: х**

### **32. Тип заданий: открытый**

Растения, вызывающие отравление животных и человека, называются…………………….. **Правильный ответ: х**

### **33. Тип заданий: открытый**

Растения, ухудшающие качество животноводческой продукции, называются……………………..

**Правильный ответ: х**

### **34. Тип заданий: открытый**

Жизненная форма растений, с сохраняющимся всю жизнь многолетним одревесневшим главным стеблем (стволом) и ветвями, образующими крону, называется ……………….. **Правильный ответ: х**

### **35. Тип заданий: открытый**

Дикорастущие травы, за исключением злаковых, бобовых и осок, называются …………… **Правильный ответ: х**

### **36. Тип заданий: открытый**

Жизненной формой растений, завершающих полный цикл развития (от семени до семени) в течение одного вегетационного периода, являются …………………….. **Правильный ответ: х**

# **37. Тип заданий: открытый**

Основной жизненной формой растений на естественных сенокосах и пастбищах, являются..

**Правильный ответ: х**

## **38. Тип заданий: открытый**

Основной жизненной формой растений в тундре и лесотундре, используемой на корм в холодный период года, являются……………………..

### **ПК-24. Способен разрабатывать и реализовывать технологии возделывания садовых культур в условиях открытого и защищенного грунта Задания закрытого типа:**

# **1. Тип заданий: закрытый**

С какой цель проводят наклон ветвей у плодовых деревьев?

1. с целью снижения ростовой активности побегов и усиления закладки плодовых образований

- 2. укрупнения размера плода
- 3. обеспечение доступности кроны

## **Правильный ответ: х**

## **2. Тип заданий: закрытый**

С какой целью проводят прореживание ветвей у плодовых деревьев?

- 1. улучшить освещение кроны дерева и регулировать нагрузку урожая
- 2. усиления роста побегов
- 3. придать культурный вид насаждениям

**Правильный ответ: х**

## **3. Тип заданий: закрытый**

Форма кроны, рекомендуемая для интенсивных садов

- 1. веретеновидная, полуплоская
- 2. безъярусная, мутовчатая
- 3. кустовидная, стелющаяся

## **Правильный ответ: х**

## **4. Тип заданий: закрытый**

С какой целью применяют садовый вар при обрезке деревьев?

- 1. для защиты срезов от проникновения грибных болезней
- 2. изменения окраски древесины
- 3. усиление побегообразования

### **Правильный ответ: х**

# **5. Тип заданий: закрытый**

Питомник это…

1. Важная неотъемлемая часть плодового хозяйства, где выращивают посадочный материал плодовых и ягодных культур.

- 2. Размножение саженцев плодовых и ягодных культур.
- 3. Производство плодов и ягод.

### **Правильный ответ: х**

### **6. Тип заданий: закрытый**

Породы, относящиеся к однодомным растениям:

- 1. Яблоня
- 2. Облепиха
- 3. Фундук

**Правильный ответ: х**

### **7. Тип заданий: закрытый**

Семенное размножение это…

1. Процесс воспроизведения будущего растения (зиготы), образующейся в результате слияния мужской и женской половых клеток (гамет).

- 2. Изменение наследственности сорта.
- 3. Выращивание семенных подвоев.

## **Правильный ответ: х**

# **8. Тип заданий: закрытый**

Вегетативное размножение это…

1. Процесс воспроизведения новых растений из частей и тканей вегетативных органов материнского растения.

2. Сохранение хозяйственно ценных свойств и признаков сортов.

3. Процесс размножения происходит без вмешательства человека

## **Правильный ответ: х**

## **9. Тип заданий: закрытый**

Какими черенками эффективнее размножать трудно укореняемые виды и сорта плодовых и ягодных культур.

- 1. Зелеными
- 2. Одревесневшими
- 3. Корневыми

## **Правильный ответ: х**

## **10. Тип заданий: закрытый**

Что такое окулировка…

- 1. Хирургическая операция по созданию посадочного материала пород и сортов
- 2. Прививка культурных сортов.
- 3. Прививка сорта.

# **Правильный ответ: х**

# **11. Тип заданий: закрытый**

Обрезка это…

- 1. Система хирургических приемов в целях регулирования роста и плодоношения.
- 2. Удаление пониклых ветвей.
- 3. Вырезка сухих и обломанных ветвей.

# **Правильный ответ: х**

# **12. Тип заданий: закрытый**

Периодичность плодоношения

1. Явление, когда плодовые деревья в один год формируют высокий урожай, а в следующий год остаются без урожая.

2. Нарушение формирования генеративных органов.

3. Биологические, физиологические и химические изменения растений.

# **Правильный ответ: х**

# **13. Тип заданий: закрытый**

Структура питомника:

- **1.** Участки размножения, формирования, прикопочный
- **2.** Отделения и участки
- **3.** Маточные насаждения

Садовый вар применяется для…

1.Защиты срезов от проникновения грибных болезней

- 2.Изменения окраски древесины
- 3.Усиление побегообразования

### **Правильный ответ: х**

### **15. Тип заданий: закрытый**

Режущие садовые инструменты при обрезке:

- 1. Секатор, садовая пила
- 2. Прививочный нож
- 3. Ножницы

## **Правильный ответ: х**

### **16. Тип заданий: закрытый**

К какой группе в классификации овощных растений по тепло требовательности относят капусту?

- 1. морозостойкие;
- 2. холодостойкие растения;
- 3. теплолюбивые растения

### **Правильный ответ: х**

### **17. Тип заданий: закрытый**

К какой группе в классификации овощных растений по тепло требовательности относят лук репчатый?

- 1. морозостойкие;
- 2. холодостойкие растения;
- 3. теплолюбивые растения

## **Правильный ответ: х**

### **18. Тип заданий: закрытый**

К какой группе в классификации овощных растений по тепло требовательности относят петрушка?

- 1. морозостойкие;
- 2. холодостойкие растения;
- 3. теплолюбивые растения

**Правильный ответ: х**

### **19. Тип заданий: закрытый**

К какой группе в классификации овощных растений по тепло требовательности относят томат?

- 1. морозостойкие;
- 2. холодостойкие растения;
- 3. теплолюбивые растения

### **Правильный ответ: х**

### **20. Тип заданий: закрытый**

К какой группе в классификации овощных растений по тепло требовательности относят арбуз?

1. морозостойкие;

2. холодостойкие растения;

# 3. теплолюбивые растения

# **Правильный ответ: х**

## **21. Тип заданий: закрытый**

К какой группе в классификации овощных растений по тепло требовательности относят тыква?

1 морозостойкие;

2. холодостойкие растения;

3. теплолюбивые растения

### **Правильный ответ: х**

### **22. Тип заданий: закрытый**

К какой группе по способности извлекать влагу и расходовать её относится столовая свекла?

1. растения хорошо добывающие и интенсивно расходующие

2. растения хорошо добывающие и экономно расходующие

3. растения плохо добывающие и неэкономно расходующие

4. растения плохо добывающие и экономно расходующие

### **Правильный ответ: х**

### **23. Тип заданий: закрытый**

К какой группе по строению и размерам корневой системы относится столовая свекла?

- 1. растения с сильно разветвленной и глубоко проникающей корневой системе
- 2. растения со сравнительно мощной и разветвленной корневой системой
- 3. растения со слаборазветвленной и неглубоко проникающей корневой системой

### **Правильный ответ: х**

### **24. Тип заданий: закрытый**

К какой группе по теплотребовательности относится огурец?

- 1. холодостойкие
- 2. теплолюбивые
- 3. жаростойкие

### **Правильный ответ: х**

### **25. Тип заданий: закрытый**

К какой группе по способности извлекать и расходовать влагу относится огурец?

- 1. растения хорошо добывающие и интенсивно расходующие
- 2. растения плохо добывающие и неэкономно расходующие
- 3. растения хорошо добывающие и экономно расходующие
- 4. растения плохо добывающие и экономно расходующие

## **Правильный ответ: х**

### **26. Тип заданий: закрытый**

К какой группе по минимальной требовательности к интенсивности освещения относится капуста?

- 1. наиболее требовательная
- 2. среднетребовательная
- 3. малотребовательная

К какой группе по строению и размерам корневой системы относится томат?

- 1. растения с сильно разветвленной и глубоко проникающей корневой системой
- 2. растения со сравнительно мощной и разветвленной корневой системой

3. растения с сильно разветвленной и неглубоко проникающей корневой системой

### **Правильный ответ: х**

### **28. Тип заданий: закрытый**

К какой группе по способности извлекать из почвы влагу и расходовать её относится капуста белокочанная?

- 1. растение хорошо добывающее и интенсивно расходующее влагу
- 2. растение хорошо добывающее и экономно расходующее
- 3. растение плохо добывающее и экономно расходующее
- 4. растение плохо добывающее и неэкономно расходующее

### **Правильный ответ: х**

### **29. Тип заданий: закрытый**

К какой группе растений по минимальной требовательности освещения следует отнести томат?

- 1. наиболее требовательное
- 2. средне требовательное
- 3. малотребовательное

**Правильный ответ: х**

### **30. Тип заданий: закрытый**

Назовите основной способ поддержания концентрации углекислого газа в сооружениях защищенного грунта?

- 1. полив газированной водой
- 2. вентиляция
- 3. выращивание растений
- 4. обработка почвы

### **ПК-24 Задания открытого типа:**

### **1. Тип заданий: открытый**

Температура для срастания зимних прививок в первые две недели +  $C$ ... **Правильный ответ: х**

**2. Тип заданий: открытый** Плоды яблок лучше убирать в емкости…

**Правильный ответ**: **х**

**3. Тип заданий: открытый** У летних сортов съемная и потребная зрелость практически ………… **Правильный ответ: х**

**4. Тип заданий: открытый** В Воронежской области сорт Антоновка является по сроку созревания… **Правильный ответ**: **х**

**5. Тип заданий: открытый**

Окончательный срок ожидаемого урожая после июньского **Правильный ответ**: **х**

**6. Тип заданий: открытый**

Укорачивание ветвей и побегов проводят в целях… **Правильный ответ: х**

**7. Тип заданий: открытый**

Фазы развития растения в период вегетации… **Правильный ответ: х**

**8. Тип заданий: открытый** Какие насекомые обеспечивают опыление сада **Правильный ответ: х**

**9. Тип заданий: открытый** Способность растений переносить неблагоприятные условия зимы… **Правильный ответ: х**

**10. Тип заданий: открытый** Способность растений переносить низкие положительные температуры… **Правильный ответ: х**

**11. Тип заданий: открытый** Способность растений переносить низкие отрицательные температуры…. **Правильный ответ: х**

**12. Тип заданий: открытый** Часть ствола от корневой шейки до первых скелетных ветвей…. **Правильный ответ: х**

**13. Тип заданий: открытый**

**Страница 360 из 487**

У плодовых деревьев – корневая система, и небольшая нижняя часть штамба. **Правильный ответ: х**

**14. Тип заданий: открытый** Надземную часть плодового дерева (сорт) **Правильный ответ: х**

**15. Тип заданий: открытый** Внешний вид кроны плодового дерева **Правильный ответ: х**

### **16. Тип заданий: открытый**

Почки, формирующие цветок или соцветие называются **Правильный ответ: х**

### **17. Тип заданий: открытый**

Наиболее эффективным способом обеспечения питательного режима в защищенном грунте является культура растений на …………………………... **Правильный ответ: х**

### **18. Тип заданий: открытый**

Основным приемом, регулирующим тепловой режим в защищенном грунте является ……………………………. помещений.

**Правильный ответ: х**

### **19. Тип заданий: открытый**

Основным приемом создания благоприятного светового режима в защищенном грунте является ………………………….освещение.

**Правильный ответ: х**

### **20. Тип заданий: открытый**

Самым эффективным среди приемов, улучшающих воздушно – газовый режим в защищенном грунте, является ………………………удобрение.

# **Правильный ответ: х**

### **21. Тип заданий: открытый**

Рассаду позднеспелых сортов капусты возраста следует выращивать до возраста ……………………………………..дней.

**Правильный ответ: х**

### **22. Тип заданий: открытый**

Минимальный размер головки цветной капусты при уборке составляет 8 см в………….. **Правильный ответ: х**

### **23. Тип заданий: открытый**

Доза внесения органических удобрений, вносимых под капусту, …………………………от содержания гумуса в почве.

**Правильный ответ: х**

### **24. Тип заданий: открытый**
Выборочную уборку кочанов капусты проводят на ……………………….сортах. **Правильный ответ: х**

#### **25. Тип заданий: открытый**

прореживание безрассадной культуры проводят в фазу…………… настоящих листочков. **Правильный ответ: х**

#### **26. Тип заданий: открытый**

Главным фактором, определяющим создание конвейера в поступлении капусты белокочанной, является наличие ………………разной скороспелости.

## **Правильный ответ: х**

#### **27. Тип заданий: открытый**

Густота размещения растений огурца, выращиваемых по интенсивной технологии, должна быть ……………………….тысяч шт./га.

**Правильный ответ: х**

#### **28. Тип заданий: открытый**

Густота размещения растений раннеспелых сортов капусты белокочанной должна быть …………………………..тысяч шт./га.

**Правильный ответ: х**

#### **29. Тип заданий: открытый**

Густота размещения растений среднеспелых сортов капусты белокочанной должна быть …………………………..тысяч шт./га.

**Правильный ответ: х**

#### **30. Тип заданий: открытый**

Густота размещения растений позднеспелых сортов капусты белокочанной должна быть …………………………..тысяч шт./га.

**Правильный ответ: х**

#### **31. Тип заданий: открытый**

Густота размещения растений моркови должна быть …………………………..тысяч шт./га. **Правильный ответ: х**

## Министерство сельского хозяйства Российской Федерации

Федеральное государственное бюджетное образовательное учреждение высшего образования

«ВОРОНЕЖСКИЙ ГОСУДАРСТВЕННЫЙ АГРАРНЫЙ УНИВЕРСИТЕТ ИМЕНИ ИМПЕРАТОРА ПЕТРА I»

## **ФОНД ОЦЕНОЧНЫХ СРЕДСТВ (ФОС) для оценки уровня сформированности универсальных компетенций (УК)** по направлению подготовки 35.03.04 Агрономия профиль «Агрономия»

## **УК-1. Способен осуществлять поиск, критический анализ и синтез информации, применять системный подход для решения поставленных задач**

## **Задания закрытого типа:**

## **1. Тип заданий: закрытый**

**Выберите правильный ответ.** Термин «философия» в переводе с греческого означает:

- 1. стремление к истине
- 2. умение рассуждать
- 3. любовь к мудрости
- 4. ведение правильного образа жизни

## **Правильный ответ: х**

## **2. Тип заданий: закрытый**

**Выберите несколько правильных вариантов ответа.** Основные разделы философии – это:

- 1. онтология
- 2. социология
- 3. политология
- 4. аксиология
- 5. гносеология

#### **Правильный ответ: х**

## **3. Тип заданий: закрытый**

**Установите правильное соответствие** между полным содержанием термина (левый столбец) и его значением (правый столбец). Каждый ответ правого столбца может быть использован один раз.

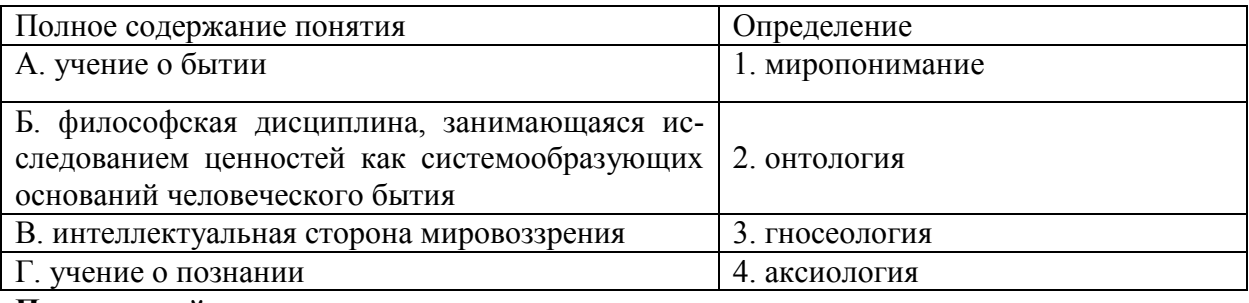

#### **Правильный ответ: х**

## **4. Тип заданий: закрытый**

## **Установите правильную последовательность и расположите в хронологическом порядке** основные формы материализма в их историческом развитии:

- 1. метафизический
- 2. диалектический
- 3. стихийный, созерцательный
- **Правильный ответ: х**

## **5. Тип заданий: закрытый**

## **Выберите несколько правильных вариантов ответа.** Проблема бытия принадлежит к:

- 1. вечным вопросам в философии
- 2. абстрактным категориям в философии
- 3. к новоевропейской философии
- 4. современной философской мысли

## Правильный ответ: х

## 6. Тип заданий: закрытый

Установите правильное соответствие между полным содержанием термина (левый столбец) и его значением (правый столбец). Каждый ответ правого столбца может быть использован один раз.

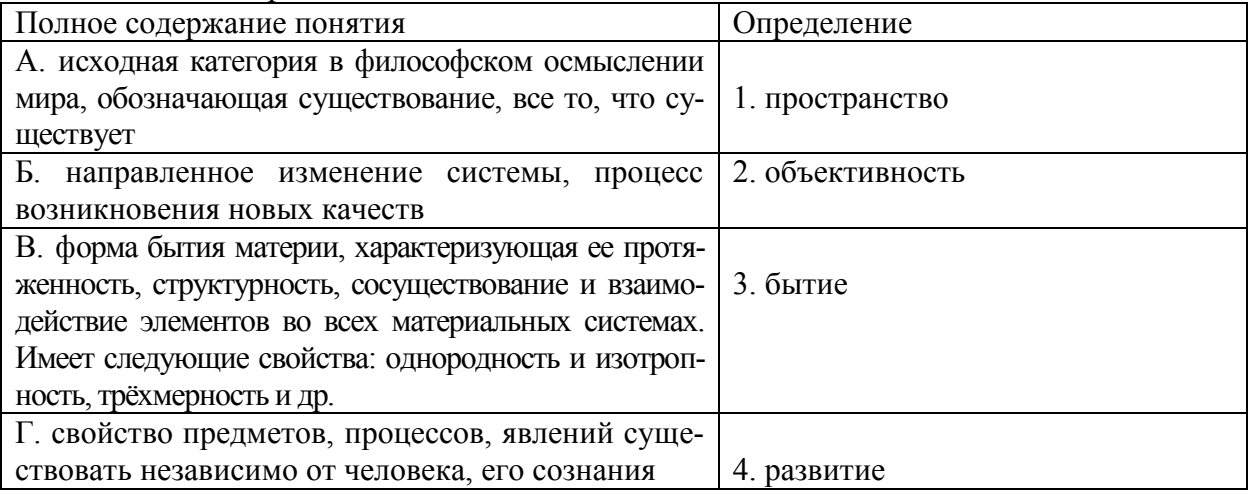

Правильный ответ: х

## 7. Тип заданий: закрытый

Установите правильную последовательность и расположите уровни организации материи в порядке их развития (обозначьте цифрами):

- 1. общество
- 2. неживая природа
- 3. живая природа

Правильный ответ: х

## 8. Тип заданий: закрытый

Установите правильное соответствие между полным содержанием термина (левый столбец) и его значением (правый столбец). Каждый ответ правого столбца может быть использован один раз.

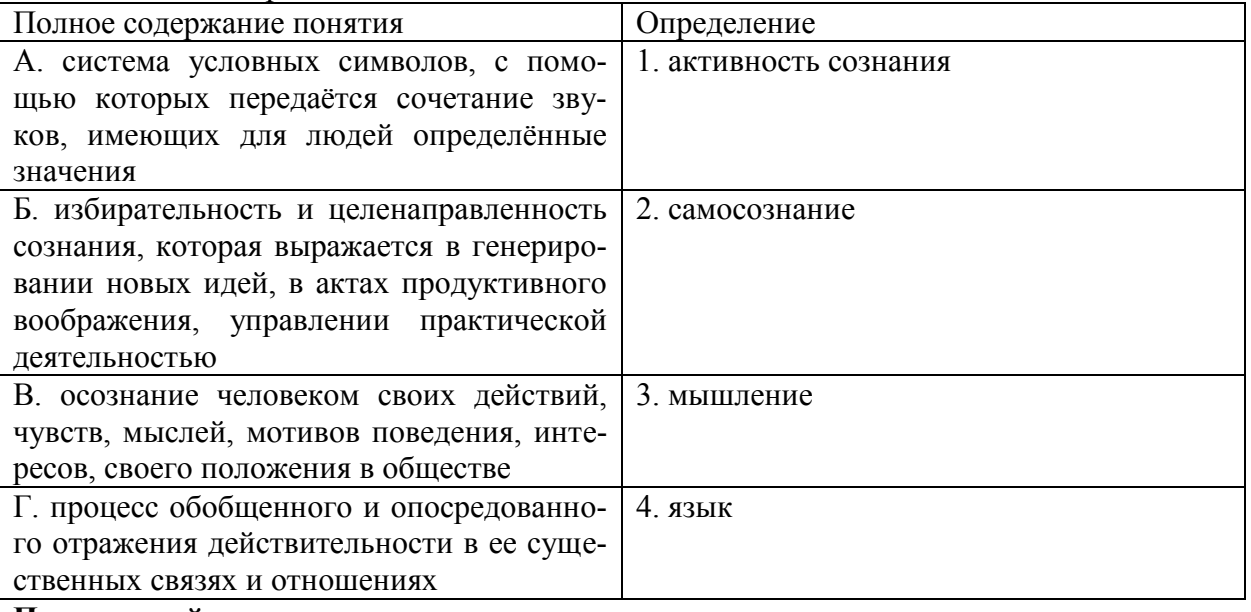

## Правильный ответ: х

## **9. Тип заданий: закрытый**

**Выберите правильный ответ.** Раздел философского знания, исследующий природу познавательных процессов:

- 1. аксиология
- 2. этика
- 3. гносеология
- 4. антропология

**Правильный ответ: х**

## **10. Тип заданий: закрытый**

## **Выберите несколько правильных вариантов ответа.** Познавательно-интеллектуальная сторона мировоззрения – это:

- 1. миропонимание
- 2. мироощущение
- 3. мироосмысление
- 4. миросозерцание

**Правильный ответ: х**

#### **11. Тип заданий: закрытый**

## **Выберите несколько правильных вариантов ответа.** Элементами мировоззрения являются:

- 1. знания
- 2. научные теории
- 3. ценности
- 4. убеждения
- 5. сомнения
- 6. эмоции

#### **Правильный ответ: х**

## **12. Тип заданий: закрытый**

**Выберите правильный ответ.** Какое определение бытия считается полным?

- 1. бытие это объективная реальность
- 2. бытие это субъективная реальность
- 3. бытие это все существующее
- 4. бытие это все, что нас окружает
- **Правильный ответ: х**

## **13. Тип заданий: закрытый**

**Установите правильную последовательность** и расположите уровни организации материи в порядке их развития (обозначьте цифрами):

- 1. общество
- 2. неживая природа
- 3. живая природа

## **Правильный ответ: х**

## **14. Тип заданий: закрытый**

**Выберите несколько правильных вариантов ответа.** Феномен бессознательного, его роль и влияние на область сознания изучали:

- 1. И. Кант
- 2. Сократ

З. К. Юнг 4. З. Фрейд **Правильный ответ: х**

## **15. Тип заданий: закрытый**

## **Выберите несколько правильных вариантов ответа.** К рациональному уровню познания относят:

- 1. восприятие
- 2. понятие
- 3. умозаключение
- 4. суждение

## **Правильный ответ: х**

## **16. Тип заданий: закрытый**

#### **Установите правильную последовательность** элементов рационального познания:

- 1. умозаключение
- 2. суждение
- 3. понятие

**Правильный ответ: х**

## **17. Тип заданий: закрытый**

**Выберите правильный ответ.** Неповторимое своеобразие отдельного человека в противоположность общим чертам характеризуется понятием:

- 1. личность
- 2. индивидуальность
- 3. субъект
- 4. индивид

#### **Правильный ответ: х**

## **18. Тип заданий: закрытый**

**Установите правильное соответствие** между полным содержанием термина (левый столбец) и его значением (правый столбец). Каждый ответ правого столбца может быть использован один раз.

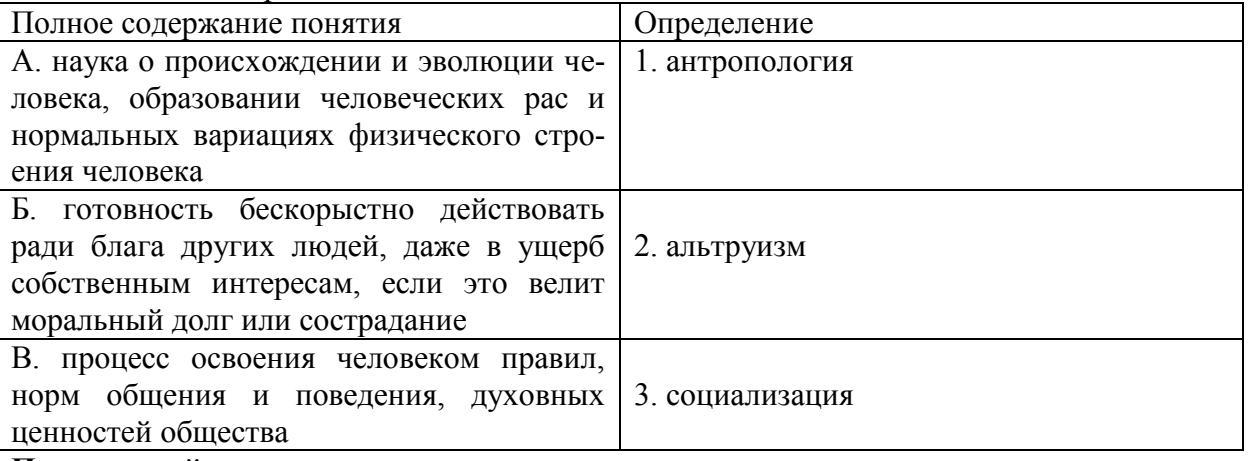

#### **Правильный ответ: х**

## **19. Тип заданий: закрытый**

Под обработкой информации понимают:

1. процесс взаимодействия носителя информации и внешней среды

- 2. процесс передачи информации от одного объекта к другому
- 3. процесс планомерного изменения содержания или формы представления информации
- 4. осмысление, запоминание и воспроизведение данных

## Правильный ответ: х

## 20. Тип заданий: закрытый

Видами обработки информации являются:

- 1. поиск, получение новой информации, а также уничтожение
- 2. изменение формы представления информации
- 3. систематизация, структурирование данных
- 4. формулирование запроса об информации

## Правильный ответ: х

## 21. Тип заланий: закрытый

К основным информационным процедурам относятся

- 1. регистрация и сбор
- 2. передача
- 3. кодирование
- 4.обработка
- 5. хранение
- 6. удаление
- 7 восстановление

## Правильный ответ х

## 22. Тип заданий: закрытый

Программное обеспечение - это:

1. совокупность программ в символьной записи или исполняемой форме, реализуемых на данном типе ЭВМ, и документация по использованию этих программ

2. любая конкретная программа, способствующая решению какой-нибудь задачи

3. программы, управляющие ресурсами компьютера

4. программы контроля, тестирования и диагностики компьютера

## Правильный ответ: х

## 23. Тип заданий: закрытый

Система управления базами данных - это программное средство для:

1. обеспечения работы с таблицами чисел

- 2. управления большими информационными массивами
- 3. хранения файлов
- 4. создания и редактирования текстов

## Правильный ответ: х

## 24. Тип заданий: закрытый

Устройство ввода информации называется:

- 1. плоттер
- 2. стример
- 3. драйвер
- 4. сканер

Правильный ответ: х

Программное обеспечение для ЭВМ подразделяется на:

- 1. прикладное программное обеспечение и обучающие программы
- 2. к программному обеспечению относятся только операционные системы
- 3. прикладное ПО, системное ПО, инструментальное ПО
- 4. сетевое ПО и несетевое ПО

## Правильный ответ: х

## 26. Тип заданий: закрытый

Microsoft Word - это:

- 1. графический редактор
- 2. текстовый редактор
- 3. редактор таблиц

4. оптический редактор

Правильный ответ: х

## 27. Тип заданий: закрытый

Как следует поступить, если данные не помещаются в видимой части ячейки?

- 1. сделать столбец А шириной во весь экран, а затем строку 1 высотой во весь экран
- 2. сократить информацию так, чтобы она умещалась по ширине ячейки

3. увеличить ширину ячейки или установить флажок «Переносить по словам для данной ячейки»

4. найти ячейку достаточной ширины и записать информацию в неё

## Правильный ответ: х

## 28. Тип заданий: закрытый

Поместить в текстовый документ математическое выражение можно при помощи команд:

- 1. Вставка/Объект/Формулы
- 2. Главная/Формулы
- 3. Вставка/Формулы
- 4. Конструктор/Строка итогов

## Правильный ответ: х

## 29. Тип заданий: закрытый

Лля долговременного хранения информации предназначены:

- $1. \overline{1}3V$
- 2. DVD-память
- 3. Кэш-память
- 4. Флэш-память

## Правильный ответ: х

## 30. Тип заланий: закрытый

К устройствам вывода информации НЕ относятся:

- $1.$  Мышь
- 2. сканер
- 3. плоттер
- 4. модем

## Правильный ответ: х

К специальным средствам редактирования текста в текстовом процессоре MS Word относятся:

- 1. режим вставки символов
- 2. режим замены символов
- 3. рецензирование
- 4. тезаурус
- 5. автоматизация проверки правописания

## Правильный ответ: х

## 32. Тип заданий: закрытый

Формула в электронных таблицах может включать:

- 1. имена ячеек
- 2. числа
- $3.$  текст
- 4. знаки арифметических операций

## Правильный ответ: х

#### 33. Тип заданий: закрытый

Укажите технические достижения, составляющие основу современных информационных технологий:

1. появление новой среды накопления информации на машиночитаемых носителях

2. развитие средств связи, обеспечивающих доставку информации практически в любую точку земного шара

3. возможность автоматизированной обработки информации с помощью компьютера по заданным алгоритмам

- 4. возникновение и развитие сети Интернет
- 5. создание искусственного интеллекта
- 6. появление квантовых компьютеров

## Правильный ответ: х

#### УК-1 Задания открытого типа:

#### 1. Тип заданий: открытый

Запишите правильный ответ. Мировоззрение, основой которого является вера в сверхъестественное, это \_\_\_\_\_\_\_\_\_\_\_\_\_(имя существ., един. число)

Правильный ответ: х

#### 2. Тип заданий: открытый

Философское направление, признающее первоосновой мира материю, природу, это: (имя существ., един. число)

# Правильный ответ: х

#### 3. Тип заданий: открытый

Вставь недостающее слово: Древнегреческий мыслитель Платон явился основателем такого философского направления как объективный по принимах (имя существ., елин. число)

Правильный ответ: х

4. Тип заданий: открытый

Запишите правильный ответ. Философское учение о бытие - это

(имя существ., един. число)

Правильный ответ: х

#### 5. Тип заданий: открытый

Запишите правильный ответ. Форма бытия материи, характеризующая длительность, последовательность событий, это \_\_\_\_\_\_\_\_\_\_\_\_\_\_\_\_\_\_(имя существ., един. число) Правильный ответ: х

# 6. Тип заданий: открытый

Для какой эпохи характерна приведённая ниже трактовка бытия «Бог и только Он есть истинно существующее; неизменно пребывающее, всё порождающее, источник всякого бытия» (Августин)?

#### Правильный ответ: х

## 7. Тип заданий: открытый

Запишите правильный ответ. Логический процесс, в ходе которого из двух или нескольких суждений выводится новое суждение, представляющее собой новое знание о предмете  $-$ это

Правильный ответ: х

## 8. Тип заданий: открытый

Запишите правильный ответ. Научное предположение, истинное значение которого еще не доказано - это

Правильный ответ: х

## 9. Тип заданий: открытый

Запишите правильный ответ. То, на что направлена предметно-практическая и познавательная деятельность субъекта - это

Правильный ответ: х

Запишите правильный ответ. Исторически первой формой мировоззрения, использующей вымысел, фантазию для объяснения непонятного является (имя существ., един. число)

Правильный ответ: х

## 11. Тип заданий: открытый

Запишите правильный ответ. Развитие, сопровождающееся появлением более совершенного качества по сравнению с предыдущим: \_\_\_\_\_\_\_\_\_\_\_\_\_\_\_\_\_\_\_(имя существ., един. число)

Правильный ответ: х

## 12. Тип заданий: открытый

Запишите правильный ответ. Форма психической деятельности, безусловный рефлекс, тип поведения, построенный на основе биологических форм существования, это (имя существ., един. число)

Правильный ответ: х

#### 13. Тип заданий: открытый

Запишите правильный ответ. Наука, изучающая человека, его происхождение, разви-(имя существ., един. число) тие

Правильный ответ: х

#### 14. Тип заданий: открытый

Запишите правильный ответ. Одна из сфер жизни общества, осуществляющая процесс управления государством \_\_\_\_\_\_\_\_\_\_\_\_\_\_\_\_\_\_(имя существ., един. число) Правильный ответ: х

## 15. Тип заданий: открытый

Запишите правильный ответ. Одна из форм общественного сознания, регулирующая поведение людей во всех областях общественной жизни и полно по полно (имя существ., един. число)

Правильный ответ: х

## 16. Тип заданий: открытый

Запишите правильный ответ. Философская наука, предметом изучения которой является природа прекрасного, - это \_\_\_\_\_\_\_\_\_\_\_\_\_\_\_(имя существ., един. число) Правильный ответ: х

# 17. Тип заданий: открытый

Запишите правильный ответ. Глобальные проблемы наиболее четко проявили себя в веке. (указать цифру)

Правильный ответ: х

## 18. Тип заданий: открытый

Вставь недостающее слово в определение (имя прилаг., един. число) Бытие - это объекреальность (имя существ., един. число). тивная и

Правильный ответ: х

Сведения, характеризующие объекты, явления или процессы, которые в любой форме передаются между объектами материального мира (людьми, животными, растениями, устройствами) называются……

**Правильный ответ: х**

## **20. Тип заданий: открытый**

Cведения о людях, событиях реального мира, его объектах и явлениях, зафиксированные на каких-либо носителях информации (машинных или ручных) называют……. **Правильный ответ: х**

## **21. Тип заданий: открытый**

Поименованная область на диске называется …. **Правильный ответ: х**

## **22. Тип заданий: открытый**

Процесс создания оптимальных условий для удовлетворения информационных потребностей индивидов, их групп и объединений на основе формирования и использования информационных ресурсов и технологий называется ….. общества **Правильный ответ: х**

## **23. Тип заданий: открытый**

Совокупность накопленных знаний, зафиксированных на носителях называется ………. ресурсами (ИР) общества.

**Правильный ответ: х**

## **24. Тип заданий: открытый**

Процесс планомерного изменения содержания, или формы представления информации называется ……. информации.

**Правильный ответ: х**

## **25. Тип заданий: открытый**

Что является единицей обработки информации на ЭВМ ….. **Правильный ответ: х**

## **26. Тип заданий: открытый**

Как называется процесс получения сведений из различных источников о состоянии тех явлений и объектов, свойства которых являются существенными для решения конкретных задач ….…… информации

**Правильный ответ: х**

## **27. Тип заданий: открытый** Что является объектом информационных технологий ………… **Правильный ответ: х**

## **28. Тип заданий: открытый**

Наиболее эффективными средствами защиты от компьютерных вирусов являются …….. программы

**Правильный ответ: х**

Поместить в документ рисунок можно при помощи вкладки ….. **Правильный ответ: х**

#### **30. Тип заданий: открытый**

Для создания текстовых документов и работы с ними используется …….. редактор. **Правильный ответ: х**

## **31. Тип заданий: открытый**

Совокупность средств и методов организации сбора, передачи, хранения и обработки информации, используемых для решения задач информационного обеспечения пользователей называется ……… технология

**Правильный ответ: х**

#### **32. Тип заданий: открытый.**

Для закрепления адреса ячейки в MS Excel используется символ .... **Правильный ответ: х**

**33. Тип заданий: открытый**

Система КонсультантПлюс относится к классу…….. систем **Правильный ответ: х**

## УК-2. Способен определять круг задач в рамках поставленной цели и выбирать оптимальные способы их решения, исходя из действующих правовых норм, имеющихся ресурсов и ограничений

## Задания закрытого типа:

## 1. Тип заданий: закрытый

Измеримый результат, который должен быть получен в ходе реализации проекта, это

- 1. план проекта;
- 2. продукт проекта;
- 3. бюджет проекта;
- 4. работа проекта.

Правильный ответ: х

## 2. Тип заланий: закрытый

Генеральная цель проекта, чётко выраженная причина его существования - это его

- 1. концепция;
- 2. миссия;
- 3. стратегия;
- 4. жизненный цикл.

## Правильный ответ: х

## 3. Тип заданий: закрытый

Горизонтальная линейная диаграмма, на которой задачи проекта представляются протяженными во времени отрезками, характеризующимися датами начала и окончания, задержками и, возможно, другими временными параметрами, - это диаграмма:

- 1. Бранта;
- 2. предшествования-следования;
- 3. Ганта;
- 4. Герцшпрунга-Рассела.

## Правильный ответ: х

## 4. Тип заданий: закрытый

Ресурсами для выполнения работ по проекту типа «мощность» являются:

- 1. финансовые средства:
- 2. средства труда только однократного применения;
- 3. машины;
- 4. люли.

Правильный ответ: х

## 5. Тип заданий: закрытый

Установите правильное соответствие фаз проекта и целей оценки инвестиционного проекта

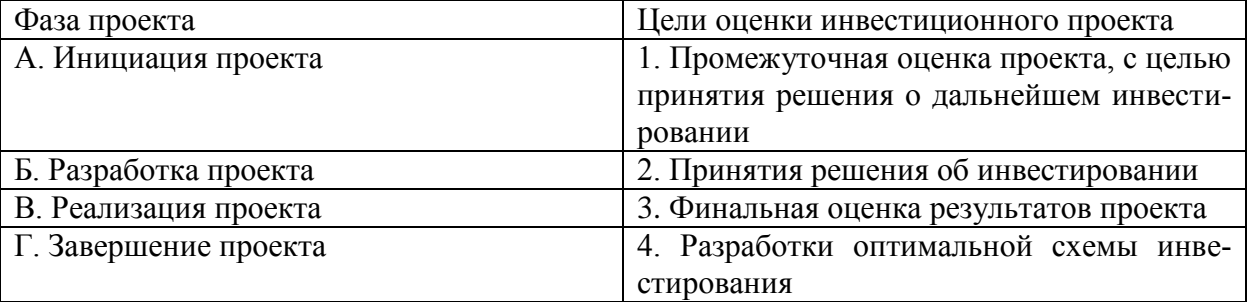

## **Правильный ответ: х**

## **6. Тип заданий: закрытый**

Документ, содержащий общую сумму финансовых средств, распределённых по статьям и временным периодам, называется

- 1. архивом проекта;
- 2. базовым планом;
- 3. бюджетом проекта;
- 4. концепцией проекта

## **Правильный ответ: х**

## **7. Тип заданий: закрытый**

Действие, выполняемое для достижения цели проекта, это

- 1. работа проекта;
- 2. план проекта;
- 3. проектный процесс;
- 4. корректирующее действие.

## **Правильный ответ: х**

## **8. Тип заданий: закрытый**

Плановые даты исполнения работ и контрольных событий проекта, это

- 1. план проекта;
- 2. бюджет проекта;
- 3. расписание проекта;
- 4. иерархическая структура работ.

## **Правильный ответ: х**

## **9. Тип заданий: закрытый**

Вероятное для проекта событие, наступление которого может как отрицательно, так и положительно отразиться на результатах проекта, называется

- 1. работой проекта;
- 2. риском;
- 3. продуктом проекта;
- 4. контрольным событием проекта.

## **Правильный ответ: х**

## **10. Тип заданий: закрытый**

Установите правильную последовательность в иерархической структуре целей и задач (сверху вниз)

- 1. Оперативные задачи
- 2. Миссия
- 3. Стратегическая цель
- 4. Тактические цели

## **Правильный ответ: х**

## **11. Тип заданий: закрытый**

**Установите правильную последовательность** нормативно-правовых актов по убыванию юридической силы.

1. Постановление Правительства Российской Федерации

2. Федеральный конституционный закон

- 3. Конституция Российской Федерации
- 4. Федеральный закон
- 5. Закон Воронежской области
- **Правильный ответ: х**

## **12. Тип заданий: закрытый**

## **Установите правильную последовательность** подзаконных нормативно-правовых актов

по убыванию юридической силы.

- 1. Постановление Правительства Московской области
- 2. Постановление администрации Волгограда
- 3. Указ Президента Российской Федерации
- 4. Постановление Правительства Российской Федерации

## **Правильный ответ: х**

## **13. Тип заданий: закрытый**

Федеральный законодательный акт РФ, принимаемый в соответствии с Конституцией РФ по предметам ведения РФ и по предметам совместного ведения РФ и ее субъектов – это

1. федеральный конституционный закон

2. федеральный закон

- 3. закон субъекта РФ
- 4. подзаконный нормативно-правовой акт

## **Правильный ответ: х**

## **14. Тип заданий: закрытый**

Нормативно-правовые акты высшей юридической силы, принятые законодательным (представительным) органом государственной власти субъекта РФ по предметам ведения субъекта федерации и по предметам совместного ведения РФ – это

- 1. федеральные конституционные законы
- 2. федеральные законы
- 3. законы субъектов РФ
- 4. локальные акты

## **Правильный ответ: х**

## **15. Тип заданий: закрытый**

Акт управления общенормативного содержания, издаваемый Правительством РФ в пределах его компетенции, на основе и во исполнение Конституции РФ, ФКЗ, ФЗ и указов президента РФ – это

- 1. постановление Правительства РФ
- 2. указ Президента РФ
- 3. федеральный конституционный закон
- 4. федеральный закон

## **Правильный ответ: х**

## **16. Тип заданий: закрытый**

Акты действующего законодательства, которые посвящены различным сторонам жизни общества. Они издаются в строгом соответствии с предписаниями Конституции РФ. Речь идет о

- 1. обыкновенных законах
- 2. конституционных законах
- 3. постановлениях

## 4. актах применения права

## **Правильный ответ: х**

## **17. Тип заданий: закрытый**

Акты, необходимость принятия которых предусмотрена непосредственно Конституцией. Они являются своеобразным «продолжением» Конституции. Речь идет о

- 1. обыкновенных законах
- 2. конституционных законах
- 3. постановлениях
- 4. актах применения права

## **Правильный ответ: х**

## **18. Тип заданий: закрытый**

Решение по конкретному делу (судебному или административному) ставшее образцом для рассмотрения аналогичных вопросов, есть

- 1. нормативный акт
- 2. правовой прецедент
- 3. международный договор
- 4. правовой договор
- **Правильный ответ: х**

## **19. Тип заданий: закрытый**

Отметьте признак, отличающий закон от иных нормативных актов.

- 1. издается в определенном порядке
- 2. издается компетентным органом
- 3. обладает высшей юридической силой
- 4. содержит нормы права

## **Правильный ответ: х**

## **20. Тип заданий: закрытый**

К структурным единицам права не относятся

- 1. отрасль права
- 2. правовой статус
- 3. правовой институт
- 4. правовое поле

## **Правильный ответ: х**

## **21. Тип заданий: закрытый**

По характеру правовых предписаний нормы права делятся на

- 1. события и действия
- 2. нормы материальных отраслей права и нормы процессуальных отраслей права
- 3. управомочивающие, обязывающие, запрещающие
- 4. отсылочные и бланкетные

## **Правильный ответ: х**

## **22.Тип заданий: закрытый**

Законный режим имущества супругов действует

- 1. начиная с момента расторжения брака
- 2. если брачным договором не установлено иное
- 3. с момента записи родителей ребенка в книге записей рождений

4. с момента установления отцовства (материнства)

## **Правильный ответ: х**

## **23. Тип заданий: закрытый**

Юридические лица, являющиеся коммерческими организациями, могут создаваться в форме

- 1. производственных кооперативов
- 2. благотворительных и иных фондов
- 3. потребительских кооперативов
- 4. государственных и муниципальных унитарных предприятий

## **Правильный ответ: х**

## **24. Тип заданий: закрытый**

## **Установите правильную последовательность**. Порядок разрешения коллективного трудового спора состоит из следующих этапов

- 1. посредником и (или) в трудовом арбитраже
- 2. судом
- 3. комиссией по трудовым спорам
- 4. примирительной комиссией

## **Правильный ответ: х**

## **25. Тип заданий: закрытый**

**Установите правильную последовательность**. Не подлежат изменению без принятия новой Конституции РФ следующие главы действующей Конституции РФ ...

- 1. Основы конституционного строя
- 2. Права и свободы человека и гражданина
- 3. Президент Российской Федерации
- 4. Федеральное собрание
- 5. Конституционные поправки и пересмотр Конституции

## **Правильный ответ: х**

## **26. Тип заданий: закрытый**

Установите правильное соответствие между категорией преступления по степени тяжести и наказанием.

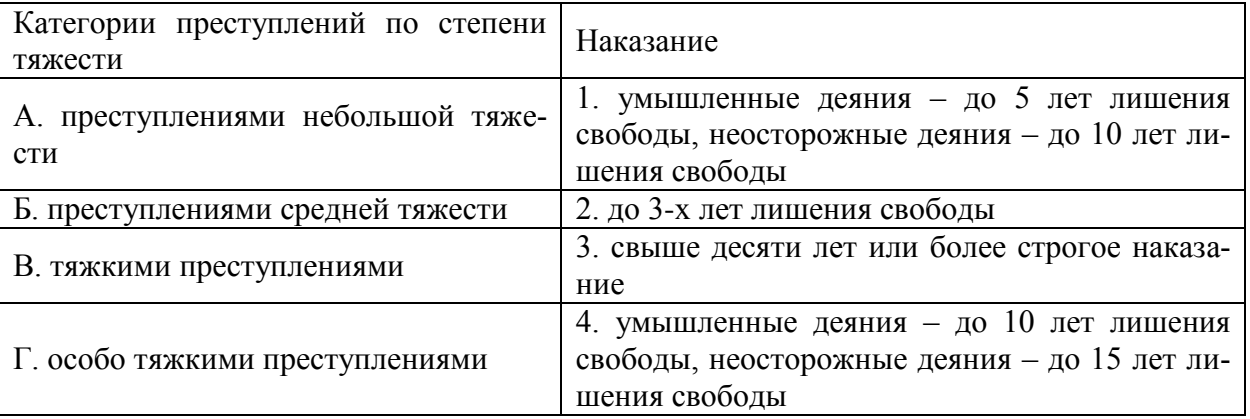

## **Правильный ответ: х**

## **27. Тип заданий: закрытый**

Установите правильное соответствие между видом правомерного поведения и примерами. Виды правомерного поведения Примеры

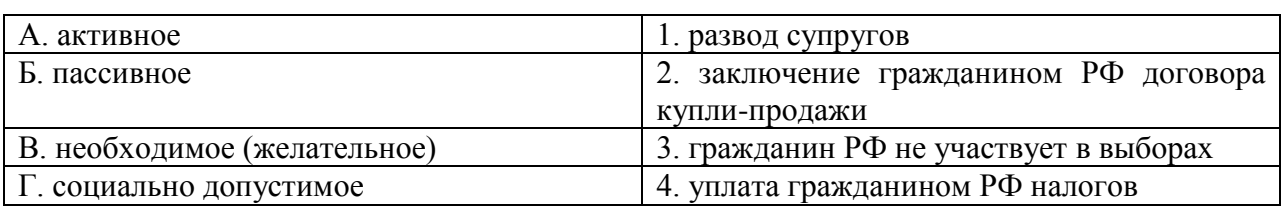

**Правильный ответ: х**

## **28. Тип заданий: закрытый**

Установите правильное соответствие между видами правонарушений и видами юридической ответствтенности

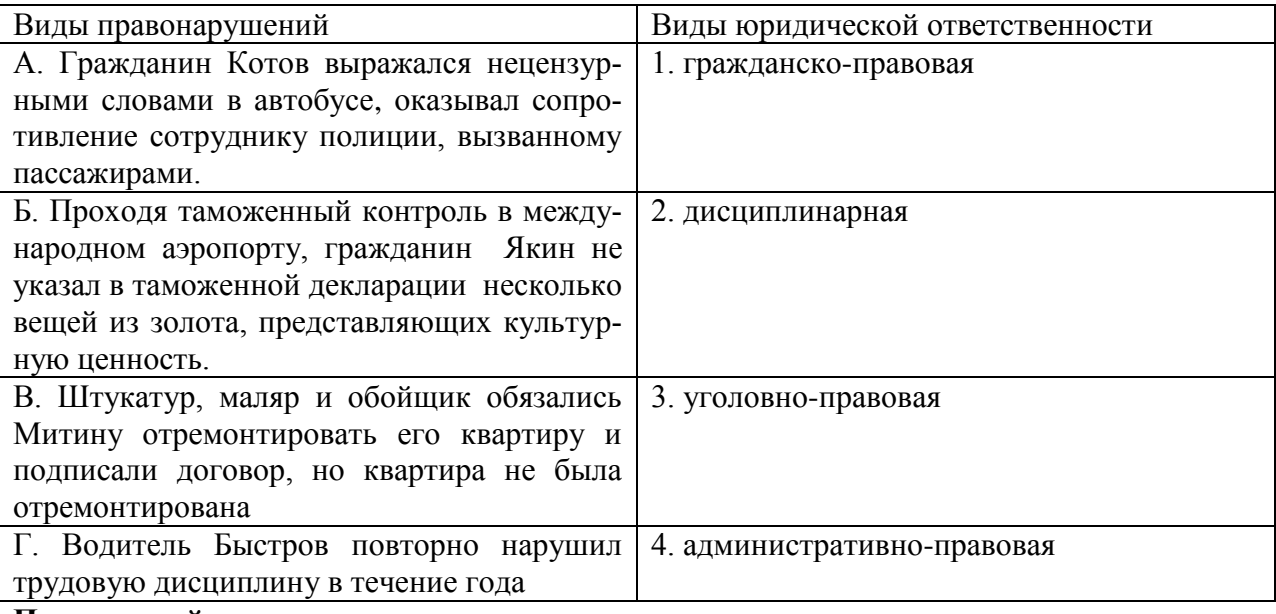

**Правильный ответ: х**

## **29. Тип заданий: закрытый**

Способность лица отвечать за свои поступки, как правило, противоправные – это

- 1. деликтоспособность
- 2. правоспособность
- 3. правосубъектность
- 4. дееспособность

**Правильный ответ: х**

## **30. Тип заданий: закрытый**

Преступление – это

1. виновно совершенное общественно опасное деяние, запрещенное уголовным законом под угрозой наказания

2. общественно опасное деяние, запрещенное уголовным законом под угрозой наказания

3. виновно совершенное общественно опасное деяние, запрещенное уголовным или административным законом под угрозой наказания

4. обективно-противоправное деяние

**Правильный ответ: х**

## **31. Тип заданий: закрытый**

Что из перечисленного ниже характеризует сущность эффективности управления:

- 1. достижение запланированного результата
- 2. способность эффективно управлять

3. достижение максимального эффекта при минимальных затратах

4. быстрое и точное распоряжение руководителя

# Правильный ответ: х

## 32. Тип заданий: закрытый

Какая из перечисленных функций менеджмента позволяет выявить отклонения от плана, возникающие в ходе функционирования организации (предприятия)?

- 1. планирование
- 2. организация
- 3. контроль
- 4. мотивания

## Правильный ответ: х

## 33. Тип заланий: закрытый

К основным функциям в менеджменте относят (указать несколько вариантов):

- 1. планирование
- 2. контроль
- 3. организация
- 4. управление инвестициями

## Правильный ответ: х

## 34. Тип заданий: закрытый

Управленческие решения принимаются руководителями и направлены на:

- 1. достижение целей развития организации
- 2. реализацию собственных интересов руководителя
- 3. выявление динамики развития ситуации под воздействием тех или иных факторов
- 4. расчет эффективности решаемой задачи

## Правильный ответ: х

## 35. Тип заданий: закрытый

Основные требования, предъявляемые к управленческим решениям:

1. информативность, адресность, экономичность

2. целенаправленность, своевременность, полномочность, контролируемость, выполнимость

3.1 и 2

4. нет верного ответа

## Правильный ответ: х

## 36. Тип заданий: закрытый

Установите правильное соответствие между понятиями и их определениями:

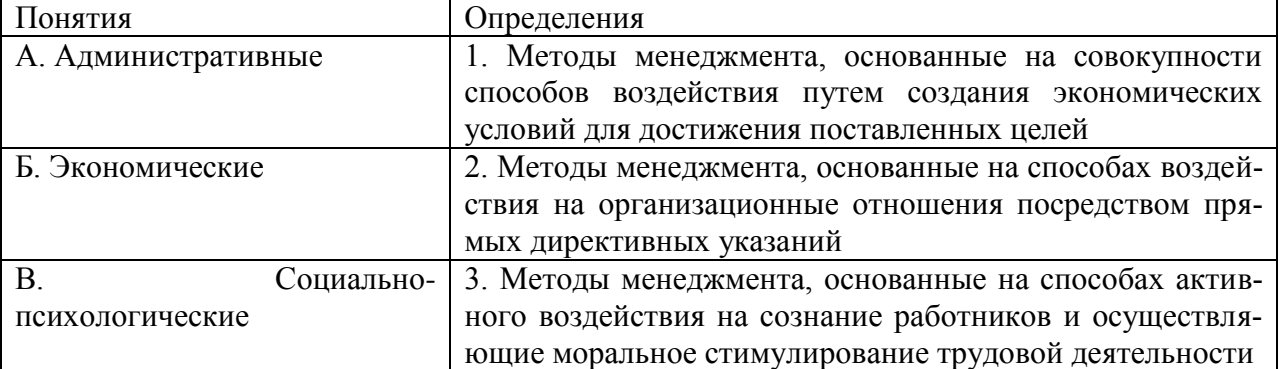

## **Правильный ответ: х**

## **37. Тип заданий: закрытый**

Технология менеджмента рассматривает управленческое решение как процесс, состоящий из трех стадий, установите их правильную последовательность:

1. реализация решения

2. подготовка решения

3. принятие решения

**Правильный ответ: х**

## **38. Тип заданий: закрытый**

Установите правильное соответствие между видом управленческого решения по характеру и лицом, имеющим полномочия для его принятия:

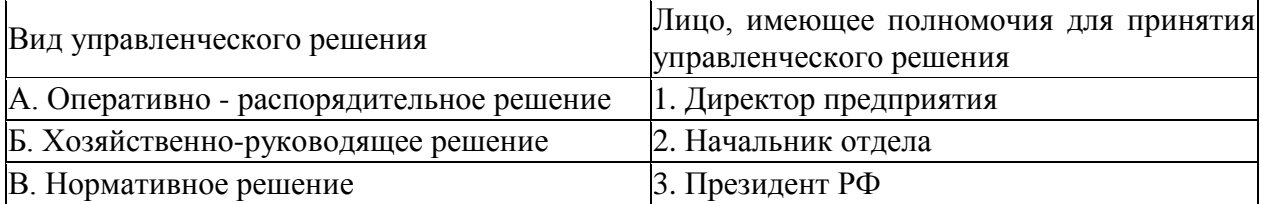

**Правильный ответ: х**

## **39. Тип заданий: закрытый**

Под основными средствами предприятия понимается:

1. Стоимостное выражение средств труда, которые неоднократно участвуют в производственном процессе, не изменяя своей первоначальной натурально-вещественной формы, а их стоимость переносится на производимую продукцию по частям по мере износа

2. Совокупность материально-вещественных ценностей, используемых для производства продукции

3. Стоимостное выражение средств производства, которые используются в производственном процессе с целью создания нового продукта и получения прибыли

## **Правильный ответ: х**

## **40. Тип заданий: закрытый**

Показатели, характеризующие эффективность использования основных средств

- 1. Фондоотдача
- 2. Производительность труда
- 3. Урожайность культур
- 4. Фондорентабельность
- 5. Фондоемкость

## **Правильный ответ: х**

## **41. Тип заданий: закрытый**

Формы платы за пользование землёй

- 1. Земельный налог
- 2. Арендная плата
- 3. Единый сельскохозяйственный налог
- 4. Нормативная цена земли
- 5. Кадастровая стоимость земли

## **Правильный ответ: х**

Под оборотными средствами предприятия понимаются:

1. Стоимостное выражение средств производства, которые используются в производственном процессе с целью создания нового продукта и получения прибыли;

2. Средства, многократно участвующие в процессе производства и постепенно переносящие свою стоимость на себестоимость продукции;

3. Средства, затрачиваемые в ходе производства продукции и её реализации, полностью потребляемые и переносящие свою стоимость на продукцию в течение одного года или операционного цикла;

4. Основные и вспомогательные материалы, полуфабрикаты собственного производства, покупные полуфабрикаты, расходы будущих периодов

## **Правильный ответ: х**

## **43. Тип заданий: закрытый**

Технологически законченная и организационно обособленная часть производственного процесса, выполняемая одним или несколькими исполнителями при неизменности рабочего места, предмета и орудий труда

1. Трудовой процесс

- 2. Коллективный процесс
- 3. Рабочий процесс

**Правильный ответ: х**

## **УК-2 Задания открытого типа:**

## **1. Тип заданий: открытый**

Проект, который имеет лишь одного постоянного сотрудника – управляющего проектом, является … матричной структурой.

**Правильный ответ: х**

## **2. Тип заданий: открытый**

Три способа финансирования проектов: самофинансирование, использование заемных и … средств.

**Правильный ответ: х**

# **3. Тип заданий: открытый**

Состояния, которые проходит проект в процессе своей реализации – это … проекта. **Правильный ответ: х**

## **4. Тип заданий: открытый**

Процесс разработки основной документации по проекту, технических требований, оценок, укрупненных календарных планов, процедур контроля и управления – это … планирование:

**Правильный ответ: х**

## **5. Тип заданий: открытый**

Отношение высоколиквидных активов к текущим пассивам — это коэффициент … ликвидности:

**Правильный ответ: х**

## **6. Тип заданий: открытый**

Насколько спрос чувствителен к изменению цены, показывает … спроса: **Правильный ответ: х**

## **7. Тип заданий: открытый**

Штрафы за несоблюдением законодательно установленных нормативов относятся к … функции государственного управления.

**Правильный ответ: х**

## **8. Тип заданий: открытый**

Структурная декомпозиция работ (СДР) проекта – это… изображение иерархической структуры всех работ проекта

**Правильный ответ: х**

**9. Тип заданий: открытый** Проект является убыточным, если NPV…0 (поставьте математический символ) **Правильный ответ: х**

## **10. Тип заданий: открытый**

Разработка бюджета маркетинга проекта происходит на … фазе проекта. **Правильный ответ: х**

## **11. Тип заданий: открытый**

**Запишите правильный ответ.** Возникающая на основе норм права общественная связь,

участники которой имеют субъективные юридические права и юридические обязанности, обеспеченные государством – это \_\_\_\_\_\_\_\_\_\_\_ .

## **Правильный ответ: х**

#### **12. Тип заданий: открытый**

**Запишите правильный ответ.** Способность (возможность) лица иметь субъективные права и юридические обязанности – это \_\_\_\_\_\_\_\_\_\_\_\_\_\_\_ .

# **Правильный ответ: х**

#### **13. Тип заданий: открытый**

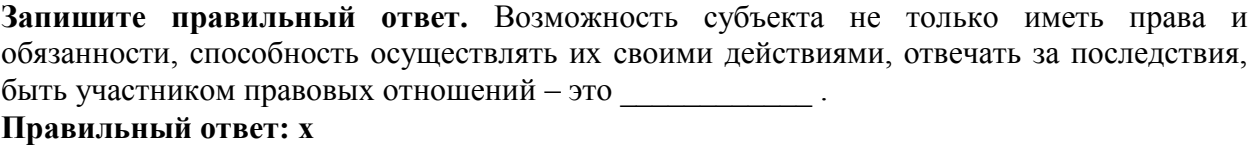

## **14. Тип заданий: открытый**

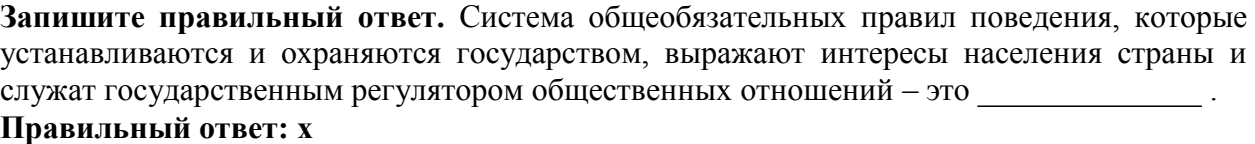

#### **15. Тип заданий: открытый**

**Запишите правильный ответ.** Устойчивая правовая связь человека и государства, выражающаяся в наличии взаимных прав, обязанностей и ответственности - это \_\_\_\_\_\_\_\_\_ **Правильный ответ: х**

#### **16. Тип заданий: открытый**

**Запишите правильный ответ.** Объявление в установленном законом порядке несовершеннолетнего полностью дееспособным – это \_\_\_\_\_\_\_\_\_\_\_\_\_\_\_\_\_\_\_ . **Правильный ответ: х**

#### **17. Тип заданий: открытый**

**Запишите правильный ответ.** Решение по конкретному делу (судебному или административному) ставшее образцом для рассмотрения аналогичных вопросов, есть правовой \_\_\_\_\_\_\_\_\_\_\_\_\_\_ .

**Правильный ответ: х**

#### **18. Тип заданий: открытый**

**Запишите правильный ответ.** Административно-правовой ответственности подлежит лицо, достигшее к моменту совершения административного правонарушения возраста лет.

**Правильный ответ: х**

## **19. Тип заданий: открытый**

**Запишите правильный ответ.** Уголовно-правовой ответственности, по общему правилу, подлежит лицо, достигшее к моменту совершения преступления возраста \_\_\_ лет.

#### **Правильный ответ: х**

## **20. Тип заданий: открытый**

**Запишите правильный ответ.** По общему павилу трудовой договор разрешается

заключать с подростками, достигшими возраста \_\_\_\_ лет **Правильный ответ: х**

#### **21. Тип заданий: открытый**

**Запишите правильный ответ.** Элемент правовой нормы, который указывает на условия, при которых данная правовая норма подлежит применению – это \_\_\_\_\_\_\_\_\_\_\_\_ . **Правильный ответ: х**

#### **22. Тип заданий: открытый**

**Запишите правильный ответ.** Элемент нормы права, который указывает на правовые последствия несоблюдения требований правовой нормы – это \_\_\_\_\_\_\_\_\_\_\_\_\_ . **Правильный ответ: х**

#### **23. Тип заданий: открытый**

**Запишите правильный ответ.** Элемент правовой нормы, содержащий дозволение, предписание или запрет для субъекта, которому адресована правовая норма – это

#### **Правильный ответ: х**

\_\_\_\_\_\_\_\_\_ .

**24. Тип заданий: открытый Запишите правильный ответ.** в Российской Федерации \_\_\_\_\_\_\_\_\_ форма правления. **Правильный ответ: х**

**25. Тип заданий: открытый Запишите правильный ответ.** Президент РФ избирается на \_\_\_ лет. **Правильный ответ: х**

**26. Тип заданий: открытый**  Конституционный суд РФ состоит из \_\_\_ судей. **Правильный ответ: х**

**27. Тип заданий: открытый Запишите правильный ответ.** Лишение физического лица права замещать должности – это **Правильный ответ: х**

**28. Тип заданий: открытый Запишите правильный ответ.** Мера административного наказания, выраженная в официальном порицании физического или юридического лица – это \_\_\_\_\_\_\_\_\_\_\_\_\_\_ . **Правильный ответ: х**

**29. Тип заданий: открытый** 

**Запишите правильный ответ.** Действия граждан и юридических лиц, направленные на установление, изменение и прекращение гражданских прав и обязанностей, признаются \_. **Правильный ответ: х**

#### **30. Тип заданий: открытый**

**Запишите правильный ответ.** Это разновидность государственного устройства, в которой вся полнота власти принадлежит специальному законодательному органу – \_\_\_\_\_\_\_\_ . **Правильный ответ: х**

## **31. Тип заданий: открытый**

Обособленное объединение людей, взаимодействующих между собой для достижения определенных целей – это …..?

#### **Правильный ответ: х**

#### **32. Тип заданий: открытый**

Способы активного воздействия на сознание работников и осуществляющие моральное стимулирование трудовой деятельности, включают методы кадрового менеджмента (тестирование, анкетирование, беседа, опрос и др.), методы решения экстренных проблем (открытое наблюдение, эксперимент) и методы активного обучения (деловые игры, управленческие ситуации) – это …… методы управления?

#### **Правильный ответ: х**

#### **33. Тип заданий: открытый**

Функция менеджмента, заключающаяся в оценке соответствия и обнаружении несоответствия требованиям путем наблюдения и заключения, на основании соответствующих измерений, испытаний или проверок?

## **Правильный ответ: х**

#### **34. Тип заданий: открытый**

Лицо или группа людей принимающие решения и управляющие объектами, процессами или отношениями путём воздействия на управляемую систему для достижения поставленных целей – это …… управления?

**Правильный ответ: х**

#### **35. Тип заданий: открытый**

SWOT-……………– это один из самых распространенных аналитических методов, который позволяет в комплексе оценить сильные и слабые стороны компании, а также возможности и угрозы, влияющие на нее.

## **Правильный ответ: х**

## **36. Тип заданий: открытый**

Совокупность экономических, политических, правовых, научных и технических, коммуникационных, природно-географических и других условий и факторов, которые оказывают прямое или косвенное воздействие на функционирование организации – это …………… среда организации?

## **Правильный ответ: х**

## **37. Тип заданий: открытый**

Определенная система поведения, которую использует руководитель для влияния на своих сотрудников и побуждения их к эффективной деятельности (авторитарный, демократический и либеральный) – это ……….. управления?

## **Правильный ответ: х**

## **38. Тип заданий: открытый**

Перевод одного вида земельных угодий в другой с целью повышения интенсификации использования, улучшения размещения и защиты почв от эрозии называют: **Правильный ответ: х**

Коллектив работников, участвующих на основе разделения и кооперации труда в производстве одного или нескольких видов продукции в отдельных отраслях – это …

# **Правильный ответ: х**

## **40. Тип заданий: открытый**

Земельный массив, постоянно обрабатываемый и используемый под посевы сельскохозяйственных культур, включая многолетние травы и чистые пары - это **Правильный ответ: х**

## **41. Тип заданий: открытый**

Сопоставление потребности предприятия в кормах с их наличием или ожидаемым поступлением принято называть - это…

**Правильный ответ: х**

## **42. Тип заданий: открытый**

Рациональное сочетание в хозяйстве нескольких севооборотов составляет: **Правильный ответ: х**

## **УК-3. Способен осуществлять социальное взаимодействие и реализовывать свою роль в команде**

## **Задания закрытого типа:**

## **1. Тип заданий: закрытый**

Исторически сложившаяся совокупность всех видов растений, естественно произрастающих на определенной территории, называется …

- 1. растительный покров;
- 2. растительность;
- 3. флора;
- 4. фитоценотическая популяция.

## **Правильный ответ: х**

## **2. Тип заданий: закрытый**

Назовите тип соцветия и плода у растений семейства Poaceae?

- 1. корзинка и боб;
- 2. сложный колос и зерновка;
- 3. кисть и коробочка;
- 4. зонтик и костянка.

## **Правильный ответ: х**

## **3. Тип заданий: закрытый**

Систематическая категория, объединяющая близкие по строению виды растений.

- 1. популяция;
- 2. экосистема;
- 3. род;
- 4. отдел.

## **Правильный ответ: х**

## **4. Тип заданий: закрытый**

В какой фазе необходимо начинать раздельную уборку зерновых культур?

- 1. молочной спелости
- 2. восковой спелости
- 3. полной спелости

## **Правильный ответ: х**

## **5. Тип заданий: закрытый**

В какой фазе необходимо начинать прямое комбайнирование зерновых культур?

- 1. молочной спелости
- 2. восковой спелости
- 3. полной спелости

## **Правильный ответ: х**

## **6. Тип заданий: закрытый**

Какими способами можно вносить минеральные удобрения на полях?

- 1. вручную
- 2. разбрасывателями удобрений
- 3. сеялками
- 4. авиацией

## **Правильный ответ: х**

## **7. Тип заданий: закрытый**

Соотнесите культуры с шириной междурядий

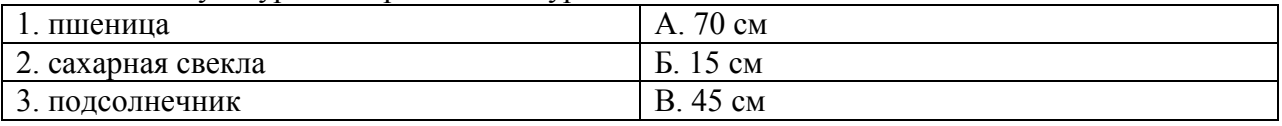

#### **Правильный ответ: х**

## **8. Тип заданий: закрытый**

Расположите в хронологической последовательности культуры по срокам сева начиная с ранних

- 1. фасоль
- 2. горох
- 3. соя

#### **Правильный ответ: х**

## **9. Тип заданий: закрытый**

Соотнесите культуры с фазами уборки

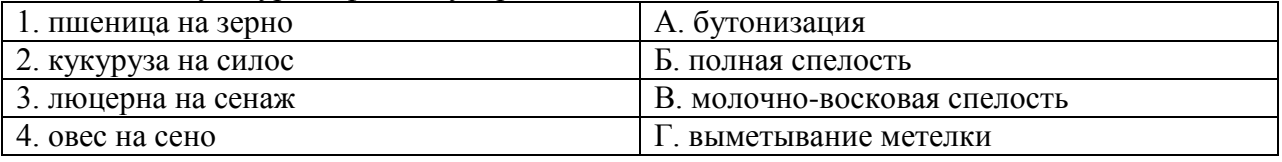

## **Правильный ответ: х**

## **10. Тип заданий: закрытый**

Расположите культуры по увеличению содержания белка в семенах начиная с культуры с наименьшим его количеством

- 1. соя
- 2. кукуруза
- 3. горох

## **Правильный ответ: х**

## **11. Тип заданий: закрытый**

Какие цели преследует окучивание растений?

- 1. присыпает сорняки
- 2. заглубляет узел кущения
- 3. создаёт аэрируемый слой почвы для развития клубней и корнеплодов
- 4. засыпает норы кротов

## **Правильный ответ: х**

## **12. Тип заданий: закрытый**

Какого способа посева не существует?

- 1. бороздковый
- 2. рядковый
- 3. безрядковый
- 4. гребневый
- 5. воздушный

## **Правильный ответ: х**

## **13. Тип заданий: закрытый**

Какая культура является высокобелковой и высокомасличной одновременно?

**Страница 390 из 487**

- 1. нут
- 2. горох
- 3. фасоль
- 4. соя

5. люпин

**Правильный ответ: х**

## **14. Тип заданий: закрытый**

Какой сорняк получил прозвище «огонь полей»?

- 1. осот розовый
- 2. пырей ползучий
- 3. дикий лук

4. яснотка крапчатая

**Правильный ответ: х**

## **15. Тип заданий: закрытый**

## **Правильный ответ:**

Предпосевную культивацию лучше проводить \_\_\_\_?

1. за 3 дня до посева

2 в день посева

3. за 10 дней до посева

**Правильный ответ: х**

## **16. Тип заданий: закрытый**

**Выберите несколько правильных вариантов ответа.** Специфика межличностного информационного обмена определяется

1. наличием процесса психологической обратной связи;

2. возникновением коммуникативных барьеров;

3. многоуровневостью передачи информации;

4. влиянием пространственно-временного контекста на содержание информации;

## **Правильный ответ: х**

## **17. Тип заданий: закрытый**

**Выберите правильный ответ.** Стратегия взаимодействия – это:

1. совокупность доминирующих особенностей поведения человека в отношениях с другими людьми;

2. типичная форма эмоционального реагирования на нестандартные ситуации общения;

3. совокупность когнитивных процессов, порождаемых ситуацией общения;

4. образ возможного поведения, существующий до ситуации общения;

## **Правильный ответ: х**

## **18. Тип заданий: закрытый**

**Установите правильное соответствие** между формами невербальной коммуникации (левый столбец) и их характеристикой (правый столбец). Каждый ответ правого столбца может быть использован один раз.

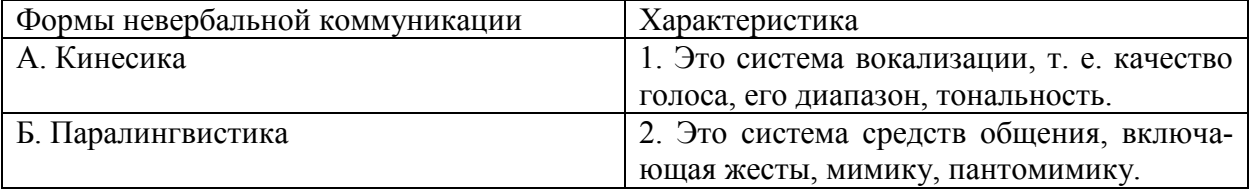

**487**

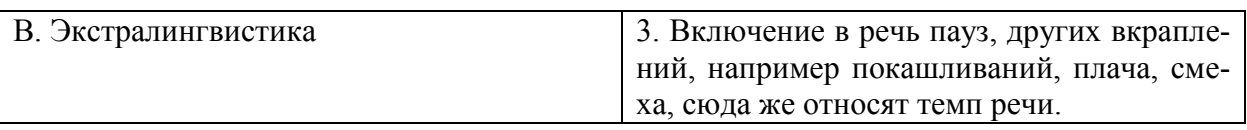

**Правильный ответ: х**

# **19. Тип заданий: закрытый**

**Установите правильную последовательность** фаз акта общения, который, по мнению Д. Г. Мида, является функциональной единицей взаимодействия:

- 1. фаза уточнения ситуации;
- 2. фаза непосредственного действия;
- 3. фаза побуждения;

4. фаза завершения.

## **Правильный ответ: х**

## **20. Тип заданий: закрытый**

**Выберите несколько правильных вариантов ответа.** Коммуникативные барьеры непонимания возникают:

1. вследствие принадлежности субъектов общения к разным социальным слоям;

- 2. в связи с различными знаковыми средствами передачи сообщения;
- 3. вследствие разного уровня развития и владения речью;

4. при различиях в идеологии и различиях в представлениях структуре и смысле власти;

## **Правильный ответ: х**

## **21. Тип заданий: закрытый**

**Установите правильное соответствие** между Видами психологической компетентности (левый столбец) и их определениями (правый столбец). Каждый ответ правого столбца может быть использован один раз.

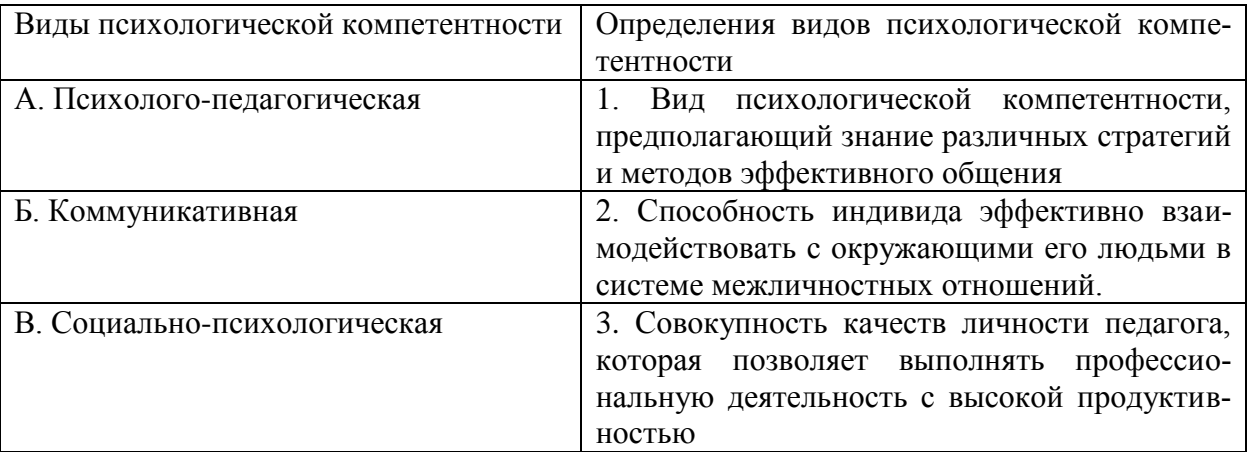

## **Правильный ответ: х**

## **22. Тип заданий: закрытый**

Способы обследования посевов сельскохозяйственных культур при учете численности вредных насекомых и болезней:

- 1. Одиночное обследование;
- 2. Групповое обследование;
- 3. Маршрутное обследование;
- 4. Разовый учет

## **Правильный ответ: х**

## **23. Тип заданий: закрытый**

Каким документом установлены права инвалидов во всем мире:

- 1. Конституция РФ
- 2. Всеобщая декларация прав человека
- 3. Конвенция о правах инвалидов

## **Правильный ответ: х**

## **24. Тип заданий: закрытый**

Разумное приспособление

1. это обязанность предоставлять инвалидам возможность пользоваться на вокзалах залом повышенной комфортности для официальных делегаций

2. это обязанность приспособить для инвалидов с учетом имеющихся у них ограничений жизнедеятельности помещения организации путем оборудования их пандусами, широкими дверными проемами, надписями шрифтом Брайля, и т.п.

3. это обязанность для обеспечения доступности инвалидов полностью реконструировать здание XVI в., которое является памятником архитектуры

## **Правильный ответ: х**

## **24. Тип заданий: закрытый**

Укажите причины ЗПР (задержки психического развития):

- 1. алкоголизм родителей
- 2. общий дефицит общения с окружающими
- 3. легкая родовая травма
- 4. гениальные родители

## **Правильный ответ: х**

## **25. Тип заданий: закрытый**

Укажите причины ДЦП (детского церебрального паралича) (З1):

- 1. травма головного мозга
- 2. инфекции матери во время беременности
- 3. низкий уровень жизни семьи с больным ребенком
- 4. гениальные родители

## **Правильный ответ: х**

## **26. Тип заданий: закрытый**

Установите правильное соответствие между степенью умственной отсталости и её описанием. Каждый ответ правого столбца может быть использован один раз (З1).

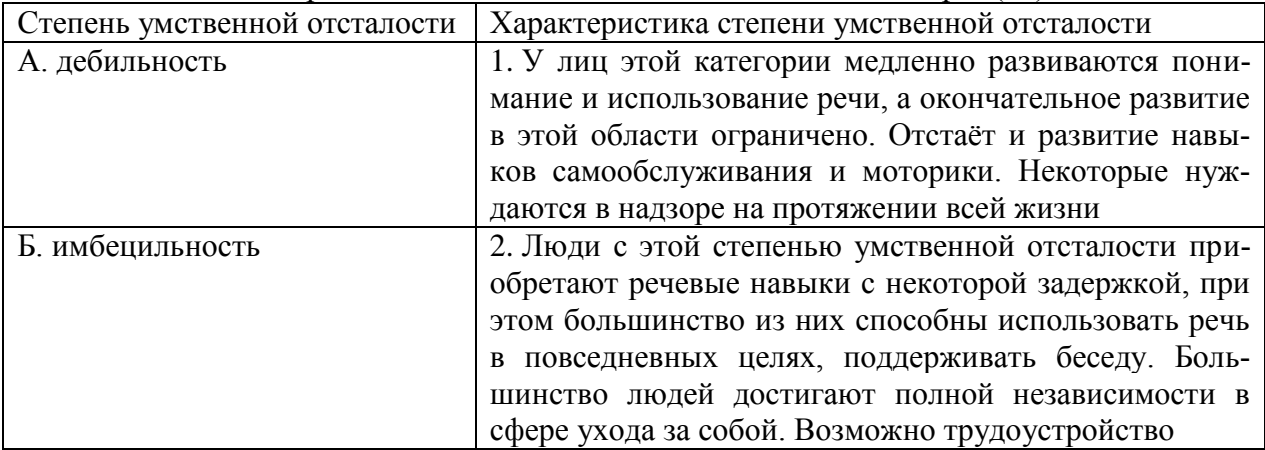

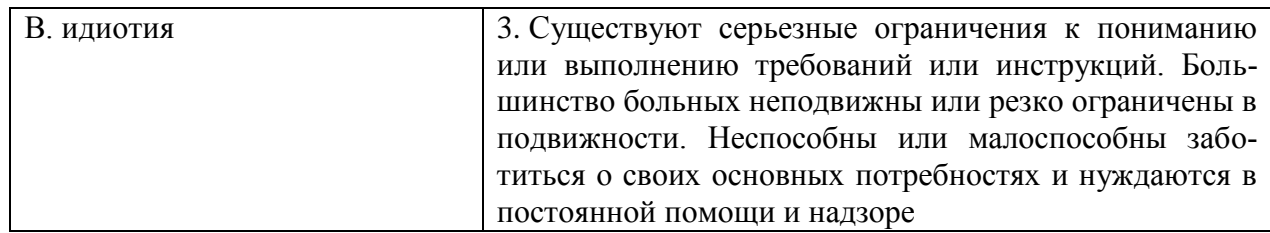

Правильный ответ: х

## 27. Тип заданий: закрытый

Соотнесите тип ЗПР (задержки психического развития) с его характеристикой. Каждый ответ правого столбца может быть использован несколько раз (31).

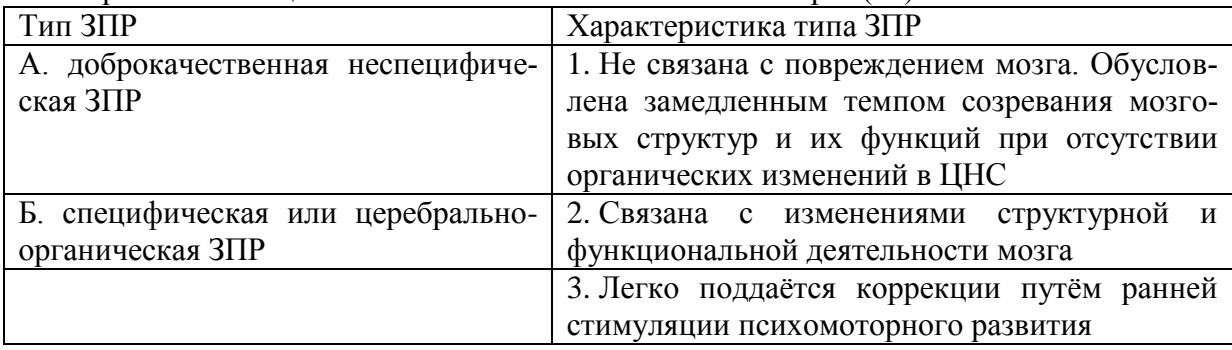

## Правильный ответ: х

## 28. Тип заданий: закрытый

Установите правильную последовательность стадий умственной отсталости, согласно российской системе классификации, начиная от самой незначительной до самой тяжелой:

- 1. норма
- $\overline{2}$ . резко выраженная имбецильность
- $\overline{3}$ . имбецильность
- $\mathbf{\Lambda}$ илиотия
- $5<sub>1</sub>$ лебильность

## Правильный ответ: х

## 29. Тип заданий: закрытый

Совокупность генов, определяющих развитие признаков и свойств растений

- 1 генотип
- 2. фенотип
- 3. аллели
- 4. клон

Правильный ответ: х

## 30. Тип заданий: закрытый

Замена старых, возделываемых в производстве сортов, новыми более урожайными и ценными по качеству продукции

- 1. сортосмена
- 2. сортообновление
- 3. сортоиспытание

## Правильный ответ: х

Полевое обследование семенного посева с целью определения сортовой чистоты или типичности растений относящихся к тому или иному сорту, засоренности посевов, пораженности болезнями и поврежденности вредителями.

- 1. апробация
- 2. сортовая прополка
- 3. гибридизация
- 4. инспекция

## **Правильный ответ: х**

## **32. Тип заданий: закрытый**

Из скольких человек состоит бригада при поточной технологии уборки яблок

- 1. 16-18
- 2. 3-5
- 3. 30-35

**Правильный ответ: х**

## **УК-3 Задания открытого типа:**

#### **1. Тип заданий: открытый**

У кукурузы женские цветки собраны в соцветие ……. . **Правильный ответ: х**

## **2. Тип заданий: открытый**

Корневая система большинства однодольных растений ……. . **Правильный ответ: х**

## **3. Тип заданий: открытый**

Плод картофеля называется \_\_\_\_\_\_\_\_\_\_ **Правильный ответ: х**

## **4. Тип заданий: открытый**

Как называется специализация агронома, занимающегося вопросами, связанными с обеспечением посевов семенами?

#### **Правильный ответ: х**

## **5. Тип заданий: открытый**

Как называется специализация агронома, занимающегося выведением новых сортов и гибридов?

**Правильный ответ: х**

#### **6. Тип заданий: открытый**

Как называется специализация агронома, занимающегося вопросами минерального питания растений?

**Правильный ответ: х**

## **7. Тип заданий: открытый**

Как называются культуры, выращиваемые с шириной междурядий более 30 см? **Правильный ответ: х**

#### **8. Тип заданий: открытый**

Как называется агроприем, в результате которого слой почвы насыпается под каждое растение?

**Правильный ответ: х**

#### **9. Тип заданий: открытый**

Как называется сочный корм для животных, заготавливаемый из измельчённых зелёных растений, чаще всего кукурузы

**Правильный ответ: х**

## **10. Тип заданий: открытый**

Как называется вид корма, заготавливаемого из трав, при провяливании зелёной массы до влажности 50-55 %?

**Правильный ответ: х**

## **11. Тип заданий: открытый**

Как называется специализация агронома, занимающегося вопросами болезней культур? **Правильный ответ: х**

#### **12. Тип заданий: открытый**

Как называется специализация агронома, занимающегося изучение вредителей с.-х. культур и разработкой мер по борьбе с ними?

#### **Правильный ответ: х**

#### **13. Тип заданий: открытый**

Как называется специализация агронома, занимающегося выращиванием сахарной свеклы?

#### **Правильный ответ: х**

#### **14. Тип заданий: открытый**

Как называется система мероприятий по определению посевных качеств семян? **Правильный ответ: х**

#### **15. Тип заданий: открытый**

Размещение семян по площади пашни на установленную глубину с учетом обеспечения растений оптимальной площадью питания - это

## **Правильный ответ: х**

#### **16. Тип заданий: открытый**

## **Запишите правильный ответ.**

Обобщенная, упрощенная, сокращенная система представлений о социальных объектах называется \_\_\_\_\_\_\_\_\_\_\_\_\_\_\_\_.

**Правильный ответ: х**

#### **17. Тип заданий: открытый**

#### **Запишите правильный ответ.**

В процессе убеждения идет воздействие на человека через такую сферу как **Правильный ответ: х**

#### **18. Тип заданий: открытый**

#### **Вставь недостающее слово в определение (имя существ., един. число).**

– это совокупность внешних и внутренних условий, вызывающих активность субъекта и определяющих направленность деятельности.

#### **Правильный ответ: х**

## **19. Тип заданий: открытый**

#### **Запишите правильный ответ.**

Человек, который в командной работе выводит команду из состояния равновесия, носит название (по классификации командных ролей)

## **Правильный ответ: х**

## **20. Тип заданий: открытый**

#### **Запишите правильный ответ.**

Социальная группа, на нормы, ценности и оценки которой ориентируется индивид в своем поведении и самооценке, называется \_\_\_\_\_\_\_\_\_\_\_\_\_ группа.

## **Правильный ответ: х**

**21. Тип заданий: открытый** 

**Вставь недостающее слово в определение (имя существ., един. число).**
\_\_\_\_\_\_\_\_\_\_\_ – это умственные способности человека, совокупность всех познавательных способностей.

**Правильный ответ: х**

### **22. Тип заданий: открытый**

Один из методов диагностики болезней растений, который проводится путем внешнего осмотра называется …………………

### **Правильный ответ: х**

### **23. Тип заданий: открытый**

Запишите правильный ответ. Кто из отечественных ученых впервые в своих трудах теоретически обосновал интегрированное обучения?

#### **Правильный ответ: х**

### **24. Тип заданий: открытый**

**Запишите правильный ответ.** В какой стране впервые внедрили в педагогическую практику инклюзивное образование?

**Правильный ответ: х**

#### **25. Тип заданий: открытый**

**Запишите правильный ответ.** В каком первом международном акте подчеркивается необходимость защиты прав инвалидов и людей, страдающих физическими и умственными недостатками?

**Правильный ответ: х**

### **26. Тип заданий: открытый**

Вставь недостающее слово в определение (имя существ., един. число). — система и процесс формирования отсутствующих у инвалида способностей к бытовой, общественной, профессиональной и иной деятельности. (З1)

**Правильный ответ: х**

### **27. Тип заданий: открытый**

Вставь недостающее слово в определение (имя существ., един. число). —  $\sim$  – восполнение недоразвитых, нарушенных или утраченных функций вследствие аномалий развития, перенесенных заболеваний и травм. (З1)

**Правильный ответ: х**

### **28. Тип заданий: открытый**

Вставь недостающее слово в определение (имя существ., един. число). — система и процесс полного и частичного восстановления способностей инвалидов к бытовой, общественной, профессиональной и иной деятельности.

# **Правильный ответ: х**

### **29. Тип заданий: открытый**

Потомство одного вегетативно-размножающегося растения называется **Правильный ответ: х**

#### **30. Тип заданий: открытый**

отбор – под действием природных факторов без вмешательства человека.

 $\overline{\phantom{a}}$ 

# **Правильный ответ: х**

### **31. Тип заданий: открытый**

Процесс возникновения различий между особями по ряду признаков и свойств называется

# **Правильный ответ: х**

### **32. Тип заданий: открытый**

Рассчитать среднюю площадь питания петрушки ленточным способом посадки, по схеме размещения

$$
\frac{20+50}{2} \times 7
$$

### **УК-4. Способен осуществлять деловую коммуникацию в устной и письменной формах на государственном языке Российской Федерации и иностранном(ых) языке(ах) Задания закрытого типа:**

# **1. Тип заданий: закрытый**

Укажите неверный вариант ответа. *Словесный язык – это…*

- 1) вербальное средство общения
- 2) универсальная система
- 3) явление, существующее вне сознания человека
- 4) система знаков

### **Правильный ответ: х**

#### **2. Тип заданий: закрытый**

Видом речевой деятельности не является…

- 1) письмо
- 2) слушание
- 3) чтение

4) обдумывание

### **Правильный ответ: х**

#### **3. Тип заданий: закрытый**

Знание коммуникантом общих законов общения и следование им; использование правил и приемов речевого воздействия; умение вести общение эффективно и бесконфликтно называется коммуникативным (-ой)…

- 1) неудачей
- 2) грамотностью
- 3) равновесием
- 4) самодостаточностью

**Правильный ответ: х**

### **4. Тип заданий: закрытый**

Признаками нормы являются

- 1) историческая обусловленность
- 2) общеупотребительность
- 3) локальность
- 4) социальная замкнутость
- **Правильный ответ: х**

### **5. Тип заданий: закрытый**

В каком ряду во всех словах ударение падает на третий слог?

- 1) Километр, кладовая, мастерски
- 2) Эксперт, квартал, склады
- 3) Торги, умерший, пломбировать
- 4) Туфля, отнял феномен

### **Правильный ответ: х**

### **6. Тип заданий: закрытый**

Укажите предложение, в котором нарушены стилистические нормы.

- 1) Завод завершает освоение новой модели трактора.
- 2) В нашем зеленом массиве много грибов и ягод.
- 3) Кислород образует двухатомные молекулы, характеризующиеся высокой прочностью.

4) Коллектив предприятия взял обязательство удвоить выпуск продукции за год. **Правильный ответ: х**

# **7. Тип заданий: закрытый**

Укажите грамматическое значение рода выделенного существительного в предложении: *Австралийские кенгуру – это сумчатые млекопитающие с удлиненными задними ногами.* 1) мужской

- 2) женский
- 3) общий
- 4) средний

# **Правильный ответ: х**

### **8. Тип заданий: закрытый**

Укажите верный случай согласования сказуемого с подлежащим.

1) Ряд мер уже принято.

- 2) Приехала бабушка с грудным внуком.
- 3) Большинство выступили против.
- 4) На совещание прибыли тридцать один делегат.

# **Правильный ответ: х**

# **9. Тип заданий: закрытый**

Во вступительной части выступления не должно быть…

- 1) апелляции к недавно произошедшему событию
- 2) апелляции к интересам аудитории
- 3) извинения
- 4) апелляции к авторитетному мнению

# **Правильный ответ: х**

# **10. Тип заданий: закрытый**

Определите сферу функционирования официально-делового стиля.

- 1) научная деятельность
- 2) бытовые отношения
- 3) административная деятельность
- 4) средства массовой информации

# **Правильный ответ: х**

### **Английский язык**

# **11. Тип заданий: закрытый**

Напишите правильный ответ.

There are …. facilities for the company's employees.

- $1)$  any
- 2) many
- 3) some

**Правильный ответ: х**

# **12. Тип заданий: закрытый**

Выберите один правильный ответ. I ….. be at work on time. 1) should 2) may

# 3) must **Правильный ответ: х**

# **13. Тип заданий: закрытый**

Прочитайте текст и выберите один правильный ответ.

The Earl of St. Vincent dates back to the 12th century, when it was built as a boarding house for the masons who constructed the church. It was named after a former Admiral who sailed with Lord Nelson. Lovingly restored by the present owners, it is a most extraordinary pub, filled with antiques and hidden away in the old part of the tiny, picturesque village of Enclosable, in beautiful North Cornwall, England. North Cornwall is one of the last, unspoilt places in the British Isles to offer the visitor coastal scenery as magnificent and beautiful as anywhere in the world, together with the facilities and hospitality to ensure that you will return time and time again. The Earl of St. Vincent is to be found off the A389 Wade Bridge to Bondman Road. Close by there are the picturesque harbors of Pad stow and Port Isaac, some superb golfing and a great many historic monuments and ancient sites.

Чем привлекает туристов описанный паб? Тем, что:

1) он расположен в доме, где в ХII веке находилась церковь;

2) в доме, где он расположен, жил соратник адмирала Нельсона;

3) до него удобно добираться на автотранспорте;

4) в нем до сих пор сохранился дух старой Англии.

# **Правильный ответ: х**

### **14. Тип заданий: закрытый**

Установите соответствие.

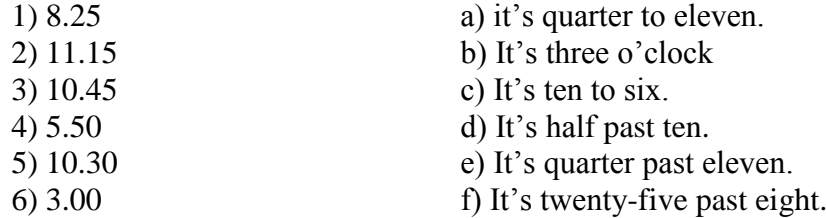

# **Правильный ответ**: **х**

# **15. Тип заданий: закрытый**

- Установите соответствие.
- 1. What faculty do you study at?
- 2. Do you speak English very well?
- 3. What is your native town?
- a) Yes, I do.
- b) I speak Russian, English and German fluently.
- c) Manchester.

4. How many foreign languages do you d) Agricultural business speak?

# **Правильный ответ**: **х**

# **16. Тип заданий: закрытый**

Выберите один правильный ответ.

... will it take me to learn French?- I think you'll be able to speak in another few months.

- 1) How much
- 2) How long
- 3) What

Выберите предложения, где корректно используется наречие частотности.

- 1) I hardly ever go to university by bus.
- 2) The annual conference usually takes place in March.
- 3) The lecturer gives us never extra homework.
- 4) Mr. Shipman lectures globally seldom.
- 5) Caroline fails her exams often.

# **Правильный ответ: х**

# **18. Тип заданий: закрытый**

Вы приехали на стажировку в страну изучаемого языка. Вам нужно добраться до университета. Спросите у прохожих путь. Выберите несколько правильных вопросов.

1) Is there a bus stop near here?

2) How can I get to Colorado State University?

- 3) Could you tell me the way to Colorado State University?
- 4) How much is the entrance fee?
- 5) Could you recommend me a good restaurant?

# **Правильный ответ: х**

# **19. Тип заданий: закрытый**

**Установите правильную последовательность** диалога и расположите предложения хронологическом порядке.

- 1) Sure! what do you want to know?
- 2) Hello! I'm Joanne, the new manager.
- 3) John, can you tell me about working in the company?
- 4) Hi, nice to meet you, I'm John.
- 5) I check emails and work with documentation.
- 6) What are your job responsibilities?

### **Правильный ответ: х**

### **20. Тип заданий: закрытый**

Выберите один правильный ответ

Who was the first president of the USA?

- 1) George Washington
- 2) Abraham Lincoln
- 3) John Kennedy

**Правильный ответ: х**

### **21. Тип заданий: закрытый**

Выберите один правильный ответ.

The United Kingdom of Great Britain and Northern Ireland is …

- 1) a constitutional monarchy
- 2) a presidential republic
- 3) an absolute monarchy
- 4) a parliamentary republic

# **Правильный ответ: х**

### **22. Тип заданий: закрытый**

Расположите наречия частотности в порядке возрастания частоты.

1) rarely 2) never 3) often 4) always 5) sometimes **Правильный ответ: х**

# **23. Тип заданий: закрытый**

Выберите несколько правильных ответов.

What does Omar want to be?

1) He is a student.

2) He wants to be a senior manager.

3) He wants a high salary.

4) He is going to be a senior manager. He studies at the faculty of economics.

# **Правильный ответ: х**

### **24. Тип заданий: закрытый**

Расположите предложения в правильном хронологическом порядке. 1) It was just after midnight on July 17th last year. 2) The police officers weren't surprised when James told them the story. 3) The road was clear and he was driving carefully. 4) He was still looking under the car when the police car pulled up. 5) She was wearing a dark coat and a blue scarf. 6) He got out and looked under the car but, to his surprise, there was nothing there. 7) "Since then several people have seen her ghost there". 8) James tried to stop but it was too late. 9) While he was looking under the car, he felt a cold wind on his face and he shivered. Everything strange. 10) "A girl was killed in a car crash on this road in July 1971". 11) James was driving home from work. 12) Suddenly a young girl stepped out into the road in front of him.

# **Правильный ответ: х**

### **25. Тип заданий: закрытый**

Выберите несколько правильных ответов.

На программе академического обмена за границей Вы встретили специалиста в области вашей будущей профессиональной деятельности. Выберите вопросы, которые Вы бы ему задали.

1) What are your job duties?

- 2) What qualifications do you need to work in this sphere?
- 3) What do you do at weekends?
- 4) What academic background do you have?

5) Where do you usually have lunch?

6) How often do you travel abroad with your family?

### **Правильный ответ: х**

### **26. Тип заданий: закрытый**

Установите правильное соответствие между следующими профессиями и их определениями.

1) A lawyer a) prepares financial records for the company

- 2) A mechanic
- 3) A food scientist
- 4) A software engineer
- 5) A Civil servant
- 6) An accountant

# **Правильный ответ: х**

# **27. Тип заданий: закрытый**

b) helps clients with legal problems

- c) designs computer software
- d) improves food processing methods
- e) works for a government department
- f) repairs cars and farm machinery

Установите правильное соответствие между следующими вопросами и ответами.

- 1) Are you Polish?
- 2) Are you from Warsaw?
- 3) What's your job?
- 4) Are you married?
- 5) What university did you finish?

# **Правильный ответ: х**

# **28. Тип заданий: закрытый**

Выберите один правильный ответ. He ... here from 1955 to 1960. 1) worked 2) works 3) has been working 4) has worked **Правильный ответ: х**

# **29. Тип заданий: закрытый**

Выберите один правильный ответ.

The US Government, or the Congress, consists of two parts: the House of Representatives and ...

- 1) the House of Commons
- 2) the President
- 3) the Senate
- 4) the House of Lords
- **Правильный ответ: х**

# **30. Тип заданий: закрытый**

Установите правильное соответствие между следующими глаголами и их определениями.

- 1) to produce
- 2) to employ
- 3) to develop
- 4) to sell

# **Правильный ответ: х**

**Немецкий язык**

# **11. Тип заданий: закрытый**

Wie viele Menschen leben in Deutschland?

- 1) 500 000
- 2) 3,4 Millionen
- 3) 17 Millionen
- 4) 81 Millionen

- a) to create
- b) to make or grow something
- c) to give something for money
- d) to pay someone to work for you
- 
- a) No, I'm not. I'm single. b) No, I'm not. My native town is Gdansk.
- c) University of Warsaw
- d) Yes, I am
- e) I'm a regional manager in Bayer.

Die deutsche Flagge hat drei Querstreifen. Welche Reihenfolge der Farben von oben nach unten ist richtig?

- 1) Schwarz-Gold-Rot
- 2) Schwarz-Rot-Gold
- 3) Gold-Schwarz-Rot
- 4) Rot-Gold-Schwarz

# **Правильный ответ: х**

### **13. Тип заданий: закрытый**

In der Bundesrepublik gibt es drei Städte, die gleichzeitig Bundesländer sind, sogenannte Stadtstaaten. Es sind die Städte …

- 1) Berlin
- 2) Hamburg
- 3) Bremen
- 4) Hessen

# **Правильный ответ: х**

# **14. Тип заданий: закрытый**

Was ist das größte Bundesland (in Landmasse)?

- 1) Niedersachsen
- 2) Hamburg
- 3) Bayern
- 4) Bremen

### **Правильный ответ: х**

### **15. Тип заданий: закрытый**

In welcher Stadt findet das größte Volksfest der Welt – das Oktoberfest – einmal im Jahr statt?

- 1) Köln
- 2) Hamburg
- 3) München
- 4) Nürnberg

# **Правильный ответ: х**

### **16. Тип заданий: закрытый**

Sie ist die erste Bundeskanzlerin der Bundesrepublik Deutschland.

- 1) Annemarie Renger
- 2) Angela Merkel
- 3) Petra Kelly
- 4) Rita Süssmuth

# **Правильный ответ: х**

### **17. Тип заданий: закрытый**

An welches Land grenzt die Bundesrepublik Deutschland nicht?

- 1) Italien
- 2) Belgien
- 3) Luxemburg
- 4) Dänemark

Wer wählt den Bundespräsidenten?

- 1) Bundestag
- 2) Bundesversammlung
- 3) Bundesrat
- 4) Bundesminister

### **Правильный ответ: х**

### **19. Тип заданий: закрытый**

Der größte Fluss Russlands ist… 1) die Wolga 2) die Ob 3) die Kama **Правильный ответ: х**

# **20. Тип заданий: закрытый**

Wie lautet der deutsche Name der an der Ostsee gelegenen russischen Exklave Kaliningrad?

- 1) Dresden
- 2) Königsberg
- 3) Frankfurt an Main
- 4) Königsburg

# **Правильный ответ: х**

#### **21. Тип заданий: закрытый**

Упорядочите федеративные земли Германии по их площади в порядке увеличения:

- 1) Saarland
- 2) Bayern
- 3) Berlin
- 4) Brandenburg

### **Правильный ответ: х**

### **22. Тип заданий: закрытый**

Подберите соответствие

- 1. Russland ist … А. … Jakutien.
- 2. Die kälteste Region ist … В. …reich an Bodenschätzen
- 3. Unser Land hat … С. …das grӧβte Land der Welt.
- 4. Das Land ist … D. die grӧβten Flüsse Europas und Asiens.

### **Правильный ответ: х**

### **23. Тип заданий: закрытый**

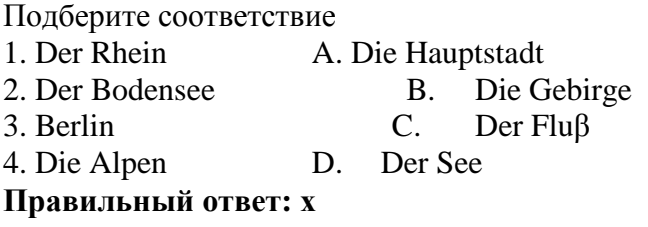

# **24. Тип заданий: закрытый**

Подберите соответствие 1. Nach Deutschland A. bestehen

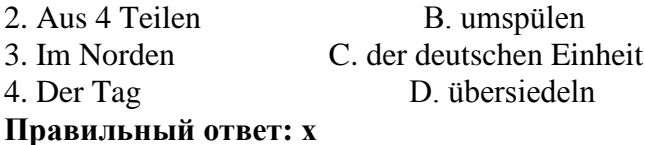

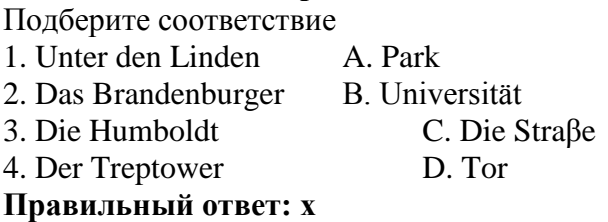

# **26. Тип заданий: закрытый**

Выберите слова, где буква h не читается

- 1) zuhören
- 2) stehen
- 3) fahren
- 4) hier
- 5) die Wohnung
- 6) heissen
- 7) Dreher.

### **Правильный ответ: х**

### **27. Тип заданий: закрытый**

- Найдите слова со звуком –ш-.
- 1) der Sport
- 2) der Westen
- 3) die Tochter
- 4) der Schnee
- 5) stehen
- 6) deutsch
- 7) die Sprache
- 8) der Gast
- **Правильный ответ: х**

# **28. Тип заданий: закрытый**

найдите правильный перевод выражения direkt studieren 1) учиться в университете 2) учиться очно 3) учиться в школе 4) учиться заочно **Правильный ответ: х**

# **29. Тип заданий: закрытый**

Выберите глаголы с отделяемыми приставками:

- 1) abschreiben
- 2) zumachen
- 3) gefallen
- 4) aufstehen

5) empfehlen 6) bekommen 7) zurückkehren 8) einkaufen 9) versprechen 10) fernsehen **Правильный ответ: х**

# **30. Тип заданий: закрытый**

Поставьте глаголы в соответствующую видовременную форму.

sich erholen, vorbereiten, anrufen, sich befinden.

1) Er ... seine Freundin jeden Tag ... .

2) Ich ... heute am Morgen mein Frühstück selbst ... .

3) Unsere Universität .... nicht weit vomStadtzentrum.

4) Meine Eltern und ich .... gewöhnlich im Süden.

# **Правильный ответ: х**

### **Французский язык**

# **11. Тип заданий: закрытый**

Qu'est – ce que tu fais le dimanche ?

1) Je vais à la piscine.

2) Je suis vendeur.

3) De temps en temps.

4) Je suis blond.

**Правильный ответ: х**

### **12. Тип заданий: закрытый**

Lesquels de ces adjectifs sont les qualités du caractère : vulnérable, sociable, méfiant, réservé, conciliant, tenace, persévérant, rebelle, accueillant:

1) sociable, réservé, conciliant, tenace, persévérant, accueillant ;

2) vulnérable, sociable, accueillant, rebelle, réservé, conciliant ;

3) vulnérable, méfiant, tenace, persévérant, rebelle, accueillant ;

4) sociable, méfiant, réservé, conciliant, tenace, perseverant

# **Правильный ответ: х**

### **13. Тип заданий: закрытый**

Est – ce que vous connaissez l'expression « un choix cornélien » ? Qu'est – ce qu'elle signifie ?

1) il s'agit d'un choix impossible

2) il s'agit d'un choix incorrect

3) il s'agit d'un choix irraisonnable

4) il s'agit d'un choix evident

**Правильный ответ: х**

### **14. Тип заданий: закрытый**

Complétez le proverbe : « Qui sème … récolte … » :

- a) le blé, la moisson ;
- b) le malheur, la vengeance ;
- c) la joie, le bonheur ;
- d) le vent, la tempête

Trouvez l'intrus: 1) être sympa ; 2) être similaire ; 3) être semblable ; 4) être pareil **Правильный ответ: х**

# **16. Тип заданий: закрытый**

Choisissez un outil numérique 1) une trottinette 2) une tablette 3) une horloge 4) un comprimé **Правильный ответ: х**

# **17. Тип заданий: закрытый**

Bruno travaille sans rémunération, il est 1) salarié. 2) chômeur. 3) bénévole. 4) retraité. **Правильный ответ: х**

# **18. Тип заданий: закрытый**

Les énergies renouvelables, ce sont a) le pétrole, le gaz naturel, le charbon. b) l'énergie solaire, l'énergie éolienne, l'énergie hydraulique. c) les deux premières variantes sont correctes. d) il n'y a pas de variante correcte. **Правильный ответ: х**

### **19. Тип заданий: закрытый**

Choisissez les qualités. 1) distrait, têtu. 2) menteur, râleur. 3) hypocrite, froid. 4) généreux, gai. **Правильный ответ: х**

# **20. Тип заданий: закрытый**

Nous sommes en quelle saison ? 1) Nous sommes jeudi. 2) Nous sommes en été. 3) Nous sommes en mai. 4) Regarde par la fenêtre ! **Правильный ответ: х**

### **21. Тип заданий: закрытый**

On se retrouve où ?

1) On se retrouve à 11 heures. 2) Tout est complet. 3) On se retrouve devant le cinéma. 4) On va voir.

**Правильный ответ: х**

# **22. Тип заданий: закрытый**

Combien ça coûte ? 1) Un paquet de café. 2) Beaucoup de fruits. 3) A la boulangerie. 4) Dix euros. **Правильный ответ: х**

# **23. Тип заданий: закрытый**

Cette route est très (dangereux).

- 1) dangereux
- 2) dangereuxe
- 3) dangereuse
- 4) dangerouze

# **Правильный ответ: х**

# **24. Тип заданий: закрытый**

Cette nouvelle est (faux).

- 1) fausse
- 2) faux
- 3) fause
- 4) fauxe

**Правильный ответ: х**

### **25. Тип заданий: закрытый**

Cela te fait plaisir ? 1) Non, ce n'est pas ce qui m'intéresse. 2) Oui, c'est ce que j'ai pris. 3) Oui, c'est ce qui me fait plaisir. 4) Oui, c'est ce que nous offrons. **Правильный ответ: х**

### **26. Тип заданий: закрытый**

- Tous les matins, je (se réveiller) à 9 heures. 1)me réveille 2) se réveille 3) reveille 4) de réveille
- **Правильный ответ: х**

# **27. Тип заданий: закрытый**

Les élèves font du sport et (se fatiguer). 1) se fatiguer 2) se fatigue

3) se fatiguent 4) se fatiguez **Правильный ответ: х**

# **28. Тип заданий: закрытый**

Je (se perdre) facilement dans la ville. 1) se perds 2) se perd 3) me perds 4) me perd **Правильный ответ: х**

# **29. Тип заданий: закрытый**

La situation géographique avantageuse sur le carrefour des voies de commerce à l'Europe du Nord et la Méditerranée distingue .............. .

1)la Bourgogne

2) la Bretagne

3) l'Île-de-France

4) l'Aquitaine

**Правильный ответ: х**

# **30. Тип заданий: закрытый**

Aux sources de la Seine se trouve .............. .

1) la statue de la déesse Sequana

2) la statue de la déesse Clio

3) la statue de Napoléon III

4) la statue de Napoléon II

**Правильный ответ: х**

**Русский язык как иностранный**

### **11. Тип заданий: закрытый**

**Выберите правильный ответ.** Николай должен сделать эту работу … месяца.

- 1. около
- 2. после
- 3. по мере

4. в течение

**Правильный ответ: х**

### **12. Тип заданий: закрытый**

**Выберите несколько правильных вариантов ответа.** Эти … нужно выполнить к концу месяца.

- 1. упражнения
- 2. проблемы
- 3. задания
- 4. мечты

**Правильный ответ: х**

**13. Тип заданий: закрытый** 

**Выберите несколько правильных вариантов ответа.** Вчера в Российском посольстве прошли важные… .

- 1. встречи
- 2. планы
- 3. беседы
- 4. переговоры

### **Правильный ответ: х**

### **14. Тип заданий: закрытый**

**Выберите несколько правильных вариантов ответа.** Накануне … мы привыкли готовить подарки.

1. субботы

- 2. Рождества
- 3. Нового года

4. отпуска

**Правильный ответ: х**

### **15. Тип заданий: закрытый**

**Установите правильное соответствие** между полным содержанием термина (левый столбец) и его значением (правый столбец). Каждый ответ правого столбца может быть использован один раз.

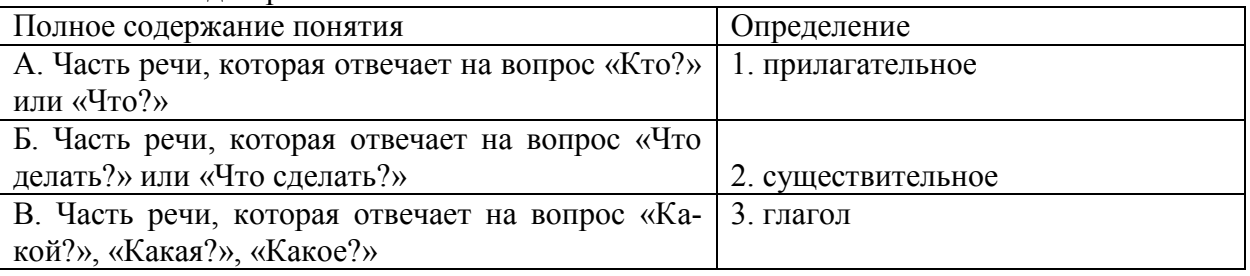

### **Правильный ответ: х**

### **16. Тип заданий: закрытый**

### **Установите правильную последовательность и расположите в правильном порядке части слова:**

- 1. окончание
- 2. корень
- 3. приставка
- 4. суффикс

**Правильный ответ: х**

# **17. Тип заданий: закрытый**

**Выберите правильный ответ.** Оля приехала в Москву … образования.

- 1. к продолжению
- 2. продолжением
- 3. на продолжение
- 4. для продолжения

**Правильный ответ: х**

### **18. Тип заданий: закрытый**

**Выберите правильный ответ.** Было интересно почитать о взглядах учёных … страны. 1. на экономическое развитие

- 2. экономического развития
- 3. экономическому развитию
- 4. об экономическом развитии

### **Правильный ответ: х**

### **19. Тип заданий: закрытый**

**Выберите правильный ответ.** Дети весело играли в … .

- 1. футбол
- 2. футболе
- 3. футболом
- 4. футбола

#### **Правильный ответ: х**

#### **20. Тип заданий: закрытый**

**Выберите правильный ответ.** Я давно наблюдаю … . Её ждёт большое будущее.

- 1. эту ученицу
- 2. за этой ученицей
- 3. с этой ученицей
- 4. этой ученицы

**Правильный ответ: х**

### **21. Тип заданий: закрытый**

**Выберите несколько правильных вариантов ответа.** Мы долго уговаривали … не уходить так рано.

- 1. нашего друга
- 2. нашу подругу
- 3. о нашем друге
- 4. с нашей подругой

### **Правильный ответ: х**

### **22. Тип заданий: закрытый**

**Выберите несколько правильных вариантов ответа.** … потребовалось несколько дней, чтобы подняться на вершину.

- 1. молодому альпинисту
- 2. смелому альпинисту
- 3. опытному альпинисту
- 4. молодой альпинист

**Правильный ответ: х**

### **23. Тип заданий: закрытый**

**Выберите несколько правильных вариантов ответа.** Во время спора все перешли на крик, только Борис говорил … .

- 1. громко
- 2. спокойно
- 3. тихо
- 4. быстро

**Правильный ответ: х**

#### **24. Тип заданий: закрытый**

**Выберите несколько правильных вариантов ответа.** Мария написала мне сначала из

Курска, а потом … .

- 1. в Москве
- 2. в Воронеже
- 3. из Москвы
- 4. из Воронежа

**Правильный ответ: х**

# **25. Тип заданий: закрытый**

**Выберите правильный ответ.** Я совершенно не разбираюсь … .

- 1. с современной музыкой
- 2. современную музыку
- 3. в современной музыке
- 4. для современной музыки

**Правильный ответ: х**

# **26. Тип заданий: закрытый**

**Выберите правильный ответ.** Директор попросил секретаря напомнить ему … .

- 1. о запланированном визите
- 2. к запланированному визиту
- 3. запланированный визит
- 4. запланированного визита

**Правильный ответ: х**

# **27. Тип заданий: закрытый**

**Выберите правильный ответ.** Темнело, и Олег сел ближе … .

- 1. у настольной лампы
- 2. к настольной лампе
- 3. с настольной лампой
- 4. настольную лампу

**Правильный ответ: х**

# **28. Тип заданий: закрытый**

**Выберите правильный ответ.** За помощью мы обратились … .

- 1. Андрей Николаевич
- 2. к Андрею Николаевичу
- 3. у Андрея Николаевича
- 4. с Андреем Николаевичем.

**Правильный ответ: х**

# **29. Тип заданий: закрытый**

**Выберите правильный ответ.** Света хорошо одевается, сегодня она пришла … .

- 1. в синем платье
- 2. с синим платьем
- 3. синее платье
- 4. синего платья

# **Правильный ответ: х**

# **30. Тип заданий: закрытый**

**Выберите несколько правильных вариантов ответа.** Мы закончили репетицию … до начала концерта.

- 1. в десять минут
- 2. на десять минут
- 3. за десять минут
- 4. за двадцать минут

### **УК-4 Задания открытого типа:**

### **1. Тип заданий: открытый**

Русский язык относится к ………. языковой семье. **Правильный ответ: х**

### **2. Тип заданий: открытый**

Область лингвистики, которая изучает осознанную речевую деятельность по созданию целенаправленной и целесообразной этически корректной эффективной речи в заданных или смоделированных условиях общения называется ……

**Правильный ответ: х**

### **3. Тип заданий: открытый**

Разновидности литературного языка, предназначенные для использования в определённых сферах общения, называются*…….*

**Правильный ответ: х**

### **4. Тип заданий: открытый**

По уровням языка и сферам использования языковых средств нормы делятся на ……….. **Правильный ответ: х**

### **5. Тип заданий: открытый**

Употребление в речи близких по смыслу и потому логически излишних слов – это… **Правильный ответ: х**

### **6. Тип заданий: открытый**

Нормы, требующие правильного образования грамматических форм слов разных частей речи (форм рода, числа существительных, кратких форм и степеней сравнения прилагательных и др.), называются …

**Правильный ответ: х**

### **7. Тип заданий: открытый**

Раздел грамматики, который учит соединять слова в словосочетания и строить из них предложения, называется ….

**Правильный ответ: х**

### **8. Тип заданий: открытый**

Вид монологической речи, произносимой с целью оказания желаемого воздействия на аудиторию, называется ….

**Правильный ответ: х**

### **9. Тип заданий: открытый**

Разновидность книжно-письменного литературного языка, которая обслуживает сферу науки и предназначена для фиксации, хранения и передачи объективной информации о природе, человеке и обществе, называется ….

# **Правильный ответ: х**

### **10. Тип заданий: открытый**

Раздел науки о языке, изучающий единообразное написание слов и их частей с помощью буквенных и небуквенных графических средств, называется …

**Страница 417 из 487**

#### **Английский язык**

#### **11. Тип заданий: открытый**

Напишите правильный ответ, используя глагол в скобках. He … (work) at the station every week. **Правильный ответ: х**

### **12. Тип заданий: открытый**

Напишите правильный ответ, используя глагол в скобках. Look! The train .... (come). **Правильный ответ: х**

### **13 Тип заданий: открытый**

Напишите правильный ответ, используя глагол в скобках. He … (go) to the cinema two weeks ago. **Правильный ответ: х**

### **14.Тип заданий: открытый**

Напишите правильный ответ, используя глагол в скобках. I … just … (do) my homework. **Правильный ответ: х**

### **15. Тип заданий: открытый**

Напишите правильный ответ, используя глагол в скобках. The day before yesterday whole evening she …. (sleep). **Правильный ответ: х**

### **16. Тип заданий: открытый**

Напишите правильный ответ, используя существительное в скобках. All …(child) like playing board games.

**Правильный ответ: х**

### **17. Тип заданий: открытый**

Напишите правильный ответ, используя существительное в скобках. In the old house we can see a lot of … (mouse)

**Правильный ответ: х**

### **18. Тип заданий: открытый**

Напишите правильный ответ, используя существительное в скобках.. You mustn't keep your … (foot) cold.

**Правильный ответ: х**

### **19. Тип заданий: открытый**

Напишите правильный ответ, используя прилагательное в скобках. She is the … (clever) woman I have ever seen.

**Правильный ответ: х**

### **20. Тип заданий: открытый**

Напишите правильный ответ, используя прилагательное в скобках. He is …. (good) than her cousin.

Напишите правильный предлог. We must walk .... foot more. **Правильный ответ: х**

# **22. Тип заданий: открытый**

Напишите правильный предлог. I like to travel ... train. **Правильный ответ: х**

# **23. Тип заданий: открытый**

Напишите правильный предлог. We must learn this English text ..... heart. **Правильный ответ: х**

# **24. Тип заданий: открытый**

Напишите правильное вопросительное слово. …. milk does the farm produce annually? **Правильный ответ: х**

# **25. Тип заданий: открытый**

Напишите правильный ответ, используя глагол в скобках. He … (like) reading science fiction. **Правильный ответ: х**

# **26. Тип заданий: открытый**

Напишите правильный ответ, используя глагол в скобках. She … already … (translate) the article. **Правильный ответ: х**

### **27. Тип заданий: открытый**

Напишите правильный ответ, используя глагол в скобках. We ... (visit) Moscow last week. **Правильный ответ: х**

### **28. Тип заданий: открытый**

Напишите правильный ответ, используя глагол в скобках. I …. (water) the plants at the moment. **Правильный ответ: х**

# **29. Тип заданий: открытый**

Напишите правильный ответ, используя глагол в скобках. I … (finish) my course paper by last Monday. **Правильный ответ: х**

### **30. Тип заданий: открытый**

Вставьте недостающее слово в предложение. He has been an executive … two months. **Правильный ответ: х Немецкий язык**

Прочитайте биографию Олега Кузнецова и вставьте недостающие заголовки в колонку слева

# *Lebenslauf*

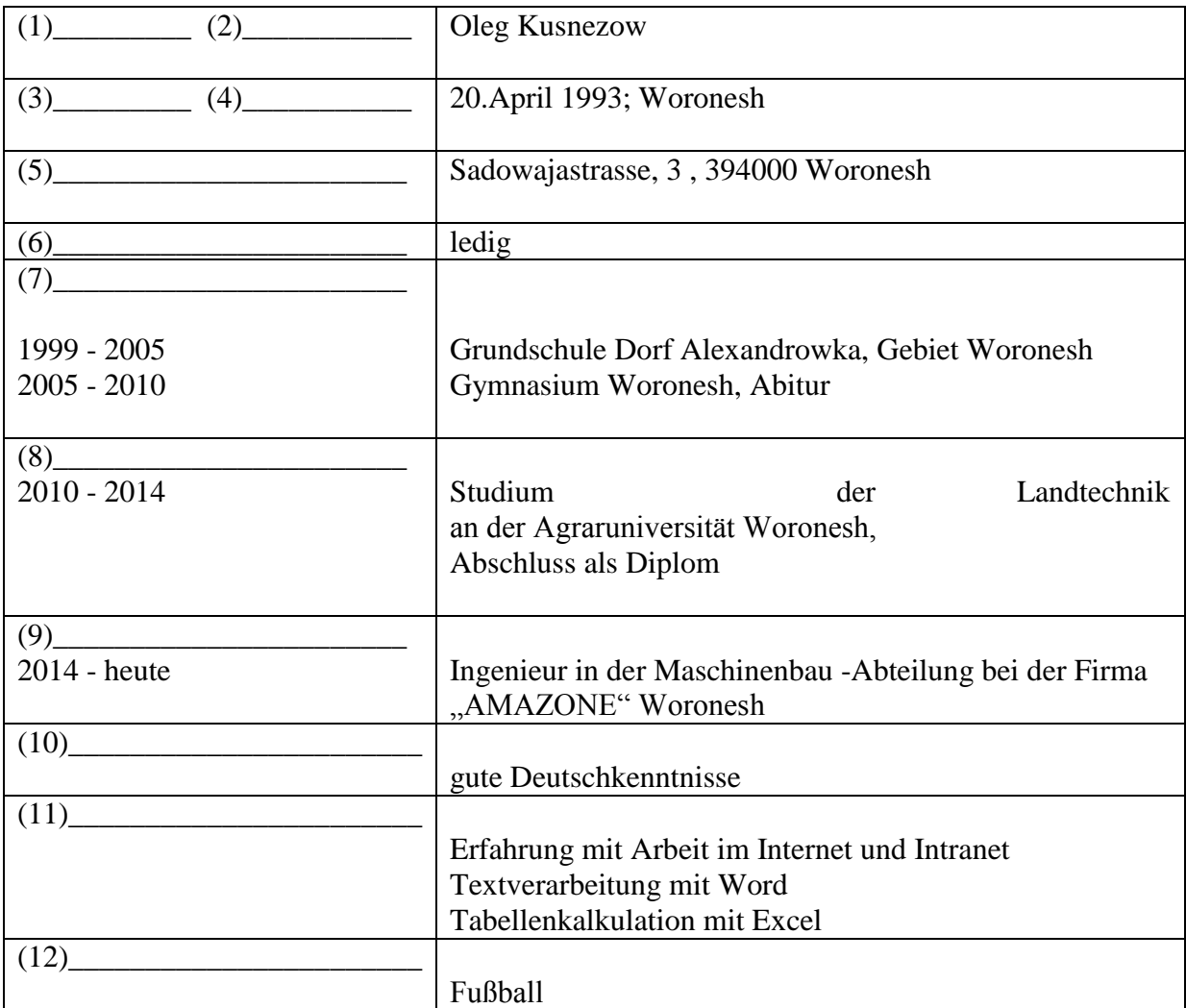

### **Правильный ответ: х**

# **12. Тип заданий: открытый**

Deutschland ist ein Bundesstaat, der aus einzelnen Ländern besteht. Wie viele Bundesländer hat Deutschland?

**Правильный ответ: х**

**13. Тип заданий: открытый**  Wann feiert man in Deutschland den Tag der deutschen Einheit? **Правильный ответ: х**

**14. Тип заданий: открытый**  Wie viele Menschen leben in Russland? **Правильный ответ: х**

**15. Тип заданий: открытый**  Welche Farben hat die russische Nationalflagge?

# **Правильный ответ: х**

### **16. Тип заданий: открытый**

Замените выделенные слова одним местоимением Studierst *du und dein Freund* an der Agraruniversität? **Правильный ответ: х**

# **17. Тип заданий: открытый**

Объедините пары предложений в одно простое предложение, используя инфинитивные обороты UM … ZU, STATT … ZU, OHNE … ZU.

1) Die Reisenden sind in die Auskunft gegangen. Sie wollen die genaue Abfahrtszeit des Zuges erfahren.

2) Ich setze mich aufs Sofa und sagte nichts. Ich will ihn nicht stören.

3) Ich schlafe heute ein. Ich nehme diesmal keine Schlaftabletten ein.

4) Der Abiturient verbummelte die Zeit. Er bereitete sich nicht auf die Aufnahmeprüfungen vor.

# **Правильный ответ: х**

# **18. Тип заданий: открытый**

Дополните предложения подходящими предлогами.

1) Er fährt ... dem Auto.

2) Klaus läuft ... Hause.

3) Wir protestieren ... den Preissteigerung.

4) Am Wochenende kommt er ... Berlin.

5) Die Kinder sitzen .. dem Stuhl.

6) Unsere Familie lebt hier ... einem Jahr.

**Правильный ответ: х**

### **19. Тип заданий: открытый**

Дополните предложения соответствующими притяжательными местоимениями.

1) Luise und ...Freundin gehen ins Kino.

2) Wir besuchen Klaus. Er ist .... Freund.

3) Herr Huber, ....Auto ist kaputt.

4) Martin und .... Bruder bleiben heute zu Hause.

**Правильный ответ: х**

**Французский язык**

# **11. Тип заданий: открытый**

Je t'ai attendu ................ deux heures, mais tu n'es pas venu.

**Правильный ответ: х**

### **12. Тип заданий: открытый**

Nathalie a appris le français …………quelques mois. **Правильный ответ: х**

**13. Тип заданий: открытый** L'entrée .......... musée. **Правильный ответ: х**

**14. Тип заданий: открытый**

………. traverse Paris et le divise en deux parties: la rive gauche et la rive droite. **Правильный ответ: х**

#### **15. Тип заданий: открытый** La Picardie c'est une………. .

**Правильный ответ: х**

# **16. Тип заданий: открытый**

La France a des contours qui évoquent …………… . **Правильный ответ: х**

**17. Тип заданий: открытый** Les plus hautes montagnes de France sont .............. **Правильный ответ: х**

**18. Тип заданий: открытый** Ouvre la porte avec ta clé, j'ai perdu .............. . **Правильный ответ: х**

# **19. Тип заданий: открытый**

Dès lors que les deux parties estiment que c'est ……….. intérêt stratégique d'aboutir à une solution, ce problème pourra être surmonté. **Правильный ответ: х**

# **20. Тип заданий: открытый**

Transformez les phrases en remplaçant les mots en gras. C'est son père qui m'a téléphoné. (ses parents).

**Правильный ответ: х**

### **21. Тип заданий: открытый**

Transformez les phrases à l'impératif affirmatif ou négatif selon le cas. Vous ne devez pas manger de viande.

**Правильный ответ: х**

### **22. Тип заданий: открытый**

Remplacez les mots soulignés par un pronom possessif. Ce sont vos enfants ? Non, ce ne sont pas mes enfants. **Правильный ответ: х**

### **23. Тип заданий: открытый**

Utilisez l'imparfait et la négation. Maintenant, je peux bien parler français. **Правильный ответ: х**

**24. Тип заданий: открытый**

Il est général, ses deux amis sont aussi .............. **Правильный ответ: х**

**25. Тип заданий: открытый**

Les enfants sous-alimentés sont toujours ............. **Правильный ответ: х**

**26. Тип заданий: открытый**

La Tour Eiffel est construite par…........... **Правильный ответ: х**

**27. Тип заданий: открытый** Les enfants de 3 à 6 ans vont à l'école primaire. **Правильный ответ: х**

**28. Тип заданий: открытый** C´est l´anniversaire de ma mère. Je ……….. téléphone. **Правильный ответ: х**

**29. Тип заданий: открытый** Je vais mettre la robe ……….. j´ai achetée hier. **Правильный ответ: х**

**30. Тип заданий: открытый** Qu´est-ce que vous buvez? Je bois …………bière. **Правильный ответ: х**

**Русский язык как иностранный**

#### **11. Тип заданий: открытый**

**Запишите правильный ответ.** После спектакля мы с друзьями всегда обмениваемся \_\_\_\_\_\_\_\_\_\_\_\_\_\_ (впечатления).

**Правильный ответ: х**

**12. Тип заданий: открытый Запишите правильный ответ.** Мне не нравится, когда употребляют грубые (слово). **Правильный ответ: х**

**13. Тип заданий: открытый Запишите правильный ответ.** Эти рисунки выполнены русским\_\_\_\_\_\_\_\_\_\_ (художник). **Правильный ответ: х**

**14. Тип заданий: открытый**

**Запишите правильный ответ.** Он **МНе, как только мы познакомились** (понравится, прошедшее время). **Правильный ответ: х**

**15. Тип заданий: открытый Запишите правильный ответ.** Уже поздно, боюсь, он не **деятеля (приходить**). **Правильный ответ: х**

**16. Тип заданий: открытый Запишите правильный ответ.** Я не могу\_\_\_\_\_\_\_\_\_\_ в квартиру: ключ забыла! (входить). **Правильный ответ: х**

**17. Тип заданий: открытый** 

**Запишите правильный ответ.** Опоздавшие на самолёт пассажиры должны ждать следующего \_\_\_\_\_\_\_\_\_\_\_\_\_\_ (рейс).

**Правильный ответ: х**

**18. Тип заданий: открытый Запишите правильный ответ.** Оркестр, который исполнял симфонию, был очень \_\_\_\_\_\_ (известный). **Правильный ответ: х**

**19. Тип заданий: открытый Запишите правильный ответ.** Я обязательно посмотрю балет, поставленный в Дат- $CKOM$  ( $Tearp$ ). **Правильный ответ: х**

**20. Тип заданий: открытый** 

**Запишите правильный ответ.** Объяснив секретарю цель прихода, мы прошли в кабинет (директора).

**Правильный ответ: х**

**21. Тип заданий: открытый** 

**Запишите правильный ответ.** Ты должен пойти с дочерью в зоопарк, потому что  $($ обещать).

**Правильный ответ: х**

**22. Тип заданий: открытый** 

**Запишите правильный ответ.** Мальчик слушал песню так внимательно, что сразу все слова\_\_\_\_\_\_\_\_\_\_\_\_\_\_ (запомнить).

**Правильный ответ: х**

**23. Тип заданий: открытый Запишите правильный ответ.** Таня взяла отпуск по уходу за больным \_\_\_\_\_\_\_\_\_\_\_\_\_\_ (ребенок).

**Правильный ответ: х**

**24. Тип заданий: открытый** 

**Запишите правильный ответ.** Открывая выставку, министр сельского хозяйства РФ , что Россия показывает здесь высокие технологии (отметить, прошедшее время). **Правильный ответ: х**

**25. Тип заданий: открытый** 

**Запишите правильный ответ.** Автор отмечает, что в Суздале хорошо отдыхать всем \_\_\_\_\_\_\_\_\_\_\_\_\_\_ (путешественник).

**Правильный ответ: х**

**26. Тип заданий: открытый Запишите правильный ответ.** В школьные годы Вика и Николай были \_\_\_\_\_\_\_\_\_\_\_\_\_\_ (друг).

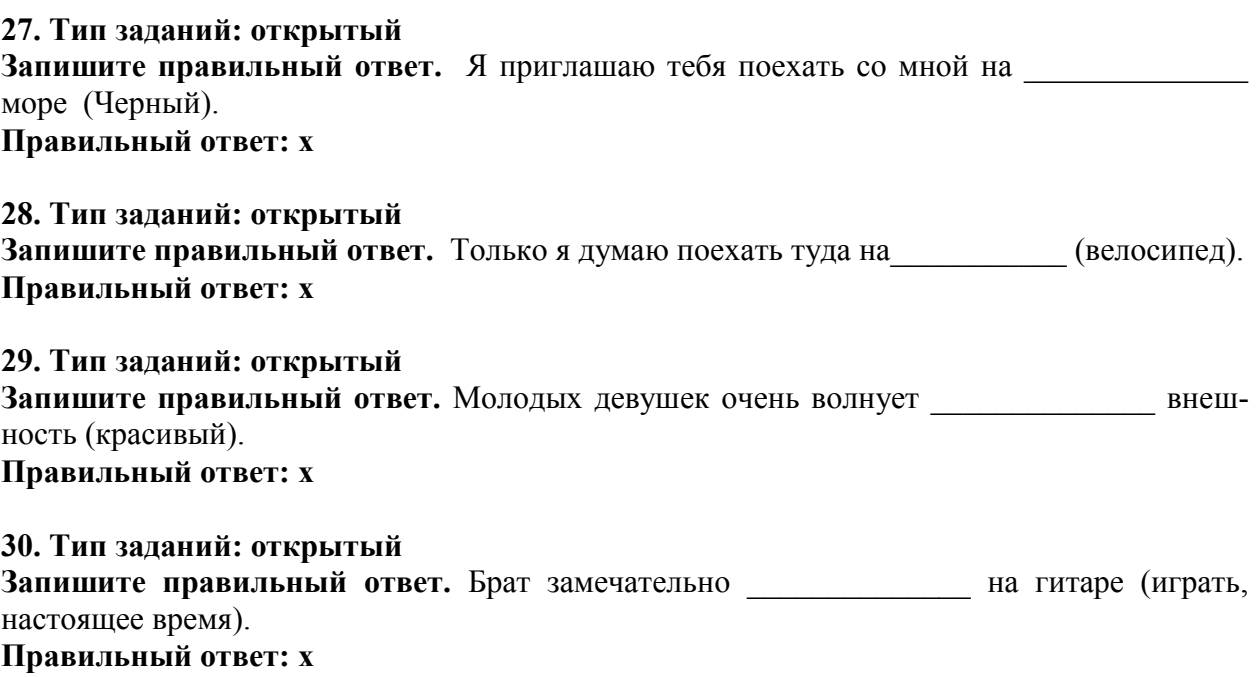

# **УК-5. Способен воспринимать межкультурное разнообразие общества в социальноисторическом, этическом и философском контекстах**

# **Задания закрытого типа:**

**1. Тип заданий: закрытый** 

**Выберите правильный ответ.** Античной называют философию:

- 1. Древней Греции и Рима
- 2. Древнего Китая и Рима
- 3. арабскую
- 4. древнеиндийскую

# **Правильный ответ: х**

### **2. Тип заданий: закрытый**

**Выберите правильный ответ.** Основателем первой философской школы в античности является:

- 1. Сократ
- 2. Фалес
- 3. Платон
- 4. Демокрит

**Правильный ответ: х**

### **3. Тип заданий: закрытый**

**Выберите несколько правильных вариантов ответа.** К философам античности относятся:

- 1. Сократ
- 2. Аристотель
- 3. Платон

4. Ф. Аквинский

**Правильный ответ: х**

### **4. Тип заданий: закрытый**

**Установите правильное соответствие** между полным именем философа (левый столбец) и названием философской школы, которую он основал (правый столбец). Каждый ответ правого столбца может быть использован один раз.

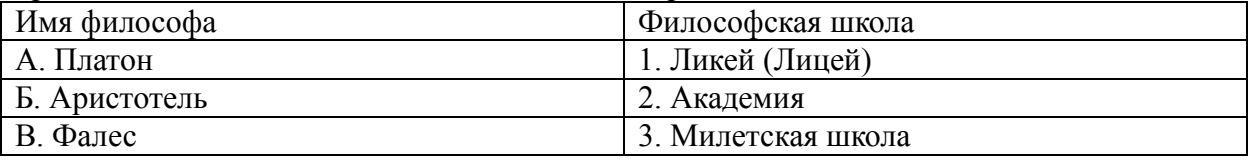

**Правильный ответ: х**

### **5. Тип заданий: закрытый**

**Установите правильную последовательность** и расположите в хронологическом порядке творчество философов античности:

- 1. Аристотель
- 2. Сократ
- 3. Платон
- 4. Фалес

**Правильный ответ: х**

**6. Тип заданий: закрытый** 

**Установите правильное соответствие** между полным содержанием термина (левый столбец) и его значением (правый столбец). Каждый ответ правого столбца может быть использован один раз.

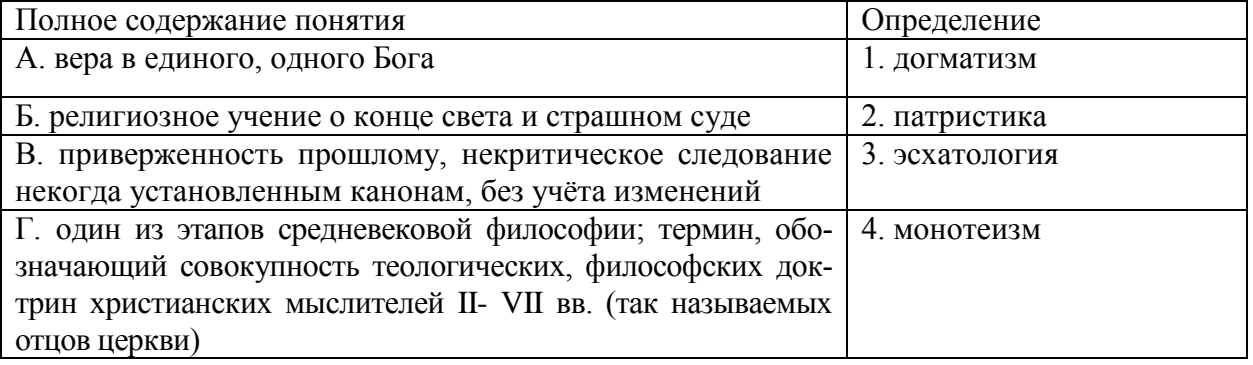

**Правильный ответ: х**

# **7. Тип заданий: закрытый**

**Установите правильную последовательность** и расположите уровни бытия, представленные Фомой Аквинским в порядке их развития (обозначьте цифрами):

- 1. животный мир
- 2. душа человека
- 3. неживая природа
- 4. растительный мир

**Правильный ответ: х**

# **8. Тип заданий: закрытый**

**1. Выберите несколько правильных вариантов ответа.** Кто не является представителем философии эпохи Возрождения:

- 1. Дж. Бруно
- 2. Ф. Аквинский
- 3. А. Аврелий
- 4. Н. Кузанский
- 5. Н. Макиавелли

# **Правильный ответ: х**

# **9. Тип заданий: закрытый**

**Установите правильное соответствие** между полным содержанием термина (левый столбец) и его значением (правый столбец). Каждый ответ правого столбца может быть использован один раз.

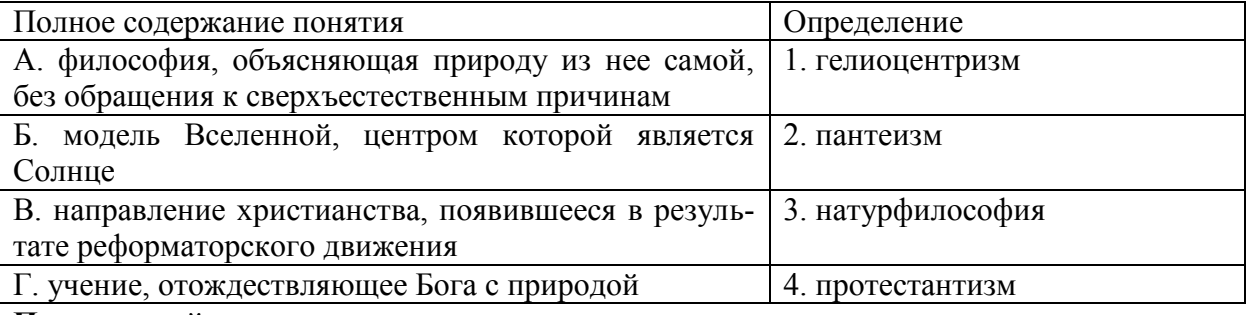

**Правильный ответ: х**

### **10. Тип заданий: закрытый**

**Выберите правильный ответ.** Русский мыслитель, который был инициатором создания Московского университета, в котором, по его мнению, должно быть три факультета: философский, юридический и медицинский:

- 1. В.С. Соловьев
- 2. М. Ломоносов
- 3. А.Н. Радищев
- 4. П.Я. Чаадаев

# **Правильный ответ: х**

# **11. Тип заданий: закрытый**

**Выберите правильный ответ.** Какое из перечисленных событий произошло раньше всех других?

- 1. крещение Руси
- 2. Невская битва
- 3. присоединение Казани к России
- 4. Куликовская битва

**Правильный ответ: х**

# **12. Тип заданий: закрытый**

# **Прочтите отрывок из исторического источника и укажите, о каком церковном деятеле в нем идет речь:**

«А великодержавный князь… достохвальный и победоносный великий Дмитрий… пришел к святому, ибо большую веру имел к старцу, чтобы спросить его, повелит ли ему выступить против безбожных, так как знал, что [он] добродетелен и обладает даром пророчества. И святой, выслушав великого князя, благословил его, вооружил молитвой и сказал: «Победишь и с великой славой живым возвратишься в свое отечество».

- 1. патриархе Филарете
- 2. патриархе Никоне
- 3. Сергии Радонежском
- 4. Иосифе Волоцком

# **Правильный ответ: х**

### **13. Тип заданий: закрытый**

**Выберите правильный ответ.** «Бироновщина» - это термин, характеризующий правление императрицы?

- 1. Екатерины I
- 2. Анны Иоанновны
- 3. Елизаветы Петровны
- 4. Екатерины II
- **Правильный ответ: х**

# **14. Тип заданий: закрытый**

**Выберите правильный ответ.** Какое из названных событий относится к периоду русскояпонской войны (1904-1905 гг.)?

- 1. Полтавская битва
- 2. Бородинская битва
- 3. Курская битва
- 4. Цусимское сражение

# **Выберите правильный ответ.** Что из перечисленного относится к результатам внутрен-

- ней политики Александра II?
- 1. отмена крепостного права
- 2. прекращение деятельности земств
- 3. создание Государственного совета
- 4. укрепление позиций дворянства

### **Правильный ответ: х**

### **16. Тип заданий: закрытый**

**Установите соответствие** между фамилиями выдающихся российских ученых начала XX в. и отраслями науки, которыми они занимались

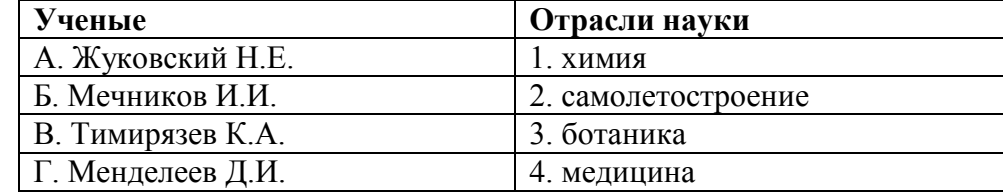

### **Правильный ответ: х**

# **17. Тип заданий: закрытый**

**Выберите правильный ответ.** Первым председателем Всероссийской Чрезвычайной Комиссии (ВЧК) стал?

- 1. В.И. Ленин
- 2. Л.Д. Троцкий
- 3. Ф.Э. Дзержинский
- 4. М.И. Калинин

**Правильный ответ: х**

# **18. Тип заданий: закрытый**

**Выберите правильный ответ.** Крупнейшее танковое сражение Второй мировой войны произошло в ходе?

- 1. Берлинской операции
- 2. блокады Ленинграда
- 3. Курской битвы
- 4. Сталинградской битвы

### **Правильный ответ: х**

### **19. Тип заданий: закрытый**

**Выберите правильный ответ.** Для внутреннего курса М. С. Горбачева было характерно:

- 1. «омоложение» высших партийных кадров
- 2. укрепление авторитета сталинских кадров
- 3. усиление позиций силовых структур
- 4. усиление центральной власти на местах

### **Правильный ответ: х**

### **20. Тип заданий: закрытый**

**Выберите правильный ответ.** Ныне действующая Конституция РФ была принята:

- 1. Всенародным референдумом
- 2. Верховным Советом РФ
- 3. Государственной Думой РФ

# 4. Президентом РФ

# **Правильный ответ: х**

# **21. Тип заданий: закрытый**

**Выберите правильный ответ.** Первый свод русского права назывался?

- 1. Кормчая книга
- 2. Соборное уложение
- 3. Судебник Ивана IV
- 4. Русская Правда

# **Правильный ответ: х**

# **22. Тип заданий: закрытый (З1)**

**Выберите правильный ответ.** Что из перечисленного стало результатом реформ патриарха Никона в XVII в.?

- 1. исправление церковных книг по греческим образцам
- 2. учреждение патриаршества
- 3. создание Сената
- 4. организация опричнины

**Правильный ответ: х**

# **23. Тип заданий: закрытый (З1)**

**Выберите правильный ответ.** Какое из перечисленных мероприятий относится к политике «просвещённого абсолютизма» Екатерины II?

- 1. созыв Уложенной комиссии
- 2. отмена кормлений
- 3. создание военных поселений
- 4. учреждение Синода и Сената

**Правильный ответ: х**

# **24. Тип заданий: закрытый (З1)**

**Выберите правильный ответ.** Последствием индустриализации в СССР в 1920–1930-е гг. является:

- 1. значительное повышение уровня жизни населения
- 2. интеграция в мировую экономику
- 3. расширение частного сектора экономики
- 4. создание военно-промышленного комплекса

### **Правильный ответ: х**

# **25. Тип заданий: закрытый (Н1)**

### **Прочтите исторический документ и укажите год его создания:**

«…На мили вокруг мужчины и женщины возводят дополнительные укрепления… Все трудоспособные мужчины и женщины принимают участие в окончательной подготовке обороны. Этот дух и эти приготовления составляют разницу между Москвой октября <…> года и Парижем июня прошлого года. Не слышно ни одного голоса об объявлении столицы открытым городом…»

- 1. 1941
- 2. 1942
- 3. 1943
- 4. 1944

Первым царем династии Романовых был:

- 1. Михаиил Фёдорович
- 2. Федор Михайлович
- 3. Алексей Михайлович
- 4. Петр I

### **Правильный ответ: х**

### **27. Тип заданий: закрытый**

Русь приняла Православие в годы правления князя:

- 1. Олега
- 2. Рюрика
- 3. Владимира
- 4. Ярослава

**Правильный ответ: х**

# **28. Тип заданий: закрытый**

Первая русская летопись называлась:

- 1. «Повесть временных лет»
- 2. «Соборное уложение»
- 3. «Домострой»
- 4. «История государства Российского»

**Правильный ответ: х**

#### **29. Тип заданий: закрытый**

Первым российским императором стал:

- 1. Иван Грозный
- 2. Петр I
- 3. Алексей Михайлович
- 4. Борис Годунов

**Правильный ответ: х**

### **30. Тип заданий: закрытый**

Петр I являлся сыном царя:

- 1. Ивана Грозного
- 2. Ярослава Мудрого
- 3. Алексея Михайловича
- 4. Бориса Годунова

### **УК-5 Задания открытого типа:**

### **1.Тип заданий: открытый**

**Запишите правильный ответ.** Античный философ-идеалист, автор диалога «Идеальное государство», создатель Академии – это\_\_\_\_\_\_\_\_ .(имя) **Правильный ответ: х**

### **2. Тип заданий: открытый**

**Запишите правильный ответ.** Кто из античных философов предложил извлекать скрытое в человеке правильное знание с помощью наводящих вопросов? **Правильный ответ: х**

### **3. Тип заданий: открытый**

**Запишите правильный ответ.** Платон, философ-идеалист, делил мир на мир вещей и мир (имя существ., мн. число) **Правильный ответ: х**

**4. Тип заданий: открытый** 

**Запишите правильный ответ.** Кто заложил основы многих направлений научного знания: был первым античным ученым, создавшим систематическую науку о природе – физику; заложил основы формальной логики как науки о формах и законах правильного мышления?

**Правильный ответ: х**

### **5. Тип заданий: открытый**

**Запишите правильный ответ.** Учение, считающее материальную и духовную субстанцию равноправными началами, это – имя существ., един. число) **Правильный ответ: х**

### **6. Тип заданий: открытый**

**Запишите правильный ответ.** Методом познания, который использует процесс движения мысли от частного к общему является и подделживает (имя существ., един. число) **Правильный ответ: х**

### **7. Тип заданий: открытый**

**Запишите правильный ответ.** Направление в гносеологии, признающее чувственный опыт источником знания, это - \_\_\_\_\_\_\_\_\_\_\_\_\_\_\_(имя существ., един. число) **Правильный ответ: х**

### **8. Тип заданий: открытый**

**Запишите правильный ответ.** Концепция в теории познания, считающая разум главной формой и источником знания \_\_\_\_\_\_\_\_\_\_\_\_\_\_\_\_\_\_\_(имя существ., един. число) **Правильный ответ: х**

**9. Тип заданий: открытый Запишите правильный ответ.** Теория и метод познания явлений действительности в их развитии и самодвижении – это \_\_\_\_\_\_\_\_\_\_\_\_\_\_\_\_(имя существ., един. число) **Правильный ответ: х**

**10. Тип заданий: открытый** 

**Запишите правильный ответ.** Кант, Гегель, Шеллинг относятся к представителям такого философского направления, как \_\_\_\_\_\_\_\_\_\_\_\_\_\_\_\_(имя существ., един. число) **Правильный ответ: х**

# **11. Тип заданий: открытый**

**Запишите правильный ответ.** «Уже по Русской земле разнеслось веселье и ликованье. Преодолела слава русская хулу поганых. Уже низвергнут Див на землю, а гроза и слава великого князя Дмитрия Ивановича и брата его, князя Владимира Андреевича, по всем землям пронеслась. Стреляй, князь великий, по всем землям, рази, князь великий, со своей храброй дружиной поганого Мамая... за землю Русскую, за веру христианскую. Уже поганые оружие свое побросали, а головы свои склонили под мечи русские». В приведенном выше отрывке из «Жития Сергия Радонежского» идет речь о историе (укажите название битвы)

### **Правильный ответ: х**

### **12. Тип заданий: открытый**

**Запишите правильный ответ.** Генеральным сражением Северной войны стала\_\_\_\_\_\_\_ (название битвы)

**Правильный ответ: х**

### **13. Тип заданий: открытый**

**Запишите название государства,** к истории которого относятся следующие понятия: «Хрустальная ночь», «тоталитаризм», «Веймарская республика» **Правильный ответ: х**

### **14. Тип заданий: открытый**

**Запишите правильный ответ.** Поражение России в Крымской войне, низкий уровень экономического развития страны, отсутствие у крестьянского сословия юридических прав привели правительство императора Александра II к мысли о необходимости отмены\_\_\_\_\_\_\_

**Правильный ответ: х**

### **15. Тип заданий: открытый**

**Запишите правильный ответ.** Одной из причин Первой русской революции стало поражение России в  $($ название) войне

**Правильный ответ: х**

### **16. Тип заданий: открытый**

**Укажите имя правителя**, к правлению которого относятся следующие исторические события: политические репрессии, культ личности, принудительная коллективизация, депортация народов.

# **Правильный ответ: х**

### **17. Тип заданий: открытый**

# **Прочтите отрывок из исторического документа и укажите военную операцию, о которой идет речь.**

«Решено было обрушить наш удар за два часа до рассвета. Сто сорок зенитных прожекторов должны были внезапно осветить позиции противника и объекты атаки. Во время подготовки и название операции) операции ее участникам была показана эффективность действия прожекторов. Все единодушно высказались за их применение.
Серьезному обсуждению подвергся вопрос о применении танковых армий. Учитывая наличие сильной тактической обороны на Зееловских высотах, был решено ввести в сражение танковые армии только после захвата этих высок».

#### **Правильный ответ: х**

### **18. Тип заданий: открытый**

**Запишите правильный ответ.** Внешнеполитическая программа, выдвинутая президентом США Г. Трумэном после Второй мировой войны, основой которой являлась политика «сдерживания» в отношении СССР во всем мире, называлась

**Правильный ответ: х**

**19. Тип заданий: открытый Запишите правильный ответ.** Правление Н.С. Хрущева носит название\_\_\_\_\_ **Правильный ответ: х**

### **20. Тип заданий: открытый**

**Запишите правильный ответ.** Конституция, в которой утверждалось, что в СССР построено «развитое социалистическое общество» была принята в тоду. **Правильный ответ: х**

### **21. Тип заданий: открытый**

**Запишите правильный ответ. «**Поруха», династический кризис, самозванцы, семибоярщина, ополчение, «Совет всея земли» – термины, относящиеся к периоду российской истории, получившему название

**Правильный ответ: х**

### **22. Тип заданий: открытый**

**Запишите правильный ответ.** Социализация земли, демократическая республика, установление демократических прав и свобод граждан, широкая автономия областей и предоставление национальным окраинам права на самоопределение – в начале XX века являлись основными положениями политической программы партии \_\_\_\_\_\_\_ (название партии) **Правильный ответ: х**

### **23. Тип заданий: открытый (З1)**

**Запишите правильный ответ.** Должность наркома просвещения в первом советском правительстве занимал (фамилия) **Правильный ответ: х**

**24. Тип заданий: открытый (З1) Запишите правильный ответ.** 5–6 декабря 1941 г. началось контрнаступление Красной Армии под иазвание города) **Правильный ответ: х**

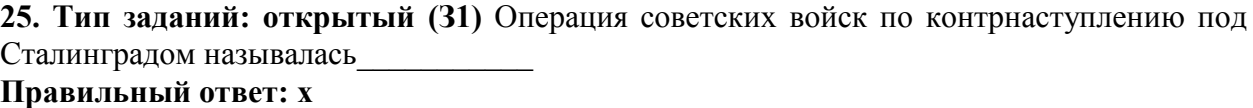

**26. Тип заданий: открытый** Ледовое побоище произошло в … году? **Правильный ответ: х**

# **27. Тип заданий: открытый**

В каком году произошло восстание декабристов? **Правильный ответ: х**

**28. Тип заданий: открытый** В каком году было отменено крепостное право в России? **Правильный ответ: х**

**29. Тип заданий: открытый** Укажите дату полета Ю. Гагарина в космос: **Правильный ответ: х**

**30. Тип заданий: открытый**  Правление М.С. Горбачева носит название: **Правильный ответ: х**

### **УК-6. Способен управлять своим временем, выстраивать и реализовывать траекторию саморазвития на основе принципов образования в течение всей жизни Задания закрытого типа:**

# **1. Тип заданий: закрытый**

**Выберите правильный ответ.** Раскрытие творческого потенциала личности является

- 1. важным залогом роста профессионализма личности
- 2. способом организации рефлексивной деятельности
- 3. предпосылкой развития волевых качеств личности
- 4. переживанием радости от успеха в работе

# **Правильный ответ: х**

# **2. Тип заданий: закрытый**

**Выберите правильный ответ.** Активизация рефлексивно-инновационного потенциала развивающейся личности связана

- 1. с развитием рефлексивной культуры профессионала
- 2. с готовностью принять помощь и оказать ее другим
- 3. со склонностью сильно увлекаться своей работой
- 4. с переживанием радости от успеха в работе

**Правильный ответ: х**

# **3. Тип заданий: закрытый**

**Выберите правильный ответ.** Потенциал личности, отражающий ресурсность психических процессов (объем и характеристики памяти, внимания, мышления и др.), это:

- 1. потенциал опыта
- 2. психический потенциал
- 3. характерологический потенциал
- 4. творческий потенциал

**Правильный ответ: х**

# **4. Тип заданий: закрытый**

**Выберите правильный ответ.** Понимание психологической саморегуляции состоит в ее рассмотрении как

- 1. сознательного управления внешней и внутренней активностью
- 2. правильного представления личности о себе
- 3. профессионального опыта личности
- 4. развитых познавательных способностей

**Правильный ответ: х**

# **5. Тип заданий: закрытый**

**Выберите правильный ответ.** Стратегия, не связанная с использованием временного ресурса:

- 1. хронологическая стратегия
- 2. стратегия позитивного отбора
- 3. стратегия негативного отбора
- 4. стратегия риска

**Правильный ответ: х**

# **6. Тип заданий: закрытый**

**Выберите правильный ответ.** Жизненный путь личности с точки зрения психологии:

1. развитие и формирование личности в социуме;

2. прохождение этапов взросления с раннего возраста до глубокой старости;

3. профессиональный и карьерный рост индивида.

# **Правильный ответ: х**

### **7. Тип заданий: закрытый**

**Выберите правильный ответ.** Мотивы личности в психологии:

1. движущая и направляющая сила деятельности;

2. тайны и желания индивида;

3. факторы, объясняющие поведения индивида.

**Правильный ответ:1**

# **8. Тип заданий: закрытый**

**Выберите правильный ответ.** Социальный интеллект в психологии саморазвития:

1. «инструмент» психики, обеспечивающий человеку ориентацию в социальной действительности;

2. набор умственных способностей, благодаря которым человек с легкостью адаптируется в обществе;

3. социальные навыки, способствующие нахождению общего языка для общения индивида с другими представителями социума.

# **Правильный ответ: х**

# **9. Тип заданий: закрытый**

**Выберите правильный ответ.** Понятие успешной карьеры и успешного карьерного поведения связывают:

1. с последовательностью изменений профессий, статусов, ролей, видов работ и т.д.

2. с успешным профессиональным самоопределением

3. с социальной адаптивностью и успешностью жизненного пути

4. с более или менее структурированным и осознанным жизненным и профессиональным проектом

**Правильный ответ: х**

# **10. Тип заданий: закрытый**

**Выберите правильный ответ.** О каком виде карьеры идет речь: в данный вид карьеры входят составляющие вертикальной и горизонтальной карьеры; продвижение происходит посредством смены вертикального роста и горизонтального

1. ступенчатая карьера

2. вертикальная карьера

3. скрытая карьера

4. горизонтальная карьера

**Правильный ответ: х**

# **11. Тип заданий: закрытый**

**Выберите правильный ответ.** О каком виде карьеры идет речь: означает перемещение деятельности с другой функциональной областью, или выполнение трудовой деятельности на той ступени, которая формально не закреплена в организационной структуре организации

1. горизонтальная карьера

2. ступенчатая карьера

3. скрытая карьера

4. вертикальная карьера

# **Правильный ответ: х**

# **12. Тип заданий: закрытый (Н1)**

**Установите правильное соответствие** между группами факторов, детерминирующих профессиональное становление и развитие (левый столбец) и их перечнем (правый столбец). Каждый ответ правого столбца может быть использован два раза.

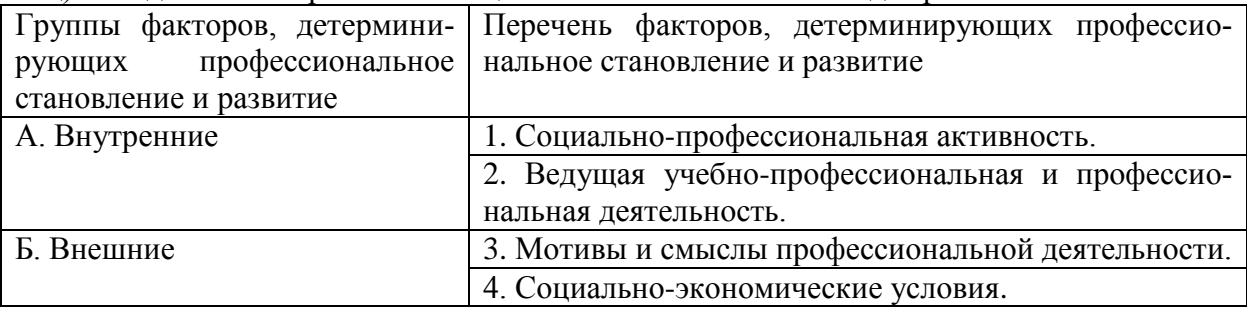

**Правильный ответ: А-1, 3 , Б-2, 4.**

# **13. Тип заданий: закрытый**

**Выберите правильный ответ.** К профессиональным деструкциям, которые отрицательно сказываются на динамике роста, искажают профиль личности, изменяют траекторию профессиональной жизни человека, относится:

1. вклад в развитие работников на заключительной стадии их карьеры слишком дорого обходится организации и не оправдывает себя

2. заниматься любимым делом – главный приоритет

3. стремиться озвучивать пожелания по зарплате первым в ходе собеседования

4. смена работы раз в 5 лет влияет на карьеру в будущем

# **Правильный ответ: х**

### **14. Тип заданий: закрытый**

**Выберите несколько правильных вариантов ответа.** Факторы, влияющие на профессиональную успешность и карьерный рост:

1. творческая и профессиональная активность, проявленная во время обучения в вузе

2. смена сферы деятельности и возможность начинать все с нуля

3. стаж деятельности на определенной должности или профессии

4. ориентироваться на мнение коллектива в принятии решений

**Правильный ответ: х**

### **15. Тип заданий: закрытый**

**Выберите несколько правильных вариантов ответа.** Факторы, влияющие на профессиональную успешность и карьерный рост:

1. уровень творческой активности в процессе трудовой деятельности

2. возраст

3. эмоционально-волевые состояния, такие как: воля, стрессоустойчивость и эмоциональная устойчивость

4. гендерная принадлежность

### **Правильный ответ: х**

### **16. Тип заданий: закрытый**

**Выберите правильный ответ.** На российских предприятиях при оценке работников наиболее часто применяют:

1. произвольные устные или письменные характеристики

- 2. метод принудительного выбора
- 3. коэффициентный метод
- 4. профессионально-учебную деятельность
- **Правильный ответ: х**

# **17. Тип заданий: закрытый**

**Выберите правильный ответ.** Неформальным показателем профессионального становления НЕ является:

- 1. диплом специалиста
- 2. профессиональное мышление
- 3. умение применять нестандартные средства для решения задач
- 4. востребованность труда

**Правильный ответ: х**

# **18**. **Тип заданий: закрытый**

**Установите правильное соответствие** между классификацией личностных тестов (левый столбец) и их общей характеристикой (правый столбец). Каждый ответ правого столбца может быть использован один раз.

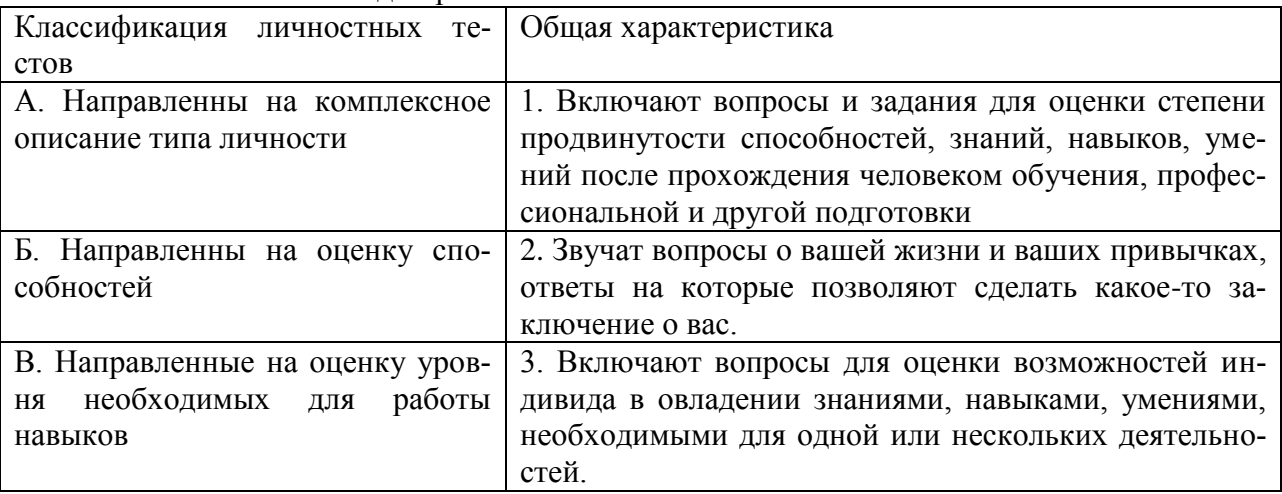

### **Правильный ответ: х**

# **19. Тип заданий: закрытый**

**Выберите правильный ответ.** Стресс-собеседование – это:

1. разновидность собеседования, при которой рекрутер специально создаёт неудобную обстановку для кандидата. По задумке, техника помогает быстро определить, насколько кандидат устойчив к стрессу и сложным ситуациям, может ли сохранять спокойствие и проявлять гибкость, идти на компромиссы.

2. беседа равных людей, у каждого из которых есть своя позиция, имеющая право на существование, и определенный круг интересов, который может стать общим.

### **Правильный ответ: х**

# **20. Тип заданий: закрытый**

**Выберите несколько правильных вариантов ответа.** Какие из утверждений о жизненном пути личности являются верными:

- 1. жизненный путь личности зависит от макро- и микросреды ее развития
- 2. жизненный путь личности зависит только от макросреды ее развития
- 3. основной единицей жизненного пути является переживание
- 4. основной единицей жизненного пути является событие

# **Правильный ответ: х**

### **21. Тип заданий: закрытый**

**Выберите несколько правильных вариантов ответа.** Личностный кризис всегда:

- 1. нежелателен для человека и его нужно избегать
- 2. очень полезен для человека, и к нему нужно стремиться
- 3. имеет неопределенные последствия для личности
- 4. изменяет что-то в человеке или в его образе жизни

#### **Правильный ответ: х**

### **22. Тип заданий: закрытый**

**Выберите несколько правильных вариантов ответа.** Самоэффективность по А. Бандуре зависит от:

- 1. вербального убеждения
- 2. сферы и характера деятельности личности
- 3. наблюдаемого опыта других людей
- 4. прошлого опыта личности

### **Правильный ответ: х**

#### **23. Тип заданий: закрытый**

**Выберите несколько правильных вариантов ответа.** Условиями для укрепления психологического здоровья, развития психологического благополучия и становления качественной жизни выступают:

- 1. способность жить сообразно культуре и преодолевая культуру
- 2. творческие переживания личности
- 3. признание достоинства и безусловной ценности Другого

**Правильный ответ: х**

### **24. Тип заданий: закрытый**

**Установите правильное соответствие** между деструкциями личности (левый столбец) и их описанием (правый столбец). Каждый ответ правого столбца может быть использован один раз.

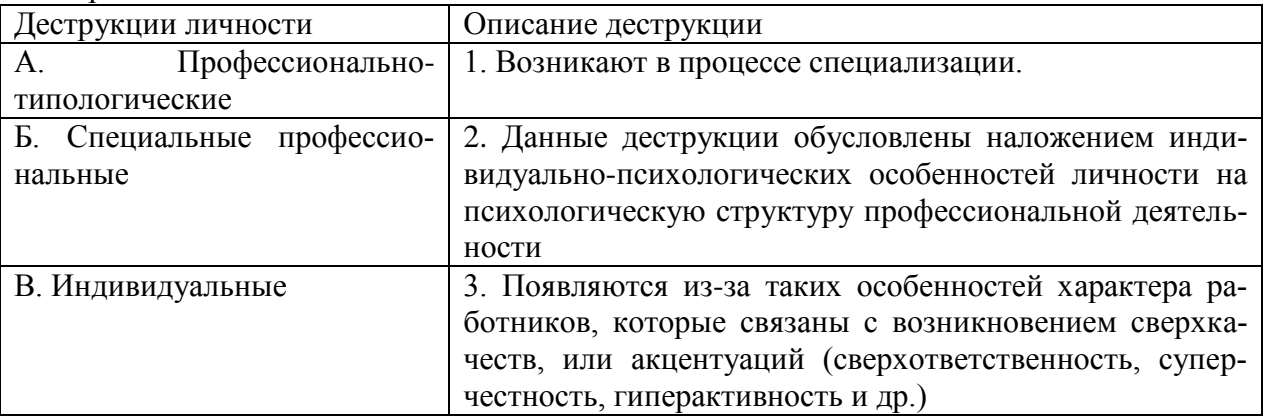

### **Правильный ответ: х**

### **25. Тип заданий: закрытый (З1)**

**Установите правильную последовательность** этапов развития карьеры работника:

- 1. индивидуального плана развития
- 2. постановки цели
- 3. использование возможностей организации

# **Правильный ответ: х**

### **26. Тип заданий: закрытый**

### **Установите правильную последовательность** стадий карьеры:

- 1. Обучение профессии
- 2. Профессионализм
- 3. Достижение успеха
- 4. Включение в трудовую деятельность
- 5. Мастерство
- 6. Переоценка ценностей

# **Правильный ответ: х**

### **27. Тип заданий: закрытый**

### **Установите правильную последовательность** видов потребностей в иерархии А. Маслоу:

- 1. Потребности в безопасности: экономическая, физическая, условия жизни.
- 2. Социальные потребности: социальные связи, общение, совместная деятельность.
- 3. Физиологические потребности: еда, жилье, одежда, вода, воздух, сон и т. д.
- 4. Самоактуализация: самовыражение, самоидентификация.
- 5. Самоуважение: уважение или признание со стороны других, служебный рост.

# **Правильный ответ: х**

# **28. Тип заданий: закрытый**

# **Установите правильную последовательность** этапов карьерного развития

- 1. Поиск работы
- 2. Составление резюме
- 3. Выход на новую работу и адаптация
- 4. Собеседование и найм
- 5. Профессиональное самоопределение
- 6. Карьерный рост

# **Правильный ответ: х**

# **29. Тип заданий: закрытый**

**Установите правильное соответствие** между направлением в психологии (левый столбец) и его характеристикой (правый столбец). Каждый ответ правого столбца может быть использован один раз.

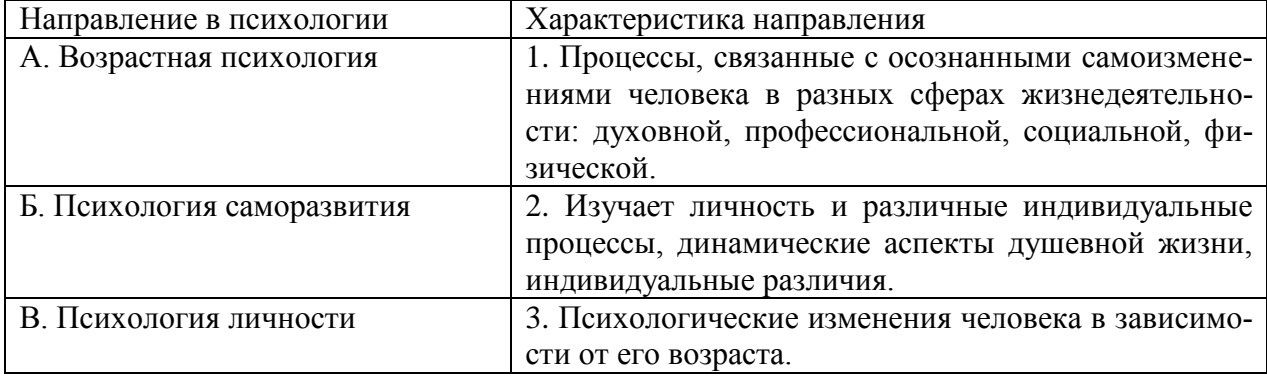

#### **Правильный ответ:**

### **30. Тип заданий: закрытый**

**Установите правильное соответствие** между видами карьеры (левый столбец) и их характеристикой (правый столбец). Каждый ответ правого столбца может быть использован один раз.

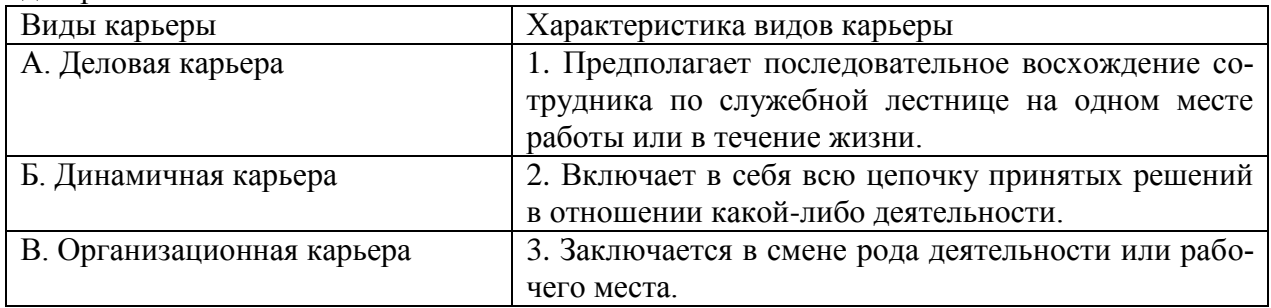

### **УК-6 Задания открытого типа:**

### **1. Тип заданий: открытый**

### **Вставь недостающее слово в определение (имя существ., един. число).**

Субъект профессиональной деятельности, обладающий высокими показателями профессионализма личности и деятельности, имеющий высокий профессиональный и социальный статус, нацеленный на самосовершенствование - это

### **Правильный ответ: х**

### **2. Тип заданий: открытый**

### **Запишите правильный ответ.**

Наиболее важное личностно-профессиональное качество – это **Правильный ответ: х**

# **3. Тип заданий: открытый**

#### **Запишите правильный ответ.**

компонент является базовым в системе нравственной регуляции деятельности и поведения у профессионала.

# **Правильный ответ: х**

### **4. Тип заданий: открытый**

**Запишите правильный ответ.**

Наивысший уровень и активизации мотивации характерен для возрастного периода 30-35 лет.

**Правильный ответ: х**

# **5. Тип заданий: открытый**

### **Запишите правильный ответ.**

Личностным коррелятором высокого уровня самоконтроля является **Правильный ответ: х**

### **6. Тип заданий: открытый**

### **Запишите правильный ответ.**

Свойства личности, сформировавшиеся в ходе жизненного опыта, связанные с преодолением препятствий и выработки силы воли – это и стачества личности. **Правильный ответ: х**

### **7. Тип заданий: открытый**

### **Вставь недостающее слово в определение (имя существ., един. число).**

Оценивание собственных личностных качеств, чувств, достоинств и демонстрирование их окружающим – это \_\_\_\_\_\_\_\_\_\_\_ личности.

# **Правильный ответ: х**

### **8. Тип заданий: открытый**

### **Запишите правильный ответ.**

Осознание индивидом собственных потребностей, способностей, мотивов поведения, мыслей – это \_\_\_\_\_\_\_\_\_\_\_\_\_\_ личности.

# **Правильный ответ: х**

**9. Тип заданий: открытый Запишите правильный ответ.** Набор специальных характеристик человека, которые отличают одного индивида от другого – это  $-$ 

#### **Правильный ответ: х**

#### **10. Тип заданий: открытый**

#### **Вставь недостающее слово в определение (имя существ., един. число).**

\_\_\_\_\_\_\_\_\_\_\_ – это индивидуально осознанная позиция и поведение человека, связанные с развитием его профессиональной деятельности и опыта на протяжении всей жизни, которые не являются зависимыми от физических границ организации и государства. **Правильный ответ: х**

#### **11. Тип заданий: открытый Запишите правильные ответы.**

Необходимыми качествами для построения карьеры являются общительность, доброжелательность и

### **Правильный ответ: х**

### **12. Тип заданий: открытый Запишите правильный ответ.**

карьерного потенциала позволяет руководителю и работнику обсудить и связать прошлое исполнение, интересы карьеры и потребности в повышении квалификации в последовательный план карьерного продвижения.

#### **Правильный ответ: х**

#### **13. Тип заданий: открытый**

**Вставь недостающее слово в определение (имя существ., един. число).**

\_\_\_\_\_\_\_\_\_\_\_\_\_\_\_\_ – это: совокупность представлений, сложившихся в общественном мнении о том, как должен вести себя человек в соответствии со своим статусом. **Правильный ответ: х**

# **14. Тип заданий: открытый**

#### **Запишите правильный ответ.**

– это: это узнаваемый образ или имя конкретного человека, работающего в определенной сфере и добившегося в ней признания.

# **Правильный ответ: х**

# **15. Тип заданий: открытый**

#### **Запишите правильный ответ.**

Для процесса профессионального развития в современных условиях характерно

#### **Правильный ответ: х**

\_\_\_\_\_\_\_\_\_\_\_.

### **16. Тип заданий: открытый**

#### **Запишите правильный ответ.**

Процесс выбора личностью профессионального пространства, создающий основы для планирования карьеры и постановки карьерных целей – профессиональное

#### **Правильный ответ: х**

**17. Тип заданий: открытый Запишите правильный ответ.** Содержанием этапа \_\_\_\_\_\_\_\_\_\_\_ является усвоение практических навыков и алгоритмов действий, основных социальных ролей, приспособление к ритму, характеру, особенностям работы.

**Правильный ответ: х**

# **18. Тип заданий: открытый**

### **Запишите правильный ответ.**

Содержанием этапа и является процесс совершенствования и самораскрытия субъекта трудовой деятельности

**Правильный ответ: х**

# **19. Тип заданий: открытый**

# **Запишите правильный ответ.**

Определите к какому типу массового интервью относится описание: каждому кандидату предлагается возможность выступить и в течение пяти минут рассказать о себе. Задача перед ним стоит непростая, ведь за эти несколько минут соискатель должен положительно выделиться и убедить менеджера по персоналу нанять именно его:

# **Правильный ответ: х**

# **20. Тип заданий: открытый**

# **Вставь недостающее слово в определение (имя существ., един. число).**

Система сложившихся взглядов на окружающий мир и свое место в нем называется

**Правильный ответ: х**

\_\_\_\_\_\_\_\_\_\_\_\_ .

# **21. Тип заданий: открытый**

### **Запишите правильный ответ.**

Степень трудности тех целей, к которым стремится человек и достижение которых представляется человеку привлекательным и возможным, характеризует уровень ... **Правильный ответ: х**

# **22. Тип заданий: открытый**

# **Запишите правильный ответ.**

Психологическая защита, при которой человек стремится дать логически связное и морально приемлемое объяснение той или иной установки, поступка, идеи, чувства, подлинные мотивы которых остаются неосознанными - это

# **Правильный ответ: х**

# **23. Тип заданий: открытый**

### **Запишите правильный ответ.**

Психологическая защита, при которой человек стремится приписывать себе чувства, мысли, настроение, свойственные другому человеку – это

# **Правильный ответ: х**

# **24. Тип заданий: открытый**

### **Запишите правильный ответ.**

Психологическая защита, при которой человек стремится выразить в дискурсивном виде свои конфликты и эмоции, чтобы овладеть ими – это \_\_\_\_\_\_\_\_\_\_\_\_\_\_\_ .

# **25. Тип заданий: открытый**

# **Запишите правильный ответ.**

Процесс и принцип формирования личности, предусматривающий создание таких систем образования, которые открыты для людей любого возраста, способствуют его развитию, вовлекают его в процесс овладения знаниями, умениями, навыками и способами поведения (общения) в течение всей жизни – это \_\_\_\_\_\_\_\_\_\_\_\_\_\_\_ образование.

# **Правильный ответ: х**

### **26. Тип заданий: открытый**

### **Запишите правильный ответ.**

Планомерное и организованное обучение и выпуск квалифицированных кадров для всех областей человеческой деятельности, владеющих совокупностью специальных знаний, навыков и способов общения – это \_\_\_\_\_\_\_\_\_\_\_\_\_\_\_ кадров.

**Правильный ответ: х**

# **27. Тип заданий: открытый**

### **Запишите правильный ответ.**

Основаниями для составления плана развития карьеры является \_\_\_\_\_\_\_\_\_\_\_ на карьеру. **Правильный ответ: х**

### **28. Тип заданий: открытый**

#### **Запишите правильный ответ.**

карьера означает, что работник должен быть специалистом в разных областях, что дает возможность работнику, в общем, увидеть весь рабочий процесс организации и повышает его личный опыт. Ступени карьеры могут осуществляться как в одной организации, так и в разных организациях.

#### **Правильный ответ: х**

### **29. Тип заданий: открытый**

#### **Запишите правильный ответ.**

Инструменты позволяют: управлять собственными временными ресурсами, вовремя выполнять и сдавать работу, бороться с собственной неэффективностью. **Правильный ответ: х**

### **30. Тип заданий: открытый**

### **Запишите правильный ответ.**

является, по мнению А. Маслоу, редким феноменом, так как многие люди не понимают пользы, смысла самосовершенствования, многие люди просто не видят своих возможностей, не подозревают об их существовании, у них присутствует страх успеха (комплекс Ионы).

# **УК-7. Способен поддерживать должный уровень физической подготовленности для обеспечения полноценной социальной и профессиональной деятельности**

#### **Задания закрытого типа: 1. Тип заданий: закрытый**

# **Выберите правильный ответ.**

Физическая культура это:

1. Процесс изменения естественных морфофункциональных свойств организма в течение жизни.

2.Часть общей культуры, представляющая собой творческую деятельность по усвоению прошлых и освоению новых материальных и духовных ценностей в сфере физического развития, оздоровления и воспитания людей.

3. Специфическая форма деятельности человека, направленная на совершенствование двигательных качеств и подготовку его к соревновательной деятельности.

# **Правильный ответ: х**

# **2. Тип заданий: закрытый**

# **Выберите правильный ответ.**

Спорт — это:

1.Специфическая форма деятельности человека, направленная на специальную подготовку и участие в соревнованиях по какому-либо виду спорта.

2. Процесс изменения естественных морфофункциональных свойств организма в течение индивидуальной жизни.

3. Формирование специально-прикладных знаний и умений, способствующих достижению готовности человека к эффективной трудовой деятельности.

### **Правильный ответ: х**

# **3. Тип заданий: закрытый**

# **Выберите правильный ответ.**

Физическое воспитание – это:

1. Биологический процесс развития морфологических и функциональных свойств организма в течение жизни человека.

2. Обучение молодежи знаниям в области гигиены, врачебного контроля, воспитание организаторских навыков в области физической культуры и спорта.

3. Вид воспитательного процесса, заключающегося в обучении двигательным актам и управлении развитием и совершенствованием физических качеств человека.

### **Правильный ответ: х**

# **4. Тип заданий: закрытый**

# **Выберите правильный ответ.**

Основное средство физического воспитания:

- 1. Физические упражнения.
- 2. Занятия различными видами спорта, посещение спортивных мероприятий.
- 3. Воспитание психологической устойчивости.

# **Правильный ответ: х**

# **5. Тип заданий: закрытый**

# **Выберите правильный ответ.**

Какие из ниже перечисленных факторов влияют на содержание производственной гимнастики на рабочем месте?

1. Возраст работников и их желание заниматься физкультурой.

2. Биоритмы работника, калорийность обеда.

3. Характер и условия трудовой деятельности.

# **Правильный ответ: х**

# **6. Тип заданий: закрытый**

### **Выберите правильный ответ.**

Почему физические упражнения являются основным средством физического воспитания?

1. Физические упражнения направленны на формирование физических способностей человека.

2. Физические упражнения своим воздействием на организм позволяют улучшить гигиенические факторы.

3. Физические упражнения позволяют в основном использовать режим двигательной активности.

### **Правильный ответ: х**

# **7. Тип заданий: закрытый**

**Установите правильное соответствие** между средствами физического воспитания (левый столбец) и видами средств физического воспитания (правый столбец). Каждый ответ правого столбца может быть использован один раз.

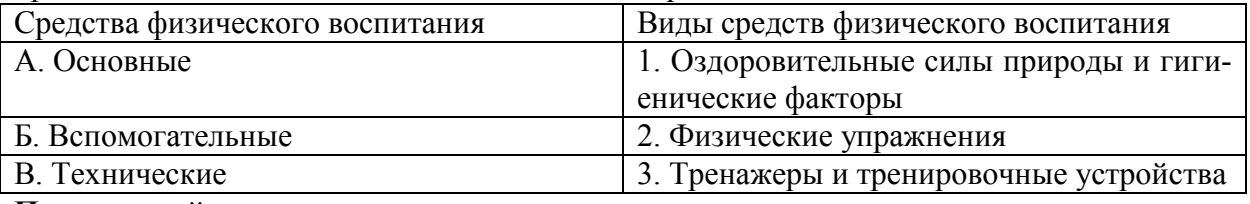

**Правильный ответ: х**

# **8. Тип заданий: закрытый**

# **Выберите правильный ответ.**

Физическое развитие — это:

1. Разнообразие мотивов занятиями спортом, социально и личностно значимых потребностей, форм и методов, средств обучения и воспитания.

2. Процесс изменения естественных морфофункциональных свойств организма в течение жизни человека (длина, масса тела, окружность грудной клетки, быстрота, сила, выносливость, ловкость).

3. Часть общей культуры человека, которая представляет собой творческую деятельность по освоению прошлых и создание новых ценностей в сфере развития, оздоровления и воспитания людей.

**Правильный ответ: х**

# **9. Тип заданий: закрытый**

**Установите правильное соответствие** между характеристиками физических качеств (левый столбец) и видами спорта и упражнениями которые их развивают (правый столбец). Каждый ответ правого столбца может быть использован один раз.

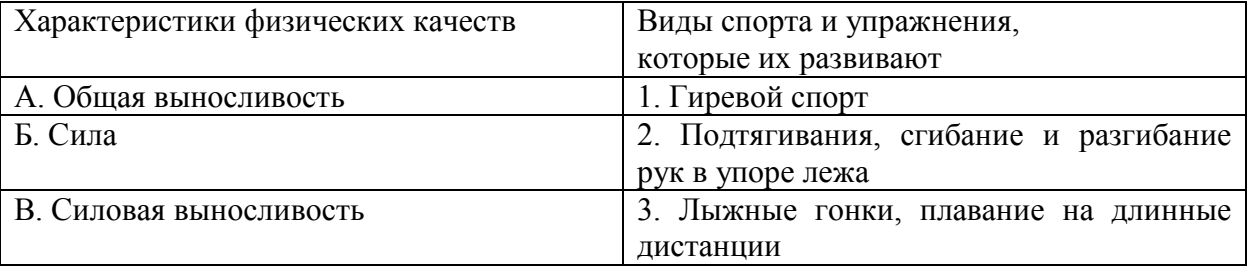

# **Правильный ответ: х**

# **10. Тип заданий: закрытый**

**Установите правильное соответствие** между физическими качествами (левый столбец) и их определениями (правый столбец). Каждый ответ правого столбца может быть использован один раз.

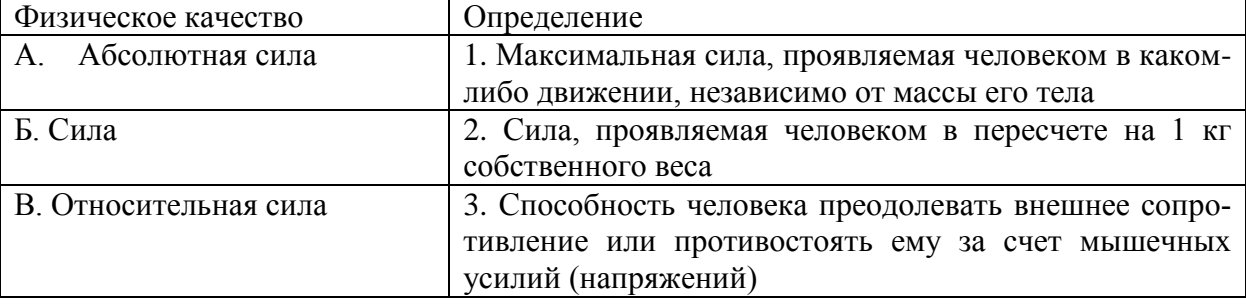

**Правильный ответ: х**

# **11. Тип заданий: закрытый**

# **Выберите правильный ответ.**

Профессиональная направленность физического развития — это:

1. Приобщение человека к физической культуре для овладения им системой ценностей, знаний, творческого развития, физических способностей.

2. Формирование специальных прикладных знаний, качеств, умений и навыков, способствующих готовности человека к эффективной профессиональной деятельности.

3. Процесс физического образования и воспитания, выражающей высокую степень развития индивидуальных физических способностей.

# **Правильный ответ: х**

# **12. Тип заданий: закрытый**

# **Выберите несколько правильных вариантов ответа.**

Здоровый образ жизни (ЗОЖ) человека, это:

1. Форма жизнедеятельности, процесс самоорганизации и самодисциплины, направленный на укрепление адаптивных возможностей организма.

2. Формирование у человека ответственности за здоровье – как части общекультурного развития, самореализации.

3. Процесс приспособления организма к меняющимся производственным и социальным условиям.

# **Правильный ответ: х**

# **13. Тип заданий: закрытый**

# **Выберите правильный ответ.**

Составляющие здорового образа жизни, это:

- 1. Требования санитарии и гигиены, вредные привычки, генетические факторы.
- 2. Двигательная активность; режим труда и отдыха, питание, экология.
- 3. Отказ от вредных привычек и двигательной активности.

# **Правильный ответ: х**

# **14. Тип заданий: закрытый**

# **Выберите правильный ответ.**

Задачи утренней гигиенической гимнастики:

1. Совершенствование общих физических качеств.

2. Ликвидация застойных явлений после сна, активизация физиологических систем организма.

3. Утренняя тренировка профессиональных качеств специалиста.

# **Правильный ответ: х**

# **15. Тип заданий: закрытый**

# **Выберите правильный ответ.**

Организационные требования к утренней гимнастике:

1. Число упражнений комплекса не должно превышать 4-5.

2. Необходимо предварительно разработать комплекс упражнений, дозировку и последовательность их выполнения.

3. Отдается предпочтение упражнениям на натуживание и статическим позам.

# **Правильный ответ: х**

# **16. Тип заданий: закрытый**

# **Выберите правильный ответ.**

При самостоятельных занятиях оздоровительным бегом необходимо руководствоваться следующими принципами:

1. С первых занятий необходимо максимально поддерживать скорость бега, чтобы побыстрее набрать хорошую форму.

2. Если занятия бегом нерегулярны, то это можно компенсировать высокой скоростью бега, т.е. интенсивностью.

3. Нагрузка должна соответствовать функциональным возможностям организма, обеспечивать наибольший эффект, должна быть регулярной и систематичной.

# **Правильный ответ: х**

# **17. Тип заданий: закрытый**

# **Выберите правильный ответ.**

Какие задачи решают самостоятельные занятия по общей физической подготовке?

1. Направлены на улучшение физического развития, функциональных возможностей организма.

2. Совершенствуются техника и тактика в избранном виде спорта.

3. Повышение работоспособности студента, возможность не посещать занятия по физвоспитанию.

**Правильный ответ: х**

# **18. Тип заданий: закрытый**

**Установите правильное соответствие** между методами самоконтроля физического развития (левый столбец) и функциональными пробами и тестами, с помощью которых они осуществляются (правый столбец). Каждый ответ правого столбца может быть использован один раз.

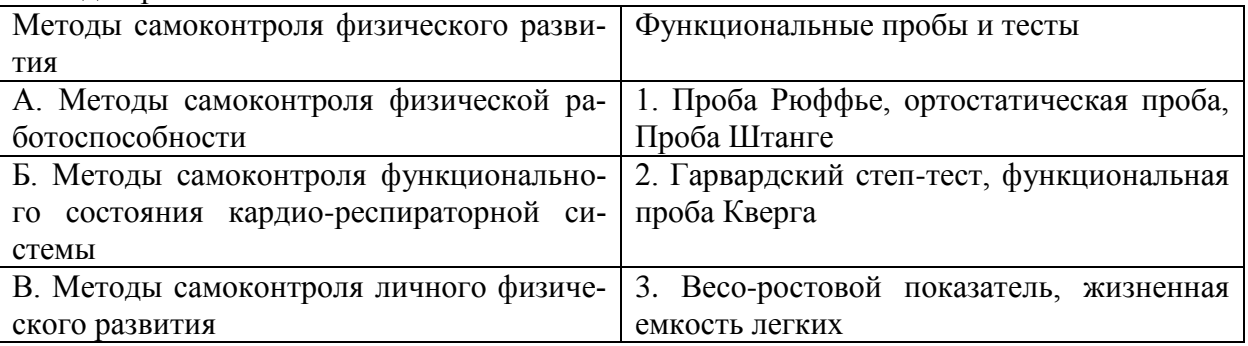

# **Правильный ответ: х**

# **19. Тип заданий: закрытый**

**Установите правильное соответствие** между медицинскими группами (левый столбец) и показателями состояния здоровья студента, на основании которых они распределяются в них (правый столбец). Каждый ответ правого столбца может быть использован один раз.

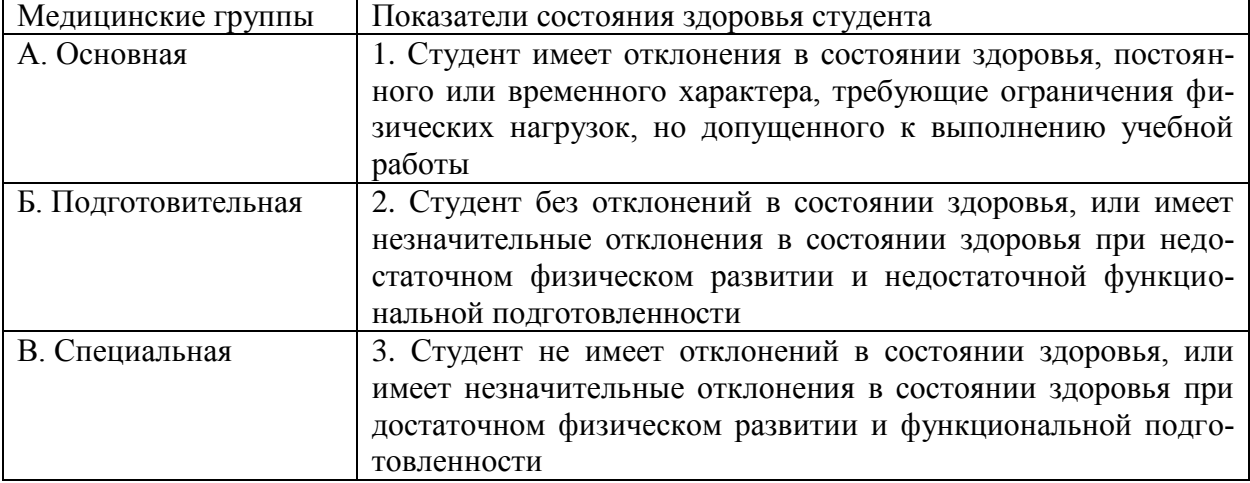

**Правильный ответ: х**

# **20. Тип заданий: закрытый**

**Установите правильное соответствие** между типом телосложения (левый столбец) и его характеристикой (правый столбец). Каждый ответ правого столбца может быть использован один раз.

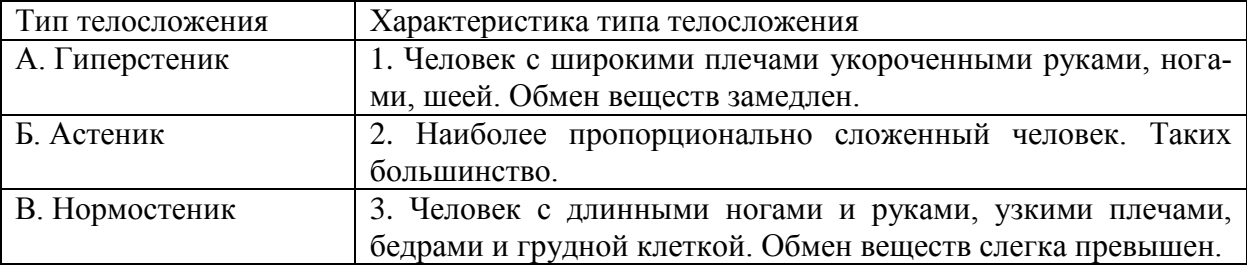

**Правильный ответ: х**

# **21. Тип заданий: закрытый**

**Установите правильную последовательность** выполнения теста для определения гибкости шейного отдела позвоночника:

1. Наклонить голову влево (вправо). Верхний край левого /правого/ уха должен находиться на одной вертикальной линии с нижним краем другого уха.

2. Сделать отметку на стене на уровне носа, встать боком к стене, повернуть голову в сторону метки. Туловище должно быть неподвижно, нос должен «смотреть» точно на метку. 3. Наклонить голову вперед. Подбородок должен коснуться груди.

### **Правильный ответ: х**

### **22. Тип заданий: закрытый**

**Установите правильную последовательность** упражнений в комплексе утренней гигиенической гимнастики:

- 1. Упражнения на все группы мышц
- 2. Ходьба
- 3. Упражнения на расслабление с глубоким дыханием

# 4. Упражнения на потягивания

# **Правильный ответ: х**

### **23. Тип заданий: закрытый**

### **Установите правильную последовательность** упражнений в подготовке легкоатлета:

- 1. Общая физическая подготовка
- 2. Упражнения на ускорение
- 3. Упражнения на общую выносливость

# **Правильный ответ: х**

# **24. Тип заданий: закрытый**

# **Установите правильную последовательность** получения спортивных разрядов:

- 1. 3, 2, 1 юношеский.
- 2. кандидат в мастера спорта.
- 3. 3, 2, 1 взрослый.

# **Правильный ответ: х**

# **25. Тип заданий: закрытый**

**Установите правильную последовательность** получения спортивных званий:

- 1. Мастер спорта.
- 2. Мастер спорта международного класса.
- 3. Заслуженный мастер спорта.

# **Правильный ответ: х**

# **26. Тип заданий: закрытый**

# **Выберите несколько правильных вариантов ответа.**

Объективные показатели самоконтроля занимающихся физической культурой и спортом, это:

- 1. Частота дыхания в покое.
- 2. Масса тела.
- 3. Частота сердечных сокращений (пульс).

### **Правильный ответ: х**

# **27. Тип заданий: закрытый**

### **Выберите несколько правильных вариантов ответа**.

Субъективные показатели самоконтроля занимающихся физической культурой и спортом, это:

- 1. Сон.
- 2. Самочувствие.
- 3. Вялость.

### **Правильный ответ: х**

# **28. Тип заданий: закрытый**

### **Выберите правильный ответ.**

Самоконтроль при занятиях физической культурой и спортом, это:

- 1. Врачебный контроль в процессе занятий физической культурой и спортом.
- 2. Контроль своего состояния по результатам диспансеризации.
- 3. Регулярное наблюдение за состоянием своего здоровья, физической подготовкой и их изменениями под влиянием регулярных занятий спортом.

# **29. Тип заданий: закрытый**

### **Выберите несколько правильных вариантов ответа.**

Среди форм самостоятельных занятий физическими упражнениями выделяют:

- 1. Упражнения в течение учебного дня.
- 2. Утреннюю гигиеническую гимнастику.
- 3. Самостоятельные тренировочные занятия.

# **Правильный ответ: х**

### **30. Тип заданий: закрытый**

#### **Выберите правильный ответ.**

Физкультурная пауза, ее продолжительность и место в течение рабочего дня?

1. Проводится 5 минут, перед обедом один раз.

- 2. Проводится 5-10 минут два раза в течение дня.
- 3. Проводится 5 минут после обеда один раз.

### **УК-7 Задания открытого типа:**

#### **1. Тип заданий: открытый**

### **Запишите правильный ответ.**

Комплекс упражнений, применяемых в режиме рабочего дня, для повышения работоспособности и восстановления называют \_\_\_\_\_\_\_\_\_\_ гимнастика.

### **Правильный ответ: х**

### **2. Тип заданий: открытый**

#### **Запишите правильный ответ.**

Двигательные действия, используемые для физического совершенствования человека называются \_\_\_\_\_\_\_\_\_\_\_ упражнениями.

**Правильный ответ: х**

#### **3. Тип заданий: открытый**

#### **Вставь недостающее слово в определение (имя существ., един. число).**

это: нормальное психосоматическое состояние человека, отражающее физическое, психическое и социальное благополучие.

**Правильный ответ: х**

### **4. Тип заданий: открытый**

#### **Запишите правильный ответ.**

Естественные природные факторы: солнце, воздух и вода – это основные средства **Правильный ответ: х**

#### **5. Тип заданий: открытый**

#### **Запишите правильный ответ.**

в течение учебного дня (производственная гимнастика: физкультминутки, физкультурные паузы) относятся к формам самостоятельных занятий физическими упражнениями:

#### **Правильный ответ: х**

### **6. Тип заданий: открытый**

#### **Запишите правильный ответ.**

Количество воздуха, которое может выдохнуть человек после максимально глубокого вдоха называют \_\_\_\_\_\_\_\_ емкостью легких**.**

**Правильный ответ: х**

### **7. Тип заданий: открытый**

#### **Запишите правильный ответ.**

Для контроля за сердечно-сосудистой системой организма используется проба. **Правильный ответ: х**

**8. Тип заданий: открытый** 

### **Запишите правильный ответ.**

Работоспособность оценивают по результатам теста листорый представляет собой 12-ти минутный непрерывный бег.

#### **Правильный ответ: х**

**9. Тип заданий: открытый Запишите правильный ответ.** При контроле за сердечно-сосудистой системой организма используется проба \_\_\_\_\_\_\_\_. **Правильный ответ: х**

#### **10. Тип заданий: открытый Запишите правильный ответ.**

Укрепление здоровья и повышение эффективности труда – это основные задачи \_\_\_\_\_\_\_ физической культуры.

# **Правильный ответ: х**

# **11. Тип заданий: открытый**

# **Запишите правильный ответ.**

Проведением мероприятий по производственной физической культуре занимается

#### \_\_\_\_\_\_\_\_\_. **Правильный ответ: х**

# **12. Тип заданий: открытый**

# **Запишите правильные ответы.**

К эффективным средствам восстановления работоспособности относят: , контрастный душ.

**Правильный ответ х**

# **13. Тип заданий: открытый**

# **Запишите правильный ответ числом.**

Умеренная интенсивность ЧСС, обеспечивающаяся аэробными механизмами энергообеспечения составляет: \_\_-\_\_ ударов в минуту.

# **Правильный ответ: х**

# **14. Тип заданий: открытый**

### **Запишите правильный ответ.**

В комплексы упражнений гигиенической гимнастики не следует включать упражнения с отягощениями.

### **Правильный ответ: х**

# **15. Тип заданий: открытый**

### **Запишите правильный ответ числом.**

Минимальный объем двигательной активности необходимый студенту составляет часов в неделю.

### **Правильный ответ: х**

# **16. Тип заданий: открытый**

### **Запишите правильный ответ**.

Методами исследования физического развития являются: **Правильный ответ: х**

# **17. Тип заданий: открытый**

### **Запишите правильный ответ.**

Ведущим показателем функционального состояния организма является общая физическая

# **Правильный ответ: х**

\_\_\_\_\_\_\_\_\_\_\_.

### **18. Тип заданий: открытый**

#### **Запишите правильный ответ.**

Все функциональные пробы классифицируются по типу \_\_\_\_\_\_\_\_\_\_ показателей. **Правильный ответ: х**

# **19. Тип заданий: открытый**

#### **Запишите правильный ответ числом**.

Между окончанием занятий физическими упражнениями и приемом пищи рекомендуется делать перерыв -\_\_\_ минут.

**Правильный ответ: х**

# **20. Тип заданий: открытый**

### **Запишите правильный ответ.**

Прямое положение головы и позвоночника, горизонтальный уровень надплечий и углов лопаток относятся к признакам нормальной \_\_\_\_\_\_\_\_.

### **Правильный ответ: х**

# **21. Тип заданий: открытый**

### **Запишите правильный ответ.**

Субъективными показателями (собственными ощущениями самочувствия) определяется физических нагрузок.

**Правильный ответ: х**

### **22. Тип заданий: открытый**

### **Запишите правильный ответ.**

Шейпинг, гидроаэробика, ушу, гимнастика хатха-його, армрестлинг относят к системам физических упражнений.

#### **Правильный ответ**: **х**

### **23. Тип заданий: открытый (У1)**

**Запишите правильный ответ**.

Упражнения с гантелями, гирями, тренажерами эспандерами и штангой относятся к гимнастике.

### **Правильный ответ: х**

### **24. Тип заданий: открытый**

### **Запишите правильный ответ**.

Физические двигательные качества (сила, выносливость, быстрота и др.) и тип нервной системы необходимо учитывать при выборе \_\_\_\_\_\_\_\_ спорта.

# **Правильный ответ: х**

### **25. Тип заданий: открытый**

# **Запишите правильный ответ.**

Развивающая тренировка на данную группу мышц (1-2 раза) в неделю называют **Правильный ответ: х**

# **26. Тип заданий: открытый**

### **Запишите правильный ответ.**

Силовые упражнения рекомендуется сочетать с упражнениями на \_\_\_\_\_\_\_\_\_\_.

# **27. Тип заданий: открытый**

### **Запишите правильные ответы.**

Структура самостоятельного занятия по общей физической подготовке состоит из трех частей: , основной и заключительной.

**Правильный ответ: х**

#### **28. Тип заданий: открытый Запишите правильный ответ.**

Микропауза активного отдыха проводится в течение 20-30 сек, \_\_\_\_\_\_\_ в течение рабочего дня.

# **Правильный ответ: х**

**29. Тип заданий: открытый Запишите правильный ответ.** Физическое упражнение \_\_\_\_\_\_\_\_\_\_ развивает мышцы рук. **Правильный ответ: х**

**30. Тип заданий: открытый Запишите правильный ответ.**  Абсолютная сила мышц человека измеряется \_\_\_\_\_\_\_\_\_\_. **Правильный ответ: х**

# **УК-8. Способен создавать и поддерживать в повседневной жизни и в профессиональной деятельности безопасные условия жизнедеятельности для сохранения природной среды, обеспечения устойчивого развития общества, в том числе при угрозе и возникновении чрезвычайных ситуаций и военных конфликтов**

# **Задания закрытого типа:**

# **1. Тип заданий: закрытый**

Класс опасности пестицидов для человека и теплокровных устанавливают по показателям:

- 1. аллергенности
- 2. среднелетальной концентрации пестицида в воздухе
- 3. эмбриотоксичности
- 4. стойкости в водной среде.

### **Правильный ответ: х**

### **2. Тип заданий: закрытый**

Существуют следующие классы опасности пестицидов для человека и теплокровных:

- 1. чрезвычайно опасные
- 2. высокотоксичные
- 3. умеренно опасные

4. малоопасные

**Правильный ответ: х**

### **3. Тип заданий: закрытый**

Существуют следующие классы опасности пестицидов для человека и теплокровных:

- 1. чрезвычайно опасные
- 2. высоко опасные
- 3. умеренно токсичные
- 4. малоопасные

#### **Правильный ответ: х**

### **4. Тип заданий: закрытый**

Причины поступления пестицидов в организм человека и теплокровных животных и возникновения отравлений:

1. отсутствие разработанной технологии внесения пестицидов в агроценоз

2. проведение работ с пестицидами без необходимых средств индивидуальной защиты

3. нарушение регламентов выхода их на обработанные участки для выполнения приемов ухода за растениями

4. потребление человеком и животными пищи, воды, вдыхание воздуха, содержащих остаточные количества пестицидов

### **Правильный ответ: х**

### **5. Тип заданий: закрытый**

Период времени от последней обработки культуры пестицидом до ее уборки, в течение которого происходит полная деградация препарата в растениях или снижение содержания его до допустимого уровня называется:

- 1. срок ожидания
- 2. период полураспада
- 3. срок выхода людей для выполнения работ
- 4. кратность обработок

# **6. Тип задания: закрытый**

Установите соответствие между названиями гигиенических нормативов пестицидов (левый столбец) и продуктами (средами) (правый столбец) для которых они регламентированы

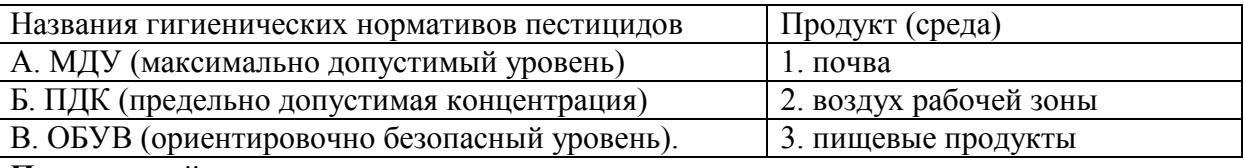

### **Правильный ответ: х**

# **7. Тип задания: закрытый**

Установите соответствие между названиями гигиенических нормативов пестицидов (левый столбец) и продуктами (средами) (правый столбец) для которых они регламентированы

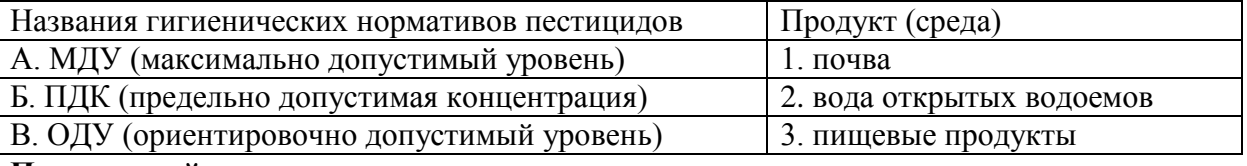

# **Правильный ответ: х**

# **8. Тип заданий: закрытый**

В целях санитарного контроля за содержанием остатков пестицидов в воздухе рабочей зоны и атмосферном воздухе разработаны и утверждены гигиенические нормативы:

- 1. МДУ (максимально допустимый уровень);
- 2. ПДК (предельно допустимая концентрация);
- 3. ОДК (ориентировочно допустимая концентрация);
- 4. ОБУВ (ориентировочно безопасный уровень).

# **Правильный ответ: х**

# **9. Тип заданий: закрытый**

В целях санитарного контроля за содержанием остатков пестицидов в воде открытых водоемов разработаны и утверждены гигиенические нормативы:

1. МДУ (максимально допустимый уровень);

- 2. ПДК (предельно допустимая концентрация);
- 3. ОДУ (ориентировочно допустимый уровень);

4. ОБУВ (ориентировочно безопасный уровень).

### **Правильный ответ: х**

# **10. Тип заданий: закрытый**

Хозяйствующие субъекты, занятые в сфере обращения с пестицидами обязаны обеспечить:

1.своевременное прохождение предварительных (при поступлении на работу) и периодических медицинских осмотров работающих с препаратами

2. выдачу работникам соответствующих средств индивидуальной защиты (СИЗ) органов дыхания, слуха, глаз, кожи, контроль правильности их использования и своевременности обезвреживания

3. наличие в местах работы с пестицидами аптечек для оказания первой доврачебной помощи в случаях отравлений, укомплектованных техническими средствами и препаратами, указанными в рекомендациях по применению используемых пестицидов

4. соблюдение технологии производства препаратов.

# **Правильный ответ: х**

### **11. Тип заданий: закрытый**

Все работы с пестицидами 1 и 2 класса опасности, а также применение пестицидов ограниченного использования осуществляются:

- 1. только лицами, имеющими специальную профессиональную подготовку
- 2. лицами, имеющими высшее образование
- 3. лицами, имеющими высшее или среднее профессиональное образование
- 4. лицами, получившими начальную профессиональную подготовку.

# **Правильный ответ: х**

# **12. Тип заданий: закрытый**

Не допускается привлечение к проведению работ с использованием пестицидов:

- 1. лиц, не прошедших, обучение вопросам безопасного обращения с пестицидами;
- 2. подростков моложе 18 лет;
- 3. лиц, не имеющих высшее или среднее профессиональное образование;
- 4. лиц, не имеющих гражданства РФ.

# **Правильный ответ: х**

### **13. Тип заданий: закрытый**

Не допускается привлечение к проведению работ с использованием пестицидов:

- 1. лиц, не прошедших необходимых медицинских осмотров;
- 2. лиц имеющих медицинские противопоказания к работе с пестицидами;
- 3. лиц, не имеющих высшее профессиональное образование
- 4. женщин в период беременности и грудного вскармливания ребенка.

# **Правильный ответ: х**

# **14. Тип заданий: закрытый**

Способность растений выделять биологически активные вещества, влияющие отрицательно или положительно на другие виды растений – это

- 1. Аллелопатия
- 2. Адаптация
- 3. Акклиматизация
- 4. Апробация

**Правильный ответ: х**

### **15. Тип заданий: закрытый**

Химическое вещество для борьбы с бактериями

- 1. пестицид
- 2. гербицид
- 3. бактерицид
- 4. фунгицид

# **Правильный ответ: х**

# **16. Тип заданий: закрытый**

Экологически безопасное земледелие, основанное на применении органических удобрений, механической обработки почвы, биологических и агротехнических методов защиты растений

- 1. органическое
- 2. природное

### 3. интенсивное **Правильный ответ: х**

# **17. Тип заданий: закрытый**

Степень патогенности штамма микроорганизмов для растения

- 1. вирулентность
- 2. вирусность
- 3. агрессивность
- 4. заразность

# **Правильный ответ: х**

# **18. Тип заданий: закрытый**

Укажите, допустимые условия труда, это условия при которых …..

- 1. повреждены и неисправны СИЗ, не снижающие их защитных функций;
- 2. руководитель допустил работника трудиться;

3. содержание вредных веществ в воздухе рабочей зоны не превышает допустимых значений;

4. допускаются к работе не менее чем по 2 человека

5. допускается к работе работник но только с осторожностью выполнять работу;

# **Правильный ответ: х**

# **19. Тип заданий: закрытый**

Класс опасности пестицидов для человека и теплокровных устанавливают по показателям:

- 1. аллергенности
- 2. тератогенности
- 3. эмбриотоксичности
- 4. стойкости в водной среде.

**Правильный ответ: х**

### **20. Тип заданий: закрытый**

Существуют следующие классы опасности пестицидов для человека и теплокровных:

- 1. очень токсичные
- 2. высокотоксичные
- 3. умеренно опасные

4. малоопасные

### **Правильный ответ: х**

# **21. Тип заданий: закрытый**

Отдача телом тепла в окружающую среду в результате конвекции зависит от

- 1. массы тела;
- 2. давления воздуха;
- 3. скорости обдувающего тело потока воздуха;
- 4. температуры воздуха вокруг тела;
- 5. температуры тела;

# **Правильный ответ: х**

# **22. Тип заданий: закрытый**

При определении нормативов для параметров микроклимата рабочего места должны учитываться

1. тяжесть выполняемой работы, площадь поверхности источников явного тепла, время

суток;

2. температура тела, давление воздуха, время года;

- 3. наличие источников явного тепла, давление воздуха, время года;
- 4. тяжесть выполняемой работы, освещенность рабочей зоны, давление воздуха;
- 5. тяжесть выполняемой работы, наличие источников явного тепла, время года ;

# **Правильный ответ: х**

# **23. Тип заданий: закрытый**

Обязанность каждого работающего на предприятии -

- 1. уметь пользоваться средствами индивидуальной защиты;
- 2. создавать и внедрять принципиально новые технологические процессы;
- 3. правильная эксплуатация технических систем;
- 4. обеспечение экономической безопасности;
- 5. верны ответы 1+2+3+4

**Правильный ответ: х**

# **24. Тип заданий: закрытый**

Профессиональное заболевание, возникшее у работника, подлежавшего обязательному социальному страхованию от несчастных случаев на производстве и профессиональных заболеваний, страховым случаем

- 1. является;
- 2. не является;

3. является, если работник выполнял работу по гражданско-правовому договору;

4. является, если работник выполнял работу по трудовому договору (контракту);

5. не является, если работник согласился на материальную компенсацию;

# **Правильный ответ: х**

# **25. Тип заданий: закрытый**

Вредным взаимодействием в системе «человек – среда обитания» является

- 1. негативное воздействие на здоровье человека, заболевания;
- 2. травмы, летальные исходы, разрушения в природной среде;
- 3. дискомфорт человека;
- 4. снижение эффективности деятельности человека;
- 5. снижение трудоспособности человека

### **Правильный ответ: х**

# **26. Тип заданий: закрытый**

Процедура распознавания и количественная оценка негативных воздействий среды обитания

- 1. ликвидация опасностей;
- 2. защита от опасностей;
- 3. определение риска;
- 4. идентификация опасностей;

# **Правильный ответ: х**

### **27. Тип заданий: закрытый**.

Какой из режимов функционирования РСЧС в пределах территории не устанавливают органы местного самоуправления

- 1. повседневной деятельности
- 2. повышенной готовности
- 3. чрезвычайной ситуации
- 4. помесячной деятельности
- 5. еженедельной деятельности

# **Правильный ответ: х**

# **28. Тип заданий: закрытый**

Катастрофа это

- 1. событие с трагическими последствиями;
- 2. выход из строя технических систем;
- 3. авария без человеческих жертв;
- 4. крупная авария без человеческих жертв.
- 5. 1+2+3+4;

# **Правильный ответ: х**

# **29. Тип заданий: закрытый**

В обязанности каждого работающего на предприятии входит

- 1. знание основных правил поведения при аварии;
- 2. знание маршрута и порядка следования в убежище в случае аварии;
- 3. организация обеспечения средствами индивидуальной защиты;
- 4. 1+2+3+5;
- 5. оказание первичной медицинской помощи пострадавшим;

# **Правильный ответ: х**

# **30. Тип заданий: закрытый**

Нарушение нормальных условий жизнедеятельности людей на определенной территории, вызванное аварией, катастрофой, стихийным или экологическим бедствием, а также массовыми инфекционными заболеваниями, которые могут привести к людским и материальным потерям это -

1. a- несчастный случай;

- 2. b- аварийная ситуация;
- 3. с- чрезвычайная ситуация (ЧС);
- 4. d- чрезвычайное происшествие;
- 5. е- верны ответы b+c;

### **УК-8 Задания открытого типа:**

### **1. Тип заданий: открытый**

Запрещается применение труда…… при погрузке и разгрузке пестицидов **Правильный ответ: х**

### **2 Тип заданий: открытый**

В работе связанной с применением пестицидов запрещается привлекать женщин в возрасте до………..лет

**Правильный ответ: х**

### **3. Тип заданий: открытый**

Площадка для отдыха и приема пищи персонала при работах с пестицидами организуется не ближе………. м от места работы с наветренной стороны **Правильный ответ: х**

### **4. Тип заданий: открытый**

Оповещение о запланированных работах населения близлежащих населенных пунктов, на границе с которыми размещаются подлежащие обработкам площади, осуществляют через средства массовой информации не позднее, чем за……. дня

**Правильный ответ: х**

### **5. Тип заданий: открытый**

Превышение нормы расхода препарата, указанной в Каталоге (списке) пестицидов………. **Правильный ответ: х**

### **6. Тип заданий: открытый**

Превышение кратности обработок препаратом, указанной в Каталоге (списке) пестицидов………..

### **Правильный ответ: х**

### **7. Тип заданий: открытый**

Применение пестицидов в период установленного срока ожидания………….. **Правильный ответ: х**

### **8. Тип заданий: открытый**

Все работы по применению пестицидов регистрируются в специальном………….. за подписью руководителя работ и должностного лица организации, где проводились указанные работы

#### **Правильный ответ: х**

### **9. Тип заданий: открытый**

Реализация пестицидов, предназначенных для применения в сельском хозяйстве, должна осуществляться со…………… специально оборудованных для этих целей и отвечающих требованиям, установленным в соответствии с законодательством Российской Федерации; **Правильный ответ: х**

### **10. Тип заданий: открытый**

Пестициды отпускаются потребителям в количествах соответствующих планам работ на ………. день

#### **11. Тип заданий: открытый**

Обработки посевов и насаждений с использованием тракторных опрыскивателей должны проводиться в ранние утренние или поздние вечерние часы при скорости ветра не более…….м/сек

**Правильный ответ: х**

### **12. Тип заданий: открытый**

При наземном опрыскивании пестицидами санитарные разрывы от населенных пунктов, источников питьевого водоснабжения, мест отдыха населения должны составлять не ме-

нее………м

# **Правильный ответ: х**

#### **13. Тип заданий: открытый**

При наземном опрыскивании пестицидами санитарные разрывы от мест проведения ручных работ по уходу за сельскохозяйственными культурами должны составлять не менее…………м

**Правильный ответ: х**

### **14. Тип заданий: открытый**

Как по-другому можно назвать противозлаковый гербицид?

#### **Правильный ответ: х**

#### **15. Тип заданий: открытый**

Не допускаются к проведению работ с использованием пестицидов лица моложе лет **Правильный ответ: х**

### **16. Тип заданий: открытый**

До проведения обработок пестицидами, не позднее чем за иня, ответственные за проведение работ должны обеспечить оповещение о запланированных работах населения близлежащих населенных пунктов, на границе с которыми размещаются подлежащие обработкам площади, через средства массовой информации (радио, печатные органы, электронные средства и другие способы доведения информации до населения) о запланированных работах.

#### **Правильный ответ: х**

### **17. Тип заданий: открытый**

Совокупность всех химических средств, применяемых в зашите растений, называют \_\_\_. **Правильный ответ: х**

**18. Тип заданий: открытый**

Шум, вибрация, электромагнитное излучение являются \_\_\_\_\_\_\_\_\_\_\_\_\_\_\_\_ вредными и опасными факторами

**Правильный ответ: х**

### **19. Тип заданий: открытый**

Негативный фактор, приводящий к травме или гибели работника является **Правильный ответ: х**

#### **20. Тип заданий: открытый**

Система анализа и оценки рабочих мест для проведения оздоровительных мероприятий,

ознакомления работающих с условиями труда, сертификации производственных объектов, подтверждения или отмены права предоставления компенсаций и льгот работникам, занятым на тяжелых работах и работах с вредными и опасными условиями труда это рабочих мест

#### **Правильный ответ: х**

### **21. Тип заданий: открытый**

Вредные условия труда (3-й класс) характеризуются наличием вредных производственных факторов оказывающих неблагоприятное воздействие на организм работающего и/или его потомства и …..

#### **Правильный ответ: х**

### **22. Тип заданий: открытый**

1. Фактор, воздействие которого на работающего в определенных условиях приводит к травме, резкому ухудшению здоровья или смерти – это опасный фактор: **Правильный ответ: х**

#### **23. Тип заданий: открытый**

Запрещается авиационная обработка пестицидами участков, расположенных ближе ….. км от населенных пунктов.

#### **Правильный ответ: х**

#### **24. Тип заданий: открытый**

Обработки с использованием авиации проводятся при скорости ветра на рабочей высоте не более …. м/с. **Правильный ответ: х**

#### **25. Тип заданий: открытый**

Вероятность реализации опасной ситуации — это ….. **Правильный ответ: х**

#### **26. Тип заданий: открытый**

Поражающее воздействие ионизирующего излучения на человека характеризуется….. **Правильный ответ: х**

### **27. Тип заданий: открытый**

В соответствии с постановлением Правительства от 21.5.2007 г. № 304 ЧС, зона действия которой затрагивает территорию двух и более субъектов РФ носит название ЧС характера

**Правильный ответ: х**

### **28. Тип заданий: открытый**

Событие с трагическими последствиями – это **Правильный ответ: х**

### **29. Тип заданий: открытый**

Защита населения в \_\_\_\_\_\_\_\_\_\_\_\_\_\_ ситуациях представляет собой комплекс мероприятий, проводимых с целью не допустить поражение людей или максимально снизить степень воздействия поражающих факторов

# **30. Тип заданий: открытый**

Работу по оценке устойчивого функционирования объекта экономики в условиях ЧС организует \_\_\_\_\_\_\_\_\_\_\_\_\_\_ предприятия

# **УК-9. Способен принимать обоснованные экономические решения в различных областях жизнедеятельности**

### **Задания закрытого типа:**

### **1. Тип заданий: закрытый**

**Выберите правильный ответ.** Экономические законы отражают:

- 1. необходимые и устойчивые взаимозависимости экономических отношений
- 2. случайные и неповторяющиеся экономические взаимосвязи
- 3. количественные оценки экономических явлений и процессов
- 4. переходные состояния экономических отношений

# **Правильный ответ: х**

# **2. Тип заданий: закрытый**

**Выберите правильный ответ.** Рабочая сила представляет собой:

- 1. трудовую деятельность
- 2. средства производства
- 3. состояние духа человека
- 4. совокупность способностей человека для трудовой деятельности

# **Правильный ответ: х**

# **3. Тип заданий: закрытый**

**Выберите правильный ответ.** Что является конечной целью организации производства в любой экономической системе?

- 1. увеличение национального богатства
- 2. создание товара
- 3. получение общественного продукта
- 4. удовлетворение растущих потребностей людей

# **Правильный ответ: х**

# **4. Тип заданий: закрытый**

**Выберите правильный ответ.** Что не является макроэкономическим показателям?

- 1. национальное богатство страны
- 2. чистое экономическое благосостояние
- 3. валовой национальный продукт
- 4. национальный доход

# **Правильный ответ: х**

# **5. Тип заданий: закрытый**

**Выберите правильный ответ.** Продукция, в условиях товарного производства, выпускается с целью:

- 1. удовлетворения потребностей товаропроизводителя
- 2. безвозмездной передачи ее другим
- 3. обмена на другие блага
- 4. распределения между участниками производства

# **Правильный ответ: х**

# **6. Тип заданий: закрытый**

**Выберите правильный ответ.** Основной капитал включает:

- 1. предметы труда
- 2. средства труда
- 3. рабочая сила

# 4. денежный капитал

# **Правильный ответ: х**

### **7. Тип заданий: закрытый**

### **Выберите правильный ответ.** Амортизация - это:

- 1. стоимость предметов труда, вошедших в произведенный продукт
- 2. стоимость транспортных издержек
- 3. арендная плата за используемый основной капитал
- 4. износ основного капитала

# **Правильный ответ: х**

# **8. Тип заданий: закрытый**

**Выберите правильный ответ.** К рыночной инфраструктуре не относится:

- 1. товарной биржи
- 2. фондовой биржи
- 3. бюджета государства
- 4. банков и кредитных организаций

# **Правильный ответ: х**

# **9. Тип заданий: закрытый**

**Выберите правильный ответ.** Экономическая наука изучает:

- 1. экономические (производственные) отношения
- 2. правовые отношения
- 3. дружественные связи между странами
- 4. исторические события

**Правильный ответ: х**

# **10. Тип заданий: закрытый**

# **Выберите правильный ответ.** Объектом исследования в экономике является поведение человека:

- 1. естественного
- 2. экономического
- 3. политического
- 4. руководствующегося этическими ценностями

### **Правильный ответ: х**

# **11. Тип заданий: закрытый**

**Выберите правильный ответ.** Какой тип экономических систем, характерен для стран с развитой рыночной экономикой:

- 1. традиционный
- 2. чисто рыночный
- 3. командно-административный
- 4. смешанный

### **Правильный ответ: х**

# **12. Тип заданий: закрытый**

**Выберите правильный ответ.** Для рыночной экономики свойственно:

- 1. ограниченное вмешательство государства
- 2. абсолютное государственное регулирование
- 3. полное невмешательство государства в экономику
# 4. смешанное воздействие

# **Правильный ответ: х**

#### **13. Тип заданий: закрытый**

**Выберите правильный ответ.** Фундаментальная проблема, с которой сталкиваются все экономические системы:

- 1. распределение
- 2. производство
- 3. ограниченность ресурсов
- 4. потребление

# **Правильный ответ: х**

# **14. Тип заданий: закрытый**

**Выберите правильный ответ.** Микроэкономика может быть определена как область экономической науки, которая изучает:

1. экономическое поведение отдельных групп потребителей, фирм, собственников ресурсов

2. экономическое поведение отдельных фирм

- 3. отношения между отдельными представителями отдельных классов
- 4. роль государства в экономике

# **Правильный ответ: х**

#### **15. Тип заданий: закрытый**

**Выберите правильный ответ.** Продукт в расчёте на одну единицу переменного фактора производства – это:

- 1. валовой продукт
- 2. средний продукт
- 3. предельный продукт
- 4. издержки фирмы

# **Правильный ответ: х**

# **16. Тип заданий: закрытый**

**Выберите правильный ответ.** Издержки упущенных возможностей – это:

- 1. фактические издержки, выраженные в деньгах
- 2. сумма фактических и неявных издержек
- 3. неявные издержки
- 4. разница между фактическими и неявными издержками

**Правильный ответ: х**

# **17. Тип заданий: закрытый**

**Выберите правильный ответ.** Бюджетная система РФ включает следующие уровни:

1. консолидированный, федеральный, местный

- **2.** федеральный, региональный, местный
- 3. федеральный, региональный
- 4. региональный, местный

#### **Правильный ответ: х**

# **18. Тип заданий: закрытый**

**Выберите правильный ответ.** Какие поступления преобладают в доходах федерального бюджета:

- 1. займы населения
- 2. кредиты международных финансово-кредитных организаций
- 3. налоговые поступления
- 4. неналоговые доходы

**Правильный ответ: х**

# **19. Тип заданий: закрытый**

**Выберите правильный ответ.** В условиях совершенной конкуренции:

1. отдельная фирма контролирует весь рынок

- 2. отдельная фирма может контролировать сегмент рынка
- 3. отдельная фирма никак не может влиять на цену и выпуск товара
- 4. существует только неценовая конкуренция

# **Правильный ответ: х**

# **20. Тип заданий: закрытый**

**Выберите правильный ответ.** Антимонопольное законодательство направлено на обеспечение:

- 1. свободы ценообразования
- 2. запрета монополий
- 3. регулирования цен
- 4. условий конкуренции

# **Правильный ответ: х**

# **21. Тип заданий: закрытый**

**Выберите правильный ответ.** Деньги - это

- 1. всеобщий эквивалент
- 2. простое орудие счета
- 3. резервная валюта
- 4. золотой запас государства

# **Правильный ответ: х**

# **22. Тип заданий: закрытый**

# **Выберите несколько правильных вариантов ответа.** К антиинфляционным мерам гос-

ударства не относятся:

- 1. компенсационные выплаты населению
- 2. продажа государственных ценных бумаг
- 3. повышение Центральным банком учетной ставки
- 4. снижение нормы обязательных резервов

# **Правильный ответ: х**

# **23. Тип заданий: закрытый**

**Выберите правильный ответ.** Наиболее характерный вариант противоречивого сочетания целей экономической политики:

- 1. экономический рост внешнеэкономическое равновесие
- 2. борьба с инфляцией достижение полной занятости
- 3. полная занятость сохранение окружающей среды
- 4. полная занятость экономический рост

#### **Выберите несколько правильных вариантов ответа.** К методам кредитно-денежной политики относятся методы:

- 1. стимулирующие
- 2. сдерживающие
- 3. частные
- 4. индуктивные

#### **Правильный ответ: х**

# **25. Тип заданий: закрытый**

**Выберите правильный ответ.** Дефицит государственного бюджета образуется, когда:

- 1. сумма расходов государства превышает сумму налоговых поступлений
- 2. расходы государства уменьшаются
- 3. сумма налоговых поступлений сокращается
- 4. сумма доходов и расходов государства равны

# **Правильный ответ: х**

# **26. Тип заданий: закрытый**

**Выберите правильный ответ.** Прибыль представляет собой:

- 1. превышение денежных доходов над денежными расходами
- 2. разницу между ценой и себестоимостью
- 3. разницу между выручкой и себестоимостью
- 4. денежные средства, полученные от реализации продукции

# **Правильный ответ: х**

# **27. Тип заданий: закрытый**

**Выберите правильный ответ.** К собственным источникам финансовых ресурсов предприятия относится:

- 1. выручка от реализации продукции
- 2. себестоимость
- 3. инвестиции
- **4.**прибыль

# **Правильный ответ: х**

#### **28. Тип заданий: закрытый**

**Выберите несколько правильных вариантов ответа.** К какому виду деятельности относится поступление денежных средств от продажи готовой продукции:

- 1. к текущей деятельности
- 2. к финансовой деятельности
- 3. к инвестиционной деятельности

# **Правильный ответ: х**

# **29. Тип заданий: закрытый**

**Выберите несколько правильных вариантов ответа.** Цель эмиссии национальной валюты:

1. обеспечение условий для увеличения экспорта

2. обеспечение условий для экономического роста

3. обеспечение нормального функционирования банковской системы

**Выберите правильный ответ.** Налоговой базой по земельному налогу является:

- 1. кадастровая стоимость земли
- 2. рыночная стоимость земли
- 3. балансовая стоимость земли
- 4. остаточная стоимость земли

#### **УК-9 Задания открытого типа**

#### **1. Тип заданий: открытый**

**Запишите правильный ответ.** Экономическую систему Швеции можно отнести к типу экономики \_\_\_\_\_\_ (вставьте пропущенное слово в именительном падеже). **Правильный ответ: х**

#### **2. Тип заданий: открытый**

**Запишите правильный ответ.** Приведите термин превышения доходов над расходами\_\_\_\_\_\_\_\_\_\_\_\_.

**Правильный ответ: х**

#### **3. Тип заданий: открытый**

**Запишите правильный ответ.** Текущая доходность облигации при текущей цене равной в 80000 руб. и купонном доходе 20000 руб. равна  $\%$ . **Правильный ответ: х**

**4. Тип заданий: открытый Запишите правильный ответ.** Сумма фрикционной и структурной безработицы – это

**Правильный ответ: х**

\_\_\_\_\_\_\_\_\_\_\_.

#### **5. Тип заданий: открытый**

**Запишите правильный ответ.** Естественный уровень безработицы составляет 4 %, а фактический 7 %, коэффициент Оукена – 2,3. Отставание фактического ВВП от потенциального в % составит … (введите число с точностью до десятых долей, разделитель – точка). **Правильный ответ: х**

**6. Тип заданий: открытый** 

**Запишите правильный ответ. \_\_\_\_\_\_\_\_\_\_\_** - повышение общего уровня цен. **Правильный ответ: х**

**7. Тип заданий: открытый**

**Запишите правильный ответ.** Инфляция и возникает как следствие избыточных совокупных расходов в условиях, близких к полной занятости **Правильный ответ: х**

#### **8. Тип заданий: открытый**

**Запишите правильный ответ.** Банковская система должна иметь \_\_\_ уровня для реализации механизма банковского мультипликатора?

**Правильный ответ: х**

#### **9. Тип заданий: открытый**

**Запишите правильный ответ.** \_\_\_\_\_\_\_\_ – это обязательные платежи, взимаемые государством с юридических и физических лиц в порядке и на условиях, установленных законодательными актами

**Правильный ответ: х**

#### **10. Тип заданий: открытый**

**Запишите правильный ответ.** Величина располагаемого дохода 50 тыс. На потребление было потрачено – 45 тыс. Средняя склонность к потреблению (АРС) составляет? (введите число с точностью до десятых долей, разделитель – точка): **Правильный ответ: х**

#### **11. Тип заданий: открытый**

**Запишите правильный ответ.** Если предельная склонность к потреблению (МРС) составляет 0,94, то мультипликатор автономных расходов равен? (введите число с точностью до сотых долей, разделитель – точка).

**Правильный ответ: х**

#### **12. Тип заданий: открытый**

**Запишите правильный ответ.** Дана функция потребления: C= 40+0,85Y. Объем сбережений, если доход домохозяйств будет равен 300 ед., составит? (введите число). **Правильный ответ: х**

**13. Тип заданий: открытый** 

**Запишите правильный ответ.** Если в стране за текущий год реальная заработная плата увеличилась на 12 % при уровне инфляции 4 %, то номинальная заработная плата повысилась на  $\frac{6}{6}$ 

**Правильный ответ: х**

#### **14. Тип заданий: открытый**

**Запишите правильный ответ.** Когда предельная производительность факторов растет, предельные издержки

**Правильный ответ: х**

#### **15. Тип заданий: открытый**

**Запишите правильный ответ.** Точным показателем уровня жизни является заработная плата:

**Правильный ответ: х**

#### **16. Тип заданий: открытый**

**Запишите правильный ответ.** Ценная бумага, по которой не выплачиваются регулярные проценты, но которая продается с глубоким дисконтом от номинальной стоимости, называется

**Правильный ответ: х**

**17. Тип заданий: открытый Запишите правильный ответ.** Дифференциация продукции характерна для \_\_\_\_\_\_\_\_\_\_\_ конкуренции.

**Правильный ответ: х**

**18. Тип заданий: открытый Запишите правильный ответ.** Монополистические объединения с целью организации совместного сбыта продукции – это \_\_\_\_\_\_\_\_\_. **Правильный ответ: х**

**19. Тип заданий: открытый Запишите правильный ответ.** \_\_\_\_\_\_\_ – это всеобщий эквивалент. **Правильный ответ: х**

**Запишите правильный ответ.** Рассчитайте темпы роста ВВП, если он составляет 24 000 ед. и увеличился с прошлого года на 22 000 ед.

**Правильный ответ: х**

# **21. Тип заданий: открытый**

**Запишите правильный ответ.** В первый месяц уровень инфляции составил 14%, во второй – 9%, в третий – 7%. Каков уровень инфляции за квартал? **Правильный ответ: х**

# **22. Тип заданий: открытый**

**Запишите правильный ответ.** Монополист увеличил выпуск продукции с 70 до 80 шт. в месяц в надежде продать все изделия по наивыгодной для себя цене. Определите, как изменится его прибыль (увеличится, будет неизменной, уменьшится), если функция спроса имеет вид:  $Q_d = 150-P$ , где  $P$  — цена ед. продукции.

#### **Правильный ответ: х**

# **23. Тип заданий: открытый**

**Запишите правильный ответ.** Определить минимальный срок инвестирования, если комиссия за вступление в ОФБУ составила 2%, комиссия за выход из ОФБУ равняется 2,5%, сумма вознаграждения управляющего исчисляется в 1,5%, а доходность фонда за год составила 24%.

**Правильный ответ: х**

#### **24. Тип заданий: открытый**

**Запишите правильный ответ.** По акциям выплачиваются дивиденды D=120 руб. Цена акции равна А=960 руб. Найти доходность акций по дивидендам. **Правильный ответ: х**

# **25. Тип заданий: открытый (З1)**

**Запишите правильный ответ.** Стоимость денежной единицы одной страны, выраженная в денежных единицах другой страны – это **Правильный ответ: х**

#### **26. Тип заданий: открытый**

**Запишите правильный ответ.** \_\_\_\_\_\_\_\_ характеризуется превышением совокупного спроса над предложением товаров и услуг. **Правильный ответ: х**

#### **27. Тип заданий: открытый**

**Запишите правильный ответ.** Способ погашения кредита, при котором сумма основного долга и сумма процентов постоянно снижаются называется \_\_\_\_\_\_\_\_\_\_\_\_\_\_\_\_\_\_\_\_\_\_\_\_\_ **Правильный ответ: х**

**28. Тип заданий: открытый Запишите правильный ответ.** В качестве цены на рынке труда выступает\_\_\_\_\_\_\_\_\_\_. **Правильный ответ: х**

**29. Тип заданий: открытый** 

**Запишите правильный ответ.** \_\_\_\_\_\_\_\_\_\_\_ – это непрерывно возобновляющийся про-

цесс производства. **Правильный ответ: х**

**30. Тип заданий: открытый** 

**Запишите правильный ответ.** \_\_\_\_\_ прибыль рассчитывают как разницу между выручкой от продаж и себестоимостью продаж.

#### **УК-10. Способен формировать нетерпимое отношение к коррупционному поведению Задания закрытого типа:**

# **1. Тип заданий: закрытый**

**Выберите правильный ответ.** Профилактика коррупции – это:

1. деятельность правоохранительных органов и органов государственной власти субъектов Российской Федерации в пределах их полномочий по предупреждению коррупции, в том числе по выявлению и последующему устранению причин коррупции;

2. деятельность федеральных органов государственной власти, органов государственной власти субъектов Российской Федерации, органов местного самоуправления, институтов гражданского общества, организаций и физических лиц в пределах их полномочий по предупреждению коррупции, в том числе по выявлению и последующему устранению причин коррупции;

3. деятельность институтов гражданского общества, организаций и физических лиц по выявлению и последующему устранению причин коррупции;

#### **Правильный ответ: х**

# **2. Тип заданий: закрытый**

**Выберите правильный ответ.** Вправе ли представитель нанимателя снять с гражданского служащего взыскание за коррупционное правонарушение до истечения одного года со дня применения дисциплинарного взыскания?

1. да, при условии добросовестного и эффективного исполнения гражданским служащим своих должностных обязанностей

2. да, по ходатайству непосредственного руководителя государственного гражданского служащего

3. законом такое право представителя нанимателя не предусмотрено

**Правильный ответ: х**

#### **3. Тип заданий: закрытый**

**Выберите правильный ответ.** Субъектами юридической ответственности за коррупционные правонарушения могут быть:

- 1. иностранные граждане
- 2. граждане РФ
- 3. все выше перечисленные

4. юридические лица

**Правильный ответ: х**

#### **4. Тип заданий: закрытый**

**Выберите правильный ответ.** К последствиям коррупции относятся**:**

1. ущерб репутации государственных органов

2. финансовые потери, вызванные закупкой государственными органами товаров и услуг по завышенным ценам

- 3. рост численности государственных служащих
- 4. всё выше перечисленное

**Правильный ответ: х**

#### **5. Тип заданий: закрытый**

**Выберите правильный ответ.** Принятие Федерального закона № 273-ФЗ «О противодействии коррупции»:

1. не имело особого значения, поскольку все основные антикоррупционные механизмы уже были предусмотрены нормативными правовыми актами, принятыми ранее

2.имело ограниченный эффект, поскольку данный закон регулировал противодействие коррупции только на федеральном уровне управления

3. позволило ввести законодательно установленное определение коррупции

4.позволило установить единые правовые и организационные основы противодействия коррупции в Российской Федерации

# **Правильный ответ: х**

# **6. Тип заданий: закрытый**

**Выберите правильный ответ.** Выберите верное утверждение о коррупции:

1.коррупция существует как в государственном, так и частном секторе экономики

2.выявление коррупционных преступлений и уголовное преследование виновных

3. лиц является основным способом профилактики коррупции

4. коррупционная выгода всегда имеет денежную форму

# **Правильный ответ: х**

# **7. Тип заданий: закрытый**

**Выберите правильный ответ**. К специальным мерам противодействия коррупции относится:

1. регулярная оценка результативности деятельности государственных гражданских служащих

2. введение на государственной гражданской службе института увольнения в связи с утратой доверия

3. установление для государственных гражданских служащих запрета заниматься предпринимательской деятельностью

4. применение к государственным гражданским служащим мер дисциплинарной ответственности за нарушение служебного распорядка государственного органа

# **Правильный ответ: х**

# **8. Тип заданий: закрытый**

**Выберите правильный ответ.** В соответствии с Федеральным законом от 25 декабря 2008 г. № 273-ФЗ «О противодействии коррупции» противодействие коррупции является обязанностью:

1. только государственных органов и иных государственных организаций

2. как государственных органов, иных государственных организаций, так и организаций частного сектора (коммерческих и некоммерческих)

3. только государственных органов

4. только правоохранительных органов

# **Правильный ответ: х**

# **9. Тип заданий: закрытый**

**Выберите правильный ответ.** К числу основных принципов противодействия коррупции в Российской Федерации не относится принцип:

2. Приоритетного применения мер по предупреждению коррупции

3. Конфиденциальности при решении вопроса о привлечении к ответственности за совершение коррупционных правонарушений

4. Неотвратимости ответственности за совершение коррупционных правонарушений

5. Сотрудничества государства с институтами гражданского общества, международными организациями и физическими лицами

**Выберите правильный ответ.** Порядок применения к государственным гражданским служащим дисциплинарной ответственности за совершение коррупционных правонарушений установлен:

1. Федеральным законом «О противодействии коррупции»

2. Указом Президента Российской Федерации «Об особенностях применения мер дисциплинарной ответственности за совершение коррупционных правонарушений»

3. Трудовым кодексом Российской Федерации

4. Федеральным законом «О государственной гражданской службе Российской Федерации»

# **11. Тип заданий: закрытый**

**Выберите правильный ответ**. Основные направления государственной политики в области противодействия коррупции определяются:

- 1. Советом Безопасности Российской Федерации
- 2. Федеральным Собранием Российской Федерации
- 3. Президентом Российской Федерации
- 4. Правительством Российской Федерации

**Правильный ответ: х**

# **12. Тип заданий: закрытый**

**Выберите правильный ответ.** Укажите государственные органы (должностных лиц), которые закон «О противодействии коррупции» наделяет специальными функциями и полномочиями в сфере противодействии коррупции в Российской Федерации:

- 1. Министерство финансов Российской Федерации
- 2. Министерство экономического развития Российской Федерации
- 3. Генеральный прокурор Российской Федерации и подчиненные ему прокуроры
- 4. Президент Российской Федерации

# **Правильный ответ: х**

#### **13. Тип заданий: закрытый**

**Выберите правильный ответ.** Выберите верные утверждения:

1. Координация деятельности правоохранительных органов в сфере противодействия коррупции возложена на Генерального прокурора Российской Федерации и подчиненных ему прокуроров

2. Основные полномочия по координации и контролю в сфере противодействия коррупции возложены на Федеральное антикоррупционное агентство

Проверку сведений о доходах, расходах, об имуществе и обязательствах имущественного характера любых лиц, которые обязаны представлять такие сведения, может проводить уполномоченное подразделение Администрации Президента Российской Федерации

3. Проверку сведений о доходах, расходах, об имуществе и обязательствах имущественного характера любых лиц, которые обязаны представлять такие сведения, может проводить Счетная палата Российской Федерации

#### **Правильный ответ: х**

#### **14. Тип заданий: закрытый**

**Выберите правильный ответ.** К сферам повышенного коррупционного риска в деятельности государственного органа относится:

1. управление государственным имуществом

2.реализация функции по разъяснению положений действующего законодательства в регулируемой сфере деятельности

3.проведение контрольных мероприятий в отношении подведомственных организаций

4. ведение делопроизводства

# **Правильный ответ: х**

# **15. Тип заданий: закрытый**

**Выберите правильный ответ.** Целью выявления и урегулирования конфликта интересов на государственной службе является:

1. профилактика индивидуальных служебных споров на государственной гражданской службе

2. выявление коррупционных правонарушений, совершенных государственным служащим

3. предотвращение совершения государственным служащим коррупционных правонарушений

4. установление полного контроля над интересами государственных служащих

# **Правильный ответ: х**

# **16. Тип заданий: закрытый**

**Выберите правильный ответ.** К антикоррупционным запретам, требованиям, ограничениям на государственной службе относятся:

1. ограничения на публичные высказывания в отношении деятельности государственных органов

2. требование прохождения процедуры оформления допуска к информации, составляющей государственную тайну

3. ограничения на работу по совместительству

4. запрет на нахождение на государственной службе близких родственников при наличии их подчиненности друг другу

#### **Правильный ответ: х**

# **17. Тип заданий: закрытый**

**Выберите правильный ответ.** Непринятие гражданским служащим, являющимся стороной конфликта интересов, мер по предотвращению или урегулированию конфликта интересов:

1. является правонарушением, влекущим увольнение гражданского служащего с гражданской службы

2. влечет применение к гражданскому служащему мер дисциплинарной ответственности

3. влечет применение к гражданскому служащему мер уголовной ответственности

**Правильный ответ: х**

# **18. Тип заданий: закрытый**

**Выберите правильный ответ.** Стоимость подарка, полученного гражданским служащим в связи с официальным мероприятием, при которой подарок подлежит передаче в государственный орган, установлена:

1. Федеральным законом от 25 декабря 2008 г. № 273-ФЗ «О противодействии коррупции»

- 2. Гражданским кодексом Российской Федерации
- 3. Федеральным законом от 27 июля 2004 г. № 79-ФЗ «О государственной
- 4. гражданской службе Российской Федерации»
- 5. Указом Президента Российской Федерации

**Выберите правильный ответ.** К взысканиям за несоблюдение ограничений, запретов и обязанностей, установленных в целях противодействия коррупции, относится:

- 1. выговор
- 2. сокращение размера премии за выполнение особо важных и сложных заданий
- 3. строгий выговор

4. понижение в должности

#### **Правильный ответ: х**

# **20. Тип заданий: закрытый**

**Выберите правильный ответ.** В случае, если выявлено несоответствие расходов государственного служащего и членов его семьи их доходам:

1. органы прокуратуры обращаются в суд с иском о применении к государственному служащему мер уголовной ответственности

2. государственный служащий получает строгий выговор

3. органы прокуратуры обращаются в суд с иском об изъятии в доход государства имущества, законность приобретения которого государственный служащий не может обосновать 4.государственный служащий незамедлительно увольняется с государственной службы **Правильный ответ: х**

# **21. Тип заданий: закрытый**

**Выберите правильный ответ.** Антикоррупционный стандарт устанавливает:

1. нравственные основы служебного поведения гражданских служащих

2. последовательность предприятия управленческих решений в части профилактики коррупционного поведения

3. единую систему запретов, ограничений и дозволений, обеспечивающих предупреждение коррупции в соответствующей области деятельности

4. перечень возможных действий гражданского служащего в рамках своей служебной деятельности, считающихся коррупционными

# **Правильный ответ: х**

# **22. Тип заданий: закрытый**

**Выберите правильный ответ.** Примерами коррупции являются:

1. использование государственным служащим своего служебного положения для оказания влияния на конкурсную комиссию государственного органа в целях назначения на должность родственника указанного государственного служащего

2. получение государственным служащим любого подарка, связанного с его служебной деятельностью

3. небрежное и недобросовестное исполнение государственным служащим должностных обязанностей в результате конфликтов с непосредственным руководством

4. дополнительная оплачиваемая занятость государственного служащего в качестве преподавателя Вуза с использованием знаний и опыта, приобретенных им в рамках работы в государственном органе

#### **Правильный ответ: х**

# **23. Тип заданий: закрытый**

**Выберите правильный ответ.** Вопросы создания системы противодействия коррупции в России возложены на:

1. на Министерство юстиции Российской Федерации

2. на Совет при Президенте Российской Федерации по противодействию коррупции

3. на Прокуратуру Российской Федерации

4. на Генеральную Прокуратуру Российской Федерации

# **Правильный ответ: х**

# **24. Тип заданий: закрытый**

**Выберите правильный ответ.** Антикоррупционная экспертиза нормативных правовых актов и их проектов проводится в целях:

1. выявления противоречий и правовых коллизий по отношению к иным действующим нормативным правовым актам

2. выявления коррупциогенных факторов для их последующего устранения

3. обеспечения участия независимых экспертов в проведении оценки качества принимаемых нормативных правовых актов

#### **Правильный ответ: х**

# **25. Тип заданий: закрытый**

**Выберите правильный ответ.** Согласно закону, в случае если коррупционное правонарушение совершается от имени или в интересах юридического лица, к юридическому лицу могут быть применены:

1.Меры материальной ответственности

2.Меры уголовной ответственности

3.Меры административной ответственности

4.Меры гражданско-правовой ответственности

# **Правильный ответ: х**

#### **26. Тип заданий: закрытый**

**Выберите правильный ответ.** Применение мер ответственности, предусмотренных законодательством Российской Федерации за коррупционное правонарушение, к иностранному юридическому лицу:

1.Допускается в случае совершения коррупционного правонарушения на территории Российской Федерации

2.Допускается в независимости от места совершения коррупционного правонарушения

3.Допускается в случае, если руководителем иностранного юридического лица является гражданин Российской Федерации

4.Не допускается

**Правильный ответ: х**

#### **27. Тип заданий: закрытый**

**Выберите правильный ответ.** Расследование преступлений коррупционной направленности относится к компетенции:

1. Генеральной прокуратуры Российской Федерации

2. Федеральной Службы безопасности Российской Федерации

3. Следственного комитета Российской Федерации

4. Счетной палаты Российской Федерации

**Правильный ответ: х**

#### **28. Тип заданий: закрытый**

**Выберите правильный ответ.** В соответствии с уголовным законодательством Российской Федерации предметом взятки могут являться:

1.ценные бумаги

2.деньги

3.имущество

4.все вышеперечисленные

**Правильный ответ: х**

# **29. Тип заданий: закрытый**

**Выберите правильный ответ.** Что не является основным принципом Национальной стратегии противодействия коррупции, утвержденной Указом Президента Российской Федерации от 13.04.2010 № 460?

1.Выделение бюджетных средств на организацию профилактики коррупционных правонарушений

2.Уделение основного внимания уголовному преследованию лиц, совершивших коррупционные преступления

3.Признание коррупции одной из системных угроз безопасности Российской Федерации

4.Стабильность основных элементов системы мер по противодействию коррупции, закрепленных в Федеральном законе от 25 декабря 2008 г. № 273-ФЗ «О противодействии коррупции»

# **Правильный ответ: х**

# **30. Тип заданий: закрытый**

**Выберите правильный ответ.** Допускается ли законодательством применение мер ответственности за одно и тоже коррупционное правонарушение одновременно к юридическому лицу и физическому лицу?

1.Не допускается

2.Допускается при условии, что юридическое лицо и физическое лицо привлекаются к одному и тому же виду ответственности

3.Допускается при условии, что юридическое лицо и физическое лицо привлекаются к административной ответственности

#### **УК-10 Задания открытого типа 1. Тип заданий: открытый**

**Запишите правильный ответ.** Ситуация, при которой личная заинтересованность гражданского служащего влияет или может повлиять на объективное исполнение им должностных обязанностей и при которой возникает или может возникнуть противоречие между личной заинтересованностью гражданского служащего и законными интересами граждан - \_\_\_\_\_\_\_\_\_\_\_\_\_\_\_\_\_

**Правильный ответ: х**

#### **2. Тип заданий: открытый**

**Запишите правильный ответ.** Непринятие государственным гражданским служащим, являющимся стороной конфликта мер по предотвращению или урегулированию конфликта интересов является

**Правильный ответ: х**

#### **3. Тип заданий: открытый**

**Запишите правильный ответ.** Непредставление государственным гражданским служащим сведений о своих доходах, расходах, об имуществе и обязательствах имущественного характера, а также о доходах, расходах, об имуществе своего супруга (супруги) и несовершеннолетних детей либо представления заведомо недостоверных или неполных сведений влечет

#### **Правильный ответ: х**

#### **4. Тип заданий: открытый**

**Запишите правильный ответ.** Проверка достоверности и полноты сведений о доходах, об имуществе и обязательствах имущественного характера, представленных в соответствии с установленным порядком гражданами, претендующими на замещение должностей государственной гражданской службы, осуществляется по решению

# **Правильный ответ: х**

#### **5. Тип заданий: открытый**

**Запишите правильный ответ.** Злоупотребление служебным положением, дача взятки, получение взятки, злоупотребление полномочиями, коммерческий подкуп либо иное незаконное использование физическим лицом своего должностного положения -

#### **Правильный ответ: х**

\_\_\_\_\_\_\_\_\_\_\_\_

#### **6. Тип заданий: открытый**

**Запишите правильный ответ.** Деятельность федеральных органов государственной власти, органов государственной власти субъектов Российской Федерации, органов местного самоуправления, институтов гражданского общества, организаций и физических лиц в пределах их полномочий - это

## **Правильный ответ: х**

#### **7. Тип заданий: открытый**

**Запишите правильный ответ.** Возможность получения доходов в виде денег, иного имущества, в том числе имущественных прав, услуг имущественного характера, результатов выполненных работ или каких-либо выгод (преимуществ) должностным лицом и (или) состоящими с ним в близком родстве или свойстве лицами (родителями, супругами, детьми, братьями, сестрами, а также братьями, сестрами, родителями, детьми супругов и су-

пругами детей), гражданами или организациями, с которыми должностное лицо и (или) лица, состоящие с ним в близком родстве или свойстве, связаны имущественными, корпоративными или иными близкими отношениями

#### **Правильный ответ: х**

# **8. Тип заданий: открытый**

**Запишите правильный ответ.** Под выгодами **и подавитера следует понимать за**нижение стоимости передаваемого имущества, приватизируемых объектов, уменьшение арендных платежей, процентных ставок за пользование банковскими ссудами **Правильный ответ: х**

#### **9. Тип заданий: открытый**

**Запишите правильный ответ. \_\_\_\_\_\_\_\_\_\_\_** - требование должностного лица или лица, выполняющего управленческие функции в коммерческой или иной организации, дать взятку либо передать незаконное вознаграждение в виде денег, ценных бумаг, иного имущества при коммерческом подкупе под угрозой совершения действий, которые могут причинить ущерб законным интересам гражданина либо поставить последнего в такие условия, при которых он вынужден дать взятку либо совершить коммерческий подкуп с целью предотвращения вредных последствий для его правоохраняемых интересов. **Правильный ответ: х**

#### **10. Тип заданий: открытый**

**Запишите правильный ответ.** Лицо, давшее взятку, освобождается от \_\_\_\_\_\_\_\_\_\_\_\_\_\_ ответственности, если имело место вымогательство взятки со стороны должностного лица или если лицо добровольно сообщило органу, имеющему право возбудить уголовное дело, о даче взятки.

**Правильный ответ: х**

#### **11. Тип заданий: открытый**

**Запишите правильный ответ. Государственные (муниципальные) служащие представляют сведения о доходах, об имуществе и обязательствах имущественного характера не позднее 30 \_\_\_\_\_\_ года**, следующего за отчетным. **Правильный ответ: х**

#### **12. Тип заданий: открытый**

**Запишите правильный ответ. \_\_\_\_\_\_\_\_\_\_\_\_\_\_\_** - доход по основному месту работы, от педагогической, научной и иной творческой деятельности, доход от вкладов в банках и иных кредитных организациях, доход от ценных бумаг и долей участия в коммерческих организациях, иные доходы (пенсии, пособия, доход от продажи движимого (недвижимого) имущества и др.).

# **Правильный ответ: х**

#### **13. Тип заданий: открытый**

Запишите правильный ответ. **-** принимаемые [должностным лицом](https://ru.wikipedia.org/wiki/%D0%94%D0%BE%D0%BB%D0%B6%D0%BD%D0%BE%D1%81%D1%82%D0%BD%D0%BE%D0%B5_%D0%BB%D0%B8%D1%86%D0%BE) (взя́точник) материальные ценности (предметы, [деньги,](https://ru.wikipedia.org/wiki/%D0%94%D0%B5%D0%BD%D1%8C%D0%B3%D0%B8) [услуги,](https://ru.wikipedia.org/wiki/%D0%A3%D1%81%D0%BB%D1%83%D0%B3%D0%B0) иная имущественная выгода) за действия либо бездействие в интересах взяткода́теля или третьего лица, которые должностное лицо имеет право либо обязано совершить, с целью ускорить решение вопроса или решить его в положительном ключе, либо за совершение незаконных действий, то есть действий или бездействия, которые это лицо не может или не должно совершить в силу закона или своего служебного положения

#### **Правильный ответ: х**

#### **14. Тип заданий: открытый**

**Запишите правильный ответ** Должностное лицо, которое берет взятки, т.е. принимает обещание взятки, предложение взятки или саму взятку

**Правильный ответ: х**

#### **15. Тип заданий: открытый**

**Запишите правильный ответ.** Передача и прием взятки в российском законодательстве являются противозаконными и караются в соответствии с

**Правильный ответ: х**

#### **16. Тип заданий: открытый**

**Запишите правильный ответ.** Уголовная ответственность за взятку должностному лицу наступает, начиная

**Правильный ответ: х**

#### **17. Тип заданий: открытый**

**Запишите правильный ответ.** Существенный размер взятки, дача ее должностному лицу за то, чтобы он заведомо совершил противозаконные действия (бездействие) являются: **Правильный ответ: х**

#### **18. Тип заданий: открытый**

**Запишите правильный ответ** Дача взятки должностному лицу при исполнении через посредника или самому это уголовно наказуемое деяние, предусмотренной статьей \_\_\_\_\_\_\_\_\_ УК РФ

**Правильный ответ: х**

#### **19. Тип заданий: открытый**

**Запишите правильный ответ** Взятки в значительном размере, т.е. превышающие \_\_\_\_\_\_ **Правильный ответ: х**

**20. Тип заданий: открытый Запишите правильный ответ** Взятки в крупном размере, т.е. более **Правильный ответ: х**

**21. Тип заданий: открытый** 

**Запишите правильный ответ.** Взятки в особо крупном размере, т.е. превышающие \_\_\_\_ **Правильный ответ: х**

#### **22. Тип заданий: открытый**

**Запишите правильный ответ. \_\_\_\_\_\_\_\_\_\_\_\_\_** – это принятие должностным лицом государственных или муниципальных органов всех уровней, а также иностранных организаций, денежного или выраженного в иной форме вознаграждения за совершение какихлибо действий в пользу взяткодателя.

#### **Правильный ответ: х**

#### **23. Тип заданий: открытый**

**Запишите правильный ответ** Ответственность за коммерческий подкуп, одновременно как за получение, так и за его совершение, прописана в ст. \_\_\_\_\_\_\_\_\_\_ УК РФ.

#### **Правильный ответ: х**

#### **24. Тип заданий: открытый**

**Запишите правильный ответ** Условия освобождения от ответственности за взяточниче- $CTBO -$ 

**Правильный ответ: х**

#### **25. Тип заданий: открытый**

**Запишите правильный ответ** Субъектом преступления, предусмотренного ст. 290 УК РФ (получение взятки), могут быть

**Правильный ответ: х**

# **26. Тип заданий: открытый**

**Запишите правильный ответ** Статья 204 УК РФ регламентирует как **НЕ-** незаконную передачу лицу, выполняющему управленческие функции в коммерческой или иной организации, денег, ценных бумаг, иного имущества, оказание ему услуг имущественного характера, предоставление иных имущественных прав за совершение действий (бездействие) в интересах дающего в связи с занимаемым этим лицом служебным положением.

**Правильный ответ: х**

#### **27. Тип заданий: открытый**

**Запишите правильный ответ** Согласно Федеральному закону от 25 декабря 2008 № 273 «О противодействии коррупции» подкуп, наряду с получение взятки и дача взятки относятся **\_\_\_\_\_\_\_\_\_\_\_\_**

**Правильный ответ: х**

#### **28. Тип заданий: открытый**

**Запишите правильный ответ** Сам термин **«коррупция»** происходит от лат. слова corruptio

**Правильный ответ: х**

#### **29. Тип заданий: открытый**

Запишите правильный ответ. Статья 290 Уголовного кодекса Российской Федерации регламентирует уголовную ответственность за **Правильный ответ: х**

#### **30. Тип заданий: открытый**

Запишите правильный ответ. Статья 291 Уголовного кодекса Российской Федерации регламентирует уголовную ответственность за **Правильный ответ: х**